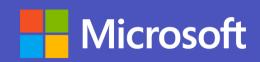

# Microsoft Teams for Professional Services

**Microsoft Teams** 

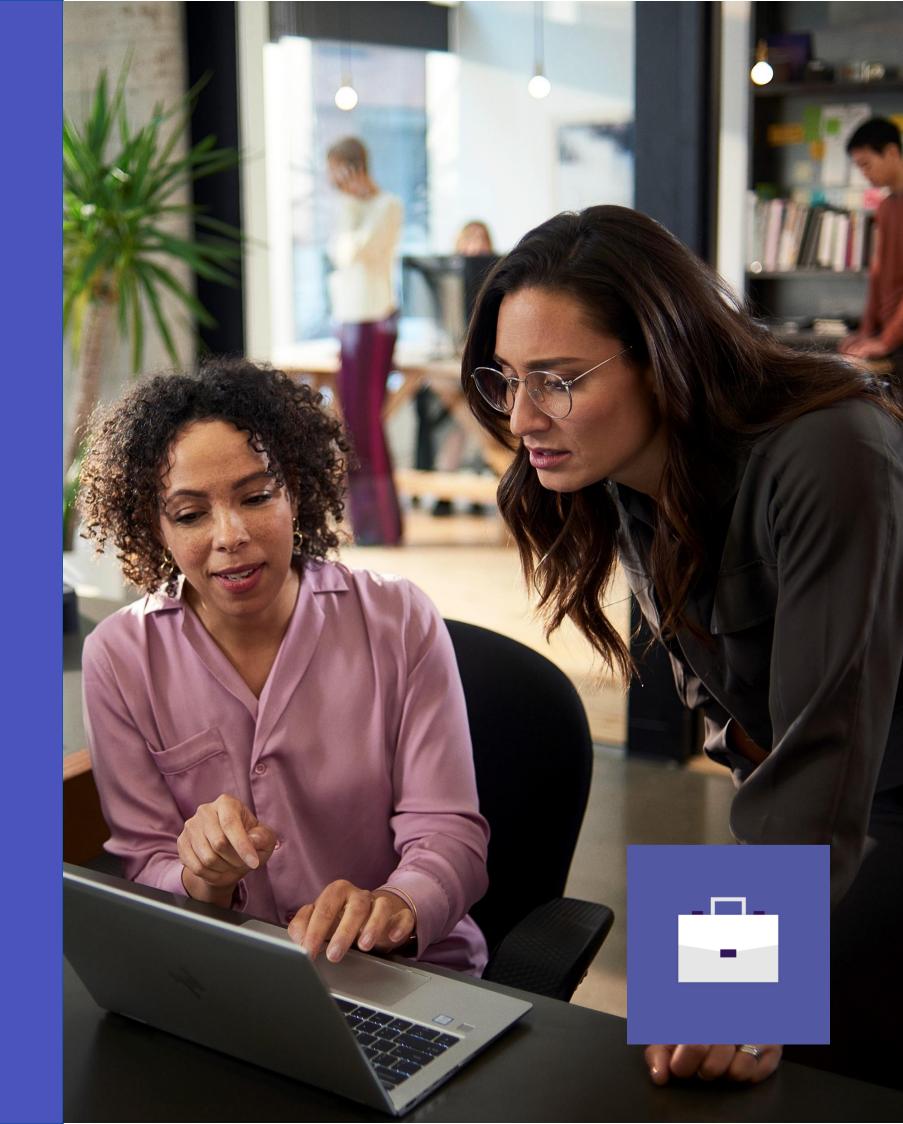

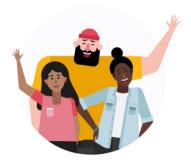

# In this playbook...

Find out how Microsoft Teams can enable personas across every major function and role in your organization to effectively navigate through daily high value scenarios with ease and confidence.

## Business Development & Client Relationship

- Pursuing New Client Relationships
- Executing an RFP Proposal
- Hosting a Design Thinking Workshop for a Client
- Documentation and Post-Workshop Feedback

## Project Management and Delivery

- Establishing Teamwork with a Plan
- Task Optimization and Presenting to the Steering Committee
- Coordinating with Team to Fix a Bug in Development
- QA Process for Testing a High-Priority Bug

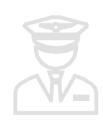

٠

٠

۲

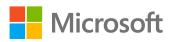

## Planning & Strategy (Headquarters)

Review of Hiring Process by HR Leadership Mid-Month Sales Pipeline Report Coordinating Disaster Response Preparedness

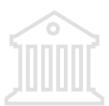

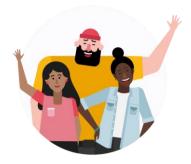

# In this playbook...

Find out how Microsoft Teams can enable personas across every major function and role in your organization to effectively navigate through daily high value scenarios with ease and confidence.

## Human Resources

- Strengthening the Workplace Community
- Employee Engagement
- New Employee Training
- Talent Acquisition
- Review of Hiring Process by HR Leadership
- Onboarding Challenges Made Easy
- Competency and Compliance Training

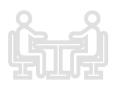

## Sales Building a Sales Summary Directing the Employee Path to Expertise

- Preparing for a Monthly Review
- Forecasting Sales and Conducting Gap Analysis
- Identifying and Closing a Major Sales Opportunity

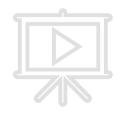

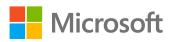

## Marketing

•

Introducing a New Route in
the Network
Preparing for World Series
Pop-Up Kiosks
Monitoring Negative
Responses

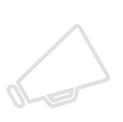

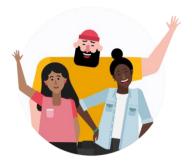

# In this playbook...

Find out how Microsoft Teams can enable personas across every major function and role in your organization to effectively navigate through daily high value scenarios with ease and confidence.

## Information Technology

- Inventory Tracking ۲
- Firmware Updates ۲
- Troubleshooting & Repairs • Tickets
- Developing a Mobile ۲ Application
- Bug Management •

## Finance & Accounts

- Planning Budget for Holiday Giveaways
- Budget Approval ٠
- Reliability and Serviceability
- Tracking Milestones for ۲ Invoicing and Payments

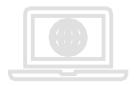

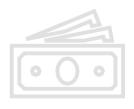

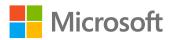

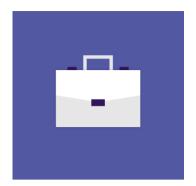

## Business Development & Client Relationship

Check out how Project Leads and Delivery Managers can use Microsoft Teams to keep business operations running efficiently and address unexpected situations with confidence.

### Business Development & Client Relationship Superpowers in Teams

Capabilities and features used...

- Schedule meetings using synced calendars or a meet now ٠ feature
- Participate in instant, open-channel communication ٠
- Store documents within a cloud-enabled repository using Files section or channel tabs
- Create and co-author documents, spreadsheets, • presentations and more in the cloud with Office 365
- Channel tabs for everyone to stay on the same page
- Help securely collaborate with teammates on multiple • projects from within a single environment

### Apps that enable an immersive experience in Teams

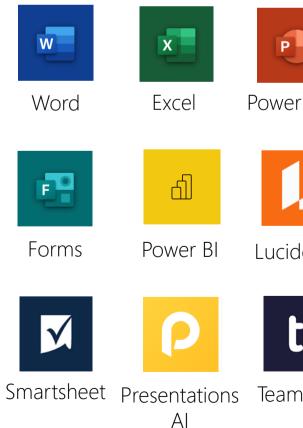

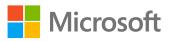

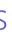

|        |               | •••                              | //.         |
|--------|---------------|----------------------------------|-------------|
| rPoint | OneNote       | Asana                            | monday.com  |
| dchart | Trello        | Shifts                           | MURAL       |
| •      | <u>Dr</u>     |                                  |             |
| nwork  | Adobe<br>Sign | Tasks by<br>Planner<br>and To Do | Communities |

## Meet the Business Decision Makers Business Development & Client Relationship

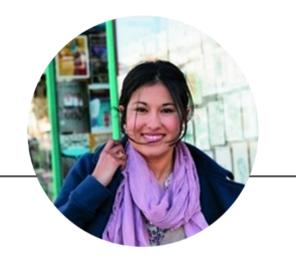

## Account Manager

"The key to successful leadership today is influence not authority."

- Operate as the lead point of contact for any and all matters pertaining to specific accounts
- Build and maintain strong, long-٠ lasting client relationships
- Oversee client account management, including negotiating contracts and agreements to maximize profit

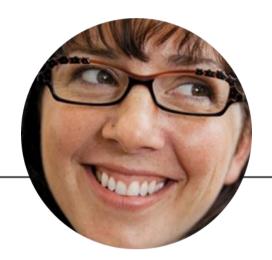

## **Delivery Manager**

"Customer-first is the hat I wear everyday. Managing customer expectations is what gives me the kick."

- Own development of plan to • review and manage client expectations
- Create an integrated project plan • from the individual project plans, showing the high-level flow of project milestones and dependencies across projects
- Lead business and functional • requirements

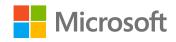

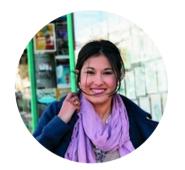

## Pursuing New Client Relationships Account Manager

### Scenario Walkthrough

A potential offshore client has included Contoso on a recent RFP. Knowing that this is a high-revenue project, Contoso puts together a strong business development team led by a seasoned Account Manager. The Account Manager needs a central location to track tasks, share documents, and follow-up on work with the team. Microsoft Teams comes to her rescue!

- Creates a new team and channels to share proposal documents and hold discussions with relevant team members. •
- Welcomes team members with a post in the channel and sets project expectations. •
- Shares an RFP brief as a Word document in the channel, where it will be housed in the Files repository for the team's access. •
- Assigns task tracking to the Project and Delivery Lead. •
- Reviews the task list and @mentions relevant team members on their action items. Moves the project to the next phase of • execution.

### How did Teams help the Account Manager execute her roles and responsibilities?

- Single collaboration space that allows for the assembly of opportunity teams by ٠ channel in Microsoft Teams to carry out and execute specific RFP responses.
- Visibility into work as it is planned and tracked using MeisterTask in Microsoft Teams.
- Powerful document creation with Word right within Teams. •

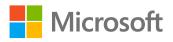

Which app integrations on Teams made it possible?

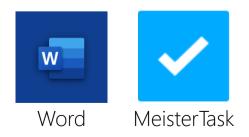

|                  | Microsoft Teams                                                                                | Ľ | Search or type a command                                                                                                    |                                                      |                     |
|------------------|------------------------------------------------------------------------------------------------|---|----------------------------------------------------------------------------------------------------|------------------------------------------------------|---------------------|
| Activity<br>E    | Your teams<br>RFP Response - Client X Intrane<br>General                                       |   | RFP Response - Client X Intran<br>RFP Response - Client X Intranet Redesign<br>Members Pending Requests Channels Settings Apps | net Redesign …                                       |                     |
| Teams            | Formal Response Materials<br>Opportunity<br>Oral Stage                                         |   | Search for members Q • Owners (2)                                                                                              |                                                      |                     |
| Files            | Business Development<br>General<br>Central BD Region<br>Leadership Team<br>Northwest BD Region |   | Name Debra Berger MA MOD Administrator                                                                                         | Title<br>Account Manager                             | Location<br>18/2107 |
|                  | Pipeline<br>Southwest BD Region                                                                |   | <ul> <li>Members and guests (3)</li> <li>Name</li> </ul>                                                                       | Title                                                | Location            |
|                  | General<br>Budget and Approvals                                                                |   | Miriam Graham                                                                                                    | Sales Management Executive Project and Delivery Lead | 131/2103<br>20/2107 |
|                  |                                                                                                |   | Joni Sherman                                                                                                    | Manager                                              | 20/1109             |
| Get app<br>Store |                                                                                                |   |                                                                                                    |                                                      |                     |
| ()<br>Help       | ະຶö⁺ Join or create a team                                                                     |   |                                                                                                    |                                                      |                     |

The team assembles for the RFP response and collaborates in a private channel, where information is exchanged and decisions are taken in real time - keeping all relevant stakeholders in loop.

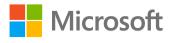

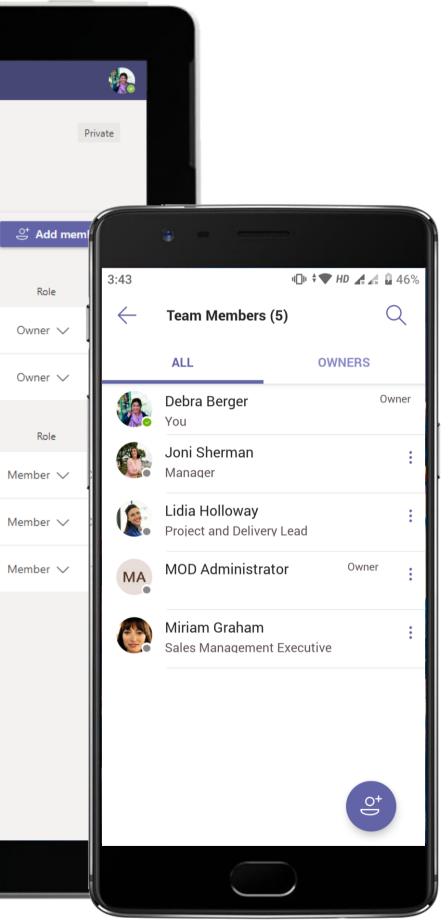

|                     | Microsoft Teams 🛛                                         | Search or type a command                                                                                                    |
|---------------------|-----------------------------------------------------------|----------------------------------------------------------------------------------------------------|
| ,<br>Activity<br>⊒1 | Your teams<br>RR RFP Response - Client X Intrane •••      | R RFP Response - Client X Intranet Redesign > Opportunity …<br>Conversations Files RFP Response Tracker +                                                                                                    |
| Chat<br>Teams       | General<br>Formal Response Materials<br>Opportunity       | Debra Berger 2/28 6:41 AM<br>Welcome to the Team!<br>Opportunity - Hello All! Excited to be working together as a unit to get this RFP ready. It's a fantastic opportunity for Contoso                                                         |
| <b></b><br>Meetings | Oral Stage Business Development                           | however we're under a bit of a tight timeline and we need to create a compelling response. Knowing you all- I have no doubt it!                                                                                                    |
| files               | General<br>Central BD Region                              | Joni Sherman 2/28 6:41 AM<br>Looking forward to the challenge! I do have a concern with deadline Will we be able to work from home if we find ou<br>working at night?                                                                          |
|                     | Leadership Team<br>Northwest BD Region<br><b>Pipeline</b> | Lidia Holloway 2/28 6:41 AM<br>Joni Sherman yes you can certainly work from home. Don't want anyone to feel like they need to take away from famil                                                                                             |
|                     | F Finance                                                 | Miriam Graham 2/28 6:41 AM<br>Lidia Holloway or Debra Berger Where can I find the latest RFP materials?<br>Debra Berger 2/28 6:41 AM                                                                                                    |
|                     | General<br>Budget and Approvals                           | Miriam Graham - Uploading the documents shortly. Will post to this channel once they're ready.                                                                                                    |
|                     |                                                           | Debra Berger 2/28 6:41 AM         RFP BRief is Available         Opportunity - The RFP Brief is available in the Files tab. Please review and let me know if there are any questions. Thanks!         Image: RFP Response Brief.docx       *** |
| ¢                   |                                                           | <ul> <li>Collapse all</li> <li>Debra Berger 2/28 6:41 AM</li> <li>Lidia Holloway - Can you please take the lead on task tracking for this response?</li> </ul>                                                                                 |
| Get app             |                                                           | Lidia Holloway 2/28 6:41 AM<br>Debra Berger sure thing. I will set up a MeisterTask Board for tracking tasks and responses.                                                                                                    |
| Store               | టి <sup>+</sup> Join or create a team క్రి                | Start a new conversation. Type @ to mention someone.                                                                                                    |
| hep                 |                                                           |                                                                                                    |

The Account Manager sets out the RFP proposal details and introduces team members to the task at hand. Team members react to the news, while engaging in productive chatter.

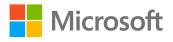

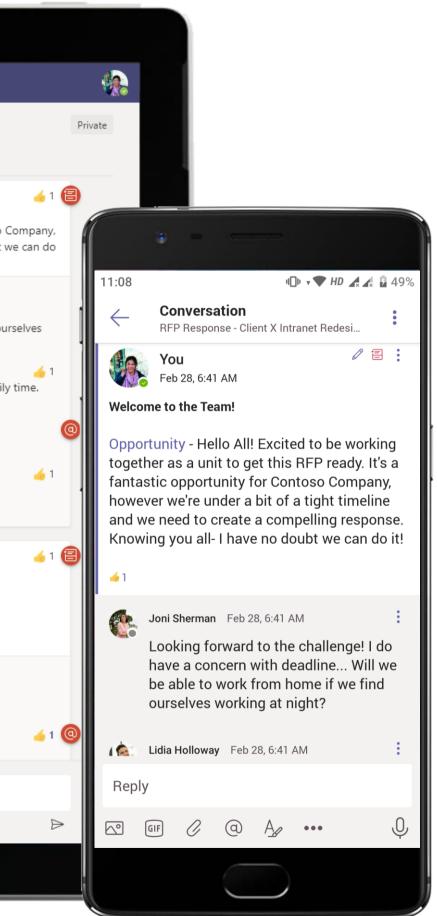

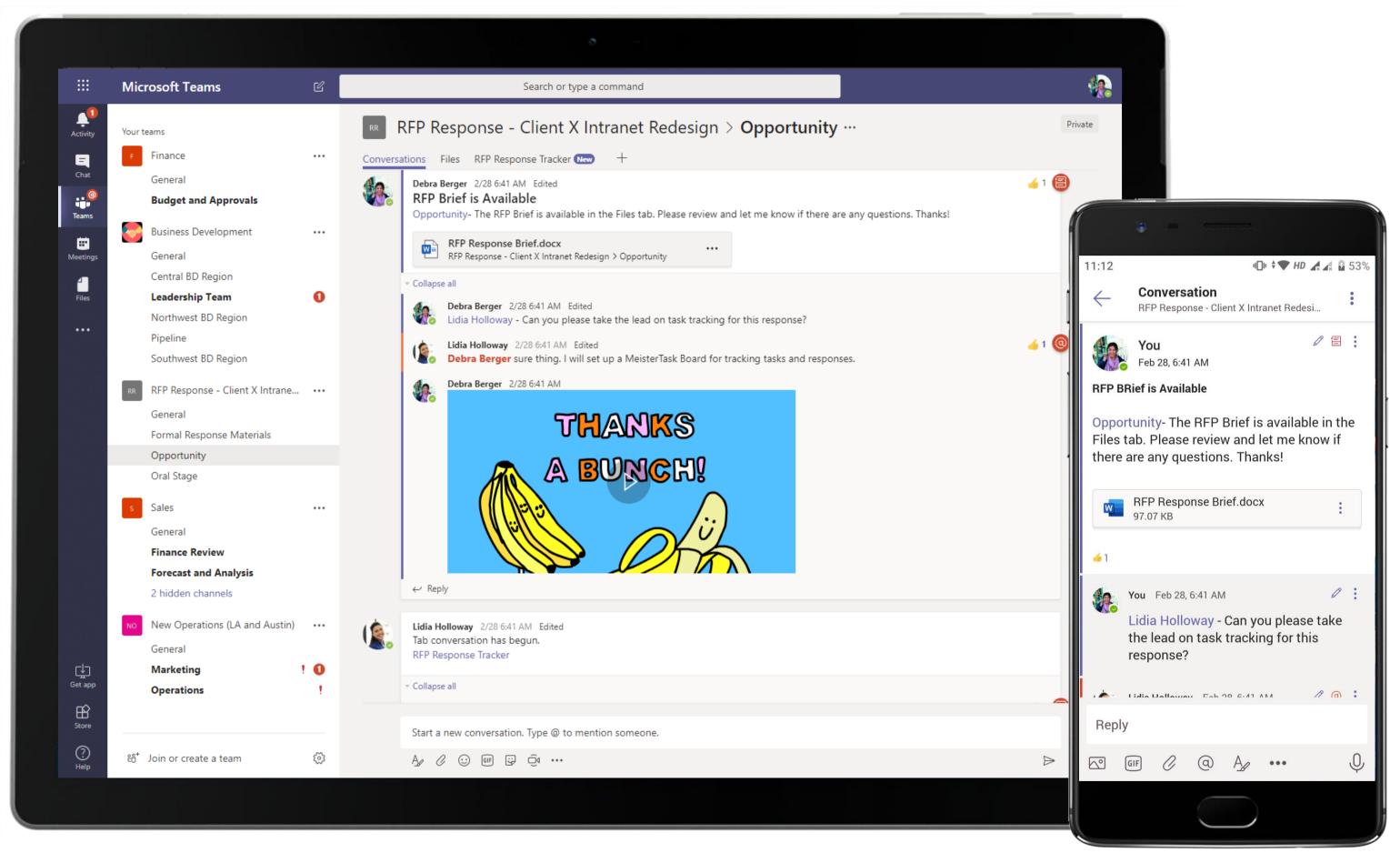

The conversation in the channel continues and stays relevant to the project. The Account Manager shares the RFP brief with the business development team and they discuss setting up a task board to assign process owners.

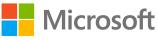

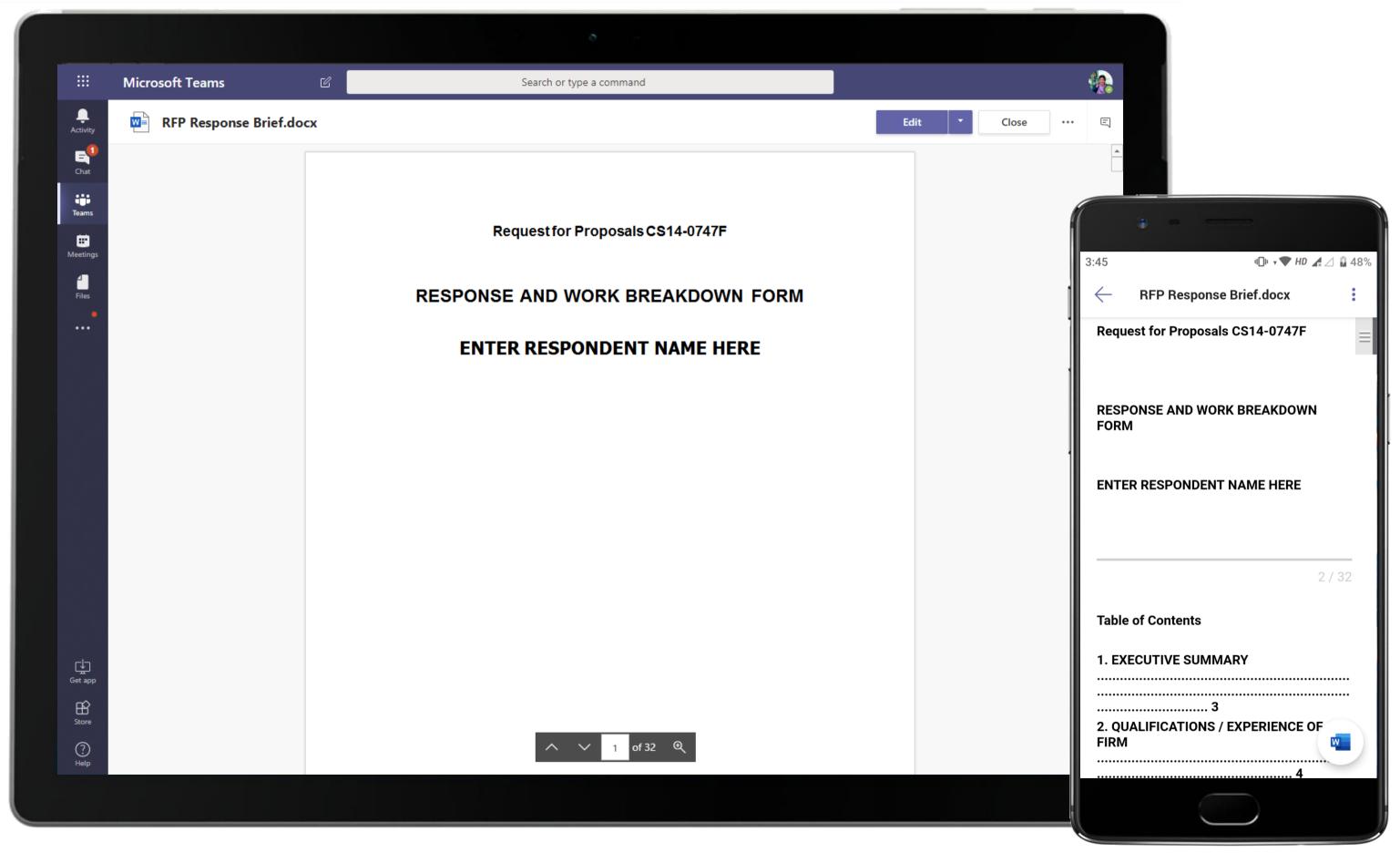

Co-author and edit Word documents within Teams. The RFP brief shared by the Account Manager will be housed in the Files repository for the team's access.

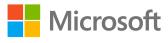

|                   | Microsoft Teams                        | C   | Search or type a con                       | nmand                              |                        |
|-------------------|----------------------------------------|-----|--------------------------------------------|------------------------------------|------------------------|
| L<br>Activity     | Your teams                             |     | RFP Response - Client X I                  | ntranet Redesign > <b>Opport</b> u | inity ···              |
| Ę                 | F Finance                              |     | Conversations Files RFP Response Tracker 🗸 | +                                  | E                      |
| Chat              | General                                |     |                                            |                                    |                        |
| eams              | Budget and Approvals                   |     | RFP Response i                             |                                    | o 💫                    |
| Ē                 | Business Development                   | ••• | × 0                                        |                                    |                        |
| Meetings          | General                                |     | 🔅 Open 5                                   | -∕r- In Progress                   | 2 🖌 Done               |
| 4                 | Central BD Region                      | -   |                                            |                                    |                        |
| Files             | Leadership Team                        | 0   | Team Review                                | Built Out Cost Estimates           | Build RFP Plan         |
| •••               | Northwest BD Region                    |     |                                            |                                    |                        |
|                   | Pipeline<br>Southwest BD Region        |     | RFP Content Edit                           | Provide Process Flow               | Configure Staffing Pla |
|                   |                                        |     |                                            |                                    |                        |
|                   | RR RFP Response - Client X Intrane     | ••• | Deal Review                                | +                                  | Remove RFP             |
|                   | General                                |     |                                            |                                    |                        |
|                   | Formal Response Materials              |     | RFP Response                               |                                    | +                      |
|                   | Opportunity                            |     |                                            |                                    |                        |
|                   | Oral Stage                             |     | Send RFP To Potential Client               |                                    |                        |
|                   | s Sales                                | ••• | Send Kirl for otential client              |                                    |                        |
|                   | General                                |     | +                                          |                                    |                        |
|                   | Finance Review                         |     |                                            |                                    |                        |
|                   | Forecast and Analysis                  |     |                                            |                                    |                        |
|                   | 2 hidden channels                      |     |                                            |                                    |                        |
|                   | NO New Operations (LA and Austin)      |     |                                            |                                    |                        |
| ÷                 | General                                |     |                                            |                                    |                        |
| Get app           |                                        | ! 0 |                                            |                                    |                        |
| <b>B</b><br>Store | Operations                             | 1   |                                            |                                    |                        |
| ?<br>Help         | ະວີ <sup>+</sup> Join or create a team | 5   |                                            |                                    |                        |
|                   |                                        |     |                                            |                                    |                        |
|                   |                                        |     |                                            |                                    |                        |

With every form of internal communication, there's a risk that actionable tasks can get lost. Embed project management applications such as MeisterTask Kanban boards to manage and collaborate on tasks, directly inside Teams.

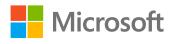

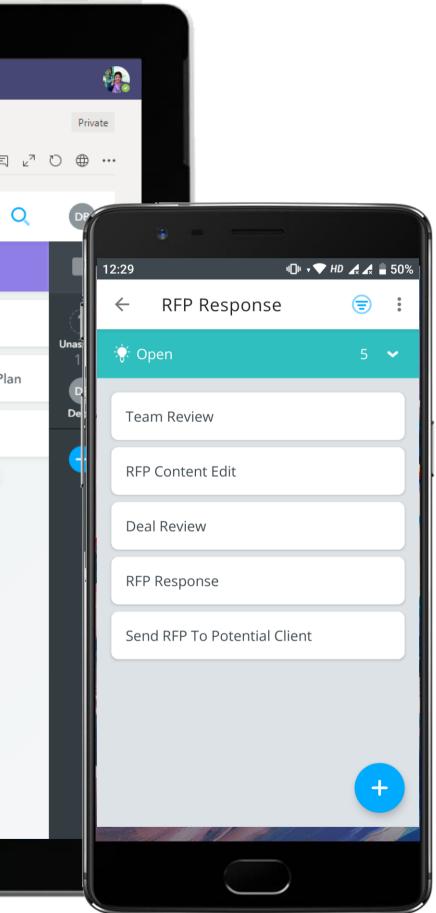

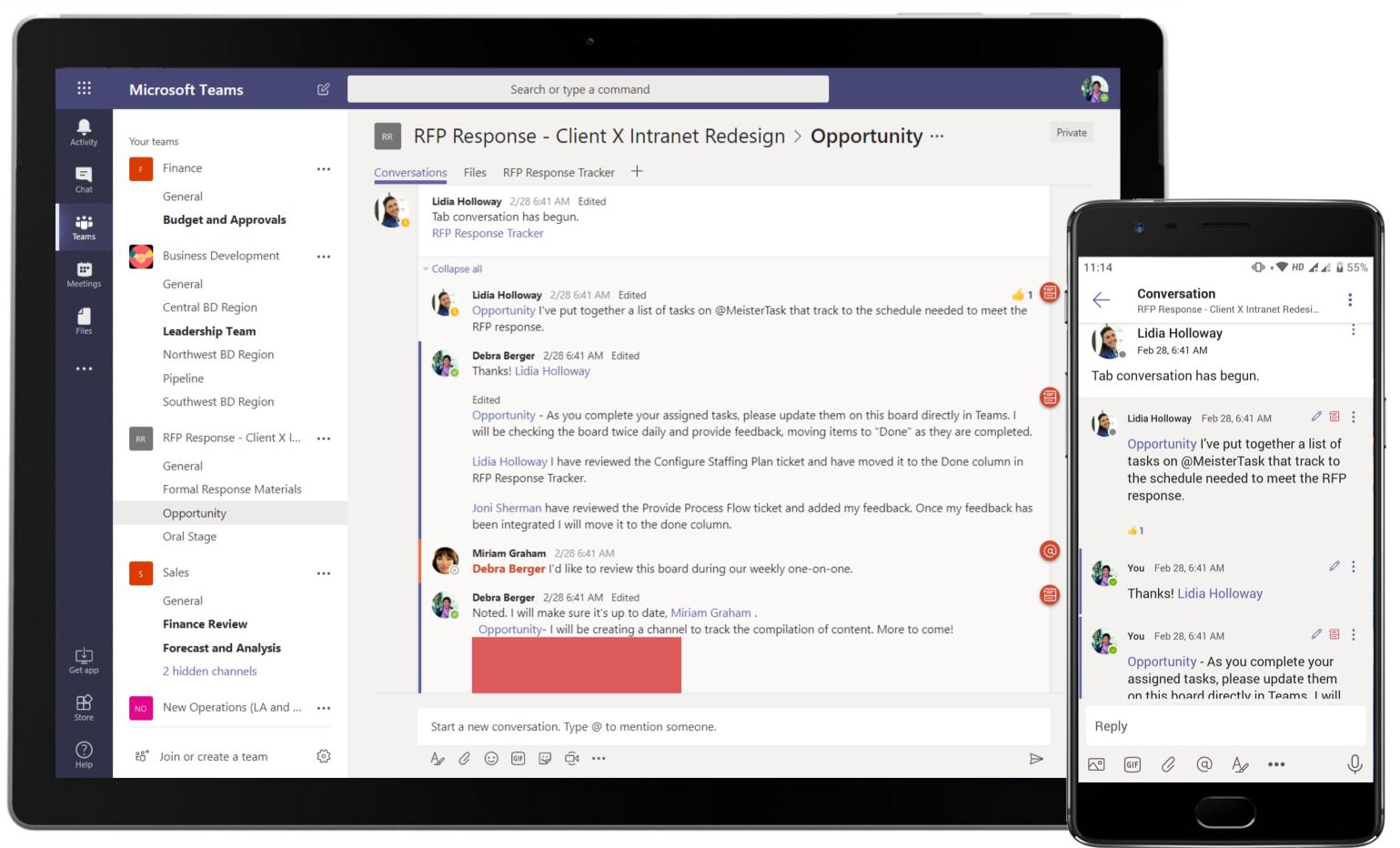

Customize a team with tabs. Add tabs for files, notes, websites and apps – it makes it easy for team members to access frequently used content or services with just one tap.

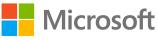

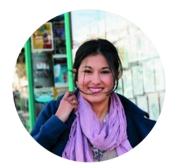

## Executing an RFP Proposal Account Manager

### Scenario Walkthrough

The RFP proposal is at its execution phase once process owners have been identified and the task board set up. Utilizing the collaborative capabilities of Microsoft Teams helps Contoso stay connected and communicative throughout their business development efforts, facilitating the process, and helping the company land a new client. The Account Manager works with leadership and the RFP team members to take the proposal through various phases till approval.

- Sets up an exclusive channel in the team to move the proposal to the execution phase.
- Shares the proposal PowerPoint deck as a working file for the team to work on.
- Assigns resource management estimate to Project Manager and reviews the estimate shared in an Excel file.
- Views leadership announcement that the proposal has been cleared for oral discussions with the client.
- Receives a relevant article to Oral Presentation with News.
- Shares prep materials for the oral response and shares an RFP outline Word template.
- Hosts a series of meetings to flesh out and prep for the oral presentation.
- Announces to the team that their client has approved the proposal.

How did Teams help the Account Manager execute her roles and responsibilities?

- Create impactful visual presentations with PowerPoint, right within Teams.
- Create impactful summaries of crucial data with Excel and Word for Microsoft Teams.
- Keep the team in the loop and engage them with relevant and latest industry practices and trends with News.

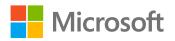

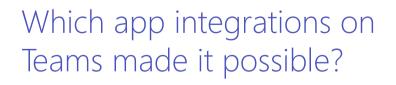

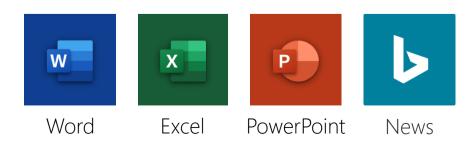

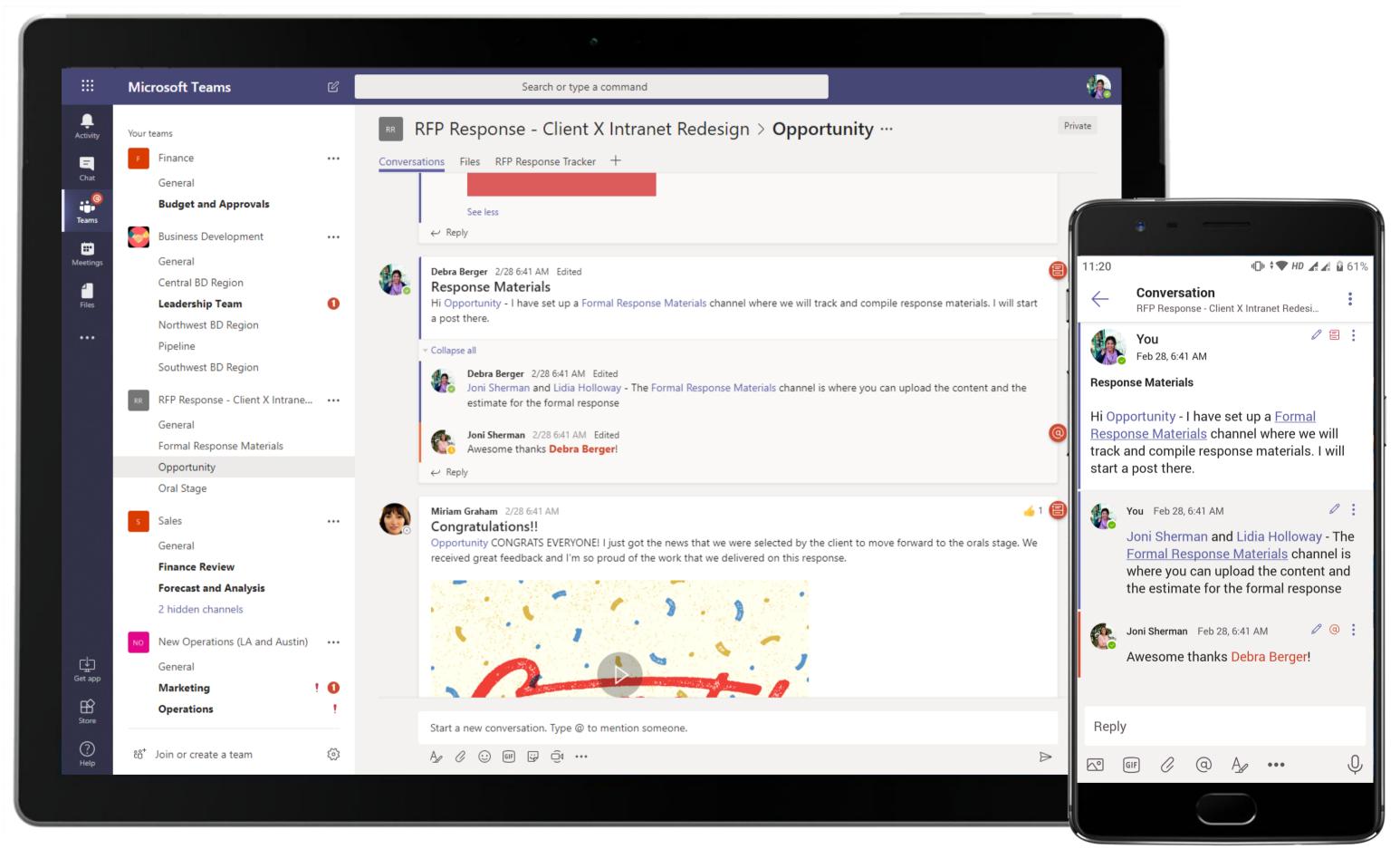

Teams and channels are where you hold meetings, have conversations and work on files together with team members. They are built around a topic, like "Formal Response Material," a department name, or even just for fun.

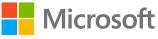

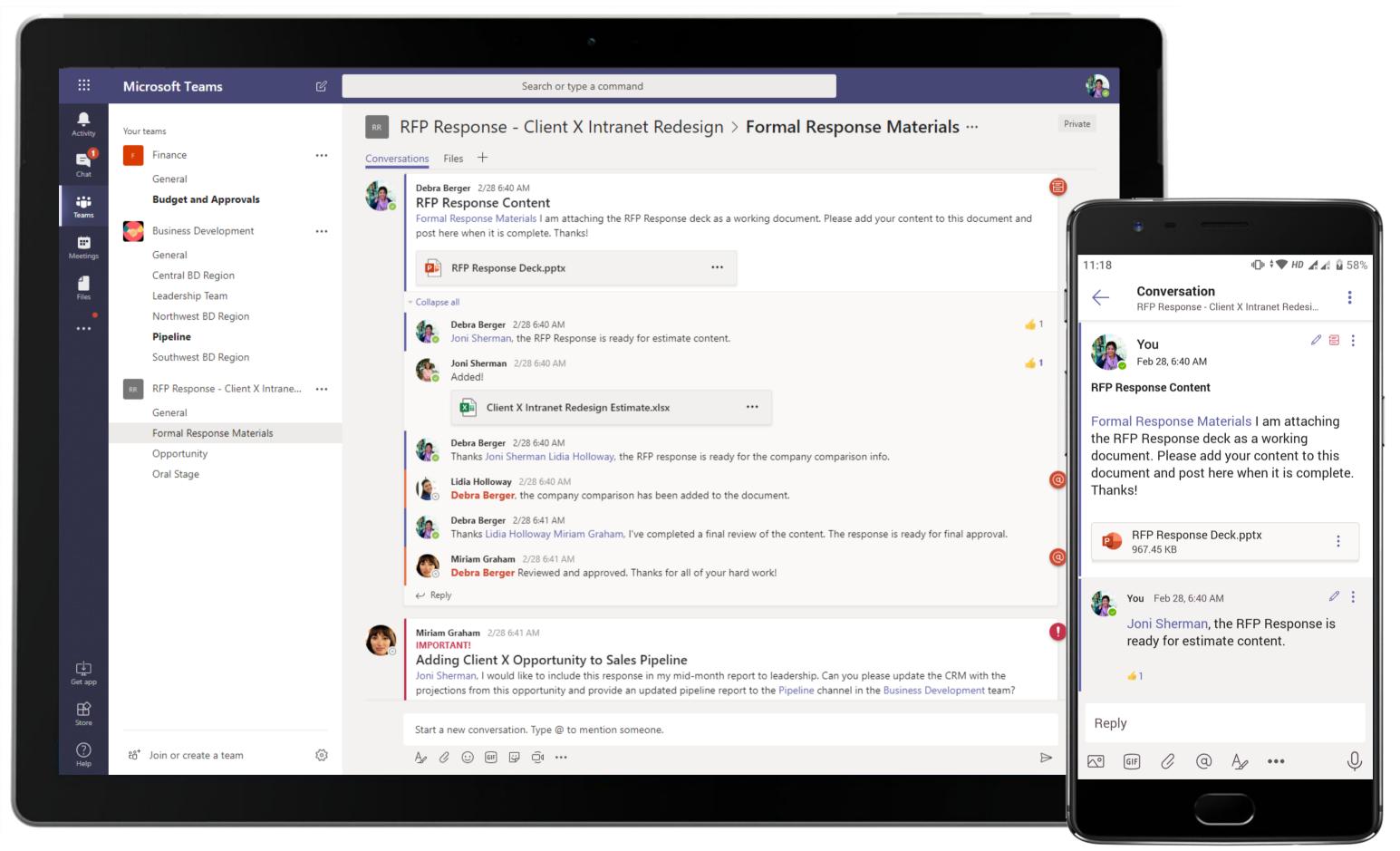

Microsoft Teams conversations are threaded so users can reply directly in-context to specific conversations, keeping relevant files grouped together. @mention relevant team members to make sure you grab their attention in real-time.

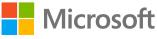

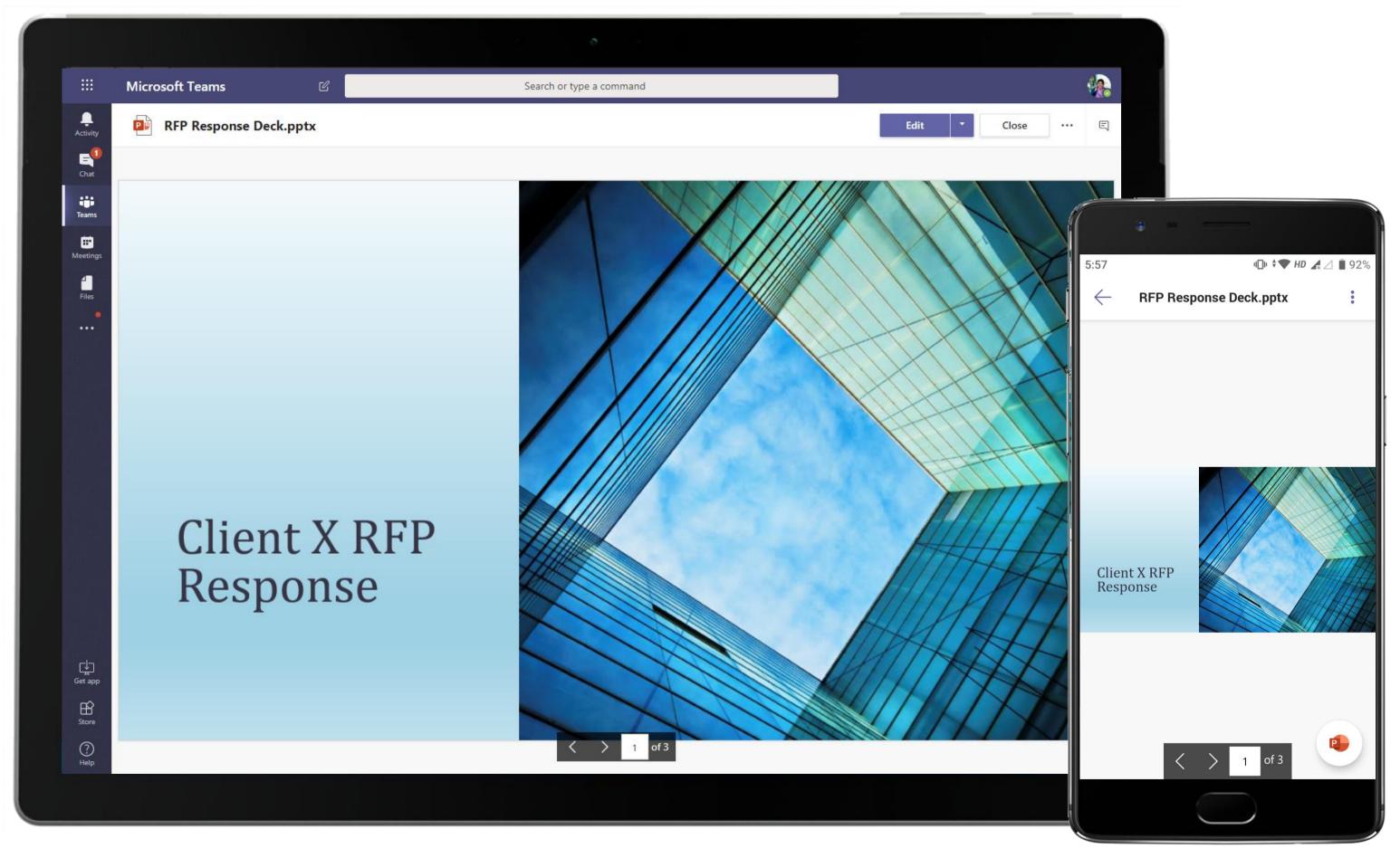

Edit your presentation and customize it on the go, collaborating with others in real time within Teams. The Account Manager shares the proposal PowerPoint deck as a working file for the team to work on.

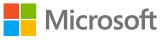

| L<br>Activity    |          | Client X                               | Intranet    | Redesig     | gn Estin    | nate.xlsx   |             |               |             |             |             |              |                |          |              |              | Edit           | -            | Clo          | ose ••         | • E          | 3                                  |              |            |        |
|------------------|----------|----------------------------------------|-------------|-------------|-------------|-------------|-------------|---------------|-------------|-------------|-------------|--------------|----------------|----------|--------------|--------------|----------------|--------------|--------------|----------------|--------------|------------------------------------|--------------|------------|--------|
| E <mark>1</mark> | 1        | A                                      | B<br>Week 1 | C<br>Week 2 | D<br>Week 3 | E<br>Week 4 | F<br>Week 5 | G<br>Week 6 V | H<br>Veek 7 | ا<br>Week 8 | J<br>Week 9 | K<br>Week 10 | L<br>Week 11 W | M        | N<br>Week 13 | O<br>Veek 14 | P<br>Week 15 W | Q<br>leek 16 | R<br>Week 17 | S<br>Week 18 W | T            |                                    |              |            |        |
| Chat             | 2        |                                        | 10-Apr      | 17-Apr      | 24-Apr      |             | 8-May       |               | 22-May      |             | 5-Jun       | 12-Jun       |                | 26-Jun   | 3-Jul        | 10-Jul       | 17-Jul         | 24-Jul       | 31-Jul       | 7-Aug          | 14-Aug       |                                    |              |            |        |
|                  |          | Business Analyst                       | 40          | 40          | 40          |             | 40          |               | 40          |             | 40          | 40           |                | 40       | 40           | 40           |                |              |              |                |              |                                    |              |            | _      |
| Teams            |          | PM<br>UX Designer                      | 40          | 40<br>40    | 40<br>40    |             | 40<br>40    |               | 40<br>40    |             | 40<br>40    | 40<br>40     |                | 40<br>40 | 40<br>40     | 40<br>40     |                |              |              |                |              |                                    |              |            |        |
|                  |          | UX Designer                            | 40          |             | 40          |             | 40          |               | 40          |             | 40          | 40           |                | 40       | 40           | 40           |                |              |              |                |              |                                    |              |            |        |
| Meetings         | 7        | UX Designer                            | 40          | 40          | 40          |             | 40          | + + -         | 40          |             | 40          | 40           |                | 40       | 40           | 40           |                |              |              |                |              |                                    | يغوران ويحمد |            |        |
|                  |          | Visual Designer                        |             |             |             |             | 40          | 40            | 40          | 40          | 40          | 40           | 40             | 40       | 40           | 40           | 40             | 40           | 40           | 40             | 5:57         | ,                                  | 4            | 🛛 🖬 🔻 🕇 HI | ₽ ୷∠ 🖡 |
| ť                |          | Visual Designer                        |             |             |             |             | 40          |               | 40          |             | 40          | 40           |                | 40       | 40           | 40           | 40             | 40           | 40           | 40             |              |                                    |              |            |        |
| Files            |          | Visual Designer                        |             |             |             |             | 40          | I             | 40<br>40    |             | 40<br>40    | 40<br>40     |                | 40<br>40 | 40<br>40     | 40<br>40     | 40<br>40       | 40<br>40     | 40<br>40     | 40<br>40       | $\leftarrow$ | <ul> <li>Client X Ir</li> </ul>    | tranet Red   | lesign E   | s      |
| •                |          | Visual Designer<br>Visual Designer     |             |             |             |             | 40          |               | 40<br>40    | 40          | 40          | 40           |                | 40       | 40           | 40           | 40             | 40           | 40           | 40             |              |                                    |              |            |        |
|                  |          | UI Developer                           |             |             |             |             | -+0         |               |             |             | 40          | 40           |                | 40       | 40           | 40           | 40             | 40           | 40           | 40             |              | A                                  | В            | С          | D      |
|                  |          |                                        |             |             |             |             |             |               |             |             | 40          | 40           |                | 40       | 40           | 40           | 40             | 40           | 40           | 40             | 1            |                                    | Week 1 V     | Neek 2     | Week 3 |
|                  |          |                                        |             |             |             |             |             |               |             |             | 40          | 40           |                | 40       | 40           | 40           | 40             | 40           | 40           | 40             | 2            |                                    | 10-Apr       | 17-Apr     |        |
|                  |          |                                        |             |             |             |             |             |               |             |             | 40          | 40           |                | 40       | 40           | 40           | 40             | 40           | 40           | 40             | . 3          | Business Analyst                   | 40           | 40         |        |
|                  |          |                                        |             |             |             |             |             |               |             |             | 40<br>40    | 40<br>40     |                | 40<br>40 | 40<br>40     | 40<br>40     | 40<br>40       | 40<br>40     | 40<br>40     | 40<br>40       | . 4          | PM                                 | 40           | 40         |        |
|                  |          | UI Developer                           |             |             |             |             |             |               |             |             | 40          | 40           |                | 40       | 40           | 40           | 40             | 40           | 40           | 40             | . 5          | UX Designer                        | 40           | 40         |        |
|                  |          | Back end develope                      | r           |             |             |             |             |               |             |             | 40          | 40           |                | 40       | 40           | 40           | 40             | 40           | 40           | 40             | - 6          | UX Designer                        | 40           | 40         |        |
|                  | 21       | Back end develope                      | r           |             |             |             |             |               |             |             | 40          | 40           |                | 40       | 40           | 40           | 40             | 40           | 40           | 40             | /            | UX Designer                        | 40           | 40         | ) .    |
|                  |          | Back end develope                      |             |             |             |             |             |               |             |             | 40          | 40           |                | 40       | 40           | 40           | 40             | 40           | 40           | 40             |              | Visual Designer                    |              |            |        |
|                  |          |                                        |             |             |             |             |             |               |             |             | 40          | 40           | +              | 40       | 40           | 40           | 40             | 40           | 40           | 40             |              | Visual Designer                    |              |            |        |
|                  |          | Back end develope<br>Back end develope |             |             |             |             |             |               |             |             | 40<br>40    | 40<br>40     |                | 40<br>40 | 40<br>40     | 40<br>40     | 40<br>40       | 40<br>40     | 40<br>40     | 40<br>40       | -            | Visual Designer<br>Visual Designer |              |            |        |
|                  |          | Back end develope                      |             |             |             |             |             |               |             |             | 40          | 40           |                | 40       | 40           | 40           | 40             | 40           | 40           | 40             | ·            | Visual Designer                    |              |            |        |
|                  |          |                                        |             |             |             |             |             |               |             |             | 40          | 40           |                | 40       | 40           | 40           | 40             | 40           | 40           | 40             |              | UI Developer                       |              |            |        |
|                  | 28       |                                        |             |             |             |             |             |               |             |             |             |              |                |          |              |              |                |              |              |                |              | UI Developer                       |              |            |        |
|                  | 29       |                                        |             |             |             |             |             |               |             |             |             |              |                |          |              |              |                |              |              |                |              | UI Developer                       |              |            |        |
|                  | 30       |                                        |             |             |             |             |             |               |             |             |             |              |                |          |              |              |                |              |              |                |              | UI Developer                       |              |            |        |
|                  | 31<br>32 |                                        |             |             |             |             |             |               |             |             |             |              |                |          |              |              |                |              |              |                |              | UI Developer                       |              |            |        |
|                  | 33       |                                        |             |             |             |             |             |               |             |             |             |              |                |          |              |              |                |              |              |                |              | UI Developer                       |              |            |        |
|                  | 34       |                                        |             |             |             |             |             |               |             |             |             |              |                |          |              |              |                |              |              |                |              | UI Developer                       |              |            | 1      |
|                  | 35       |                                        |             |             |             |             |             |               |             |             |             |              |                |          |              |              |                |              |              |                |              | Back end develope                  | er 🔤         |            |        |
| cla              | 36       |                                        |             |             |             |             |             |               |             |             |             |              |                |          |              |              |                |              |              |                |              | Back end develope                  |              |            |        |
| Get app          | 37<br>38 |                                        |             |             |             |             |             |               |             |             |             |              |                |          |              |              |                |              |              |                | 22           | Back end develope                  | er           |            |        |
|                  | 38       |                                        |             |             |             |             |             |               |             |             |             |              |                |          |              |              |                |              |              |                | 23           | Back end develope                  | er           |            |        |
| Ĥ                | 40       |                                        |             |             |             |             |             |               |             |             |             |              |                |          |              |              |                |              |              |                | 24           | Back end develope                  | er           |            |        |
| Store            | 44       | 4                                      |             |             |             |             |             |               |             |             |             |              |                |          |              |              |                |              |              |                |              | Back end develope                  |              |            |        |
| ?                | н        |                                        | Sheet1      |             |             |             |             |               |             |             |             |              |                |          |              |              |                |              |              |                |              | Dask and davision                  | Sheet1       |            | x      |
|                  |          |                                        |             |             |             |             |             |               |             |             |             |              |                |          |              |              |                |              |              |                | 14           | 4 P PI                             | oncorr       |            |        |

Use Excel's analytical abilities within Teams to build reports and share them with your team. The Account Manager assigns resource management estimate to a Project Manager and reviews the estimate shared in an Excel file.

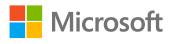

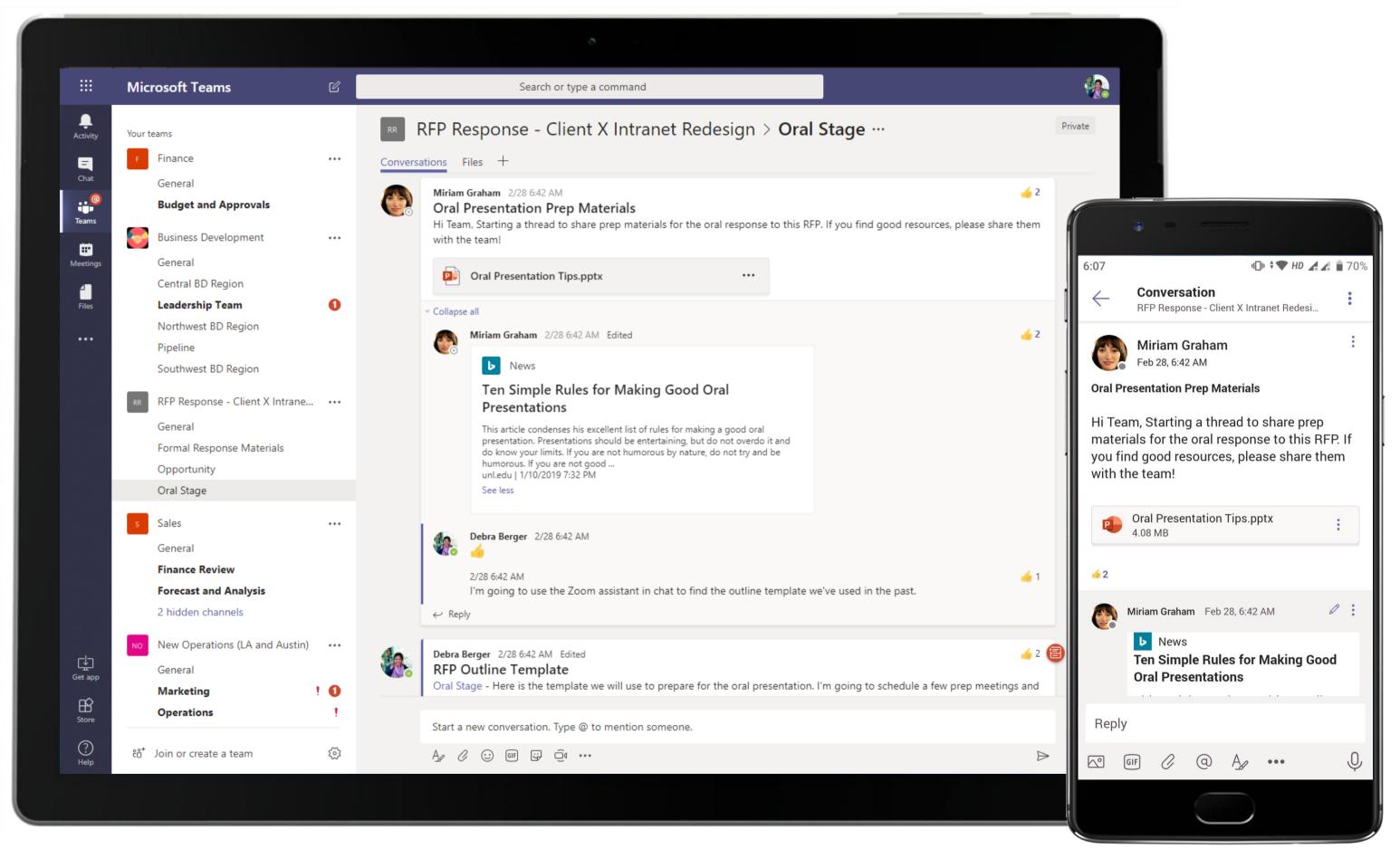

Share snippets of relevant news within the channel using the News app travelling with the user in the compose box of Teams, which allows you to keep your team in the loop as well as engage them with important or interesting stories.

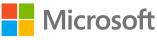

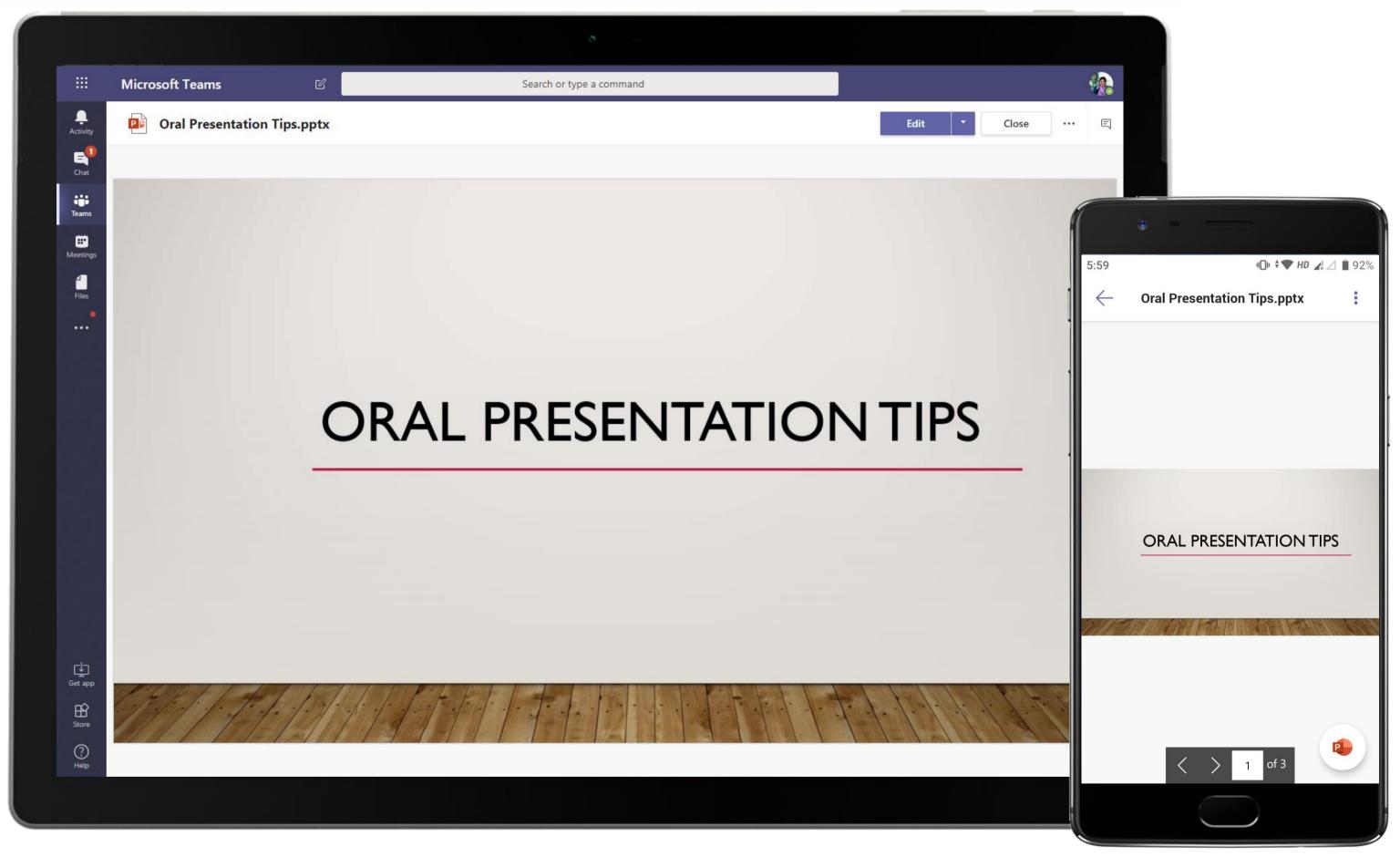

Along with a relevant news article, a Sales Exec shares a PowerPoint deck for team members to help prepare for the oral stage of the RFP. The deck stays housed within the channel's Files tab, from where it can be accessed for any future needs as well.

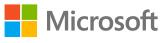

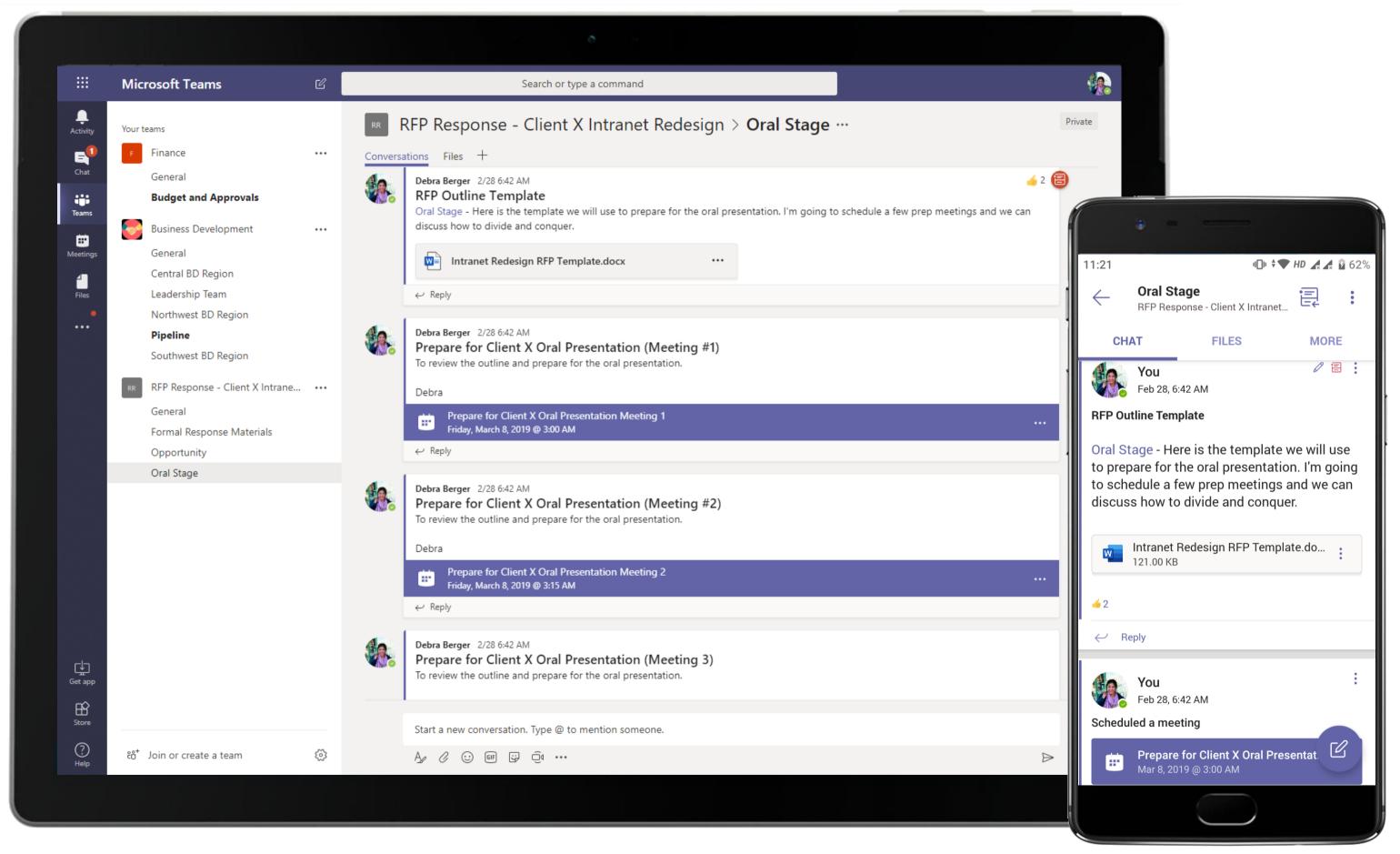

The Account Manager moves the conversation to a new channel to keep conversations relevant to the oral stage of the RFP presentation and uses the channel for regular sync calls to prepare team members.

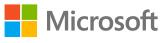

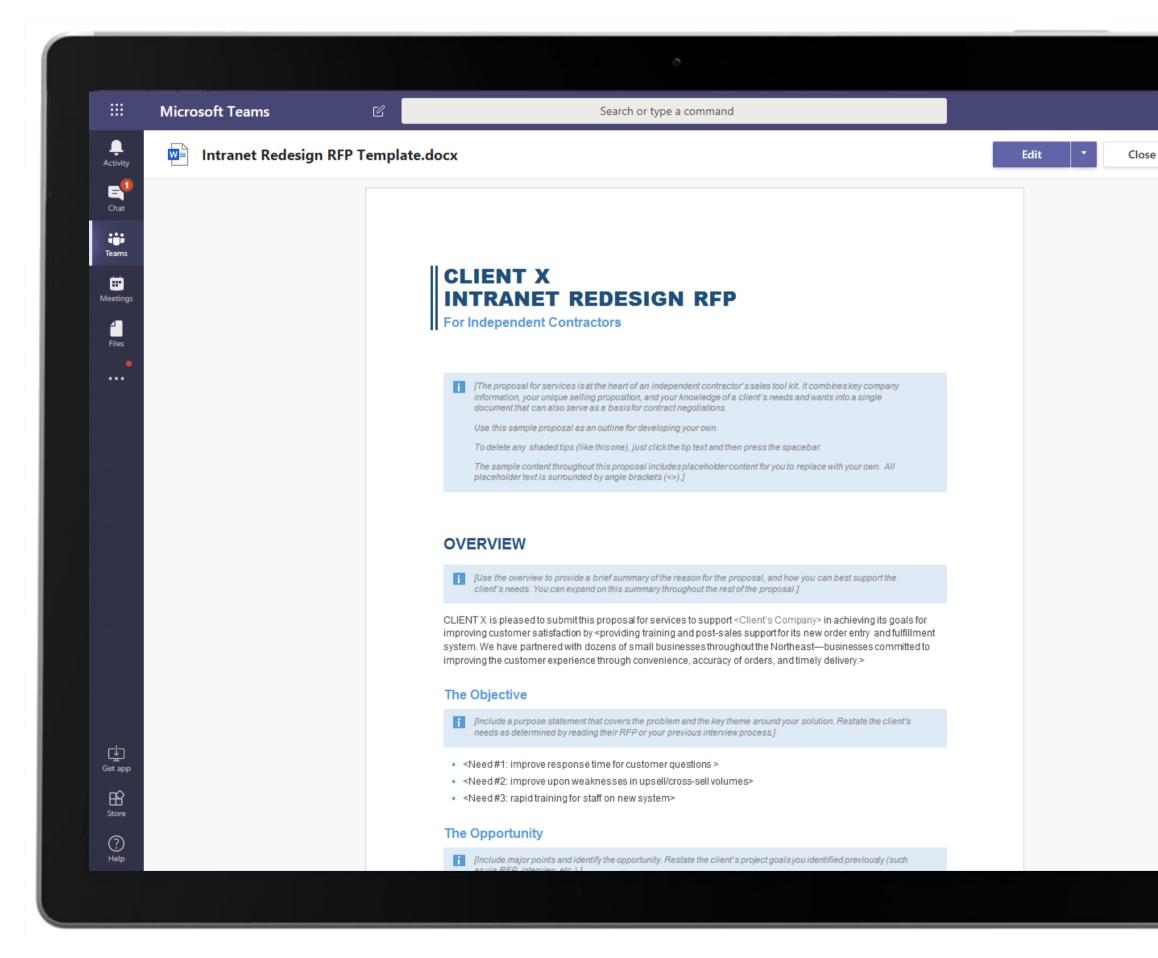

The Account Manager shares the RFP template as a Word document. Enjoy powerful document creation and editing with Word. Store team documents easily and securely within Teams.

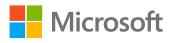

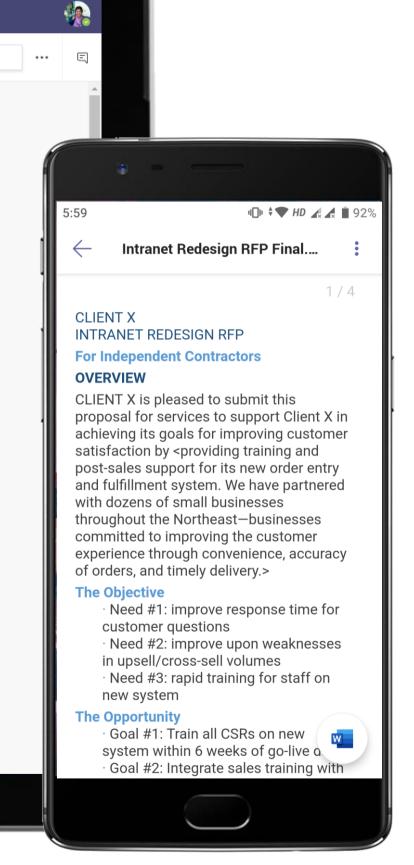

|                       | Micro   | osoft Teams Q Search                                                                                |                           |
|-----------------------|---------|----------------------------------------------------------------------------------------------------|---------------------------|
| ے<br>Activity         |         | Prepare for Cient X Oral Presentation Meeting 1 Chat Details Scheduling Assistant                   | Join                      |
| (=)<br>Chat           | × c     | Cancel meeting Copy link Time zone: (UTC+05:30) Chennai, Kolkata, Mumbai, New Delhi Meeting options | Tracking                  |
| <b>iii</b> )<br>Teams | 0       | Prepare for Cient X Oral Presentation Meeting 1                                                     | Debra Berger<br>Organizer |
| Calendar              | Ç       | Miriam Graham × Lidia Holloway × + Optional                                                         | Miriam Graha<br>Unknown   |
| &<br>Calls            | Ŀ       | 5/19/202112:30 PM $\lor$ $\rightarrow$ 5/19/20211:00 PM $\lor$ 30mAll day                           | Lidia Hollowa<br>Unknown  |
|                       |         | Suggested: 8:30 PM-9:00 PM May 19 11:30 PM-May 20 12:00 AM                                          |                           |
| Files                 | ¢       | Does not repeat V                                                                                   |                           |
|                       | =       | R RFP Response - Client X Intranet Redesign > Oral Stage                                            |                           |
|                       | $\odot$ | Add location                                                                                        |                           |
|                       | '≡      | B I U S   ∀ A A Paragraph ∨ Ab   ← → = ≒   99 ⇔ = ⊞   9 ℃                                           |                           |
|                       |         |                                                                                                    |                           |
|                       |         | Microsoft Teams meeting                                                                             |                           |
|                       |         | Join on your computer or mobile app<br><u>Click here to join the meeting</u>                        |                           |
|                       |         | Learn More   Meeting options                                                                        |                           |
| B                     |         |                                                                                                    |                           |
| Apps                  |         |                                                                                                    |                           |
| ?<br>Help             |         |                                                                                                    |                           |
| $\downarrow$          |         |                                                                                                    |                           |
|                       |         |                                                                                                    |                           |
|                       |         |                                                                                                    |                           |

Meetings can either be scheduled or triggered instantly (using Meet Now). The RFP team meets on Teams which persists any conversations and decision taken during the meeting for easy future reference.

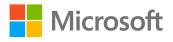

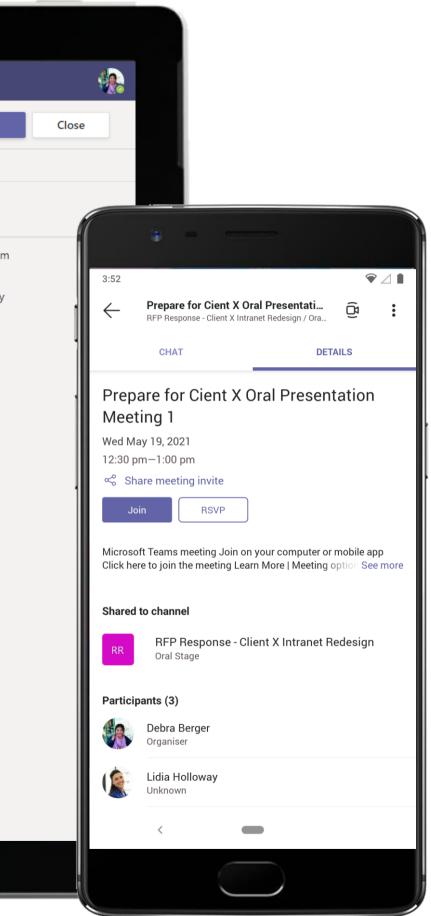

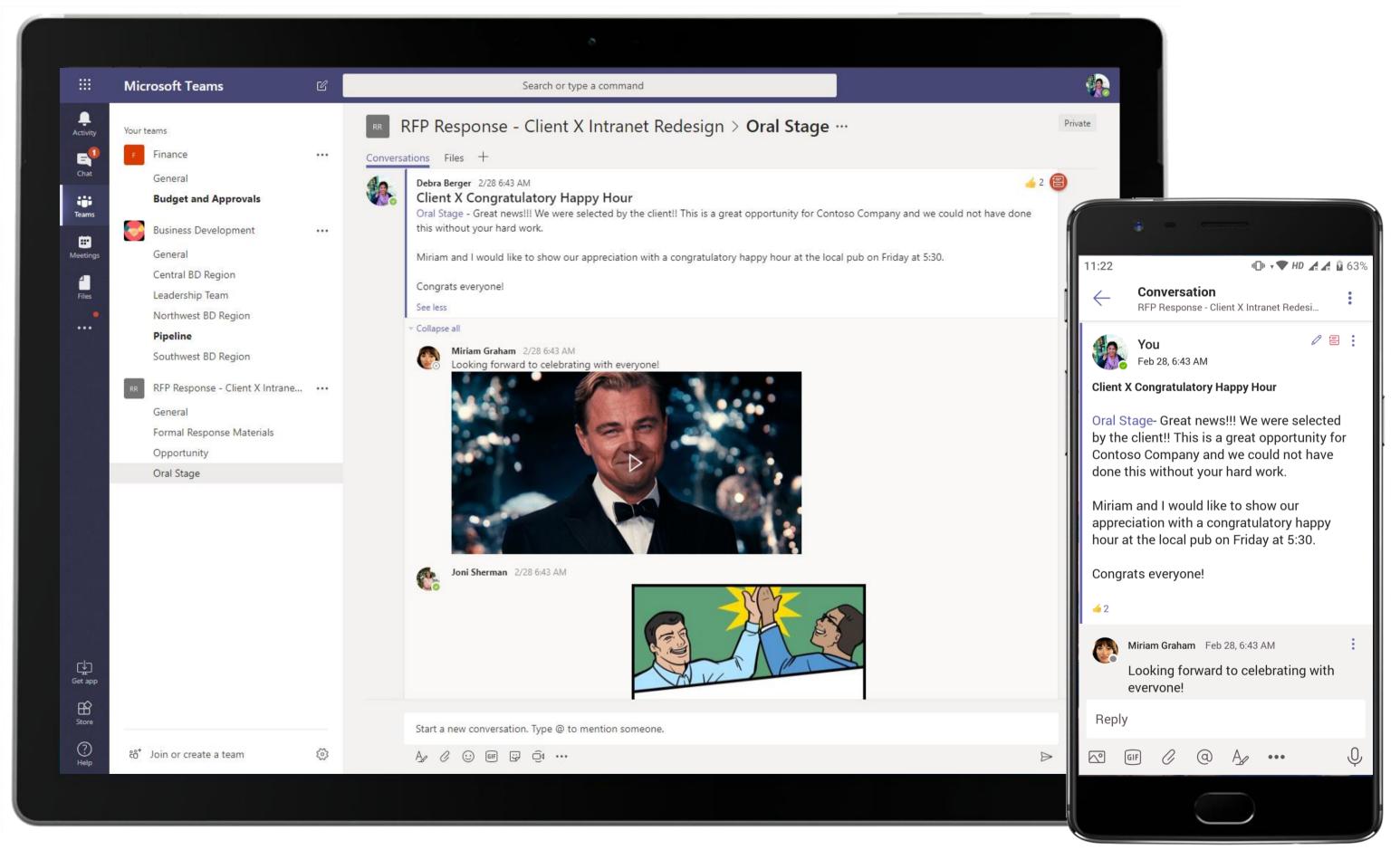

The Account Manager uses channel communication to inform her team when the RFP process is complete. Intense in moments of work flurry, these channels also see a fair amount of levity with GIFs and emojis that makes working together fun!

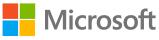

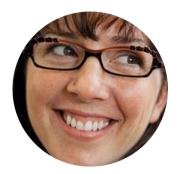

## Hosting a Design Thinking Workshop for a Client Delivery Manager

### Scenario Walkthrough

One of Contoso's London-based clients is struggling to innovate and maintain market share. Contoso recommends that the client participate in a workshop led by Contoso design thinking experts. For the workshop to be successful, everything must run smoothly, and the client needs to see value in the time and money spent with Contoso. The Delivery Manager coordinates for the workshop.

- Initiates a conversation and meeting with design experts and team members in the channel to discuss details of the workshop.
- Assimilates meeting outcome in a OneNote tab. •
- Uses Zoom.ai to track down an infographic for workshop attendees and uses Lucidspark whiteboard to sketch ideas. ۲
- Creates a task list using Asana and assigns task management to a Senior Consultant.
- Reviews workshop PowerPoint deck created by the Project Lead. •
- Hosts a channel meeting to discuss feedback and close out ideas for workshop activities. The team is now all set for the workshop. ٠

### How did Teams help the Delivery Manager execute her roles and responsibilities?

- Create session minutes that are distributed immediately using a OneNote tab. •
- Conduct remote brainstorming sessions with clients through the Lucidspark connected application.
- Collaborate on Asana tasks and keep work connected in Teams. ٠
- Use of Zoom.ai to quickly track down files without derailing other tasks at hand. ٠
- Harness the power of bots and apps within Teams to achieve better business outcomes. •

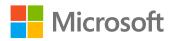

Which app integrations on Teams made it possible?

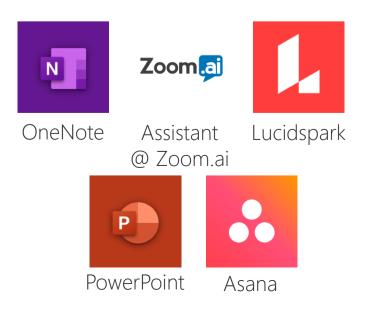

|                                            | Microsoft Teams Our teams Client Y's Design Thinking Wor General Collaborative Workshop Workshop Task Management Construction Tracking General Project Management Site A 2 hidden channels |     | Search or type a command         Image: Client Y's Design Thinking Workshop > Collaborative Workshop ···         Conversations       Files       Design Thinking Workshop Su       Design Thinking Notes +         Image: Rowen       2/28 6:53 AM         Improving Innovation and Customer Engagement         Hi Team,         We will be going through a series of design thinking activities designed to help Client Y improve innovation and customer end                                                                                                    | enga  |
|--------------------------------------------|----------------------------------------------------------------------------------------------------|-----|----------------------------------------------------------------------------------------------------|-------|
| Activity Yo<br>Chat                        | Client Y's Design Thinking Wor<br>General<br>Collaborative Workshop<br>Workshop Task Management<br>Construction Tracking<br>General<br>Project Management<br>Site A<br>2 hidden channels   |     | Conversations       Files       Design Thinking Workshop Su       Design Thinking Notes       +         Improving Innovation and Customer Engagement       Hi Team,       We will be going through a series of design thinking activities designed to help Client Y improve innovation and customer end                                                                                                    | enga  |
| Chat<br>Chat<br>Teams<br>Meetings<br>Files | General<br>Collaborative Workshop<br>Workshop Task Management<br>Construction Tracking<br>General<br>Project Management<br>Site A<br>2 hidden channels                                     |     | Megan Bowen       2/28 6:53 AM         Improving Innovation and Customer Engagement         Hi Team,         We will be going through a series of design thinking activities designed to help Client Y improve innovation and customer end                                                                                                    | enga  |
| Teams<br>Meetings<br>Files                 | Collaborative Workshop<br>Workshop Task Management<br>Construction Tracking<br>General<br>Project Management<br>Site A<br>2 hidden channels                                                |     | Improving Innovation and Customer Engagement         Hi Team,         We will be going through a series of design thinking activities designed to help Client Y improve innovation and customer end                                                                                                    | enga  |
| Meetings                                   | General<br>Project Management<br>Site A<br>2 hidden channels                                                                                                    |     |                                                                                                    | enga  |
| Files                                      | Site A<br>2 hidden channels                                                                                                    |     | Thanks,                                                                                                    |       |
|                                            |                                                                                                    |     | Megan<br>See less                                                                                                    |       |
|                                            | F Finance                                                                                                    |     | Improving Innovation and Customer Engagement<br>Tuesday, March 12, 2019 @ 5:30 PM                                                                                                    |       |
|                                            | General                                                                                                    | ! 0 | ▼ Collapse all                                                                                                    |       |
|                                            | Budget and Approvals  EP Employee Portal Mobile App General App Review and Delivery Daily Stand-Up                                                                                         |     | <ul> <li>Miriam Graham 2/28 6:54 AM<br/>Team it sounds like we're off to a great start but before we dive to deep into this activity, some attendees have exprision as to how this will help drive sales and contribute to their bottom line. Can we take a minute to talk about activities will help Client Y meet their business goals?</li> <li>Patti Fernandez 2/28 6:54 AM<br/>Sure thing! I have used a graphic in the past that has helped demonstrate how this type of activity will help drive sales contribute to their bottom line. Let me use the Zoom.ai bot to find it and share it with you.</li> </ul> | ut hc |
|                                            | 3 hidden channels                                                                                                    |     | Assistant @ Zoom.aiAssistant @ Zoom.ai.ai what documents can I generate?                                                                                                    |       |
| Hi                                         | lidden teams                                                                                                    |     | <ul> <li>Patti, here are the documents you are able to generate:         <ul> <li>design thinking info graphic</li> </ul> </li> <li>Patti Fernandez 2/28 6:54 AM         <ul> <li>Assistant @ Zoom.aiAssistant @ Zoom.ai.ai generate design thinking info graphic document</li> </ul> </li> </ul>                                                                                                    |       |
| Get app                                    |                                                                                                    |     | Assistant @ Zoom.ai 2/28 6:54 AM                                                                                                    |       |
| B                                          |                                                                                                    |     |                                                                                                    |       |
| Store                                      |                                                                                                    |     | Start a new conversation. Type @ to mention someone.                                                                                                    |       |
| ()<br>Help                                 | ະບື⁺ Join or create a team                                                                                                    | 3   |                                                                                                    |       |

Dedicated channels created to facilitate instant group communication by event or topic allow team members to collaborate in channels for meetings and discussions and share information directly to accelerate decision making.

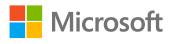

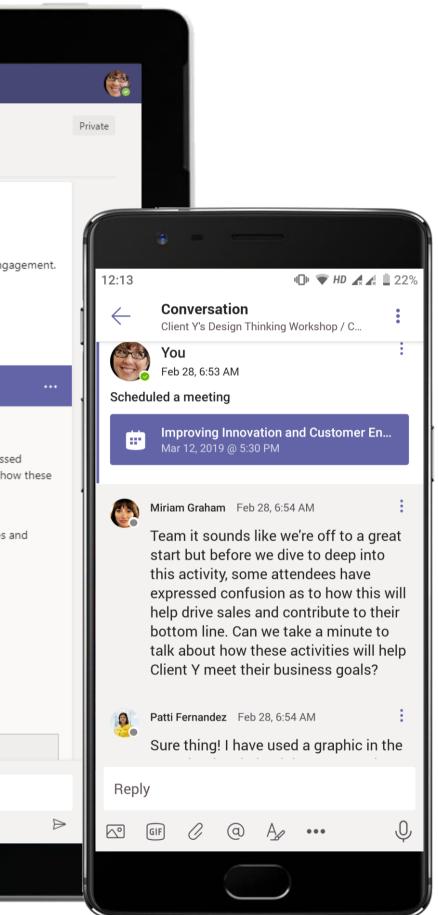

|                      | Micros  | soft Teams Q Search                                                                                                    |                           |
|----------------------|---------|----------------------------------------------------------------------------------------------------|---------------------------|
| <br>Activity         |         | Improving Innovation and Customer Engagement Chat Details Scheduling Assistant                                                                                                    | Join                      |
| , <b>⊆</b><br>Chat   | imes c  | Cancel meeting Copy link Time zone: (UTC+05:30) Chennai, Kolkata, Mumbai, New Delhi Meeting options                                                                                                    | Tracking                  |
| Teams                | 0       | Improving Innovation and Customer Engagement                                                                                                    | Megan Bower<br>Organizer  |
| <br>Calendar         | ୍ତ      | Patti Fernandez × Miriam Graham × + Optional                                                                                                    | Patti Fernande<br>Unknown |
| <b>C</b> alls        | Ŀ       | 5/19/2021         1:30 PM ∨ →         5/19/2021         2:00 PM ∨         30m         All day           Suggested:         8:30 PM-9:00 PM May 19 11:30 PM-May 20 12:00 AM         All day         All day | Miriam Graha<br>Unknown   |
| Files                | ¢       | Does not repeat v                                                                                                    |                           |
| •                    | =       | Client Y's Design Thinking Workshop > Collaborative Workshop                                                                                                    |                           |
|                      | $\odot$ | Add location                                                                                                    |                           |
|                      | ⊡       | <b>B</b> $I \cup S   \forall A$ A Paragraph $\lor A_{0}   = = = \frac{1}{3} =   99 = = =   9? $                                                                                                    |                           |
|                      |         | Microsoft Teams meeting                                                                                                    |                           |
|                      |         | Join on your computer or mobile app<br><u>Click here to join the meeting</u>                                                                                                    |                           |
|                      |         | Learn More   Meeting options                                                                                                    |                           |
|                      |         |                                                                                                    |                           |
|                      |         |                                                                                                    |                           |
| ?<br><sub>Help</sub> |         |                                                                                                    |                           |
|                      |         |                                                                                                    |                           |

The Delivery Manager sets up a meeting with design experts and team members in the channel to discuss the workshop. With Microsoft Teams, meetings provide vast collaborative opportunities using screenshare, video conferencing, and more.

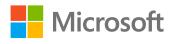

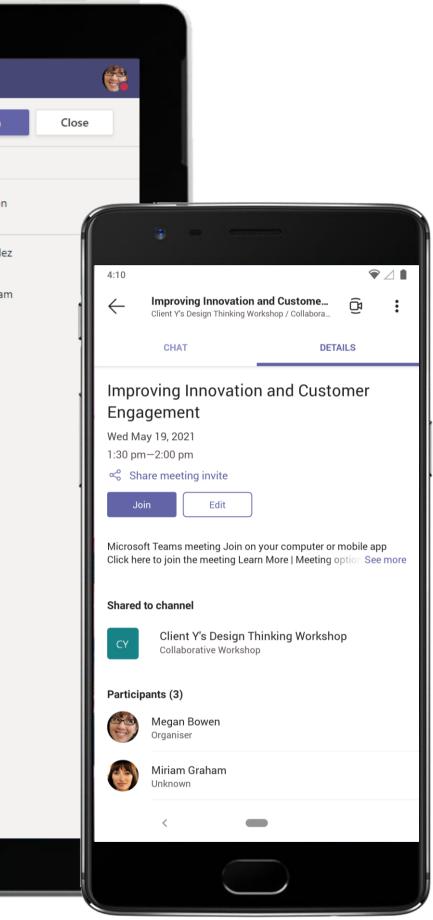

| and the second | A Real Property lies and the second second se |  |              |          |                |                    |       |       |     |   |     |   | 1000 |
|----------------|----------------------------------------------------------------------------------------------------|--|--------------|----------|----------------|--------------------|-------|-------|-----|---|-----|---|------|
|                |                                                                                                    |  |              |          |                |                    |       |       |     |   |     |   |      |
|                |                                                                                                    |  |              | Improvin | g Innovation a | nd Customer Engage | ement |       |     |   |     |   |      |
|                | cc 10:05                                                                                                    |  |              |          |                |                    | ć     | °° (= | ) 🖏 | 5 | ••• | Ŷ | Ŷ    |
|                | Patti Fernandez 🔌                                                                                                    |  |              |          |                | Miriam Graham 🔌    |       |       |     |   |     |   |      |
|                |                                                                                                    |  | <b>A D F</b> |          | .1             |                    |       |       |     |   |     |   |      |
|                |                                                                                                    |  | Patti F      |          | are the grap   | DNIC.              |       |       |     |   |     |   |      |
|                |                                                                                                    |  |              |          |                |                    |       |       |     |   |     |   |      |

Teams can detect what's said in a meeting and present real-time captions. When enabled, the live captions will include speaker attribution—so you'll see not only what's being said, but who's saying it.

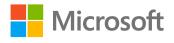

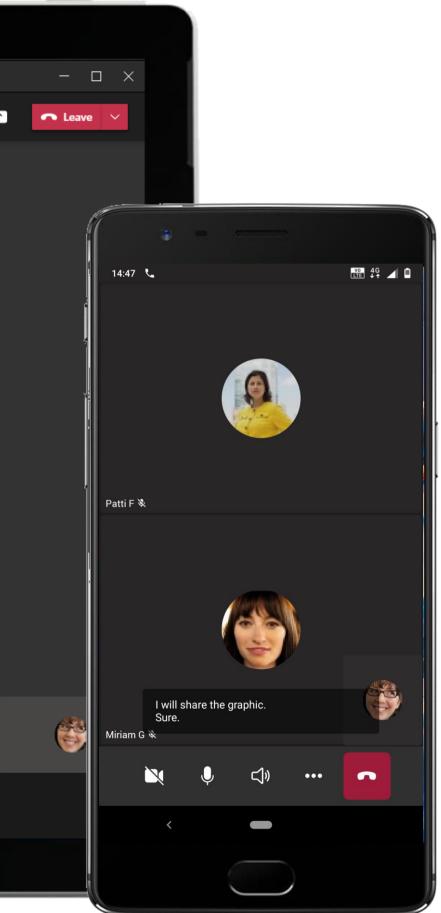

|                   | Microsoft Teams                                                                                                    | C   | Search or type a command                                                                                                    |  |
|-------------------|----------------------------------------------------------------------------------------------------|-----|----------------------------------------------------------------------------------------------------|--|
| L<br>Activity     | Your teams                                                                                                    |     | Client Y's Design Thinking Workshop > Collaborative Workshop …                                                                                                    |  |
| E<br>Chat         | cz Client Z Project<br>General                                                                                                    |     | Conversations Files Design Thinking Workshop Su Design Thinking Notes + Patti Fernandez 2/28 6:54 AM Edited Sure thing! I have used a graphic in the past that has helped demonstrate how this type of activity will help drive |  |
| Teams             | <b>Delivery</b><br>Onboarding<br>Steering Committee                                                                                | 0   | contribute to their bottom line. Let me use the Zoom.ai bot to find it and share it with you.<br>Edited<br>Assistant @ Zoom.ai what documents can I generate?                                                                   |  |
| Meetings<br>Files | Northwest Experience Desig                                                                                                    |     | Assistant @ Zoom.ai 2/28 6:54 AM<br>Patti, here are the documents you are able to generate:<br>• design thinking info graphic                                                                                                   |  |
|                   | Client Y's Design Thinking Wor<br>General<br>Collaborative Workshop                                                                | ••• | Patti Fernandez 2/28 6:54 AM Edited<br>Assistant @ Zoom.ai generate design thinking info graphic document                                                                                                    |  |
|                   | Workshop Task Management                                                                                                    | 0   | Assistant @ Zoom.ai 2/28 6:54 AM                                                                                                    |  |
|                   | Employee Portal Mobile App<br>General<br>App Review and Delivery<br>Daily Stand-Up<br>Engineering and Development<br>Pull Requests |     | Are you sure you want me to generate the <b>DESIGN THINKING</b><br>INFO GRAPHIC document?<br>Yes No                                                                                                    |  |
|                   | UX Design NO New Operations (LA and Austin) ME Major Events Team                                                                   |     | Patti Fernandez 2/28 6:54 AM Edited<br>Assistant @ Zoom.ai Yes                                                                                                    |  |
| Get app           | Рк Pop-Up Kiosk Planning<br>General<br>Marketing                                                                                   |     | Assistant @ Zoom.ai 2/28 6:54 AM Here is your DESIGN THINKING INFO GRAPHIC document; https://zoom.ai/go/Y5QH9d                                                                                                    |  |
| Store             | Pop-Up 1                                                                                                    |     | Start a new conversation. Type @ to mention someone.                                                                                                    |  |
| ?<br>Help         | ະບໍ <sup>+</sup> Join or create a team                                                                                             | ŝ   |                                                                                                    |  |
|                   |                                                                                                    |     |                                                                                                    |  |

Simple tasks such as searching for files can take hours and derail an otherwise productive workday. Organize your work day with your very own automated assistant, like Zoom.ai, on Microsoft Teams.

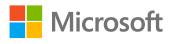

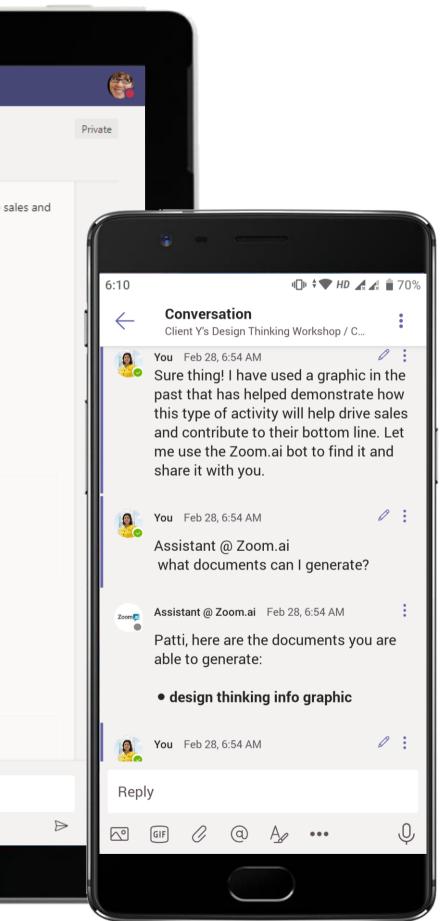

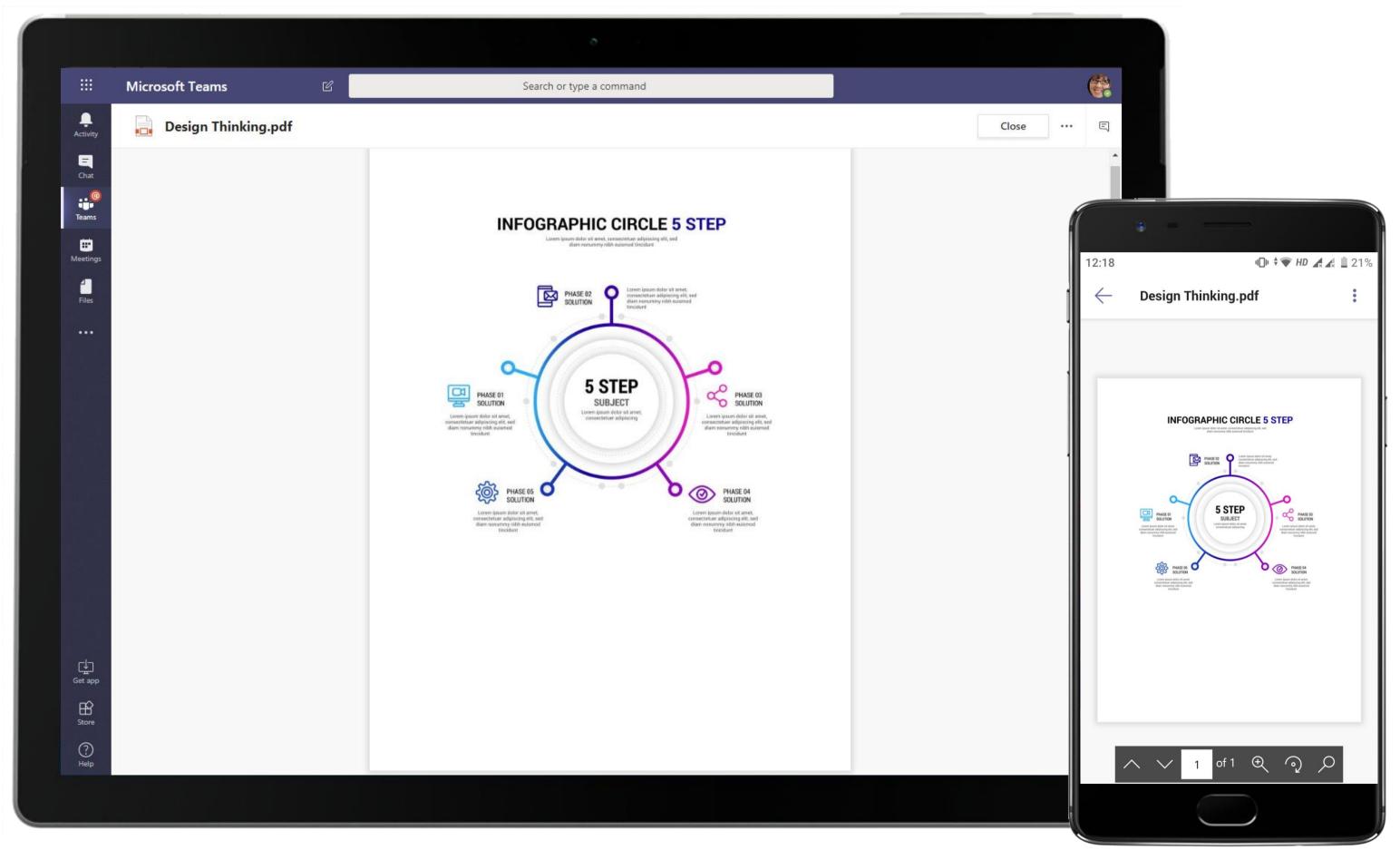

Find files you are looking for and share them with your team in minutes! The Delivery Manager uses Zoom.ai within Teams to track down an infographic for workshop attendees.

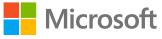

|                                                                                                    | Microsoft Teams                                                                                                    | Q Search                                                                                                    |                                                                                                    |
|----------------------------------------------------------------------------------------------------|----------------------------------------------------------------------------------------------------|----------------------------------------------------------------------------------------------------|----------------------------------------------------------------------------------------------------|
| Activity                                                                                                    | Teams =                                                                                                    | CYCollaborative WorkshopPostsFilesWikiDesign Thinking $\vee$ + $\bigcirc$ $\bigcirc$ | et v                                                                                                    |
| Calendar      Calendar      Calendar      Calendar      Calendar      Calendar      Calendar      Calendar      Calendar      Calendar      Calendar     Calendar      Calendar      Calendar      Calendar      Calendar      Calendar      Calendar      Calendar | Your teams         Image: Client Y's Design Thinking Wor          General       Collaborative Workshop         Workshop Task Management       Workshop Task Management         Image: Portal Mobile App          General       App Review and Delivery       1         Daily Stand-up       3 hidden channels          Image: Project Management        1         General       General          Construction Project Management           Image: Poise Reimbursement       1 hidden channel          Sales           General           Monthly Reports           Subiness Development | ▶ Design Thinking  ■ Q   ↓ ↓ ↓ ↓   ↓ ↓ ↓ ↓   ↓ ↓ ↓ ↓   ↓ ↓ ↓ ↓   ↓ ↓ ↓ ↓   ↓ ↓ ↓ ↓   ↓ ↓ ↓ ↓   ↓ ↓ ↓ ↓   ↓ ↓ ↓ ↓   ↓ ↓ ↓ ↓   ↓ ↓ ↓ ↓   ↓ ↓ ↓ ↓   ↓ ↓ ↓ ↓   ↓ ↓ ↓ ↓   ↓ ↓ ↓ ↓   ↓ ↓ ↓ ↓   ↓ ↓ ↓ ↓   ↓ ↓ ↓ ↓   ↓ ↓ ↓ ↓   ↓ ↓ ↓ ↓   ↓ ↓ ↓ ↓   ↓ ↓ ↓ ↓   ↓ ↓ ↓ ↓   ↓ ↓ ↓ ↓   ↓ ↓ ↓ ↓   ↓ ↓ ↓ ↓   ↓ ↓ ↓ ↓   ↓ ↓ ↓ ↓   ↓ ↓ ↓ ↓   ↓ ↓ ↓ ↓   ↓ ↓ ↓ ↓   ↓ ↓ ↓ ↓   ↓ ↓ ↓ ↓   ↓ ↓ ↓ ↓   ↓ ↓ ↓ ↓   ↓ ↓ ↓ ↓                                                                                                    | 14:59 <ul> <li>Chicago Team</li> <li>Chicago Team</li> </ul> Chicago Team Chicago Team Chicago T |
| Apps                                                                                                    | Knowledge Share<br>Opportunities                                                                                                    |                                                                                                    | 🖡 Lucidspark 🔷                                                                                                    |
| ?<br>Help                                                                                                    | င်္ခ္မွ Join or create a team (သို့                                                                                                    | $\cdot$ $\cdot$ $\cdot$ $\cdot$ $\cdot$ $\cdot$ $\cdot$ $\cdot$ $\cdot$ $\cdot$                                                                                                    | < -                                                                                                    |
|                                                                                                    |                                                                                                    |                                                                                                    |                                                                                                    |

Brainstorm and collaborate on a virtual whiteboard right in Microsoft Teams with Lucidspark. The Delivery Manager uses a Lucidspark to sketch ideas with her team.

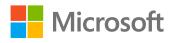

| ::: N            | Microsoft Teams                                                                                                    | Ľ              | Search or type a command                                                                                                    | é          |
|------------------|----------------------------------------------------------------------------------------------------|----------------|----------------------------------------------------------------------------------------------------|------------|
| Activity Y       | our teams                                                                                                    |                | Client Y's Design Thinking Workshop > Collaborative Workshop …                                                                                                    | Private    |
| E<br>Chat        | Client Y's Design Thinking Wor                                                                                                    |                | Conversations Files Design Thinking Workshop Su Design Thinking Notes $\sim$ +                                                                                                    | ⊑ ∠7 0 년 … |
| e (0)<br>Teams   | General<br>Collaborative Workshop                                                                                                    |                | N OneNote Online - Saved                                                                                                    | P          |
| Meetings         | CT Construction Tracking<br>General                                                                                                    |                | File       Home       Insert       Draw       View       Help       Open in OneNote $\checkmark$ $\square$ $\square$ <td< td=""><td></td></td<> |            |
| Files            | Project Management<br>Site A<br>2 hidden channels                                                                                                   |                | Design Thinking Notes<br>Wednesday, June 6, 2018 9:32 AM                                                                                                    |            |
|                  | F Finance<br>General<br>Budget and Approvals                                                                                                    | <br>! <b>0</b> | Date: 06/06/2018<br>Attendees: Miriam Graham, Megan Bowen, Allan Deyoung, Patti Fernandez, Johanna Lorenz<br>Time: 2:00-4:00<br>Topic: Improving innovation and customer engagement.                                                                                                    |            |
|                  | <ul> <li>Employee Portal Mobile App</li> <li>General</li> <li>App Review and Delivery</li> <li>Daily Stand-Up</li> <li>3 hidden channels</li> </ul> |                | <ul> <li>Notes:</li> <li>Effectively explained why design thinking is important and how it can help.</li> <li>Utilized freehand by InVision to create a brainstorming exercise.</li> <li>Identified areas that are holding back innovation.</li> <li>Created an action plan to help raise customer engagement.</li> </ul>                                                                                                    |            |
| н                | IT Administration                                                                                                    |                | <ul> <li>Successfully utilized Mural and came up with 70 different ideas to help improve innovation and customer engagement.</li> <li>Follow up with internal team to narrow down ideas and pick which ones to move forward with</li> </ul>                                                                                                    |            |
| Get app<br>Store | ະວໍ <sup>+</sup> Join or create a team                                                                                                    | 1              | with.                                                                                                    |            |

To close out the meeting, collaborative note capturing with OneNote in Microsoft Teams allows the Manager to document all the information about the workshop in a OneNote tab pinned within the channel.

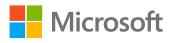

### Design Thinking Notes

Wednesday, June 6, 2018

9:32 AM

2.

Date: 06/06/2018 Attendees: Miriam Graham, Megan Bowen, Allan Deyoung, Patti Fernandez, Johanna Lorenz **Time**: 2:00-4:00 Topic: Improving innovation and customer engagement.

#### Notes:

**(** 

←

• Effectively explained why design thinking is important and how it can help.

• Utilized freehand by InVision to create a brainstorming exercise.

• Identified areas that are holding back innovation.

Created an action plan to help

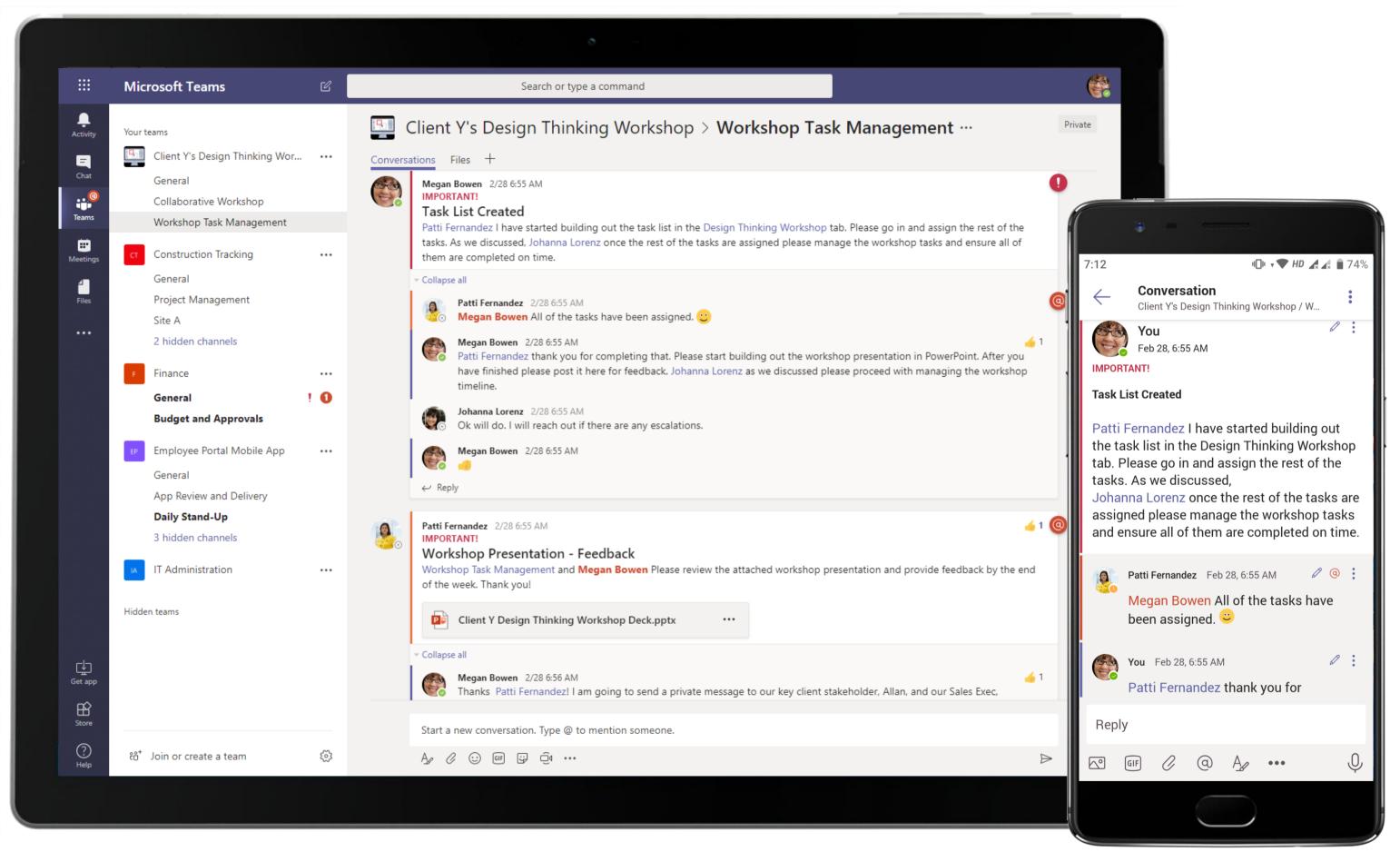

Channel conversations keep team members in sync with each other. Files shared in conversations enable structured, data-driven discussions and decision making such as task lists and workshop presentation in this case.

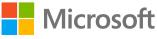

|           | Microsoft Teams                                                     | Ľ   | Search or type a command                                                                           |           |
|-----------|---------------------------------------------------------------------|-----|----------------------------------------------------------------------------------------------------|-----------|
| Activity  | Your teams                                                          |     | Client Y's Design Thinking Workshop > Workshop Task Manage                                         | ement ··  |
| Chat      | IT Administration                                                   | ••• | Conversations Files Design Thinking Workshop - +                                                   | Ę         |
| eams      | Client Y's Design Thinking Wor.<br>General                          | ••• | <b>asana</b> Design Thinking Workshop m365x583646                                                  | 5.onmicro |
|           | Collaborative Workshop                                              |     |                                                                                                    |           |
| ngs       | Workshop Task Management                                            |     | Add a new task                                                                                     |           |
| Files     | Cr Construction Tracking<br>General<br>Project Management<br>Site A |     | Reserve Conference Room (Chicago)     Reserve Conference Room (London)     Set up Workshop Channel |           |
|           | 2 hidden channels                                                   |     | Vet Design Thinking Exercises       Build out Timeline of Workshop                                 |           |
|           | General                                                             | 10  | Ocument Notes and Insights                                                                         |           |
|           | Budget and Approvals                                                |     | Build out PowerPoint for Workshop                                                                  |           |
|           | EP Employee Portal Mobile App                                       |     | Create Findings Report                                                                             |           |
|           | General                                                             |     | Proposed Exercises:                                                                                |           |
|           | App Review and Delivery<br>Daily Stand-Up                           |     | Team Introductions                                                                                 |           |
|           | 3 hidden channels                                                   |     | Brainstorm on InVision                                                                             |           |
|           |                                                                     |     | Creative Matrix                                                                                    |           |
|           | Hidden teams                                                        | 0   | Prioritization Exercise                                                                            |           |
| þ         |                                                                     |     | Follow up items:                                                                                   |           |
| app<br>t∕ |                                                                     |     | Findings Report/Read-out                                                                           |           |
| Store     |                                                                     |     |                                                                                                    |           |
| ?<br>Help | ະຕໍ Join or create a team                                           | 3   |                                                                                                    |           |

Create assignments for team members using the connected Asana app in Microsoft Teams. An Asana task board is set up and a Senior Consultant is tasked with task management.

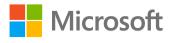

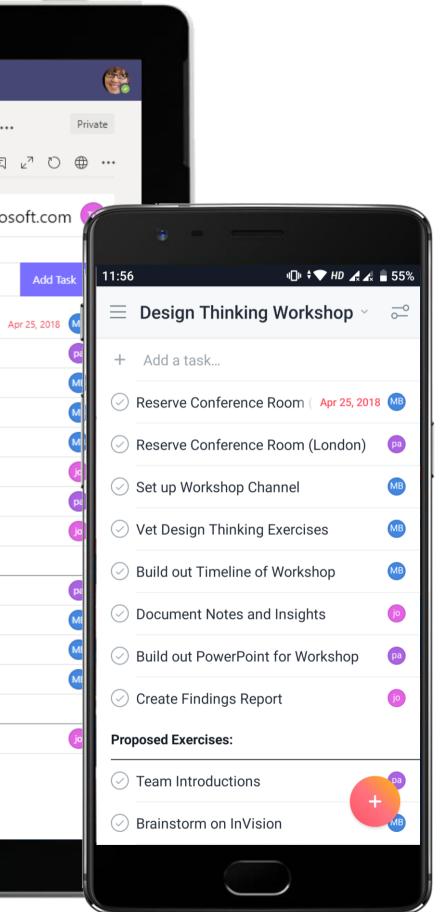

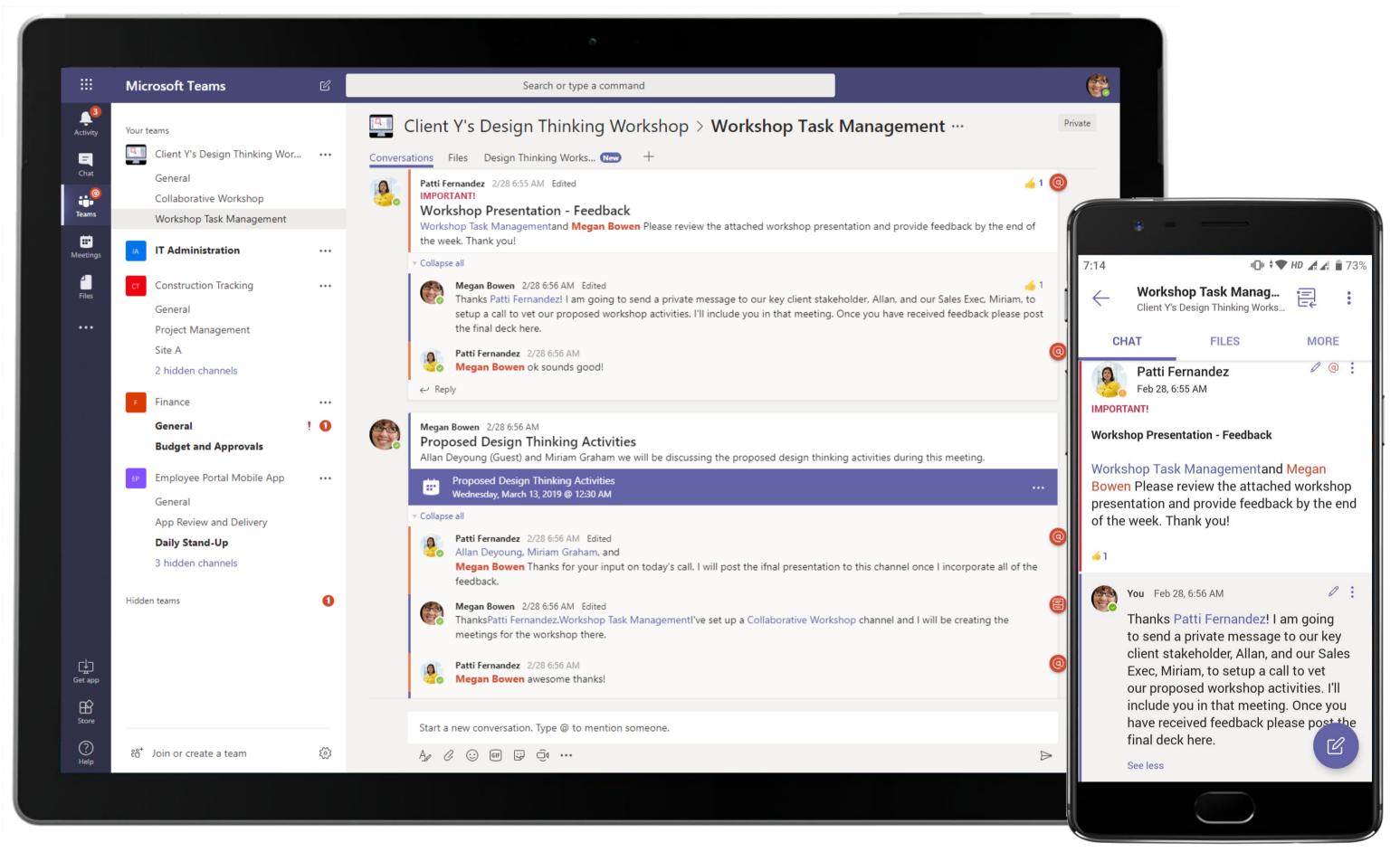

Microsoft Teams conversations are threaded so users can reply directly in-context to specific conversations, while keeping relevant discussions and meeting threads grouped together. Files can be attached or referenced in these conversations as well.

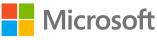

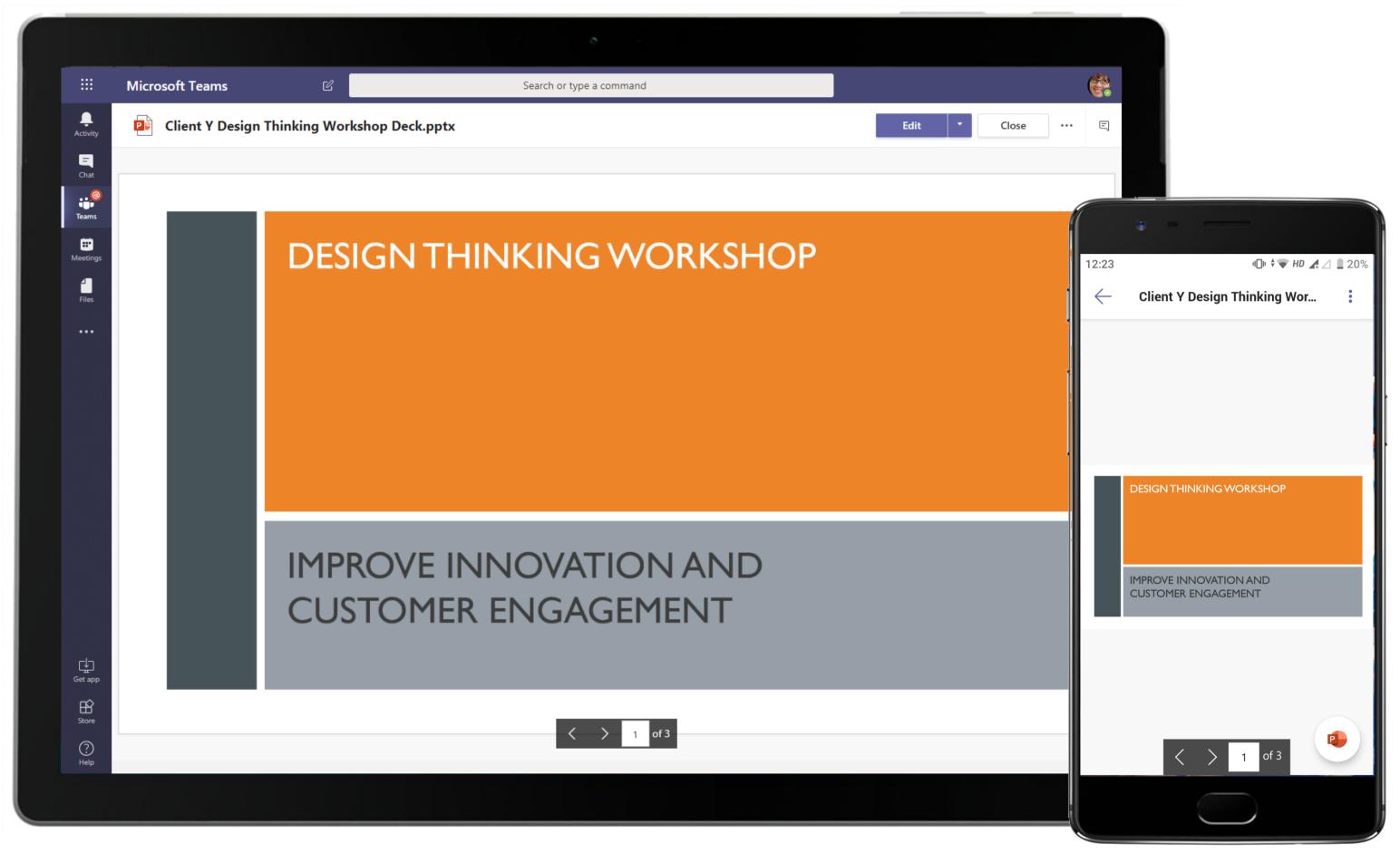

Present ideas and training material to team members with PowerPoint. Team members can also edit this presentation shared by the Project Lead and customize it on the go.

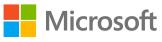

Business Development & Client Relationship - Hosting a Design Thinking Workshop for a Client

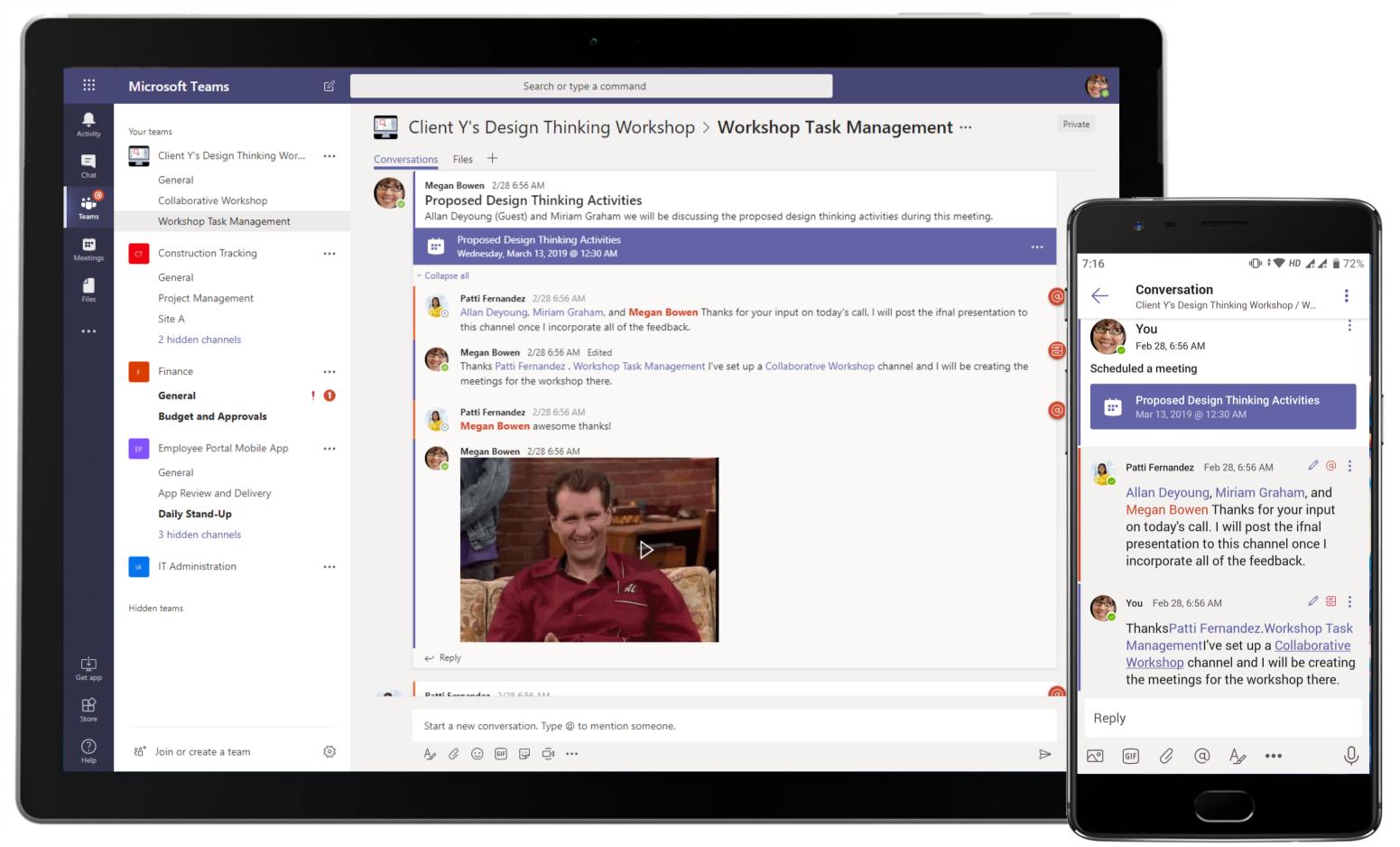

Microsoft Teams enables transparent communications through channel conversations. The team members communicate in open-channel conversations and keep each other up-to-date.

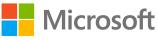

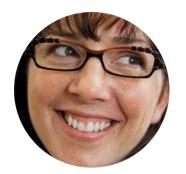

# Documentation and Post-Workshop Feedback Delivery Manager

## Scenario Walkthrough

The stage has been set for Contoso's Design Thinking Workshop for their Client Y. The Delivery Manager and her team now has to work in tandem to review workshop feedback real-time. They use the collaborative Microsoft Teams platform for documentation and post-workshop feedback.

- Reviews final PowerPoint presentation built by the team for the workshop.
- Schedules a meeting to analyse progress and roadblocks in the workshop. •
- Shares a design thinking exercise board built using MURAL in the meeting thread. •
- Senior Consultant shares an audio recording of the workshop, documenting it the Files tab for future reference.
- Compiles results of a workshop feedback survey by the Project Lead in Excel.

### How did Teams help the Delivery Manager execute her roles and responsibilities?

- Seamlessly coordinate with team members to get several business-critical tasks • completed as per the client's requirements.
- Brainstorm, ideate and collaborate using the MURAL app in real-time during ٠ meetings with your team.
- Analyze data and create visual summaries with Excel in Microsoft Teams.
- Create and share presentations that stand out with PowerPoint. •

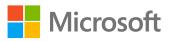

## Which app integrations on Teams made it possible?

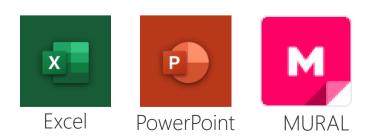

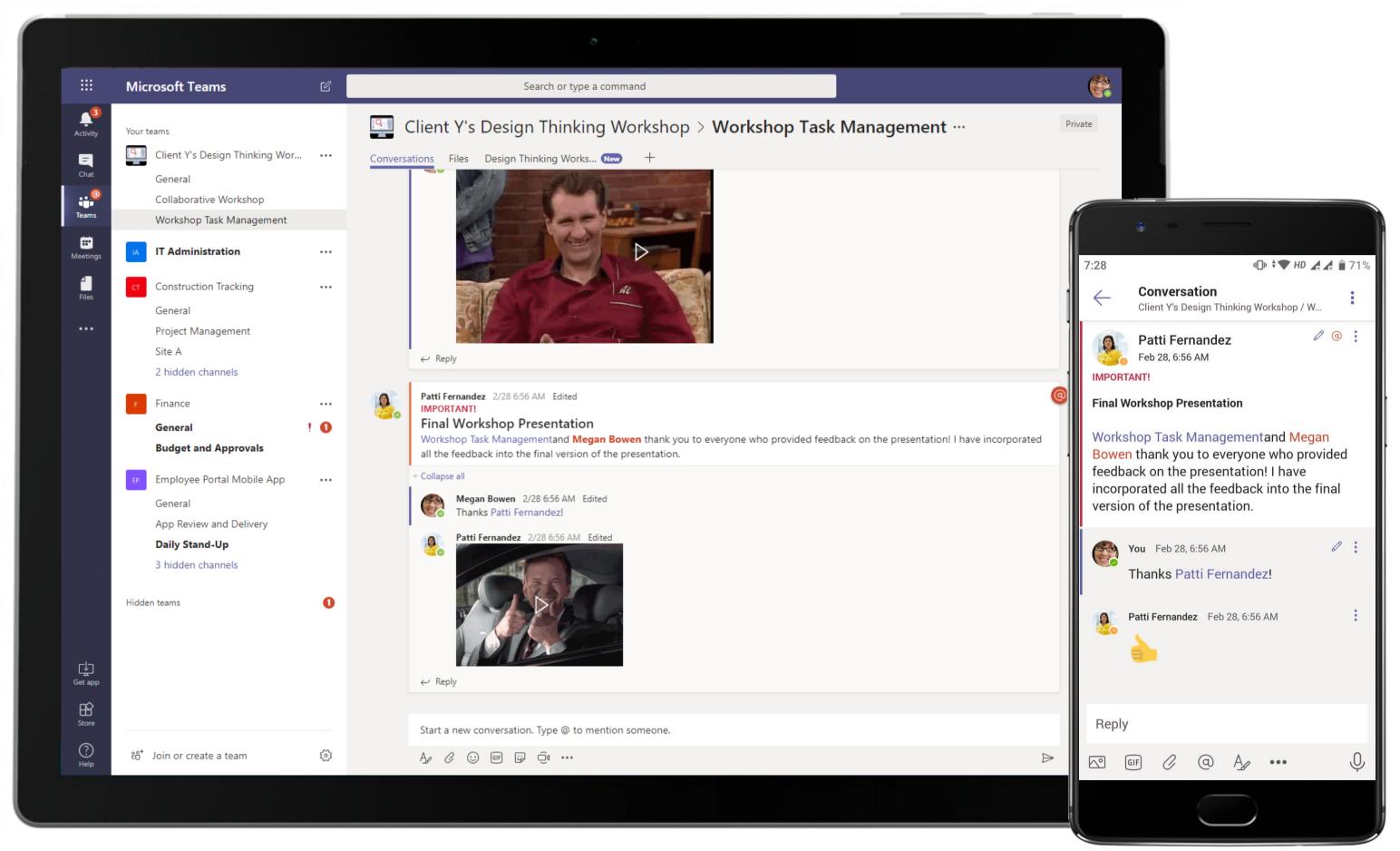

Relying on channel conversations to work with each other, team members quickly rally together to build the workshop presentation.

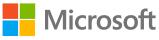

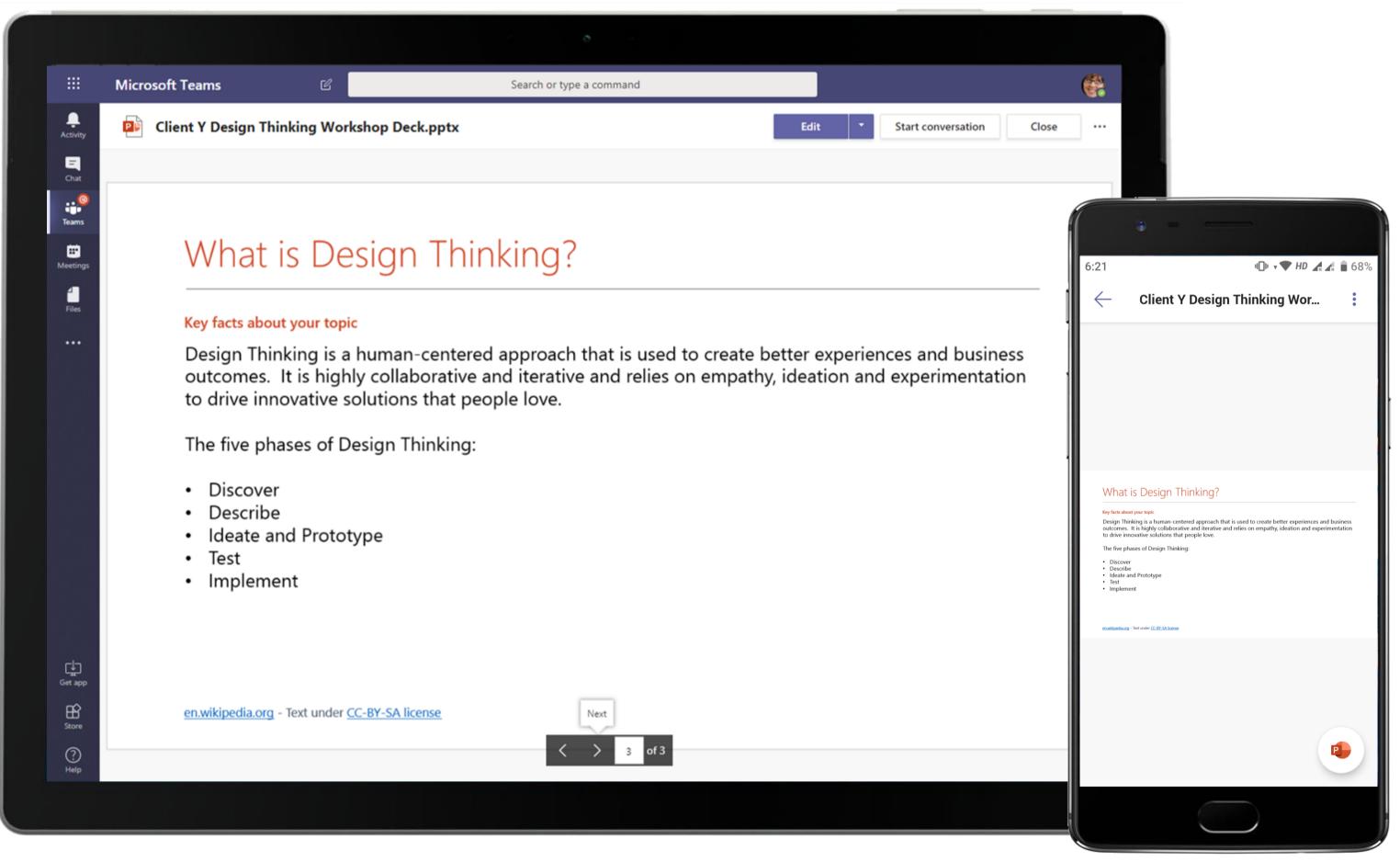

Edit your presentation and customize it on the go, collaborating with others in real time within Teams. The Delivery Manager reviews the final PowerPoint presentation built by the team for the workshop.

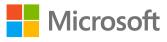

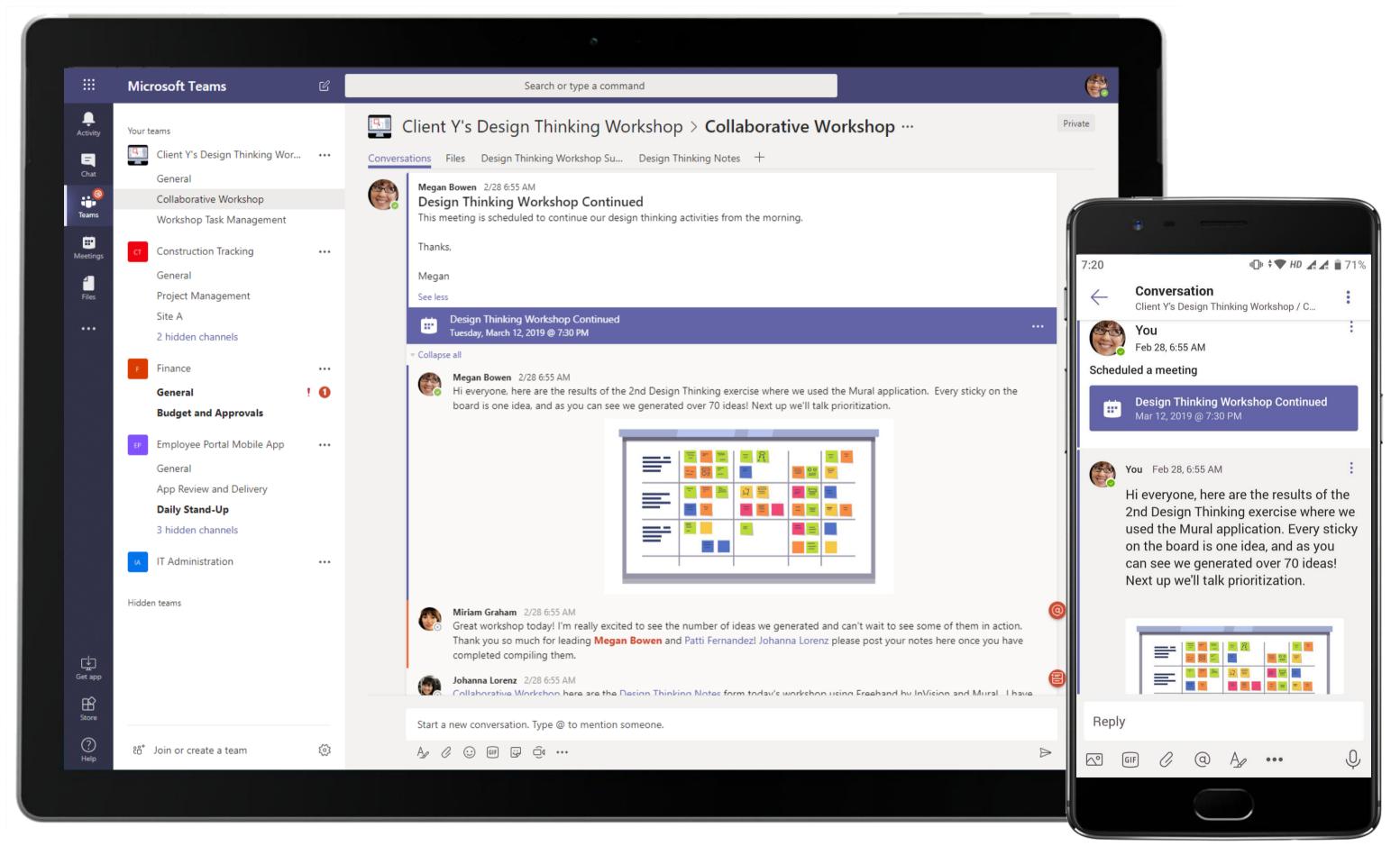

Microsoft Teams seamlessly blends 3rd-party apps within its interface. The Delivery Manager shares a design thinking exercise board built using MURAL in the meeting thread.

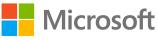

|             |                    |                 |         |          | ō                |     |     |
|-------------|--------------------|-----------------|---------|----------|------------------|-----|-----|
|             |                    | Microsoft Teams | Ľ       | Search o | r type a command |     |     |
| Acti        | <b>Q</b><br>tivity | 🗠 designthinki  | ing.png |          |                  |     |     |
| Ch          | <b>E</b><br>lhat   |                 |         |          |                  |     |     |
| Tea         | eams               |                 |         |          |                  |     |     |
|             | etings             |                 |         |          |                  |     |     |
| <b>fi</b> l | iles               |                 |         |          | = ?              |     | = = |
|             |                    |                 |         |          | =                |     | =   |
|             |                    |                 |         |          | g ≣              |     |     |
|             |                    |                 |         |          |                  |     | =   |
|             |                    |                 |         | = =      | =                | = = | = = |
|             |                    |                 |         |          | =                | = = |     |
|             |                    |                 |         |          |                  |     |     |
| _           | -1                 |                 |         |          |                  |     |     |
| Get         | t app              |                 |         |          |                  |     |     |
| E Sto       | tore               |                 |         |          |                  |     |     |
| ()<br>He    | ?)<br>lelp         |                 |         |          |                  |     |     |
|             |                    |                 |         |          |                  |     |     |

Brainstorm, ideate, and collaborate on MURAL during meetings and discussions with your team. Save brainstorm output as an image within the channel for the team's reference.

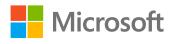

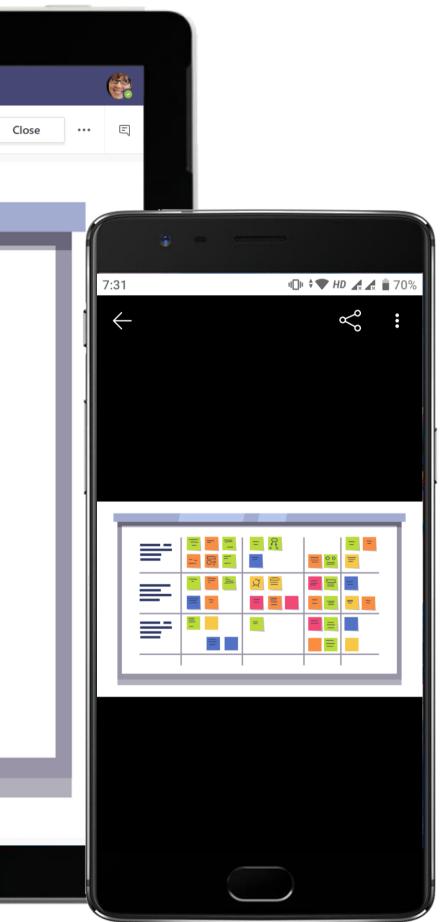

|                      | Microsoft Teams   | Ľ                        | Search or type a command |  |
|----------------------|-------------------|--------------------------|--------------------------|--|
| <b>Q</b><br>Activity | 🗄 🛛 Design Thinki | ng Workshop Recording.m4 | 4a                       |  |
| <b>E</b><br>Chat     |                   |                          |                          |  |
| eams                 |                   |                          |                          |  |
| iii<br>Meetings      |                   |                          |                          |  |
| Files                |                   |                          |                          |  |
|                      |                   |                          |                          |  |
|                      |                   |                          |                          |  |
|                      |                   |                          |                          |  |
|                      |                   |                          | FJ                       |  |
|                      |                   |                          |                          |  |
|                      |                   |                          |                          |  |
|                      |                   |                          |                          |  |
|                      |                   |                          |                          |  |
| - ch-                |                   |                          |                          |  |
| Get app              |                   |                          |                          |  |
| Store                | 0                 |                          |                          |  |
| ?<br><sub>Help</sub> | 0:00              |                          | ▷ ⊲ేస) కర్రక్త           |  |
|                      |                   |                          |                          |  |

House important files in a protected cloud repository with Files. A Senior Consultant shares an audio recording of the workshop, documenting it the Files tab for future reference.

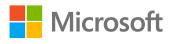

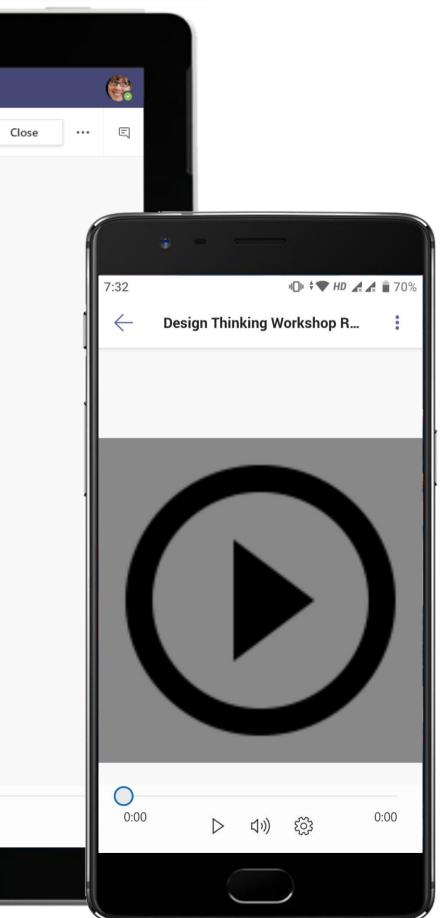

|                                   | Microsoft Teams                                                                                                    | C            | Search or type a command                                                                                                    |
|-----------------------------------|----------------------------------------------------------------------------------------------------|--------------|----------------------------------------------------------------------------------------------------|
| Activity<br>Chat<br>Chat<br>Files | Your teams         Image: Client Y's Design Thinking Wor         General         Collaborative Workshop         Workshop Task Management         Construction Tracking         General         Project Management         Site A         2 hidden channels         Finance         General         Budget and Approvals | ····<br>···· | Search or type a command<br>Search or type a command<br>Ciner V's Design Thinking Workshop > Collaborative Workshop …<br>Conversations Files Design Thinking Workshop Su Design Thinking Notes +<br>Miriam Graham 2/28 655 AM<br>Great workshop today! I'm really excited to see the number of ideas we generated and can't wait to see some of them<br>Thank you so much for leading Megan Bowen and Patti Fernandez! Johanna Lorenz please post your notes here once<br>completed compiling them.<br>Johanna Lorenz 2/28 655 AM<br>Collaborative Workshop here are the Design Thinking Notes form today's workshop using Freehand by InVision and M<br>have also attached a recording of today's workshop. Please let me know if you have any questions. Thanks!<br>Megan Bowen 2/28 655 AM<br>Fantastic thanks Johanna Lorenz!<br>Megan Bowen 2/28 655 AM<br>Fartastic thanks Johanna Lorenz!<br>Thanks Johanna Lorenz and everyone that attended the Design Thinking Workshop! I will be posting an anonymous su<br>will be assessing the workshop activities. |
| →<br>Get app<br>Store             | <ul> <li>Employee Portal Mobile App</li> <li>General</li> <li>App Review and Delivery</li> <li>Daily Stand-Up</li> <li>3 hidden channels</li> <li>IT Administration</li> <li>Hidden teams</li> </ul>                                                                                                    |              | <ul> <li>✓ Reply</li> <li>Patti Fernandez 2/28 6:55 AM</li> <li>Design Thinking Activities Survey</li> <li>Collaborative Workshop I have posted the Design Thinking Workshop Survey. The survey will remain open for three days.</li> <li>Morranti<br/>Morranti<br/>Collaborative Workshop the survey is now officially closed. I have posted the results in the Files Tab. Megan Bowen at<br/>be reviewing the results and incorporating the data into our ongoing tracking spreadsheet. Thank you to all that partic<br/>the survey!</li> <li>✓ Reply</li> <li>Start a new conversation. Type @ to mention someone.</li> </ul>                                                                                                    |
| ?<br>Help                         | ະື່ Join or create a team                                                                                                    | \$           |                                                                                                    |
|                                   |                                                                                                    |              |                                                                                                    |

Microsoft Teams conversations are threaded so users can reply directly in-context to specific conversations, keeping relevant chats grouped together. @mention relevant team members and channel to make sure you grab their attention.

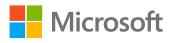

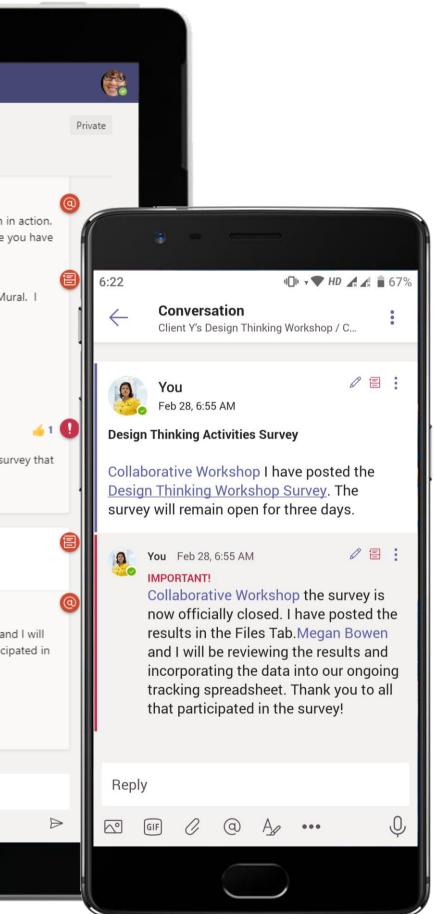

| A B C D E F G   1 Start time Completion time Email Name How do you rate the ' How do you rate wor ' How likely are you to ' Any comments or suggestions?   2 4/26/18 11:05:28 4/26/18 11:05:43 anonymous 7 3 10   3 4/26/18 11:07:43 4/26/18 11:07:59 anonymous 7 10   4 4/26/18 11:07:59 4/26/18 11:08:40 anonymous 4 8 10   5 4/26/18 11:19:58 4/26/18 11:22:04 anonymous 8 7 7 we start the exercise.                                                                                                    | Activity                                                                                                    | Start t | A<br>ime<br>4/26/18 11:05:28<br>4/26/18 11:07:43<br>4/26/18 11:07:59<br>4/26/18 11:19:58<br>4/26/18 11:22:44                                                              | B<br>4/26/18 11:05:4<br>4/26/18 11:07:5<br>4/26/18 11:08:4<br>4/26/18 11:22:0<br>4/26/18 11:22:0               | C<br>Email<br>anonymous<br>anonymous<br>anonymous<br>anonymous<br>anonymous<br>anonymous                              | D                                                                                                    | How do you rate the 7<br>7<br>4<br>8<br>9 | How do you rate wor<br>3 7 8 7 10 | G<br>How likely are you to<br>10<br>10<br>10<br>10<br>7<br>7<br>0<br>10 | Any comments or suggestions?  Any comments or suggestions?  More context of why we're doin we start the exercise. I loved it!!! Overall, the workshop was great                                                                                                    |
|----------------------------------------------------------------------------------------------------|----------------------------------------------------------------------------------------------------|---------|----------------------------------------------------------------------------------------------------|----------------------------------------------------------------------------------------------------|----------------------------------------------------------------------------------------------------|----------------------------------------------------------------------------------------------------|-------------------------------------------|-----------------------------------|-------------------------------------------------------------------------|----------------------------------------------------------------------------------------------------|
| Startime       Completion thm       Final       Name       How do you rate with       How do you rate with       How do you r                                                                                                    | Chat 1<br>2<br>3<br>Teams 5<br>4<br>5<br>4<br>7<br>Files 7<br>8<br>9<br>10<br>11<br>12<br>13<br>14<br>15<br>16<br>17<br>18<br>19<br>20<br>21<br>22<br>23<br>24<br>25<br>26<br>27<br>28<br><b>29</b><br>30<br>31                                                                                                    |         | ime         C           4/26/18 11:05:28         4/26/18 11:07:43           4/26/18 11:07:59         4/26/18 11:07:59           4/26/18 11:19:58         4/26/18 11:22:44 | Completion time<br>4/26/18 11:05:4<br>4/26/18 11:07:5<br>4/26/18 11:08:4<br>4/26/18 11:22:0<br>4/26/18 11:23:0 | Email     anonymous     anonymous     anonymous     anonymous     anonymous     anonymous     anonymous     anonymous |                                                                                                    | How do you rate the 7<br>7<br>4<br>8<br>9 | How do you rate wor<br>3 7 8 7 10 | How likely are you to  10 10 10 10 10 10 10 10 10 10 10 10 10           | More context of why we're doin<br>we start the exercise.<br>I loved it!!!<br>Overall, the workshop was great                                                                                                    |
| Completion trian       Completion trian       Amme       How dryour set by       How dryour set by       How dry use fait       How dry use fait       How dry use f                                                                                                    | Chat 1<br>2<br>3<br>Teams 5<br>4<br>5<br>4<br>7<br>Files 7<br>8<br>9<br>10<br>11<br>12<br>13<br>14<br>15<br>16<br>17<br>18<br>19<br>20<br>21<br>22<br>23<br>24<br>25<br>26<br>27<br>28<br><b>29</b><br>30<br>31                                                                                                    |         | 4/26/18 11:05:28<br>4/26/18 11:07:43<br>4/26/18 11:07:59<br>4/26/18 11:19:58<br>4/26/18 11:22:44                                                                          | 4/26/18 11:05:4<br>4/26/18 11:07:5<br>4/26/18 11:08:4<br>4/26/18 11:22:0<br>4/26/18 11:23:0                    | 13 anonymous<br>19 anonymous<br>10 anonymous<br>14 anonymous<br>19 anonymous                                          | Name           Image: Image: I                          | 7<br>7<br>4<br>8<br>9                     | 3<br>77<br>8<br>7<br>10           | s 10<br>10<br>10<br>10<br>10<br>7<br>7<br>0<br>10                       | More context of why we're doin<br>we start the exercise.<br>I loved it!!!<br>Overall, the workshop was great                                                                                                    |
| Image: Control of Control of Contro           | 2 3 3 4 3 4 4 4 5 6 7 Files 7 8 9 10 11 12 13 14 15 16 17 18 19 20 21 22 23 24 25 26 27 28 29 30 31                                                                                                    |         | 4/26/18 11:05:28<br>4/26/18 11:07:43<br>4/26/18 11:07:59<br>4/26/18 11:19:58<br>4/26/18 11:22:44                                                                          | 4/26/18 11:05:4<br>4/26/18 11:07:5<br>4/26/18 11:08:4<br>4/26/18 11:22:0<br>4/26/18 11:23:0                    | 9 anonymous<br>10 anonymous<br>14 anonymous<br>19 anonymous                                                           |                                                                                                    | 7<br>7<br>4<br>8<br>9                     | 3<br>77<br>8<br>7<br>10           | s 10<br>10<br>10<br>10<br>10<br>7<br>7<br>0<br>10                       | More context of why we're doin<br>we start the exercise.<br>I loved it!!!<br>Overall, the workshop was great                                                                                                    |
| Image: Second second second           | Image: Constraint of the sector of the sector of the se |         | 4/26/18 11:07:43<br>4/26/18 11:07:59<br>4/26/18 11:19:58<br>4/26/18 11:22:44                                                                                              | 4/26/18 11:07:5<br>4/26/18 11:08:4<br>4/26/18 11:22:0<br>4/26/18 11:23:0                                       | 9 anonymous<br>10 anonymous<br>14 anonymous<br>19 anonymous                                                           |                                                                                                    | 4<br>8<br>9                               | 7<br>8<br>7<br>10                 | 10<br>3 10<br>7 7<br>9 10                                               | More context of why we're doin<br>we start the exercise.<br>I loved it!!!<br>Overall, the workshop was great                                                                                                    |
| Thrm       4       4/26/19 1100:59       4/26/19 1102:04       anonymous       8       7       The sufficiency of the series.         S       4/26/19 1112:39       4/26/19 112:204       anonymous       8       7       The sufficiency of the series.         S       4/26/19 112:204       4/26/19 112:204       anonymous       8       7       The sufficiency of the series.         S       4/26/19 112:204       4/26/19 112:205       anonymous       8       10       Overall, he workshop was geat         S       4/26/19 112:204       4/26/19 112:205       anonymous       8       10       Overall, he workshop was geat         S       4/26/19 11:20:09       4/26/19 11:20:05       anonymous       8       10       Overall, he workshop was geat         S       4/26/19 11:20:09       4/26/19 11:20:05       anonymous       8       10       Overall, he workshop was geat         S       4/26/19 11:20:09       4/26/19 11:20:05       anonymous       8       10       Overall, he workshop was geat         S       4/26/19 11:20:09       4/26/19 11:20:05       anonymous       8       10       Overall       Auonymous         S       10       4/26/19 11:20:09       anonymous       10       10       10       10                                                                                                    | Teams         4           Teams         5           Acetings         6           Image: Provide stress stress st                                                                                                  |         | 4/26/18 11:07:59<br>4/26/18 11:19:58<br>4/26/18 11:22:44                                                                                                    | 4/26/18 11:08:4<br>4/26/18 11:22:0<br>4/26/18 11:23:0                                                          | 10 anonymous<br>14 anonymous<br>19 anonymous                                                                          |                                                                                                    | 4<br>8<br>9                               | 8<br>7<br>10                      | 3 10<br>7 7<br>9 10                                                     | More context of why we're doin<br>we start the exercise.<br>I loved it!!!<br>Overall, the workshop was great                                                                                                    |
| Image: Control of My Were doin 7 we start the exercise.       More context of My Were doin 7 we start the exercise.         Image: Control of My Were doin 7 we start the exercise.       More context of My Were doin 7 we start the exercise.         Image: Control of My Were doin 7 we start the exercise.       More context of My Were doin 7 we start the exercise.         Image: Control of My Were doin 7 we start the exercise.       More context of My Were doin 7 we start the exercise.         Image: Control of My Were doin 7 we start the exercise.       More context of My Were doin 7 we start the exercise.         Image: Control of My Were doin 7 we start the exercise.       More context of My Were doin 7 we start the exercise.         Image: Control of My Were doin 7 we start the exercise.       More context of My Were doin 7 we start the exercise.         Image: Control of My Were doin 7 we start the exercise.       More context of My Were doin 7 we start the exercise.         Image: Control of My Were doin 7 we start the exercise.       More context of My Were doin 7 we start the exercise.         Image: Control of My Were doin 7 we start the exercise.       More context of My Were doin 7 we start the exercise.         Image: Control of My Were doin 7 we start the exercise.       More context of My Were doin 7 we start the exercise.         Image: Control of My Were doin 7 we start the exercise.       More context of My Were doin 7 we start the exercise.         Image: Control of My Were doin 7 we start the exercontext of My Were doin 7 we start the exercin 7 we start                                                                                                    | 5         cettings       6         7       8         9       10         11       12         13       14         15       16         17       18         19       20         21       22         23       24         25       26         27       28         29       30         31       31                                                                                                    |         | 4/26/18 11:19:58<br>4/26/18 11:22:44                                                                                                    | 4/26/18 11:22:0<br>4/26/18 11:23:0                                                                             | )4 anonymous<br>)9 anonymous                                                                                          |                                                                                                    | 8                                         | 7                                 | 7                                                                       | More context of why we're doin<br>we start the exercise.<br>I loved it!!!<br>Overall, the workshop was great                                                                                                    |
| Total       4/26/13 11:2::04 and/proces       B       7       True start the exercise         Total       4/26/13 11:2::04 and/proces       9       10       Doeral, the workshop was great         Total       4/26/13 11:2::04 and/proces       8       10       7       eventse         Total       4/26/13 11:2::04 and/proces       and/proces       8       10       7       eventse         Total       4/26/13 11:2::04 and/proces       and/proces       8       10       7       eventse         Total       4/26/13 11::2::04 and/proces       and/proces       8       10       7       eventse         Total       4/26/13 11::2::04 and/proces       and/proces       8       10       7       eventse         Total       4/26/13 11::2::04 and/proces       and/proces       8       10       7       eventse         Total       11       11       11       11       11       11       11       11       11       11       11       11       11       11       11       11       11       11       11       11       11       11       11       11       11       11       11       11       11       11       11       11                                                                                                    | etings 6<br>7<br>7<br>11es 7<br>10<br>10<br>11<br>12<br>13<br>14<br>15<br>16<br>17<br>18<br>19<br>20<br>21<br>20<br>21<br>22<br>23<br>24<br>25<br>26<br>27<br>28<br>26<br>27<br>28<br>29<br>30<br>31                                                                                                    |         | 4/26/18 11:22:44                                                                                                    | 4/26/18 11:23:0                                                                                                | 9 anonymous                                                                                                    |                                                                                                    | 9                                         | 10                                | 7 7                                                                     | <ul> <li>we start the exercise.</li> <li>I loved it!!!</li> <li>Overall, the workshop was great</li> </ul>                                                                                                    |
| 6       4/26/18 1122:44       4/26/18 1123:09 anonymous       9       10       10 lored itt!!         7       4/26/18 112:009       4/26/18 112:000 anonymous       8       10       7 explore new ideas and Patt and         9       10       10       10       10       10       10       10         10       10       10       10       10       10       10       10         9       10       10       10       10       10       10       10         10       10       10       10       10       10       10       10         10       10       10       10       10       10       10       10       10         10       10       10       10       10       10       10       10       10       10       10       10       10       10       10       10       10       10       10       10       10       10       10       10       10       10       10       10       10       10       10       10       10       10       10       10       10       10       10       10       10       10       10       10       10       10                                                                                                    | tings 6<br>7<br>8<br>9<br>10<br>11<br>12<br>13<br>14<br>15<br>16<br>17<br>18<br>19<br>20<br>21<br>22<br>23<br>24<br>25<br>26<br>27<br>28<br><b>29</b><br>30<br>31                                                                                                    |         | 4/26/18 11:22:44                                                                                                    | 4/26/18 11:23:0                                                                                                | 9 anonymous                                                                                                    |                                                                                                    | 9                                         | 10                                | ) 10                                                                    | ) I loved it!!!<br>Overall, the workshop was great                                                                                                    |
| q       q/26/18 11:20:09       q/26/18 11:20:05 anonymous       8       10       Devrail, the workshop was great         0       -       -       -       -       -       -       -       -       -       -       -       -       -       -       -       -       -       -       -       -       -       -       -       -       -       -       -       -       -       -       -       -       -       -       -       -       -       -       -       -       -       -       -       -       -       -       -       -       -       -       -       -       -       -       -       -       -       -       -       -       -       -       -       -       -       -       -       -       -       -       -       -       -       -       -       -       -       -       -       -       -       -       -       -       -       -       -       -       -       -       -       -       -       -       -       -       -       -       -       -       -       -       -       -       -       -       - <td>7<br/>8<br/>9<br/>10<br/>11<br/>12<br/>13<br/>14<br/>15<br/>16<br/>17<br/>18<br/>19<br/>20<br/>21<br/>22<br/>23<br/>24<br/>25<br/>26<br/>27<br/>28<br/>29<br/>30<br/>31</td> <td></td> <td></td> <td></td> <td></td> <td></td> <td></td> <td></td> <td></td> <td>Overall, the workshop was great</td>                                                                                                    | 7<br>8<br>9<br>10<br>11<br>12<br>13<br>14<br>15<br>16<br>17<br>18<br>19<br>20<br>21<br>22<br>23<br>24<br>25<br>26<br>27<br>28<br>29<br>30<br>31                                                                                                    |         |                                                                                                    |                                                                                                    |                                                                                                    |                                                                                                    |                                           |                                   |                                                                         | Overall, the workshop was great                                                                                                    |
| 7       4/26/18 11:20:09       4/26/18 11:20:09 anonymous       8       10       7 explore new ideas and Patti and         9                                                                                                    | 8<br>9<br>10<br>11<br>12<br>13<br>14<br>15<br>16<br>17<br>18<br>19<br>20<br>21<br>20<br>21<br>22<br>23<br>24<br>25<br>26<br>27<br>28<br>27<br>28<br>29<br>30<br>31                                                                                                    |         | 4/26/18 11:20:09                                                                                                    | 4/26/18 11:26:0                                                                                                | 05 anonymous                                                                                                    |                                                                                                    | 8                                         | 10                                | 7                                                                       |                                                                                                    |
|                                                                                                    | 8<br>9<br>10<br>11<br>12<br>13<br>14<br>15<br>16<br>17<br>18<br>19<br>20<br>21<br>20<br>21<br>22<br>23<br>24<br>25<br>26<br>27<br>28<br>27<br>28<br><b>29</b><br>30<br>31                                                                                                    |         | 4/26/18 11:20:09                                                                                                    | 4/26/18 11:26:0                                                                                                | 5 anonymous                                                                                                    | Image: Constraint of the sector of the sector of |                                           |                                   |                                                                         | Pexplore new ideas and Patti and Patti and |
| 9                                                                                                    | 9<br>10<br>11<br>12<br>13<br>14<br>15<br>16<br>17<br>18<br>19<br>20<br>21<br>20<br>21<br>22<br>23<br>24<br>25<br>26<br>27<br>28<br>27<br>28<br>29<br>30<br>31                                                                                                    |         |                                                                                                    |                                                                                                    |                                                                                                    |                                                                                                    |                                           |                                   |                                                                         |                                                                                                    |
| 11                                                                                                    | 10<br>11<br>12<br>13<br>14<br>15<br>16<br>17<br>18<br>19<br>20<br>21<br>22<br>23<br>24<br>25<br>26<br>27<br>28<br><b>29</b><br>30<br>31                                                                                                    |         |                                                                                                    |                                                                                                    |                                                                                                    |                                                                                                    |                                           |                                   |                                                                         |                                                                                                    |
| 11                                                                                                    | 11<br>12<br>13<br>14<br>15<br>16<br>17<br>18<br>19<br>20<br>21<br>22<br>23<br>24<br>25<br>26<br>27<br>28<br><b>29</b><br>30<br>31                                                                                                    |         |                                                                                                    |                                                                                                    |                                                                                                    |                                                                                                    |                                           |                                   |                                                                         |                                                                                                    |
| 12                                                                                                    | 12<br>13<br>14<br>15<br>16<br>17<br>18<br>19<br>20<br>21<br>20<br>21<br>22<br>23<br>24<br>25<br>26<br>27<br>28<br>29<br>30<br>31                                                                                                    |         |                                                                                                    |                                                                                                    |                                                                                                    |                                                                                                    |                                           |                                   |                                                                         |                                                                                                    |
| 13       Image: set 1       Image: set 1       Image: set 1       Image: set 1         14       Image: set 1       Image: set 1       Image: set 1       Image: set 1         15       Image: set 1       Image: set 1       Image: set 1       Image: set 1         16       Image: set 1       Image: set 1       Image: set 1       Image: set 1       Image: set 1         16       Image: set 1       Image: set 1       I                                                                                                    | 13<br>14<br>15<br>16<br>17<br>18<br>19<br>20<br>21<br>22<br>23<br>24<br>25<br>26<br>27<br>28<br>29<br>30<br>31                                                                                                    |         |                                                                                                    |                                                                                                    |                                                                                                    |                                                                                                    |                                           |                                   |                                                                         |                                                                                                    |
| 14                                                                                                    | 14<br>15<br>16<br>17<br>18<br>19<br>20<br>21<br>22<br>23<br>24<br>25<br>26<br>27<br>28<br><b>29</b><br>30<br>31                                                                                                    |         |                                                                                                    |                                                                                                    |                                                                                                    |                                                                                                    |                                           |                                   |                                                                         |                                                                                                    |
| 14                                                                                                    | 14<br>15<br>16<br>17<br>18<br>19<br>20<br>21<br>22<br>23<br>24<br>25<br>26<br>27<br>28<br>29<br>30<br>31                                                                                                    |         |                                                                                                    |                                                                                                    |                                                                                                    |                                                                                                    |                                           |                                   |                                                                         |                                                                                                    |
| 16       I       I                                                                                                    | 15<br>16<br>17<br>18<br>19<br>20<br>21<br>22<br>23<br>24<br>25<br>26<br>27<br>28<br>27<br>28<br><b>29</b><br>30<br>31                                                                                                    |         |                                                                                                    |                                                                                                    |                                                                                                    |                                                                                                    |                                           |                                   |                                                                         |                                                                                                    |
| 16       Image: second second se                    | 16<br>17<br>18<br>19<br>20<br>21<br>22<br>23<br>24<br>25<br>26<br>27<br>28<br>27<br>28<br><b>29</b><br>30<br>31                                                                                                    |         |                                                                                                    |                                                                                                    |                                                                                                    |                                                                                                    |                                           |                                   |                                                                         |                                                                                                    |
| 17       Image: state state stat                    | 17<br>18<br>19<br>20<br>21<br>22<br>23<br>24<br>25<br>26<br>27<br>28<br><b>29</b><br>30<br>31                                                                                                    |         |                                                                                                    |                                                                                                    |                                                                                                    |                                                                                                    |                                           |                                   |                                                                         |                                                                                                    |
| 18       Image: state state stat                    | 18         19         20         21         22         23         24         25         26         27         28         29         30         31                                                                                                    |         |                                                                                                    |                                                                                                    |                                                                                                    |                                                                                                    |                                           |                                   |                                                                         |                                                                                                    |
| 19                                                                                                    | 19<br>20<br>21<br>22<br>23<br>24<br>25<br>26<br>27<br>28<br><b>29</b><br>30<br>31                                                                                                    |         |                                                                                                    |                                                                                                    |                                                                                                    |                                                                                                    |                                           |                                   |                                                                         |                                                                                                    |
| 20                                                                                                    | 20<br>21<br>22<br>23<br>24<br>25<br>26<br>27<br>28<br><b>29</b><br>30<br>31                                                                                                    |         |                                                                                                    |                                                                                                    |                                                                                                    |                                                                                                    |                                           |                                   |                                                                         |                                                                                                    |
| 21                                                                                                    | 21<br>22<br>23<br>24<br>25<br>26<br>27<br>28<br><b>29</b><br>30<br>31                                                                                                    |         |                                                                                                    |                                                                                                    |                                                                                                    |                                                                                                    |                                           |                                   |                                                                         |                                                                                                    |
| 22                                                                                                    | 22<br>23<br>24<br>25<br>26<br>27<br>28<br><b>29</b><br>30<br>31                                                                                                    |         |                                                                                                    |                                                                                                    |                                                                                                    |                                                                                                    |                                           |                                   |                                                                         |                                                                                                    |
| 23                                                                                                    | 23<br>24<br>25<br>26<br>27<br>28<br><b>29</b><br>30<br>31                                                                                                    |         |                                                                                                    |                                                                                                    |                                                                                                    |                                                                                                    |                                           |                                   |                                                                         |                                                                                                    |
| 24                                                                                                    | 24<br>25<br>26<br>27<br>28<br><b>29</b><br>30<br>31                                                                                                    |         |                                                                                                    |                                                                                                    |                                                                                                    |                                                                                                    |                                           |                                   |                                                                         |                                                                                                    |
| 25                                                                                                    | 25<br>26<br>27<br>28<br><b>29</b><br>30<br>31                                                                                                    | _       |                                                                                                    |                                                                                                    |                                                                                                    |                                                                                                    |                                           |                                   |                                                                         |                                                                                                    |
| 26                                                                                                    | 26<br>27<br>28<br><b>29</b><br>30<br>31                                                                                                    |         |                                                                                                    |                                                                                                    |                                                                                                    |                                                                                                    |                                           |                                   |                                                                         |                                                                                                    |
| 27                                                                                                    | 27<br>28<br><b>29</b><br>30<br>31                                                                                                    | _       |                                                                                                    |                                                                                                    |                                                                                                    |                                                                                                    |                                           |                                   |                                                                         |                                                                                                    |
| 28       Image: state in the state in the s                    | 28<br><b>29</b><br>30<br>31                                                                                                    |         |                                                                                                    |                                                                                                    |                                                                                                    |                                                                                                    |                                           |                                   |                                                                         |                                                                                                    |
| 29       Image: state in the state in the s                    | <b>29</b><br>30<br>31                                                                                                    |         |                                                                                                    |                                                                                                    |                                                                                                    |                                                                                                    |                                           |                                   |                                                                         |                                                                                                    |
| 30                                                                                                    | 30<br>31                                                                                                    |         |                                                                                                    |                                                                                                    |                                                                                                    |                                                                                                    |                                           |                                   |                                                                         |                                                                                                    |
| 31 Image: state state | 31                                                                                                    |         |                                                                                                    |                                                                                                    |                                                                                                    |                                                                                                    |                                           |                                   |                                                                         |                                                                                                    |
| 32                                                                                                    |                                                                                                    |         |                                                                                                    |                                                                                                    |                                                                                                    |                                                                                                    |                                           |                                   |                                                                         |                                                                                                    |
| 32                                                                                                    |                                                                                                    |         |                                                                                                    |                                                                                                    |                                                                                                    |                                                                                                    |                                           |                                   |                                                                         |                                                                                                    |
| 33 34   34 35   35 36   36 37   37 38   38 39   39 39   39 39   39 39   39 39   39 39   39 39   39 39   39 39   39 39                                                                                                    |                                                                                                    |         |                                                                                                    |                                                                                                    |                                                                                                    |                                                                                                    |                                           |                                   |                                                                         |                                                                                                    |
| 34 34   35 35   36 37   37 38   38 39   In the set of the set of the set o                                                                                                    |                                                                                                    |         |                                                                                                    |                                                                                                    |                                                                                                    |                                                                                                    |                                           |                                   |                                                                         |                                                                                                    |
| 35       35       36       37       37       37       38       37       38       38       38       38       38       38       38       38       38       38       38       38       38       38       38       38       38       38       39       39       39       39       39       39       39       39       39       39       39       39       39       39       39       39       39       39       39       39       39       39       39       39       39       39       39       39       39       39       39       39       39       39       39       39       39       39       39       39       39       39       39       39       39       39       39       39       39       39       39       39       39       39       39       39       39       39       39       39       39       39       39       39       39       39       39       39       39       39       39       39       39       39       39       39       39       39       39       39       39       39       39       39       39       39 <td< td=""><td>2.4</td><td></td><td></td><td></td><td></td><td></td><td></td><td></td><td></td><td></td></td<>                                                                                                    | 2.4                                                                                                    |         |                                                                                                    |                                                                                                    |                                                                                                    |                                                                                                    |                                           |                                   |                                                                         |                                                                                                    |
| 36       37       37       37       38       4       4       4       5       6       6       6       6       6       6       6       6       6       6       6       6       6       6       6       6       6       6       6       6       6       6       6       6       6       6       6       6       6       6       6       6       6       6       6       6       6       6       6       6       6       6       6       6       6       6       6       6       6       6       6       6       6       6       6       6       6       6       6       6       6       6       6       6       6       6       6       6       6       6       6       6       6       6       6       6       6       6       6       6       6       6       6       6       6       6       6       6       6       6       6       6       6       6       6       6       6       6       6       6       6       6       6       6       6       6       6       6       6       6 <td>25</td> <td></td> <td></td> <td></td> <td></td> <td></td> <td></td> <td></td> <td></td> <td></td>                                                                                                    | 25                                                                                                    |         |                                                                                                    |                                                                                                    |                                                                                                    |                                                                                                    |                                           |                                   |                                                                         |                                                                                                    |
| 37     37     38     37     38     37     38     37     38     37     38     37     38     38     38     38     38     38     38     38     38     38     38     38     38     38     38     38     38     38     38     38     38     38     38     38     38     38     38     38     38     38     38     38     38     38     38     38     38     38     38     38     38     38     38     38     38     38     38     38     38     38     38     38     38     38     38     38     38     38     38     38     38     38     38     38     38     38     38     38     38     38     38     38     38     38     38     38     38     38     38     38     38     38     38     38     38     38     38     38     38     38     38     38     38     38     38     38     38     38     38     38     38     38     38     38     38     38     38     38     38     38     38     38     38     38     38     <                                                                                                    |                                                                                                    |         |                                                                                                    |                                                                                                    |                                                                                                    |                                                                                                    |                                           |                                   |                                                                         |                                                                                                    |
| 38     Image: Constraint of the state of the state of the      |                                                                                                    | -       |                                                                                                    |                                                                                                    |                                                                                                    |                                                                                                    |                                           |                                   |                                                                         |                                                                                                    |
| Image: A marked bit in the second second s   | 20                                                                                                    |         |                                                                                                    |                                                                                                    |                                                                                                    |                                                                                                    |                                           |                                   |                                                                         |                                                                                                    |
| Sheet1                                                                                                    |                                                                                                    | 4       |                                                                                                    |                                                                                                    |                                                                                                    |                                                                                                    |                                           |                                   |                                                                         |                                                                                                    |
|                                                                                                    |                                                                                                    |         | Chev                                                                                                    |                                                                                                    |                                                                                                    |                                                                                                    |                                           |                                   |                                                                         |                                                                                                    |
|                                                                                                    |                                                                                                    | P.      | Snee                                                                                                    | 211                                                                                                    |                                                                                                    |                                                                                                    |                                           |                                   |                                                                         |                                                                                                    |
|                                                                                                    | lp X≣                                                                                                    |         |                                                                                                    |                                                                                                    |                                                                                                    |                                                                                                    |                                           |                                   |                                                                         |                                                                                                    |
|                                                                                                    |                                                                                                    |         |                                                                                                    |                                                                                                    |                                                                                                    |                                                                                                    |                                           |                                   |                                                                         |                                                                                                    |

A post event feedback is collated using Excel and shared with the Delivery Manager for her review to close out and complete the workshop coordination.

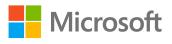

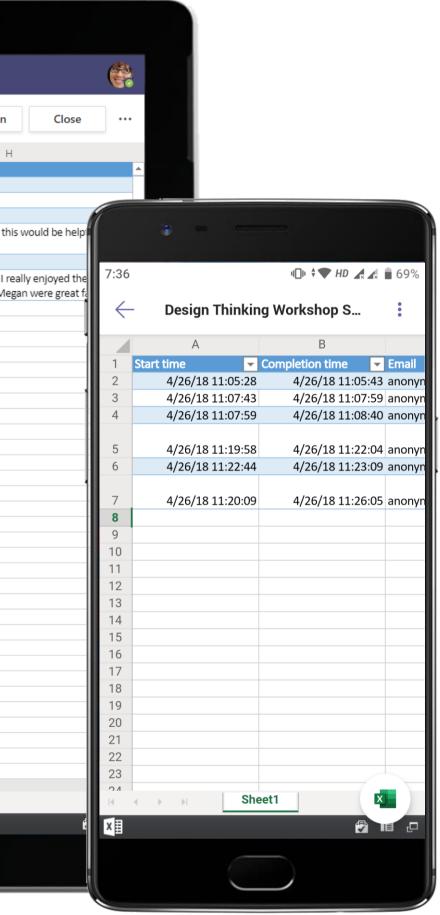

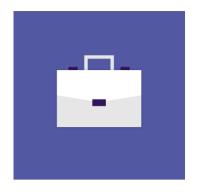

# Project Management and Delivery

Check out how Project Analysts, Project Leads and Delivery Managers can use Microsoft Teams to keep business operations running efficiently and address unexpected situations with confidence.

# Project Management and Delivery Superpowers in Teams

# Capabilities and features used...

### Schedule meetings using synced calendars or a meet now • feature

- Participate in instant, open-channel communication ٠
- Store documents within a cloud-enabled repository using • Files section or channel tabs
- Create and co-author documents, spreadsheets, presentations and more in the cloud with Office 365
- Channel tabs for everyone to stay on the same page ٠
- Help securely collaborate with teammates on multiple projects from within a single environment

# Apps that enable an immersive experience in Teams

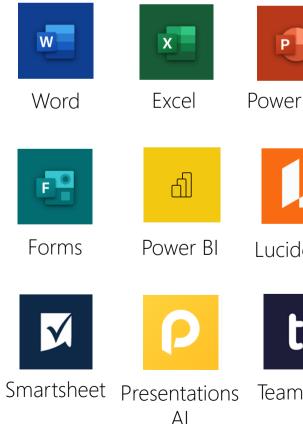

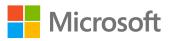

|        | N             | •••                              | //.         |
|--------|---------------|----------------------------------|-------------|
| rPoint | OneNote       | Asana                            | monday.com  |
|        |               | U                                | Μ           |
| dchart | Trello        | Shifts                           | MURAL       |
|        | Ja-           |                                  |             |
| nwork  | Adobe<br>Sign | Tasks by<br>Planner<br>and To Do | Communities |

# Meet the Business Decision Makers Project Management and Delivery

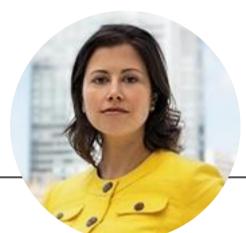

# **Project Lead**

"Communication is a skill that you can learn. It's like riding a bicycle or typing - if you are willing to work at it, you can rapidly improve."

- Communicate and collaborate with the delivery team to coordinate DevOps related activities
- Ensure solution being developed is consistent with client, industry needs
- Front line for resolving process issues

# Project and Delivery Lead

"You build on failures. You use it as a stepping stone. Close the door on the past. You don't let it have any of your energy."

- Lead the collaborative and dynamic planning process
- Ensure all services are built to an appropriate level of quality
- Deliver analytical solution by coordinating various stakeholders
- Build solution roadmaps for projects

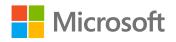

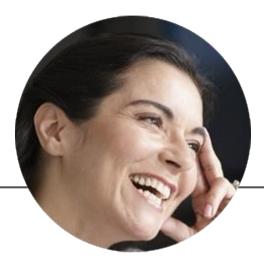

# Analyst

"A company can seize extraordinary opportunities only if it is very good at the ordinary operations."

- Work with senior stakeholders to compile data and reports
- Ensure all legal and regulatory documents are filed and monitor compliance with laws and regulations
- Identify and address problems and opportunities for the company

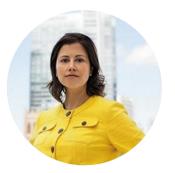

# Establishing Teamwork with a Plan **Project Lead**

## Scenario Walkthrough

Contoso has a new project for Client Z that requires part of the team to work at the client's premises in Detroit, Michigan. The remaining team is spread across multiple locations, from Seattle, Washington to New Delhi, India. Planning and managing a client engagement, while supporting services for multiple vendors from a variety of specialized consulting organizations is no small feat. The Project Lead works with the Project and Delivery Lead and their global team to onboard employees and coordinate efforts across different time zones for the new project.

- Posts a welcome message in the channel and posts a step-by-step onboarding process for team members.
- Shares a YouTube information security video and other project documents including NDAs and background verification to be filed • with the Delivery Lead.
- Uploads delivery documents such as the SOW and Staffing Plan in an exclusive channel. •
- Shares a project plan with the team and walks them through the plan over a project kick-off call.

### How did Teams help the Project Lead execute her roles and responsibilities?

- Ease of project planning using Trello. •
- Create impactful summaries of data using Excel. ۲
- Powerful document creation and sharing with integrated apps like Word and PDF. •
- Present your information and data in a dynamic visual manner with PowerPoint. ٠

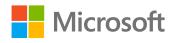

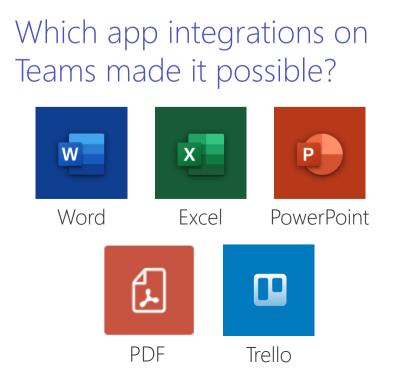

|          | Microsoft Teams                 | Ľ     | Search or type a command                                                                                                    |
|----------|---------------------------------|-------|----------------------------------------------------------------------------------------------------|
| Activity | Your teams                      |       | Client Z Project > Onboarding …                                                                                                    |
|          | cz Client Z Project             | •••   | Conversations Files Why is Information Security Im +                                                                                                    |
| Chat     | General<br>Delivery             |       | Patti Fernandez 2/28 6:52 AM<br>IMPORTANT!                                                                                                    |
| Teams    | Onboarding                      |       | Welcome to the Team!                                                                                                    |
|          | Steering Committee              |       | Onboarding - Welcome to the Client Z Project! We are very excited to work with this team to deliver this project. Lidia Hollow have initiated a step-by-step process designed to get you on boarded to the project quickly. Stay tuned to this channel for m |
| Meetings | EP Employee Portal Mobile App   |       | v Collapse all v                                                                                                    |
| Files    | General                         |       | Lidia Holloway 2/28 6:52 AM                                                                                                    |
|          | App Review and Delivery         |       | Onboarding - So excited to work with everyone on the team!                                                                                                    |
|          | Daily Stand-Up                  |       | Johanna Lorenz 2/28 6:52 AM                                                                                                    |
|          | Engineering and Developme.      | ! 🛈   | Jordan Miller 2/28 6:52 AM                                                                                                    |
|          | UX Design                       |       | Hello everyone! Very excited to work together on this project!                                                                                                    |
|          | Client Y's Design Thinking Wor. |       | ← Reply                                                                                                    |
|          | Client Y's Design Thinking Wor. |       | Patti Fernandez 2/28 6:53 AM Edited                                                                                                    |
|          | Collaborative Workshop          | 1     | IMPORTANT!<br>Onboarding Steps                                                                                                    |
|          | Workshop Task Management        | t ! O | Hi Onboarding - Before we head out to the client site, there are a few onboarding steps we need to complete. Please complete                                                                                                    |
|          | Northwest Experience Design T   | •••   | the order posted below and respond to this post once complete. Thanks!                                                                                                    |
|          | General                         |       | Step #1: Review the Why is Information Security Important? YouTube video.<br>Step #2: Update your personal information in the attached Personal Information spreadsheet.                                                                                     |
|          | Analyst-Sr. Analyst             |       | Step #3: Review and sign the attached Background Check documents. Send the signed documents to Lidia Holloway via ema<br>Step #4: Review and acknowledge the attached Client Z NDA.                                                                          |
|          | Consultant-Sr. Consultant       | 1     | Step #5: Post to this thread once complete                                                                                                    |
|          | Manager-Grp. Manager            |       | See less                                                                                                    |
| ¢        | Hidden teams                    |       | Client Z Project Team Personal Information.xlsx Client Z NDA.pdf<br>ClientZProject > Onboarding ClientZProject > Onboarding                                                                                                    |
| Get app  |                                 |       | Client Z Background Check.pdf                                                                                                    |
| Store    |                                 |       | Start a new converting. The Q to reacting company                                                                                                    |
| ?        | 00 <sup>+</sup> lain ant        | ~     | Start a new conversation. Type @ to mention someone.                                                                                                    |
| Help     | °ö⁺ Join or create a team       | ŝ     |                                                                                                    |

Begin new conversation threads and post announcements/updates to team members. The Project Lead begins a new conversation thread to onboard team members working out of different time zones to deliver the project.

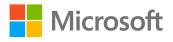

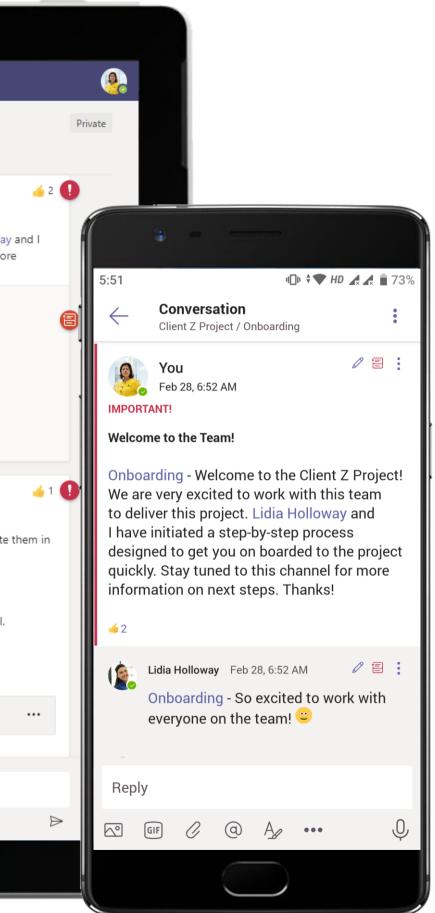

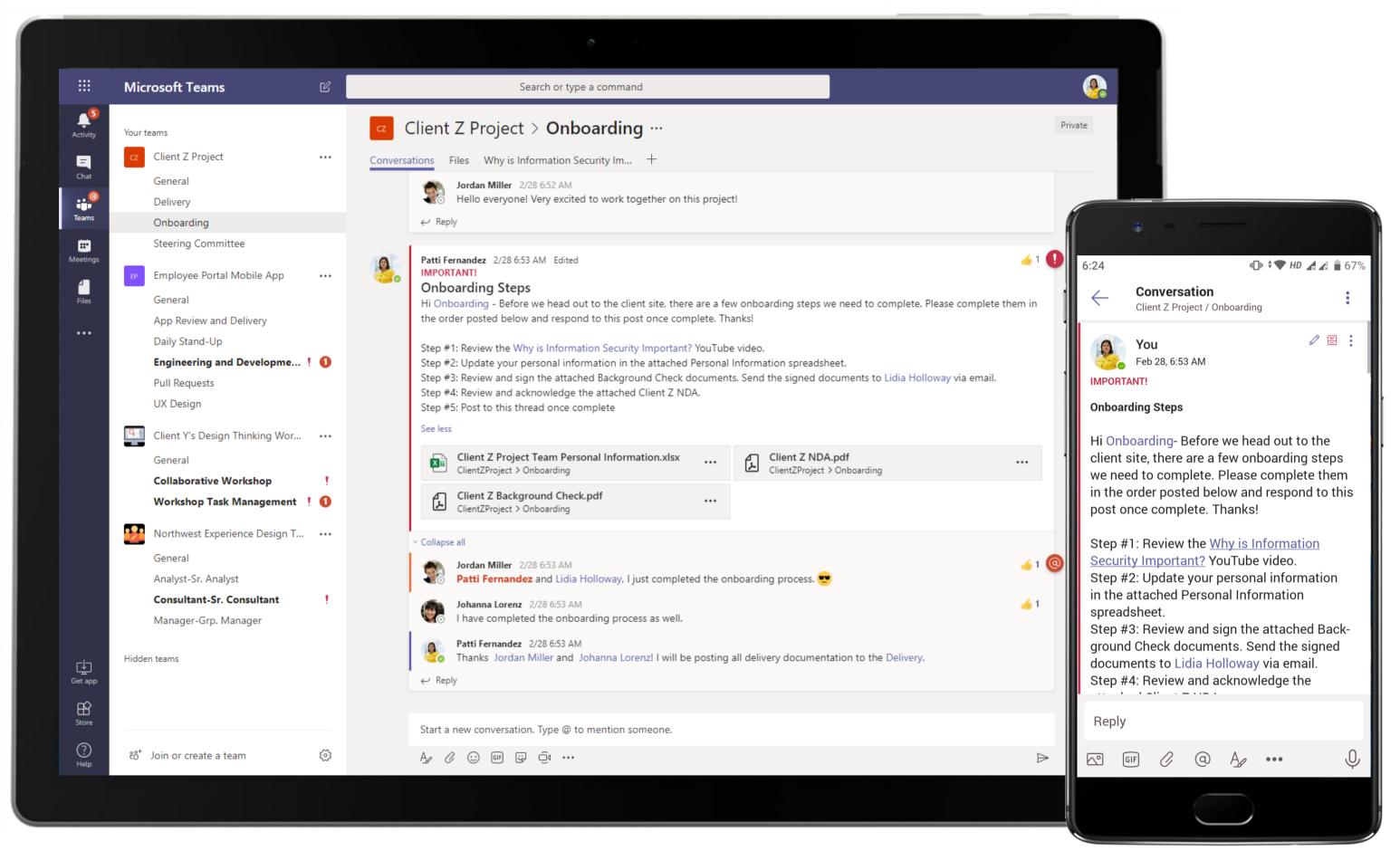

Channels are a great place for discussions, meetings, sharing files and even for onboarding, in this case. The Project Lead shares clear, detailed onboarding steps for the team and eases the process.

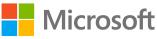

|                        | Microsoft Teams    | Ľ | Search or type a command                                                                                                    |  |
|------------------------|--------------------|---|----------------------------------------------------------------------------------------------------|--|
| Activity               | 🔒 Client Z Backgro |   |                                                                                                    |  |
| Chat                   |                    |   |                                                                                                    |  |
| Teams                  |                    |   | Candidate Disclosure, Authorization & Consent for the Procurement of Consumer Reports                                                                                                    |  |
| <b>•</b>               |                    |   | Section I: Disclosure                                                                                                    |  |
| Meetings<br>J<br>Files |                    |   | (the "Company") may request background information about you<br>from a consumer reporting agency in connection with your employment application and for employment purposes. The<br>report ordered is defined by the Fair Credit Reporting Act (FCRA) as a Consumer Report, and all inquiries are limited to<br>information that affects job performance and the workplace. It is conducted in accordance with applicable federal and<br>state laws including the FCRA. The screening will be conducted by an outside agency: Inflection Risk Solutions, LLC d/b/a                                                                                                    |  |
|                        |                    |   | — Address:   Phone:   Fax:   Email: As a result, may obtain a Consumer Report on you as an applicant or during employment. A consumer report is a compilation of information that might affect your employability. The report may include information your character, general reputation, personal characteristics, and mode of living. The scope of the report may include information concerning your driving record, civil and criminal court records, credit, drug screening results, worker's compensation record, education, credentials, identity, past addresses, social security number, previous employment and personal references.                                                                                                    |  |
|                        |                    |   | Section II: Authorization and Release                                                                                                    |  |
|                        |                    |   | I have carefully read and understand this Candidate Disclosure, Authorization & Consent for the Procurement of Consumer<br>Reports form and the attached summary of rights under the Fair Credit Reporting Act. By my signature below, I authorize<br>the Company to share the contents of this consumer report or investigative consumer report with its partners and clients<br>in an effort to place me into an employment/independent contractor relationship with those partners. The Company will<br>only share the background report as necessary in order to assign me to a client, partner company, or organization. I<br>understand that if the Company hires me, my consent will apply, and the Company may obtain reports, throughout my<br>employment. I also understand that information contained in my job application or otherwise disclosed by me before or<br>during my employment, if any, may be used for the purpose of obtaining consumer reports and/or investigative consumer<br>reports. By my signature below, I authorize law enforcement agencies, learning institutions (including public and private<br>schools and universities), information service bureaus, credit bureaus, record/data repositories, courts (federal, state and<br>local), motor vehicle records agencies, my past or present employers, the military, and other individuals and sources to<br>furnish any and all information on me that is requested by the consumer reporting agency. By my signature below, I certify<br>the information I provided on this form is true and correct and will be valid for any reports that may be requested by or on<br>behalf of the Company. |  |
|                        |                    |   | I authorize and its agents to contact my current employer if necessary to verify my current employment status                                                                                                    |  |
|                        |                    |   | after the following date:                                                                                                    |  |
| Get app                |                    |   | Applicant Name:          Applicant Email:            Applicant Signature:          Date:                                                                                                    |  |
| Store                  |                    |   | Check this box to receive a free copy of any Consumer Report, Investigative Consumer Report or Credit Report from electronically. For a paper copy, contact at Phone: or Email:                                                                                                    |  |
| ?<br>Help              |                    |   |                                                                                                    |  |

Onboarding includes signing non-disclosure agreements. This process is, once again, eased by the protected file sharing capabilities of Microsoft Teams, where team members can quickly access the forms needed from the Files tab.

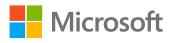

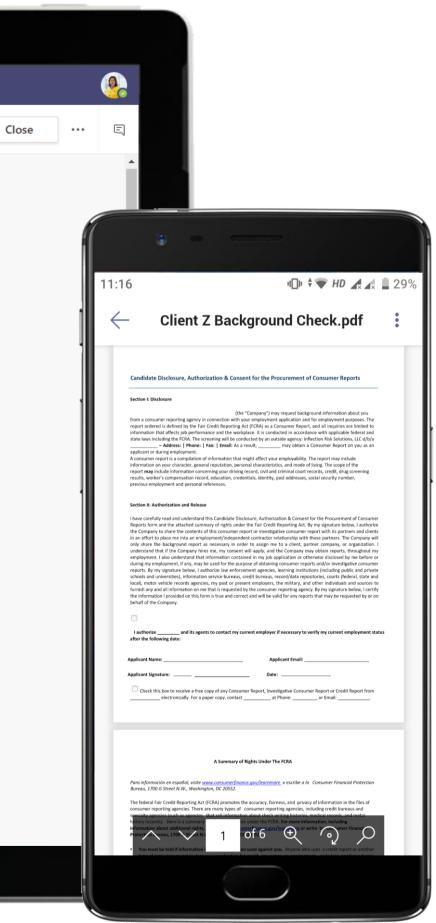

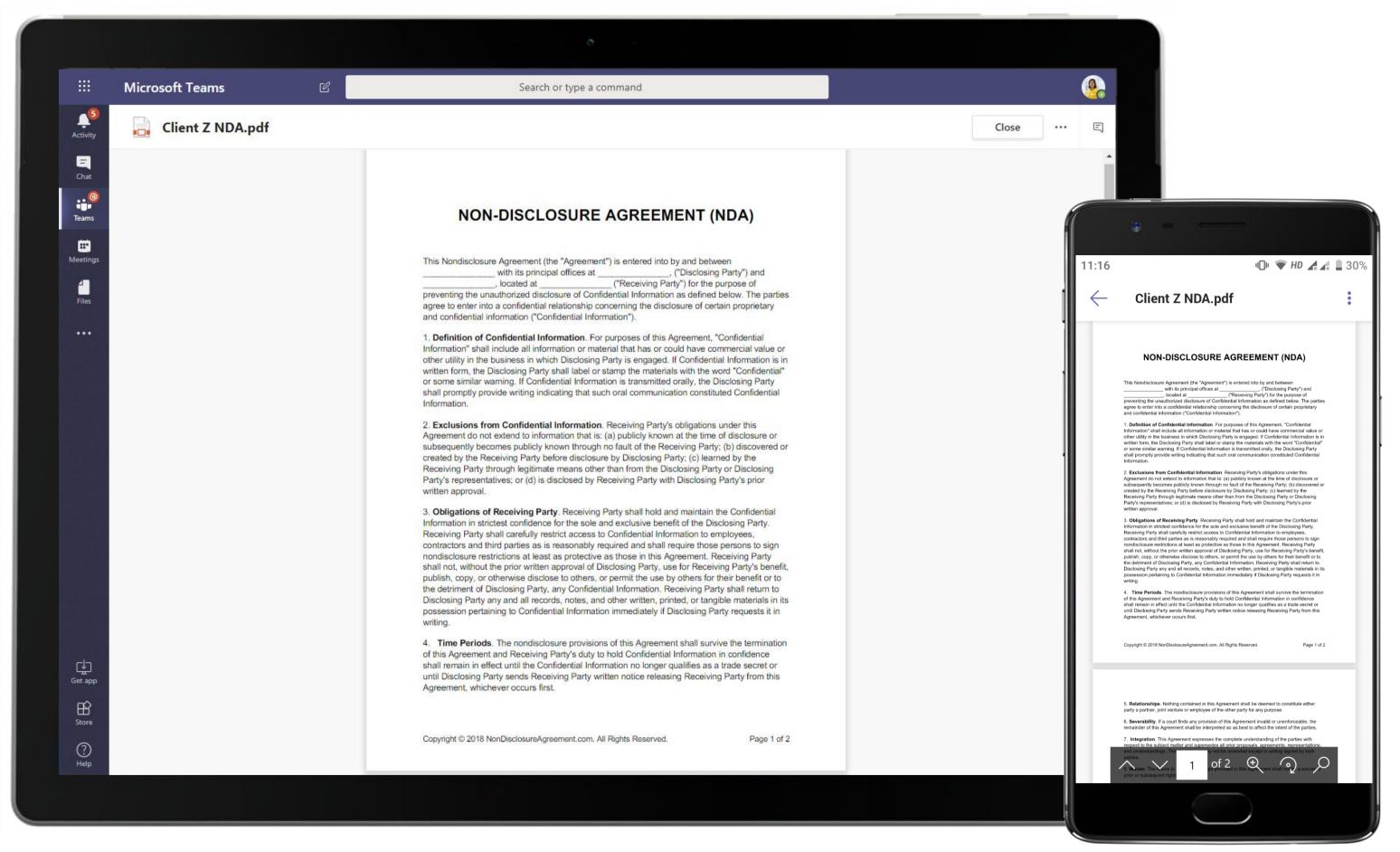

Onboarding includes signing non-disclosure agreements. This process is, once again, eased by the protected file sharing capabilities of Microsoft Teams, where team members can quickly access the forms needed from the Files tab.

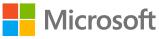

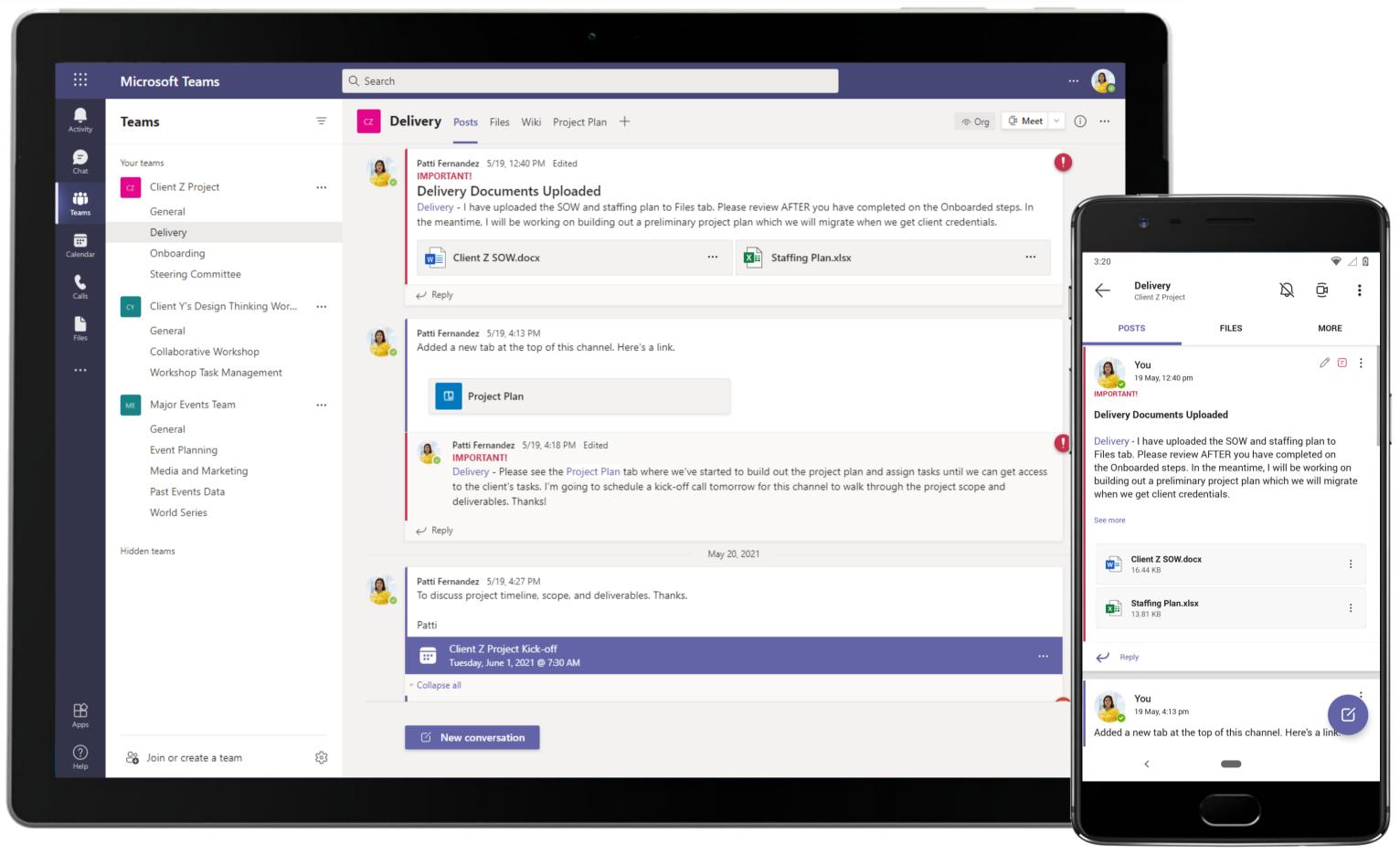

The Delivery channel houses everything the team needs to get started and on the road to the project – from delivery documents to project plan to kick-off meeting threads!

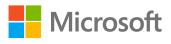

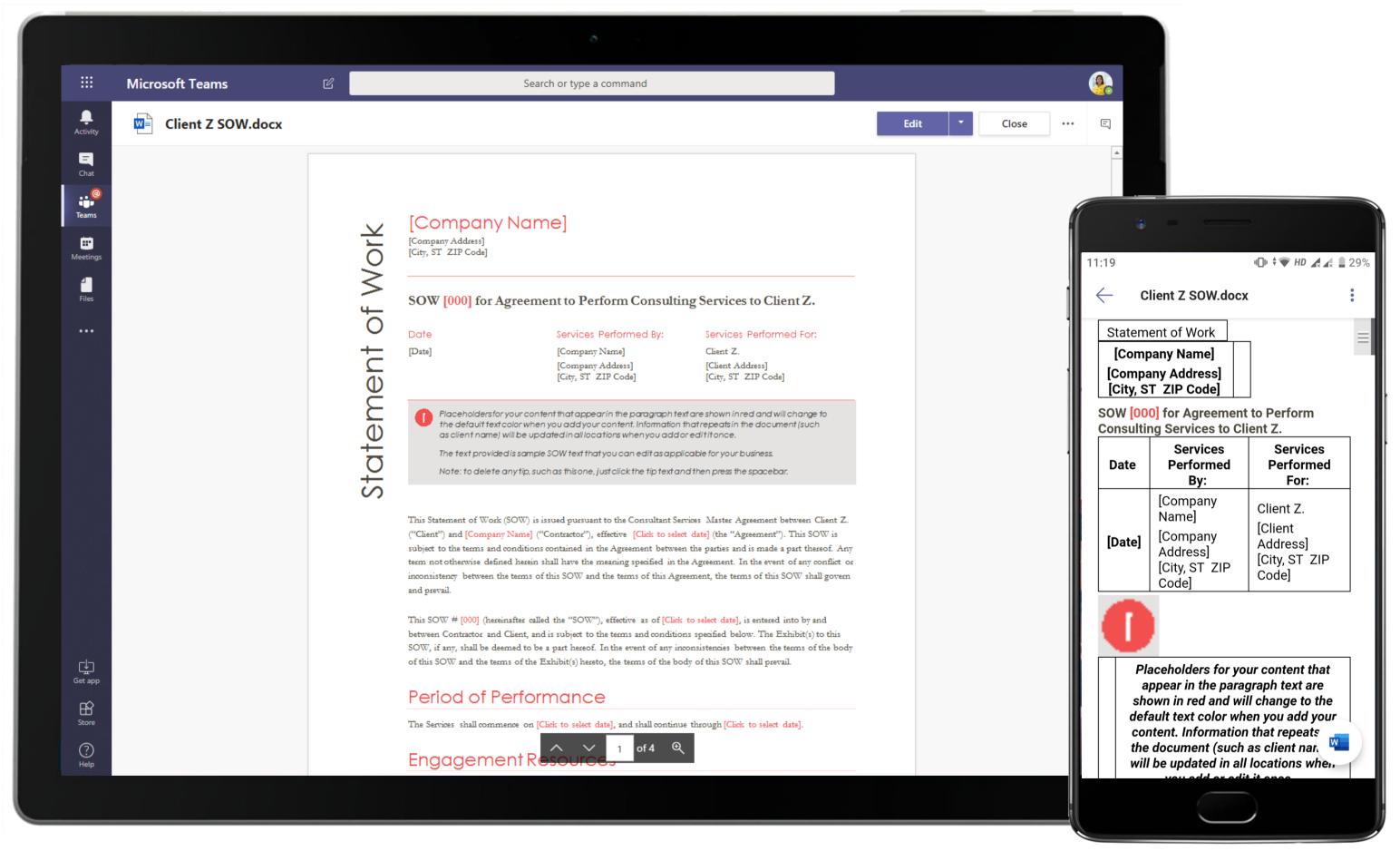

Easy access to documents and templates within relevant channels using Word app integrated into Teams allows the Project Lead to share the SOW with team members working on the project.

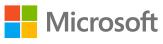

|                                                                                                    |                                                              |               |             |             |             |             |             |             | 0           |               |                 |          |              |              |                |          |              |              |              |                                         |             |                   |          |
|----------------------------------------------------------------------------------------------------|--------------------------------------------------------------|---------------|-------------|-------------|-------------|-------------|-------------|-------------|-------------|---------------|-----------------|----------|--------------|--------------|----------------|----------|--------------|--------------|--------------|-----------------------------------------|-------------|-------------------|----------|
|                                                                                                    | Microsoft Tea                                                | ms            |             | C           |             |             |             | Search      | or type a   | command       |                 |          |              |              |                |          |              |              |              | <u>.</u>                                |             |                   |          |
| ivīty                                                                                                    | Staffing                                                     | g Plan.xlsx   |             |             |             |             |             |             |             |               |                 |          |              |              |                | Edit     | •            | Close        |              | • E]                                    |             |                   |          |
|                                                                                                    | A                                                            | B<br>Week 1 V | C<br>Veek 2 | D<br>Week 3 | E<br>Week 4 | F<br>Week 5 | G<br>Week 6 | H<br>Week 7 | ।<br>Week 8 | J<br>Week 9 W | K<br>/eek 10 We | L N      | M<br>Veek 12 | N<br>Week 13 | O<br>Neek 14 V | P        | Q<br>Neek 16 | R<br>Week 17 | S<br>Wook 18 | T<br>Week 1                             |             |                   |          |
| hat                                                                                                    | 2                                                            | 10-Apr        | 17-Apr      | 24-Apr      |             |             | 15-May      | 22-May      | 29-May      | 5-Jun         | 12-Jun          | 19-Jun   | 26-Jun       | 3-Jul        | 10-Jul         | 17-Jul   | 24-Jul       | 31-Jul       | 7-Aug        |                                         |             |                   |          |
| .@                                                                                                    | 3 Business Analyst                                           |               | 40          | 40          |             |             | 40          | 40          | 40          |               | 40              | 40       | 40           |              | 40             |          |              |              |              |                                         |             |                   |          |
| ms                                                                                                    | 4 PM                                                         | 40            | 40          | 40          | 40          | 40          | 40          | 40          | 40          | 40            | 40              | 40       | 40           | 40           | 40             |          |              |              |              | 1                                       |             |                   |          |
|                                                                                                    | 5 UX Designer                                                | 40            | 40          | 40          | 40          | 40          | 40          | 40          | 40          | 40            | 40              | 40       | 40           | 40           | 40             |          |              |              |              | 1 N N N N N N N N N N N N N N N N N N N |             |                   |          |
| •                                                                                                    | 6 UX Designer                                                | 40            | 40          | 40          |             |             | 40          | 40          |             |               | 40              | 40       | 40           |              | 40             |          |              |              |              |                                         |             |                   |          |
| tings                                                                                                    | 7 UX Designer                                                | 40            | 40          | 40          | 40          |             | 40          |             |             |               | 40              | 40       | 40           |              | 40             |          |              |              |              | 11:18                                   | 1           | u⊡u <b>v 💎</b> HL |          |
|                                                                                                    | 8 Visual Designer                                            | _             |             |             |             | 40          | 40          |             |             |               | 40              | 40       | 40           |              | 40             | 40       | 40           |              | 4            |                                         |             |                   |          |
|                                                                                                    | 9 Visual Designer                                            | +             |             |             |             | 40          | 40<br>40    | 40          |             |               | 40              | 40<br>40 | 40           |              | 40<br>40       | 40<br>40 | 40<br>40     |              |              | 🖌 — Staffing                            | J Plan.xlsx |                   |          |
| es                                                                                                    | <ol> <li>Visual Designer</li> <li>Visual Designer</li> </ol> | ++            |             |             |             | 40<br>40    | 40<br>40    | 40<br>40    |             |               | 40<br>40        | 40       | 40<br>40     |              | 40             | 40       | 40           |              |              |                                         | 1 1411.4134 |                   |          |
|                                                                                                    | 12 Visual Designer                                           | -             |             |             |             | 40          | 40          | 40          |             |               | 40              | 40       | 40           |              | 40             | 40       | 40           |              |              | A                                       | В           | С                 | D        |
| •                                                                                                    | 13 UI Developer                                              |               |             |             |             | 40          | 40          | 40          | 40          | 40            | 40              | 40       | 40           |              | 40             | 40       | 40           |              |              | A                                       |             |                   |          |
|                                                                                                    | 14 UI Developer                                              |               |             |             |             |             |             |             |             | 40            | 40              | 40       | 40           |              | 40             | 40       | 40           |              |              |                                         |             | Week 2            | Week 3   |
|                                                                                                    | 15 UI Developer                                              |               |             |             |             |             |             |             |             | 40            | 40              | 40       | 40           |              | 40             | 40       | 40           |              |              | 2                                       | 10-Apr      | 17-Apr            |          |
|                                                                                                    | 16 UI Developer                                              |               |             |             |             |             |             |             |             | 40            | 40              | 40       | 40           |              | 40             | 40       | 40           |              | 4            | 3 Business Analys                       |             | 40                |          |
|                                                                                                    | 17 UI Developer                                              |               |             |             |             |             |             |             |             | 40            | 40              | 40       | 40           | 40           | 40             | 40       | 40           | 40           |              | 4 PM                                    | 40          |                   |          |
|                                                                                                    | 18 UI Developer                                              |               |             |             |             |             |             |             |             | 40            | 40              | 40       | 40           | 40           | 40             | 40       | 40           | 40           | 4 (          | 5 UX Designer                           | 40          |                   |          |
|                                                                                                    | 19 UI Developer                                              |               |             |             |             |             |             |             |             | 40            | 40              | 40       | 40           | 40           | 40             | 40       | 40           | 40           | 4 (          | 6 UX Designer                           | 40          | 40                |          |
|                                                                                                    | 20 Back end develo                                           | ber           |             |             |             |             |             |             |             | 40            | 40              | 40       | 40           | 40           | 40             | 40       | 40           | 40           | 4 (          | 7 UX Designer                           | 40          | 40                |          |
|                                                                                                    | 21 Back end develo                                           |               |             |             |             |             |             |             |             | 40            | 40              | 40       | 40           |              | 40             | 40       | 40           |              | 2(           | 8 Visual Designer                       |             |                   |          |
|                                                                                                    | 22 Back end develo                                           |               |             |             |             |             |             |             |             | 40            | 40              | 40       | 40           |              | 40             | 40       | 40           |              | - 4          | 9 Visual Designer                       |             |                   |          |
|                                                                                                    | 23 Back end develo                                           |               |             |             |             |             |             |             |             | 40            | 40              | 40       | 40           |              | 40             | 40       | 40           |              |              | 10 Visual Designer                      |             |                   |          |
|                                                                                                    | 24 Back end develo                                           |               |             |             |             |             |             |             |             | 40            | 40<br>40        | 40<br>40 | 40<br>40     |              | 40<br>40       | 40<br>40 | 40<br>40     |              |              | 11 Visual Designer                      |             |                   |          |
|                                                                                                    | 25 Back end develo<br>26 Back end develo                     |               |             |             |             |             |             |             |             | 40            | 40              | 40       | 40           |              | 40             | 40       | 40           |              |              | 12 Visual Designer                      |             |                   |          |
|                                                                                                    | 27 Back end develo                                           |               |             |             |             |             |             |             |             | 40            | 40              | 40       | 40           |              | 40             | 40       | 40           |              |              | 13 UI Developer                         |             |                   |          |
|                                                                                                    | 28                                                           |               |             |             |             |             |             |             |             |               |                 | 40       | 40           | 40           | -10            | 40       | 40           | 40           | ]            | 14 UI Developer                         |             |                   |          |
|                                                                                                    | 29                                                           |               |             |             |             |             |             |             |             |               |                 |          |              |              |                |          |              |              |              | 15 UI Developer                         |             |                   |          |
|                                                                                                    | 30                                                           |               |             |             |             |             |             |             |             |               |                 |          |              |              |                |          |              |              |              | 16 UI Developer                         |             |                   |          |
| and the second second second second second second second second second second second second second second second | 31                                                           |               |             |             |             |             |             |             |             |               |                 |          |              |              |                |          |              |              |              | 17 UI Developer                         |             |                   |          |
|                                                                                                    | 32                                                           |               |             |             |             |             |             |             |             |               |                 |          |              |              |                |          |              |              |              | 18 UI Developer                         |             |                   |          |
|                                                                                                    | 33                                                           |               |             |             |             |             |             |             |             |               |                 |          |              |              |                |          |              |              |              | 19 UI Developer                         |             |                   |          |
|                                                                                                    | 34                                                           |               |             |             |             |             |             |             |             |               |                 |          |              |              |                |          |              |              |              | 20 Back end devel                       |             |                   |          |
|                                                                                                    | 35                                                           |               |             |             |             |             |             |             |             |               |                 |          |              |              |                |          |              |              |              | 21 Back end devel                       |             |                   |          |
|                                                                                                    | 36                                                           |               |             |             |             |             |             |             |             |               |                 |          |              |              |                |          |              |              |              | 22 Back end devel                       |             |                   |          |
|                                                                                                    | 37                                                           |               |             |             |             |             |             |             |             |               |                 |          |              |              |                |          |              |              |              | 23 Back end devel                       |             |                   |          |
|                                                                                                    | 38<br>39                                                     |               |             |             |             |             |             |             |             |               |                 |          |              |              |                |          |              |              |              | 24 Back end devel                       |             |                   |          |
|                                                                                                    | 40                                                           |               |             |             |             |             |             |             |             |               |                 |          |              |              |                |          |              |              |              | 25 Back end devel                       |             |                   |          |
|                                                                                                    |                                                              | Sheet1        |             |             |             |             |             |             |             |               |                 |          |              |              |                |          |              |              |              | Deals and davel                         | Sheet1      |                   |          |
| ?)<br>elp                                                                                                    | ×                                                            |               |             |             |             |             |             |             |             |               |                 |          |              |              |                |          |              |              | ť            | ×                                       |             |                   | <b>1</b> |
|                                                                                                    |                                                              |               |             |             |             |             |             |             |             |               |                 |          |              |              |                |          |              |              |              |                                         |             |                   |          |
|                                                                                                    |                                                              |               |             |             |             |             |             |             |             |               |                 |          |              |              |                |          |              |              |              |                                         |             |                   |          |
|                                                                                                    |                                                              |               |             |             |             |             |             |             |             |               |                 |          |              |              |                |          |              |              |              |                                         |             |                   |          |

Create impactful summaries of crucial data with Excel, Word, and OneNote for Microsoft Teams. Excel in Microsoft Teams enables the Project Lead to execute and share a clearly defined, scalable staffing plan.

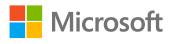

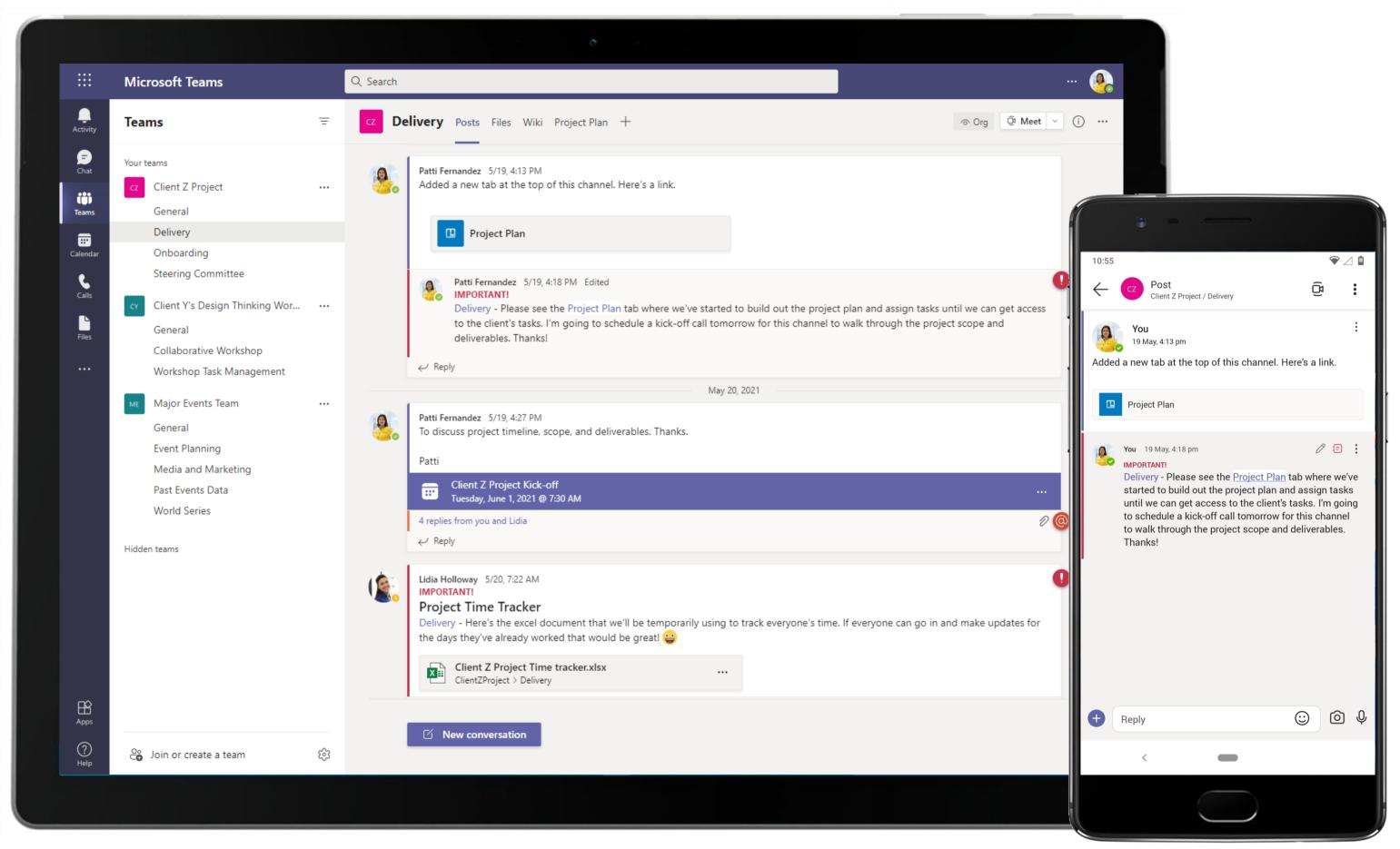

The Project Lead uses channel communication to keep her team apprised of the progress of the project. Channel conversations are a great way to keep your core team engaged for planning and disseminating information.

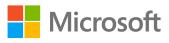

|                                  | Microsoft Teams                                                                                                    | Q Search                                         |       |
|----------------------------------|----------------------------------------------------------------------------------------------------|--------------------------------------------------|-------|
| L<br>Activity                    | Teams =                                                                                                    | CZ Delivery Posts Files Wiki Project Plan ~ +    | ) 2 C |
| Calendar<br>Calendar<br>Calendar | Your teamsC1Client Z ProjectGeneralDeliveryOnboarding<br>Steering CommitteeC1Client Y's Design Thinking WorGeneral<br>Collaborative Workshop<br>Workshop Task ManagementMajor Events TeamGeneral<br>Event Planning<br>Media and Marketing<br>Past Events Data<br>World SeriesHidden teams | Image: Wind wind wind wind wind wind wind wind w |       |
| Apps                             | ු<br>Join or create a team හි                                                                                                    | Trello                                           | Op    |
| Help                             |                                                                                                    |                                                  |       |

Organize tasks by adding one or more Trello tabs to a channel in Teams. This allows the Project Lead to keep track of the tasks assigned to each team member and follow-up on the progress for each task with ease through Teams.

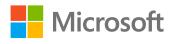

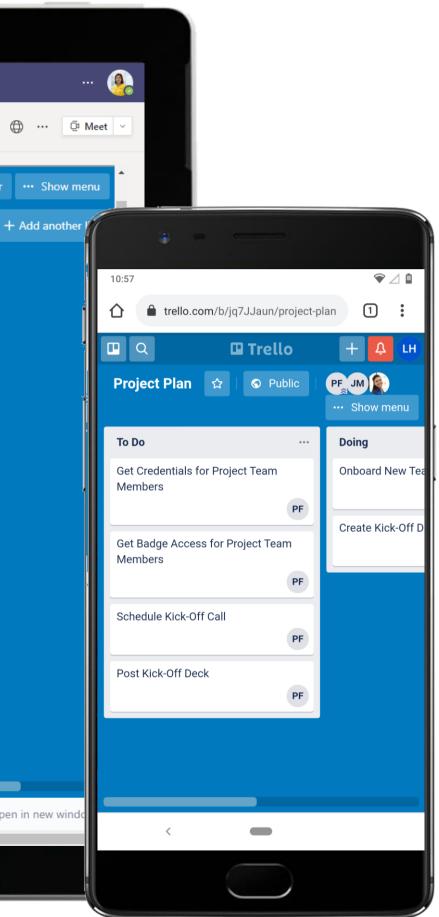

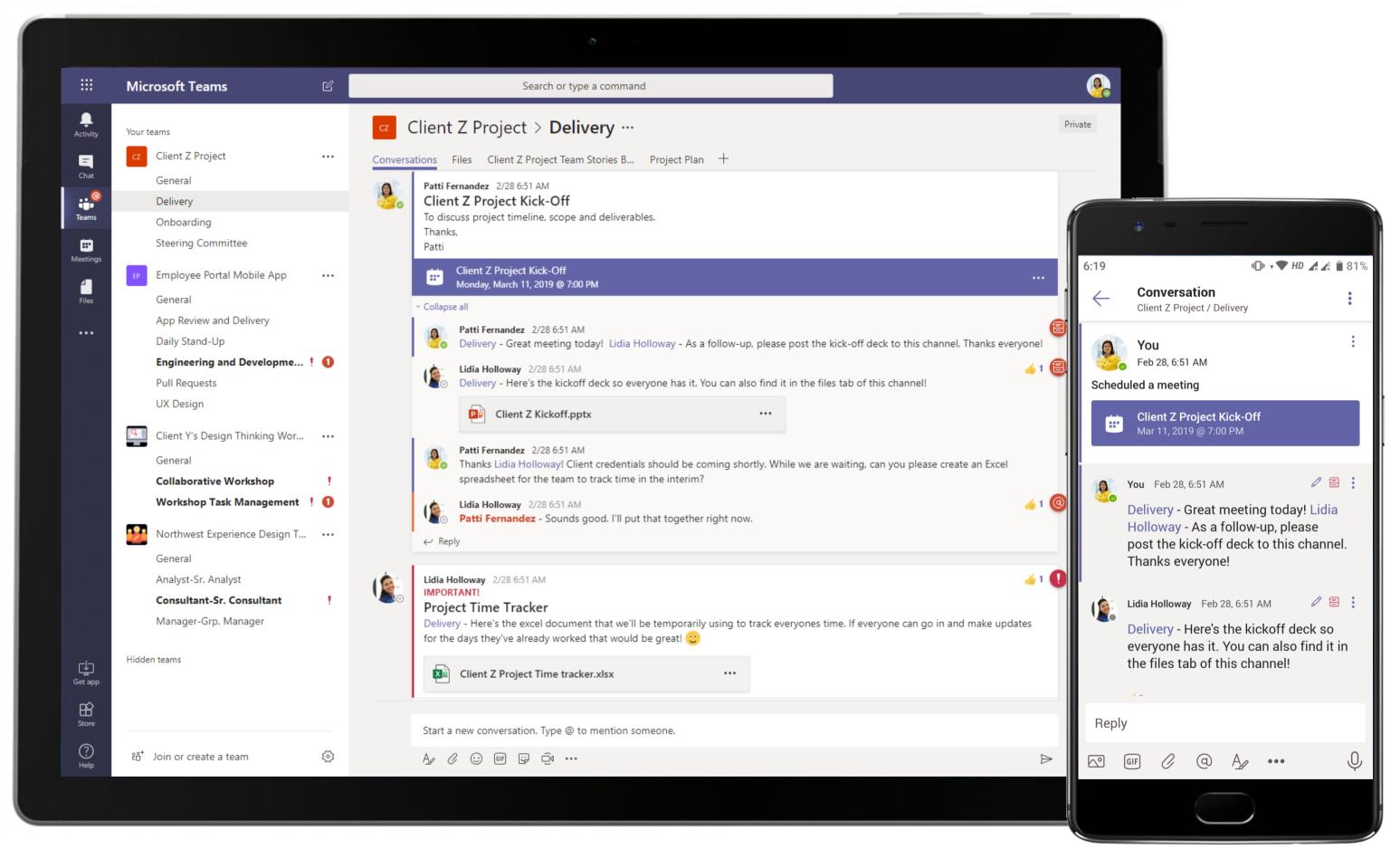

Share your work and updates on action items from virtually anywhere using audio and video calling capabilities inside Teams. Communicate in open-channel conversations and keep team members up-to-date.

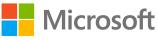

|                   | Micros     | soft Teams Q Search                                                                                                    |                            |
|-------------------|------------|----------------------------------------------------------------------------------------------------|----------------------------|
| L<br>Activity     |            | Client Z Project Kick-off Chat Details Scheduling Assistant                                                                                               | Join                       |
| (F)<br>Chat       | $\times$ c | ancel meeting 🕞 Copy link Time zone: (UTC-08:00) Pacific Time (US & Canada) Meeting options Require registration: None 🗸                                  | Tracking                   |
| <b>teams</b>      | Ø          | Client Z Project Kick-off                                                                                                    | Patti Fernand<br>Organizer |
| <br>Calendar      | °<br>O     | Johanna Lorenz × 🕼 Lidia Holloway × + Optional                                                                                                    | Johanna Lore<br>Unknown    |
| <b>C</b> alls     | Ŀ          | 5/31/2021       7:00 PM ∨ →       5/31/2021       7:30 PM ∨       30m       All day         Suggested: 2:30 PM-3:00 PM 12:30 PM-1:00 PM 12:00 PM-12:30 PM | Lidia Hollowa<br>Unknown   |
| Files             | ¢          | Does not repeat v                                                                                                    |                            |
|                   | =          | Client Z Project > Delivery                                                                                                    |                            |
|                   | $\odot$    | Add location                                                                                                    |                            |
|                   | ΪΞ         | B I U S   ∀ A A Paragraph ∨ Ab   ← → ≕ i = i = 1 99 ↔ ≡ ⊞   9 ℃<br>To discuss project timeline, scope, and deliverables. Thanks.<br>Patti                 |                            |
|                   |            | Microsoft Teams meeting Join on your computer or mobile app <u>Click here to join the meeting</u>                                                         |                            |
| B                 |            | Learn More   Meeting options                                                                                                    |                            |
| Apps<br>?<br>Help |            |                                                                                                    |                            |

Meet with team members virtually anywhere, anytime and find the best available times for invitees through the native meeting scheduler experience available in Microsoft Teams calendar.

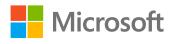

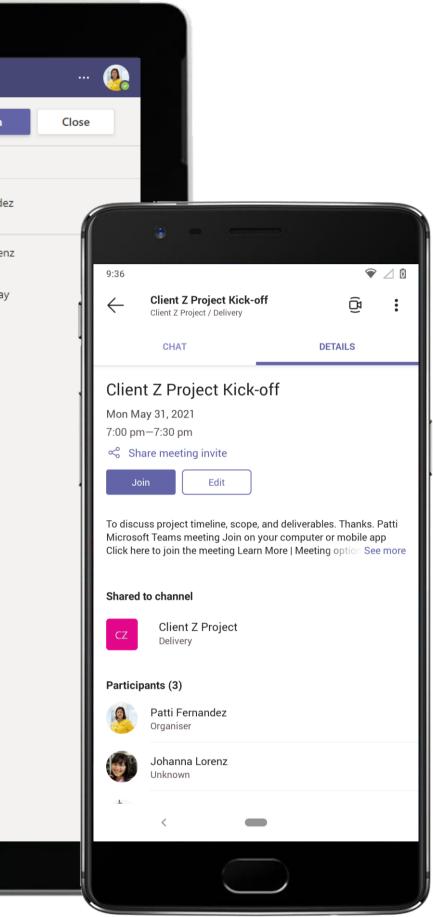

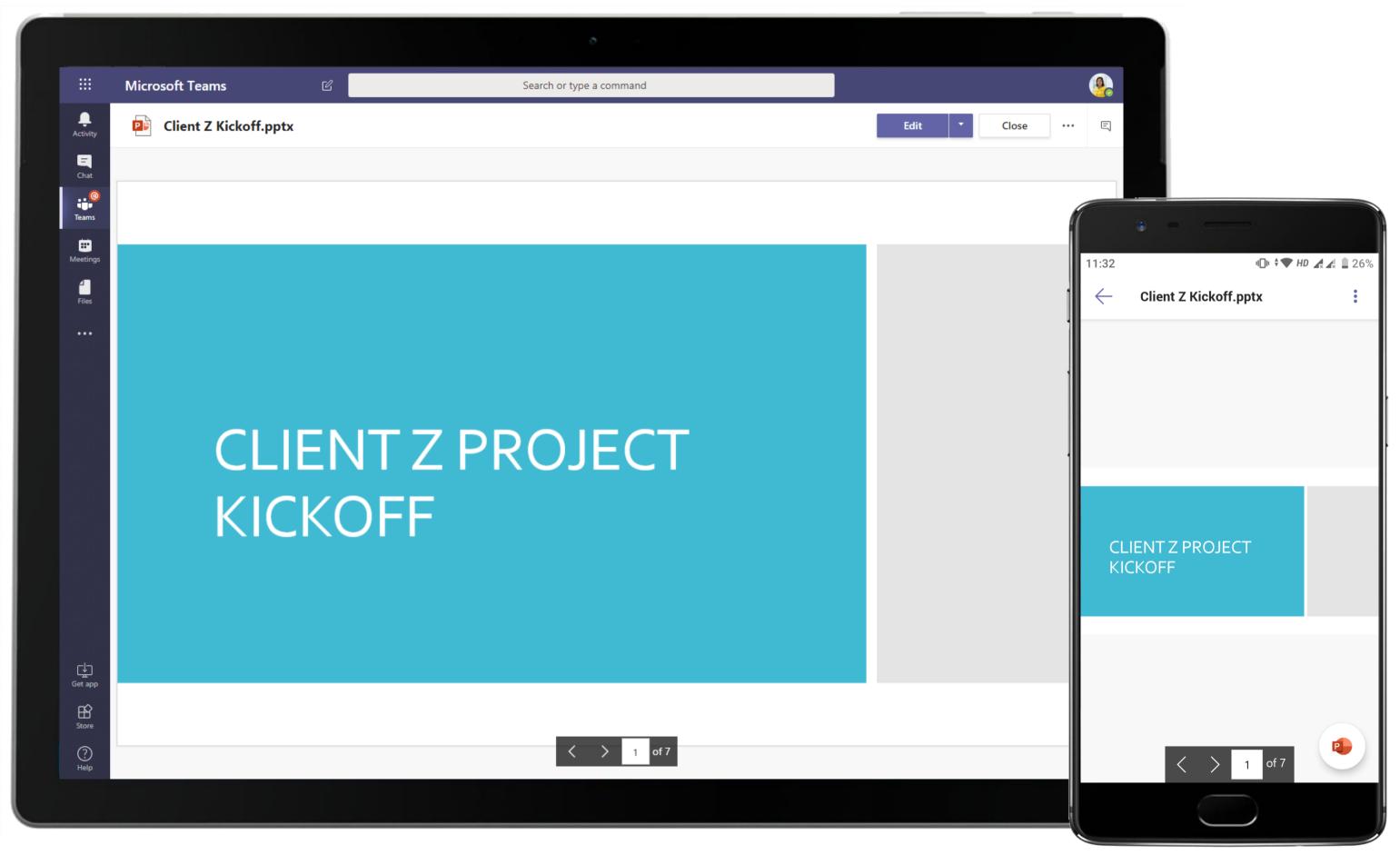

Edit your presentation and customize it on the go, collaborating with others in real time within Teams. Screen share your presentations during meetings.

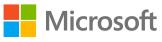

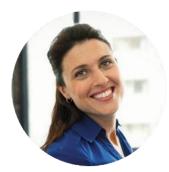

# Task Optimization and Presenting to the Steering Committee Project and Delivery Lead

## Scenario Walkthrough

Contoso's project for their Client Z has kicked-off. The Project and Delivery Lead has to work with the Project Lead to streamline several aspects of team communication and coordination and execute a presentation for the steering committee. Find out how the Project and Delivery Lead focuses on fixing task management and builds the presentation with the team's inputs.

- Creates an Excel spreadsheet to temporarily track time and posts the spreadsheet to the channel for team members to update • their hours.
- Receives an update in the channel that client credentials have been created for team members working on the project. •
- Creates a VSTS/Azure DevOps and Trello instance with a Kanban board in the channel for team to report task completion status. •
- Delegates daily task maintenance to a Senior Consultant once the process is streamlined. •
- Uses a Burndown chart in Azure DevOps to track estimates and timelines and builds a PowerPoint presentation for steering committee meet.
- Shares the presentation with the Project Lead for review and sets the stage for the meeting. •

## How did Teams help the Project and Delivery Lead execute her roles and responsibilities?

- Trello in Teams help keep the task list visible while acting as a checklist for operations.
- Integrated Office 365 applications like Excel and PowerPoint help efficient ٠ collaboration.
- Search, find work and collaborate better with your team with Azure DevOps.

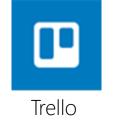

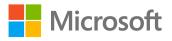

### Which app integrations on Teams made it possible?

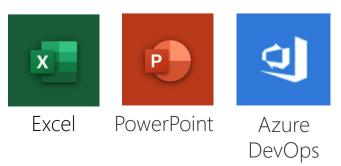

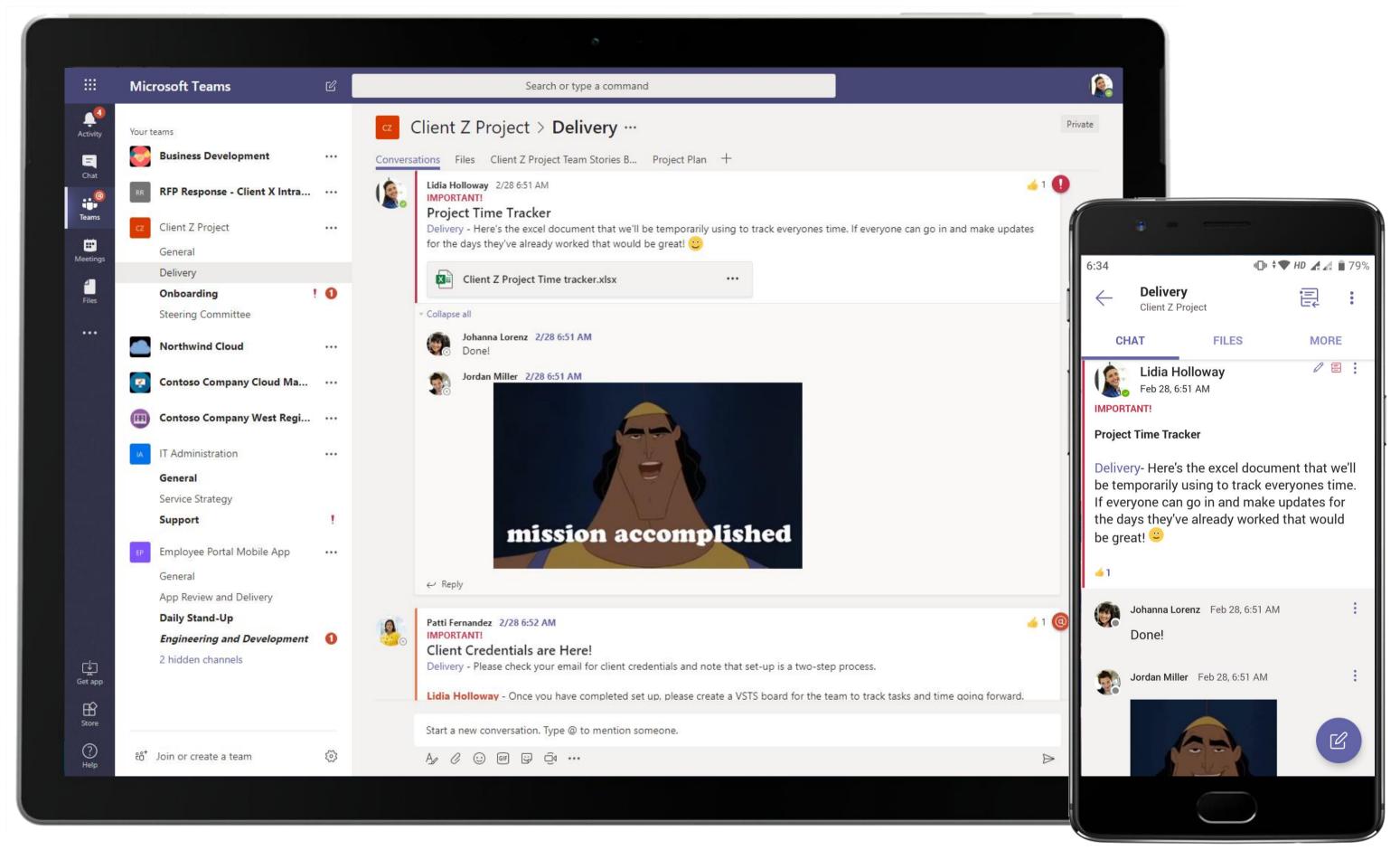

Microsoft Teams conversations are threaded so users can reply directly in-context to specific conversations, keeping relevant chats grouped together. @mention relevant team members to make sure you grab their attention.

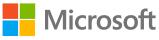

| Activity  | I              | Client Z Project 1 | Time tracker.xlsx |            |            |            |            |                   |                   |       | Edit       |  |
|-----------|----------------|--------------------|-------------------|------------|------------|------------|------------|-------------------|-------------------|-------|------------|--|
| =<br>Chat | 1              | A                  | B                 | C<br>1-May | D<br>2-May | E<br>3-May | F<br>4-May | G<br><b>5-May</b> | ∺<br><b>6-May</b> | 7-May | J<br>8-May |  |
| @         | 2<br>3         | Patti Fernandez    | Delivery Lead     | 8.5        | 9          | 6          |            |                   |                   |       |            |  |
| Teams     | 4              | Lidia Holloway     | Project Manager   | 8          | 8          | 8          |            |                   |                   |       |            |  |
| icality   | 5              | Johanna Lorenz     | Senior Consultant | 8          | 8          | 8          |            |                   |                   |       |            |  |
|           | 6              | Jordan Miller      | Senior Consultant | 8          | 8          | 8          |            |                   |                   |       |            |  |
| Meetings  | 7              | Jordan Hiner       |                   |            |            | -          |            |                   |                   |       |            |  |
|           |                |                    |                   |            |            |            |            |                   |                   |       |            |  |
| 4         | 8<br>9         |                    |                   |            |            |            |            |                   |                   |       |            |  |
| Files     | 10             |                    |                   |            |            |            |            |                   |                   |       |            |  |
|           | 11             |                    |                   |            |            |            |            |                   |                   |       |            |  |
| ••••      | 12             |                    |                   |            |            |            |            |                   |                   |       |            |  |
|           | 13             |                    |                   |            |            |            |            |                   |                   |       |            |  |
|           | 14             |                    |                   |            |            |            |            |                   |                   |       |            |  |
|           | 15             |                    |                   |            |            |            |            |                   |                   |       |            |  |
|           | 16             |                    |                   |            |            |            |            |                   |                   |       |            |  |
|           | 17             |                    |                   |            |            |            |            |                   |                   |       |            |  |
|           | 18             |                    |                   |            |            |            |            |                   |                   |       |            |  |
|           | 19<br>20       |                    |                   |            |            |            |            |                   |                   |       |            |  |
|           | 20             |                    |                   |            |            |            |            |                   |                   |       |            |  |
|           | 22             |                    |                   |            |            |            |            |                   |                   |       |            |  |
|           | 23             |                    |                   |            |            |            |            |                   |                   |       |            |  |
|           | 24             |                    |                   |            |            |            |            |                   |                   |       |            |  |
|           | 25             |                    |                   |            |            |            |            |                   |                   |       |            |  |
|           | 26             |                    |                   |            |            |            |            |                   |                   |       |            |  |
|           | 27             |                    |                   |            |            |            |            |                   |                   |       |            |  |
|           | 28             |                    |                   |            |            |            |            |                   |                   |       |            |  |
|           | 29             |                    |                   |            |            |            |            |                   |                   |       |            |  |
|           | 30             |                    |                   |            |            |            |            |                   |                   |       |            |  |
|           | 31             |                    |                   |            |            |            |            |                   |                   |       |            |  |
|           | 32             |                    |                   |            |            |            |            |                   |                   |       |            |  |
|           | 33             |                    |                   |            |            |            |            |                   |                   |       |            |  |
| Get app   | 34             |                    |                   |            |            |            |            |                   |                   |       |            |  |
| Get app   | 35             |                    |                   |            |            |            |            |                   |                   |       |            |  |
| ŝ         | 36             |                    |                   |            |            |            |            |                   |                   |       |            |  |
| Store     | 37<br>२.९      |                    |                   |            |            |            |            |                   |                   |       |            |  |
| Store     | $\prec \times$ | 4                  |                   |            |            |            |            |                   |                   |       |            |  |

Milestone tracking and adjustments are executed with an Excel tab in a Microsoft Teams channel. The Project and Delivery Lead creates an Excel spreadsheet to temporarily track time, and posts the spreadsheet to the channel.

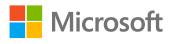

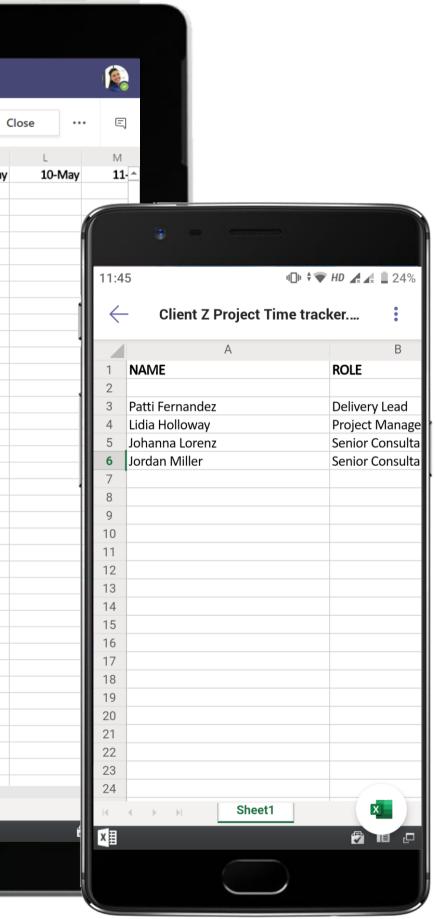

|                                        | Microsoft Teams                                                                 | Search or type a command                                                                                                    |
|----------------------------------------|---------------------------------------------------------------------------------|----------------------------------------------------------------------------------------------------|
| Activity                               | Your teams                                                                      | Client Z Project > <b>Delivery</b> ···                                                                                                    |
| <b>E</b><br>Chat                       | Business Development … 1                                                        | Conversations Files Client Z Project Team Stories B Project Plan +                                                                                                    |
| eeeeeeeeeeeeeeeeeeeeeeeeeeeeeeeeeeeeee | RFP Response - Client X Intrane ···<br>General<br>Formal Response Materials ! 1 | Patti Fernandez 2/28 6:52 AM Edited<br>IMPORTANT!<br>Client Credentials are Here!<br>Delivery- Please check your email for client credentials and note that set-up is a two-step process.                                                                                                    |
| Meetings<br>Files                      | Opportunity Oral Stage                                                          | Lidia Holloway- Once you have completed set up, please create a Planner board for the team to track tasks and time forward.                                                                                                    |
|                                        | cz Client Z Project ••••<br>General                                             | Thanks!<br>See less                                                                                                    |
|                                        | Delivery 3<br>Onboarding ! 1<br>Steering Committee                              | Johanna Lorenz       2/28 6:52 AM         ✓       Reply                                                                                                    |
|                                        | Northwind Cloud                                                                 | Johanna Lorenz 2/28 6:52 AM<br>IMPORTANT!<br>Tab conversation has begun.                                                                                                    |
|                                        | Contoso Company Cloud ··· ()                                                    | 4 replies from you, Johanna, and Jordan<br>← Reply                                                                                                    |
|                                        | IT Administration<br>General<br>Service Strategy<br>Support !                   | Johanna Lorenz 2/28 6:52 AM Edited<br>IMPORTANT!<br>Lidia Holloway and Patti Fernandez- Planner and Client Z Project Team Stories Backlog have been updated with the la<br>estimates. The VSTS Burndown chart is ready for review and compilation into the Steering Committee presentation.<br>Bug Burndown<br>MCT/2007 Bernardog 129<br>Compiled 62% Average 4 Total Score 14 |
| Get app                                | Employee Portal Mobile App ····                                                 | See more                                                                                                    |
| Store                                  | General<br>App Review and Delivery<br>Daily Stand-Up                            | 2 replies from you and Patti Start a new conversation. Type @ to mention someone.                                                                                                    |
| ?<br>Help                              | ະຕ້ Join or create a team 😥                                                     | $A_{\mathscr{C}}$ $\mathcal{C}$ $\mathfrak{G}$ $\mathfrak{G}$ $\mathfrak{G}$ $\mathfrak{G}$                                                                                                    |

Team members stay in the know and share information directly to accelerate decision making. @mention in channels and chats allows users to tag individuals, channels or entire team to ensure relevant people are looped in.

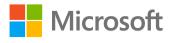

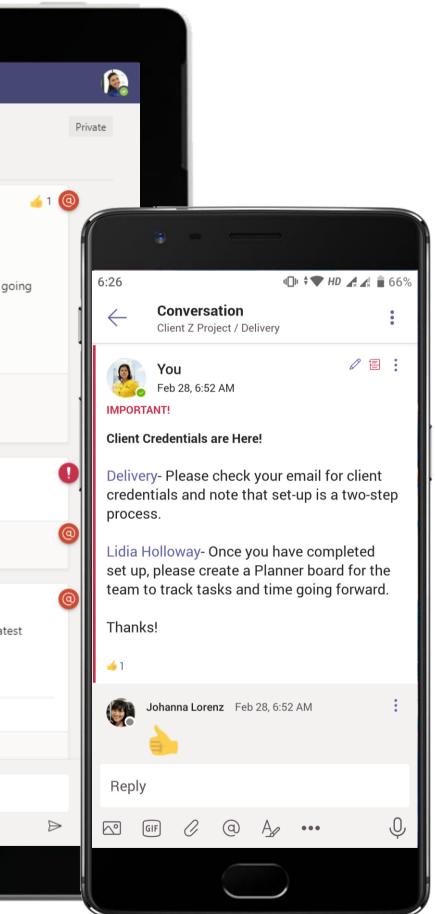

| Activity              | Microsoft Teams<br>Teams                                   |          | Q Search                       |                        |          |                                  |    |                                 |              |
|-----------------------|------------------------------------------------------------|----------|--------------------------------|------------------------|----------|----------------------------------|----|---------------------------------|--------------|
| Activity<br>E<br>Chat | Teams                                                      |          |                                |                        |          |                                  |    |                                 |              |
| hat                   |                                                            | Ξ        | cz Deliver                     | <b>y</b> Posts Files W | /iki Pro | ject Plan ~ +                    |    |                                 | @ ∠ (        |
|                       | General<br>Finance                                         |          |                                |                        |          |                                  |    |                                 |              |
| eams                  | Housekeeping<br>Incident Management                        |          | <sup>00</sup> Board ∽<br>To Do | Project Plan           | ☆<br>    | Patti Fernandez's workspace Free |    | Public PF JM                    | Invite 📤 But |
| endar                 | <b>IT Support</b><br>Products and Services<br>Room Service |          | Members                        | als for Project Team   |          | Onboard New Team Members         | JM | Set up the Onboarding Flo       | w<br>()      |
|                       | 3 hidden channels<br>Contoso Power Seattle                 |          |                                | ccess for Project Tea  | PF<br>n  | Create Kick-Off Deck             |    | Finalize Project Task List<br>⊚ | PF           |
| •                     | General<br>News and Announcements                          |          | Members<br>©                   |                        | PF       | + Add another card               |    | + Add another card              | i.           |
|                       | Operations<br>Social Media Tracking                        |          | Schedule Kick                  | c-Off Call             | PF       |                                  |    |                                 |              |
|                       | 1 hidden channel                                           |          | Post Kick-Off                  | Deck                   | PF       |                                  |    |                                 |              |
| I.                    | General<br>Delivery                                        |          | + Add anot                     | her card               | Ű,       |                                  |    |                                 |              |
| I                     | Onboarding<br>1 hidden channel                             |          |                                |                        |          |                                  |    |                                 |              |
|                       | CM Contoso Marketing<br>General                            |          |                                |                        |          |                                  |    |                                 |              |
|                       | Social Awareness Campaign<br>Social Media and Digital      |          |                                |                        |          |                                  |    |                                 |              |
| Ĥ                     | 2 hidden channels                                          |          |                                |                        |          |                                  |    |                                 |              |
| ipps<br>?<br>Help     | Hidden teams<br>Coo Join or create a team                  | <b>1</b> |                                |                        |          |                                  |    |                                 |              |

Trello enables speedy plan mobilization using task assignment and delegation. Organize and track tasks with the Trello tab in Microsoft Teams.

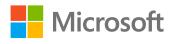

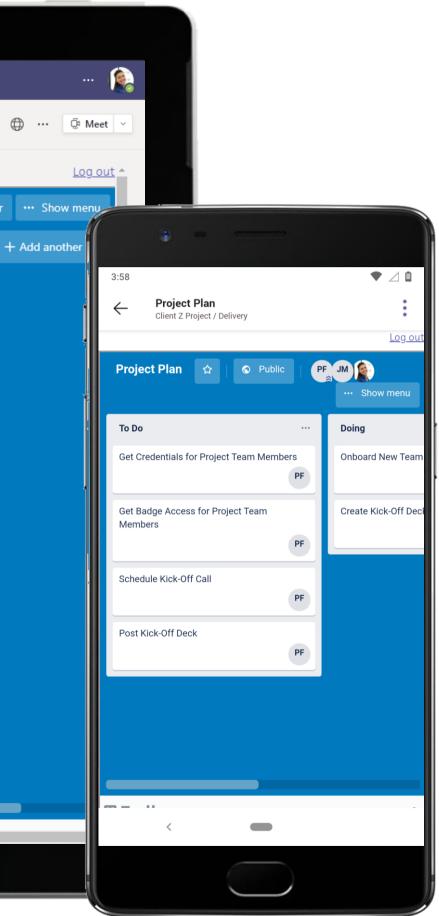

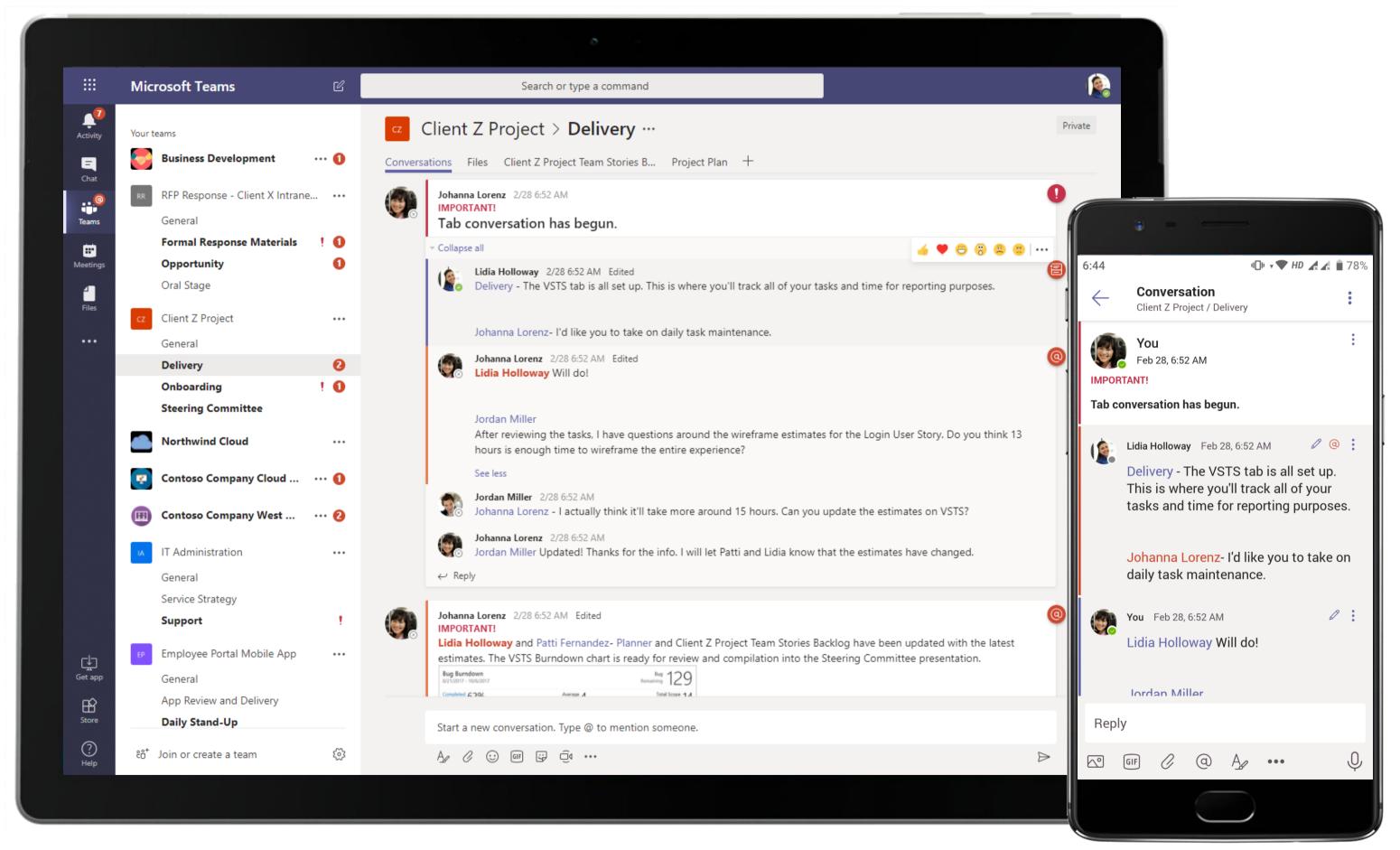

Keep track of your project by adding your favorite Azure DevOps dashboard directly into Microsoft Teams. The Project and Delivery Lead uses a VSTS burndown chart shared by a team member to build a presentation.

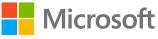

|              | Microsoft Teams                  | Ľ   | Search or type a command                                                                                                    |        |
|--------------|----------------------------------|-----|----------------------------------------------------------------------------------------------------|--------|
| Activity     | Your teams                       |     | Client Z Project > Delivery …                                                                                                    |        |
| =            | Business Development             |     | Conversations Files <u>Client Z Project Team Stories B</u> Project Plan +                                                                                                    |        |
| Chat         | RFP Response - Client X Intra    |     | ProServ_Managing_ClientZ_Delivery.pdf                                                                                                    |        |
| Teams        | Client Z Project                 |     |                                                                                                    |        |
| Meetings     | General<br>Delivery              |     |                                                                                                    |        |
| <b>files</b> | Onboarding<br>Steering Committee | ! 0 | 📰 Client Z Project Team 🗸 ጵ 🌾 🏵 View as backlog                                                                                                    | 1      |
| •••          | Northwind Cloud                  |     | New < Active 2/5 Resolved 1/5                                                                                                    | Closed |
|              | Contoso Company Cloud Ma         |     | New item     P     Image: 28 Customization: Error Messages     Image: 6 Define Top-level Navigation       Image: 30 Customization: Add Breadcrumbs to the Header     Image: 28 Customization: Error Messages     Image: 6 Define Top-level Navigation |        |
|              | Contoso Company West Regi        |     | Operation     State     Active     State     Resolved       State     New     Home Page                                                                                                    |        |
|              | IT Administration                |     | Home Page Search III 7 Create Mobile Hero                                                                                                    |        |
|              | General                          |     | Create Address Fields     State     Active                                                                                                    |        |
|              | Service Strategy                 |     | Lidia Holloway<br>State New                                                                                                    |        |
|              | Support                          | 1   | Home Page                                                                                                    |        |
|              | Employee Portal Mobile App       |     | R S Customization: Customize Footer                                                                                                    |        |
|              | General                          |     | (B) Lidia Holloway                                                                                                    |        |
|              | App Review and Delivery          |     | State New<br>Home Page                                                                                                    |        |
| ha di        | Daily Stand-Up                   |     |                                                                                                    |        |
|              | Engineering and Development      | 0   | Queries: Filter/Search Box Location     Lidia Holloway                                                                                                    |        |
| ¢            | 2 hidden channels                |     | State New                                                                                                    |        |
| Get app      |                                  |     | Home Page Seatch                                                                                                    |        |
| Store        |                                  |     |                                                                                                    |        |
| ?            | ະຕີ້ Join or create a team       | ŝ   |                                                                                                    |        |

Create and track new work items/tickets by bringing Azure DevOps right into Microsoft Teams. All your favorite Kanban board features - live refresh, card styling, tag coloring, extensions, and more - are available without leaving your team's channel.

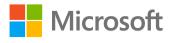

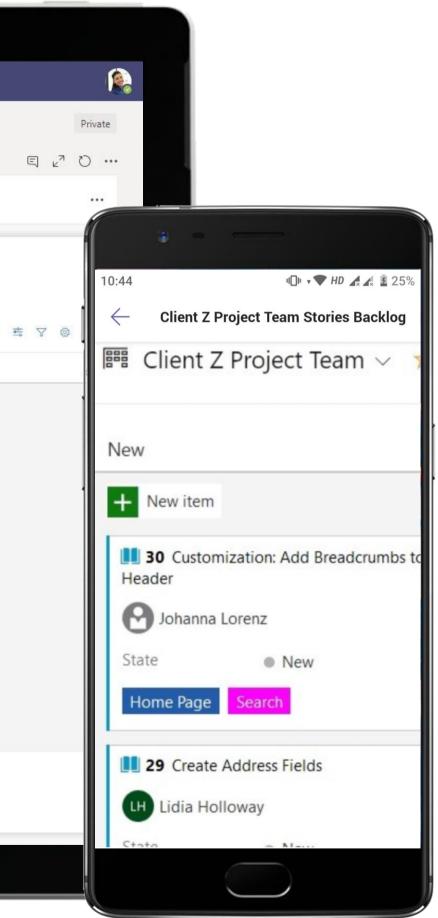

|                                    |      | ð                                                                                                    |
|------------------------------------|------|----------------------------------------------------------------------------------------------------|
| Microsoft Teams                    | Ľ    | Search or type a command                                                                                                    |
| Your teams                         |      | Client Z Project > Delivery …                                                                                                    |
| Business Development               |      | Conversations Files Client Z Project Team Stories B Project Plan +                                                                                                    |
| RFP Response - Client X Intra      |      | Johanna Lorenz 2/28 6:52 AM<br>IMPORTANT!<br>Lidia Holloway and Patti Fernandez - Planner and Client Z Project Team Stories Backlog have been updated with the latest est |
| Client Z Project                   |      | The VSTS Burndown chart is ready for review and compilation into the Steering Committee presentation.                                                                     |
| General<br>Delivery                |      | Bug Burndown     Bug 129       Motion 1 - Nav2017     Remaining 1209       Completed 62%     Average 4       Total Scope 14       Juniciani                               |
| -                                  | ! 0  | 20 Projected completion: 10/4/2017                                                                                                    |
| Steering Committee                 |      |                                                                                                    |
| Northwind Cloud                    |      |                                                                                                    |
| Contoso Company Cloud Ma           |      |                                                                                                    |
| Contoso Company West Regi          |      | Rug — Burndown                                                                                                    |
| IT Administration                  |      | Collapse all     Patti Fernandez 2/28 6:52 AM                                                                                                    |
| General                            |      | Thanks Johanna Lorenz!                                                                                                    |
| Service Strategy                   |      | Lidia Holloway 2/28 6:52 AM<br>Johanna Lorenz, Thanks so much! I'm working on building out the Steering Committee presentation now. I'll post here                        |
| Support                            |      | Johanna Lorenz, Thanks so much! I'm working on building out the Steering Committee presentation now. I'll post here finish.                                               |
| Employee Portal Mobile App         | •••  | ← Reply                                                                                                    |
| General<br>App Review and Delivery |      | Lidia Holloway 2/28 6:52 AM                                                                                                    |
| Daily Stand-Up                     |      | Steering Committee Meeting                                                                                                    |
| Engineering and Development        | 0    | Delivery - Here's the finished powerpoint for the Steering Committee meeting. Patti Fernandez, can you review it and let me                                               |
| 2 hidden channels                  |      | have any feedback?                                                                                                    |
|                                    |      | Steering Committee Deck.pptx ····                                                                                                    |
|                                    |      |                                                                                                    |
|                                    |      | Start a new conversation. Type @ to mention someone.                                                                                                    |
|                                    | ~    |                                                                                                    |
| eం⁺ Join or create a team          | \$\$ |                                                                                                    |

The Project and Delivery Lead shares the presentation built for the steering committee ahead of her meeting and shares it with the Project Lead for her review.

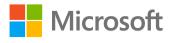

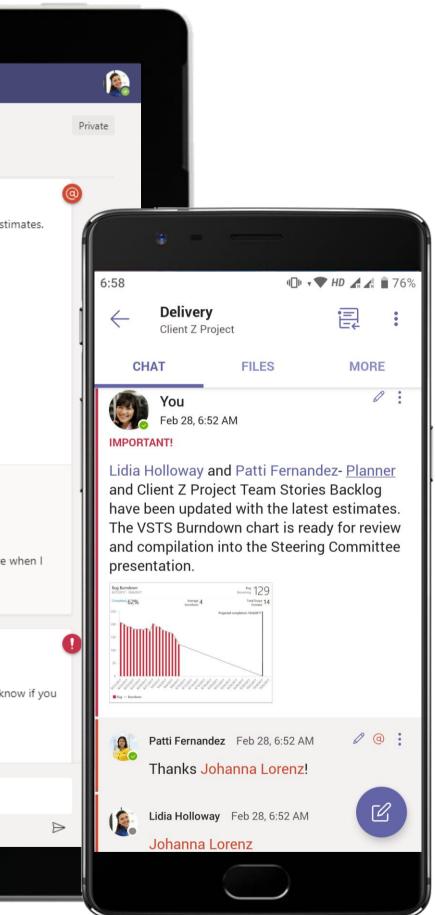

|                  | Microsoft Teams              | Search or type a command  |
|------------------|------------------------------|---------------------------|
| Activity         | Steering Committee Deck.pptx | Edit <b>*</b>             |
| <b>E</b><br>Chat |                              |                           |
| e (©)<br>Teams   |                              |                           |
| <b>Heetings</b>  |                              |                           |
| Files            |                              | BURNDOWN FOR: ITERATION 1 |
|                  |                              |                           |
| Get app          |                              |                           |
| Store            |                              | Next                      |
| ?<br>Help        |                              | < > 7 of 7                |
|                  |                              |                           |

Store and share important files within a protected, cloud-enabled repository with Files. The PowerPoint deck containing the presentation for the steering committee is housed here for the team's easy access.

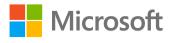

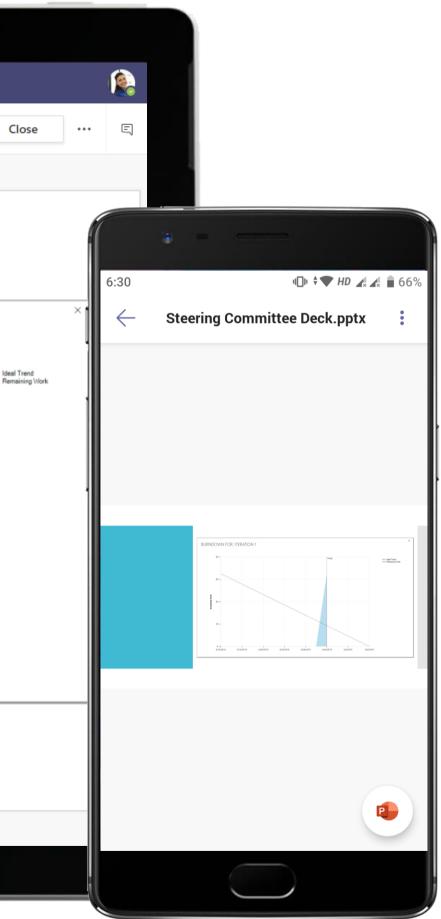

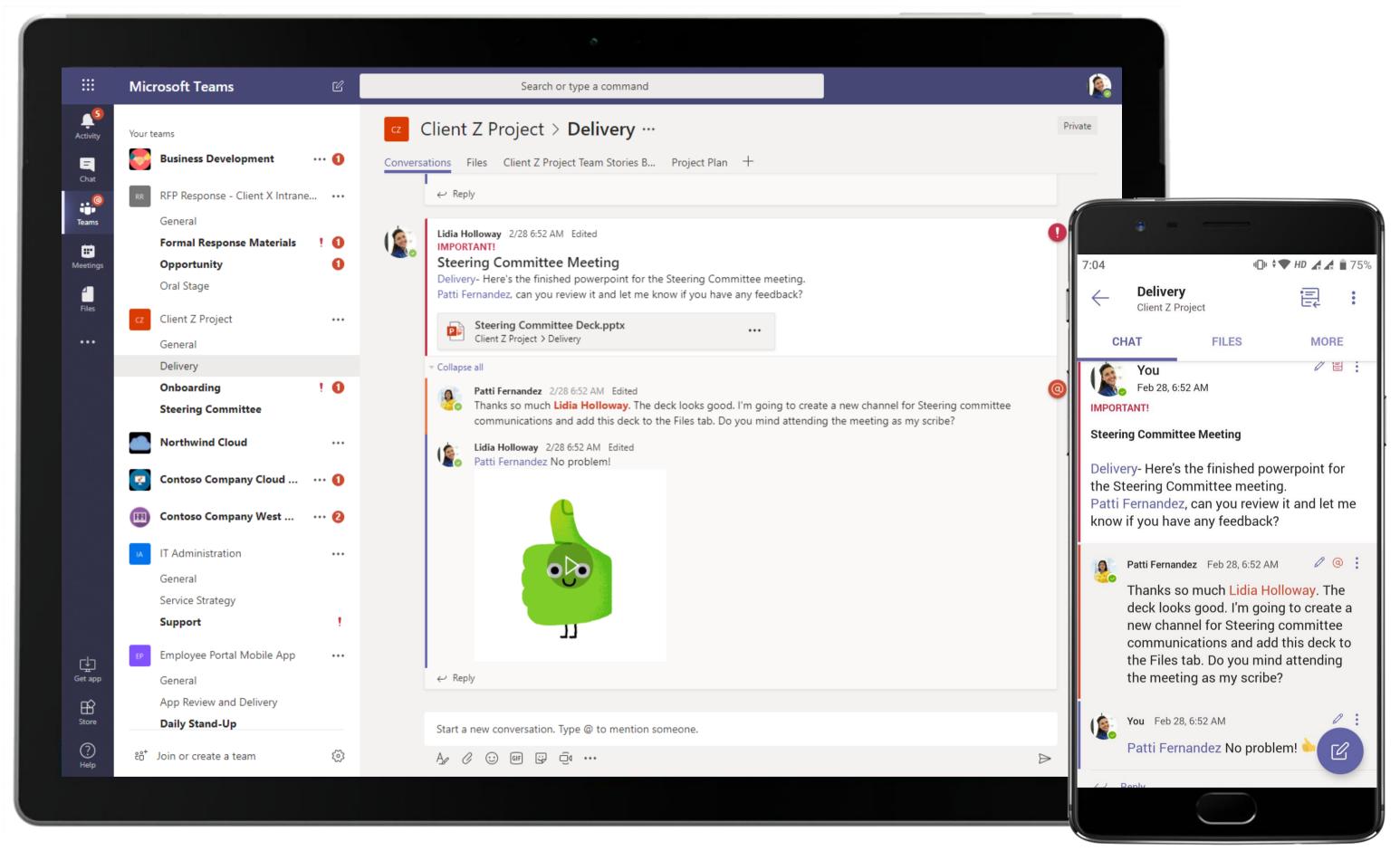

The deck is reviewed and the next steps to be followed are discussed and agreed upon. Close out discussions in channels to help the team understand when a critical task is complete.

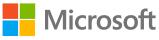

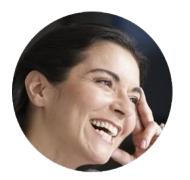

# Coordinating with Team to Fix a Bug in Development Analyst

## Scenario Walkthrough

Contoso always has a large staff segment allocated to help with various Northwind projects. As a back-end developer, the Analyst knows she needs to work fast and manage herself effectively. She works on multiple tasks for short periods of time and needs a way to organize all her tasks for every project. She relies heavily on the capabilities of Microsoft Teams to do this.

- Participates in daily scrum call set up by Project and Delivery Lead to analyse development hurdles.
- Views daily meeting notes recorded as a channel OneNote tab and the Trello task board used to assign and track project • tasks.
- Reaches out for help from the Development Lead to fix a bug.
- Joins meetings and discussions with Development Lead and UX lead to fix the bug.
- Closes out the issue when UX Lead shares an alternate design in a PowerPoint deck and details bug history in a Word • document and shares it with the team for their reference.

### How did Teams help the Analyst execute her roles and responsibilities?

- Hold daily standups and meetings with Teams.
- Create simple task management with Trello. •
- Powerful document creation with integrated Office 365 applications like Word, • OneNote and PowerPoint.

Which app integrations on Teams made it possible?

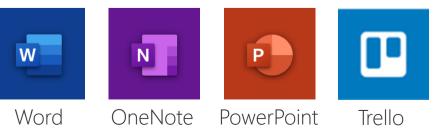

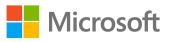

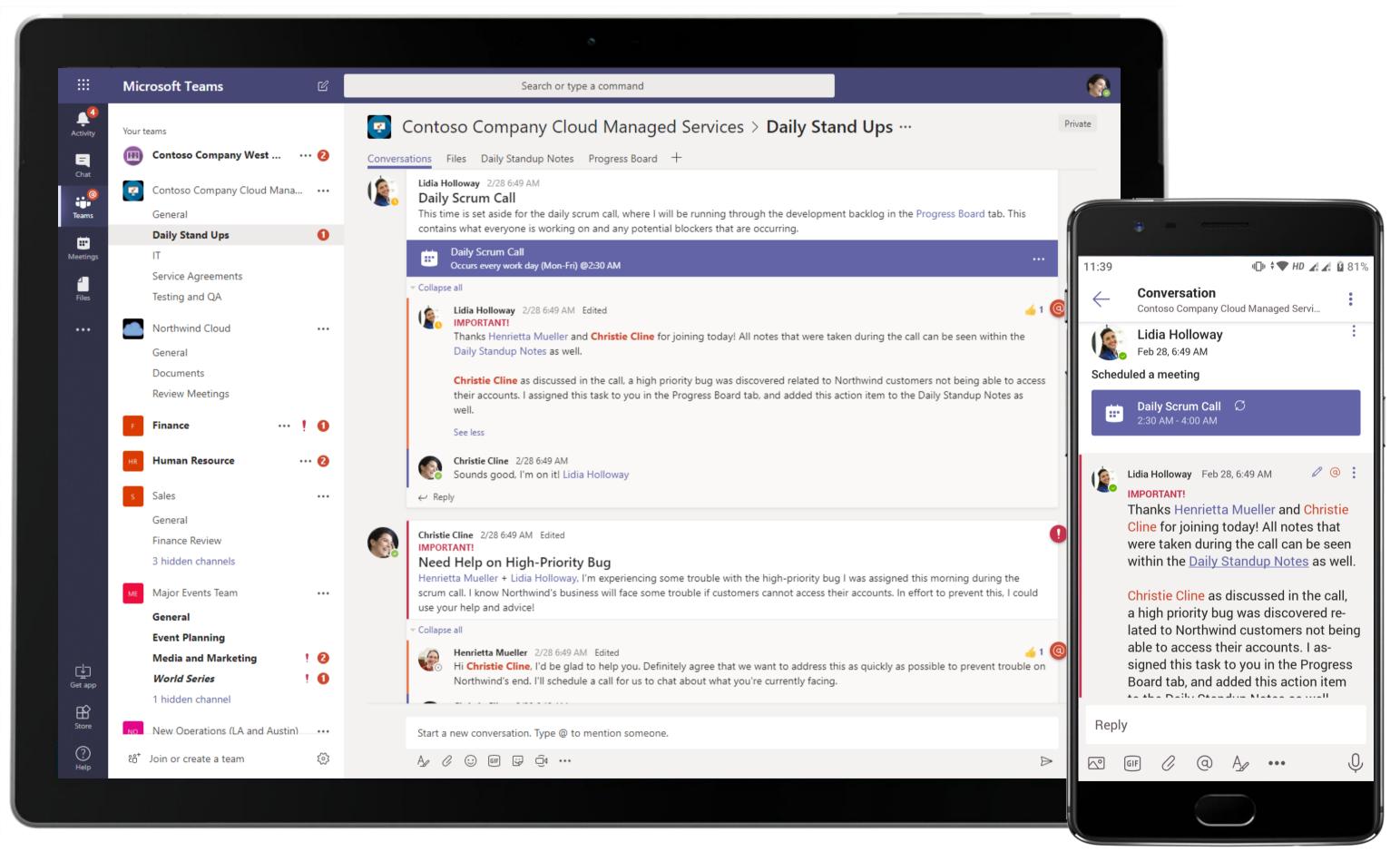

Use the meeting thread for follow-up conversation about meeting outcomes. The Project and Delivery Lead uses the thread to share her meeting notes/MOMs with team members.

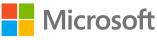

|                                                                                                    | Microsoft Teams                                                                                                    | Q Search                                                                                                    | In Stand Ups Posts Files Wiki Progress Board → + Image: Construction Image: Construction Image: C |
|----------------------------------------------------------------------------------------------------|----------------------------------------------------------------------------------------------------|----------------------------------------------------------------------------------------------------|----------------------------------------------------------------------------------------------------|
| Microsoft Teams Q. Seach   Image: Search Teams Image: Search   Vour teams Image: Search Image: Search   Image: Search Contoso Company Cloud Man Image: Search   Image: Search Image: Search Image: Search   Image: Search Image: Search | ₽Z                                                                                                    |                                                                                                    |                                                                                                    |
| Chat<br>èams                                                                                                    | cc Contoso Company Cloud Mana<br>General<br>Daily Stand Ups                                                                                                    | <sup>™</sup> Board ∨ <b>Progress Board ☆</b> Christie Cline's workspace Free ▲ Workspace visible                  |                                                                                                    |
|                                                                                                    |                                                                                                    |                                                                                                    | ating properly on                                                                                                    |
| iles                                                                                                    | General<br>Community<br>HR Announcements<br>Leadership Review<br>New Hire<br>Social Media Tracking<br>Summer Interns<br>Finance<br>General<br>Construction Project Management<br>Expense Reimbursement<br>1 hidden channel | + Add another card C request form is not<br>responding normally, complaints from<br>users<br>+ Add another card C |                                                                                                    |
|                                                                                                    |                                                                                                    |                                                                                                    |                                                                                                    |
|                                                                                                    |                                                                                                    |                                                                                                    |                                                                                                    |

Efficient task management made easy with integrated Trello tab in channels. The Analyst views her task list in the Trello tab.

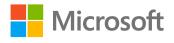

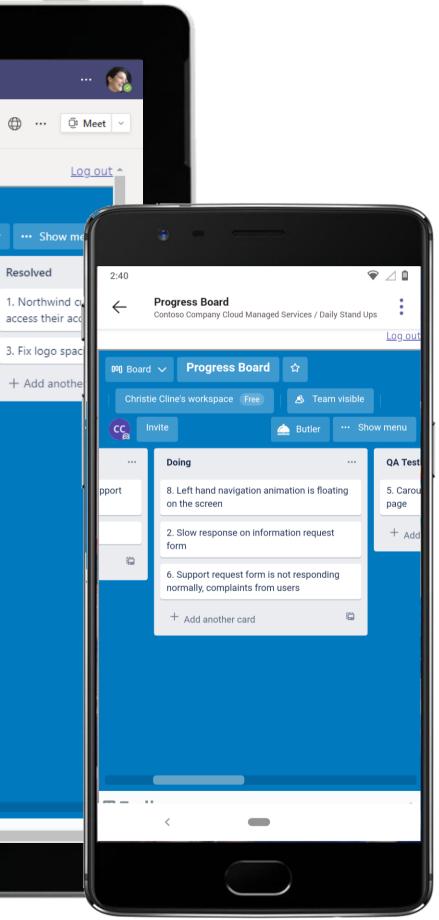

| Microsoft Teams Seach or type a command     Vor teams     Image: Contess Company West Regil:     Image: Contess Company Victual Mana.     Image: Contess Company Victual Mana.   Image: Contess Company Victual Mana.   Image: Contess Company Victual Mana.   Image: Contess Company Victual Mana.   Image: Contess Company Victual Mana.   Image: Contess Company Victual Mana.   Image: Contess Company Victual Mana.   Image: Contess Company Victual Mana.   Image: Contess Company Victual Mana.   Image: Contess Contess Contess Contess Contess Contess Contess Contess Contess Contess Contess Contess Contess Contess Contess Contess Contess Contess Contess Contess Contess Contess Contess Contess Contess Contess Contess Contess Contess Contess                                                                                                    |                                                       |
|----------------------------------------------------------------------------------------------------|-------------------------------------------------------|
| Wort teams       Controso Company West Regi       Controso Company West Regi       Controso Company West Regi       Conversations       File       Daily Standup Notes \rightary Progress Board +         Conversations       Daily Stand Ups       If       Service Agreements       File       Daily Controso Company Cloud       Mana       File       Daily Standup Notes \rightary Progress Board +         Conversations       File       Daily Standup Notes       Progress Board       +         Conversations       File       Daily Standup Notes       Progress Board       +         Conversations       File       Daily Standup Notes       Progress Board       +         Conversations       File       Daily Standup Notes       Progress Board       +         Conversations       File       Daily Standup Notes       Progress Board       +         Conversations       File       Done Note Online       Saved       Saved         Conversations       Conversations       File       Done Note Online       Saved         Conversations       Conversations       File       Home       Instruments       Conversations         Conversations       Conversations       File       Done Note Online       Saved         Conversations       Conversations                                                                                                    | ::: Microsoft Teams                                   |
| <ul> <li>Contoso Company Cloud Mana<br/>General</li> <li>Daily Stand Ups</li> <li>IT</li> <li>Service Agreements</li> <li>Testing and QA</li> <li>Northwind Cloud</li> <li>Finance</li> <li>I I</li> <li>Calibri Light 20</li> <li>B I</li> <li>I I</li> <li>I I</li></ul>                 |                                                       |
| Ceneral       Ceneral         Daily Stand Ups       IT         Service Agreements       Testing and QA         It       Service Agreements         Testing and QA       It       It<       It<<                                                                                                    |                                                       |
| <ul> <li>IT<br/>Service Agreements<br/>Testing and QA</li> <li>Northwind Cloud</li> <li>Finance</li> <li>Finance</li> <li>Image: Image: Image:</li></ul> |                                                       |
| <ul> <li>Finance ! ●</li> <li>Finance ! ●</li> <li>Kuman Resource</li> <li>Sales</li> <li>General</li> <li>Finance Review</li> <li>3 hidden channels</li> <li>CRITICAL BUSINESS IMPACT: It is important that we address this situation immediately in hopes to prevent trouble occurring on Northwind's customer front.</li> <li>Continue on QA testing on tasks from yesterday Delivery ETA to client: Coming Friday 6/22</li> <li>2 new tasks in VSTS board – assigned to Henrietta and Christie each</li> <li>Progress Board New New Itermited customes of the thereit comes and the same of the thereit to come of the thereit comes of the thereit comes of the target of the target of</li></ul>                                                                      | Meetings IT<br>Service Agreements                     |
| Christie Cline                                                                                                    | FFinance···HRHuman ResourceSalesGeneralFinance Review |
| Cet app   Broce   Composition   Composition   <                                                                                                    | Get app<br>Store                                      |

Enjoy powerful document creation with OneNote in Microsoft Teams. Quickly disseminate meeting outcome and notes among team members with OneNote tabs in channels.

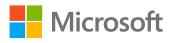

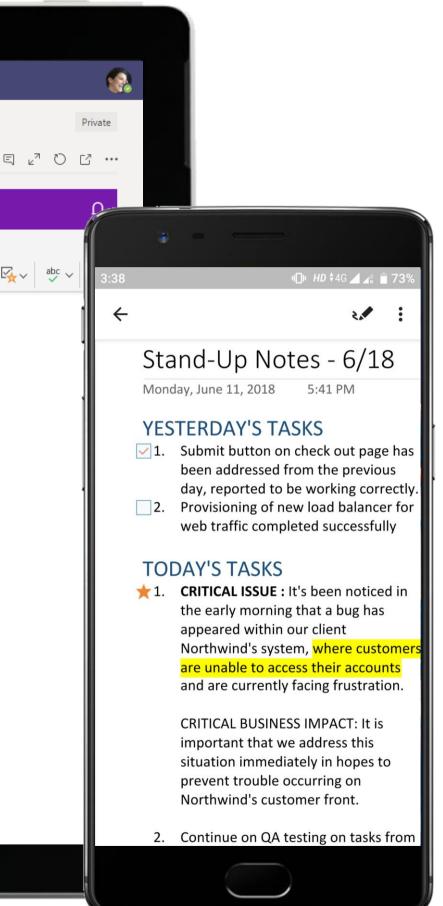

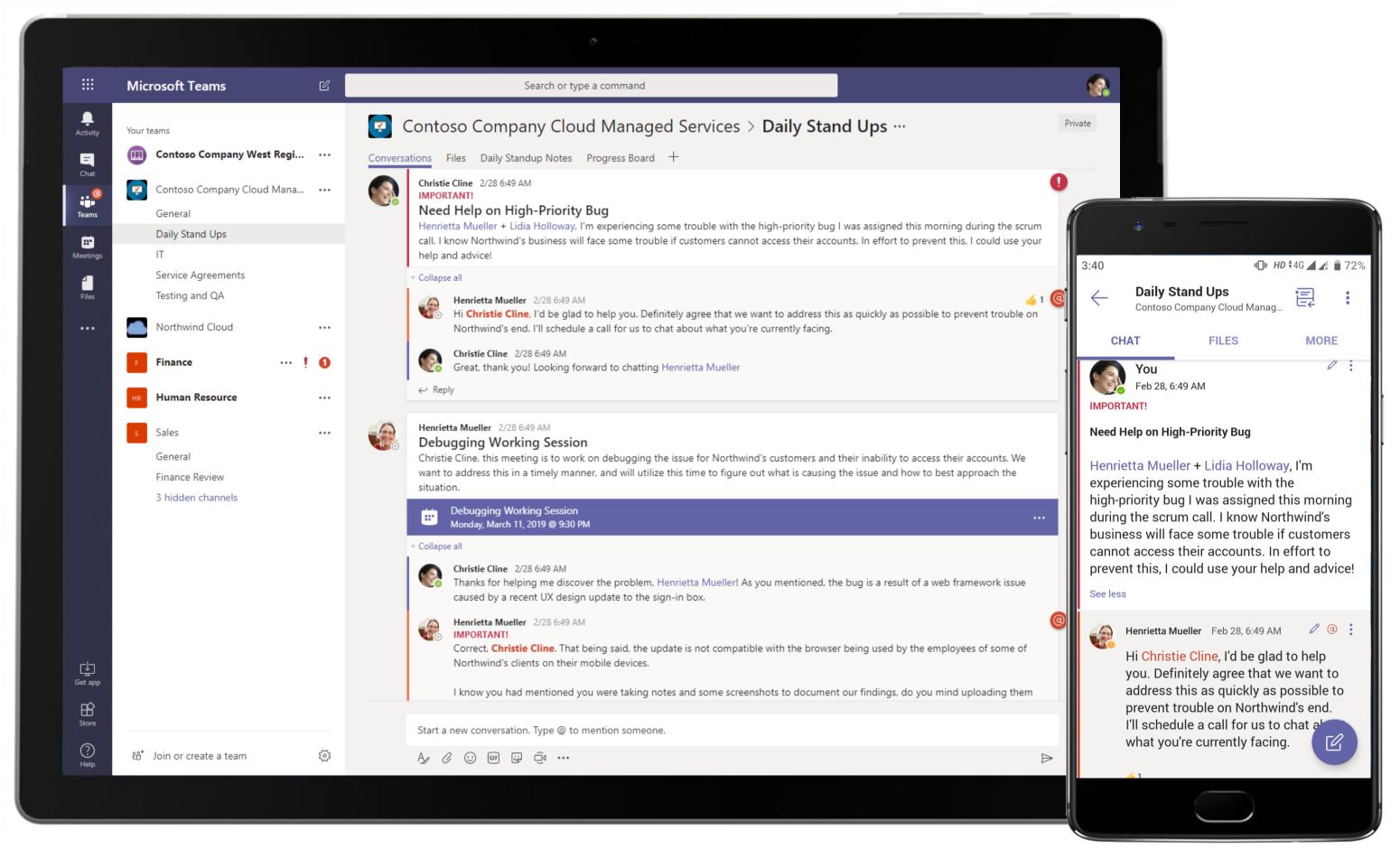

The Analyst brings the team's attention to a high priority bug by beginning a new conversation thread for the issue. Team members engage on the post and reply with thoughts and discussion points.

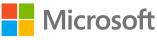

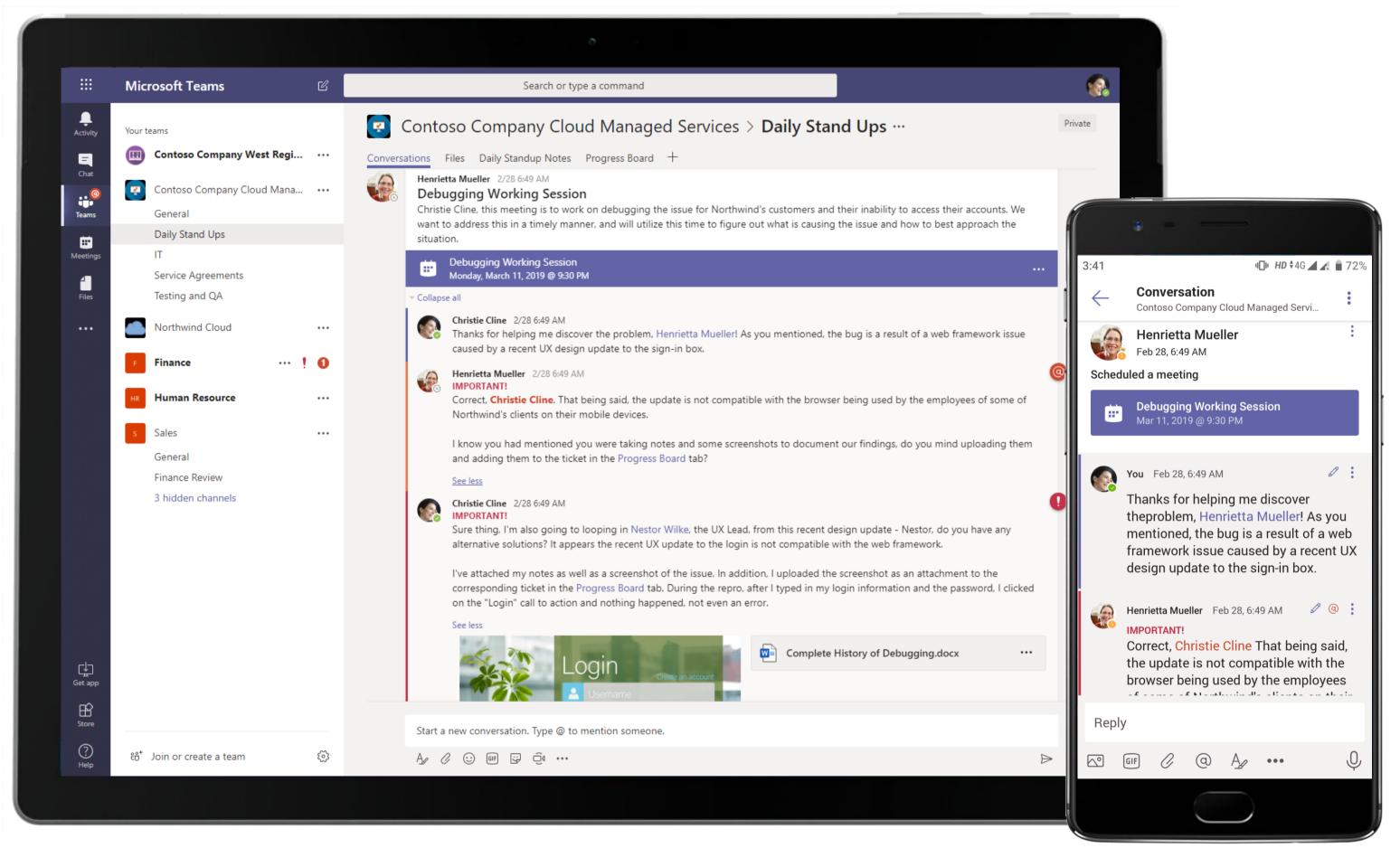

A debugging working session is scheduled to be hosted over a Teams meeting call to help the Analyst address an issue with Northwind's customers.

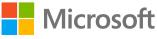

|                     | Micros  | soft Teams Q Search                                                                                                    |                             |
|---------------------|---------|----------------------------------------------------------------------------------------------------|-----------------------------|
| ے<br>Activity       |         | Debugging Working Session Chat Details Scheduling Assistant                                                                                                    |                             |
| (=)<br>Chat         | × c     | Cancel meeting Copy link Time zone: (UTC+05:30) Chennai, Kolkata, Mumbai, New Delhi Meeting options ····                                                                                                    | Tracking                    |
| <b>iii</b><br>Teams | Ø       | Debugging Working Session                                                                                                    | Christie Cline<br>Organizer |
| Ealendar            | ¢       | Lidia Holloway X & Henrietta Mueller X & Kestor Wilke X + Optional                                                                                                    | Lidia Hollowa<br>Unknown    |
| Galls               | Ŀ       | 5/26/20215:00 PM $\checkmark$ $\rightarrow$ 5/26/20215:30 PM $\checkmark$ $30m$ All day                                                                                                    | Henrietta Mu<br>Unknown     |
| ß                   |         | Suggested: 8:30 PM-9:00 PM May 26 11:30 PM-May 27 12:00 AM                                                                                                    | Nestor Wilke                |
| Files               | Ç       | Does not repeat V                                                                                                    |                             |
|                     | =       | Contoso Company Cloud Managed Services > Daily Stand Ups                                                                                                    |                             |
|                     | $\odot$ | Add location                                                                                                    |                             |
|                     | ·==     | <b>B</b> I U                                                                                                    |                             |
|                     |         | This meeting is to work on debugging issue for Northwind's customers and their inability to access their accounts. We want to address this in a timely manner, and will utilize this time to figure out what is causing the issue and how to best approach the situation. |                             |
|                     |         | Microsoft Teams meeting                                                                                                    |                             |
|                     |         | Join on your computer or mobile app<br>Click here to join the meeting                                                                                                    |                             |
|                     |         | Learn More   Meeting options                                                                                                    |                             |
| Apps                |         |                                                                                                    |                             |
| ?<br>Help           |         |                                                                                                    |                             |
|                     |         |                                                                                                    |                             |
|                     |         |                                                                                                    |                             |

A debugging working session is scheduled to be hosted over a Teams meeting call to help the Analyst address an issue with Northwind's customers.

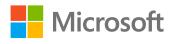

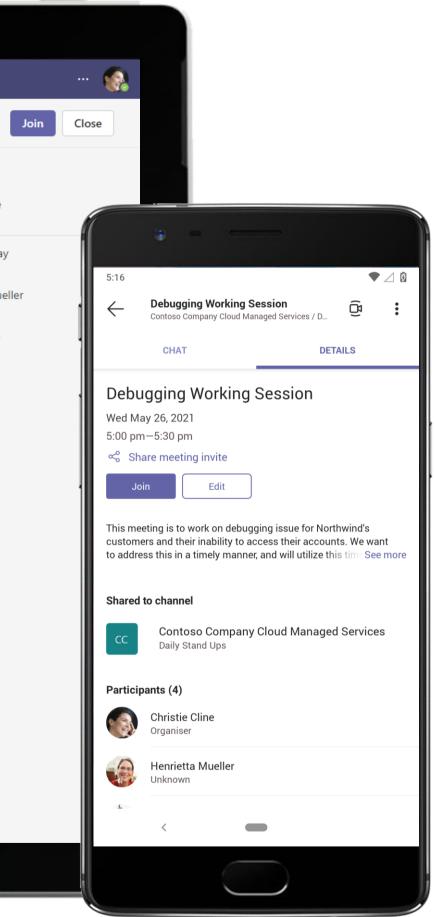

|                  | Microsoft Teams                       | ß     | Search or type a command                                                                                                    |
|------------------|---------------------------------------|-------|----------------------------------------------------------------------------------------------------|
| <br>Activity     | Your teams                            |       | Contoso Company Cloud Managed Services > Daily Stand Ups …                                                                                                    |
| <b>E</b><br>Chat | Contoso Company West Regimentation    | i ••• | Conversations Files Daily Standup Notes Progress Board +                                                                                                    |
| ener<br>Teams    | Contoso Company Cloud Mana<br>General | a ••• | Nestor Wilke 2/28 6:50 AM<br>Debugging Wireframe Alternatives<br>Henrietta Mueller + Christie Cline, setting this meeting to discuss alternative wireframe solutions for the bug that has occurred wireframe solutions for the bug that has occurred wiref |
| tit<br>Maatiaar  | Daily Stand Ups<br>IT                 |       | recent UX update on the log in page for Northwind, which is preventing their customers from logging into their accounts.                                                                                                    |
| Meetings         | Service Agreements                    |       | I've also attached a PowerPoint, which includes the alternative design wireframes as potential solutions that we can discuss and o<br>See less                                                                                                    |
| Files            | Testing and QA                        |       | Debugging Wireframe Alternatives<br>Monday, March 11, 2019 @ 9:30 PM                                                                                                    |
|                  | Northwind Cloud                       | •••   | ▼ Collapse all                                                                                                    |
|                  | F Finance                             | ! 0   | Nestor Wilke 2/28 6:50 AM                                                                                                    |
|                  | HR Human Resource                     |       | Wireframe Alternatives.pptx ····                                                                                                    |
|                  | s Sales                               |       | Henrietta Mueller 2/28 6:50 AM<br>IMPORTANT!                                                                                                    |
|                  | General                               |       | Appreciate you walking through the design alternatives for us, Nestor Wilke! As we had agreed upon, option 2 is the bes                                                                                                    |
|                  | Finance Review<br>3 hidden channels   |       | to move with - it provides a clear layout for the Northwind customers and will work with the web framework, preventing from occurring again.                                                                                                    |
|                  |                                       |       | Myself and Christie Cline will go ahead and implement the new solution.                                                                                                    |
|                  |                                       |       | See less                                                                                                    |
|                  |                                       |       |                                                                                                    |
|                  |                                       |       |                                                                                                    |
|                  |                                       |       | Password                                                                                                    |
| Get app          |                                       |       | Create account Forgot password?                                                                                                    |
| Get app          |                                       |       |                                                                                                    |
| Store            |                                       |       | Start a new conversation. Type @ to mention someone.                                                                                                    |
| ?<br>Help        | ະື່ Join or create a team             | \$    |                                                                                                    |
|                  |                                       |       |                                                                                                    |
|                  |                                       |       |                                                                                                    |

Keep conversations, meetings and relevant documents all in one place with Microsoft Teams. Once the session is complete, a new wireframe alternative, discussed in the meeting is executed and shared with the Analyst by a team member in the meeting thread.

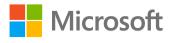

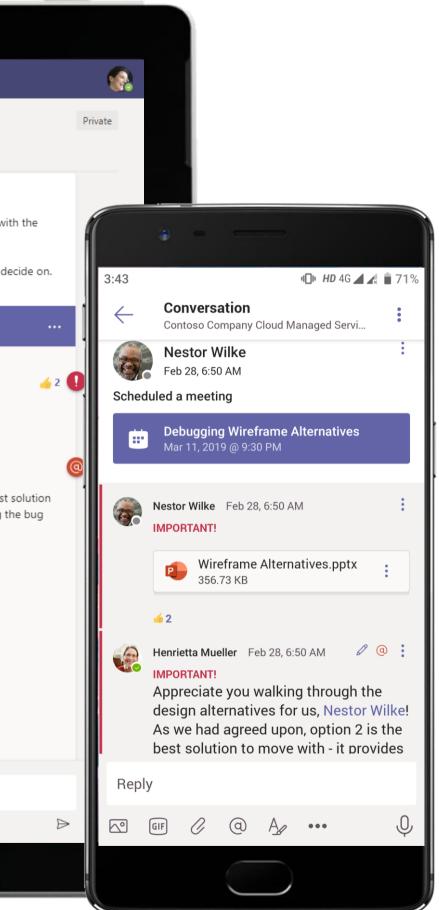

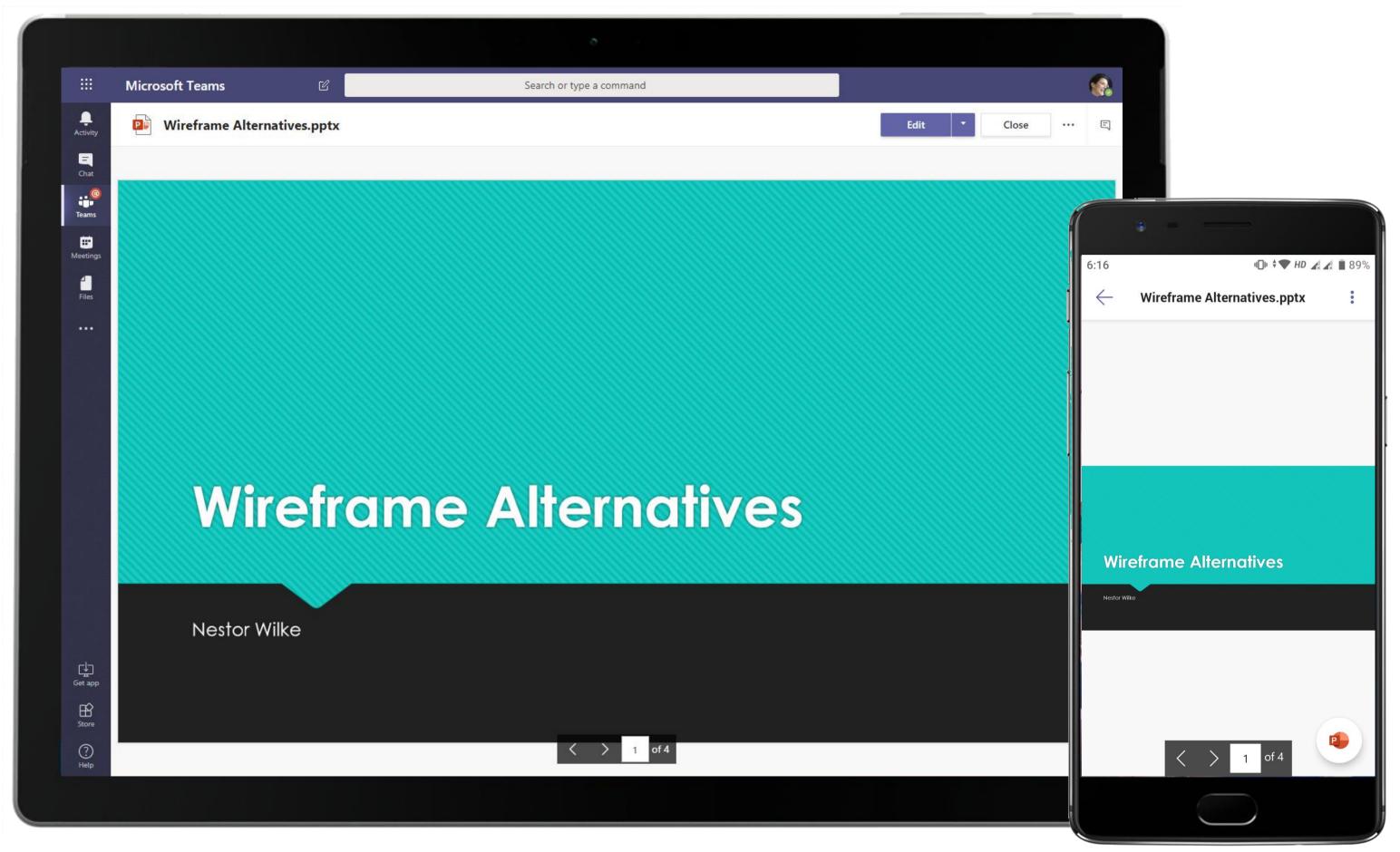

Edit your presentation, customize and review it on the go, collaborating with others in real time within Teams. The PowerPoint app right inside Teams brings the full Office experience inside Teams.

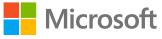

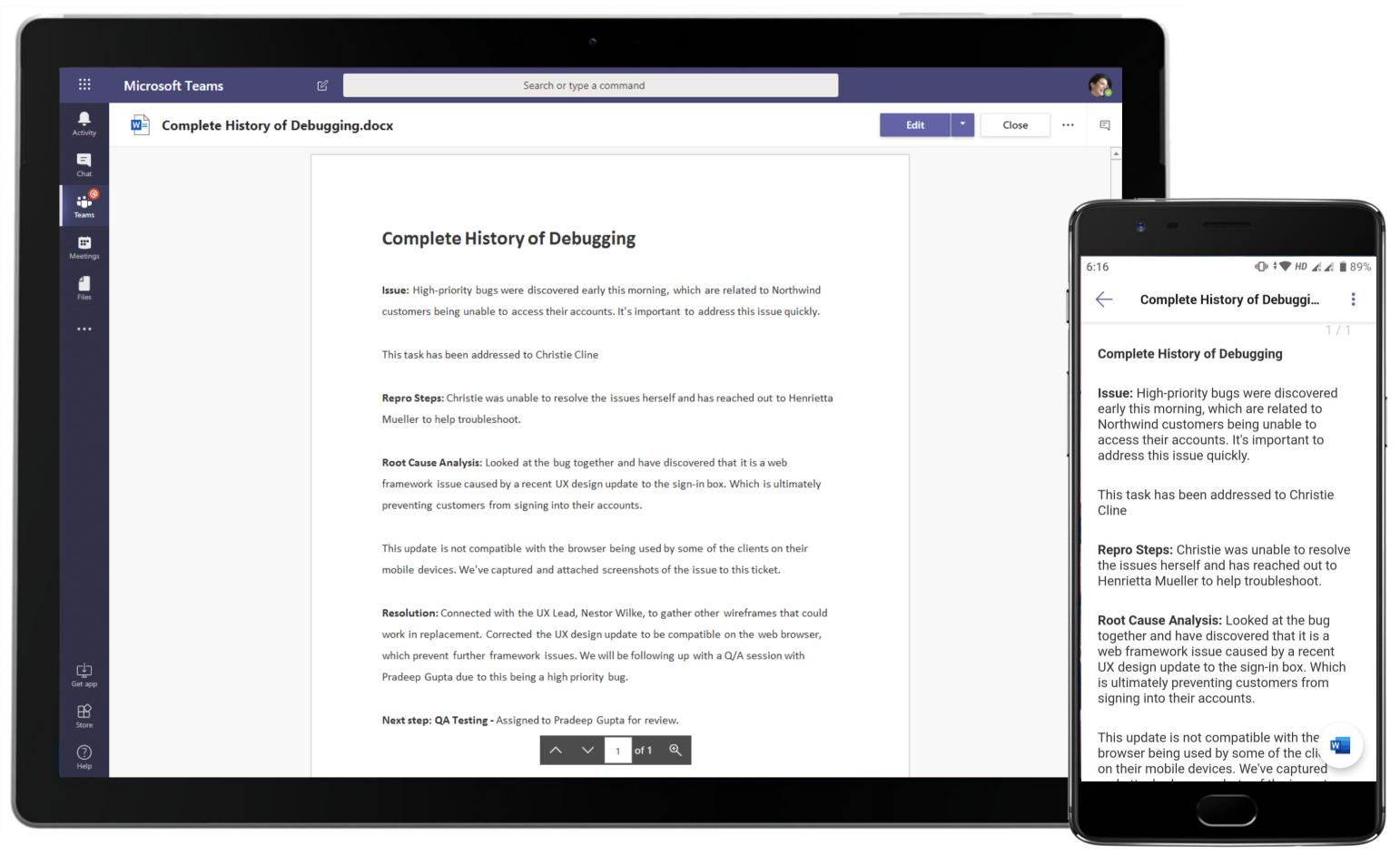

A debugging history Word document is created within the channel for team members to access the solution for any future reference.

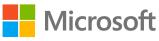

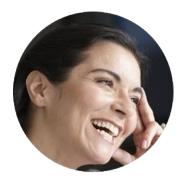

# QA Process for Testing a High-Priority Bug Analyst

# Scenario Walkthrough

A high-priority bug for one of their biggest clients means Contoso has the best people on the job. The Analyst has a lot to do even after fixing the bug: from working with the QA team to test the fix to participating in client calls to walk them through the fix. Microsoft Teams allows the Analyst to communicate with ease with all the stakeholders, while keeping project files within easy reach for reference.

- Views a conversation thread where Development Lead @mentions her and takes action.
- Liaises with QA Lead to complete QA for a bug fixed recently using channel conversation and meetings.
- Uses a OneNote tab that sets the benchmark for high-priority bug resolution. •
- Uses 1:1 chat to communicate bug status to Project and Delivery Lead.
- Joins a client review call and views a Power BI bug tracker report.
- The issue is signed off by the pleased client. •

## How did Teams help the Analyst execute her roles and responsibilities?

- Host video calls for in-depth communications.
- Share data and metrics with Power BI.
- Create meaningful team interactions via channel postings.
- Access notes, documents and reports right within Microsoft Teams with OneNote.

Which app integrations on Teams made it possible?

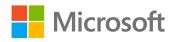

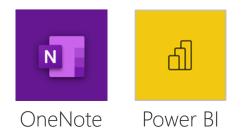

|   |                           | Microsoft Teams                                                                                                    | Ľ           | Search or type a command                                                                                                    |
|---|---------------------------|----------------------------------------------------------------------------------------------------|-------------|----------------------------------------------------------------------------------------------------|
|   | L<br>Activity             | Your teams Contoso Company Wes                                                                                                    | st Regi ••• | Contoso Company Cloud Managed Services > Daily Stand Ups … Conversations Files Daily Standup Notes Progress Board +                                                                                                    |
| M | Chat<br>Teams<br>Rectings | Contoso Company Cloue<br>General<br>Daily Stand Ups<br>IT<br>Service Agreements<br>Testing and QA<br>Northwind Cloud<br>F<br>Finance<br>HR Human Resource<br>S Sales<br>General<br>Finance Review<br>3 hidden channels |             | International of the barry standap roces in regress could in the progress could in the progress could in the progress could in the progress could in the progress could in the progress could in the progress could in the progress could be provided in the progress could be provided in the progress could be provided in the progress could be provided in the progress could be provided by the progress could be provided by the progress could be provided by the progress could be provided by the progress could be provided by the progress the debugging replacing the wireframe.         If you have and set up a meeting for us to that with Pradeep in the Testing and QA channel.         If you have and set up a meeting for us to that with Pradeep in the Testing and QA channel.         If you have and set up a meeting for us to that with Pradeep in the Testing and QA channel.         If you have and set up a meeting for us to that with Pradeep in the Testing and QA channel.         If you have and set up a meeting for us to that with Pradeep in the Testing and QA channel.         If you have and set up a meeting for us to that with Pradeep in the Testing and QA channel.         If you have and set up a meeting for us to that with Pradeep in the Testing and QA channel.         If you have and set up a meeting for us to that with Pradeep in the Testing and QA channel.         If you have and you for the Debugging.docx |
| G | iet app                   |                                                                                                    |             | ← Reply                                                                                                    |
|   | Store                     |                                                                                                    |             | Start a new conversation. Type @ to mention someone.                                                                                                    |
|   | ?<br>Help                 | ະຕີ <sup>+</sup> Join or create a team                                                                                                    |             |                                                                                                    |
|   |                           |                                                                                                    |             |                                                                                                    |

Begin conversations with team members and pull them into the discussion with @mention tags. The Analyst marks her message important, turning the channel's focus on her post.

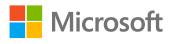

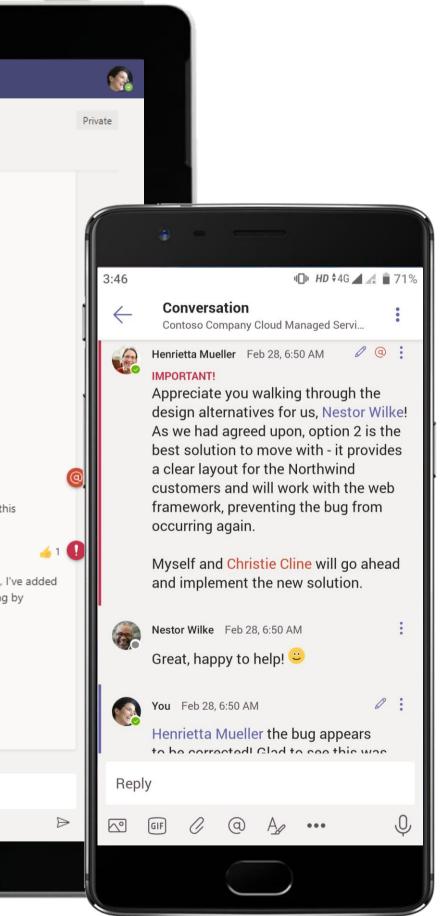

|              |                                                                                       |     | o                                                                                                    |
|--------------|---------------------------------------------------------------------------------------|-----|----------------------------------------------------------------------------------------------------|
|              | Microsoft Teams                                                                       | C   | Search or type a command                                                                                                    |
| <br>Activity | Your teams                                                                            |     | Contoso Company Cloud Managed Services > Testing and QA …                                                                                                    |
|              | 回 Contoso Company West Regi.                                                          |     | Conversations Files Testing QA Handbook +                                                                                                    |
| Chat         | Contoso Company Cloud Mana.<br>General<br>Daily Stand Ups<br>IT<br>Service Agreements | ••• | Christie Cline 2/28 6:50 AM<br>QA Review of High-Priority Bug<br>Pradeep Gupta, it was discovered that a bug has occurred impacting Northwind customers from accessing their accounts. Henrie<br>and I have discovered it was due to a recent web framework issue caused by a UX update to the sign-in box. We have documented and addressed this issue in the VSTS. I also added the screenshot of what I noticed. When I filled out the I<br>information and clicked on the "Login" button, nothing happened. Since this was marked as a high-priority bug, we want to<br>session with you to discuss our process and confirm the issue resolution. The VSTS ticket will give you full history:                                                                                                    |
| Files        | Testing and QA                                                                        |     | See less                                                                                                    |
|              | Northwind Cloud                                                                       |     | QA Review of High-Priority Bug<br>Monday, March 11, 2019 @ 9:00 PM                                                                                                    |
|              | F Finance                                                                             | ! 0 | <ul> <li>✓ Collapse all</li> </ul>                                                                                                    |
|              | HR Human Resource                                                                     |     | Christie Cline 2/28 6:50 AM<br>IMPORTANT!                                                                                                    |
| Get app      | s Sales<br>General<br>Finance Review<br>3 hidden channels                             |     | Image: Second Second |
| Store        |                                                                                       |     | Start a new conversation. Type @ to mention someone.                                                                                                    |
| ?<br>Help    | ĉ6⁺ Join or create a team                                                             | \$  |                                                                                                    |
|              |                                                                                       |     |                                                                                                    |

The Analyst kicks off discussion over an online meeting and the team keeps conversations and relevant documents all in the meeting thread for easy reference.

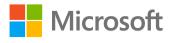

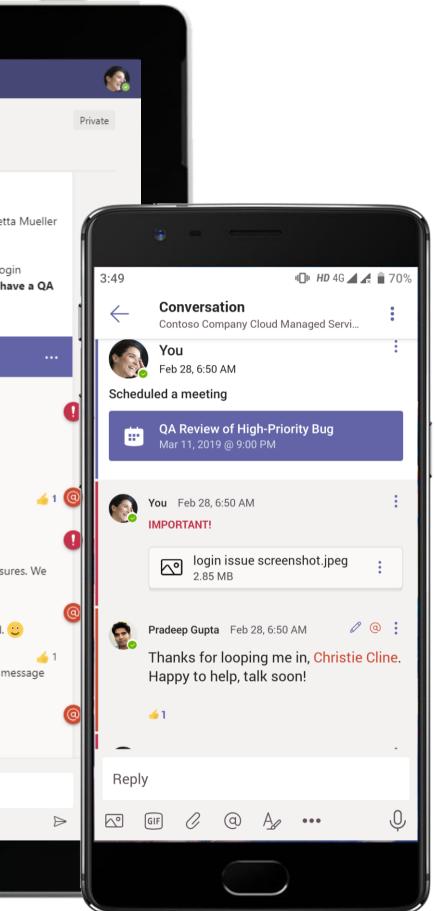

### Project Management and Delivery - QA Process for Testing a High-Priority Bug

|                      | Micros     | soft Teams Q Search                                                                                                    |                             |
|----------------------|------------|----------------------------------------------------------------------------------------------------|-----------------------------|
| Activity             |            | QA Review of High-Priority Bug Chat Details Scheduling Assistant                                                                                                    | Join                        |
| (=)<br>Chat          | imes c     | ancel meeting 🕞 Copy link Time zone: (UTC+05:30) Chennai, Kolkata, Mumbai, New Delhi Meeting options                                                                                             | Tracking                    |
| Teams                | 0          | QA Review of High-Priority Bug                                                                                                    | Christie Cline<br>Organizer |
| ::-<br>Calendar      | ° <b>o</b> | Henrietta Mueller × S Pradeep Gupta × + Optional                                                                                                    | Henrietta Mu<br>Unknown     |
| <b>C</b> alls        | Ŀ          | 5/19/2021 2:00 PM $\checkmark$ $\rightarrow$ 5/19/2021 2:30 PM $\checkmark$ 30m $\bullet$ All day                                                                                                | Pradeep Gupt<br>Unknown     |
|                      |            | Suggested: 8:30 PM-9:00 PM 9:30 PM-10:00 PM 10:00 PM-10:30 PM                                                                                                    |                             |
| Files                | ¢          | Does not repeat V                                                                                                    |                             |
|                      | =          | Contoso Company Cloud Managed Services > Testing and QA                                                                                                    |                             |
|                      | $\odot$    | Add location                                                                                                    |                             |
|                      | ï          | B I U S   ∀ A A Paragraph ∨ Ab   ← ← ≕ i= i= 199 ⊕ 를 ⊞   9 ℃<br>Microsoft Teams meeting<br>Join on your computer or mobile app<br>Click here to join the meeting<br>Learn More   Meeting options |                             |
| Apps                 |            |                                                                                                    |                             |
| ?<br><sub>Help</sub> |            |                                                                                                    |                             |
|                      |            |                                                                                                    |                             |

Microsoft Teams enables protected meetings and screen share within channels. A QA review meeting is scheduled in an exclusive testing channel to review the bug fix.

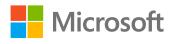

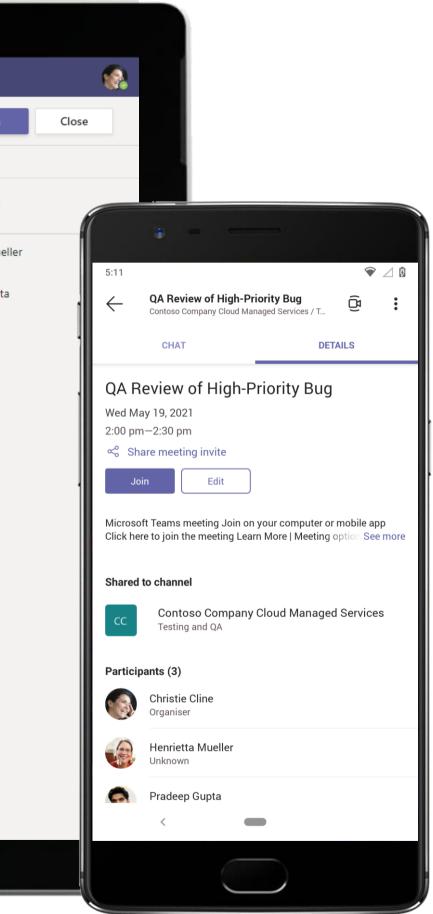

|                       | Microsoft Teams                                              | Ľ      | Search or type a command                                                                                                    |
|-----------------------|--------------------------------------------------------------|--------|----------------------------------------------------------------------------------------------------|
| L<br>Activity         | Your teams                                                   |        | Contoso Company Cloud Managed Services > Testing and QA …                                                                                                    |
| E                     | Contoso Company West Reg                                     | ji ••• | Conversations Files Testing QA Handbook ~ +                                                                                                    |
| ensk<br>••••<br>Teams | Contoso Company Cloud Man<br>General                         | ia ••• | N OneNote Online - Saved                                                                                                    |
| Meetings              | Daily Stand Ups<br>IT<br>Service Agreements                  |        | FileHomeInsertDrawViewHelpOpen in OneNote $\checkmark$ $\checkmark$ $\checkmark$ $\square$ $\checkmark$ $\square$ $\checkmark$ $\square$ $\blacksquare$ $\blacksquare$ |
| Files                 | Testing and QA                                               |        | > What is Definition of Done for Northwind?                                                                                                    |
|                       | Northwind Cloud                                              |        | Saturday, September 22, 2018 4:01 PM                                                                                                    |
|                       | F Finance                                                    | ! 0    | Definitions of done corresponds to different parts of the development process i.e. technical tasks, user stories, and bugs.                                                                                                    |
|                       | HRHuman ResourceSSalesGeneralFinance Review3 hidden channels |        | <ul> <li>Code builds without warnings (technical task)</li> <li>Code unit tested (technical task)</li> <li>Documentation updated (user story)</li> <li>Build pushed to demo server (user story)</li> <li>This is the exit criteria to determine whether an engineering item is complete: <ol> <li>Tested all web browsers</li> <li>Code reviewed</li> <li>Stress Tested</li> <li>Acceptance criteria met</li> <li>Functional requirements met</li> <li>Test cases</li> <li>Other areas impacted by the fix?</li> <li>Acceptance by Q/A or development lead</li> </ol> </li> </ul>                                                                                                    |
| Get app<br>Store      |                                                              |        | Engineers and QA owners for each task in the development process must ensure the definition is thoroughly followed and met before delivering a solution to the client.                                                                                                    |
| ?<br>Help             | ిం <sup>+</sup> Join or create a team                        | 3      |                                                                                                    |
|                       |                                                              |        |                                                                                                    |

The Analyst uses the OneNote application within Teams to capture meeting notes and action items, without having to leave the Teams application.

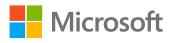

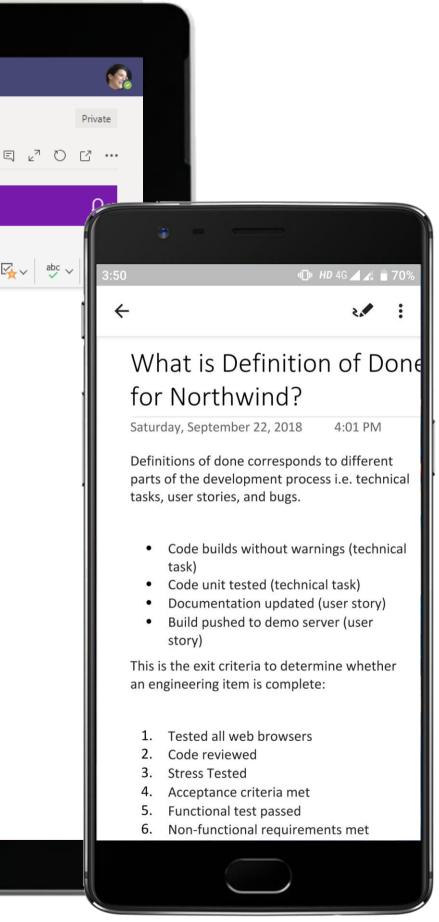

### Project Management and Delivery - QA Process for Testing a High-Priority Bug

|              |                                                                      |                  |                        | ð                                                                                                    |                                |
|--------------|----------------------------------------------------------------------|------------------|------------------------|----------------------------------------------------------------------------------------------------|--------------------------------|
|              | Microsoft Teams                                                      | 8                | S                      | earch or type a command                                                                                                    |                                |
| 4ctivity     | Recent Contacts                                                      | Lidia<br>2 parti | <b>a</b> Ø<br>icipants |                                                                                                    |                                |
| Chat         | Recent<br>Planner 6/2<br>Task "Three email blasts to List A at 2-wee |                  |                        | ed Lidia Holloway to the conversation.                                                                                                    |                                |
| eams         | Vou: Sounds good, talk to you then!                                  |                  | eniiste eniie adde     | 2/28 6:56 AM                                                                                                    |                                |
| <br>Meetings | Suggested                                                            |                  |                        | High-Priority Bug Resolved                                                                                                    |                                |
| Files        | Adele Vance                                                          |                  |                        | Hey Lidia Holloway, I wanted to let you know that the high-priority bug that w<br>morning during the scrum call is resolved. It has been properly addressed and<br>Lead, Pradeep, with final confirmation of completion. I've reflected this in the | d reviewed by the Q            |
|              | Allan Deyoung                                                        |                  |                        | Progress Board tab of the Daily Stand Ups channel.                                                                                                    |                                |
|              | Assistant @ Zoom.ai                                                  | ( <b>)</b>       |                        | t, Christie Cline! Thank you for updating me on the status of this bug. The client                                                                                                    | (a)<br>has                     |
|              | Emily Braun                                                          |                  | Would you mi           | ed out about the issue and was closely monitoring the situation.                                                                                                    | e bug                          |
|              | 😪 Henrietta Mueller                                                  |                  | and how you            | were able to resolve it?                                                                                                    |                                |
|              | Irvin Sayers                                                         |                  |                        |                                                                                                    | 2/28 6:56 AM<br>Would be happ  |
|              | 😰 Isaiah Langer                                                      | (                | Lidia Holloway         | 2/28 6:56 AM<br>you to the meeting I've set up in the Review Meetings channel of the Northwind                                                                                                    | Cloud                          |
|              | 🧞 Joni Sherman                                                       | 100              | team                   | you to the meeting the set up in the Review Meetings chamler of the Northwind                                                                                                    | cioud                          |
|              | 🧙 Jordan Miller                                                      |                  |                        | 2/28 6:5<br>Sounds                                                                                                    | 66 AM<br>s good, talk to you t |
| ¢            | ( Lidia Holloway                                                     |                  |                        |                                                                                                    |                                |
| Get app      | Megan Bowen                                                          |                  |                        |                                                                                                    |                                |
| Store        | Restor Wilke                                                         |                  | Type a new me          | lessage                                                                                                    |                                |
| ?<br>Help    | 🧕 Patti Fernandez                                                    |                  | A₂ ℓ ⊙                 | er ⊑> ⊞ ····                                                                                                    |                                |
|              |                                                                      |                  |                        |                                                                                                    |                                |

Quickly reach out to, and chat with co-workers. Take conversations offline from channels for 1:1 discussions. The Analyst uses 1:1 chat to apprise the Project and Delivery Lead of the bug status.

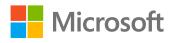

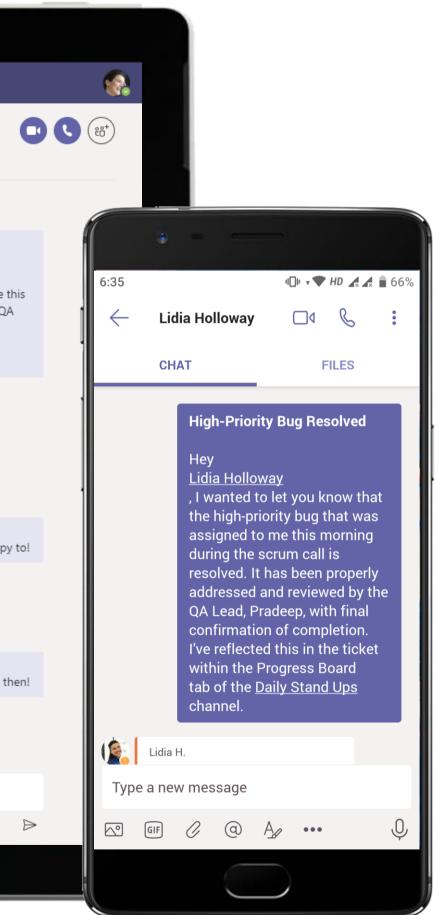

|               |                                                               |              | 8                                                                                                    |
|---------------|---------------------------------------------------------------|--------------|----------------------------------------------------------------------------------------------------|
| III Mie       | crosoft Teams                                                 | C            | Search or type a command                                                                                                    |
| Activity Your | teams                                                         |              | Northwind Cloud > Review Meetings …                                                                                                    |
| <b>E</b> 1    | Contoso Company West •••                                      | · 2 Conversa |                                                                                                    |
| Chat          | Contoso Company Cloud Mana<br>General                         |              | February 28, 2019         Lidia Holloway       2/28 6:39 AM       Edited         Northwind Debugging Review       TestingandQA + Emily Braun, scheduling time to go over the bug discovered this morning impacting Northwind custom                                                                                                    |
| Meetings      | Daily Stand Ups<br>IT<br>Service Agreements<br>Testing and QA | 0            | ability to access their accounts. This was due to a web framework issue that had not been updated correctly.<br>Henrietta Mueller and Christie Cline have already reviewed the bug and uncovered the issue, thus resolving it and conf<br>with our QA Lead, Pradeep Gupta. We want to discuss the issue and resolution with Emily as well to make sure she is ful                                                                                                    |
|               | Northwind Cloud<br>General                                    |              | of the situation. See less Northwind Debugging Review We have been done with the state of the situation of the situation of t |
|               | Documents<br>Review Meetings                                  |              | Wednesday, March 13, 2019 @ 12:00 AM Collapse all                                                                                                    |
| F             | Finance !                                                     | 0            | Emily Braun 2/28 6:39 AM Edited<br>Thanks for taking the time to review the resolution to the high-priority bug today, I appreciate the work and effer<br>was put in by all of you! Christie Cline, Henrietta Mueller and Pradeep Gupta, this was handled quickly and effer<br>and I'm thankful for that. 20                                                                                                    |
| s             | Sales<br>General                                              |              | Christie Cline 2/28 6:39 AM Edited<br>Thanks Emily Braun! Let me know if you have any other questions regarding the process that was put into place<br>to make sure the bug was resolved.                                                                                                    |
|               | Finance Review<br>3 hidden channels                           |              | Emily Braun 2/28 6:40 AM<br>Actually, I'd like to know about the other bugs the team is working on as well. Do you have an overall tracker for                                                                                                    |
| ME            | Major Events Team                                             |              | Lidia Holloway 2/28 6:40 AM<br>Emily Braun, yes we do! I've gone ahead and installed the Bug Tracker as a tab in this channel, which displays the<br>of open and closed bugs.                                                                                                    |
| Get app       | Event Planning<br>Media and Marketing <b>!</b>                | 0            | Bug Tracker                                                                                                    |
| Store         | World Series !                                                | 0            | Start a new conversation. Type @ to mention someone.                                                                                                    |
| ?<br>Help ≗ö⁺ | Join or create a team                                         | £33          |                                                                                                    |
|               |                                                               |              |                                                                                                    |

Channel messages can either be brief when conveying information or detailed and clear when charting out a plan of action for team members to be a part of. Rich formatting features inside Teams allow crisp and clear communication.

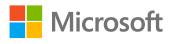

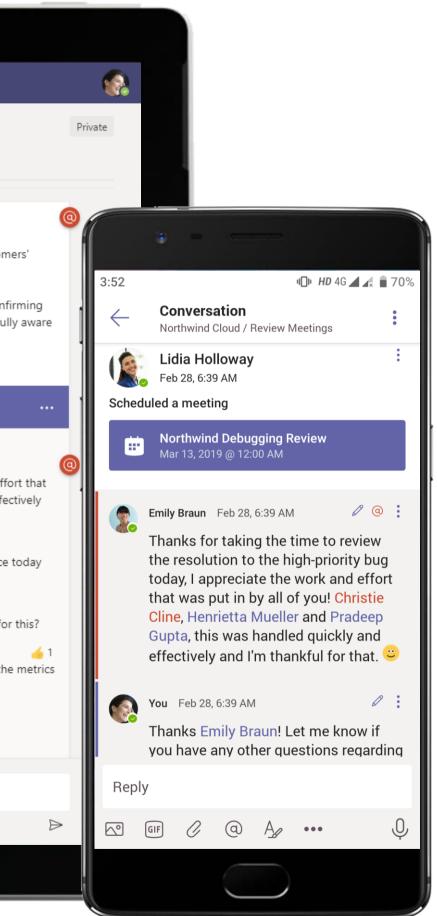

Project Management and Delivery - QA Process for Testing a High-Priority Bug

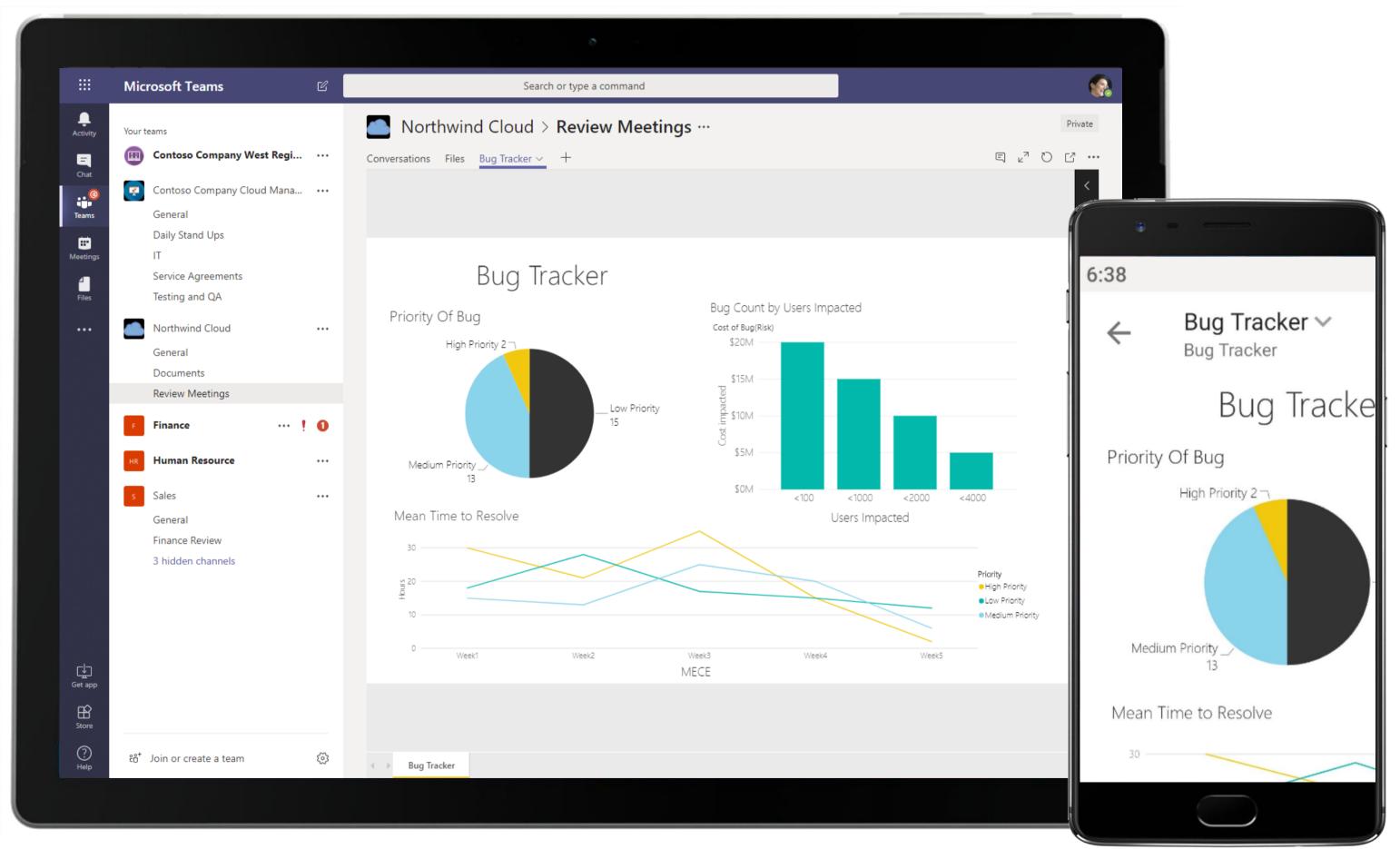

Build dynamic data visualizations, measure metrics and track analytics through Power BI within Teams. The Analyst uses Power BI to break down a bug tracker report.

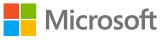

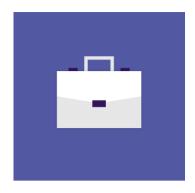

# Planning & Strategy (Headquarters)

These scenarios will illustrate how Teams can help leadership team and executives, involved in planning and strategizing business objectives, communicate effectively to ensure positive business outcomes.

# Planning & Strategy Superpowers in Teams

Capabilities and features used...

- Participate in instant, open-channel communication ٠
- Store documents within a cloud-enabled repository with Files
- Real-time, contextual file sharing and co-authoring
- Channel Tabs for everyone to stay on the same page ٠
- Help securely collaborate with teammates using familiar • applications within a single environment

# Apps that enable an immersive experience in Teams

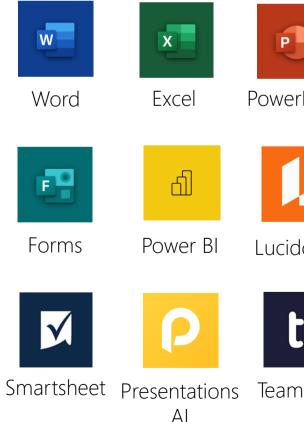

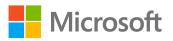

|        | N             | •••                              | //.         |
|--------|---------------|----------------------------------|-------------|
| rPoint | OneNote       | Asana                            | monday.com  |
|        |               | L.                               | Μ           |
| dchart | Trello        | Shifts                           | MURAL       |
|        | Jan .         |                                  |             |
| nwork  | Adobe<br>Sign | Tasks by<br>Planner<br>and To Do | Communities |

# Meet the Business Decision Makers Planning & Strategy (Headquarters)

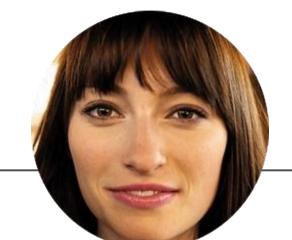

# Vice President of Sales

- "I believe in positioning values, not the price, to win deals for Contoso."
- Develop plans and strategies for business development and achieving the company's sales goals
- Manage the sales teams, operations and resources to deliver profitable growth
- Manage and oversee budgets
- Define optimal sales force structure
- Hire and mentor sales staff

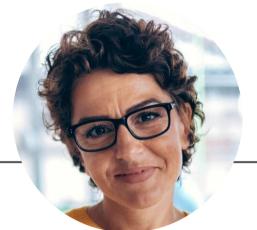

# Director

"If I've said it once, I've said it a hundred times: Always be prepared!"

- Set and achieve organization's goals and objectives
- Account for the company's activities to relevant parties, e.g. shareholders
- Monitor compliance with all leases, contracts and use agreements
- Oversee senior management efforts and coordinate with department heads

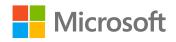

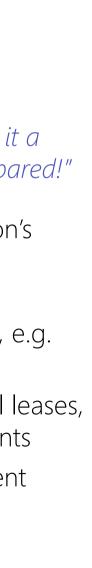

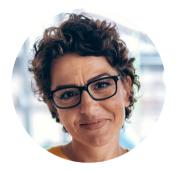

# Review of Hiring Process by HR Leadership Director

# Scenario Walkthrough

Contoso is an equal opportunity employer committed to creating a diverse workspace. The HR Leadership achieves this by routinely examining their hiring process. The leadership team spearheads the task by collaborating with HR associates.

- Posts message in HR hiring channel requesting an analysis on hiring trends, diversity efforts and attrition data. ٠
- Responds to queries and replies from HR Associates on her post.
- HR associates present their data using a Power BI dashboard. •
- Consumes the insights from the dashboard using Power BI through slices, filters, etc. right inside Teams. ٠
- Appreciates teams' efforts and presentation at short notice. •

## How did Teams help the Director execute her roles and responsibilities?

- Reach entire team by creating conversation threads in channels. •
- Keep track of responses with alerts in the activity feed thanks to @mentions and reply • notifications.
- Utilize Power BI to compile and review data in a highly visual format. •

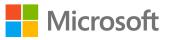

## Which app integrations on Teams made it possible?

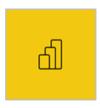

Power BI

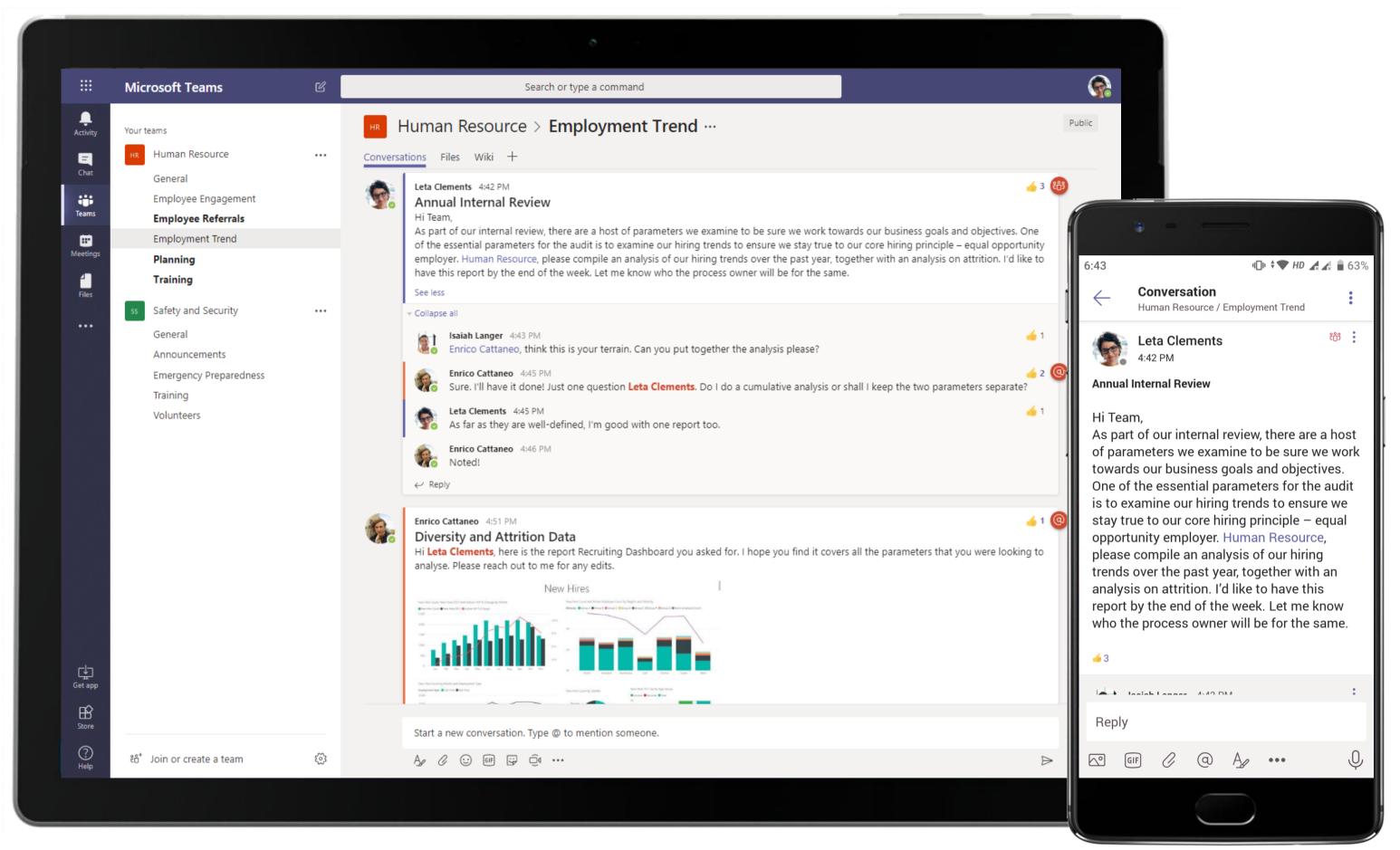

@mention in channels and chats allow users to tag individuals, channels or entire team to ensure relevant people are looped in. The Director posts a message in the channel and @mentions the team to get everyone's attention.

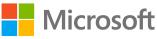

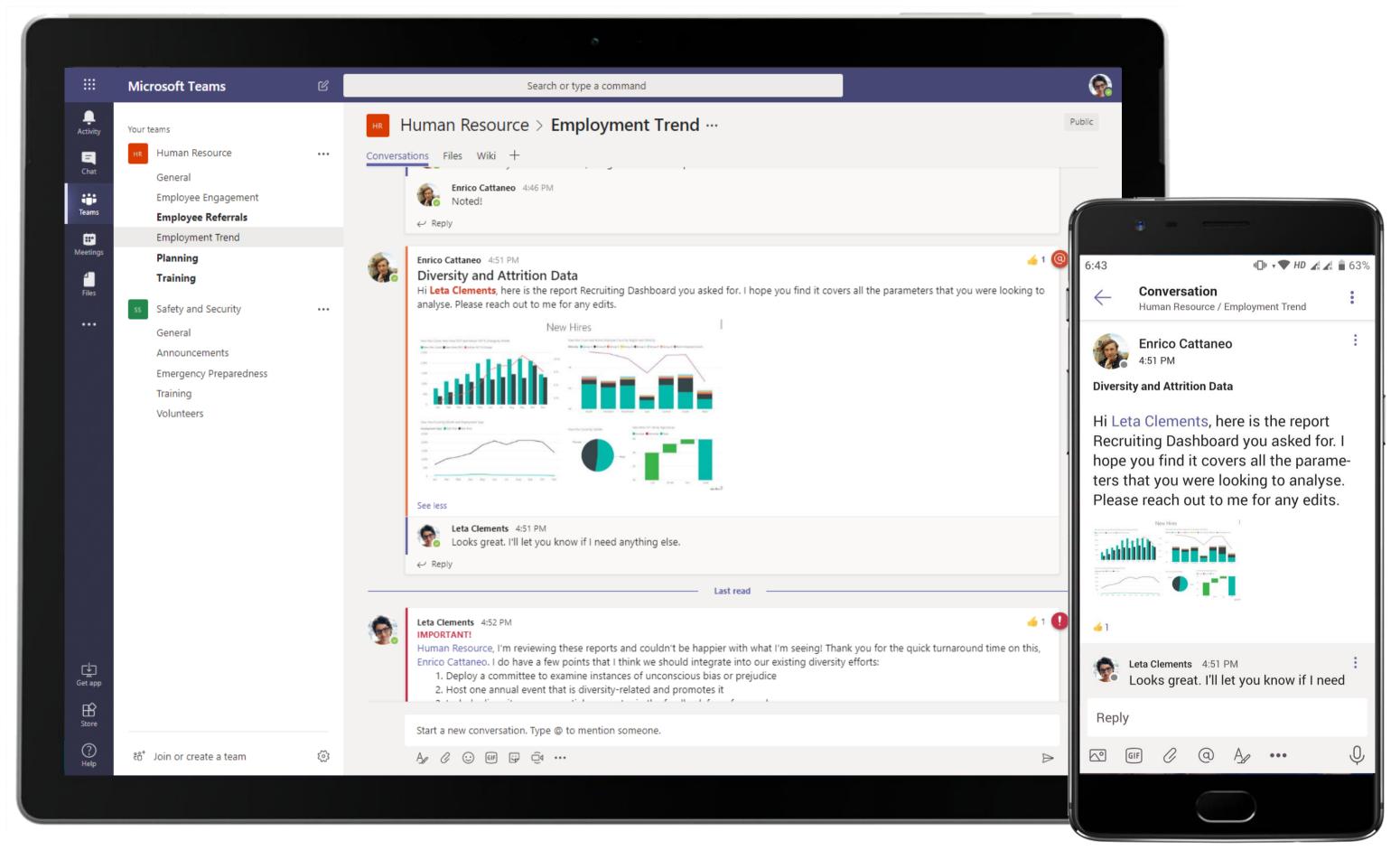

Channel conversations are also a great place to share snippets of your visual data for team members to understand the discussion points without opening a tab or a file. An HR associate presents diversity and attrition data in the channel for everyone's consumption.

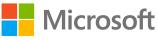

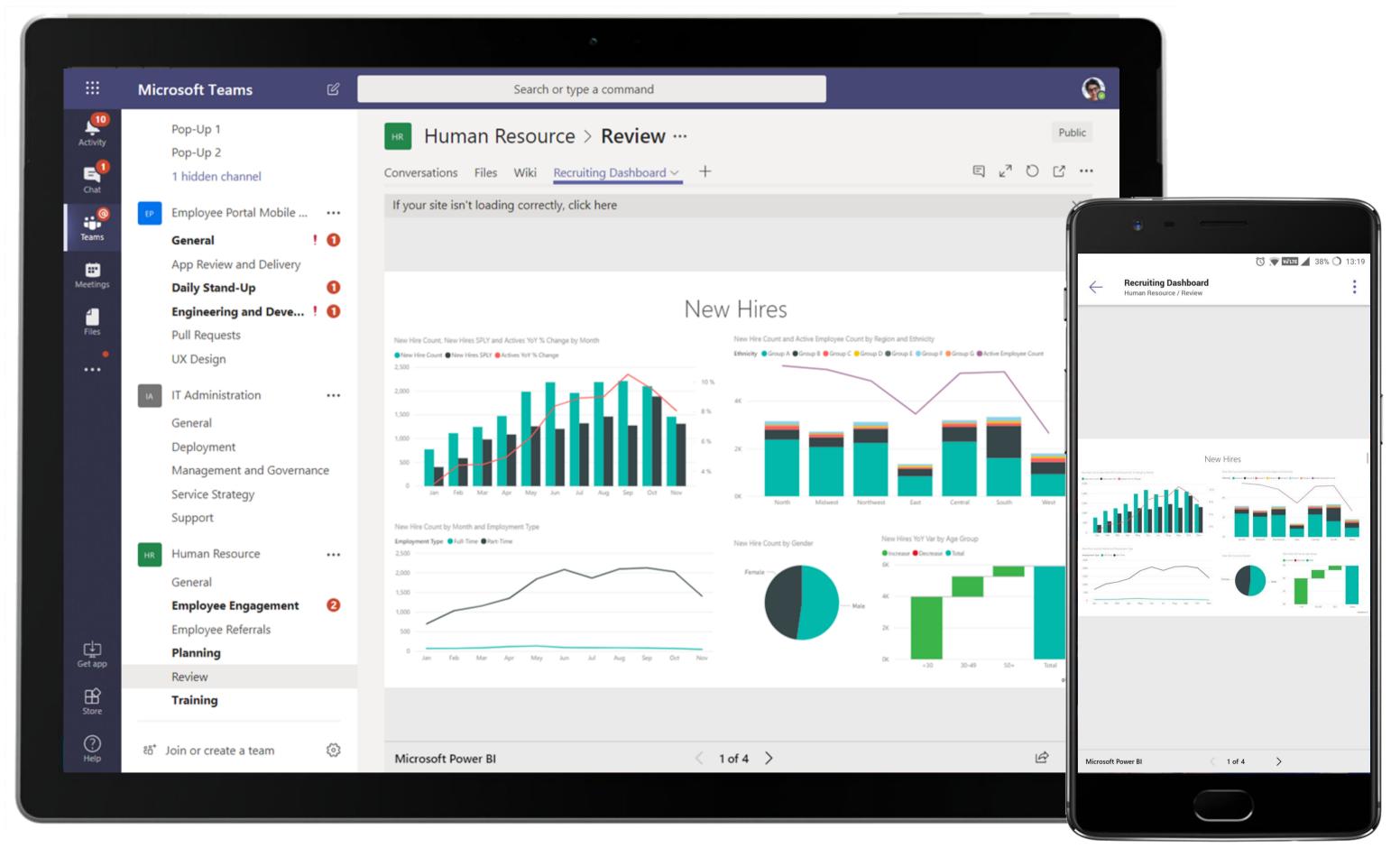

Facilitate data-driven decisions informed by visualizations and actionable insights using Power BI for Microsoft Teams. The Director is able to see trends over time, catch outliers and identify the next steps with her team.

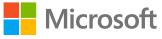

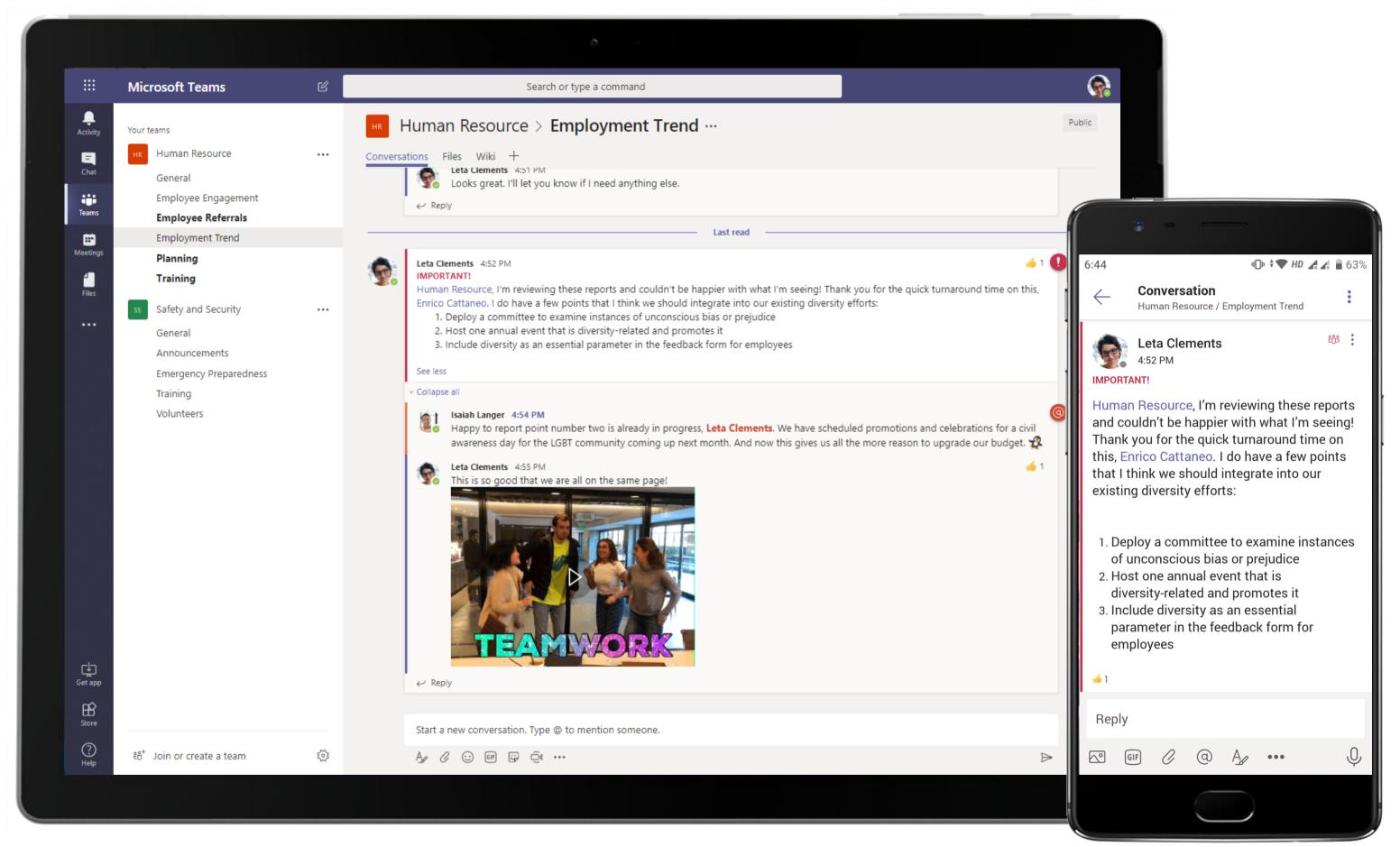

The Director is easily able to appreciate her team members for sharing this data at short notice. She creates a conversation thread in the Review channel to lay down action items for everyone.

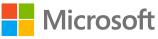

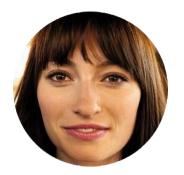

# Mid-Month Sales Pipeline Report Vice President of Sales

# Scenario Walkthrough

A potential offshore client has included Contoso on a recent RFP. Knowing that this is a high-revenue project, Contoso's business development team puts together a strong RFP response. The VP of Sales keeps a close tab on the proposal development and decides to use the response as part of her mid-month leadership report.

- Initiates a channel conversation and @mentions Sales Manager to assign a task.
- Shares the data in an Excel sheet to the leadership team in an exclusive channel. •
- Shares RFP progress with leadership.
- Compliment the team for their efforts.

## How did Teams help the VP of Sales execute her roles and responsibilities?

- Harness the power of applications within Teams to achieve better business outcomes.
- Share and store valuable team information using Office 365 apps like Excel, right within Teams.
- Build dynamic visual presentations with PowerPoint
- Show gratitude for peers who went over and above their work using Praise.

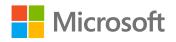

# Which app integrations on Teams made it possible?

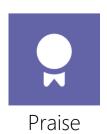

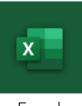

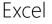

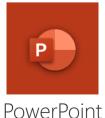

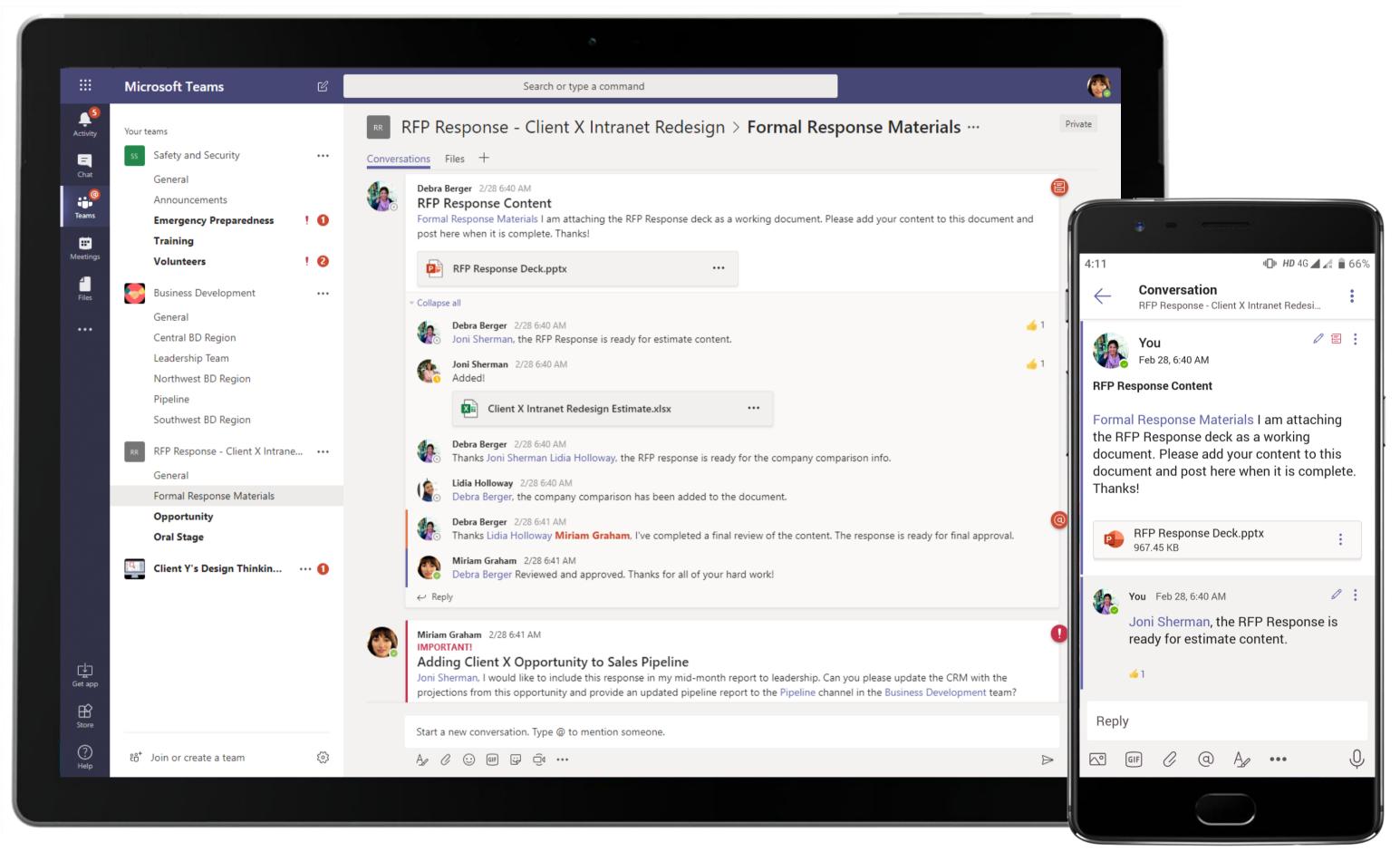

Communicate in open-channel conversations and keep team members up-to-date. The Vice President initiates a channel conversation and @mentions Sales Manager to assign a task.

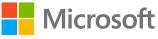

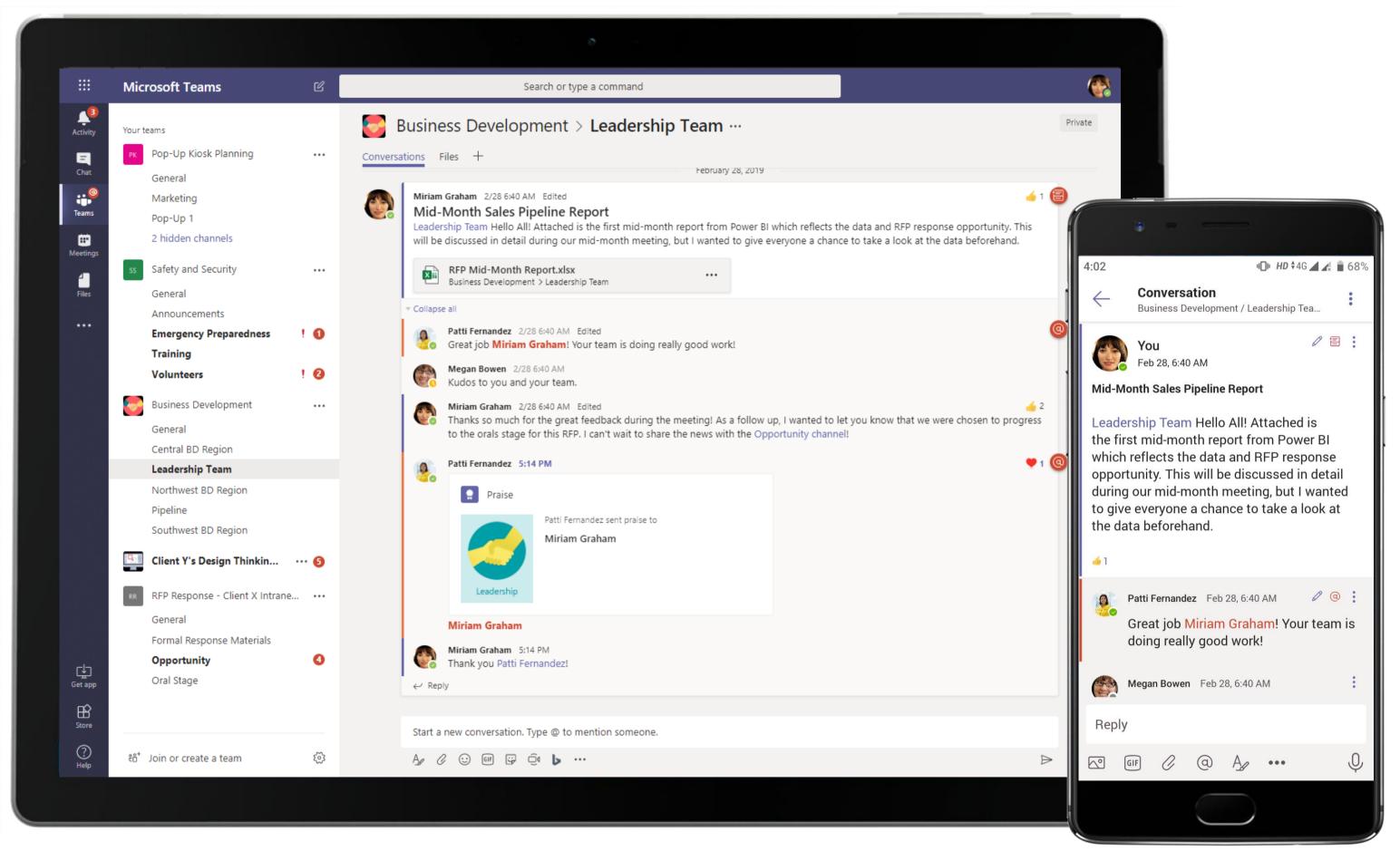

Teams and channels can be created to serve any purpose. They can be created to keep communication and conversation among an exclusive group of team members. The VP uses a leadership channel to submit her sales report.

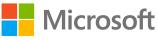

### Planning & Strategy (Headquarters) - Mid-Month Sales Pipeline Report

| Ļ          |                            | icrosoft Teams                          | Ľ                      |   |                      | ype a comma |                              |      |   |      |   |
|------------|----------------------------|-----------------------------------------|------------------------|---|----------------------|-------------|------------------------------|------|---|------|---|
| Activity   |                            | RFP Mid-Month F                         | Report.xlsx            |   |                      |             |                              | Edit | • | Star | t |
|            | 1                          | A<br>RFP Mid-month Report               |                        | В | С                    |             | D                            | E    | F | G    |   |
| Chat       | 2                          |                                         |                        |   |                      |             |                              |      |   |      | + |
| • <b>•</b> |                            | Opportunity Name                        | Account.               |   | Estimated Close Date |             | Services Revenue             |      |   |      | _ |
| Teams      |                            | Mobile App Development                  | Client ABC             |   |                      |             | 3 \$299,574                  |      |   |      | _ |
|            |                            | eCommerce                               | Client JKL             |   |                      |             | \$250,000                    |      |   |      | + |
|            |                            | Sitecore 8 Upgrade<br>Intranet Redesign | Client MNO<br>Client X |   |                      |             | 3 \$650,000<br>3 \$2,000,000 |      |   |      | + |
| Meetings   |                            | Customer Connect UX                     | Client DEF             |   |                      | 4/3/2018    | 3 \$92,755                   |      |   |      | + |
| 4          |                            | DigitalWorkplace                        | Client ABC             |   |                      |             | 3 \$318,000                  |      |   | -    | + |
| Files      | 10                         |                                         |                        |   |                      |             |                              |      |   |      | + |
|            | 11                         |                                         |                        |   |                      |             |                              |      |   |      |   |
|            | 12                         |                                         |                        |   |                      |             |                              |      |   |      | _ |
|            | 13                         |                                         |                        |   |                      |             |                              |      |   |      | _ |
|            | 14                         |                                         |                        |   |                      |             |                              |      |   |      | + |
|            | 15<br>16                   |                                         |                        |   |                      |             |                              |      |   |      | + |
|            | 17                         |                                         |                        |   |                      |             |                              |      |   |      | + |
|            | 18                         |                                         |                        |   |                      |             |                              |      |   |      | + |
|            | 19                         |                                         |                        |   |                      |             |                              |      |   |      | + |
|            | 20                         |                                         |                        |   |                      |             |                              |      |   |      |   |
|            | 21                         |                                         |                        |   |                      |             |                              |      |   |      |   |
|            | 22                         |                                         |                        |   |                      |             |                              |      |   |      | _ |
|            | 23                         |                                         |                        |   |                      |             |                              |      |   |      | + |
|            | 24<br>25                   |                                         |                        |   |                      |             |                              |      |   |      | + |
|            | 26                         |                                         |                        |   |                      |             |                              |      |   |      | + |
|            | 27                         |                                         |                        |   |                      |             |                              |      |   |      | + |
|            | 28                         |                                         |                        |   |                      |             |                              |      |   |      |   |
|            | 29                         |                                         |                        |   |                      |             |                              |      |   |      |   |
|            | 30                         |                                         |                        |   |                      |             |                              |      |   |      | _ |
|            | 31                         |                                         |                        |   |                      |             |                              |      |   |      | + |
|            | 32<br>33                   |                                         |                        |   |                      |             |                              |      |   |      | + |
|            | 34                         |                                         |                        |   |                      |             |                              |      |   |      | + |
|            | 35                         |                                         |                        |   |                      |             |                              |      |   | -    | + |
| ¢          |                            |                                         |                        |   |                      |             |                              |      |   |      | Ť |
| Get app    | 37                         |                                         |                        |   |                      |             |                              |      |   |      |   |
|            | 38                         |                                         |                        |   |                      |             |                              |      |   |      |   |
| B          | 36<br>37<br>38<br>39<br>40 |                                         |                        |   |                      |             |                              |      |   |      | _ |
| Store      | 40                         | 4                                       |                        |   |                      |             |                              |      |   |      |   |
|            | н                          | Sheet1                                  |                        |   |                      |             |                              |      |   |      |   |

The VP of Sales submits her mid-month report in the channel using Excel. This spreadsheet is stored in the cloudenabled repository with Files.

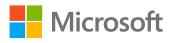

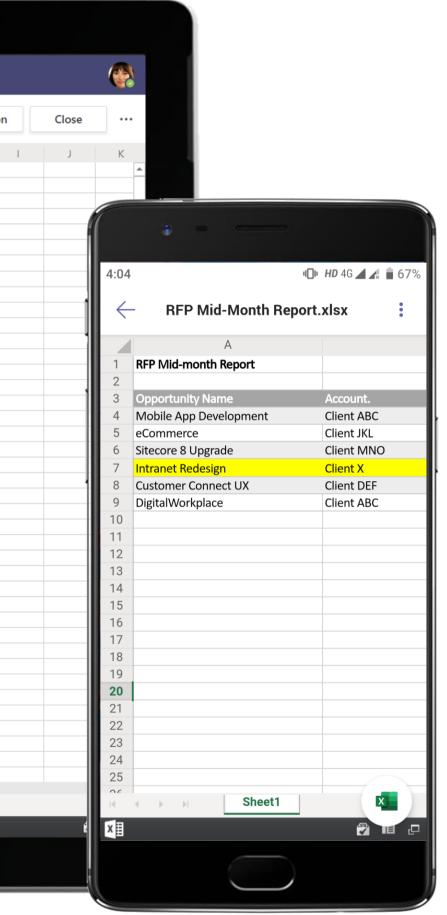

#### Planning & Strategy (Headquarters) - Mid-Month Sales Pipeline Report

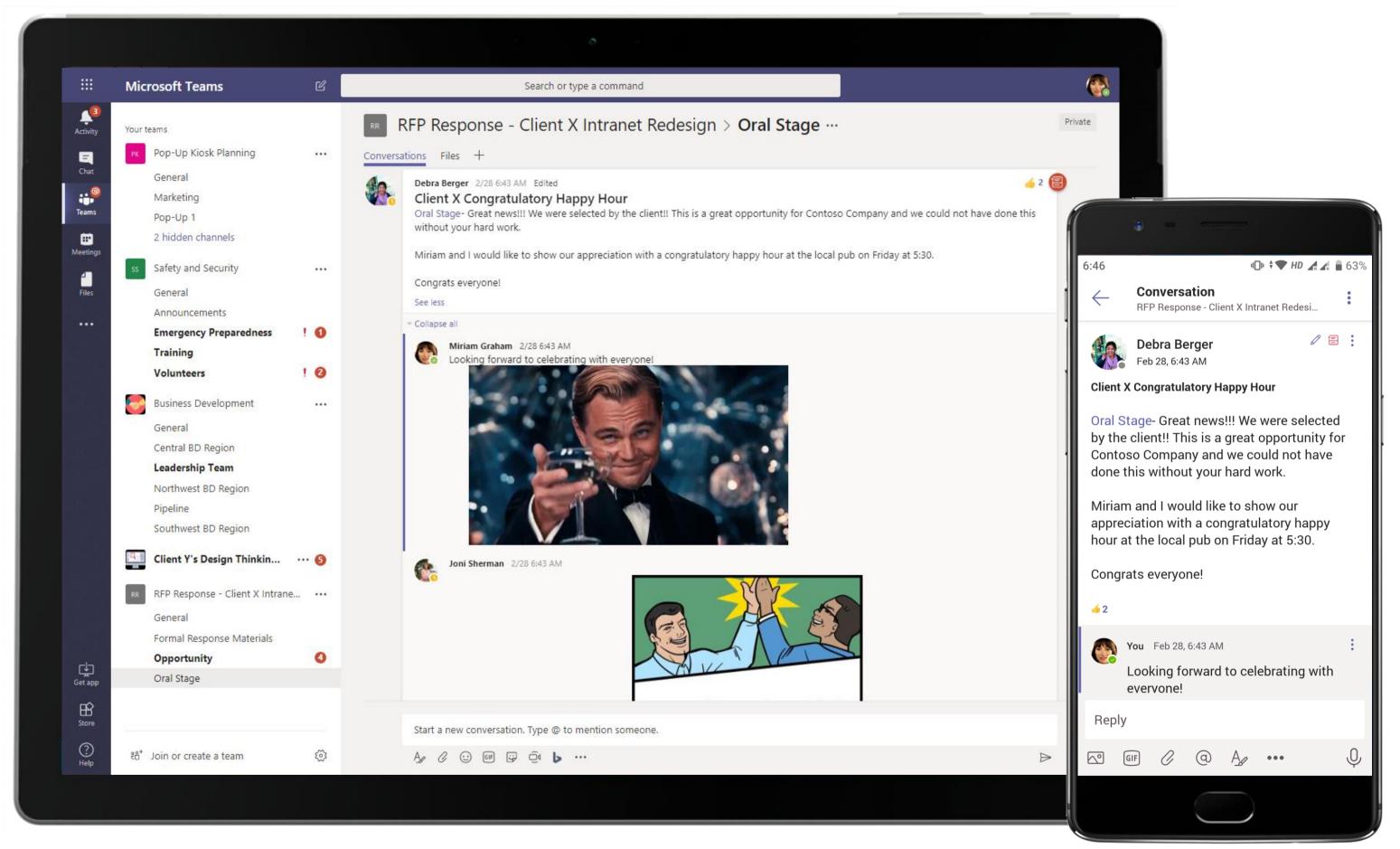

Intense in moments of work flurry, these channels also see a fair amount of levity with GIFs and emojis that makes working together fun! The VP uses channel communication to congratulate the team that lands the proposal with the client.

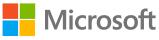

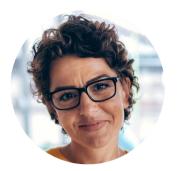

# Coordinating Disaster Response Preparedness Director

# Scenario Walkthrough

Supported by the organizing and collaborative assistance of Microsoft Teams, Contoso runs a multi-faceted simulation to test emergency preparedness of the organization, achieving impressive results.

- Creates a collaborative OneNote tab which lays out a comprehensive plan of what her team needs to do in the event of an earthquake.
- Invites team members and security personnel to edit the plan.
- Freezes the edits and holds a channel meeting to alert department heads.
- Creates a conversation alerting everyone to the upcoming simulation and blocks calendar date for simulation. •
- Creates an Emergency Preparedness channel and adds managers to capture their POCs and have their employees sign up for the simulation using a Forms tab.
- Assembles volunteers for the event with Forms and runs simulation successfully.

## How did Teams help the Director execute her roles and responsibilities?

- Gather meeting notes in OneNote. •
- Everyone on your team is aware of upcoming events with group calendar integration. •
- Keep track of volunteer sign ups and many other forms with Forms.
- Broadcast important updates to the entire organization with Company Communicator.

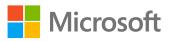

## Which app integrations on Teams made it possible?

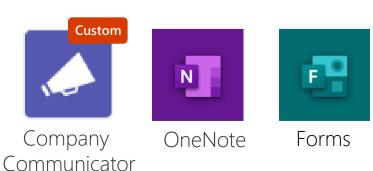

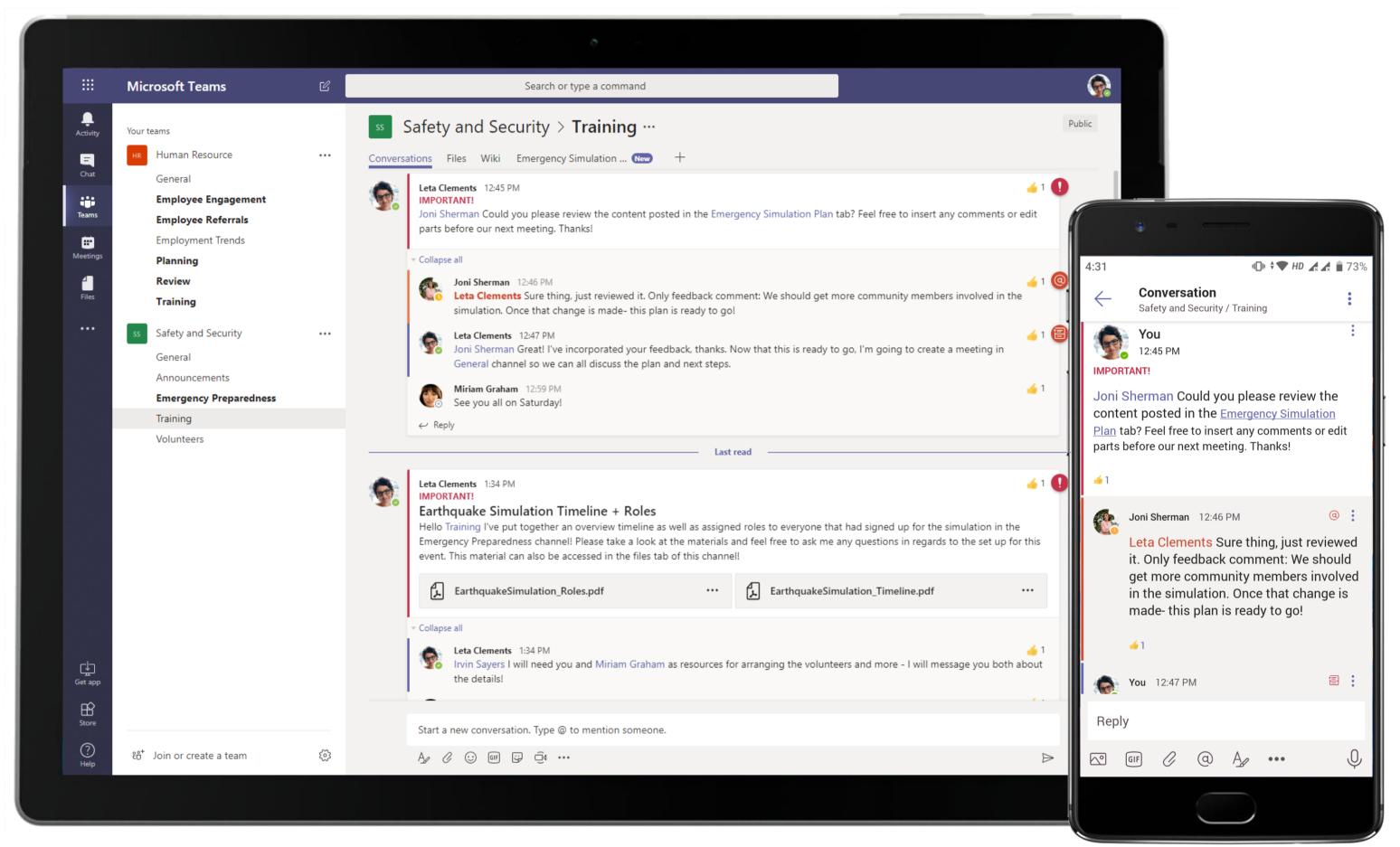

The Director uses a dedicated team to prepare and collaborate on a plan of action before major events. Adding members and guests to the team helps her collaborate efficiently with her team from any location.

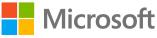

|                  | Microsoft Teams                                                                                             | ľ  | Search or type a command                                                                                                    |            | (      |
|------------------|----------------------------------------------------------------------------------------------------|----|----------------------------------------------------------------------------------------------------|------------|--------|
| L<br>Activity    | Your teams                                                                                                  |    | Safety and Security > Training …                                                                                                    |            | Public |
| <b>E</b><br>Chat | HR Human Resource                                                                                           |    | Conversations Files Wiki Emergency Simulation Plan - +                                                                                                    |            | 3      |
| Teams            | Employee Engagement                                                                                         |    | N OneNote Online - Saved                                                                                                    |            | P      |
| etings           | Employee Referrals<br>Employment Trends                                                                     |    | File Home Insert Draw View Help Open in OneNote                                                                                                    |            |        |
|                  | Planning<br>Review                                                                                          |    | $ \bigcirc \checkmark \bigcirc \checkmark \bigcirc \bigcirc \lor \bigcirc \bigcirc \lor \bigcirc \lor \bigcirc \lor \bigcirc \lor \bigcirc \lor \bigcirc \lor$                                                                                                    | <u>⊷</u> ~ | 4      |
| es               | Training                                                                                                    |    | Plan of Action<br>Friday, June 21, 2019 12:44 PM                                                                                                    |            |        |
|                  | Safety and Security         General         Announcements         Emergency Preparedness         Volunteers |    | <ul> <li>Preparedness</li> <li>The primary dangers to workers result from: being struck by structural components or furnishings, inadequately secured stored materials, burns resulting from building fires resulting from gas leaks or electrical shorts, or exposure to chemicals released from stored or process chemicals. Many of the hazards to workers both during and following an earthquake are predictable and may be reduced through hazard identification, planning, and mitigation.</li> <li>There are many things you can do to prepare your workplace before an earthquake occurs: <ul> <li>Pick "safe places". A safe place could be under a sturdy table or desk or against an interior wall away from windows, bookcases or tall furniture that could fall on you. The shorter the distance to move to safety, the less likely that you will be injured. Injury statistics show that people moving as little as ten feet during an earthquake's shaking are most likely to be injured.</li> <li>Practice drop, cover, and hold-on in each safe place. Drop under a sturdy desk or table and hold on to one leg of the table or desk. Protect your yees by keeping your head down. Practice these actions so that they become an automatic response.</li> <li>Practice these safe earthquake procedures (i.e., drop, cover, and hold-on) at least twice a year. Arequent practice will help reinforce safe behavior. When an earthquake or other disaster occurs, many people hesitate, trying to remember what they are supposed to do. Responding quickly and automatically may help protect you from injury.</li> <li>Make a plan for workers to follow in the event of an earthquake and be sure that it includes the following precautions:</li> </ul></li></ul> |            |        |
|                  |                                                                                                    |    | Aftershocks are smaller earthquakes that follow the main shock and can cause further damage to weakened buildings. After-shocks can occur in the first hours, days, weeks, or even months after the quake. Be aware that some earthquakes are actually foreshocks, and a larger earthquake might occur.                                                                                                    |            |        |
| itore            | eిో Join or create a team                                                                                   | 53 | <ul> <li>Wait in your safe place until the shaking stops, then check to see if you are hurt. You will be better able to help others if you take care of yourself first, and then check the people around you. Move carefully and watch out for things that have fallen or broken, creating hazards. Be ready for aftershocks.</li> <li>Be on the lookout for fires. Fire is the most common earthquake-related hazard, due to broken gas</li> </ul>                                                                                                    |            |        |

Once the Director adds the OneNote tab to the channel, team members will be able to view and add notes. As it becomes a breeze to share ideas, channel conversations in the context of OneNote tab enables collaboration.

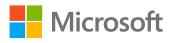

🕕 🗸 💎 HD 🖽 🕼 📋 729

2.4

### Plan of Action

Friday, June 21, 2019 12:44 PM

#### Preparedness

 $\leftarrow$ 

The primary dangers to workers result from: being struck by structural components or furnishings, inadequately secured stored materials, burns resulting from building fires resulting from gas leaks or electrical shorts, or exposure to chemicals released from stored or process chemicals. Many of the hazards to workers both during and following an earthquake are predictable and may be reduced through hazard identification, planning, and mitigation.

There are many things you can do to prepare your workplace before an earthquake occurs:

• Pick "safe places". A safe place could be under a sturdy table or desk or against an interior wall away from windows, bookcases or tall furniture that could fall on you. The shorter the

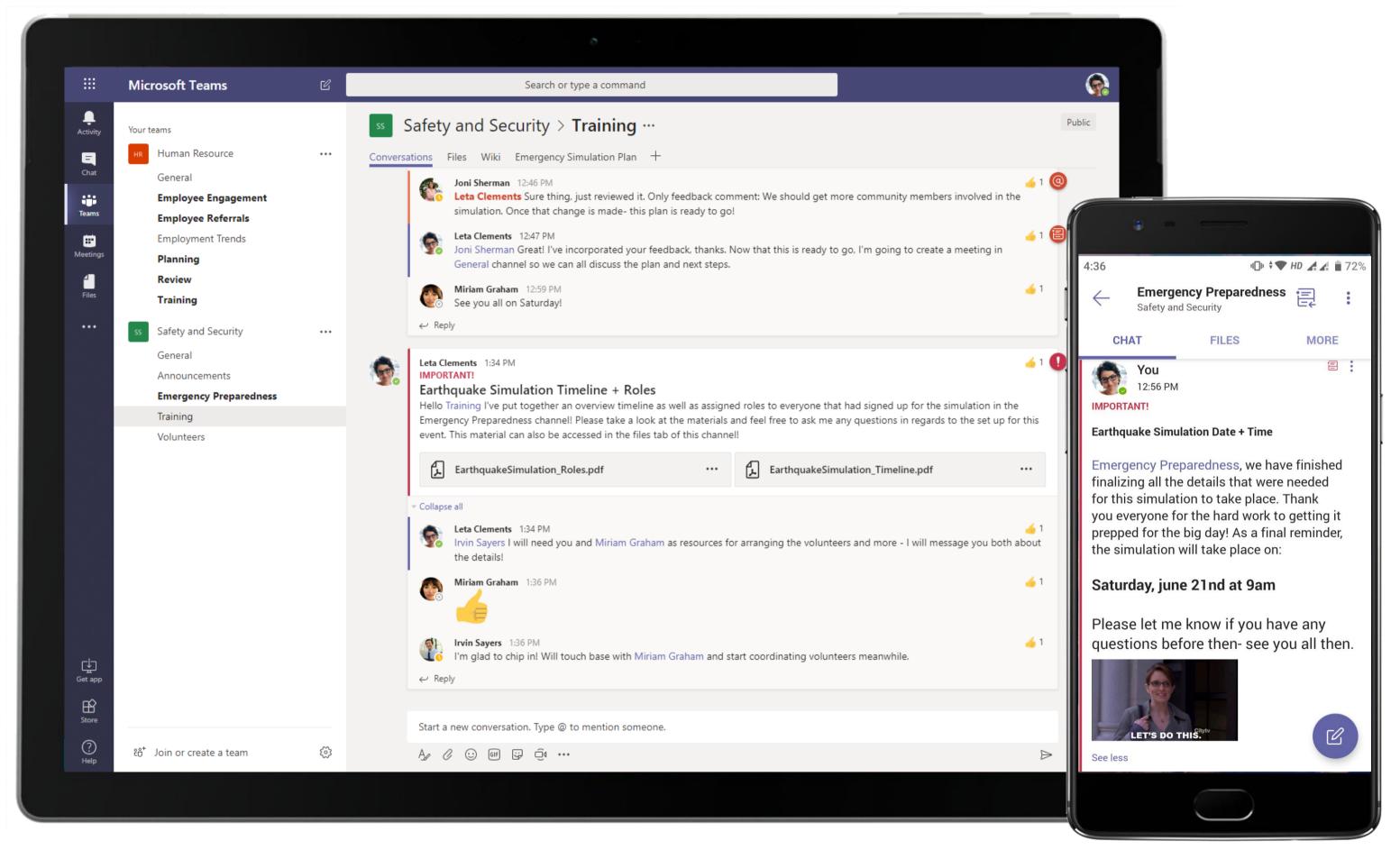

The Director uses channel communication to keep her team apprised of the progress of the simulation. Channel conversations are a great way to keep your core team engaged for planning and disseminating information.

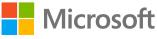

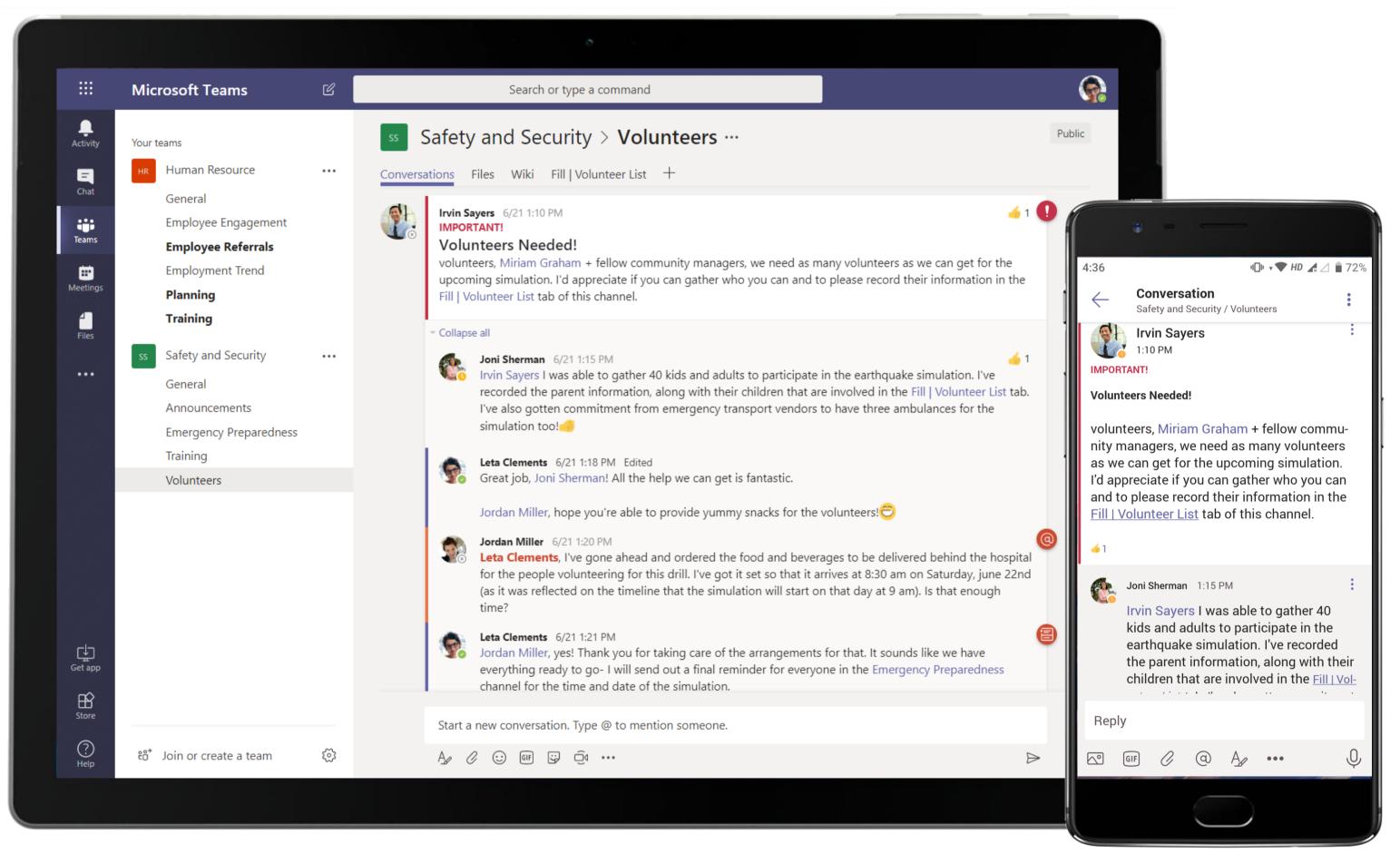

Use a Forms tab in the channel to record information and keep the information easily accessible for other team members. Volunteer sign-up is made so much more convenient and in-the-moment pinning a form right inside Teams.

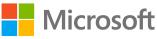

|                  | Microsoft Teams                                                                          | Ľ |                      | Search or type a command                              | 1                                        |                                                         |
|------------------|------------------------------------------------------------------------------------------|---|----------------------|-------------------------------------------------------|------------------------------------------|---------------------------------------------------------|
| Activity         | Your teams                                                                               |   | ss Sa                | fety and Security > Voluntee                          | rs …                                     |                                                         |
| Chat             | HR Human Resource<br>General                                                             |   | Conversatio<br>Forms | ons Files Wiki <mark>Fill   Volunteer List ~ +</mark> |                                          | ि Preview 🛞 Theme                                       |
| Teams            | Employee Engagement<br>Employee Referrals                                                |   | i onno               |                                                       |                                          |                                                         |
| eetings          | Employment Trends<br>Planning                                                            |   |                      | Questions<br>Fill Volunteer List                      |                                          | Responses 3                                             |
| Files            | Review<br>Training                                                                       |   |                      | Fill Volunteer List                                   |                                          |                                                         |
|                  | ss Safety and Security<br>General<br>Announcements<br>Emergency Preparedness<br>Training |   |                      | <b>3</b><br>Responses                                 | <b>00:57</b><br>Average time to complete | Active<br><sub>Status</sub>                             |
|                  | Volunteers                                                                               |   |                      | View results                                          |                                          | X Dpen                                                  |
|                  |                                                                                          |   |                      | 1. What is the Volunteer's age?<br>More Details       |                                          | Latest Responses                                        |
|                  |                                                                                          |   |                      | 3<br>Responses                                        |                                          | "Rebecca Larson"<br>"lessie Burke"<br>"Tanisha Francis" |
| ţ                |                                                                                          |   |                      | 2. What is the name of the Volunteer?<br>More Details | ?                                        | Latest Responses                                        |
| Get app<br>Store |                                                                                          |   |                      | <b>3</b><br>Responses                                 |                                          | "34"<br>"30"<br>"38"                                    |
| ?<br>Help        | ະບໍ <sup>+</sup> Join or create a team                                                   | ŝ |                      | 3 Any pre-existing medical condition                  | ςγ                                       |                                                         |
|                  |                                                                                          |   |                      |                                                       |                                          |                                                         |

Here's more of what you can do with Forms: work with team members to create and edit a form, add an existing form to collect fresh responses, or share the responses you have collected from a form.

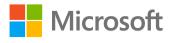

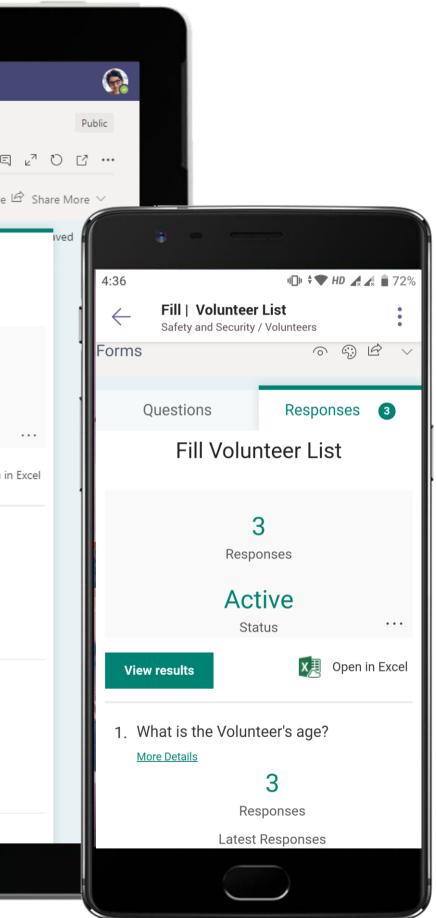

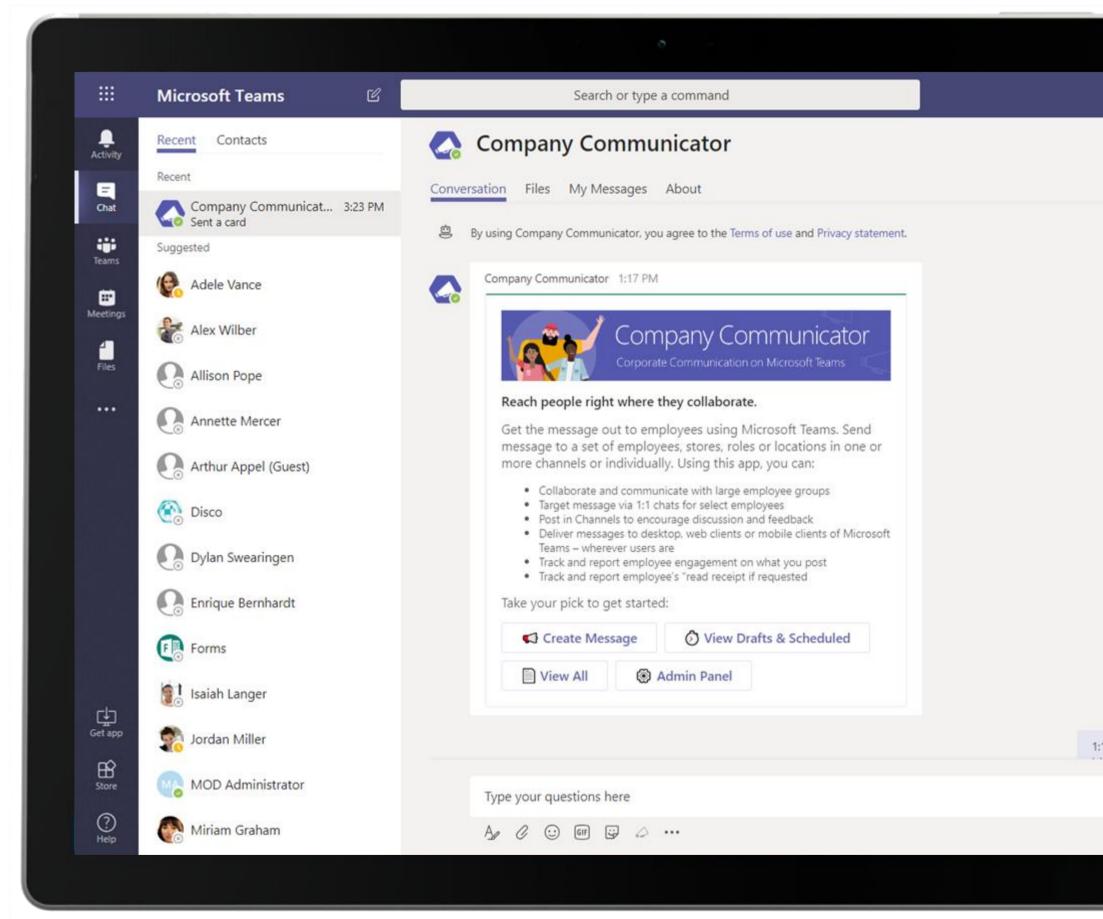

Get messages out to an employee or a set of employees in one or more team channels or individually.

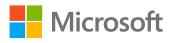

| ſ    |                                                                                                    |         |
|------|----------------------------------------------------------------------------------------------------|---------|
|      | 1 🗍 1 🛈 💌 WITE 🖌 28%                                                                                                    | O 17:39 |
| 1    | Company Communicator                                                                                                    | ÷       |
|      | <image/>                                                                                                    |         |
|      | Please go ahead and upload the excel file with Group<br>details in following format:<br>1. <b>Group Name</b> : String eg: |         |
| 8 PM | All Employees<br>2. <b>Members</b> : Comma separated user emails eg:                                                      |         |
|      | user1@org.com, user2@org.com                                                                                              |         |
|      | Type a new message                                                                                                    |         |
| ⊳    | eff 🖉 @ Az •••                                                                                                    | Ŷ       |
|      |                                                                                                    |         |

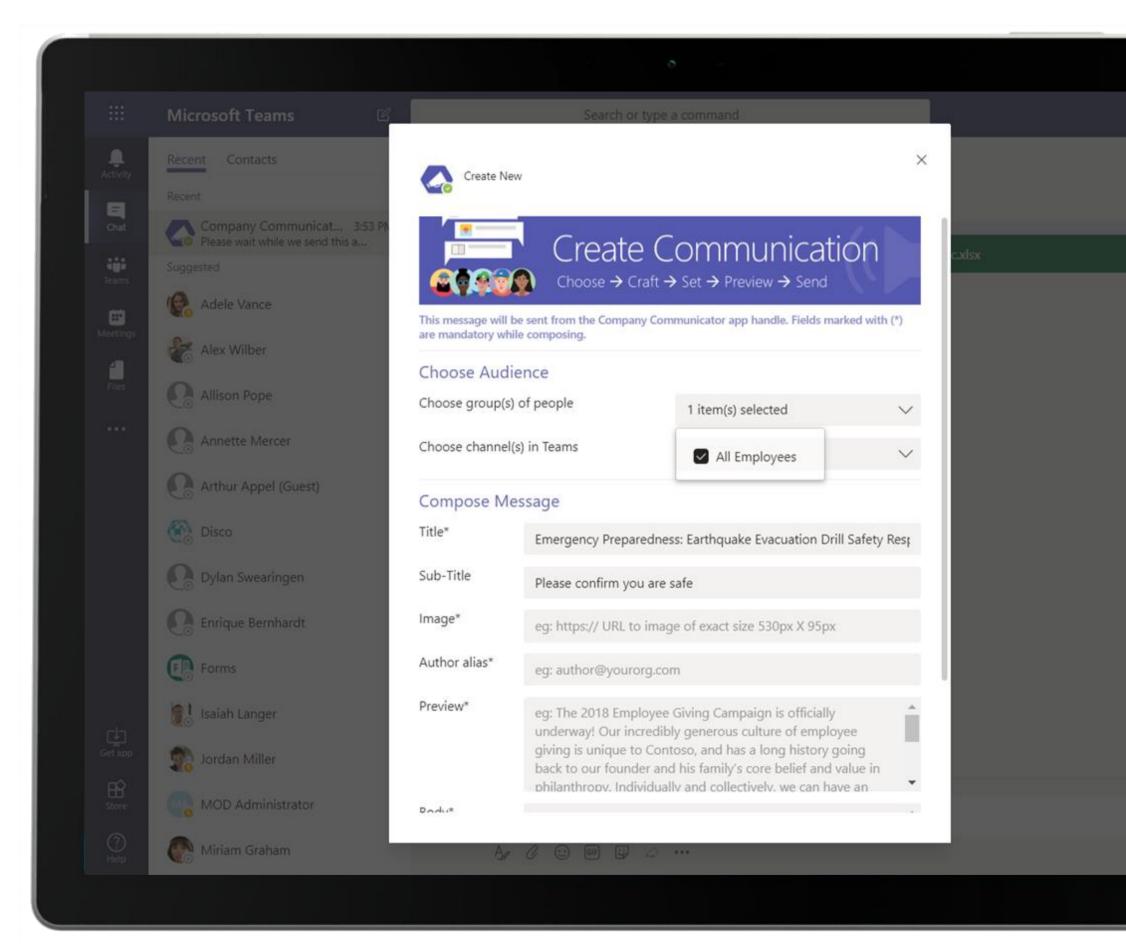

Reach your employees where they collaborate! The Company Communicator app arms your Microsoft Teams environment with corporate communication and group broadcast capabilities.

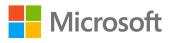

| ¢  | 8                                                                                                    |                              |                                                                                                    |  |  |  |
|----|----------------------------------------------------------------------------------------------------|------------------------------|----------------------------------------------------------------------------------------------------|--|--|--|
|    | ×                                                                                                    | pany Communicator<br>ate New | <b>1</b> □1 ℃ 💭 V2118 🖌 28% ○ 17:42                                                                                                    |  |  |  |
|    | $\begin{tabular}{ c c c c } \hline Create Communication \\ \hline \hline \hline \hline \hline \hline \hline \hline \hline \hline \hline \hline \hline \hline \hline \hline \hline \hline $ |                              |                                                                                                    |  |  |  |
| с  | hoose Audie<br>hoose group(s                                                                                                    | s) of people                 | All Employees                                                                                                    |  |  |  |
|    |                                                                                                    |                              | <ul> <li>test &gt; General</li> <li>Contoso Airlines Seatac &gt;<br/>General</li> <li>Contoso Airlines Seatac &gt;<br/>Customer Service</li> <li>Contoso Airlines Seatac &gt;<br/>Employee Recognition</li> <li>Contoso Airlines Seatac &gt; Flight<br/>Operations</li> <li>Contoso Airlines Seatac &gt; News<br/>and Announcements</li> <li>Contoso Airlines Seatac &gt; Social<br/>Media Tracking</li> <li>Contoso Airlines Seatac &gt;<br/>Reservation Agencies</li> </ul> |  |  |  |
|    | ompose Me                                                                                                    | ssage                        |                                                                                                    |  |  |  |
|    | itle*<br>ub-Title                                                                                                    | Emergency Preparedno         | ess: Earthquake Evacuation Drill Safety                                                                                                    |  |  |  |
| In | nage*                                                                                                    | eg: https:// URL to ima      | ge of exact size 530px X 95px                                                                                                    |  |  |  |
| A  | uthor alias*                                                                                                    | eg: author@yourorg.com       |                                                                                                    |  |  |  |
| P  | Preview*<br>eg: The 2018 Employee Giving Campaign is official<br>Our incredibly generous culture of employee giving<br>Contoso, and has a long history going back to our fe                |                              |                                                                                                    |  |  |  |
|    |                                                                                                    |                              |                                                                                                    |  |  |  |

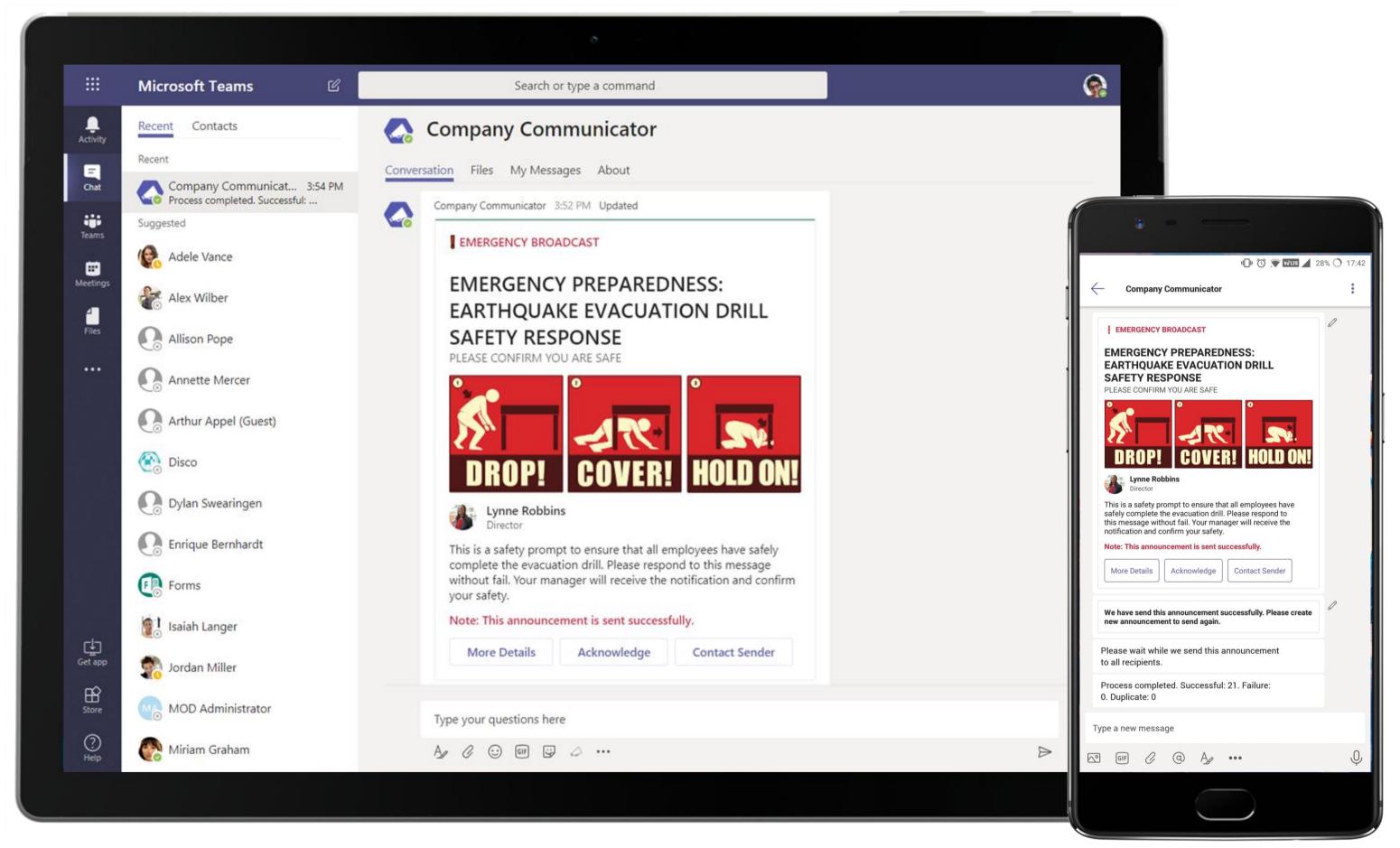

The creators can define user groups, compose a rich message, send or schedule messages, deliver to one or more employees.

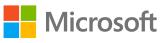

|    |           | Microsoft Teams    | C                                           |               | Search or     | type a commar | nd          |            |              |      |
|----|-----------|--------------------|---------------------------------------------|---------------|---------------|---------------|-------------|------------|--------------|------|
| A  | Activity  | 🔼 Company          | Communio                                    | cator         |               |               |             |            |              |      |
|    | E<br>Chat | Conversation Files | My Messages Ab                              | out           |               |               |             |            |              |      |
|    | teams     |                    |                                             |               |               |               |             |            |              |      |
| Me |           | Title              |                                             | Recipients    |               |               | Responses   | ;          | State        |      |
|    | Files     |                    | PREPAREDNESS:<br>E EVACUATION<br>( RESPONSE | <b>e</b> 21 A | All Employees |               | <b>()</b> 5 | <b>公</b> 0 | ✓ 04/24/2019 | Sent |
|    |           |                    |                                             |               |               |               |             |            |              |      |
|    |           |                    |                                             |               |               |               |             |            |              |      |
|    |           |                    |                                             |               |               |               |             |            |              |      |
|    |           |                    |                                             |               |               |               |             |            |              |      |
|    |           |                    |                                             |               |               |               |             |            |              |      |
|    |           |                    |                                             |               |               |               |             |            |              |      |
| G  | Get app   |                    |                                             |               |               |               |             |            |              |      |
|    | Store     |                    |                                             |               |               |               |             |            |              |      |
|    | ?<br>Help |                    |                                             |               |               |               |             |            |              |      |
|    |           |                    |                                             |               |               |               |             |            |              |      |

Track read acknowledgement and view engagement analytics for each message sent seamlessly in a single app.

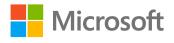

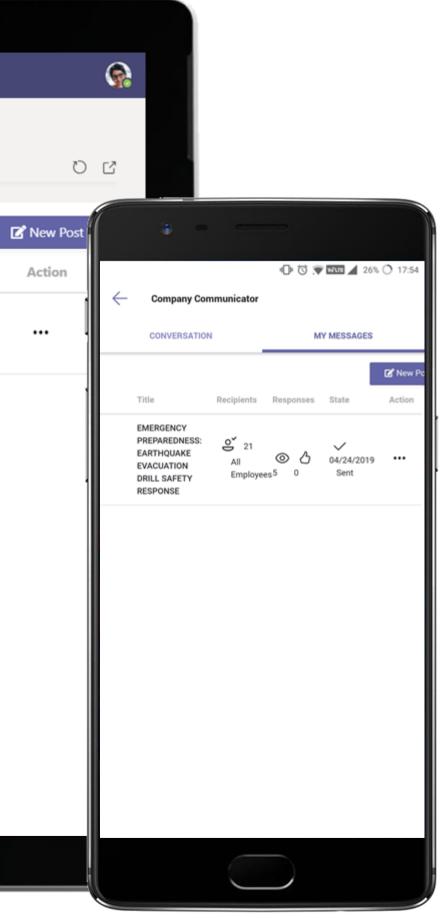

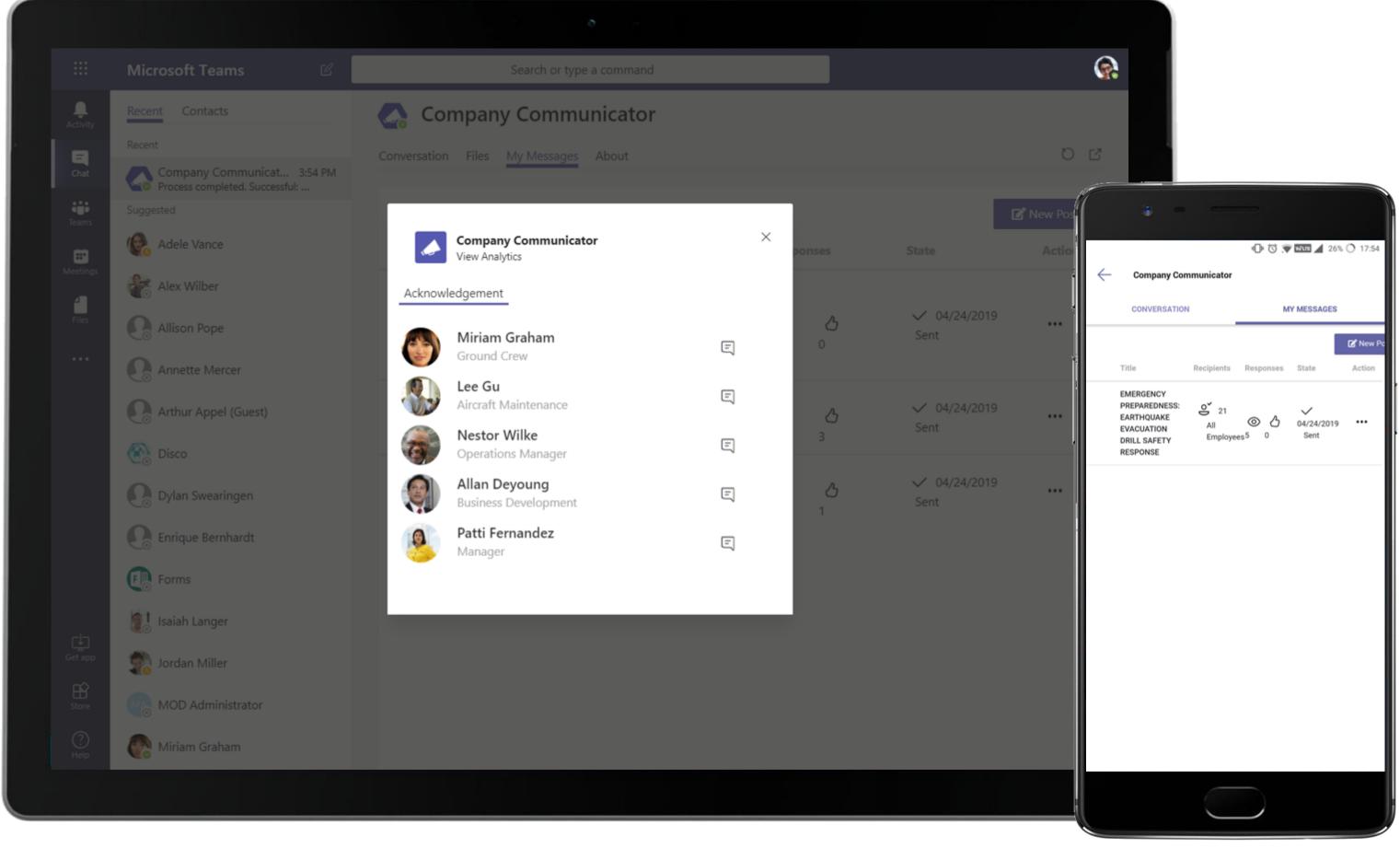

Track read acknowledgement and view engagement analytics for each message sent seamlessly in a single app.

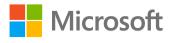

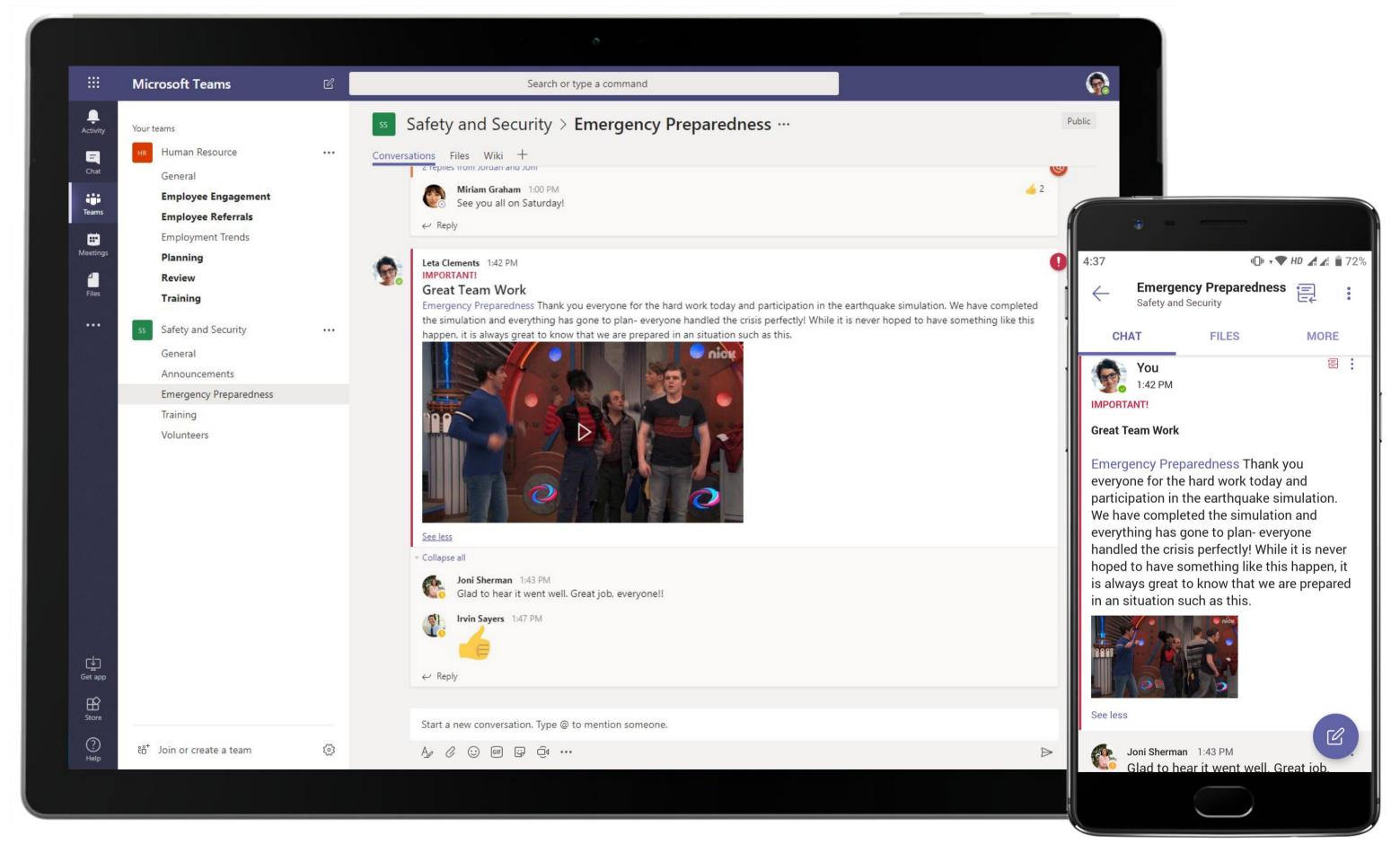

Sum up results of collaborative efforts by letting team members know they've done well! The Director signs off on the emergency preparedness exercise by sending out a channel communication about the outcome of the drill.

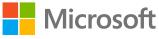

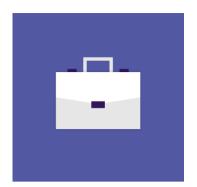

## Human Resources

Check out how different HR personas in your organization ranging from HR Manager to the Talent Acquisition Team can boost daily productivity using Microsoft Teams.

## HR Superpowers in Teams

Capabilities and Features used...

- Channel conversations that keeps everyone in loop ٠
- 1:1 and group chats conversations the way you want •
- Real-time, contextual file sharing and co-authoring ٠
- Channel Tabs for everyone to stay updated ٠
- Real-time monitoring of external data/content ٠

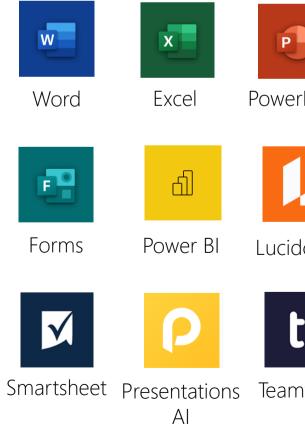

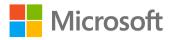

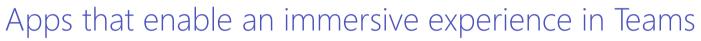

|        |               | •••                              | <i>.</i>    |
|--------|---------------|----------------------------------|-------------|
| rPoint | OneNote       | Asana                            | monday.com  |
|        |               | U                                | Μ           |
| dchart | Trello        | Shifts                           | MURAL       |
|        | Ja-           | R                                |             |
| nwork  | Adobe<br>Sign | Tasks by<br>Planner<br>and To Do | Communities |

## Meet the Business Decision Makers Human Resources

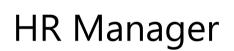

"I believe the work environment should be a safe and conducive space to do one's best."

- Develop and implement HR initiatives aligned with overall business strategy
- Bridge management and employee relations by addressing demands, grievances or other issues

## HR Business Partner

"Employee engagement is not easy when they're spread across multiple locations. Teams helps me reach out and stay connected with employees."

- Maintain human resource records for employees
- Engage in hiring and recruitment activities
- Undertake employee engagement activities

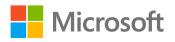

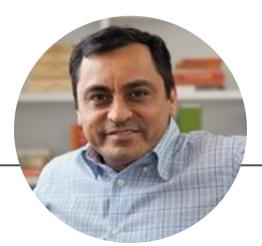

## Hiring & Training Manager

"Hiring and induction programs for new employees are core functions of my job. We want to attract the best talent at Contoso."

- Create induction programs for new hires and conduct employee training programs
- Counsel managers on candidate selection
- Maintain job requirements and job descriptions for all positions

## Meet the Business Decision Makers Human Resources

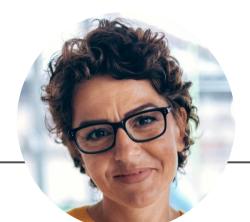

## Director

"Diversity means including people with different perspectives, different experiences, different opinions and perhaps different working styles."

- Set and achieve organization's goals and objectives
- Account for the company's activities to relevant parties, e.g. shareholders
- Oversee senior management efforts and coordinate with department heads

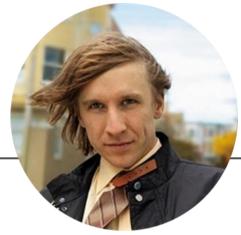

## Analyst

"I am convinced that nothing we do is more important than hiring and developing people. At the end of the day you bet on people, not on strategies."

- Guide organizational efforts on diversity and inclusion
- Direct training initiatives on cultural competency, gender differences, disability and sexual harassment
- Assess equal opportunity issues and progress through periodic reports

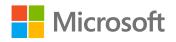

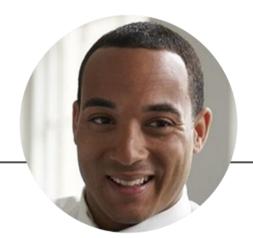

## **UX** Designer

"When UX doesn't consider all users, shouldn't it be known as 'Same User Experience' or SUX."

 Conduct concept and usability testing and gather feedback

•

•

Define the right interaction model for applications and evaluate its success

Develop wireframes and prototypes around customer needs

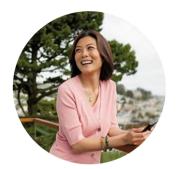

# Strengthening the Workplace Community HR Manager

## Scenario Walkthrough

When employee morale is at risk due to baseless rumors of the Contoso closing its business, the HR Manager relies on Microsoft Teams to effortlessly connect and communicate with employees to ease their concerns and foster a strong workplace community.

- Engages team member to gather organizational negative perceptions in a OneNote channel tab.
- Sets up a channel meeting to show team members the articles and news online that have fueled the rumors.
- Uses Freehand by InVision app to brainstorm a solution with her team to lower employee attrition and to improve moral.
- Schedules a live townhall to make positive announcements about the organization and to assuage doubts. •
- Encourages employees to send their questions and concerns to her through a new feedback channel using Forms.

### How did Teams help the HR Manager execute her roles and responsibilities?

- Enable multi-channel communication through 1:1 chat, channel conversations and • video/audio conferences with team members.
- Hold protected calls and conferences and share screens with enterprise security. •
- Collaborate, ideate and draft solutions with team members in real-time by using an array • of applications hosted in the Teams store, e.g. Freehand by InVision.
- Engage your organization with live events and Q&A sessions in Teams.
- Engage employees and gather immediate response for surveys and feedback with Forms.

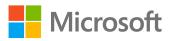

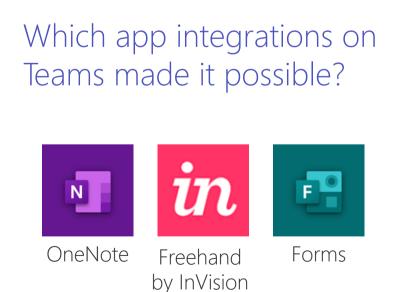

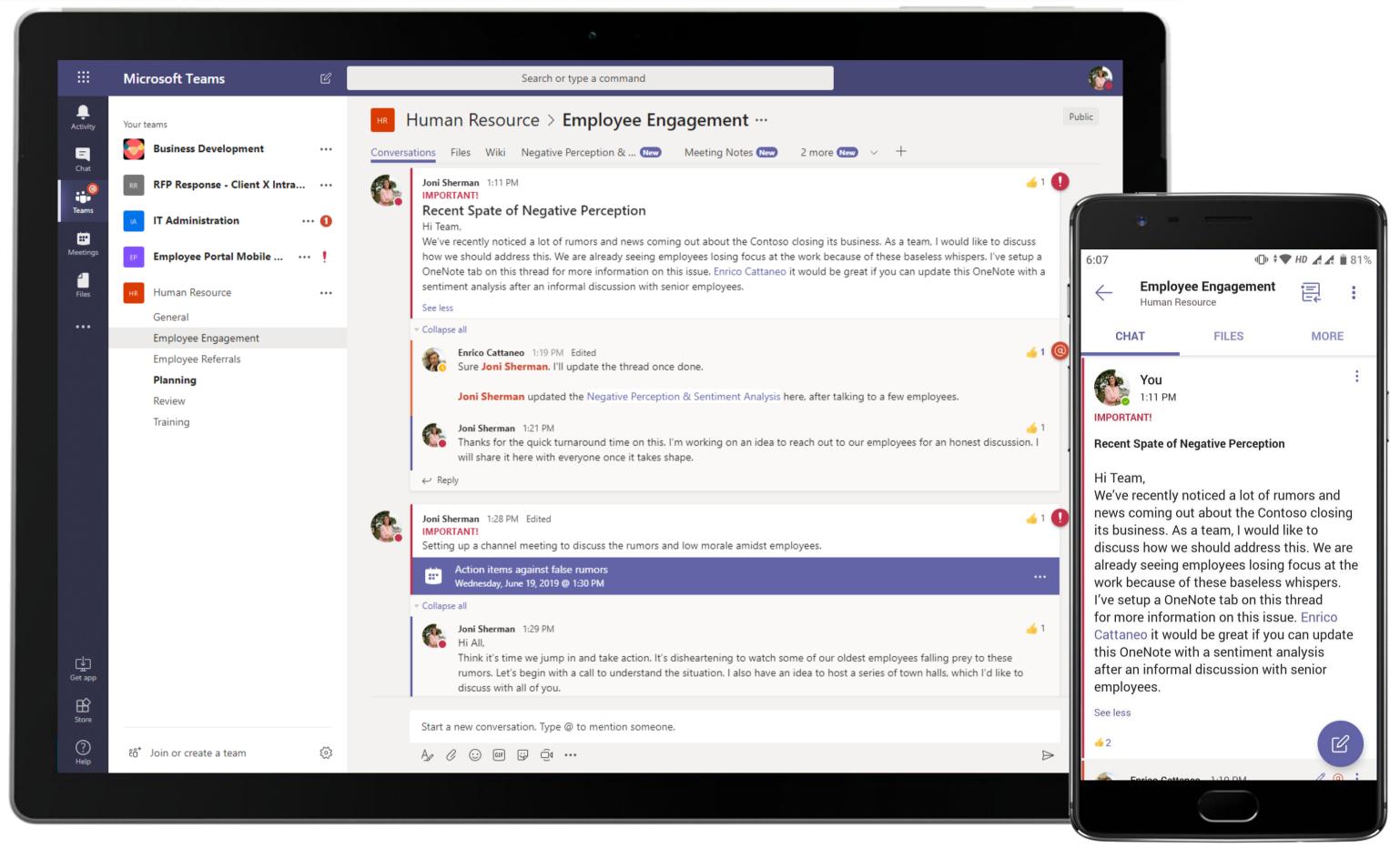

Get started with conversations to gain your team's perspective on trends you see within the organization. Microsoft Teams provides both a communication platform as well as a community to engage and talk to employees.

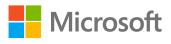

|                  | Microsoft Teams 🛛                    | Search or type a command                                                                                                    |
|------------------|--------------------------------------|----------------------------------------------------------------------------------------------------|
| L<br>Activity    | Your teams                           | Hence Human Resource > Employee Engagement …                                                                                                    |
| <b>E</b><br>Chat | Business Development                 | Conversations Files Wiki Negative Perception & Sentim V Meeting Notes New 2 more New V +                                                                                                    |
| @                | RR RFP Response - Client X Intra ••• | N OneNote Online - Saved                                                                                                    |
| Teams            | IT Administration 1                  | File <b>Home</b> Insert Draw View Help Open in OneNote                                                                                                    |
| Meetings         | EP Employee Portal Mobile ••• !      | $ \bigcirc \checkmark \ \textcircled{Calibri Light} \ \lor \ 20 \ \lor \ \textbf{B}  I  \underline{\bigcup}  \swarrow \checkmark \ \checkmark \ \checkmark \ \checkmark \ \textcircled{I} = \lor \ \overset{1}{=} \lor \ \cdots \ \middle   \swarrow \lor \ \swarrow \lor \ \swarrow \ \checkmark \ \bigtriangledown \ \swarrow \ \checkmark \ \bigtriangledown \ \checkmark \ \checkmark \ \checkmark \ \checkmark \ \checkmark \ \checkmark \ \checkmark \ \checkmark$                                                                                                    |
| Files            | HR Human Resource •••                | Discussion Notes                                                                                                    |
|                  | General                              | Wednesday, June 19, 2019 1:17 PM                                                                                                    |
|                  | Employee Engagement                  |                                                                                                    |
|                  | Employee Referrals                   | Employee Sentiment Graph                                                                                                    |
|                  | Planning                             | Tagatos and Pusitos by Buckels ==<br>@tagatos @nostos Employee Benefits                                                                                                    |
|                  | Review                               | Note Life Stations                                                                                                    |
|                  | Training                             | Non-Saad                                                                                                    |
|                  |                                      | Versit Environment                                                                                                    |
|                  |                                      | Additional and a second second s |
|                  |                                      | Invitore Levels Active to Windows                                                                                                    |
|                  |                                      | Ge waskectrietgalaisee-tclivate Wink<br>29% von von 23% 23%                                                                                                    |
|                  |                                      |                                                                                                    |
|                  |                                      |                                                                                                    |
|                  |                                      |                                                                                                    |
|                  |                                      |                                                                                                    |
|                  |                                      |                                                                                                    |
|                  |                                      |                                                                                                    |
| Get app          |                                      |                                                                                                    |
| Store            |                                      |                                                                                                    |
| ?<br>Help        | టి⁺ Join or create a team 🔅          |                                                                                                    |
|                  |                                      |                                                                                                    |
|                  |                                      |                                                                                                    |

A team member uses OneNote to host and share the negative perceptions from different parts of the organization. The findings are easily presented to the HR Manager for her review and next steps are discussed.

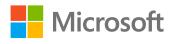

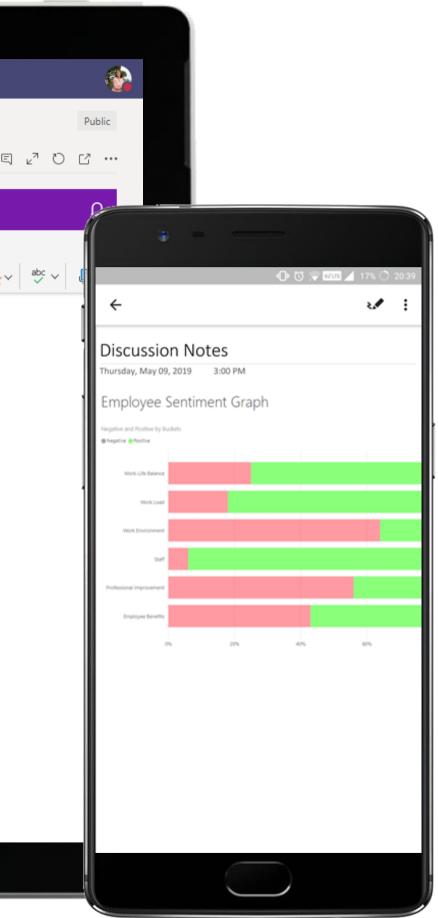

|                                            |                                                                                                    | ð                                                                                                    |
|--------------------------------------------|----------------------------------------------------------------------------------------------------|----------------------------------------------------------------------------------------------------|
|                                            | Microsoft Teams                                                                                                    | Search or type a command                                                                                                    |
| Activity                                   | Your teams Business Development ····                                                                                                    | HR Human Resource > Employee Engagement ···<br>Conversations Files Wiki Negative Perception & Sentim Meeting Notes New 2 more New > +                                                                                                    |
| Chat<br>Chat<br>Teams<br>Meetings<br>Files | RR       RFP Response - Client X Intra       ····         IA       IT Administration       ····         IF       Employee Portal Mobile       ····         HR       Human Resource       ····         General       Freedowse Freedowset | <ul> <li>Collapse all</li> <li>Enrico Cattaneo 1:19 PM Edited</li> <li>Sure Joni Sherman. I'll update the thread once done.</li> <li>Joni Sherman updated the Negative Perception &amp; Sentiment Analysis here, after talking to a few employees.</li> <li>Joni Sherman 1:21 PM</li> <li>Thanks for the quick turnaround time on this. I'm working on an idea to reach out to our employees for an honest discussion will share it here with everyone once it takes shape.</li> <li> <i>Collapse all</i> </li> </ul>                                                                                                    |
|                                            | Employee Engagement<br>Employee Referrals<br><b>Planning</b><br>Review<br>Training                                                                                                    | Joni Sherman       1:28 PM       Edited         IMPORTANT!       Setting up a channel meeting to discuss the rumors and low morale amidst employees.         Image: Comparison of the state of the state of the |
|                                            |                                                                                                    | <ul> <li>Collapse all</li> <li>Joni Sherman 1:29 PM<br/>Hi All,<br/>Think it's time we jump in and take action. It's disheartening to watch some of our oldest employees falling prey to the<br/>rumors. Let's begin with a call to understand the situation. I also have an idea to host a series of town halls, which I'd like<br/>discuss with all of you.</li> </ul>                                                                                                    |
|                                            |                                                                                                    | Image: Action items against false rumors ended: 2m 54s         Image: Action items against false rumors ended: 2m 54s                                                                                                    |
| ↓<br>Get app                               |                                                                                                    | Enrico Cattaneo 1:44 PM<br>The town hall is an excellent idea, can't wait to see the response for it!<br>← Reply                                                                                                    |
| Store                                      |                                                                                                    | Start a new conversation. Type @ to mention someone.                                                                                                    |
| (?)<br>Help                                | ింin or create a team ర్రి                                                                                                    |                                                                                                    |
|                                            |                                                                                                    |                                                                                                    |

Enjoy protected meetings and screen share using Microsoft Teams. Communicate in open-channel conversations to capture meeting notes, plan action items and strategize with team members to address the issue.

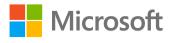

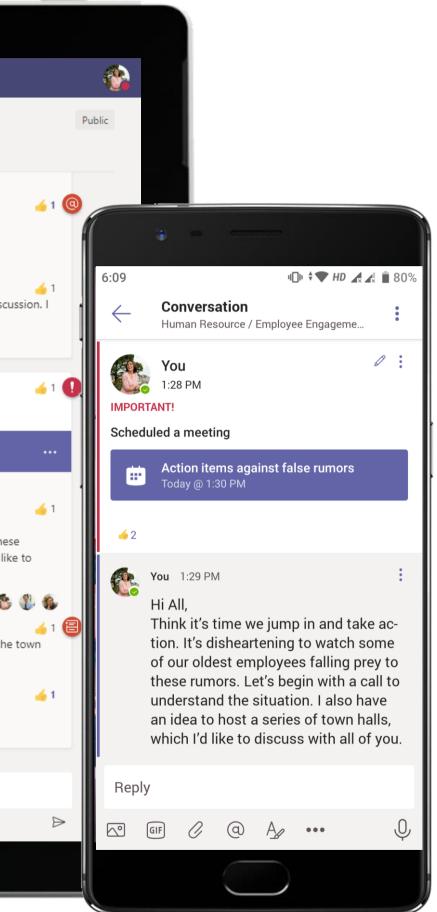

|   |                      |                                                              | o                                                                   |
|---|----------------------|--------------------------------------------------------------|---------------------------------------------------------------------|
|   |                      | Microsoft Teams                                              | Search or type a command                                            |
|   | <b>Q</b><br>Activity | Your teams                                                   | Human Resource > Employee Engagement …                              |
|   | <b>E</b><br>Chat     | Business Development                                         | Conversations Files Wiki Town Hall Visual Timeline ~ 3 more New ~ + |
|   | @                    | RFP Response - Client X Intra ···                            |                                                                     |
|   | Teams                | IT Administration 1                                          | in Town Hall Visual Timeline                                        |
| N | Meetings             | EP Employee Portal Mobile ••• !                              |                                                                     |
|   | Files                | HR Human Resource ····                                       |                                                                     |
|   |                      | General                                                      | Town Hall Vieual Timeline                                           |
|   |                      | Employee Engagement<br>Employee Referrals<br><b>Planning</b> | Town Hall Visual Timeline                                           |
|   | Get app              | Review<br>Training                                           | Business Presentation                                               |
|   | Store                | ింగ or create a team ట్రి                                    |                                                                     |
|   |                      |                                                              |                                                                     |

Collaborate, ideate and draft solutions on an infinite white boarding space with the Freehand by InVision app in Teams. The HR Manager uses the app to visualize a town hall schedule with her team.

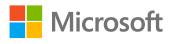

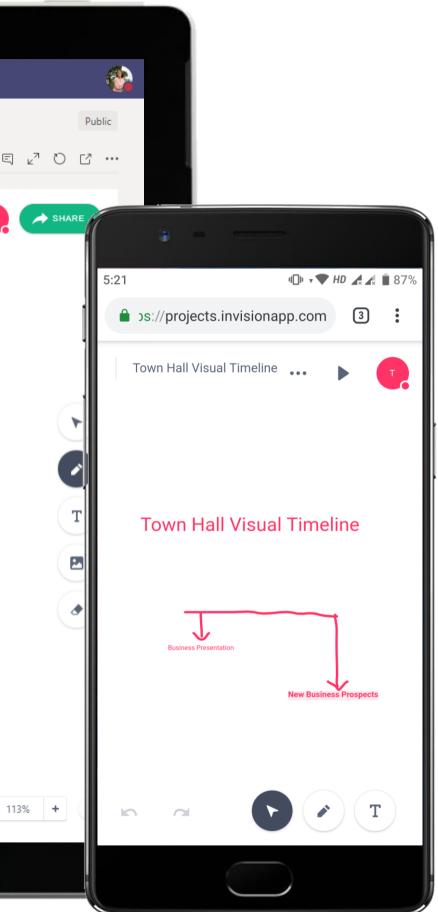

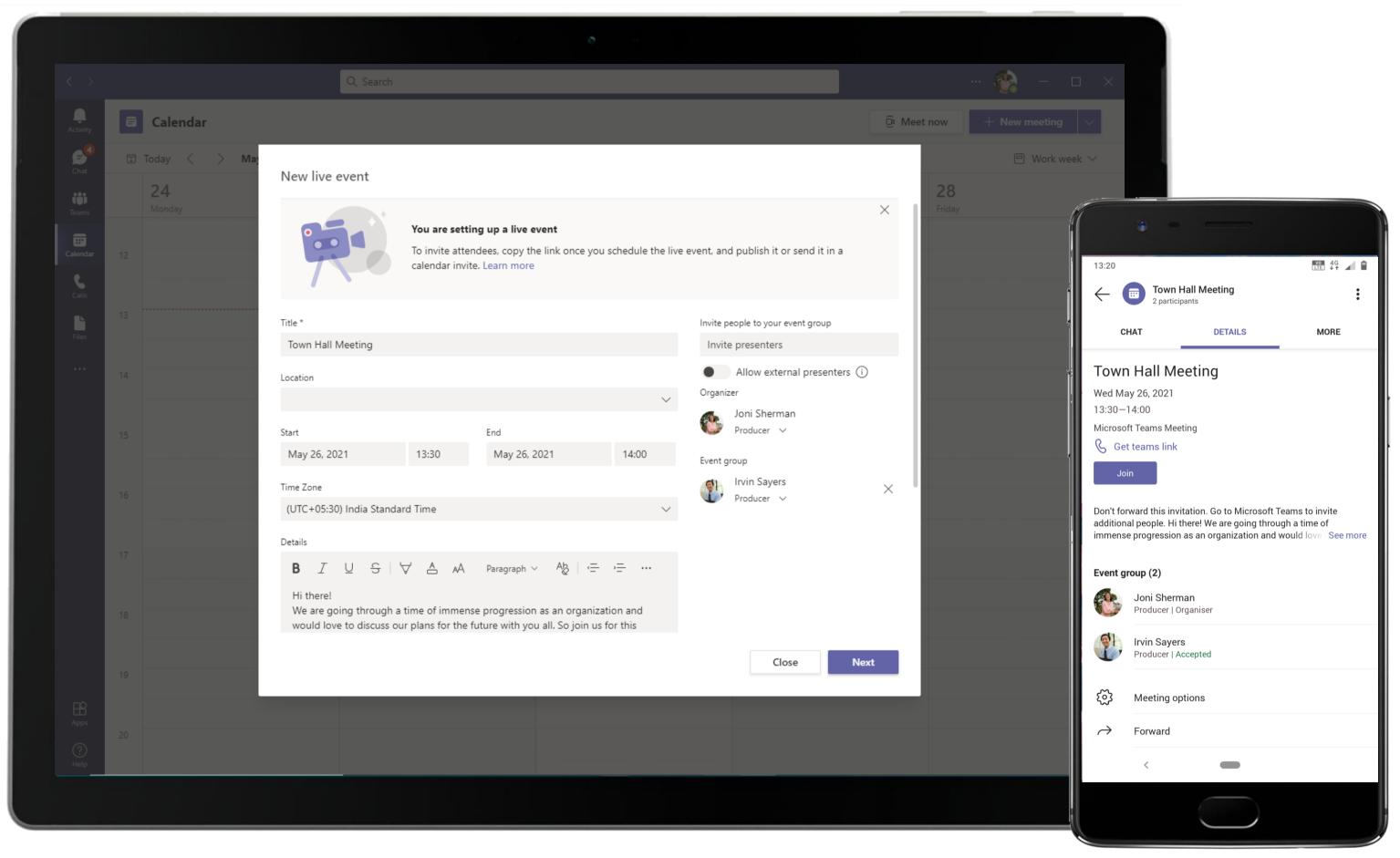

Microsoft Teams live events are an extension of Teams meetings that enable you to schedule and produce events that stream to large online audiences. The HR Manager uses the live events feature to schedule an event.

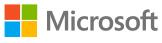

#### Human Resource - Strengthening the Workplace Community

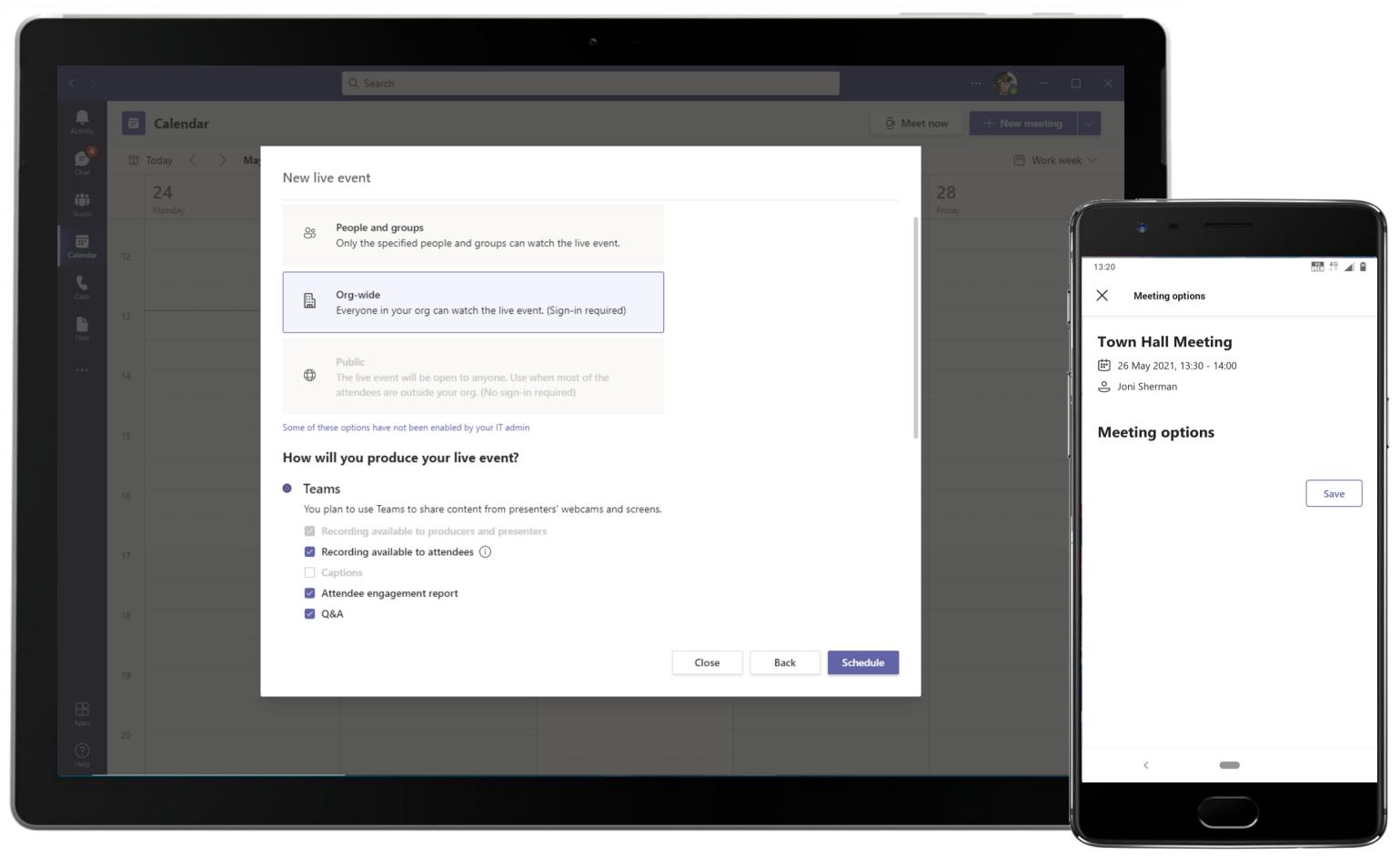

Microsoft Teams is a great way to schedule meetings and live events, especially if the participants don't all work in the same geographic area. It seamlessly integrates scheduling, invitations, updates and access to virtual meetings.

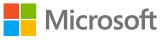

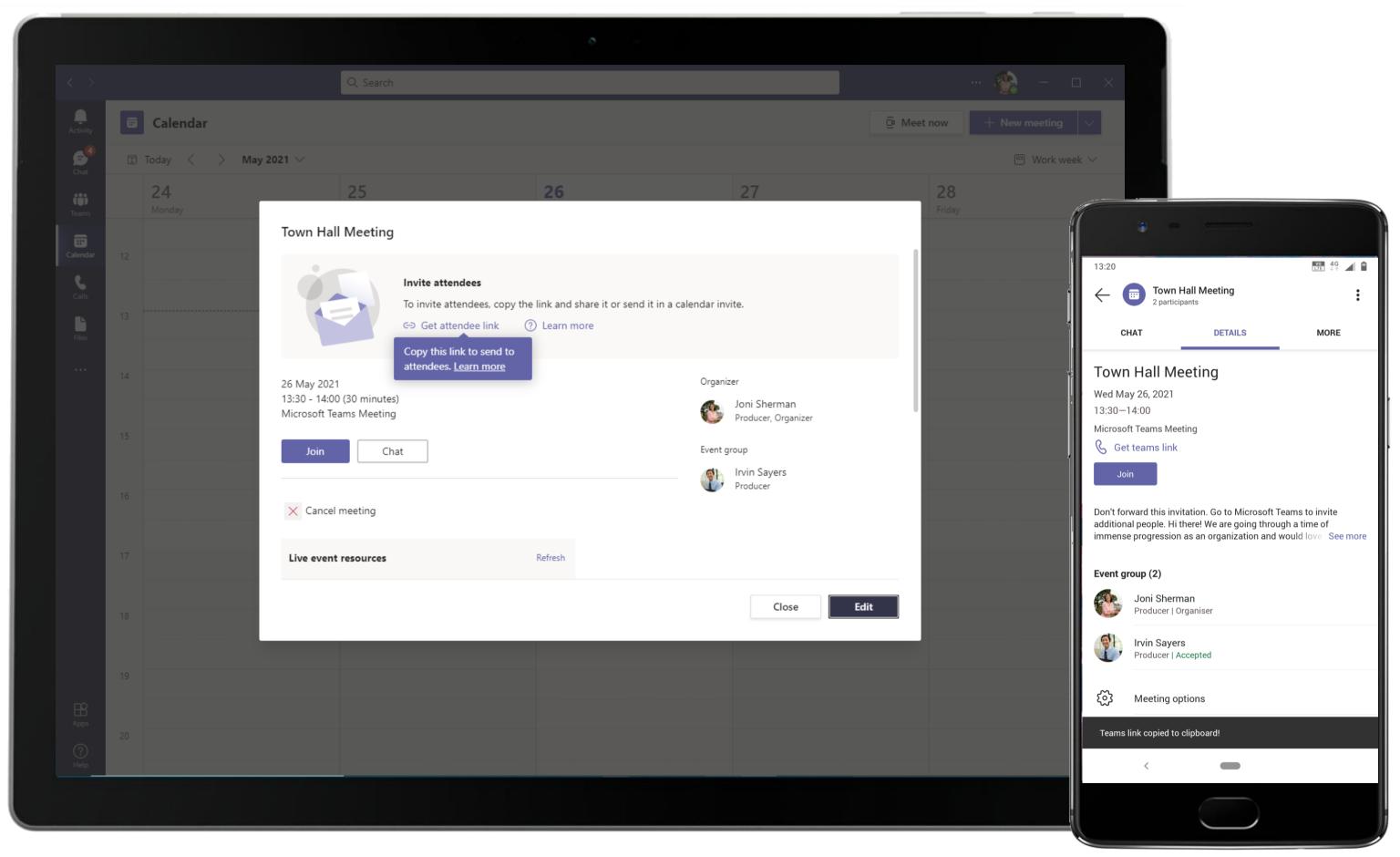

With Teams live events, you can broadcast video and meeting content to large online audiences. The host copies the link and sends it to attendees.

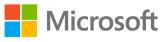

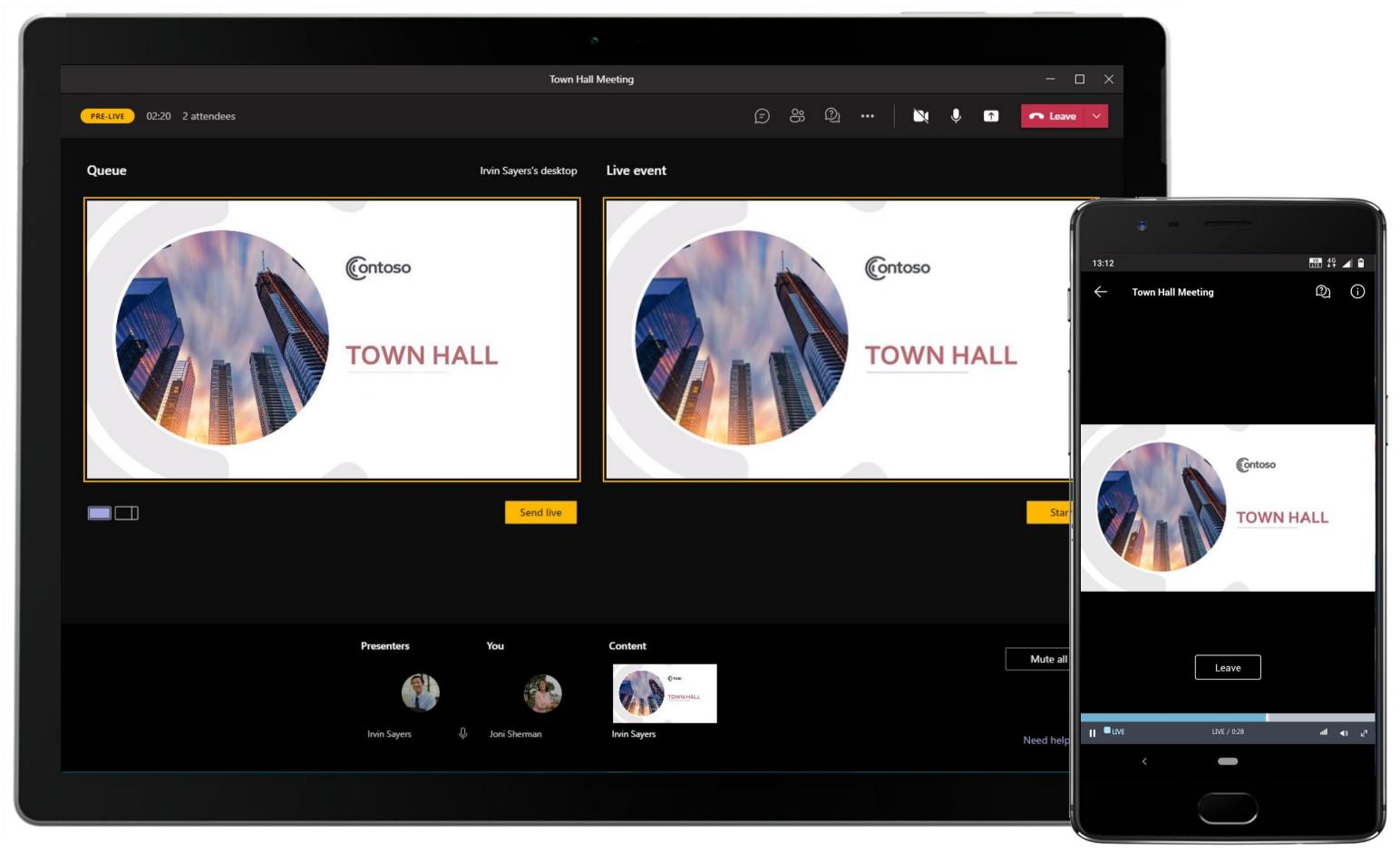

Event organizers can choose to share their screen, present documents, share videos, images and more for an engaging live event.

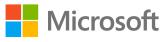

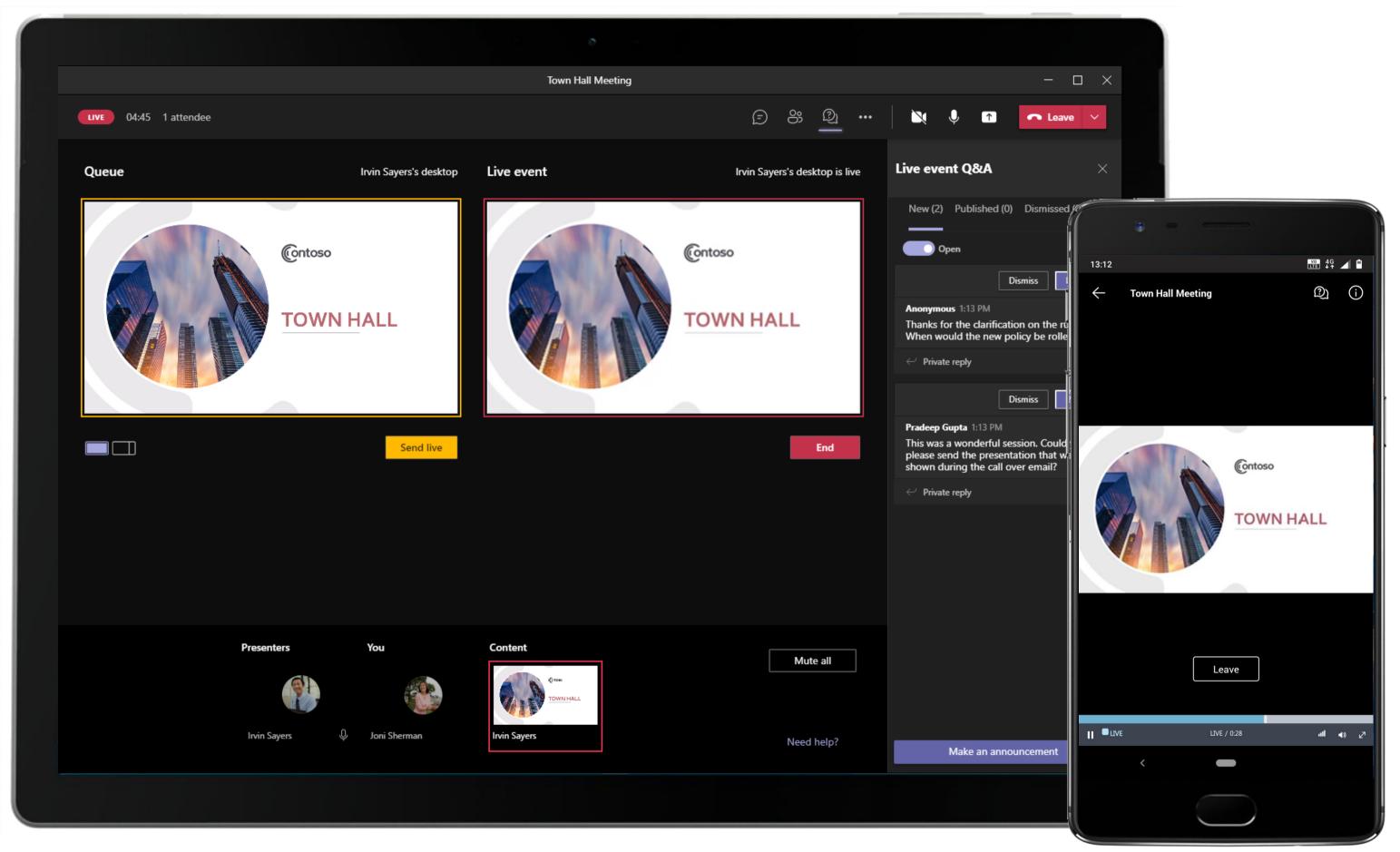

Producers of the live event can make Q&A sessions more productive by only publishing questions that are relevant to the event. Published audience questions can be viewed by all participants.

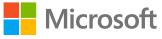

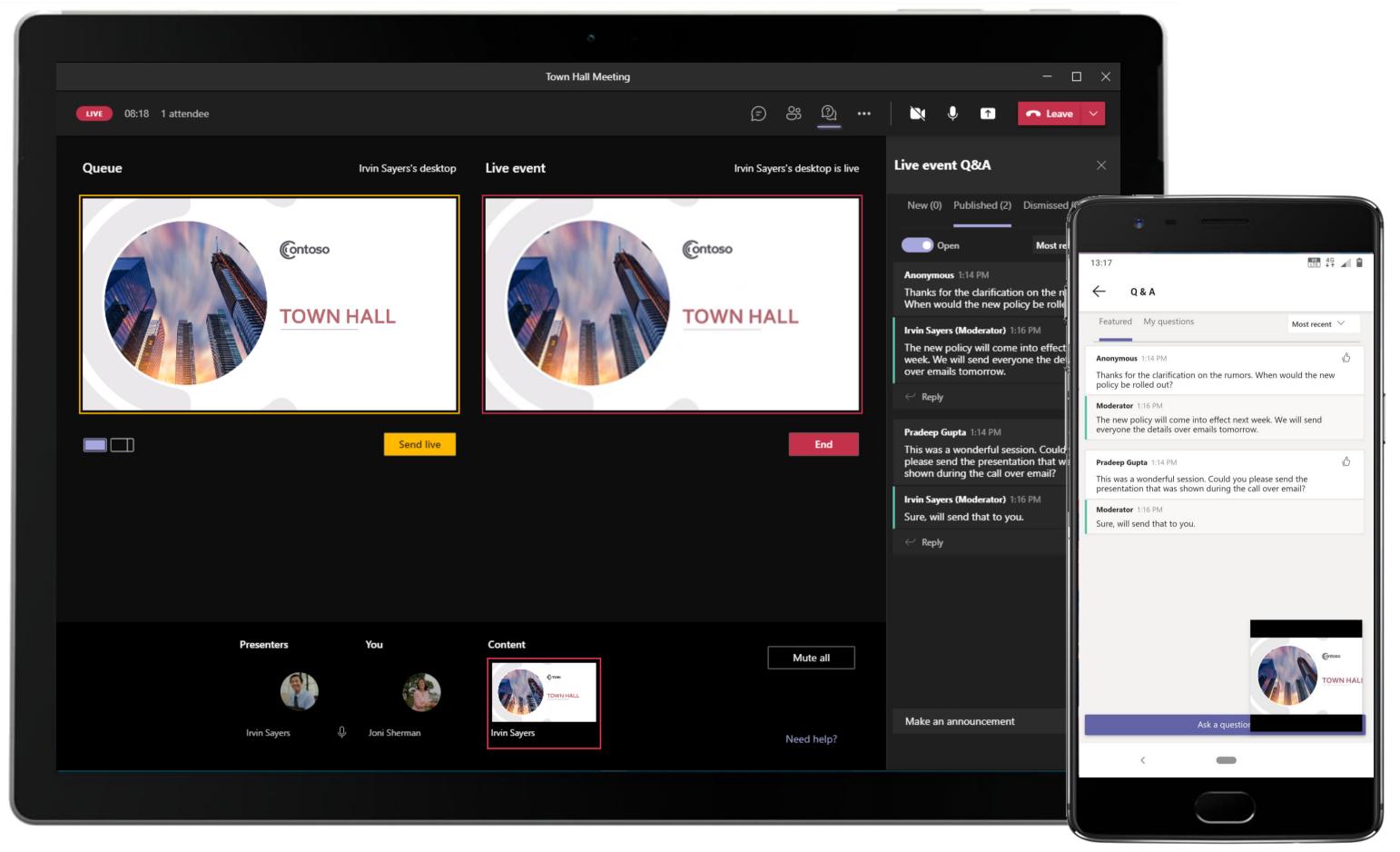

Event producers can respond to audience questions, make announcements and engage their meeting attendees without disturbing the presenter.

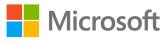

#### Human Resource - Strengthening the Workplace Community

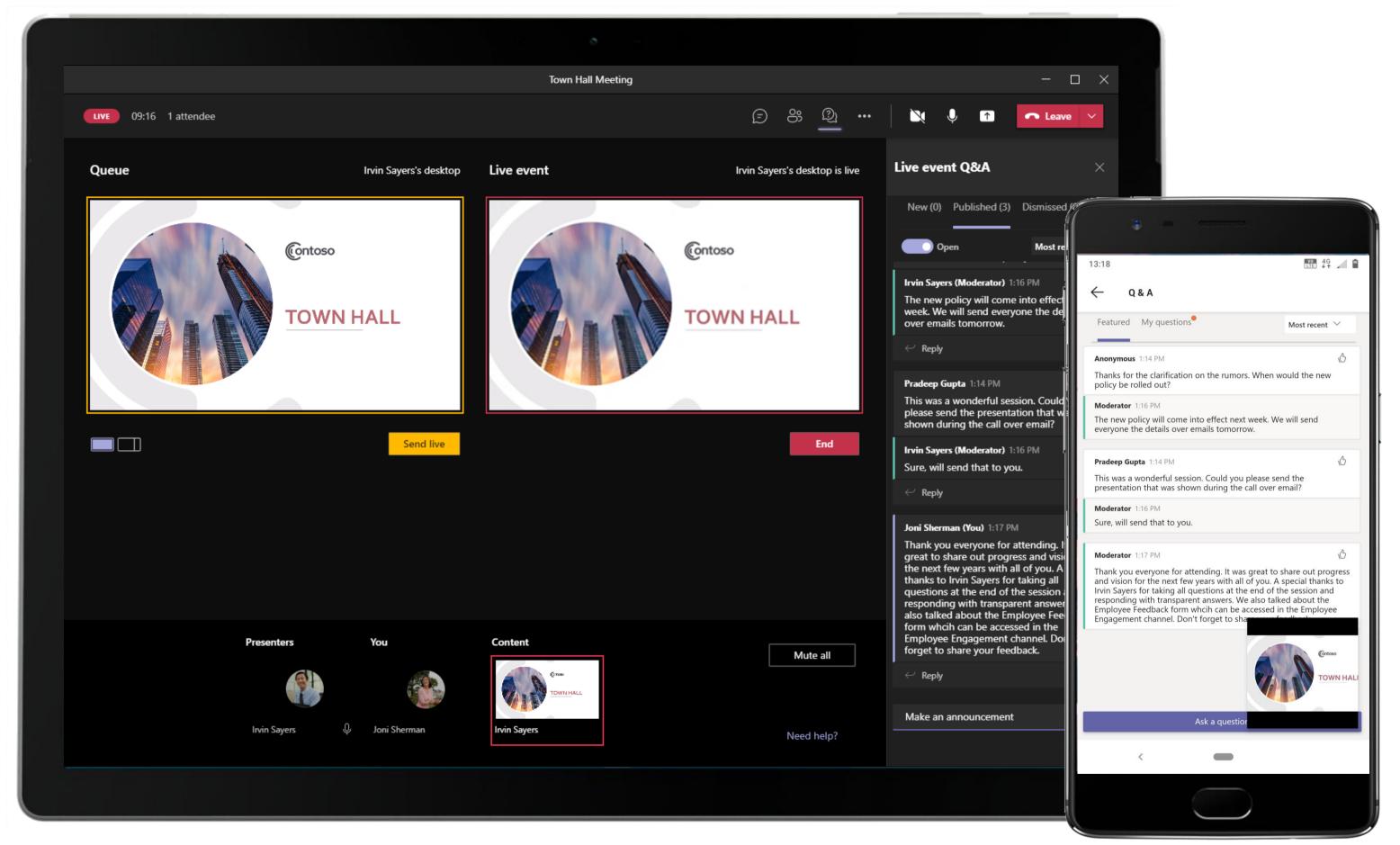

Live events in Teams empower multiple roles (organizer, producer, presenter, and attendee) to successfully broadcast a message in an event. The HR Manager requests the attendees to provide feedback.

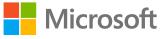

|                |                                                                  | o                                                                              |                           |
|----------------|------------------------------------------------------------------|--------------------------------------------------------------------------------|---------------------------|
|                | Microsoft Teams                                                  | Search or type a command                                                       |                           |
| L.<br>Activity | Your teams                                                       | Human Resource > Employee Engagement …                                         |                           |
|                | Business Development                                             | Conversations Files Wiki Edit   Employee Feedback $\sim$ 3 more New $\sim$ $+$ | E                         |
| Chat           | RR RFP Response - Client X Intra ····                            | Forms                                                                          | ି Preview 💮 Theme         |
| Teams          | IT Administration 1                                              |                                                                                | -                         |
|                | Employee Portal Mobile •••• !                                    | Questions                                                                      | Responses                 |
| <b>files</b>   | HR Human Resource                                                |                                                                                |                           |
|                | General<br>Employee Engagement<br>Employee Referrals<br>Planning | Edit Employee Feedback                                                         |                           |
|                | Review<br>Training                                               | 1. How would you rate the leaderships handling the rumors and rec $\bigstar$   | ent news about the issue? |
|                |                                                                  | 2. Do you have any open suggestions on how we can make work a                  | nd life balance better?   |
|                |                                                                  | Enter your answer                                                              |                           |
| Get app        |                                                                  | 3. What questions or concerns do you have for Leadership?                      |                           |
| Store          |                                                                  |                                                                                |                           |
| ?<br>Help      | ిం <sup>+</sup> Join or create a team 🔅                          | 4. Are there any other areas of concern that you would like discuss            | with us?                  |
|                |                                                                  |                                                                                |                           |

Integrated Forms application within Microsoft Teams helps the HR team systematically gather employee feedback and suggestions after the town hall. The tab can also be used to analyze and report responses – all inside Teams.

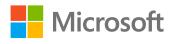

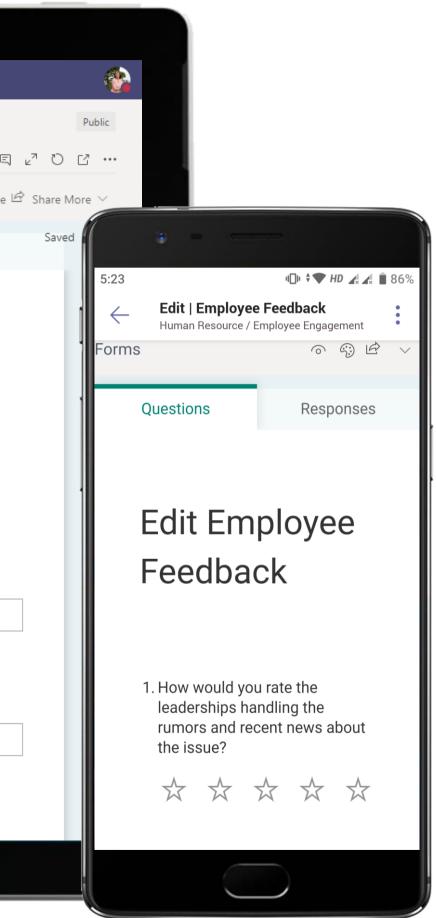

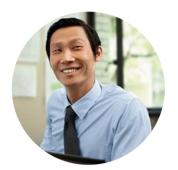

# Employee Engagement HR Business Partner

## Scenario Walkthrough

Contoso constantly looks for ways to keep their employee engagement healthy, given the often-stressful conditions their employees navigate. An HR associate identifies that the best way to do this is to have a highly communicative forum for employees to voice their thoughts. She wishes to measure if this kind of engagement ultimately leads to happier employees.

- Sets up an Employee Engagement channel to get ideas and suggestions from employees to make loyalty stores more fun
- Channel communication helps Contoso executives respond to employee suggestions directly and offer inputs on strengthening these suggestions, making them actionable
- Ideas that gain a lot of traction and discussion are documented in the pinned OneNote tab in the channel.
- Creates a poll using Polly for suggestions that appear consistently.
- Takes steps to immediately initiate a holiday cheer suggestion from employees using Freehand by InVision tab.

### How did Teams help the HR Business Partner execute his roles and responsibilities?

- Enable organization-wide channel communication to get the best ideas forward.
- OneNote as a community notebook for the team with shared access.
- Gather employee feedback quickly and easily with Polly.
- Collaboratively expand upon ideas with Freehand by InVision.

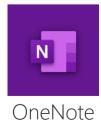

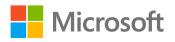

Which app integrations on Teams made it possible?

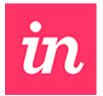

Freehand by InVision

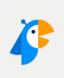

Pollv

|                                            |                                                                                                    |      | ð                                                                                                    |
|--------------------------------------------|----------------------------------------------------------------------------------------------------|------|----------------------------------------------------------------------------------------------------|
|                                            | Microsoft Teams                                                                                                    | Ľ    | Search or type a command                                                                                                    |
| Activity                                   | Your teams<br>HR Human Resource                                                                                                    |      | HR Human Resource > Employee Engagement …                                                                                                    |
| Chat<br>Chat<br>Teams<br>Meetings<br>Files | General<br>Employee Engagement<br>Employee Referrals<br>3 hidden channels<br>Finance<br>General<br>Budget and Approvals                      |      | Conversations       Files       Wiki       Negative Perception & New       Meeting Notes       5 more       V       +         Invis Sayers       2:10 PM       Edited         IMPORTANT!       Employee Feedback and Suggestions         The Edit   Employee Feedback above will allow everyone to safely and securely share their suggestions or concerns in a manr allows management to be able to view/respond. I urge everyone to take this with the utmost seriousness as executives will a to view these suggestions as well as comment on any they find particularly interesting.         Diego Siciliani and I will be collecting suggestions that show up frequently and those we think have a lot of promise. We'll b the polls shortly in a new post to this channel. We hope that this will facilitate an open discussion around these suggestions is can take action on them. Looking forward hearing more about your ideas!         See less |
|                                            | <ul> <li>Northwind Website Update</li> <li>Northwest Experience Desig</li> <li>Contoso Company West Regi</li> <li>Human Resources</li> </ul> | •••• | <ul> <li>Collapse all</li> <li>Enrico Cattaneo 2:11 PM<br/>What a great idea Irvin Sayers!</li> <li>What a great idea Irvin Sayers!</li> <li>Christie Cline 2:12 PM<br/>This is awesome, I've just added my suggestions! I'm really looking forward to this Irvin Sayers!</li> <li>Irvin Sayers 2:16 PM<br/>Thanks, you two! Ideas that gain a lot of traction will be listed out in the OneNote tab Ideas Crowd Sourced here.</li> </ul>                                                                                                    |
|                                            |                                                                                                    |      | Irvin Sayers 2:19 PM<br>Polly "How many of you resonate with: Clearer communication from management?" "Upvote" "Downvote"<br>← Reply                                                                                                    |
| Get app                                    |                                                                                                    |      | Polly 2:19 PM         Irvin Sayers created a poll!         Votes are visible to everyone.                                                                                                    |
| Store                                      | ిం <sup>+</sup> Join or create a team                                                                                                    | 53   | Start a new conversation. Type @ to mention someone.<br>A C C G I I I I I I I I I I I I I I I I I                                                                                                    |
|                                            |                                                                                                    |      |                                                                                                    |

Channels can be created to serve any purpose. They can be created to increase communication and productivity among team members and in this case, the HR Business Partner aims to increase employee engagement through channel conversations.

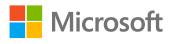

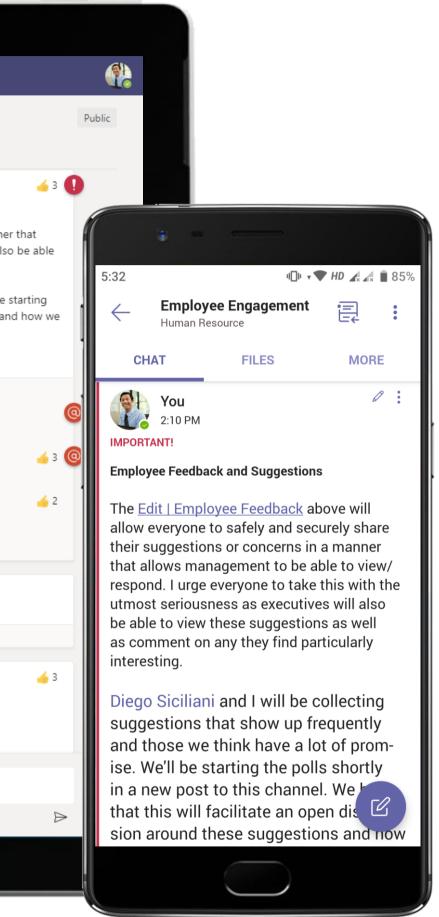

|                                                                                                    |                                                                                                    | 6 · ·                                                                                                    |
|----------------------------------------------------------------------------------------------------|----------------------------------------------------------------------------------------------------|----------------------------------------------------------------------------------------------------|
|                                                                                                    | Microsoft Teams                                                                                                    | Search or type a command                                                                                                    |
| <ul> <li>↓</li> <li>↓</li></ul> | Microsoft Teams   Your teams   H   Human Resource   General   Employee Engagement   Employee Referrals   3 hidden channels   Finance   General   Budget and Approvals   Sorthwind Website Update   Northwest Experience Desig   Image: Sortes Company West Regi   Image: Sortes Company West Regi   Image: Sortes Company West Regi   Image: Sortes Company West Regi   Image: Sortes Company West Regi   Image: Sortes Company West Regi   Image: Sortes Company West Regi   Image: Sortes Company West Regi   Image: Sortes Company West Regi   Image: Sortes Company West Regi   Image: Sortes Company West Regi   Image: Sortes Company West Regi   Image: Sortes Company West Regi   Image: Sortes Company West Regi | Image: Human Resource > Employee Engagement ···         Conversations       Files       Wiki       Ideas Crowd Sourced ~       6 more $\sim$ $\rightarrow$ $\square$ Image: OneNote Online       - Saved         File       Home       Insert       Draw       View       Help       Open in OneNote $\Im \sim \square \sim$ Calibri Light $20 \sim$ B       I $\square$ $\square \sim$ $\square \sim$ $\square $ |
| Get app<br>Get app<br>Store<br>Help                                                                                                    | සී <sup>+</sup> Join or create a team                                                                                                    |                                                                                                    |
|                                                                                                    |                                                                                                    |                                                                                                    |

Ideas that gain a lot of traction and discussion are documented in the pinned OneNote tab in the channel for the HR Business Partner's quick reference. Employees can also reference the list of the ideas shared so far to avoid duplication.

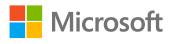

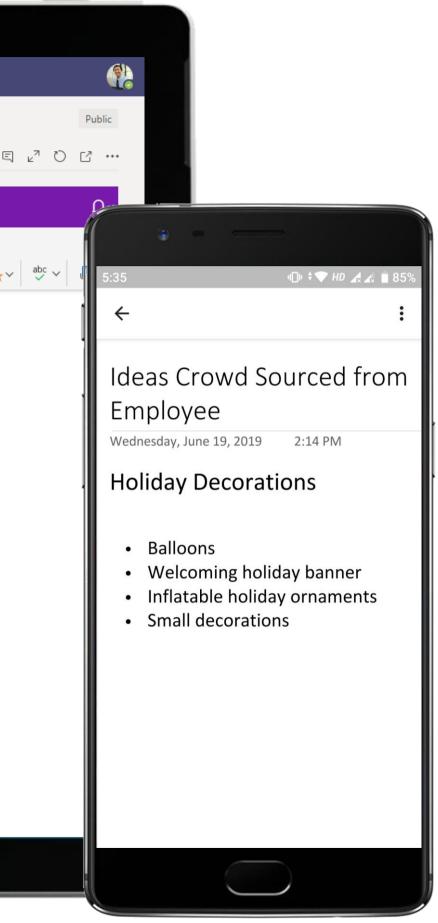

|                  | Microsoft Teams                        | Ľ   | Search or type a command                                                                 |
|------------------|----------------------------------------|-----|------------------------------------------------------------------------------------------|
| Activity         | Your teams                             |     | Human Resource > Employee Engagement …                                                   |
| <b>—</b><br>Chat | HR Human Resource                      |     | Conversations Files Wiki Negative Perception & New Meeting Notes New 5 more New $\vee$ + |
|                  | General<br>Employee Engagement         |     | Polly 2:19 PM                                                                            |
| Teams            | Employee Referrals                     |     | Irvin Sayers created a poll!<br>Votes are visible to everyone.                           |
|                  | 3 hidden channels                      |     | How many of you resonate with: Clearer                                                   |
| Files            | General                                | ! 2 | communication from management?                                                           |
|                  | Budget and Approvals                   |     | O Upvote                                                                                 |
|                  | Northwind Website Update               |     | O Downvote                                                                               |
|                  | Northwest Experience Desig.            |     | Submit Vote Add Comment                                                                  |
|                  | 回 Contoso Company West Regi            |     | Polly 2:19 PM Updated                                                                    |
|                  | 😔 Human Resources                      |     | Upvote 75% (3)                                                                           |
|                  |                                        |     | Irvin Sayers, Enrico Cattaneo, Joni Sherman                                              |
|                  |                                        |     | Downvote 25% (1)                                                                         |
|                  |                                        |     | Christie Cline                                                                           |
|                  |                                        |     | Total Votes 4                                                                            |
|                  |                                        |     | Christie Cline Great question! This is really important to me!                           |
| ¢                |                                        |     | View in Tab                                                                              |
| Get app          |                                        |     | 22 Reply                                                                                 |
| Store            |                                        |     | Start a new conversation. Type @ to mention someone.                                     |
| ?<br>Help        | ະວີ <sup>+</sup> Join or create a team | ŝ   |                                                                                          |

A Microsoft Teams polling solution allows upvote/downvote on ideas put forward by employees. Intuitive polls designed to help you do your best work are powered by Polly – one such app available on the public app store right inside Teams.

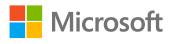

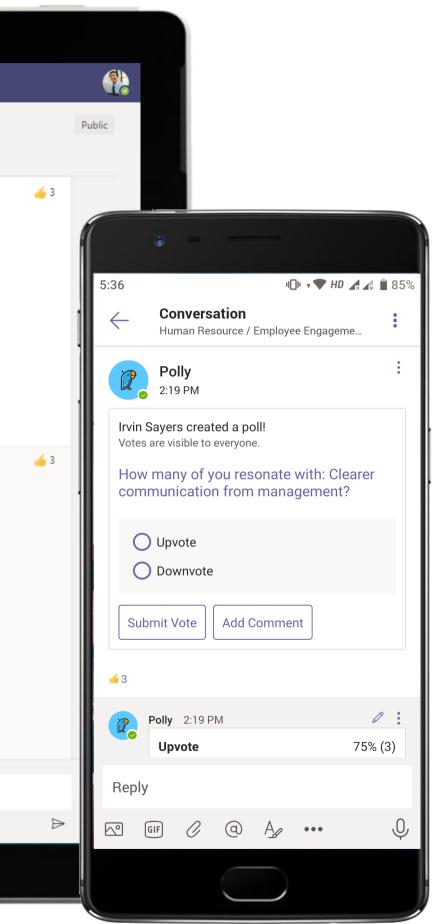

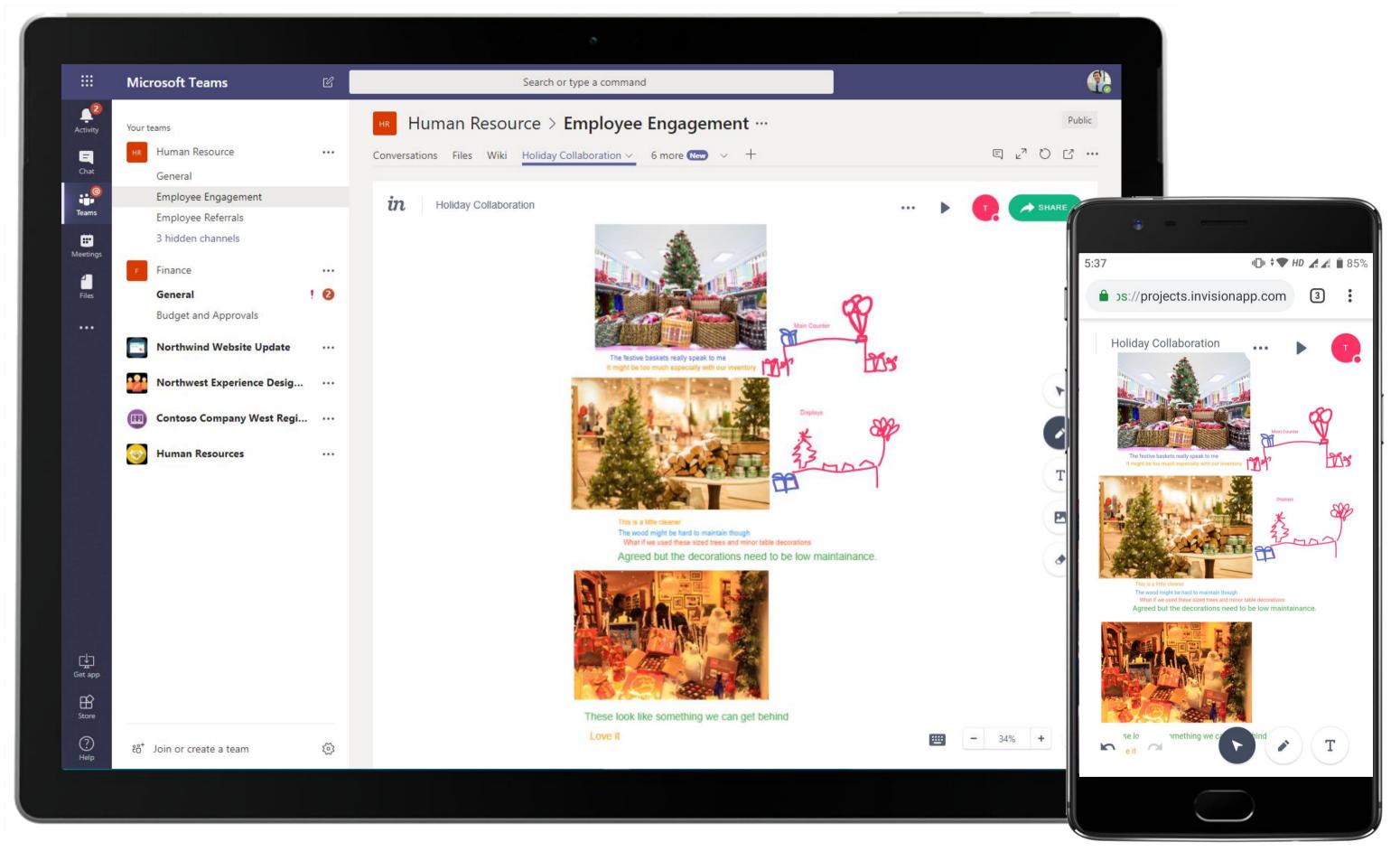

Collaborate, ideate and draft solutions on an infinite white boarding space with Freehand by InVision in Teams. Employees design think via rich, visual, collaborative brainstorming now possible without the need of physical whiteboards or papers.

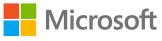

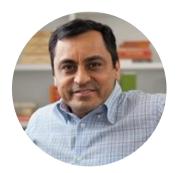

# New Employee Training Hiring and Training Manager

## Scenario Walkthrough

Training new employees can be a time-consuming task when there are so many aspects to the work that employees typically only learn when they are on the job. The HR Training Manager envisions and works toward keeping all the new employee training material available in the Teams platform for easy access and reference while on the job.

- Sends a welcome to the new hires who are notified by chat via Hibob.
- Introduces two new recruits to the training material located in an exclusive channel for new employees. ٠
- Encourages them to download the Teams app on their phone to access training material from anywhere.
- Takes them through the essentials shared in the channel and suggests a conversation tab where employees can ask questions and start discussions.
- Helps them complete an eight-hour training program over Teams to get them ramped up.

### How did Teams help the Hiring and Training Manager execute his roles and responsibilities?

- Stay up-to-date on company events, manage attendance and get to know co-• workers with Hibob.
- Keep documentation accessible for team members in a secure Files tab. ٠
- Host a wealth of information using Office 365 tools such as Word and Excel.
- View content that's broadcasted company-wide with Dynamic Signal. •

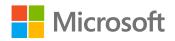

Which app integrations on

Hibob

Teams made it possible?

X

Excel

W

Word

Dynamic

Signal

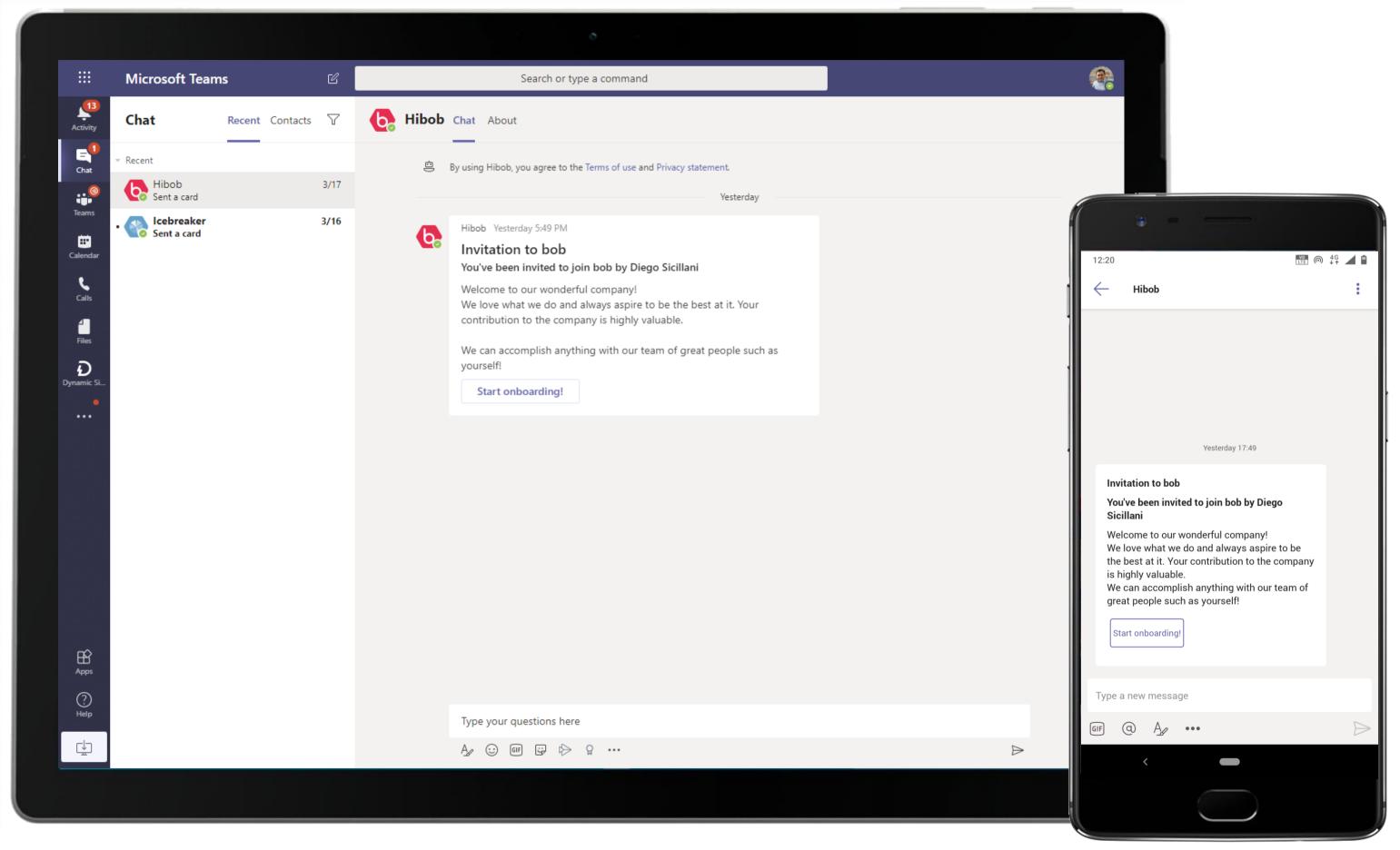

Use Hibob and personalize onboarding to fuel a sense of belonging from day one. The new employee gets an invitation for onboarding through Hibob.

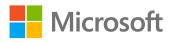

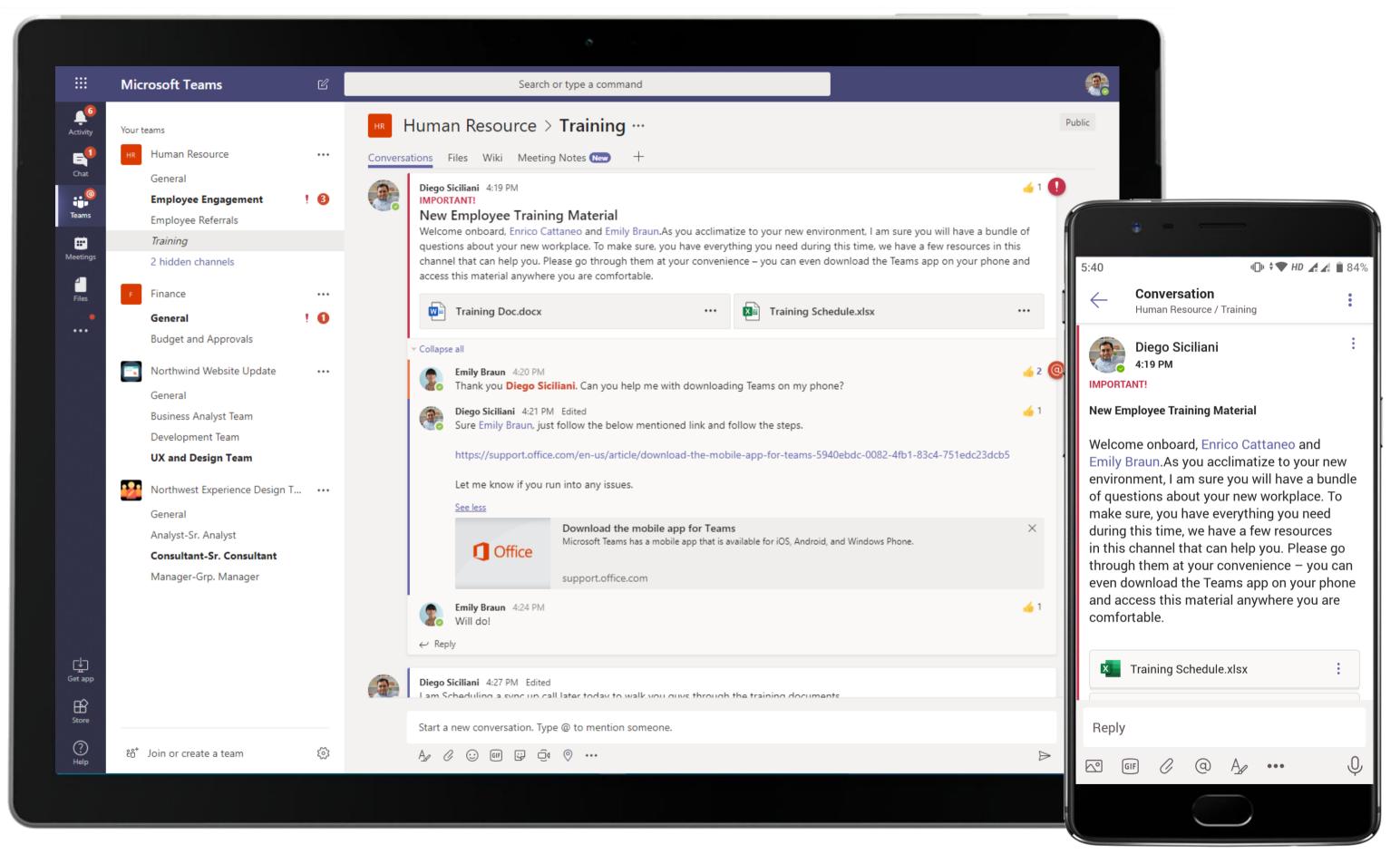

Dedicated teams and channels enable instant group collaboration. The Hiring and Training Manager uses a dedicated training channel to induct new employees and furnish them with training documents and schedules.

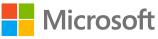

### Human Resource - New Employee Training

|                  | Micros     | oft Teams Q Search                                                                                                    |                     |
|------------------|------------|----------------------------------------------------------------------------------------------------|---------------------|
| Activity         |            | Training Docs Walkthrough Chat Details Scheduling Assistant                                                               |                     |
| <b>F</b><br>Chat | $\times$ c | ancel meeting 🕞 Copy link Time zone: (UTC+05:30) Chennai, Kolkata, Mumbai, New Delhi Meeting options                      | Tracking            |
| <b>teams</b>     | 0          | Training Docs Walkthrough                                                                                                 | Diego S<br>Organize |
| <br>Calendar     | 0          | Enrico Cattaneo × 🕼 Emily Braun × + Optional                                                                              | Enrico C<br>Unknowr |
| <b>C</b> alls    | Ŀ          | 5/19/2021 2:30 PM ∨ → 5/19/2021 3:00 PM ∨ 30m ● All day                                                                   | Emily B<br>Unknow   |
|                  |            | Suggested: 8:30 PM-9:00 PM 9:00 PM-9:30 PM 9:30 PM-10:00 PM                                                               |                     |
| Files            | ¢          | Does not repeat V                                                                                                    |                     |
|                  | =          | Human Resource > Training                                                                                                 |                     |
|                  | $\odot$    | Add location                                                                                                    |                     |
|                  | Ξ          | B $I$ $\bigcup$ ⊖ $  \forall$ A A Paragraph $\lor$ Ab $  \leftarrow \rightarrow = := \frac{1}{2} =   99 $ $⇔ = = ⊞   ? ⊂$ |                     |
|                  |            | Microsoft Teams meeting                                                                                                   |                     |
|                  |            | Join on your computer or mobile app                                                                                       |                     |
|                  |            | Click here to join the meeting                                                                                            |                     |
|                  |            | Learn More   Meeting options                                                                                              |                     |
| ~                |            |                                                                                                    |                     |
| Apps             |            |                                                                                                    |                     |
| ?<br>Help        |            |                                                                                                    |                     |

Meetings are not meant for discussions alone in Teams! Train team members virtually anywhere, anytime and schedule meets with ease through the native scheduling calendar. Meeting threads in channels allow conversations before and after the meeting.

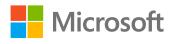

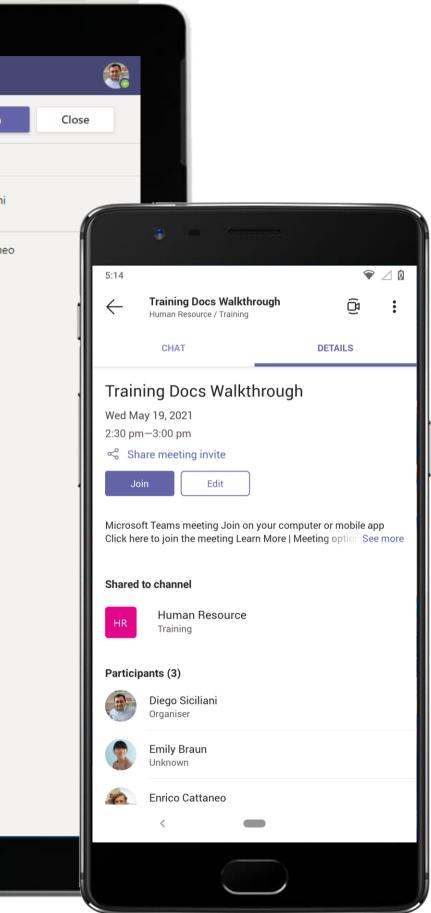

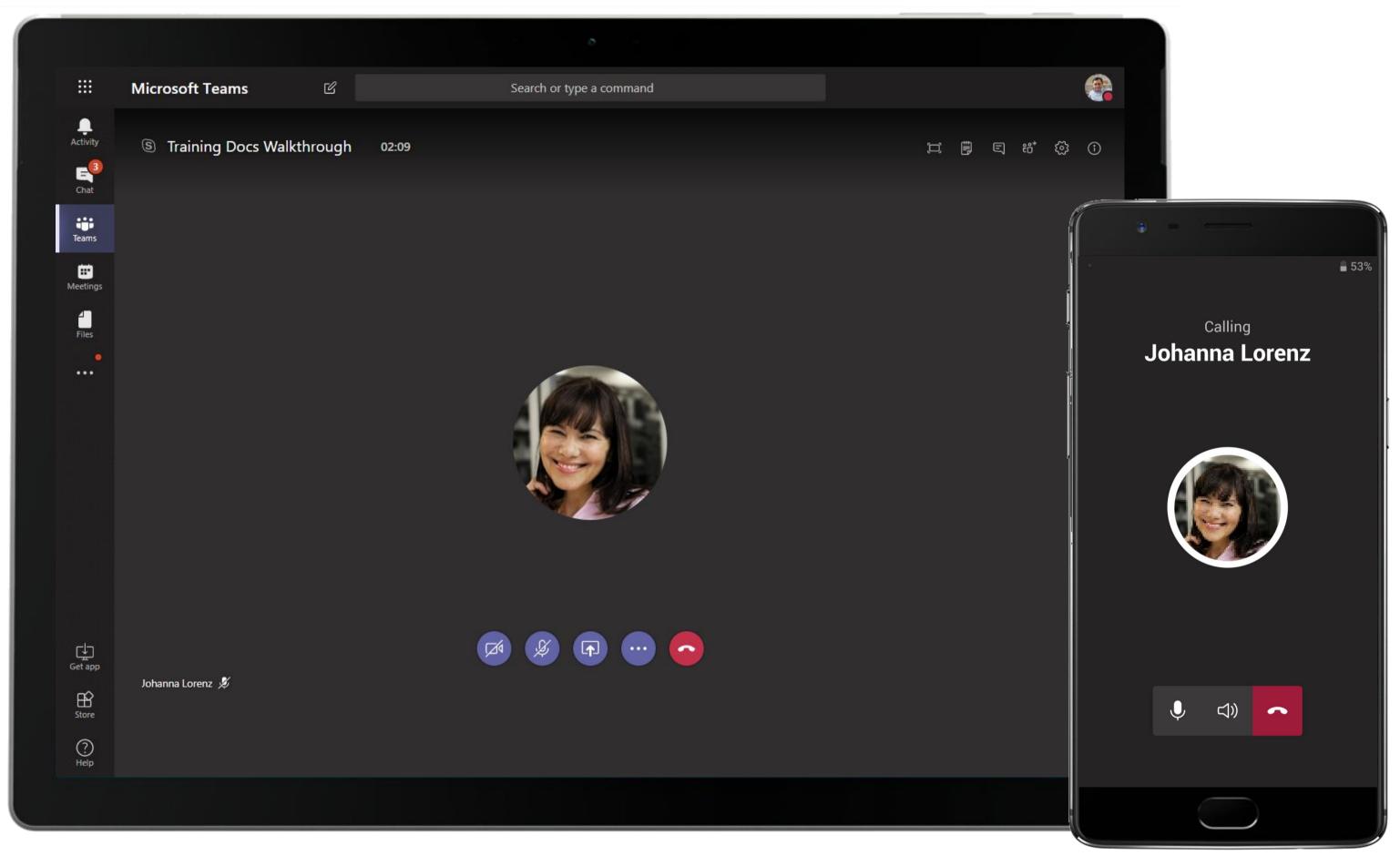

During a meeting, participants can use rich meeting capabilities such as video, screen sharing, file sharing, meeting notes and chat to make the meeting engaging and productive. Needless to say, meetings are fully supported on mobile clients too!

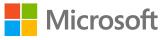

| Activity         |     | Training Schedule.xlsx                      |                    |   |   | Edit | • |
|------------------|-----|---------------------------------------------|--------------------|---|---|------|---|
| <b>E</b><br>Chat |     | A                                           | В                  | С | D | E    | F |
| Teams            | 1   | Training Courses                            |                    |   |   |      |   |
| ÷                | 2   |                                             |                    |   |   |      |   |
| Meetings         | 4   | Courses                                     | Duration           |   |   |      |   |
| 4                | 5   | Business Understanding                      | Classroom, 5 hours |   |   |      |   |
| Files            | 6   | Clients service                             | Classroom, 3 hours |   |   |      |   |
|                  | 7   | Leading Practices                           | Classroom, 5 hours |   |   |      |   |
|                  | 8   | Service as sales                            | Classroom, 2 hours |   |   |      |   |
|                  | 9   | Key Accounts Management                     | Classroom, 4 hours |   |   |      |   |
|                  | 10  | Ways of Revenue Generation                  | Classroom, 4 hours |   |   |      |   |
|                  | 11  | Building Teamwork and Creativity            | Classroom, 1 hour  |   |   |      |   |
|                  | 12  | Business Ethics                             | Classroom, 3 hours |   |   |      |   |
|                  | 13  | Roles and Responsibilities                  | Classroom, 3 hours |   |   |      |   |
|                  | 14  | Client Wellbeing                            | Classroom, 3 hours |   |   |      |   |
|                  | 15  | Marketing                                   | Classroom, 5 hours |   |   |      |   |
|                  | 16  | Effective Communication Skills              | Classroom, 3 hours |   |   |      |   |
|                  | 17  | Policy and Regulations                      | Classroom, 3 hours |   |   |      |   |
|                  | 18  | Leadership Program                          | Classroom, 5 hours |   |   |      |   |
|                  | 19  | Awareness Workshop                          | Classroom, 2 hours |   |   |      |   |
|                  | 20  | Frontline Duties                            | Classroom, 3 hours |   |   |      |   |
|                  | 21  | Alliances and Partnerships                  | Classroom, 5 hours |   |   |      |   |
|                  | 22  | Revenue Management                          | Classroom, 4 hours |   |   |      |   |
|                  | 23  | Experts Training on Personality Development | Classroom, 3 hours |   |   |      |   |
|                  | 24  | Managing Oneself and the Team               | Classroom, 4 hours |   |   |      |   |
|                  | 25  |                                             |                    |   |   |      |   |
| Get app          | 26  |                                             |                    |   |   |      |   |
|                  | 27  |                                             |                    |   |   |      |   |
| B                | 28  |                                             |                    |   |   |      |   |
| Store            | ~ ~ |                                             |                    |   |   |      |   |

Screen sharing lets you present your screen during a meeting. You can choose to present your entire desktop, a specific application or a file. Here, the Training Manager presents an Excel spreadsheet to the new hires.

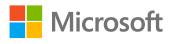

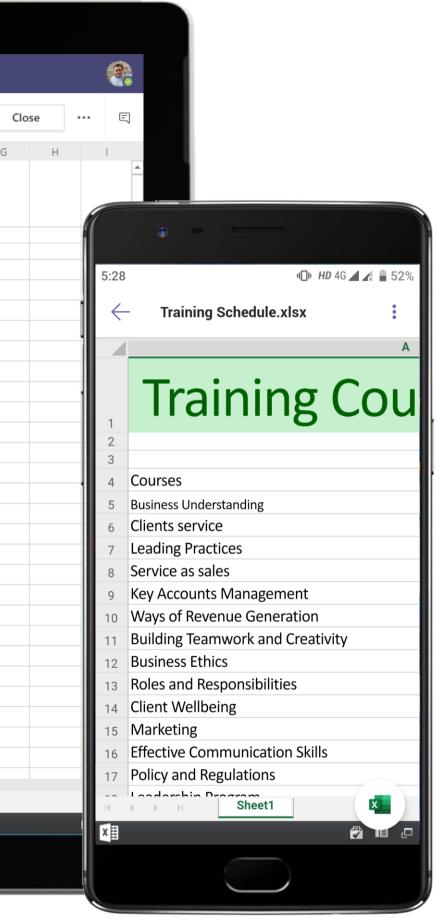

### Human Resource - New Employee Training

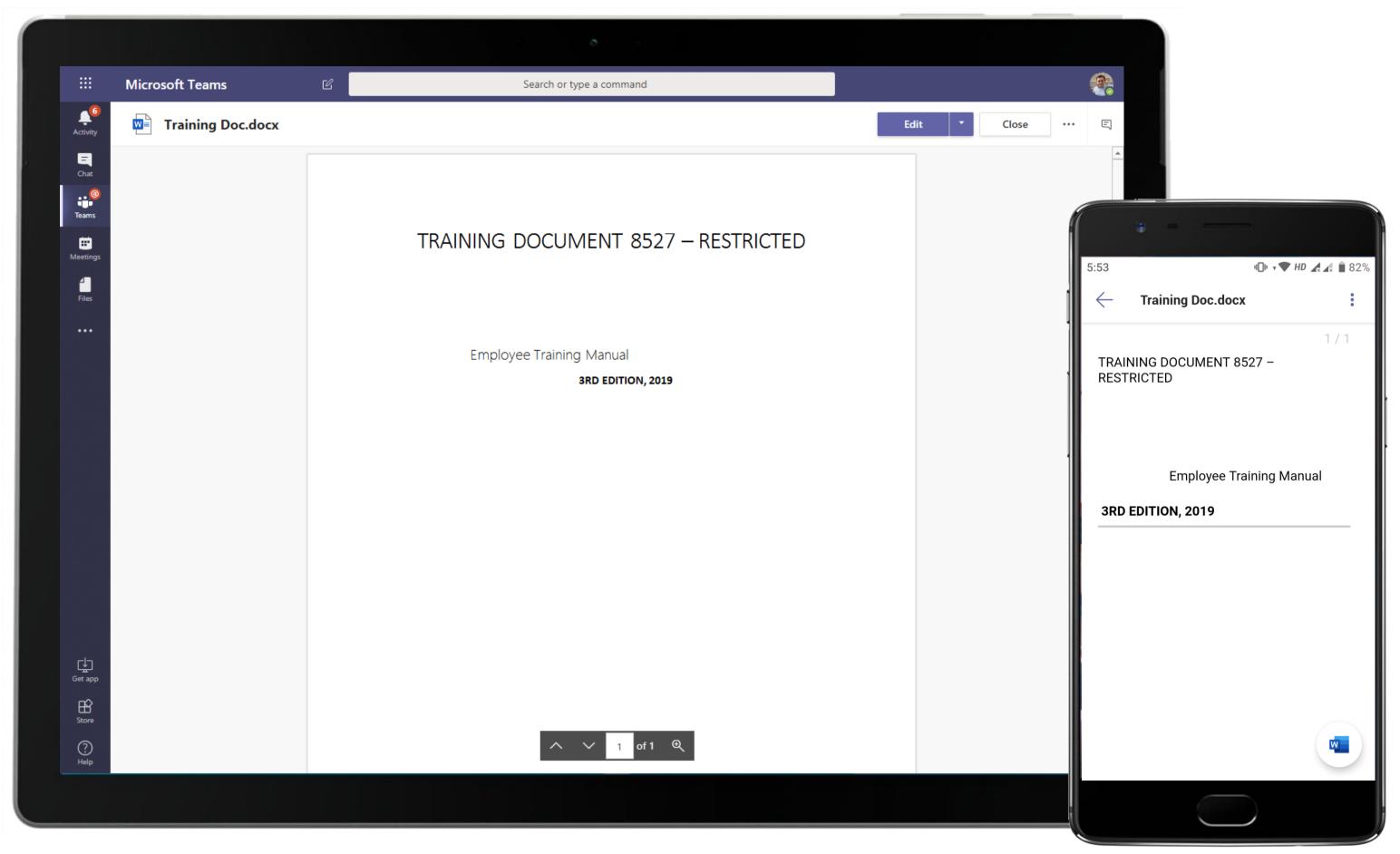

Screen sharing lets you present your screen during a meeting. You can choose to present your entire desktop, a specific application or a file. Here, the Training Manager presents a Word document to the new hires.

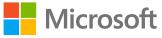

|           | Microsoft Teams                                                                 | Ľ       | Search or type a command                                                                                                    |
|-----------|---------------------------------------------------------------------------------|---------|----------------------------------------------------------------------------------------------------|
| Activity  | Your teams<br>HR Human Resource                                                 |         | HR Human Resource > Training                                                                                                    |
| Chat      | General<br>Employee Engagement                                                  |         | Conversations Files Wiki Meeting Notes +           Emily Braun         6/19 4:20 PM           Thank you         Diego Siciliani. Can you help me with downloading Teams on my phone?                                                                                                    |
| Teams<br> | Employee Referrals<br><i>Employment Trends</i><br><i>Review</i>                 | 0<br>2  | Diego Siciliani 6/19 4:21 PM Edited<br>Sure Emily Braun, just follow the below mentioned link and follow the steps.<br>https://support.office.com/en-us/article/download-the-mobile-app-for-teams-5940ebdc-0082-4fb1-83c4-751edc23dcb5                                                                                                    |
| Files     | <i>Training</i><br>1 hidden channel                                             | -       | Let me know if you run into any issues.<br>See less                                                                                                    |
|           | F Finance<br>General<br>Budget and Approvals                                    | <br>! 0 | Download the mobile app for Teams<br>Microsoft Teams has a mobile app that is available for iOS, Android, and Windows Phone.<br>support.office.com                                                                                                    |
|           | General<br>Business Analyst Team                                                |         | Emily Braun 6/19 4:24 PM Will do! ← Reply                                                                                                    |
|           | Development Team UX and Design Team                                             |         | Diego Siciliani 6/19 4:27 PM Edited<br>I am Scheduling a sync up call later today to walk you guys through the training documents.                                                                                                    |
|           | Northwest Experience Design T<br>General                                        |         | Training Docs Walkthrough         Wednesday, June 19, 2019 @ 4:30 PM         Collapse all                                                                                                    |
|           | Analyst-Sr. Analyst<br><b>Consultant-Sr. Consultant</b><br>Manager-Grp. Manager |         | Image: Constraining Docs Walkthrough ended: 1m 45s         Image: Constraining Docs Walkthrough ended: 1m 45s         Image: Constrating ended: 1m 45s |
| Get app   |                                                                                 |         | Diego Siciliani       6/19 4:31 PM         My pleasure. Please feel free to reach out over Teams, incase you have any questions.         ← Reply                                                                                                    |
| Store     |                                                                                 |         | Start a new conversation. Type @ to mention someone.                                                                                                    |
| ?<br>Help | °° <sup>+</sup> Join or create a team                                           | \$      |                                                                                                    |
|           |                                                                                 |         |                                                                                                    |

Meetings are not meant for discussions alone in Teams! Train team members virtually anywhere, anytime and schedule meets with ease through the native scheduling calendar. Meeting threads in channels allow conversations before and after the meeting.

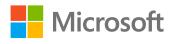

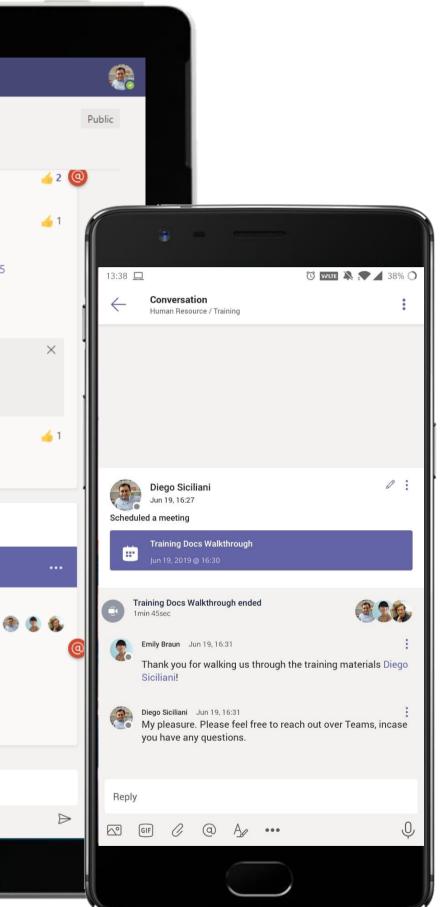

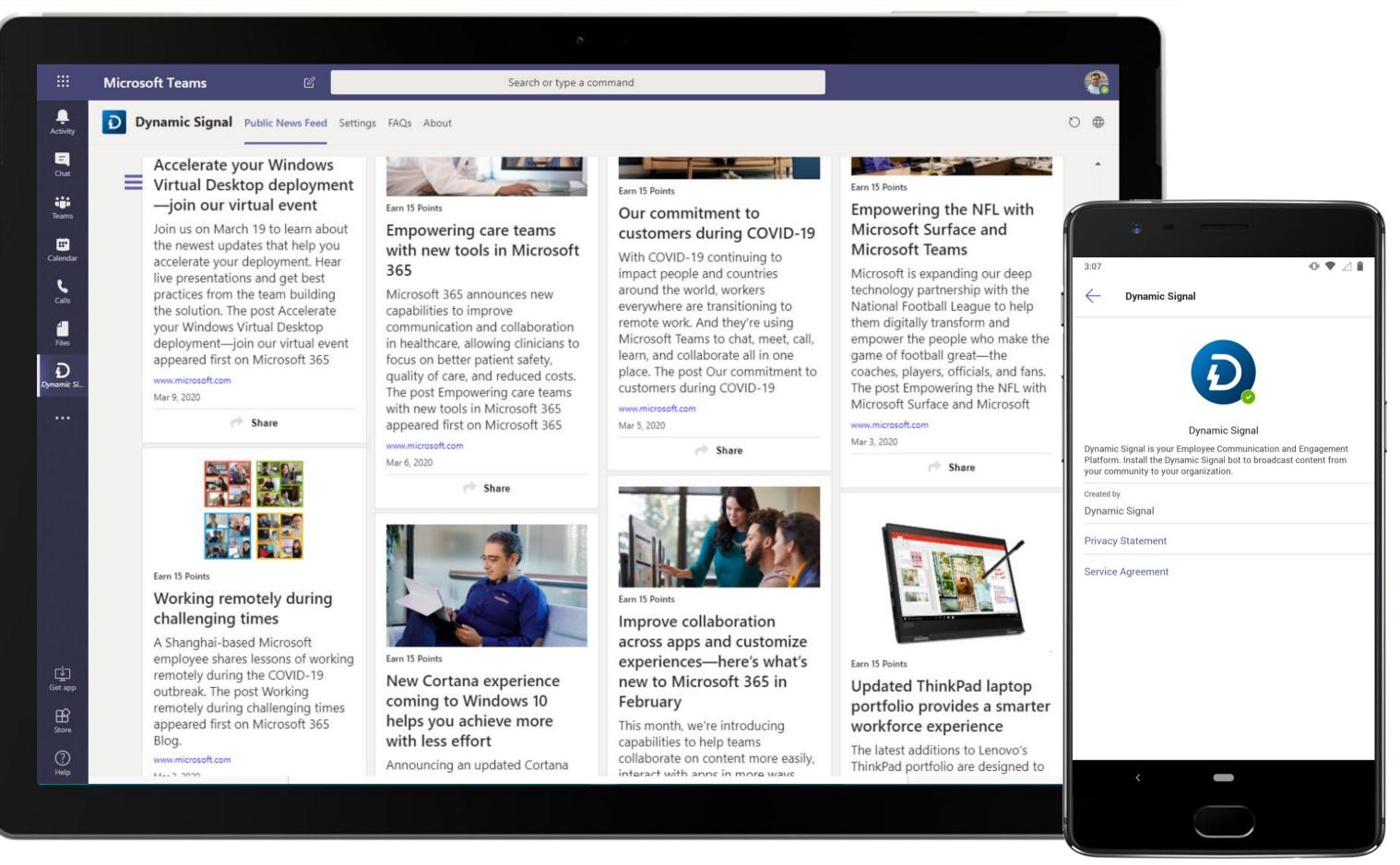

Dynamic Signal provides a news feed of content that lives inside of Microsoft Teams. The broadcaster can even track who is reading what content to measure the communication reach.

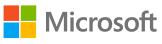

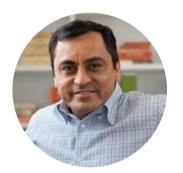

# Talent Acquisition Hiring and Training Manager

## Scenario Walkthrough

Contoso intends to hire interns who will transition into full-time employees but first needs to ensure that they are hiring the right people. The Hiring Manager uses Teams to expedite and automate the lengthy hiring and HR process.

- Receives a large volume of employee referrals.
- Creates an exclusive team and channels to shortlist resumes and candidates for different job functions.
- Opens channel Tasks by Planner and To Do tab and assigns potential candidates to the open roles.
- Uses screen share in a channel meeting with HR associates to present candidate resumes housed within the Files tab.
- Shortlists candidates for the interview and uploads a document with interview questions for candidates.
- Posts a kudos statement through Disco in the employee recognition channel.

# How did Teams help the Hiring and Training Manager execute his roles and responsibilities?

- Integrated Office applications like Tasks by Planner and To Do and Word to execute tasks within Teams.
- Hold secure calls and conferences and share screens with enterprise security.
- OneNote as a community notebook with shared access for greater collaboration.
- Build stronger cultures, celebrate employee achievements with Disco.

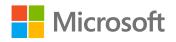

bb functions. en roles. housed within the Files tab. or candidates.

### Which app integrations on Teams made it possible?

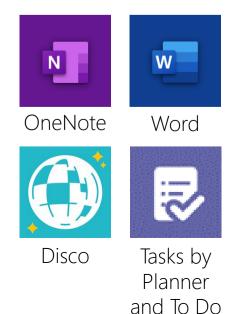

| iii Micro          | soft Teams                                       | C   |                    | Search or type a comm                                                                                                    | nand                      |                       |              |   |
|--------------------|--------------------------------------------------|-----|--------------------|----------------------------------------------------------------------------------------------------|---------------------------|-----------------------|--------------|---|
| Activity Your tear | ms                                               |     | HR Human           | Resource > Employ                                                                                                    | ee Referrals …            |                       |              |   |
|                    | luman Resource                                   |     | Conversations File | es Wiki Meeting Notes New                                                                                                    | Candidate Open Roles      | New Interview C       | uestions New | + |
|                    | General                                          |     |                    | iliani 5:25 PM                                                                                                    |                           |                       |              |   |
|                    | mployee Engagement                               |     |                    | IMPORTANT!<br>Review Intern Applicants<br>Isaiah Langer and Irvin Sayers here are the resumes of the potential candidates with for the summer internship. We will go<br>resumes and discuss if they are the right fit. Their resumes are attached for your reference. |                           |                       |              |   |
|                    | mployee Referrals                                |     |                    |                                                                                                    |                           |                       |              |   |
|                    | Review                                           | 2   | resumes            | and discuss if they are the right lit.                                                                                                    | Their resumes are attache | d for your reference. |              |   |
|                    | hidden channels                                  |     | <b>M</b>           | Allison Pope.docx                                                                                                    |                           | Annette Merc          | er.docx      |   |
|                    | ïnance                                           |     |                    | Christie Cline.docx                                                                                                    |                           | Chrystal Tran.        | docx         |   |
|                    | General !                                        | 0   |                    |                                                                                                    |                           |                       |              |   |
|                    |                                                  |     | E E                | nrico Cattaneo.docx                                                                                                    |                           | Jonathan Stor         | rm.docx      |   |
|                    | Northwind Website Update                         | ••• | <b>1</b>           | ammie Rice.docx                                                                                                    |                           |                       |              |   |
|                    | General                                          |     |                    |                                                                                                    |                           |                       |              |   |
|                    | Business Analyst Team<br>Development Team        |     |                    | II                                                                                                    |                           |                       |              |   |
|                    | JX and Design Team                               |     |                    | r <b>vin Sayers</b> 5:25 PM<br>Great, will go through them.                                                                                                    |                           |                       |              |   |
|                    | _                                                |     |                    |                                                                                                    |                           |                       |              |   |
|                    | General                                          |     |                    |                                                                                                    |                           |                       |              |   |
|                    | Analyst-Sr. Analyst<br>Consultant-Sr. Consultant |     |                    |                                                                                                    |                           |                       |              |   |
|                    | Anager-Grp. Manager                              |     |                    | So what are your strengths a                                                                                                    | and weaknesses?           |                       |              |   |
|                    |                                                  |     | ← Reply            |                                                                                                    |                           |                       |              |   |
| app                |                                                  | 4   |                    |                                                                                                    |                           |                       |              |   |
| }<br>re            |                                                  |     | Start a ne         | ew conversation. Type @ to mention                                                                                                    | n someone.                |                       |              |   |
| ? tic⁺ Jo          | oin or create a team                             | ŝ   | A. C               | ··· © D_ =                                                                                                    |                           |                       |              |   |
|                    |                                                  |     |                    |                                                                                                    |                           |                       |              |   |
|                    |                                                  |     |                    |                                                                                                    |                           |                       |              |   |

The Hiring Manager uses an exclusive channel to shortlist resumes and candidates for different job functions. The @mention feature allows him to tag relevant personnel to help him with the task at hand.

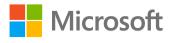

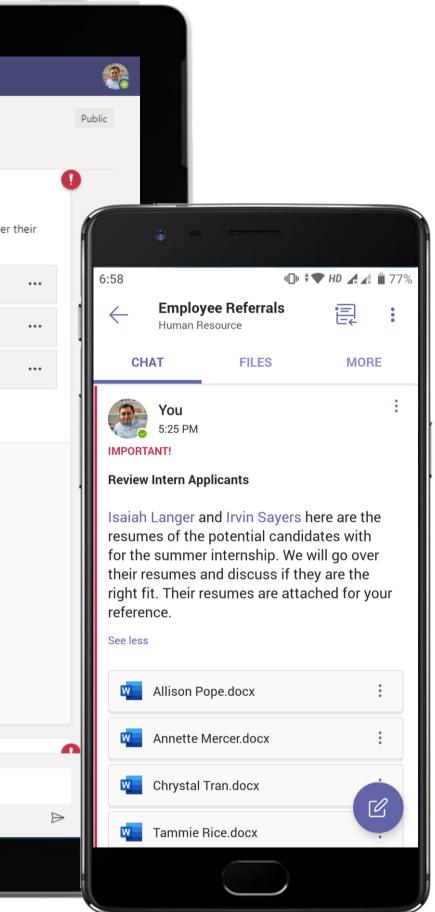

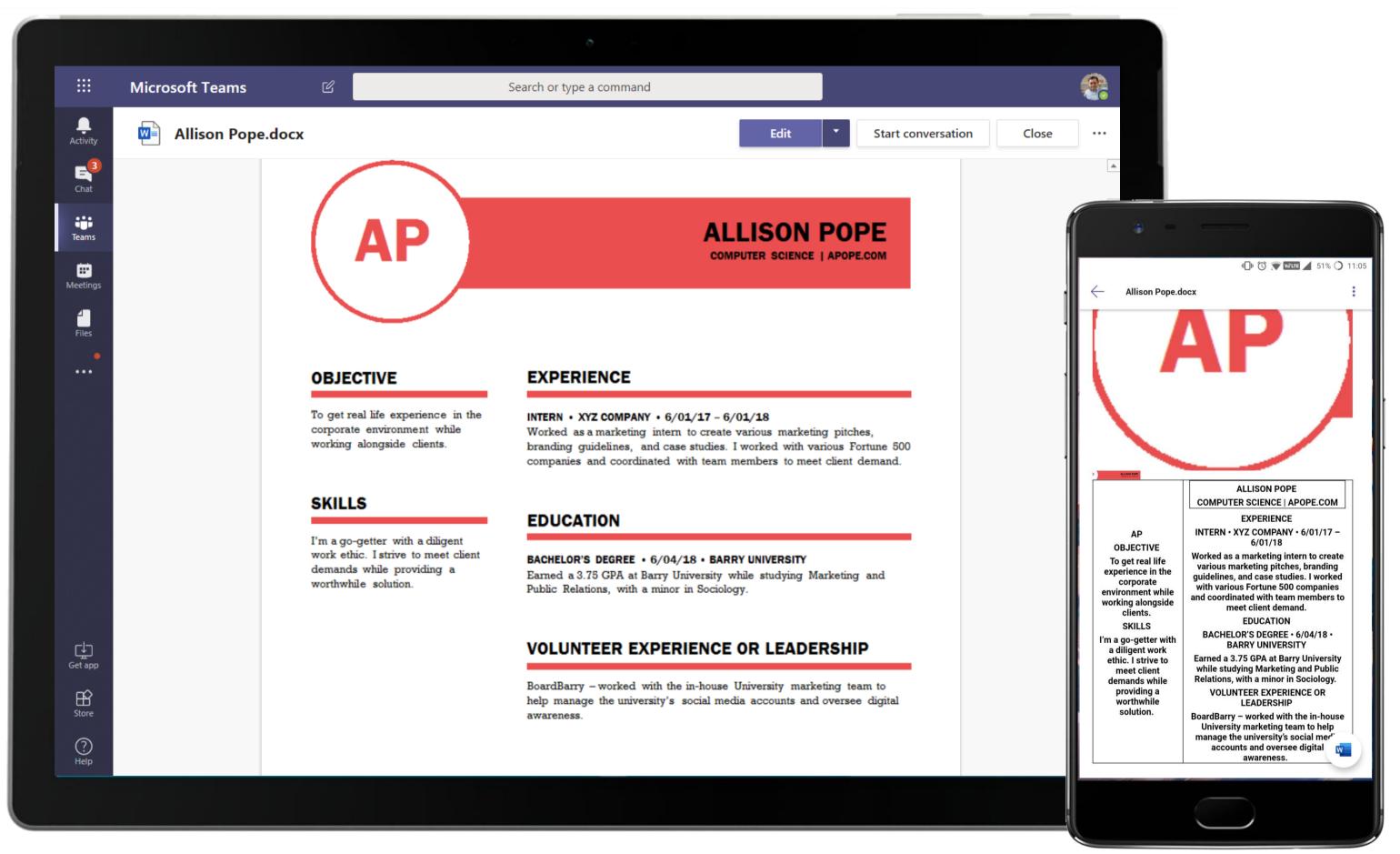

Enjoy powerful document creation and editing with Word. Store team documents easily and securely.

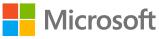

|                      | Microsoft Teams                                                                                                    | 6    | Search or type a command                                                                                                    |
|----------------------|----------------------------------------------------------------------------------------------------|------|----------------------------------------------------------------------------------------------------|
| Activity             | Your teams                                                                                                    | HR   | Human Resource > Employee Referrals …                                                                                                    |
| <b>E</b><br>Chat     | HR Human Resource<br>General                                                                                                    | Conv | versations Files Wiki Meeting Notes New Candidate Open Roles New Interview Questions New +                                                                                                    |
| eams                 | Employee Engagement<br>Employee Referrals                                                                                                    |      | Diego Siciliani 5:31 PM Edited<br>IMPORTANT!<br>Narrowing Down Candidates                                                                                                    |
|                      | <b>Review</b><br>2 hidden channels                                                                                                    | 0    | This meeting is to finalize potential candidates for the summer internship  Review Intern Applicants We have been been 10,2010,0000000                                                                |
| Files                | F Finance                                                                                                    |      | Wednesday, June 19, 2019 @ 6:00 PM       Collapse all                                                                                                    |
|                      | General !<br>Budget and Approvals                                                                                                    | 0    | <ul> <li>Diego Siciliani 5:42 PM</li> <li>Isaiah Langer and Irvin Sayers haring the list of candidates who have been shortlisted for interviews in our meeting tod</li> <li>Christie Cline</li> </ul> |
|                      | Rorthwind Website Update<br>General                                                                                                    |      | Allison Pope     Jonathan Storm     Annette Merce                                                                                                    |
|                      | Business Analyst Team<br>Development Team                                                                                                    |      | Enrico Cattaneo     I have assigned them to their respective roles under the pinned Planner tab Candidate Open Roles.     See lass                                                                    |
| Get app<br>Store     | UX and Design Team         Image: Northwest Experience Design T         General         Analyst-Sr. Analyst         Consultant-Sr. Consultant         Manager-Grp. Manager |      | See less         Image: Start a new conversation. Type @ to mention someone.                                                                                                    |
| ?<br><sub>Help</sub> | ະຕີ <sup>+</sup> Join or create a team                                                                                                    | \$\$ | $A_{\mathscr{A}} \oslash \odot \boxtimes \Box \Box \ominus \ominus \odot \cdots$                                                                                                    |
|                      |                                                                                                    |      |                                                                                                    |

Microsoft Teams conversations are threaded so users can reply directly in-context to specific conversations, while keeping relevant discussions and files grouped together. The recruitment team discusses candidates shortlisted directly in the channel.

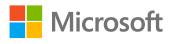

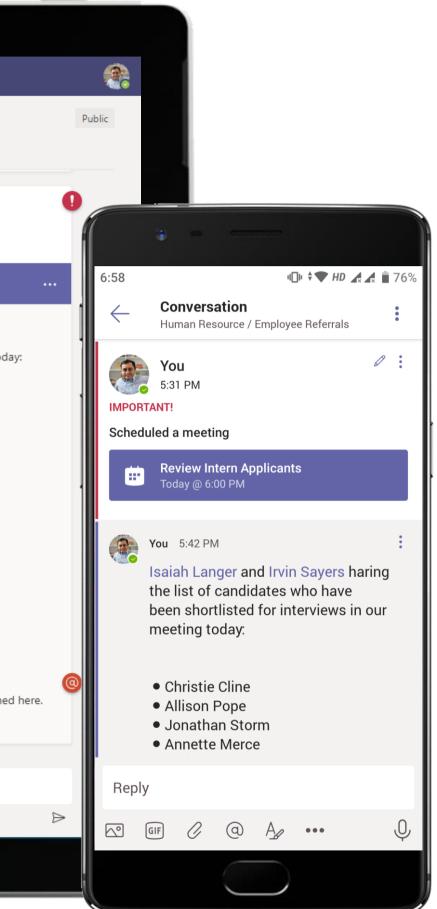

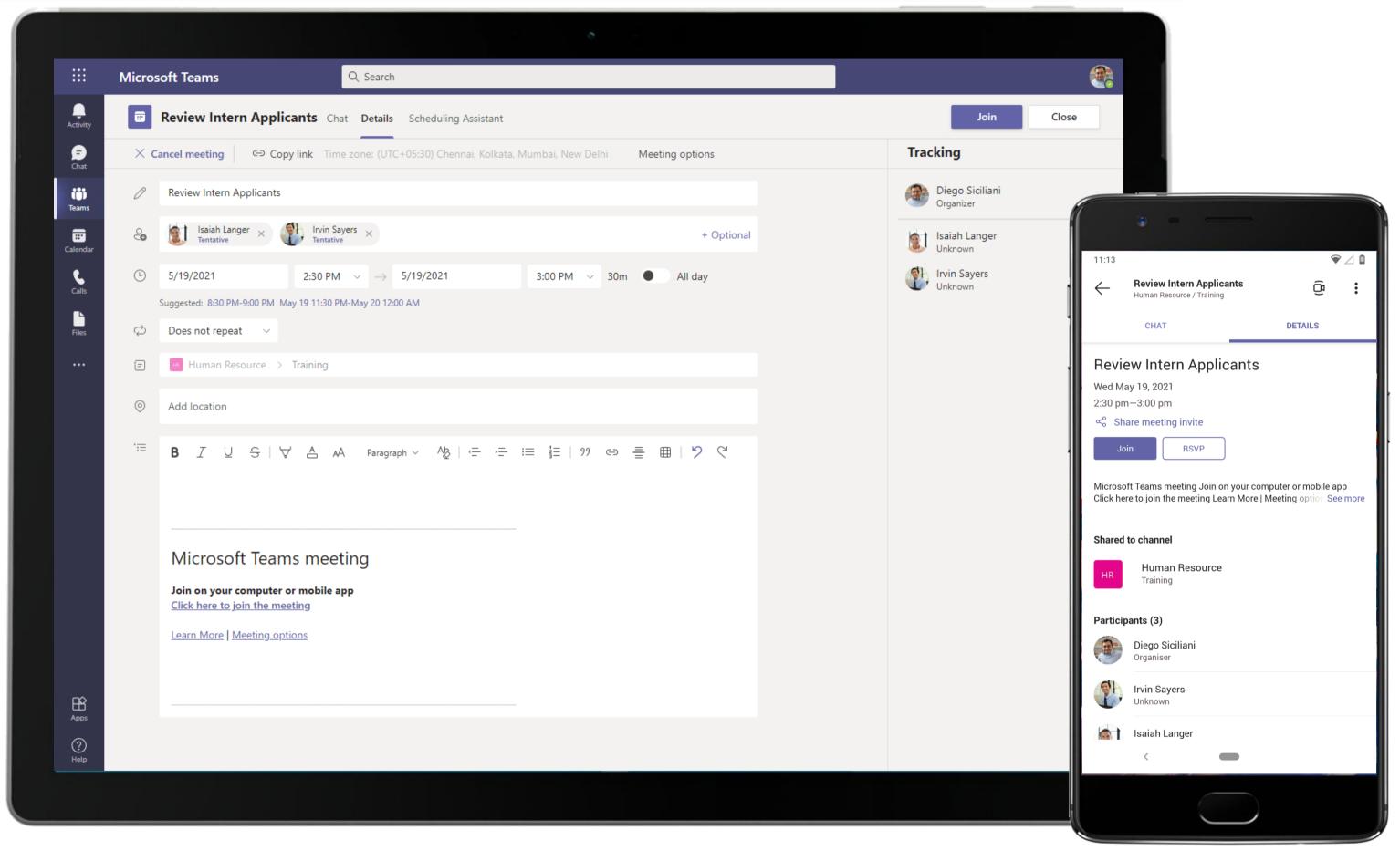

When the Manager looks to create a meeting invite for discussing the profiles of the shortlisted candidate, he can use the native scheduling calendar to check for optimal meeting time for all attendees.

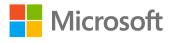

| ···                       | Microsoft Teams                                                                                                    |   | Q. Search                                                         |                                                                 |                                                                                                    |
|---------------------------|----------------------------------------------------------------------------------------------------|---|-------------------------------------------------------------------|-----------------------------------------------------------------|----------------------------------------------------------------------------------------------------|
| Activity                  | Teams                                                                                                    | Ŧ | HR Employee Referrals Posts Files Wiki                            | Candidate Open Role ~ +                                         | © 2 C                                                                                                    |
| Chat<br>Teams<br>Calendar | Your teams HR Human Resource General Candidate Referrals Employee Engagement Employee Performance Employee Referrals |   | Marketing Intern:<br>+ Add task<br>1. Geneva Burke                | Group by Bucket v UX Designer + Add task  1. Jonathan Storm     | Filter ~ List Board Interviewing + Add task                                                                                                    |
| Files                     | Planning<br>Review<br>Training<br>Hidden teams                                                                       |   | <ul> <li>2. Enrico Cattaneo</li> <li>3. Annette Mercer</li> </ul> | <ul> <li>2. Chrystal Tran</li> <li>3. Christie Cline</li> </ul> | FILE       Search and Search and Sear |
| HPPs<br>Apps              |                                                                                                    |   |                                                                   |                                                                 |                                                                                                    |
| ?<br>Help                 | er Join or create a team                                                                                             | ŝ |                                                                   |                                                                 |                                                                                                    |
|                           |                                                                                                    |   |                                                                   |                                                                 |                                                                                                    |

The Tasks by Planner and To Do tab helps him break down his tasks efficiently and assign stakeholders for each task, without having to leave the Teams app. In this case, he tracks the interview process and pipeline effectively using Tasks by Planner and To Do – lightweight!

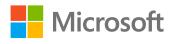

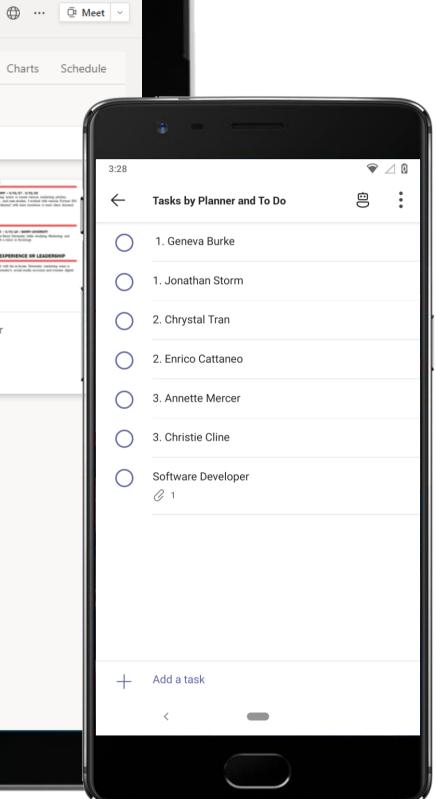

|                | Microsoft Teams                                      | C     | Search or type a command                                                                                                    |           |
|----------------|------------------------------------------------------|-------|----------------------------------------------------------------------------------------------------|-----------|
| L.<br>Activity | Your teams                                           |       | Human Resource > Employee Referrals ···                                                                                                    |           |
| Chat           | IT Administration                                    |       | Conversations Files Wiki Interview Questions ~ 1 more ~ +                                                                                                    | E         |
| Teams          | Deployment                                           |       | N OneNote Online - Saved                                                                                                    | 🔏 💿 Sir   |
|                | Management and Goverr<br>Service Strategy<br>Support | nance | FileHomeInsertDrawViewOpen in OneNote $\checkmark$ $\checkmark$ $\blacksquare$ $I$ $\bigcup$ $\cdots$ $\blacksquare$ $\blacksquare$ $\checkmark$ $\blacksquare$ $\blacksquare$ < | 👃 🗸 📑 Mee |
| Files          | Network Operations Cen<br>General<br>Emergency       | •••   | Interview Questions<br>Monday, May 13, 2019 11:11 AM                                                                                                    |           |
|                | Ops Reviews<br>Warm Hand-offs                        |       | Questions about yourself:<br>1.Tell me about yourself.                                                                                                    |           |
|                | Contoso Airlines SOCs<br>General                     | •••   | <ul><li>2.Why did you chose to do X course?</li><li>3.Which part of the course did you enjoy the most?</li><li>4.What are your strengths?</li></ul>                                                                                                    |           |
|                | Chicago SOC<br>Dubai SOC                             |       | <ul><li>5.What would you consider your weakness?</li><li>6.What's your greatest achievement to date?</li></ul>                                                                                                    |           |
|                | Seattle SOC<br>Washington DC SOC                     | !     |                                                                                                    |           |
| ¢.             | 1 hidden channel<br>Contoso Airlines Seatac          | •••   | Questions about the job/suitability for the role:<br><b>1</b> .Why are you interested in working here?<br><b>2</b> .Which aspect of the job interests you the most?                                                                                                    |           |
| Get app        | <b>General</b><br>Customer Service                   |       | 2. Which aspect of the job interests you the most:                                                                                                    |           |
| ?<br>Help      | ະວ້ Join or create a team                            | ŝ     |                                                                                                    |           |

Collaborate, ideate and draft solutions with team members in real-time by using an array of applications hosted in the Teams store. The OneNote app allows quick and easy reference to interview question bank right in the channel.

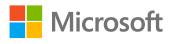

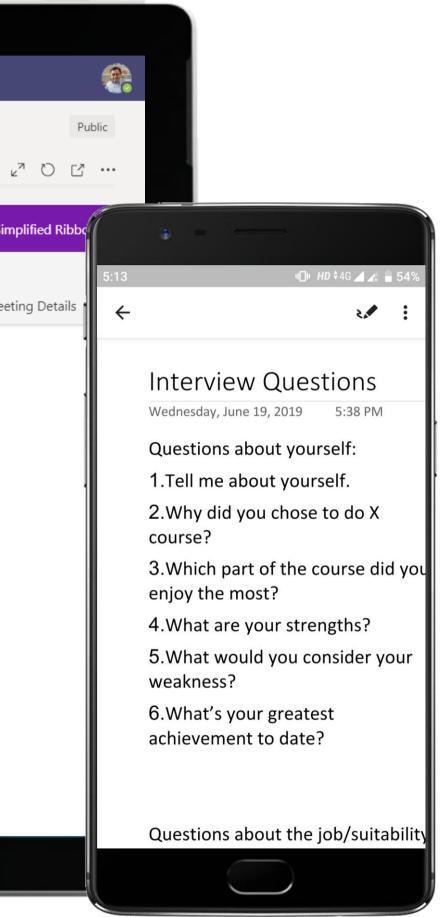

|                                                                                                    | Microsoft Teams                                                                                                    | C    | Search or type a command                                                                                       |
|----------------------------------------------------------------------------------------------------|----------------------------------------------------------------------------------------------------|------|----------------------------------------------------------------------------------------------------|
| Activity<br>Chat<br>Chat | Your teams         Image: Muman Resource         General         Employee Engagement         Employee Referrals         Review         2 hidden channels         Finance         General         Budget and Approvals         General         Budget and Approvals         General         Business Analyst Team         Development Team         UX and Design Team         General         Analyst-Sr. Analyst         General         Analyst-Sr. Analyst         Manager-Grp. Manager | •••• | <ul> <li>Marca Resource 2 Employee Referrals</li> <li>Terrer View View View View View View View View</li></ul> |
| ?<br>Help                                                                                                    | ະຕີ <sup>*</sup> Join or create a team                                                                                                    | ŝ    | $A_{\mathscr{I}} \subset \odot \cong \Box = \Box = \Box = \Box = \odot$                                        |
|                                                                                                    |                                                                                                    |      |                                                                                                    |

Recognize and appreciate employees and coworkers with Disco. Deliver in a chat, or for wider recognition, send it in a channel conversation. The new joinee gets confidence boost as he receives accolades from the HR Manager.

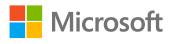

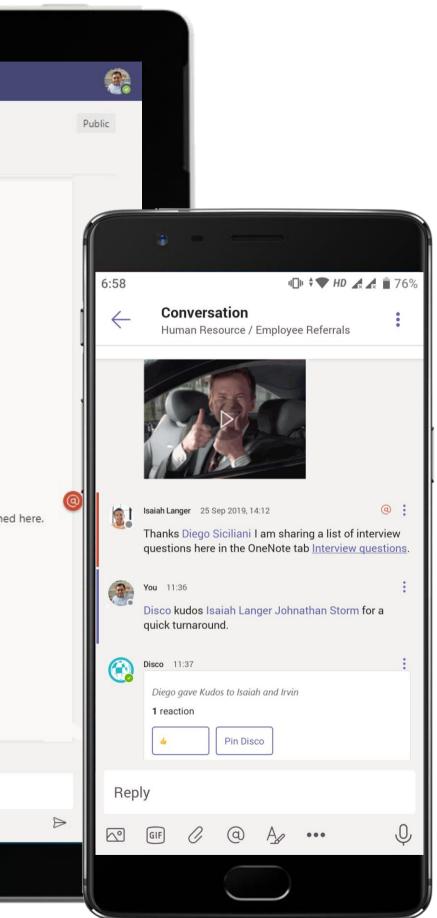

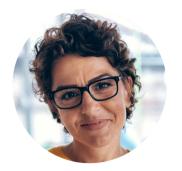

## Review of Hiring Process by HR Leadership Director

### Scenario Walkthrough

Contoso is an equal opportunity employer committed to creating a diverse workspace. The HR Leadership achieves this by routinely examining their hiring process. The leadership team spearheads the task by collaborating with HR associates.

- Posts message in HR hiring channel requesting an analysis on hiring trends, diversity efforts and attrition data. ٠
- Responds to queries and replies from HR Associates on her post.
- HR associates present their data using a Power BI dashboard. •
- Consumes the insights from the dashboard using Power BI through slices, filters, etc. right inside Teams. ٠
- Appreciates teams' efforts and presentation at short notice. •

#### How did Teams help the Director execute her roles and responsibilities?

- Reach entire team by creating conversation threads in channels. ٠
- Keep track of responses with alerts in the activity feed thanks to @mentions and reply • notifications.
- Utilize Power BI to compile and review data in a highly visual format. ٠

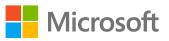

Which app integrations on Teams made it possible?

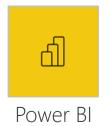

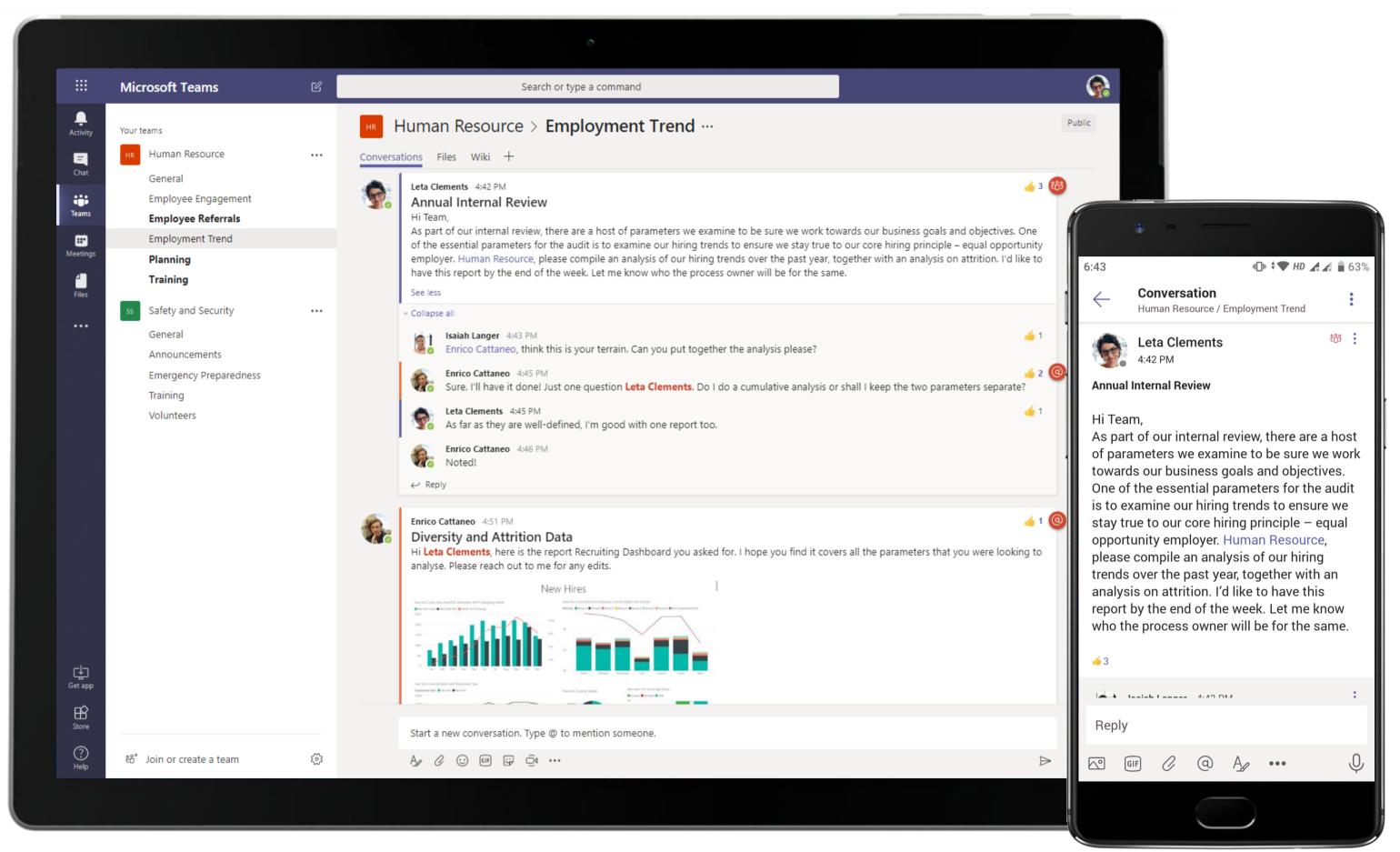

@mention in channels and chats allow users to tag individuals, channels or entire team to ensure relevant people are looped in. The Director posts a message in the channel and @mentions the team to get everyone's attention.

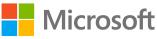

|                | Microsoft Teams           | Ľ       | Search or type a command                                                                                                    |
|----------------|---------------------------|---------|----------------------------------------------------------------------------------------------------|
| L.<br>Activity | Your teams                |         | HIR Human Resource > Employment Trends …                                                                                                    |
| 8              | Finance                   |         | Conversations Files Wiki +                                                                                                    |
| Chat           | IT Administration         |         | Enrico Cattaneo 6/21 12:05 PM<br>IMPORTANT!                                                                                                    |
| Teams          | HR Human Resource         |         | Diversity and Attrition Data<br>Hi Lynne Robbins, here is the report Recruiting Dashboard you asked for. I hope you find it covers all the parameters that you we                                                                                                    |
| E<br>Meetings  | General                   |         | to analyse. Please reach out to me for any edits.                                                                                                    |
|                | Employee Engagement       |         |                                                                                                    |
| Files          | Employee Referrals        |         |                                                                                                    |
|                | Employment Trends         |         |                                                                                                    |
|                |                           |         | See less<br>Lynne Robbins 6/21 12:05 PM<br>Looks great. I'll let you know if I need anything else.                                                                                                    |
|                |                           |         |                                                                                                    |
| da             |                           |         | <ul> <li>Lynne Robbins 6/21 12:09 PM<br/>IMPORTANT!</li> <li>Human Resource, I'm reviewing these reports and couldn't be happier with what I'm seeing! Thank you for the quick turnaround to<br/>this. Enrico CattaneoE. I do have a few points that I think we should integrate into our existing diversity efforts:         <ol> <li>Deploy a committee to examine instances of unconscious bias or prejudice</li> <li>Host one annual event that is diversity-related and promotes it</li> <li>Include diversity as an essential parameter in the feedback form for employees</li> </ol> </li> </ul> |
| Get app        |                           |         | - Collapse all                                                                                                    |
| œ              |                           |         | 14 X Jesish Langer, 6/21 12:10 DM                                                                                                    |
| Store          |                           |         | Start a new conversation. Type @ to mention someone.                                                                                                    |
| (?)<br>Help    | ະຕ* Join or create a team | $\odot$ |                                                                                                    |
|                |                           |         |                                                                                                    |

A Power BI dashboard offers a visually rich view of current and projected data. The HR Associate uses Power BI to present a rich, engaging and in-depth analysis on hiring trends, diversity efforts and attrition data to paint a narrative.

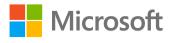

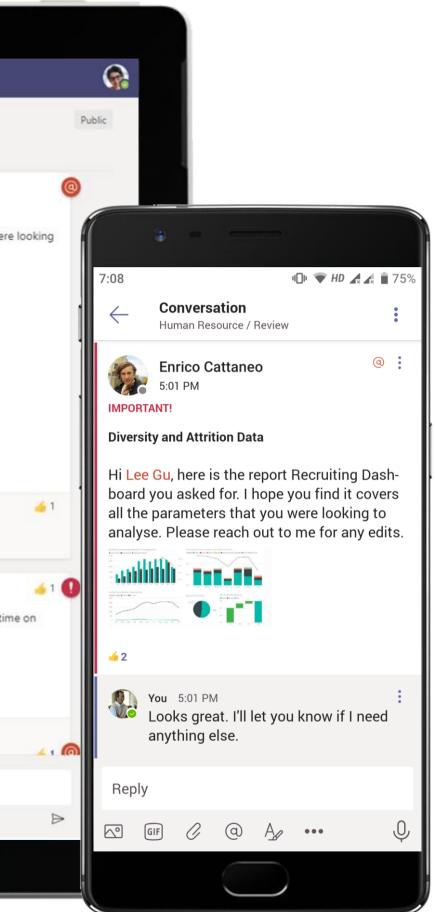

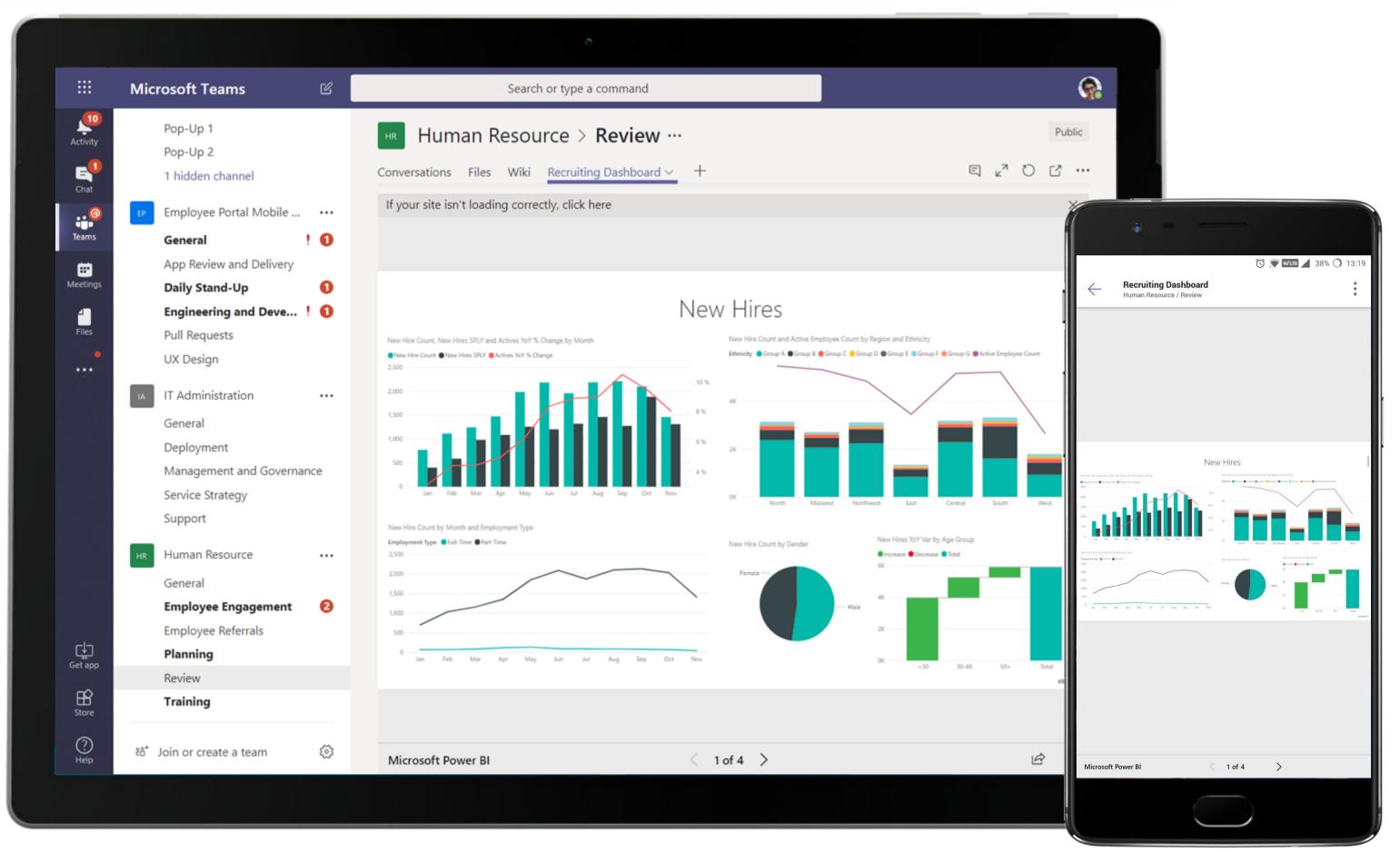

Facilitate data-driven decisions informed by visualizations and actionable insights using Power BI for Microsoft Teams. The Director is able to see trends over time, catch outliers and identify the next steps with her team.

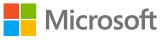

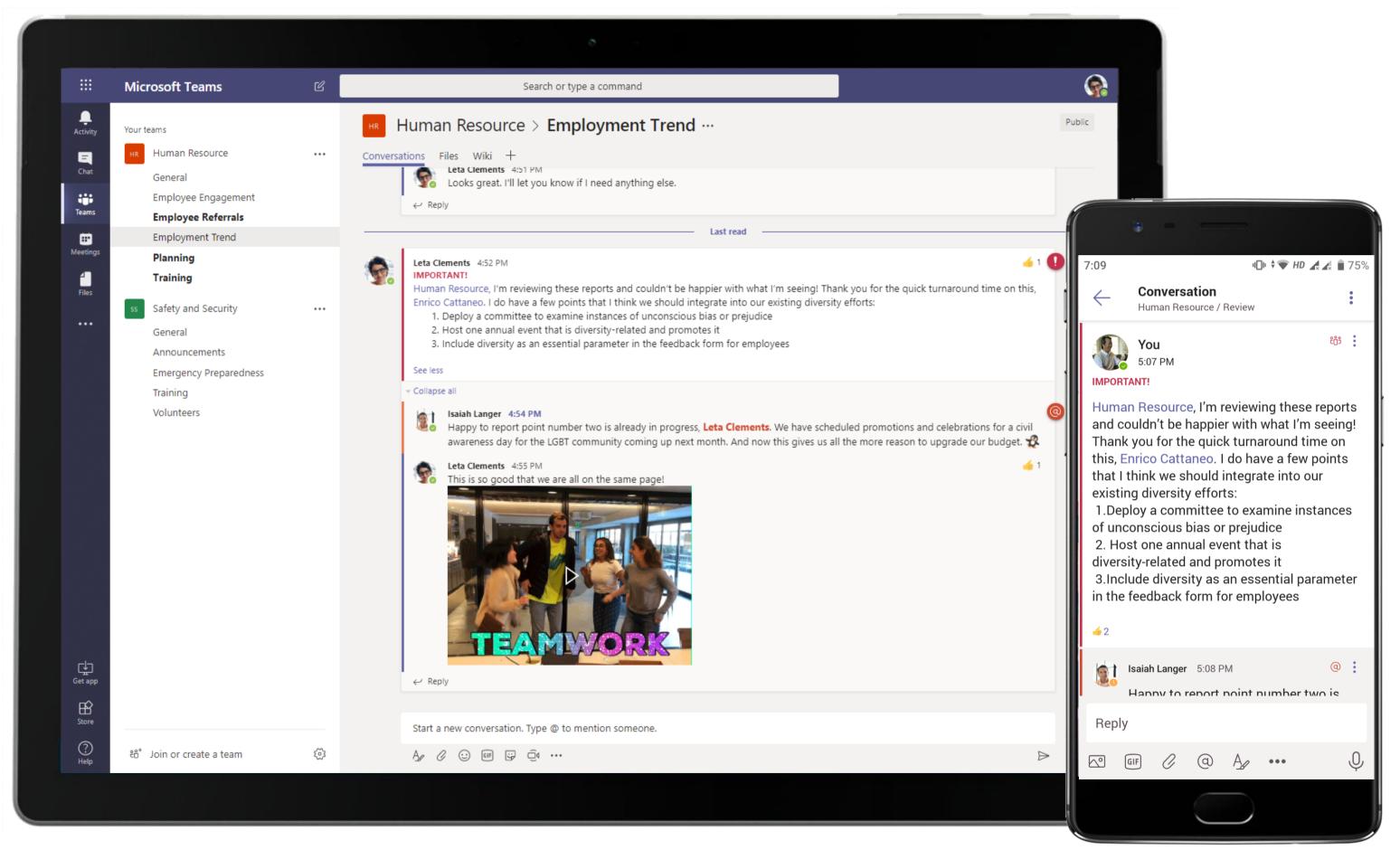

The Director is easily able to appreciate her team members for sharing this data at short notice. She uses the conversation thread around the Power BI tab in the Review channel to lay down action items for everyone.

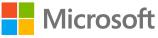

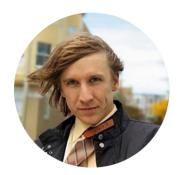

# Onboarding Challenges Made Easy Analyst

#### Scenario Walkthrough

Contoso looks to develop a new, inclusive digital workplace culture that millennials have come to expect. Contoso leverages Microsoft Teams to help facilitate this cultural shift. An Analyst, a recently hired new collegiate employee, gets acquainted with his new corporate environment, including Contoso's company policies, systems, and culture. He comes across his fair share of issues, both technical and interpersonal.

- Receives a notification on his Activity Feed when tagged in a training post. ٠
- Participates in a meeting where he is walked through the training material. •
- Responds to a post where the HR Business Partner introduces him to the team.
- Posts questions in an exclusive channel for new hires.
- Views a post in an employee socialization channel and decides to join them for happy hour. •

#### How did Teams help the Analyst execute his roles and responsibilities?

- Create repositories of information to reference for new employees and reduce training costs for the company.
- Create open platforms for discussion, community engagement, and protected • communication through designated channels.
- Screen share through protected video calls. •

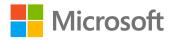

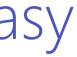

#### Which app integrations on Teams made it possible?

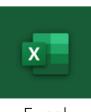

Fxcel

|                           | Microsoft Teams                                                                                                    | C   | Search or type a command                                                                                                    |               |
|---------------------------|----------------------------------------------------------------------------------------------------|-----|----------------------------------------------------------------------------------------------------|---------------|
| Activity<br>Chat<br>Teams | Your teams         F         Finance         General         Budget and Approvals         Image: Contoso Company West Region         General         General | ••• | Image: Second state in the second state is state in the second state is state in the second state in the second state is state in the second state is state in the second state in the second state is state in the second state in the second state is state in the second state in the second state is state in the second state in the second state is state in the second state in the second state | 3c4-751edc23d |
| Files                     | Community<br>HR Announcements<br>Leadership Review<br>New Hire<br>Summer Interns<br>Human Resource<br>General<br>Employee Engagement                         |     | Let me know if you run into any issues.<br>See less Download the mobile app for Teams Microsoft Teams has a mobile app that is available for iOS, Android, and Windows Phone. Support.office.com Will do!                                                                                                    |               |
|                           | Employee Referrals<br>Training<br>2 hidden channels                                                                                                    | Ţ   | Diego Siciliani Yesterday 4:27 PM Edited<br>I am Scheduling a sync up call later today to walk you guys through the training documents.                                                                                                    |               |
| Get app                   |                                                                                                    |     | Image: Training Docs Walkthrough Wednesday, June 19, 2019 @ 4:30 PM         Collapse         Image: Image: I                                                    | ¢             |
| Store                     |                                                                                                    |     | Start a new conversation. Tune @ to montion company                                                                                                    |               |
| ?<br>Help                 | ະຶບ <sup>+</sup> Join or create a team                                                                                                    | 5   | Start a new conversation. Type @ to mention someone.                                                                                                    |               |
|                           |                                                                                                    |     |                                                                                                    |               |

The integrated Forms tab in the channel records information from end-users without sharing URLs or sending emails and also keeps the survey results easily accessible to review by the decision makers.

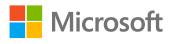

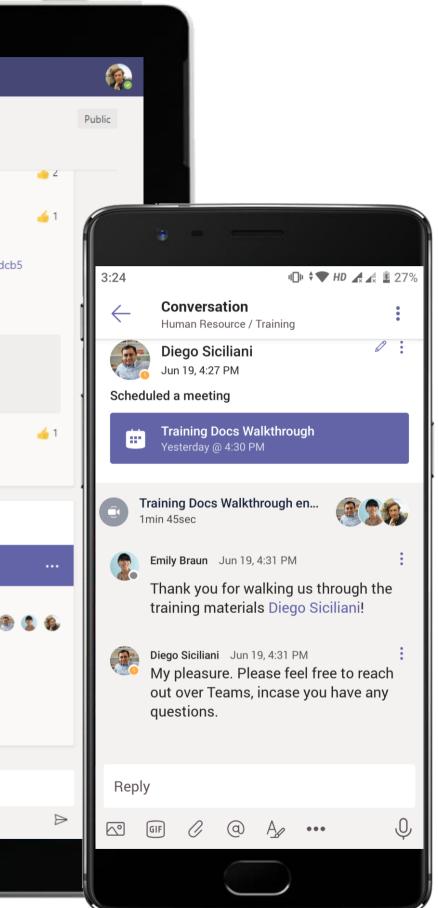

#### Human Resource - Onboarding Challenges Made Easy

|          | Microsoft Teams                        |                                       | Search or type a command                                                                           |              |                              |         |              |
|----------|----------------------------------------|---------------------------------------|----------------------------------------------------------------------------------------------------|--------------|------------------------------|---------|--------------|
|          | Your teams                             |                                       | Human Resource > Training …                                                                        |              |                              |         |              |
|          | Finance<br>General                     |                                       | Conversations Files Wiki Meeting Notes New +<br>Training Schedule.xlsx<br>HumanResource > Training |              | Training Do                  | oc.docx |              |
| Teams    | Budget and Approva-                    | Training Door                         |                                                                                                    |              |                              |         |              |
| Meetings | General                                | Wednesday, June                       |                                                                                                    | Organi       | izer                         |         |              |
|          | Community<br>HR Announcements          | 4:30 PM - 5:00 PM<br>Human Resource   |                                                                                                    |              | Diego Siciliani<br>Organizer |         |              |
|          | Leadership Review<br>New Hire          | Join                                  | Chat with participants                                                                             | Attend       | lees<br>Enrico Cattaneo      |         | 3c4-751edc23 |
|          | Summer Interns<br>HR Human Resource    | You did not respon                    | d to this meeting                                                                                  |              | Unknown<br>Emily Braun       |         |              |
|          | General<br>Employee Engagemen          |                                       |                                                                                                    | HR           | Unknown<br>Human Resource    |         |              |
|          | Employee Referrals<br>Training         |                                       |                                                                                                    |              | Unknown                      |         |              |
|          | 2 hidden channels                      | Join Microsof                         | ft Teams Meeting                                                                                   |              |                              |         |              |
|          |                                        | +1 872-704-2343<br>Conference ID: 150 | United States, Chicago (Toll)<br>032 19#                                                           |              |                              |         |              |
|          |                                        | This is a Microsoft Te                | eams online meeting. Everyone can join online.                                                     |              |                              | Close   |              |
|          |                                        |                                       | Diego Siciliani Testeroay 4:51 PM                                                                  |              |                              |         |              |
|          |                                        |                                       | ✓ My pleasure. Please feel free to reach out over ← Reply                                          | Teams, incas | se you have any quest        |         |              |
|          |                                        |                                       | Start a new conversation. Type @ to mention someone                                                |              |                              |         |              |
|          | ະຕໍ <sup>+</sup> Join or create a team |                                       | A₂ ⁄⁄ ⊕ @ ₽ Q                                                                                      |              |                              |         |              |
|          |                                        |                                       |                                                                                                    |              |                              |         |              |

Host regulations and reference material in OneNote for the teams' easy access and consumption within channels. The Operations Agent has quick access to the OneNote virtually anywhere, anytime across devices and platforms!

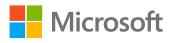

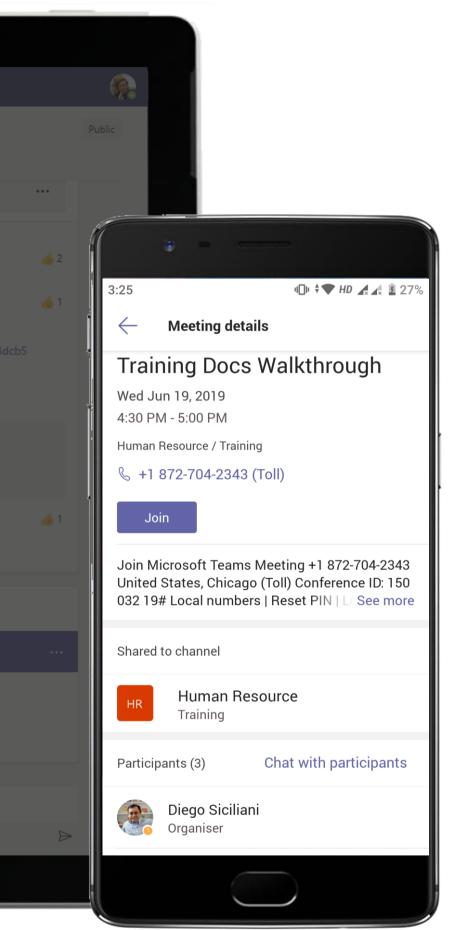

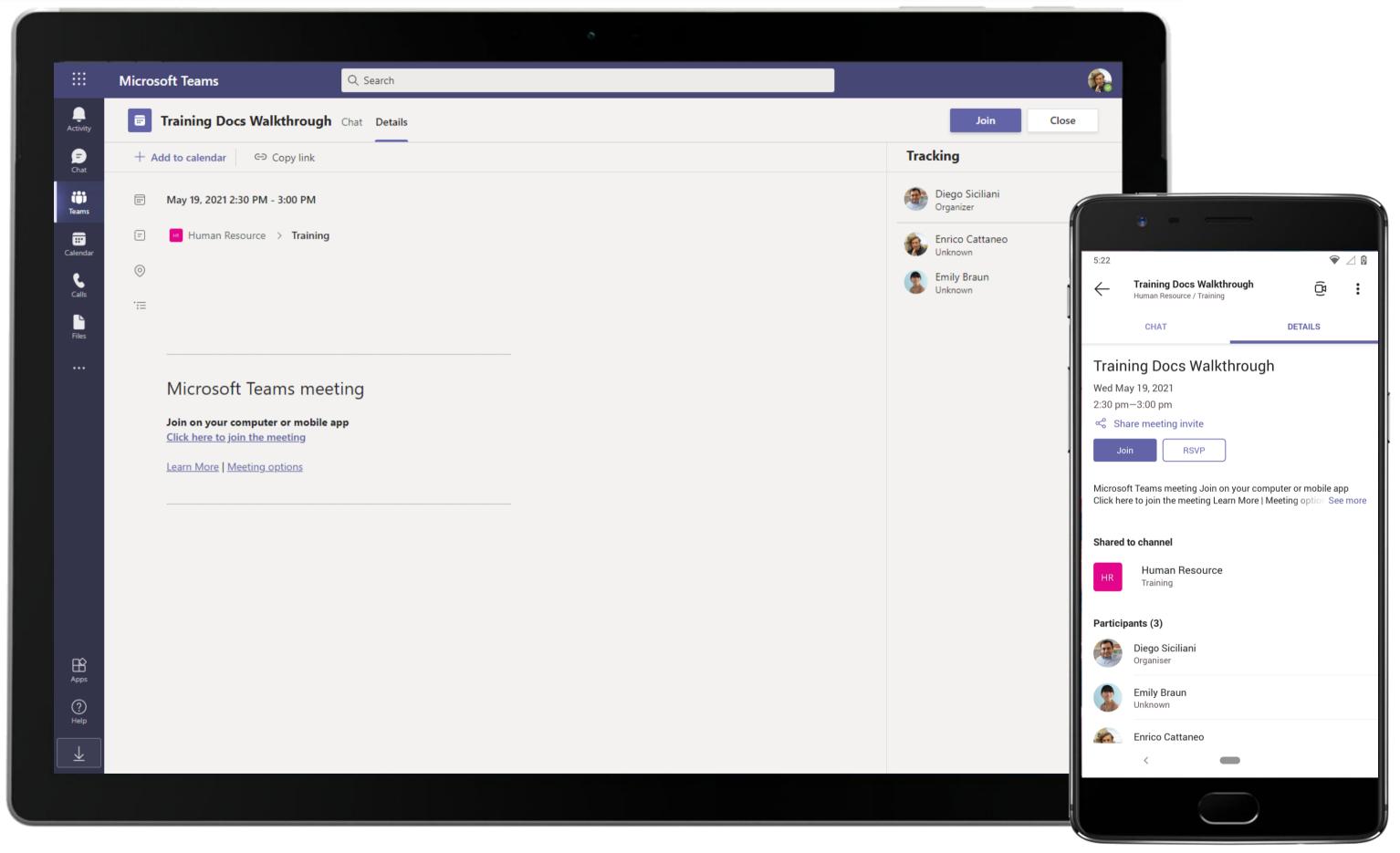

Host regulations and reference material in OneNote for the teams' easy access and consumption within channels. The Operations Agent has quick access to the OneNote virtually anywhere, anytime across devices and platforms!

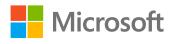

|                 | N  | licrosoft Teams 🛛 🖉 Sea                     | rch or type a command |   |   |      |   |   |
|-----------------|----|---------------------------------------------|-----------------------|---|---|------|---|---|
| L<br>Activity   | I  | Training Schedule.xlsx                      |                       |   |   | Edit | • | ( |
| Ę               |    | A                                           | В                     | С | D | E    | F |   |
| Chat            |    |                                             |                       |   |   |      |   |   |
| @               |    | Training Courses                            |                       |   |   |      |   |   |
| leams           | 1  | Hunning Courses                             |                       |   |   |      |   |   |
|                 | 2  |                                             |                       |   |   |      |   |   |
| tings           | 3  | Courses                                     | Duration              |   |   |      |   |   |
|                 | 4  | Business Understanding                      | Classroom, 5 hours    |   |   |      |   |   |
| 25              | 6  | Clients service                             | Classroom, 3 hours    |   |   |      |   |   |
|                 | 7  | Leading Practices                           | Classroom, 5 hours    |   |   |      |   |   |
| •               | 8  | Service as sales                            | Classroom, 2 hours    |   |   |      |   |   |
|                 | 9  | Key Accounts Management                     | Classroom, 4 hours    |   |   |      |   |   |
|                 | 10 | Ways of Revenue Generation                  | Classroom, 4 hours    |   |   |      |   | - |
|                 | 11 | Building Teamwork and Creativity            | Classroom, 1 hour     |   |   |      |   |   |
|                 | 12 | Business Ethics                             | Classroom, 3 hours    |   |   |      |   |   |
|                 | 13 | Roles and Responsibilities                  | Classroom, 3 hours    |   |   |      |   |   |
|                 | 14 | Client Wellbeing                            | Classroom, 3 hours    |   |   |      |   |   |
|                 | 15 | Marketing                                   | Classroom, 5 hours    |   |   |      |   |   |
|                 | 16 | Effective Communication Skills              | Classroom, 3 hours    |   |   |      |   |   |
|                 | 17 | Policy and Regulations                      | Classroom, 3 hours    |   |   |      |   |   |
|                 | 18 | Leadership Program                          | Classroom, 5 hours    |   |   |      |   |   |
|                 | 19 | Awareness Workshop                          | Classroom, 2 hours    |   |   |      |   |   |
|                 | 20 | Frontline Duties                            | Classroom, 3 hours    |   |   |      |   |   |
|                 | 21 | Alliances and Partnerships                  | Classroom, 5 hours    |   |   |      |   |   |
|                 | 22 | Revenue Management                          | Classroom, 4 hours    |   |   |      |   |   |
|                 | 23 | Experts Training on Personality Development | Classroom, 3 hours    |   |   |      |   |   |
|                 | 24 | Managing Oneself and the Team               | Classroom, 4 hours    |   |   |      |   |   |
|                 | 25 |                                             |                       |   |   |      |   |   |
| )<br>P <b>P</b> | 26 |                                             |                       |   |   |      |   |   |
|                 | 27 |                                             |                       |   |   |      |   |   |
| }               | 28 |                                             |                       |   |   |      |   |   |
|                 |    |                                             |                       |   |   |      |   |   |
| )               | н  | A b bi Sheet1                               |                       |   |   |      |   |   |
| lp              | x≣ |                                             |                       |   |   |      |   |   |

The Operations Agent uses channel conversations to relay updates to team members and kick-start a process flow for task completion.

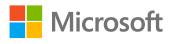

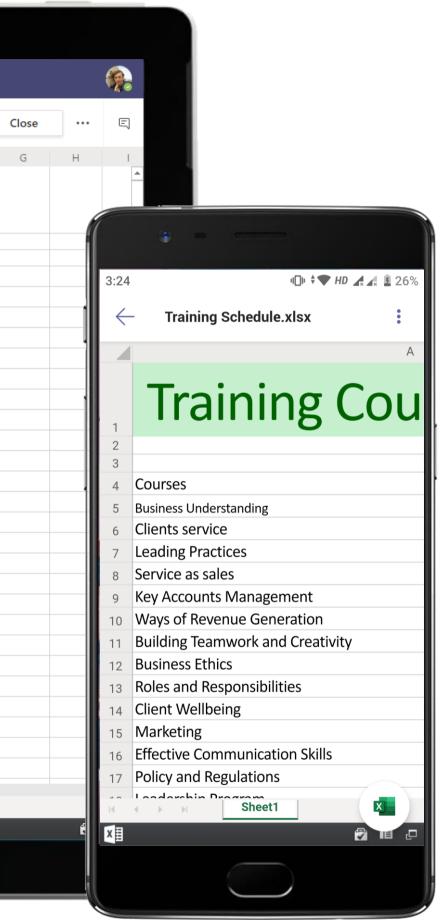

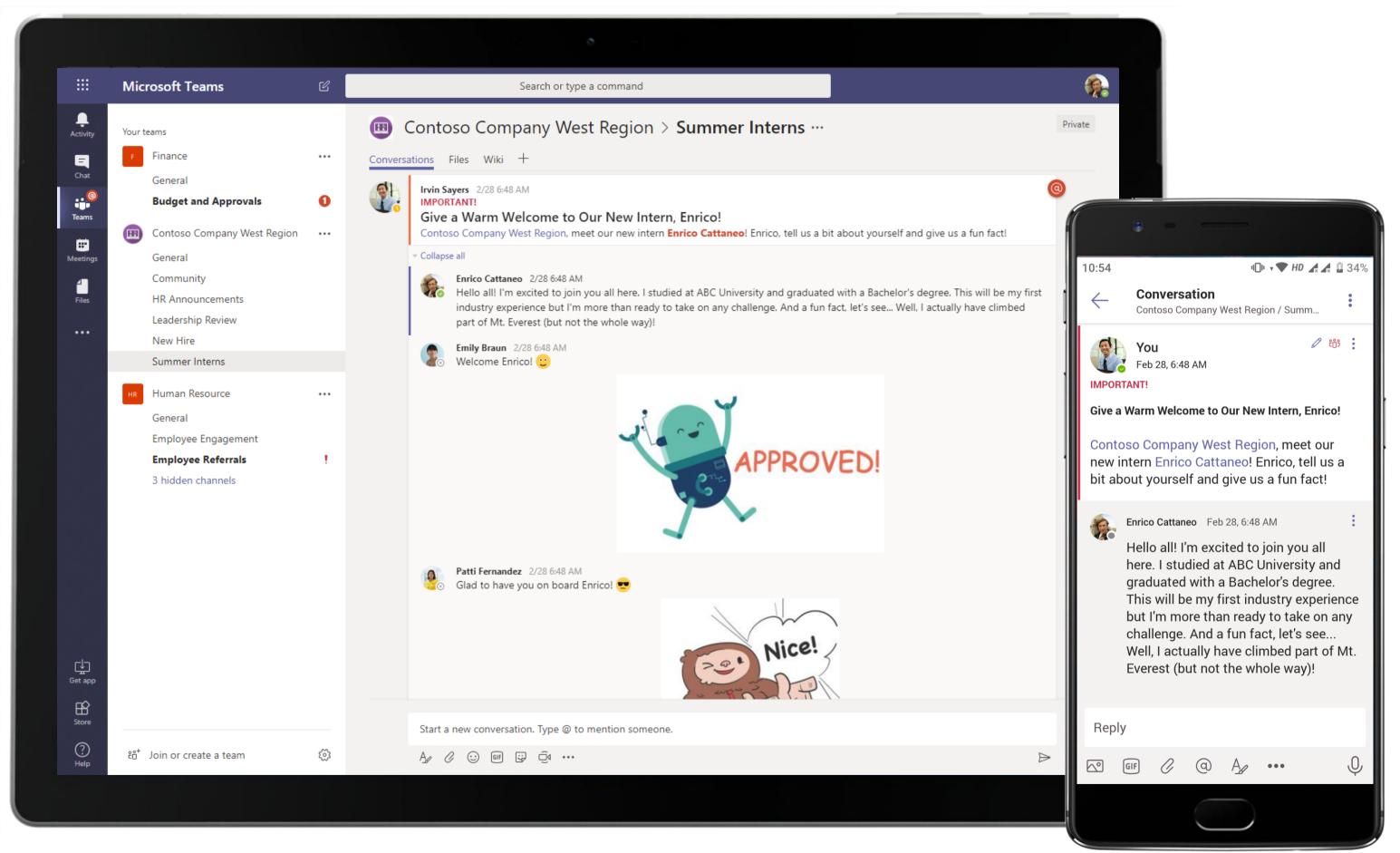

The custom-built app Flight Information Bot helps the Operations Agent search for alternative flight schedules, seat availability between locations and take actions such as rebooking a passenger to another flight without leaving Teams.

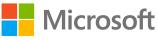

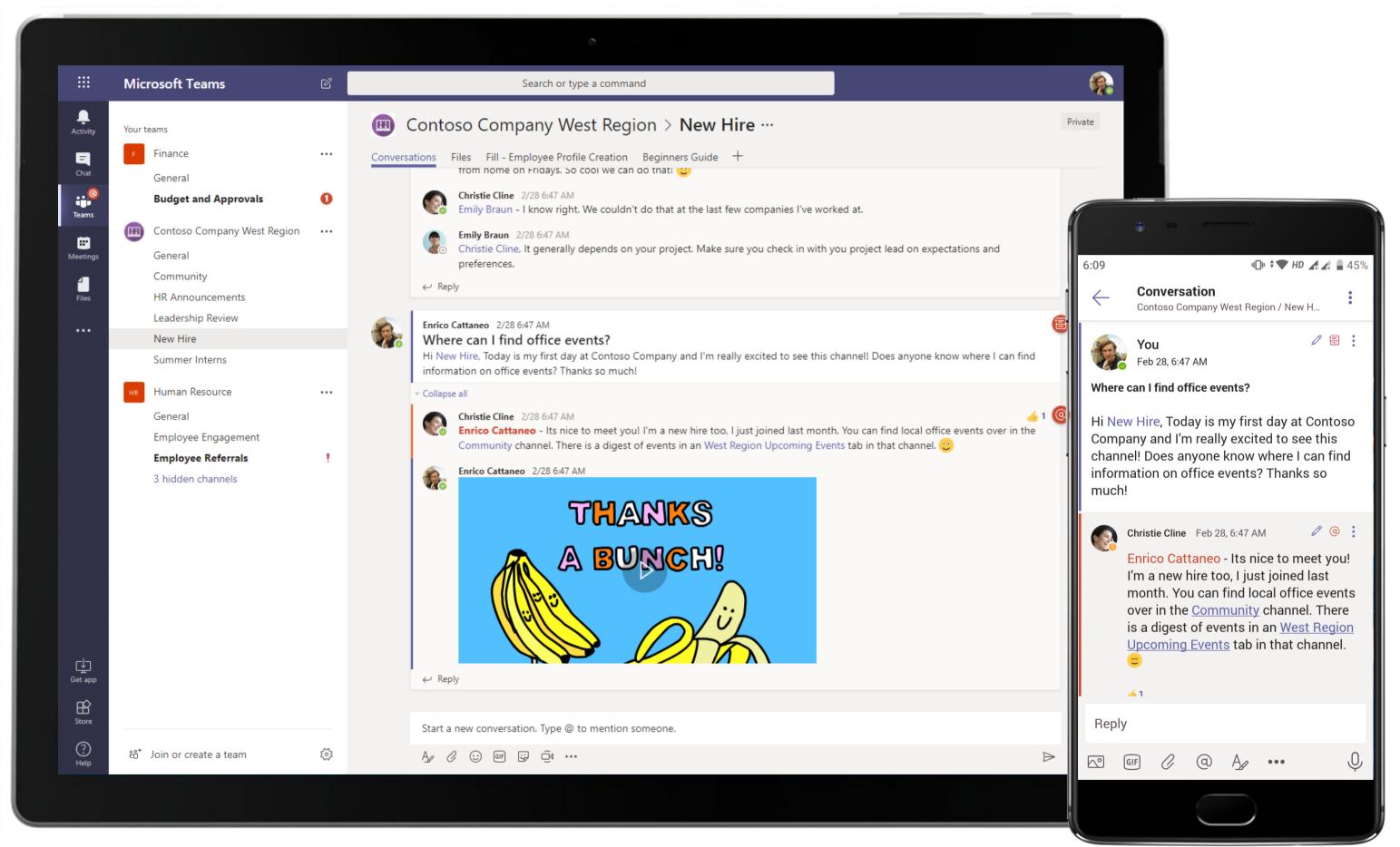

Add tabs for files, notes, websites and apps, making it easy for team members to access frequently used content or services with just one tap. Start a conversation about a tab to discuss its contents with team members.

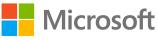

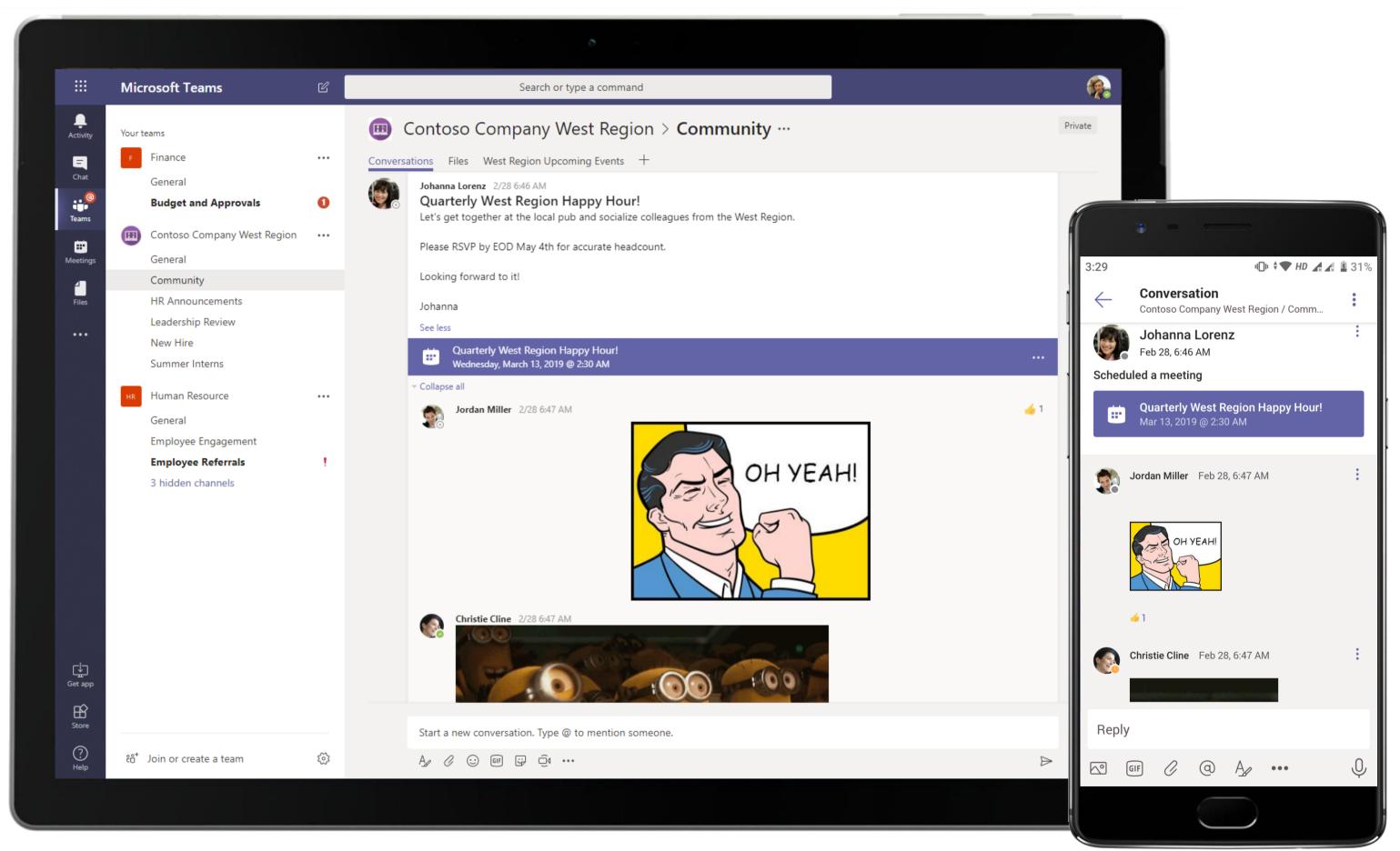

Build dynamic data visualizations, measure metrics and track analytics through Power BI within Teams. The Operations Agent uses Power BI to check the passenger score for involutory bumping enabling faster business decision making!

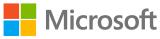

#### Human Resource - Onboarding Challenges Made Easy

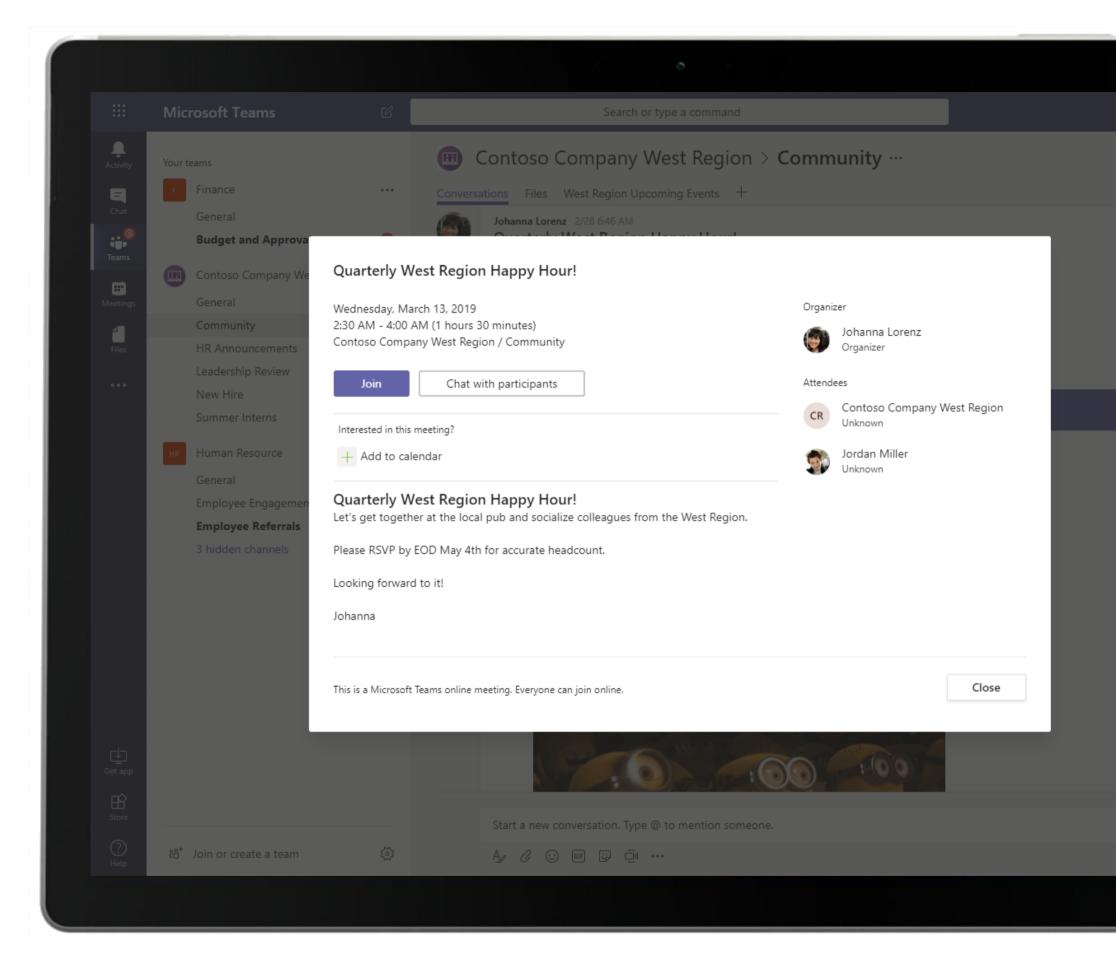

Microsoft Teams conversations are threaded so users can reply directly in-context to specific conversations, while keeping relevant discussions and files grouped together. Files can be attached or referenced in these conversations as well.

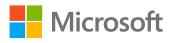

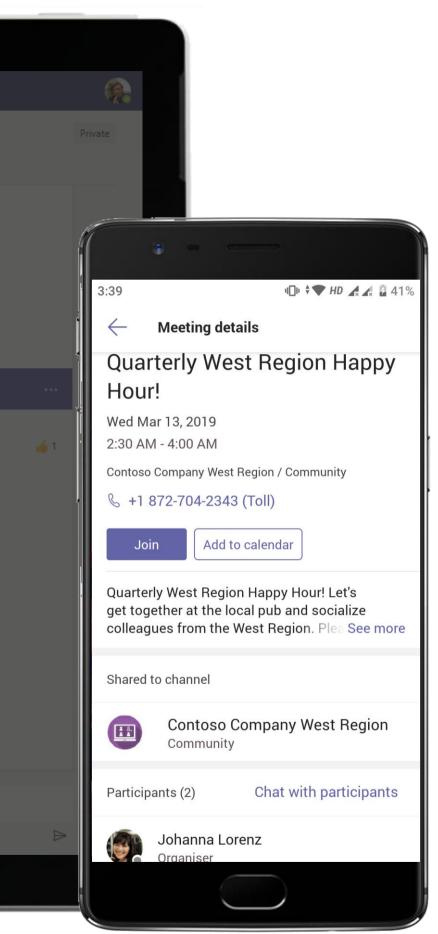

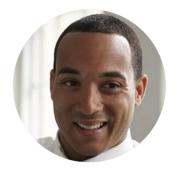

# Competency and Compliance Training UX Designer

### Scenario Walkthrough

Contoso uses Microsoft Teams to make competency training a positive and fun experience for their employees, while also ensuring the training stays relevant for each job title. A User Experience (UX) Designer has recently been promoted to a Consultant level at Contoso, which will require extra training for him. A chain of events within Contoso are set off to ensure that he will be at the expected level of knowledge and capability for his new position.

- Initiates a 1:1 conversation with the Talent Community Lead about what is expected of him in his new role.
- Talent Community Lead guides him to the team and channel that house the training material that the UX Designer requires.
- Reviews training material and videos shared using the YouTube messaging extension within the channel. ٠
- Participates in a group chat regarding staffing confirmation.
- Receives project training in a channel and connects with the UX Design Lead.
- Clarifies questions around the training material over 1:1 chat.

#### How did Teams help the UX Designer execute his roles and responsibilities?

- Hold conversations and meetings over the protected platform of Teams.
- Use OneNote for sharing and collaborating over training material.
- Share a YouTube video with other members of the channel by simply pasting its URL. •

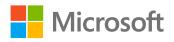

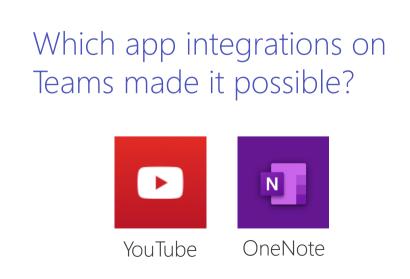

|                              | Microsoft Teams 🛛                                                           |              | Search or type a com                                                                   | mmand                                                                                                    |     |
|------------------------------|-----------------------------------------------------------------------------|--------------|----------------------------------------------------------------------------------------|----------------------------------------------------------------------------------------------------|-----|
| Activity                     | Recent Contacts Pinned                                                      | Conversation |                                                                                        |                                                                                                    |     |
| Chat                         | Piego Siciliani 2/28<br>You: Awesome, thank you for tracking thi            |              | Diego Siciliani added Grady Archie to the                                              | e conversation.                                                                                                    |     |
| Teams                        | Diego and Patti 2/28<br>Diego: Thanks for doing this Patti Fernan<br>Recent |              |                                                                                        | 2/28 6:56 AM<br>Hi Diego! Hope you're doing well, are you free to answer a few ques                                                                                                    | tio |
| eetings<br>Meetings<br>Files | Planner 6/24<br>Task "Collect response from team for coll<br>Suggested      |              | Diego Siciliani 2/28 6:56 AM<br>Hey Grady, I'm doing well. I hope<br>need?             | e the same for you! I'm free for the next 15 minutes, what did you                                                                                                    |     |
|                              | 🚱 Adele Vance                                                               |              | me in terms of k                                                                       | a promotion to Consultant and I want to get aligned with what exactly is expect<br>knowledge, competency and capabilities for my new role. Can you suggest train<br>r understand what I need to know?   |     |
|                              | Christie Cline<br>Diego Siciliani<br>Henrietta Mueller                      | <b>e</b>     | me, I remember something being                                                         | II deserved. I can definitely point you to some training. This reminds<br>g sent out about HR completing a "T-shirt sized" training plans<br>job level. Let me send a chat to Irvin Sayers to get this. |     |
|                              | Irvin Sayers                                                                |              |                                                                                        | 2/28 6:56 AM<br>Appreciate it Diego! I'll keep an eye out for your me                                                                                                    | ssa |
|                              | الله Lee Gu لائی Lidia Holloway                                             |              | Diego Siciliani 2/28 6:56 AM<br>I've just received the training plan<br>Con - Sr. Con. | n from Irvin and uploaded it as a SmartSheet tab here: Training Plan:                                                                                                    |     |
| ¢                            | Lynne Robbins                                                               |              |                                                                                        | 2/28 6:56 AM<br>Awesome, thank you for tracking this down Diego! I'll begin the training ir                                                                                                    | na  |
| Get app                      | Megan Bowen                                                                 |              |                                                                                        |                                                                                                    |     |
| Store                        | 🚱 Miriam Graham                                                             |              | Type a new message                                                                     |                                                                                                    |     |
| Help                         | 📻 Nestor Wilke                                                              |              | A₂ ℓ ⊙ ₪ ♀ ₫ …                                                                         |                                                                                                    |     |
|                              |                                                                             |              |                                                                                        |                                                                                                    |     |

Quickly reach out to and chat with co-workers. Take conversations offline from channels for 1:1 discussions, just like the conversation here between UX Designer and the Talent Community Lead.

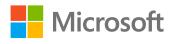

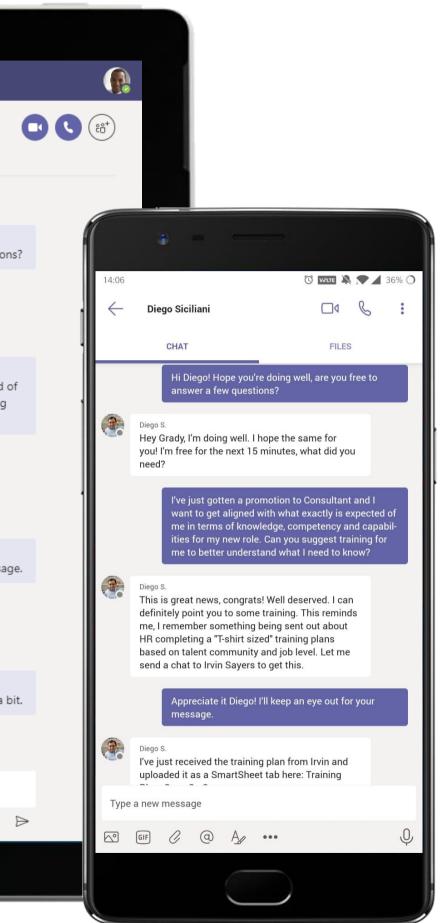

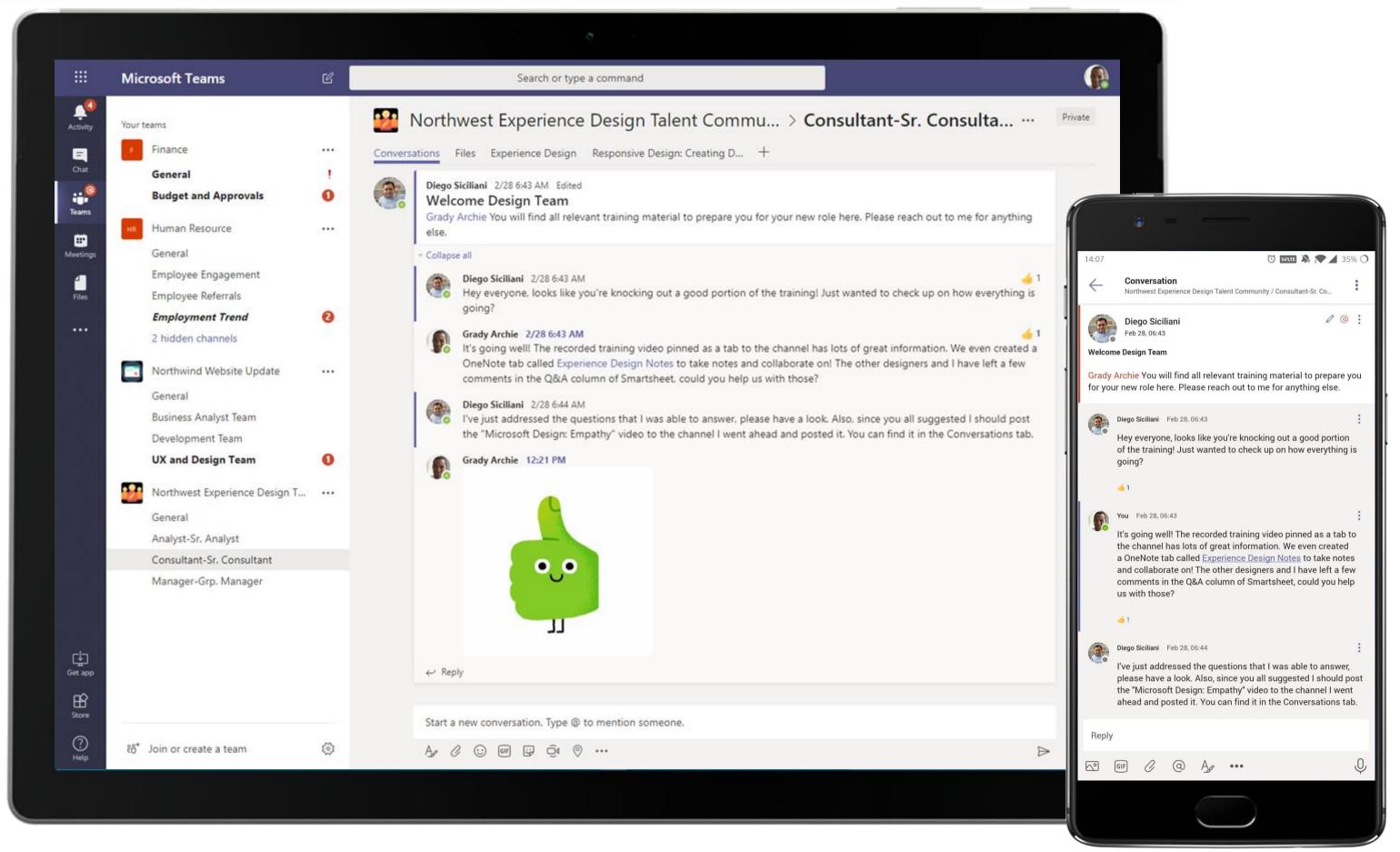

Channel conversations can contain a lot things – conversations, files shared by team members, meeting threads, and GIFs! Use social features like reacting to team members' conversations and responses to acknowledge them.

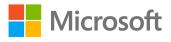

|                                                | Microsoft Teams                                                                                                    | Ľ    | Search or type a command                                                                                                    |
|------------------------------------------------|----------------------------------------------------------------------------------------------------|------|----------------------------------------------------------------------------------------------------|
| Activity<br>Chat<br>Teams<br>Meetings<br>Files | Your terms         Image: Second state of the second state of the sec | •••• | <ul> <li>Northwest Experience Design Talent Community &gt; Consultant-Sr. Consultant</li> <li>Se iss</li> <li>Experience Design Responsive Design: Creating D +</li> <li>OneNote tab called Experience Design Notes to take notes and collaborate on! The other designers and I have left a few in the Q&amp;A column of Smartsheet, could you help us with those?</li> <li>Piego Siciliani 2/28 644 AM</li> <li>Ver just addressed the questions that I was able to answer, please have a look. Also, since you all suggested I should post "Viccosoft Design: Empathy" video to the channel I went ahead and posted it. You can find it in the Conversations tab.</li> <li>Reply</li> <li>Piego Siciliani 2/28 644 AM</li> <li>Pogoticiliani 2/28 644 AM</li> <li>Progoticiliani 2/28 644 AM</li> <li>Progoticiliani 2/28 644 AM</li></ul>                                                                                                 |
| Get app<br>Store                               | ۴° <sup>+</sup> Join or create a team                                                                                                    |      | • Collapse all         Image: Second conduction of the second conduction of the second c |

Teams and channels are where you hold meetings, have conversations and work on files together with team members. The Talent Community Lead marks as important his message and recommends watching a training video.

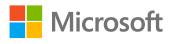

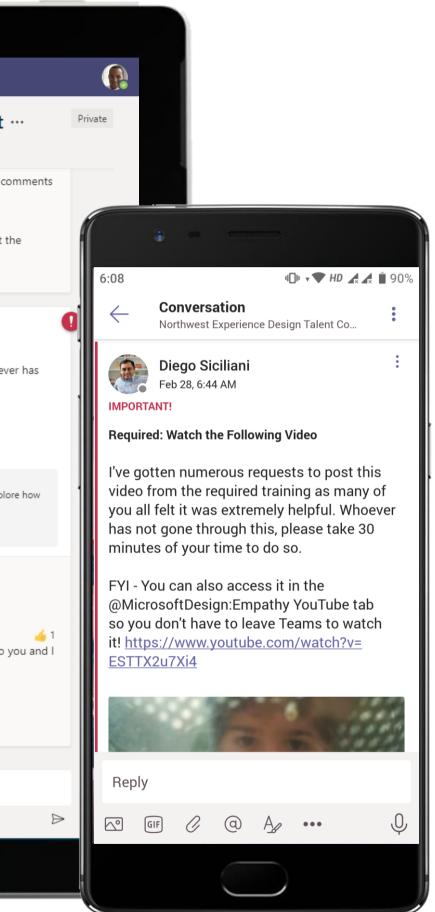

|                  | Microsoft Teams                                                 | C   | Search or type a command                                                                                                    |
|------------------|-----------------------------------------------------------------|-----|----------------------------------------------------------------------------------------------------|
| Activity         | Your teams                                                      |     | Northwest Experience Design Talent Community > Consultant-Sr. Consultant                                                                                                    |
| <b>—</b><br>Chat | General                                                         | ••• | Conversations Files Experience Design ~ Responsive Design: Creating D +                                                                                                    |
| Teams            | Business Analyst Team<br>Development Team                       |     | N OneNote Online - Saved                                                                                                    |
|                  | UX and Design Team                                              |     | File <b>Home</b> Insert Draw View Help Open in OneNote                                                                                                    |
| Files            | Northwest Experience Design T<br>General<br>Analyst-Sr. Analyst |     |                                                                                                    |
|                  | Consultant-Sr. Consultant<br>Manager-Grp. Manager               |     | Wednesday, June 13, 2018 3:55 PM<br>Visual Process Design                                                                                                    |
|                  | F Finance<br>General                                            |     | CMYK  Also known as four-color process, this abbreviation stands for cyan, magenta, yellow and key, which refers to black. This is a color model that refers to the four inks used in some color printing.                                                                                                    |
|                  | Budget and Approvals                                            |     | <ul> <li>Kerning         The process of adjusting the spacing between specific characters in a font helps you to create proportional and balanced typography.     </li> </ul>                                                                                                    |
|                  |                                                                 |     | <ul> <li>Visual Methods and Terms</li> <li>Trim         <ul> <li>This is where your printed piece will be cut down to its correct size. It represents the final dimensions of your project.</li> </ul> </li> <li>Bleed         <ul> <li>This refers to the area outside the trim that still prints in case the cuts are not exact. It gives the printer a small amount of space to</li> </ul> </li> </ul> |
| Get app          |                                                                 |     | <ul> <li>account for the movement of the paper and design inconsistencies.</li> <li><i>Pica</i> <ul> <li>A typesetting unit of measurement equaling one-sixteenth of an inch. InDesign and other design software use picas as a way to measure size and space.</li> <li><i>Comp</i></li> </ul> </li> </ul>                                                                                                |
| Store            |                                                                 |     | <ul> <li>A rough version of your design that is often created as a pencil sketch, but it can be digital as well.</li> <li>RGB</li> <li>This abbreviation stands for red, green and blue. It's a color mode for all images shown through an electronic display, such as a computer or television.</li> </ul>                                                                                               |
| ?<br>Help        | ະວີ້ Join or create a team                                      | \$  |                                                                                                    |

Add a OneNote tab to your channel in Microsoft Teams and use it as a shared space for notes among team members. The UX Designer views the design training material shared in OneNote tab.

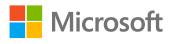

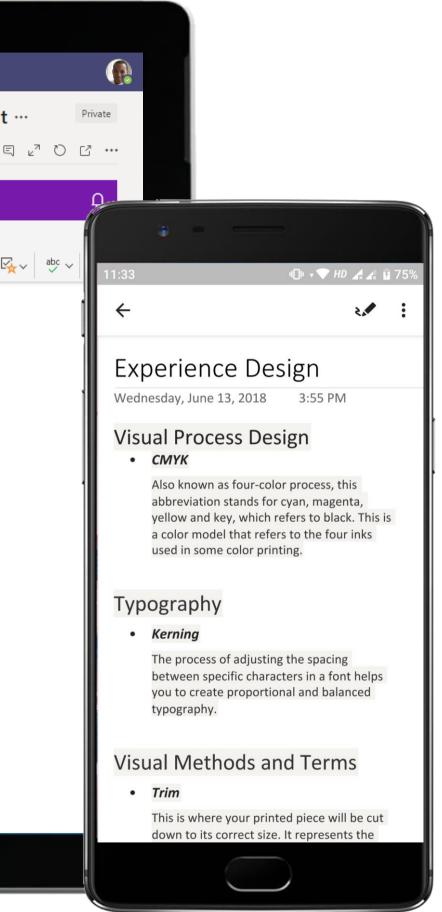

|                               | Microsoft Teams                                                                                                    | C    |                                                  | Search or type a command                                                                                                    |                                          |
|-------------------------------|----------------------------------------------------------------------------------------------------|------|--------------------------------------------------|----------------------------------------------------------------------------------------------------|------------------------------------------|
| Activity                      | Recent Contacts Pinned                                                                                             |      | © Diego,<br>3 participants<br>Conversation Files |                                                                                                    |                                          |
| Chat<br>Teams                 | Diego Siciliani<br>You: Awesome, thank you for trackin<br>Diego and Patti<br>Diego: Thanks for doing this Patti Fe | 2/28 | <b>e</b>                                         | Patti Fernandez 2/28 6:56 AM<br>Hi Grady (and Diego), this is your staffing confirmation. You've officially been staffe<br>website project for a global commercial real estate company, Northwind! I'll be yo<br>lead on the project. |                                          |
| Heetings<br>Heetings<br>Files | Recent<br>Planner<br>Task "Streamlining Agenda"<br>Suggested                                                       | 6/18 |                                                  | 2/28 6:56 AM<br>Awesome! I actually have a relative who's a real estate broker at N<br>does the project start?                                                                                                    | Northwind. I'm very excited, when        |
|                               | 🍖 Adele Vance                                                                                                    |      | <b>9</b> 0                                       | Patti Fernandez 2/28 6:56 AM<br>The project begins in 10 days! Any questions or concerns?                                                                                                    |                                          |
|                               | Christie Cline                                                                                                    |      |                                                  | 2/28 6:56 AM<br>Actually I do have one concern. I have limited knowledge on mob<br>mobile focused project prior to this. Do you have any suggested<br>to speed on mobile UX between now and the start of the project                  | training plans to work on to get up      |
|                               | Renrietta Mueller                                                                                                  |      |                                                  |                                                                                                    | I would love any input or direction      |
|                               | Irvin Sayers                                                                                                    |      | <b>e</b> o                                       | Patti Fernandez 2/28 6:56 AM<br>No problem, I know you'll do just fine. I do have a couple training courses I can loo<br>take a look at them and see which is the better fit for this particular project!                             | ok through. Let me                       |
|                               |                                                                                                    |      | <b>e</b>                                         | Diego Siciliani 2/28 6:56 AM<br>Let me take a look as well, I think I'll be able to find a few trainings that can help. <b>(</b><br>you please set up a meeting between the 3 of us to discuss tomorrow?                              | Grady Archie can                         |
|                               | Lynne Robbins                                                                                                    |      |                                                  | 2/28 6:56 AN                                                                                                    | 1<br>I'll send some time through shortly |
| Get app                       | Megan Bowen                                                                                                    |      | 8                                                | Patti Fernandez 2/28 6:56 AM<br>Great meeting everyone!                                                                                                    | 0                                        |
| Store                         | 🧑 Miriam Graham                                                                                                    |      |                                                  | T                                                                                                    |                                          |
| ?<br>Help                     | Restor Wilke                                                                                                    |      |                                                  | Type a new message<br>A₂ ℓ ☺ ☞ ☞ ➡ •••                                                                                                    | 1                                        |
|                               |                                                                                                    |      |                                                  |                                                                                                    |                                          |

Use a private one-on-one chat or a group chat for conversations that don't require the entire team. The UX Designer engages in a group chat with the Talent Community Lead and another colleague.

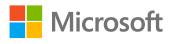

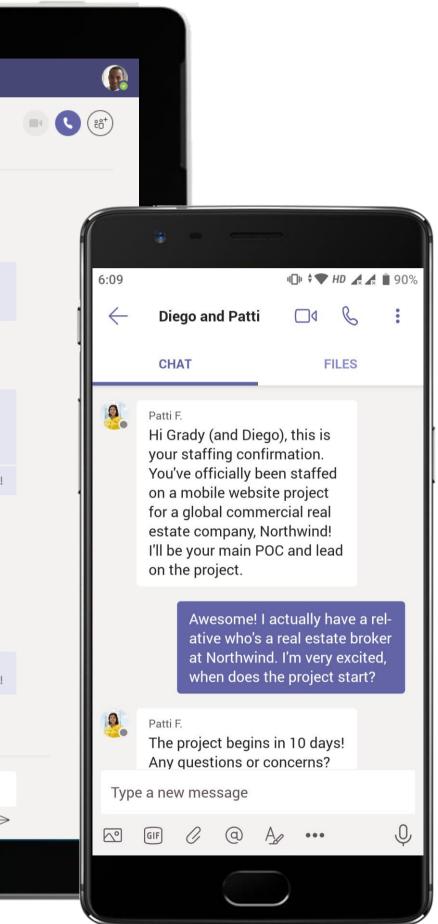

|                       | Microsoft Teams                                             | C    | Search or type a command                                                                                                    |
|-----------------------|-------------------------------------------------------------|------|----------------------------------------------------------------------------------------------------|
| Activity              | Your teams                                                  |      | Conversations Files Responsive Design: Creating D +                                                                                                    |
| Chat<br>Chat<br>Teams | General<br>Business Analyst Team<br>Development Team        |      | Patti Fernandez 2/28 6:43 AM<br>Tab conversation has begun.                                                                                                    |
|                       | UX and Design Team                                          |      | Collapse all Patti Fernandez 2/28 6:43 AM Edited                                                                                                    |
| 4                     | Northwest Experience Design T                               | •••• | Hey Grady Archie, just checking in on status of your training and to introduce you to Nestor Wilke, the UX Design<br>the project.                                                                                                    |
| Files                 | General<br>Analyst-Sr. Analyst<br>Consultant-Sr. Consultant |      | Grady Archie 2/28 6:43 AM Edited<br>Hi Patti Fernandez Doing well, this is really helping out a lot! The training session videos pinned to the channel are<br>awesome way to consume the training at my pace. I'm getting much more comfortable with this.                                                                                        |
|                       | Manager-Grp. Manager                                        |      | Hi Nestor Wilke, great to meet you. Really looking forward to working with you on this project!                                                                                                    |
|                       | F Finance<br>General                                        |      | Nestor Wilke 2/28 6:43 AM<br>Hey Grady Archie, nice to meet you as well. This project should be very interesting and will be a good experience<br>to reach out if you need anything! I would like to prioritize one of your training items though. I would recommend                                                                              |
|                       | Budget and Approvals                                        | 0    | this post: Nestor Wilke: All UX Designers - Make Sure to Watch This Training Video                                                                                                    |
|                       |                                                             |      | Grady Archie 12:30 PM<br>← Reply                                                                                                    |
|                       |                                                             |      | Restor Wilke 2/28 6:43 AM Edited<br>IMPORTANT!<br>All UX Designers-Make Sure to Watch This Training Video<br>Hi UX and Design Team, be sure to make time to watch this video, on Microsoft Responsive Design: Creating Digital System<br>it'll greatly benefit you all as it pertains to the project. https://www.youtube.com/watch?v=cph13JC8W_Y |
| Get app               |                                                             |      | Grady Archie 2/28 6:43 AM<br>I really enjoyed this training video. Thank you for sharing Nestor Wilke. 🥌 I have a couple questions regarding th<br>and will send you a 1:1 chat message.                                                                                                    |
| Store                 |                                                             |      | Start a new conversation. Type @ to mention someone.                                                                                                    |
| ?                     | ະື່⊖ <sup>+</sup> Join or create a team                     | ŝ    |                                                                                                    |

Microsoft Teams conversations are threaded so users can reply directly in-context to specific conversations, keeping relevant chats grouped together. @mention relevant team members to make sure you grab their attention in real-time.

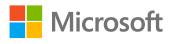

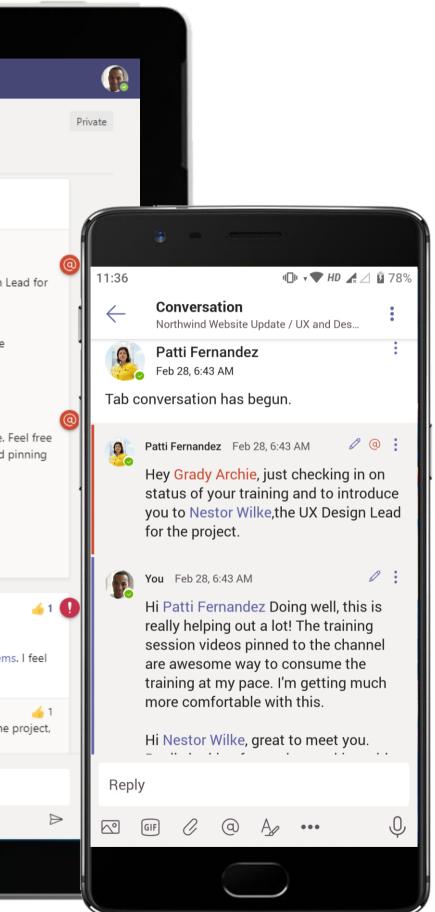

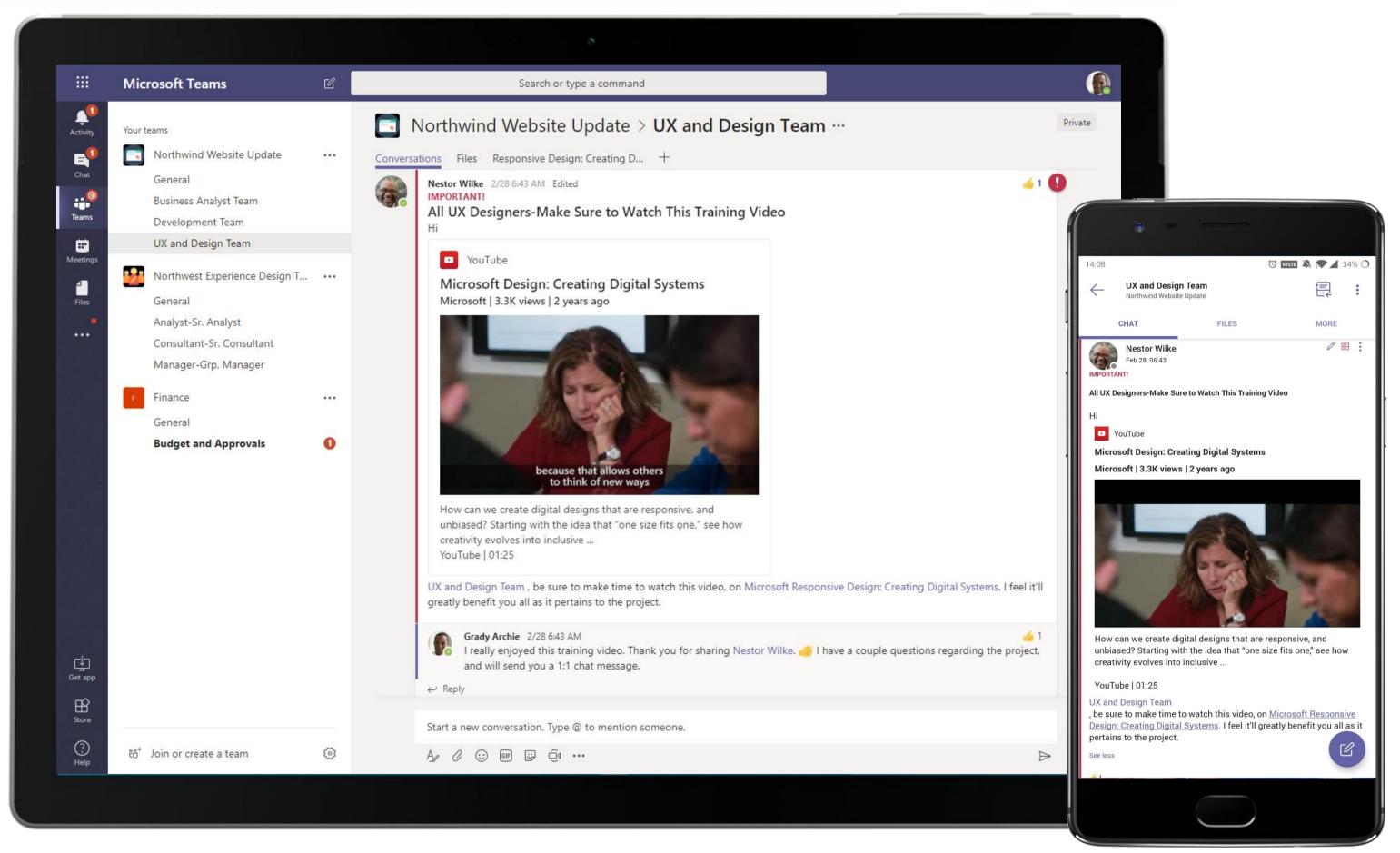

Share a YouTube video with other members by simply pasting the URL in the channel. The lead shares a training YouTube video for the team to watch.

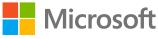

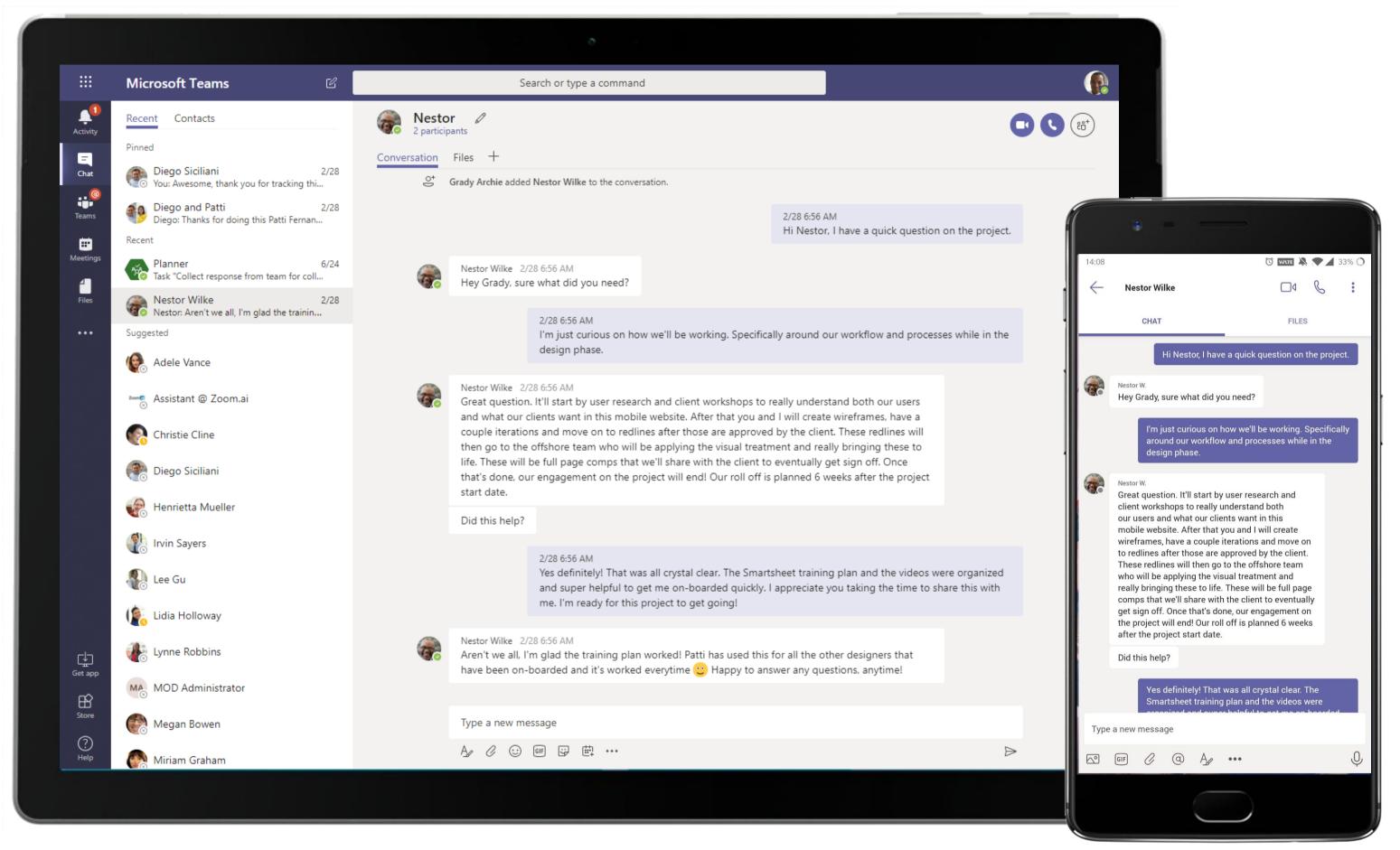

Quickly reach out to and chat with co-workers. Take conversations offline from channels for 1:1 discussions.

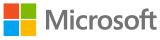

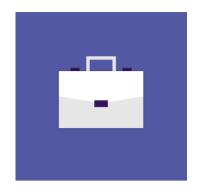

## Sales

These scenarios will illustrate how Teams can help different Sales roles in quickly turning data into actionable insights, automating manual and repetitive processes and driving better decisions through collaboration.

### Sales Superpowers in Teams

Capabilities and features used...

- Organize quick, open-channel communication •
- Store documents within a cloud-enabled repository • with Files
- Real-time, contextual file sharing and co-authoring ٠
- Help securely collaborate with teammates using familiar ٠ applications all in a single place

#### Apps that enable an immersive experience in Teams

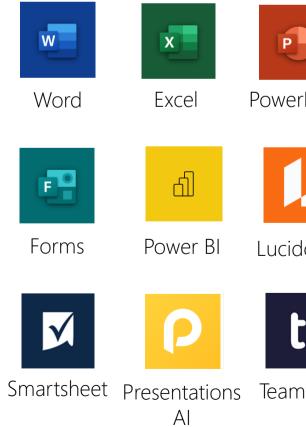

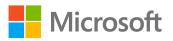

|        | N             | •••                              | //.         |
|--------|---------------|----------------------------------|-------------|
| rPoint | OneNote       | Asana                            | monday.com  |
|        |               | L.                               | Μ           |
| dchart | Trello        | Shifts                           | MURAL       |
|        | Ja-           | R                                |             |
| nwork  | Adobe<br>Sign | Tasks by<br>Planner<br>and To Do | Communities |

## Meet the Business Decision Makers Sales

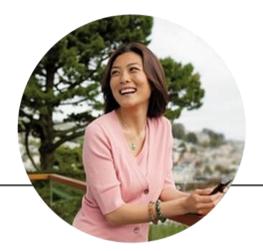

### Sales Manager

"I play an exciting game of numbers every day. I work with marketing to *improve our numbers and create sales* reports for the finance team to assess."

- Develop strategic sales plans that • covers sales, revenue and expense controls
- Track sales goals with team
- Determine annual unit and grossprofit plans by analysing trends and results

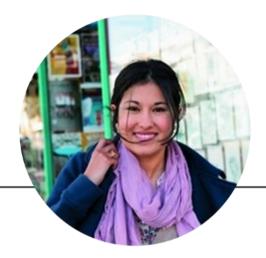

### Account Manager

"My goal is to provide customers personalized services to make sure they keep coming back to us."

- Build and maintain strong, longlasting customer relationships
- Oversee customer account management, including negotiating contracts and agreements to maximize profit
- Offer special packages to companies or organizations hosting large events

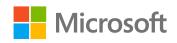

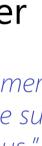

## Meet the Business Decision Makers Sales

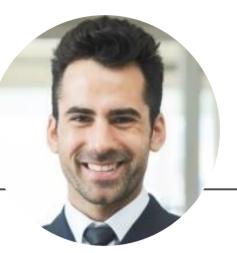

### Sales Manager

"Setting up goals is the first step in turning the invisible into visible."

- Manage organizational sales by developing a business plan that covers sales, revenue and expense controls
- Meet planned sales goals
- Set up individual sales targets with the sales team

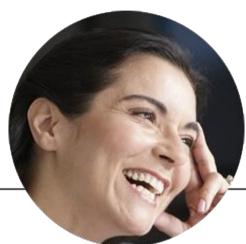

### Sales Analyst

"Identifying potential markets is just the first step. I need to be able to consolidate market research and forecasts into a feasible sales plan."

- Identify potential market and customer base
- Drive sales efforts towards potential markets
- Prepare forecasts and analysis for different markets

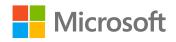

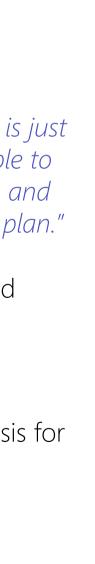

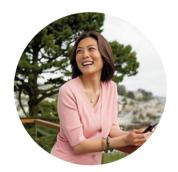

## Building a Sales Summary Sales Manager

#### Scenario Walkthrough

The Sales team constantly interfaces with Marketing and Finance to coordinate their efforts, forecasts and analysis. To that end, the Sales Manager here builds a sales summary for Finance to incorporate in their P&L summary. Find out how Teams offers her the platform to coordinate and share business critical information with enterprise security.

- Creates an exclusive team for Sales, Marketing and Finance managers to sync their efforts.
- Receives meeting invite from Finance Manager to discuss need for a sales summary.
- Uses OneNote to capture meeting notes.
- Uses the meeting thread to request Sales Executive to help build sales summary.
- Sales Executive completes the summary and uploads the Excel spreadsheet to the Files tab in the channel for review.
- Sales Manager tracks the conversation and ensures that her team delivers the spreadsheet.

#### How did Teams help the Sales Manager execute her roles and responsibilities?

- Use a dedicated team to prepare and collaborate on a plan of action for business-critical tasks.
- Create impactful summaries of crucial data with Excel and OneNote for Microsoft Teams. •
- Share documents, slide decks and materials through the Files tab repository.

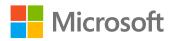

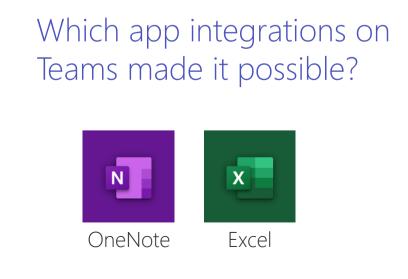

|       | Microsoft Teams 🛛                                 | Search or type a command                                                                                                    |
|-------|---------------------------------------------------|----------------------------------------------------------------------------------------------------|
|       | Your teams                                        | Business Development > General …                                                                                                    |
|       | Business Development                              | Conversations Files +                                                                                                    |
| @     | RR RFP Response - Client X Intra ···              | Welcome to the team!                                                                                                    |
| Teams | IT Administration 1                               | Here are some things to get going                                                                                                    |
|       | Employee Portal Mobile ··· !                      |                                                                                                    |
|       | HR Human Resource 2                               | Add members to Sales                                                                                                    |
|       | s Sales ····                                      | Start typing a name, distribution list, or mail enabled security group to add to your team.                                                                                                    |
|       | General<br>Clients Service<br>Finance Review      | Start typing a name or group Add                                                                                                    |
|       | Forecast and Analysis <b>!</b><br>Monthly Reports | FAQ                                                                                                    |
|       |                                                   | Close                                                                                                    |
|       |                                                   | February 28, 2019         Image: Separation of the separation of the separation of the |
|       |                                                   | <ul> <li>Miriam Graham has created channel Pipeline. Hide channel</li> <li>Megan Bowen has created channel Southwest BD Region. Hide channel</li> </ul>                                                                                                    |
|       |                                                   |                                                                                                    |
|       | టి⁺ Join or create a team త్ర                     | Start a new conversation. Type @ to mention someone.<br>$A_{\mathscr{U}} \otimes \mathbb{C} \oplus \mathbb{C}$                                                                                                    |

Use a dedicated team to prepare and collaborate on a plan of action. The Sales Manager creates an exclusive team for managers from various business units to sync their efforts.

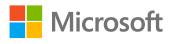

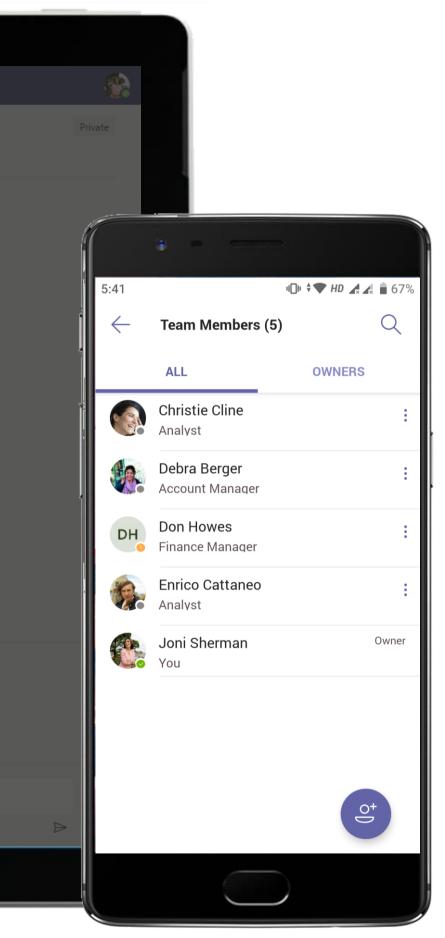

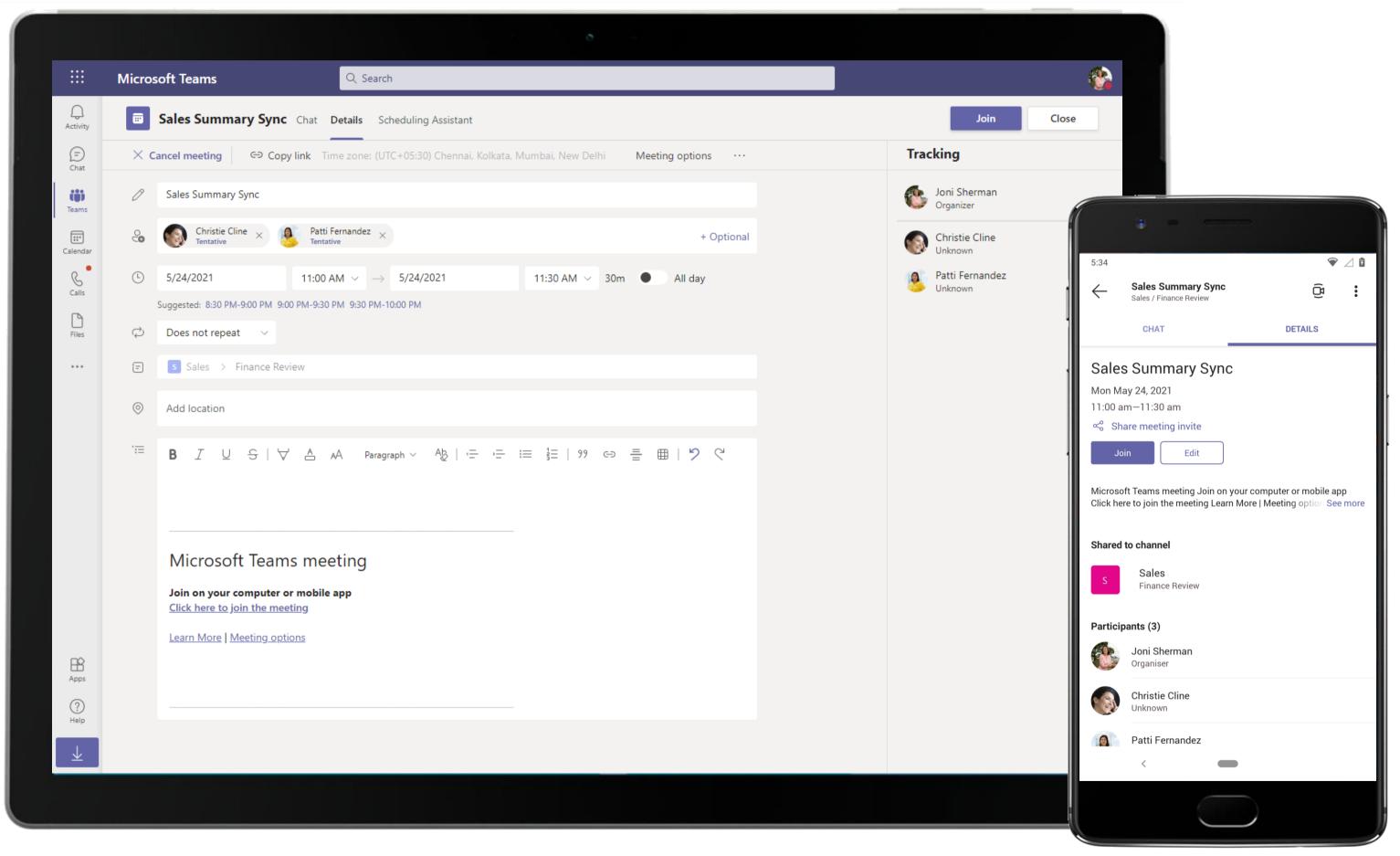

She receives a meeting invite for a sync call. With Microsoft Teams, you can easily schedule meetings and find the best available times for invitees through the native scheduling calendar.

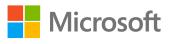

|                   |                                                         | 8                                                                                                    |
|-------------------|---------------------------------------------------------|----------------------------------------------------------------------------------------------------|
|                   | Microsoft Teams                                         | Search or type a command                                                                                                    |
| Activity          | Your teams Business Development ····                    | Sales > Finance Review ···· Conversations Files Wiki Meeting Notes New Sales Summary MOM New Quarterly Sales New +                                                                                                    |
| Chat<br>Feams     | RFP Response - Client X Intra ···                       | Don Howes 4:19 PM Edited<br>IMPORTANT!<br>Sales Summary Sync<br>Hi All,<br>The finance team is in the process of creating the quarterly P&L statement. We are looking for inputs from sales and marketing te                                                                                                    |
| Meetings<br>Files | EP Employee Portal Mobile ··· ! HR Human Resource ··· 2 | intent of this meeting is to outline what we need from the respective teams. Look forward to talking more then.<br>Sales Summary Sync<br>Thursday, June 20, 2019 @ 4:30 PM                                                                                                    |
|                   | s Sales<br>General<br>Clients Service                   | Collapse all<br>Q Sales Summary Sync ended: 1m 12s<br>Joni Sherman 4:27 PM<br>Don Howes sharing the meeting note here Sales Summary MOM                                                                                                    |
|                   | Finance Review Forecast and Analysis Monthly Reports    | Don Howes       4:28 PM         Thanks Joni Sherman. As discussed, please let me know the POC for the sales report?         Image: Sherman       4:28 PM         Image: Very Sherman       4:28 PM         Image: Very Sherman       4:28 PM <t< th=""></t<>                                                                                         |
|                   |                                                         | Christie Cline 4:33 PM<br>IMPORTANT!         Sales Summary for Finance         Hi Don Howes, please find attached the sales summary for the past quarter.         CC: Joni Sherman         Image: Christie Cline 4:33 PM         Image: Christie Cline 4:33 PM <td< td=""></td<> |
| Get app           |                                                         | Collapse all  Don Howes 4:38 PM  Thank you Christie Cline This looks great!                                                                                                    |
| Store             | ະວໍ <sup>+</sup> Join or create a team 🔅                | Start a new conversation. Type @ to mention someone.<br>A 🖉 🖉 😳 💷 😳 🤤 ••••                                                                                                    |
|                   |                                                         |                                                                                                    |

Use the meeting thread in channels or chats for follow-up conversations about meeting outcomes, action items and brainstorming. The Sales Manager uses the thread to share her meeting notes/MOMs with her team members.

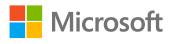

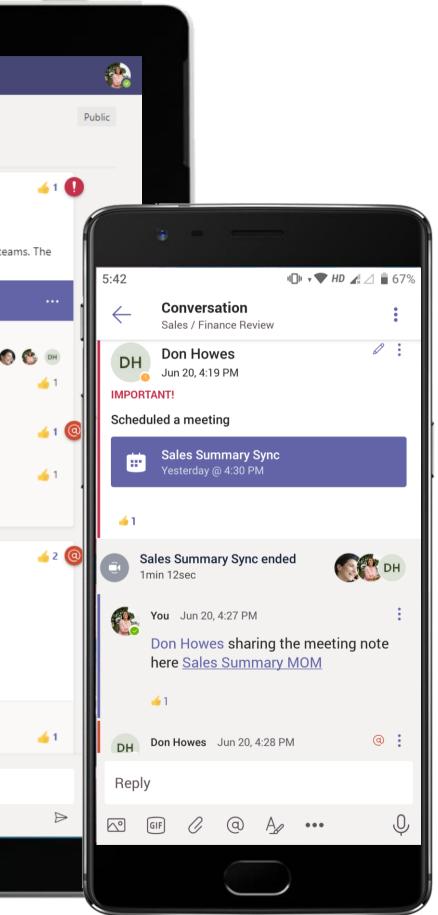

|               | Microsoft Teams               | C       | Search or type a command                                                                                                    | (      |
|---------------|-------------------------------|---------|----------------------------------------------------------------------------------------------------|--------|
| L<br>Activity | Your teams                    |         | Sales > Finance Review                                                                                                    | Public |
| Ę             | Business Development          |         | Conversations Files Wiki Meeting Notes 🗤 Sales Summary MOM 🗸 Quarterly Sales 🕬 🕂                                                                                                    |        |
| Chat          | RR RFP Response - Client X In | tra ••• | N OneNote Online - Saved                                                                                                    | 0      |
| ams           | IT Administration             | 0       | File Home Insert Draw View Help Open in OneNote                                                                                                    |        |
| etings        | EP Employee Portal Mobile     | !       | $ \bigcirc \checkmark \ \bigcirc \ \bigcirc \ \bigcirc \ \bigcirc \ \bigcirc \ \bigcirc \ \bigcirc \ \bigcirc \ \bigcirc$                                                                                                    | √      |
| 4<br>iles     | HR Human Resource             | 2       | Sales Summary 03/05                                                                                                    |        |
|               | s Sales                       |         | Thursday, June 20, 2019 4:26 PM                                                                                                    |        |
|               | General                       |         |                                                                                                    |        |
|               | Clients Service               |         | 1) Sales Volume by channel                                                                                                    |        |
|               | Finance Review                |         | This is a bit of a more "strategic" KPI that can also be used effectively on longer time scales.<br>Essentially, this report shows you what physical areas and methods of customer acquisition are                                                             |        |
|               | Forecast and Analysis         | 1       | pulling in the most revenue.                                                                                                    |        |
|               | Monthly Reports               |         | The total sales volume can make it easy to see where you should be prioritizing your sales efforts so that you can adjust accordingly.                                                                                                    |        |
|               |                               |         | 2) Revenue closed by rep                                                                                                    | 1      |
|               |                               |         | While a week may be slightly too short to get a meaningful revenue metric (depending on the length of your sales cycle), this is still a useful report to run. For shorter <u>sales cycles</u> , you'll certainly be able to see trends by rep over 2-3 weeks. |        |
|               |                               |         | Reports export in .CSV format.                                                                                                    |        |
|               |                               |         | You can access the Sales Summary Report by navigating to Reports > Sales > Sales Summary                                                                                                    |        |
|               |                               |         | HERE ARE THE DEFINITIONS OF WHAT WILL POPULATE IN YOUR SALES SUMMARY REPORT:                                                                                                    |        |
|               |                               |         | Date Date the order was placed. (MM/DD/YYYY)                                                                                                    |        |
|               |                               |         | Website The website the order took place on.                                                                                                    |        |
| þ             |                               |         | Type Type of order. (Website/ <u>ClubOrder/AdminPanel</u> )                                                                                                    |        |
| app           |                               |         | Count The number of orders.                                                                                                    |        |
| £             |                               |         | Sub Total The sub total of the order before tax, shipping etc.                                                                                                    |        |
| ∐<br>ore      |                               |         | Deposit If there is a bottle deposit on product(s) *(Canadian customers only)                                                                                                    |        |
| 2             |                               |         | Shipping Total amount of shipping.                                                                                                    |        |
| ?)<br>Help    | ະຶ6⁺ Join or create a team    | £\$3    | Handling Total amount of handling.                                                                                                    |        |
|               |                               |         |                                                                                                    |        |

Collaborative and powerful document creation with OneNote in Microsoft Teams enables quick dissemination of notes and status updates among team members. OneNote tabs pinned in channels means you don't go looking for notes.

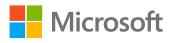

2.

### Sales Summary 03/05

Thursday, June 20, 2019 4:26 PM

#### 1) Sales Volume by channel

**e** 

 $\leftarrow$ 

This is a bit of a more "strategic" KPI that can also be used effectively on longer time scales. Essentially, this report shows you what physical areas and methods of customer acquisition are pulling in the most revenue.

The total sales volume can make it easy to see where you should be prioritizing your sales efforts so that you can adjust accordingly.

#### 2) Revenue closed by rep

While a week may be slightly too short to get a meaningful revenue metric (depending on the length of your sales cycle), this is still a useful report to run. For shorter sales cycles, you'll certainly be able to see trends by rep over 2-3

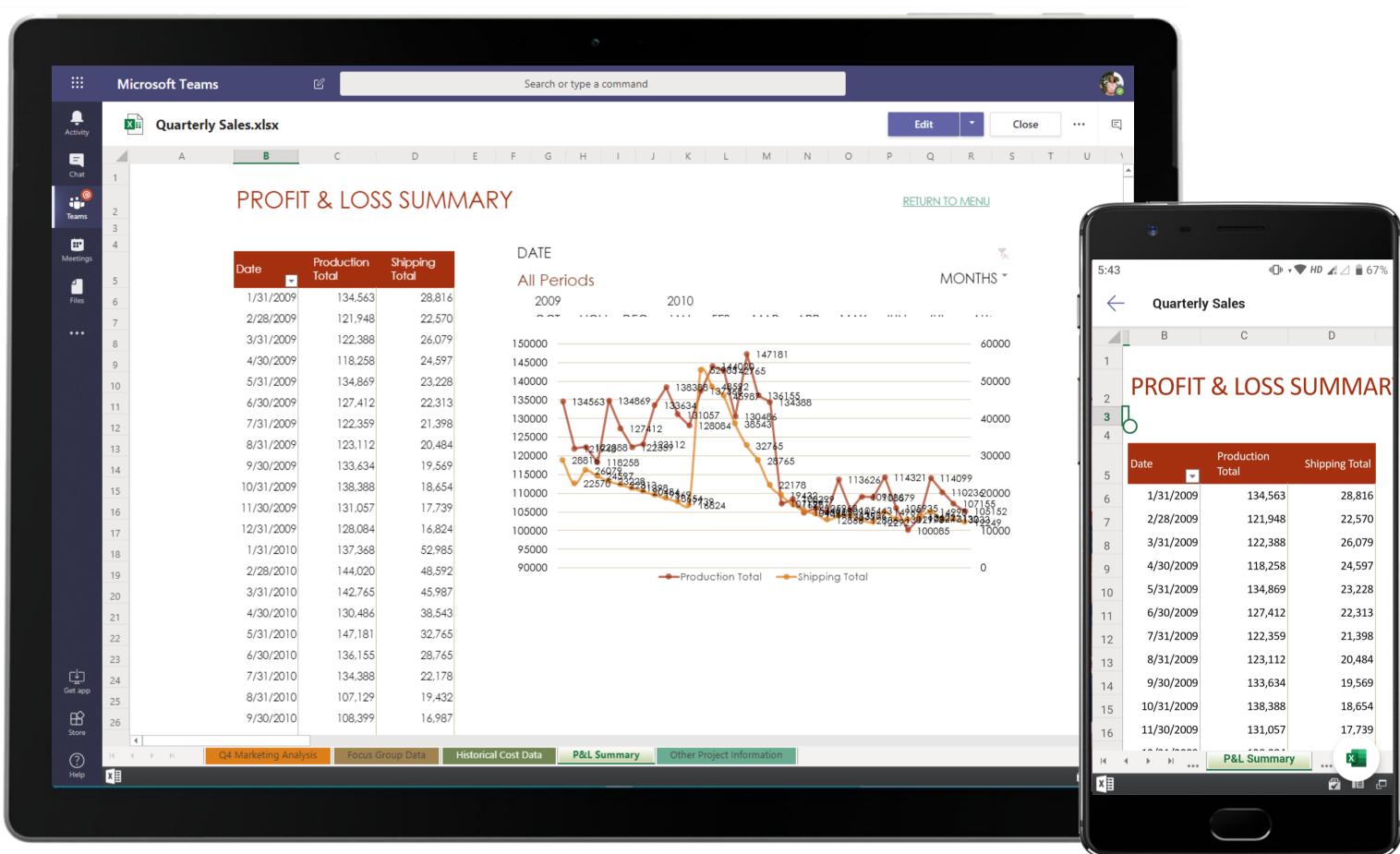

The Sales Executive uses Excel to build and present her data to the team. Create impactful summaries of crucial data with Excel, Word and OneNote for Microsoft Teams – deeply integrated in your workspace.

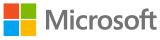

|               | Mi                                                                                                    | crosoft Teams                     | Ľ      | Search or type a command                                                                                                    |
|---------------|----------------------------------------------------------------------------------------------------|-----------------------------------|--------|----------------------------------------------------------------------------------------------------|
| L<br>Activity | V                                                                                                    | teams                             |        | Sales > Finance Review                                                                                                    |
|               | The second second second second second second second second second second second second second second second se | Business Development              |        | Conversations Files Wiki Meeting Notes 🗤 Sales Summary MOM Quarterly Sales +                                                                                                    |
| Chat          |                                                                                                    | RFP Response - Client X Inte      | ra ••• | intent of this meeting is to outline what we need from the respective teams. Look forward to talking more then.                                                                                                    |
| Teams         |                                                                                                    | IT Administration                 | 🕦      | Sales Summary Sync<br>Thursday, June 20, 2019 @ 4:30 PM                                                                                                    |
| Meeting       |                                                                                                    | Employee Portal Mobile            | 1      | <ul> <li>Collapse all</li> <li>Q         G             G             Sales Summary Sync ended: 1m 12s     </li> </ul>                                                                                                    |
| Files         | HR                                                                                                    | Human Resource                    | 🙆      | Joni Sherman 4:27 PM<br>Don Howes sharing the meeting note here Sales Summary MOM                                                                                                    |
|               | s                                                                                                    | Sales                             |        | Don Howes 4:28 PM<br>Thanks Joni Sherman. As discussed, please let me know the POC for the sales report?                                                                                                    |
|               |                                                                                                    | General                           |        | Joni Sherman 4:28 PM                                                                                                    |
|               |                                                                                                    | Clients Service<br>Finance Review |        | Vive brought Lidia up to speed on your requirements, she will be your POC for this.                                                                                                    |
|               |                                                                                                    | Forecast and Analysis             |        | ← Reply                                                                                                    |
|               |                                                                                                    | Monthly Reports                   |        | Christie Cline 4:33 PM<br>IMPORTANT!         Sales Summary for Finance         Hi Don Howes, please find attached the sales summary for the past quarter.         CC: Joni Sherman         Image: Christie Cline 4:33 PM         Image: Christie Cline 4:33 PM         Image: Christie Cline 4:33 PM         Image: Christie Cline 4:33 PM         Image: Christie Cline 4:33 PM         Image: Christie Cline 4:33 PM         Image: Christie Cline 4:33 PM         Image: Christie Cline 4:33 PM         Image: Christie Cline 4:33 PM         Image: Christie Cline 4:33 PM         Image: Christie Cline 4:33 PM         Image: Christie Cline 4:33 PM         Image: Christie Cline 4:33 PM         Image: Christie Cline 4:33 PM |
| Get apg       |                                                                                                    |                                   |        | <ul> <li>Collapse all</li> <li>Don Howes 4:38 PM<br/>Thank you Christie Cline. This looks great!</li> <li>Joni Sherman 4:38 PM<br/>Don Howes, hope this works. Please feel free to reach out if you have any more questions.</li> <li> <i>C</i> Reply     </li> </ul>                                                                                                    |
|               |                                                                                                    |                                   |        |                                                                                                    |
| Store         | Contraction of the second                                                                                       |                                   |        | Start a new conversation. Type @ to mention someone.                                                                                                    |
| ?<br>Help     | °°°                                                                                                    | Join or create a team             | ŝ      |                                                                                                    |

Open channel conversations among team members help the Sales Manager track messages and ensure her team delivers the sales summary accurately and on-time. The in-progress sales summary can be previewed in channel.

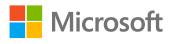

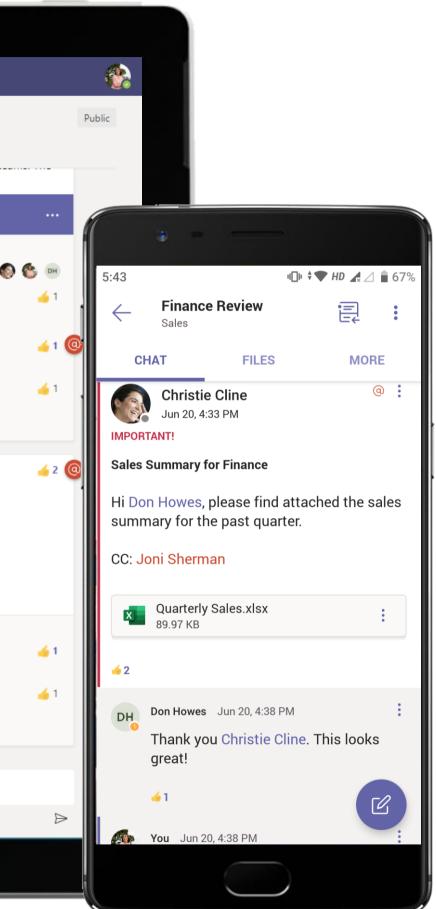

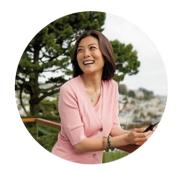

# Directing the Employee Path to Expertise Sales Manager

# Scenario Walkthrough

Contoso wants to ensure they provide clients with a wealth of information to make an informed decision about choosing their services. A Sales Manager at Contoso wants to work on equipping the client service team with the right communication to pass on to clients, and she uses Microsoft Teams to coordinate these efforts.

- Creates a new team and channel for Sales and Clients Service to share information.
- Invites Client Service team for a kick-off call for knowledge transfer.
- Walks them through a PowerPoint deck that details actions items using screenshare.
- Creates a post in the channel highlighting meeting outcomes and guidelines. •
- Responds to the Account Manager's questions in the conversation thread.
- Sets the plan in motion.

### How did Teams help the Sales Manager execute her roles and responsibilities?

- Collaborate and work with team members through distinct, thread-based channel conversations.
- Screenshare documents and slide decks over calls and save them as reference material in the Files tab.
- Integrated Office 365 applications like PowerPoint help build data summaries and visual presentations.

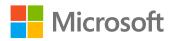

## Which app integrations on Teams made it possible?

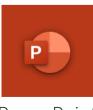

PowerPoint

#### Sales - Directing the Employee Path to Expertise

|           | Microsoft Teams 🛛                                                                          | Search or type a command                                                                                                    |
|-----------|--------------------------------------------------------------------------------------------|----------------------------------------------------------------------------------------------------|
| Activity  | Your teams Business Development ····                                                       | Business Development > General …<br>Conversations Files +                                                                                                    |
| Chat      | RR RFP Response - Client X Intra ···                                                       | Welcome to the team!                                                                                                    |
| Teams     | IT Administration 1                                                                        | Here are some things to get going                                                                                                    |
|           | Employee Portal Mobile ··· !      Human Resource ··· 2                                     | Add members to Sales                                                                                                    |
|           | s Sales ····                                                                               | Start typing a name, distribution list, or mail enabled security group to add to your team.                                                                                                    |
|           | General<br>Clients Service<br>Finance Review<br>Forecast and Analysis !<br>Monthly Reports | Start typing a name or group Add                                                                                                    |
|           |                                                                                            | Close   February 28, 2019    Megan Bowen has created channel Central BD Region. Hide channel     Miriam Graham has created channel Leadership Team. Hide channel     Megan Bowen has created channel Northwest BD Region. Hide channel     Miriam Graham has created channel Pipeline. Hide channel     Megan Bowen has created channel Southwest BD Region. Hide channel |
| ?<br>Help | ిది <sup>+</sup> Join or create a team 🔅                                                   | Start a new conversation. Type @ to mention someone.<br>$A_{\mathscr{A}} \oslash \bigoplus \bigoplus \bigoplus \bigoplus \bigoplus \bigoplus \bigoplus$                                                                                                    |
|           |                                                                                            |                                                                                                    |

When a new member is added to a team, they can immediately access all conversations, information and files that have been shared in the team. This makes it easy for a new member to ramp up to the project.

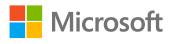

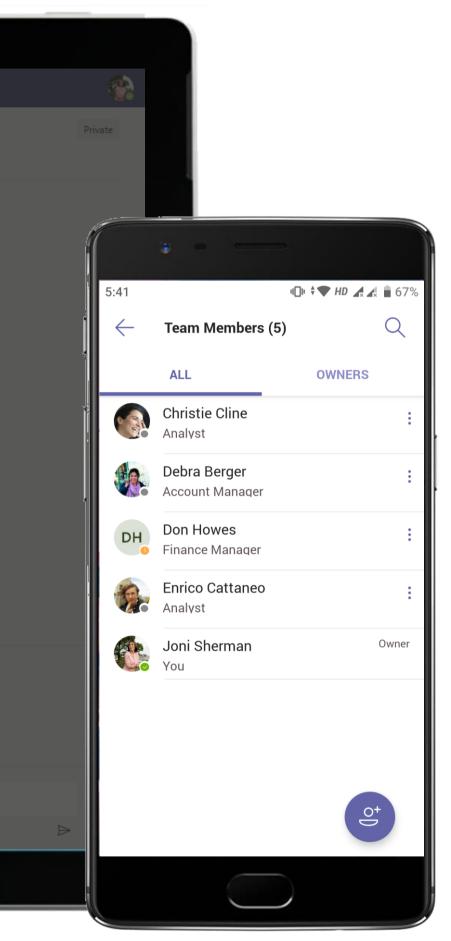

| the second second second second second second second second second second second second second second second se |                                         |       |               |                                                                                                    |          |
|----------------------------------------------------------------------------------------------------|-----------------------------------------|-------|---------------|----------------------------------------------------------------------------------------------------|----------|
|                                                                                                    |                                         |       |               | S                                                                                                    |          |
|                                                                                                    | Microsoft Teams                         | C     |               | Search or type a command                                                                                                    |          |
| L<br>Activity                                                                                                   | Your teams                              |       | s Sales       | s > Clients Service …                                                                                                    |          |
| 9                                                                                                    | Business Development                    |       | Conversations | Files Wiki Meeting Notes New Clients Service Team Tr New +                                                                                                    |          |
| Chat                                                                                                    | RFP Response - Client X Intra           |       | IMPOR         | Sherman 4:49 PM<br>DRTANT!<br>ents Service KT                                                                                                    |          |
| Teams                                                                                                    | IT Administration                       | 🛈     | Welco         | come to Clients Service and Sales team. We'll use this space to discuss strategies when it comes to disseminating inforr<br>ices and offerings to clients. To get started, we would like to begin with a channel meeting on 07/06. Please join in and |          |
| Meetings                                                                                                    | EP Employee Portal Mobile               | ··· ! |               | are on the same page when it comes to the information we share with our clients.                                                                                                    |          |
| Files                                                                                                    | HR Human Resource                       |       | ✓ Collaps     | Christie Cline 4:51 PM                                                                                                    |          |
|                                                                                                    | General                                 |       |               | This is a great initiative Joni Sherman! Looking forward to the meeting to hear more.                                                                                                    |          |
|                                                                                                    | Employee Engagement Employee Referrals  |       |               | Joni Sherman 4:55 PM Edited<br>Clients Service KT                                                                                                    |          |
|                                                                                                    | Planning                                |       |               | Clients Service Team Training.pptx ····                                                                                                    |          |
|                                                                                                    | Review                                  | ! 0   |               |                                                                                                    |          |
|                                                                                                    | Training                                | 1     |               | Clients Service KT<br>Thursday, June 20, 2019 @ 5:00 PM                                                                                                    |          |
|                                                                                                    | s Sales                                 |       | Ū.            | Clients Service KT ended: 2m 13s                                                                                                    | Dł       |
|                                                                                                    | General                                 |       |               | 5:00 PM Edited                                                                                                    |          |
|                                                                                                    | Clients Service                         |       |               | <ul> <li>Hi All, sharing a few key points we discussed today:</li> <li>Recently updated Contoso policies</li> </ul>                                                                                                    |          |
|                                                                                                    | Finance Review<br>Forecast and Analysis |       |               | Guidelines for Customer Service Reps                                                                                                    |          |
|                                                                                                    | Monthly Reports                         |       |               | Updated airline safety protocols                                                                                                    |          |
|                                                                                                    | <i>·</i> · ·                            |       |               | <u>See less</u>                                                                                                    |          |
|                                                                                                    |                                         |       | •             | Christie Cline 5:00 PM<br>Are these guidelines available in the corporate portal?                                                                                                    |          |
| _1_                                                                                                    |                                         |       |               | Joni Sherman 5:01 PM<br>These guidelines have recently cleared legal approval, but they are still under review. We will be posting the update<br>soon in this channel as soon as we receive a final thumbs up from leadership!                        | ed guide |
| Get app                                                                                                    |                                         |       | Ū.            |                                                                                                    |          |
| ŧŶ                                                                                                    |                                         |       |               |                                                                                                    |          |
| Store                                                                                                    |                                         |       | Start a       | a new conversation. Type @ to mention someone.                                                                                                    |          |
| ?<br>Help                                                                                                    | ిం <sup>+</sup> Join or create a team   | (2)   | Ar c          |                                                                                                    |          |
|                                                                                                    |                                         |       |               |                                                                                                    |          |
|                                                                                                    |                                         |       |               |                                                                                                    |          |

The Sales Manager posts a message in the channel to provide the client service team context about the meeting and the objective behind the collaboration.

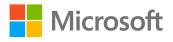

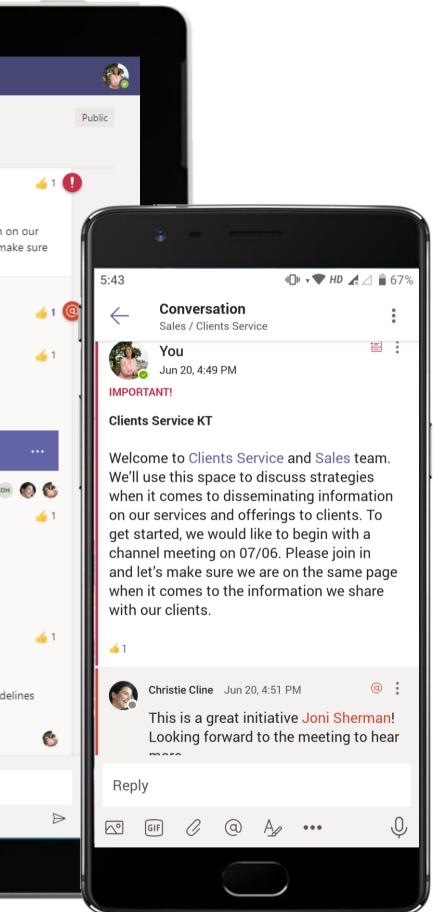

#### Sales - Directing the Employee Path to Expertise

|               | Micros     | soft Teams Q Search                                                                                     |                           |
|---------------|------------|----------------------------------------------------------------------------------------------------|---------------------------|
| Q<br>Activity |            | Clients Service KT Chat Details Scheduling Assistant                                                    | Join                      |
| (=)<br>Chat   | $\times$ c | Cancel meeting 🕞 Copy link Time zone: (UTC+05:30) Chennai, Kolkata, Mumbai, New Delhi Meeting options … | Tracking                  |
| (ij)<br>Teams | 0          | Clients Service KT                                                                                      | Joni Sherman<br>Organizer |
| Calendar      | CO<br>CO   | Christie Cline × Patti Fernandez × + Optional                                                           | Christie Cline<br>Unknown |
| Galls         | Ŀ          | 5/24/2021 11:30 AM $\checkmark$ $\rightarrow$ 5/24/2021 12:00 PM $\checkmark$ 30m All day               | Patti Fernande<br>Unknown |
|               |            | Suggested: 8:30 PM-9:00 PM 9:00 PM-9:30 PM 9:30 PM-10:00 PM                                             |                           |
| Files         | ¢          | Does not repeat V                                                                                       |                           |
|               | =          | Sales > Client Service KT                                                                               |                           |
|               | $\odot$    | Add location                                                                                            |                           |
|               | . <u>=</u> | B I U S   ∀ A A Paragraph ∨ Ab   ⊕ ⊕ ∷                                                                  |                           |
|               |            | Microsoft Teams meeting                                                                                 |                           |
|               |            | Join on your computer or mobile app                                                                     |                           |
|               |            | Click here to join the meeting                                                                          |                           |
| BÊ            |            | Learn More   Meeting options                                                                            |                           |
| Apps          |            |                                                                                                    |                           |
| ?<br>Help     |            |                                                                                                    |                           |
| Ŧ             |            |                                                                                                    |                           |
|               |            |                                                                                                    |                           |
|               |            |                                                                                                    |                           |

A client service knowledge transfer meeting is scheduled with essential participants in the loop. Scheduling a meeting in the channel serves as an open invite for other interested team members to participate and offer inputs.

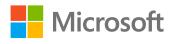

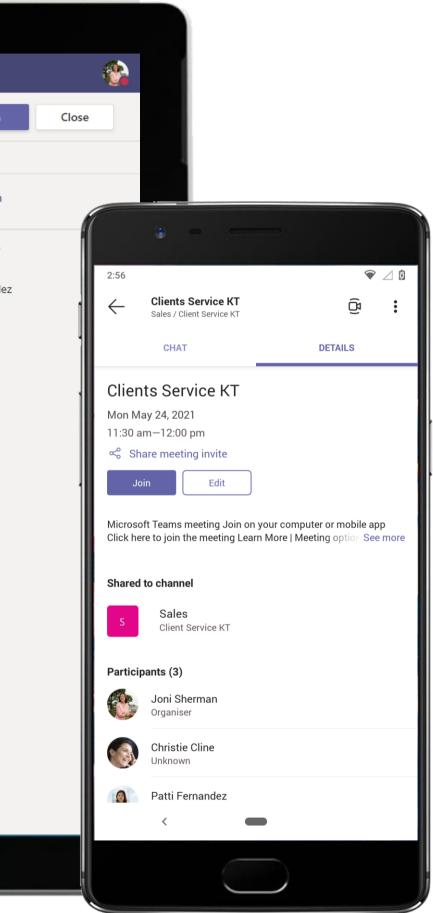

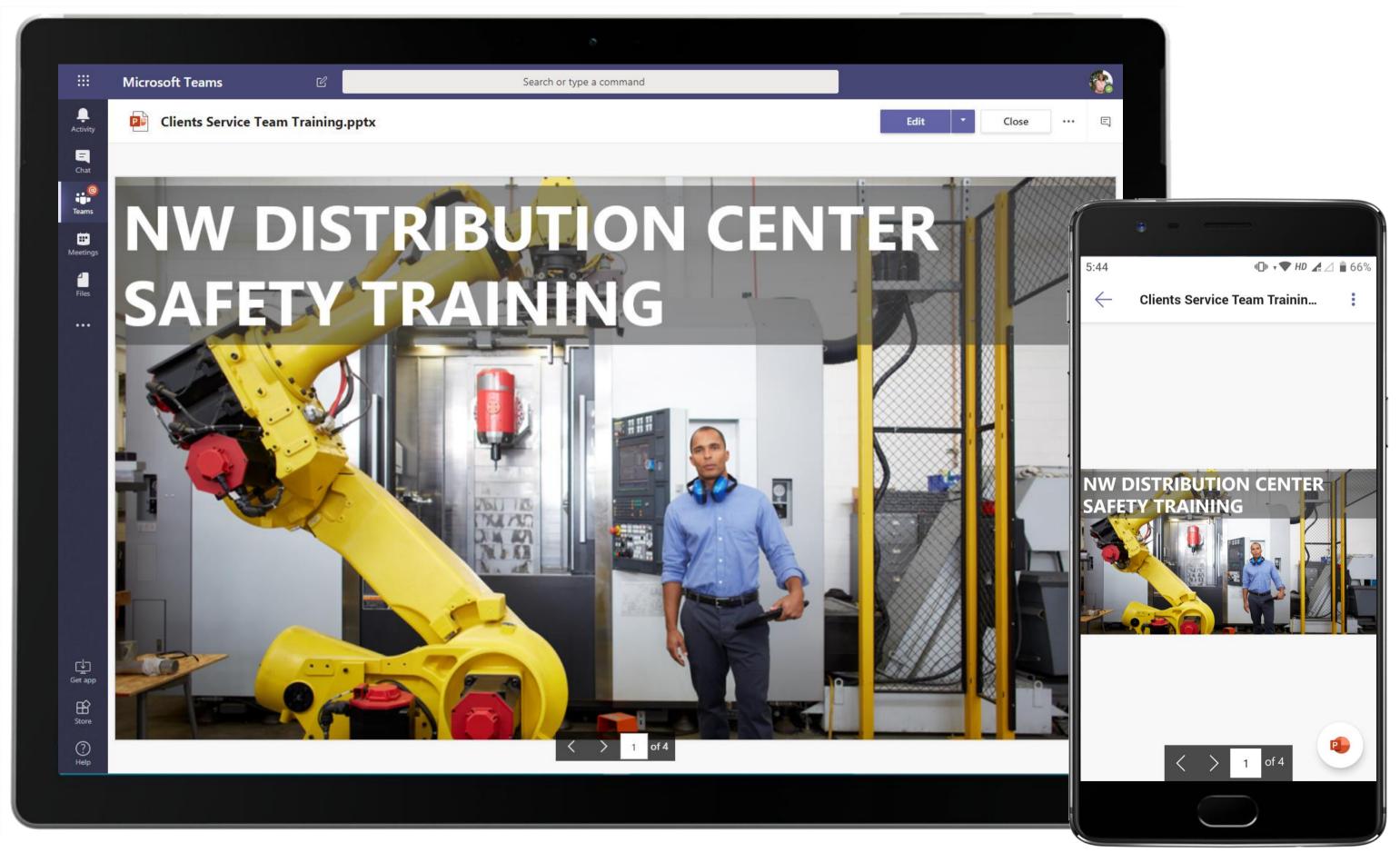

Create and share PowerPoint presentations over a Teams call to make meetings meaningful and to offer attendees a visual representation of key points covered.

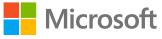

|               | Microsoft Teams                                            | 2           | Search or type a command                                                                                                    |     |
|---------------|------------------------------------------------------------|-------------|----------------------------------------------------------------------------------------------------|-----|
| L<br>Activity | Your teams Business Development                            |             | Sales > Clients Service                                                                                                    |     |
| Chat<br>Chat  | RFP Response - Client X Intra                              |             | Conversations       Files       Wiki       Meeting Notes       New       Clients Service Team Tr       New       +         Welcome to Clients       Service and Sales team.       We'll use this space to discuss strategies when it comes to disseminating informatio services and offerings to clients. To get started, we would like to begin with a channel meeting on 07/06. Please join in and let's we are on the same page when it comes to the information we share with our clients. |     |
| Meetings      |                                                            | •• <b>0</b> | <ul> <li>Collapse all</li> <li>Christie Cline 4:51 PM</li> <li>This is a great initiative Joni Sherman! Looking forward to the meeting to hear more.</li> </ul>                                                                                                    |     |
| Files         | HR Human Resource<br>General<br>Employee Engagement        |             | Soni Sherman 4:55 PM Edited<br>Clients Service KT<br>Clients Service Team Training.pptx ····                                                                                                    |     |
|               | Employee Referrals Planning                                | 1           | Clients Service KT<br>Thursday, June 20, 2019 @ 5:00 PM                                                                                                    |     |
|               | Review<br>Training<br>Sales<br>General<br>Clients Service  | 1           | <ul> <li>Clients Service KT ended: 2m 13s</li> <li>5:00 PM Edited</li> <li>Hi All, sharing a few key points we discussed today:         <ul> <li>Recently updated Contoso policies</li> <li>Guidelines for Customer Service Reps</li> <li>Updated airline safety protocols</li> </ul> </li> </ul>                                                                                                    | DH  |
|               | Finance Review<br>Forecast and Analysis<br>Monthly Reports |             | See less         Image: Christie Cline 5:00 PM         Are these guidelines available in the corporate portal?         Image: Joni Sherman 5:01 PM                                                                                                    |     |
|               |                                                            |             | Joni Sherman 5:01 PM<br>These guidelines have recently cleared legal approval, but they are still under review. We will be posting the updated gu<br>soon in this channel as soon as we receive a final thumbs up from leadership!<br>Q<br>Meeting ended: 7s<br>Q<br>Meeting ended: 26s                                                                                                    | ide |
| Get app       |                                                            |             | ← Reply                                                                                                    |     |
| Store         |                                                            |             | Start a new conversation. Type @ to mention someone.                                                                                                    |     |
| ?<br>Help     | ະວີ <sup>+</sup> Join or create a team                     | \$          |                                                                                                    |     |
|               |                                                            |             |                                                                                                    |     |

The conversation thread allows the Account Manager to come back to clear her questions and receive a prompt response from the Sales Manager.

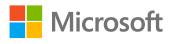

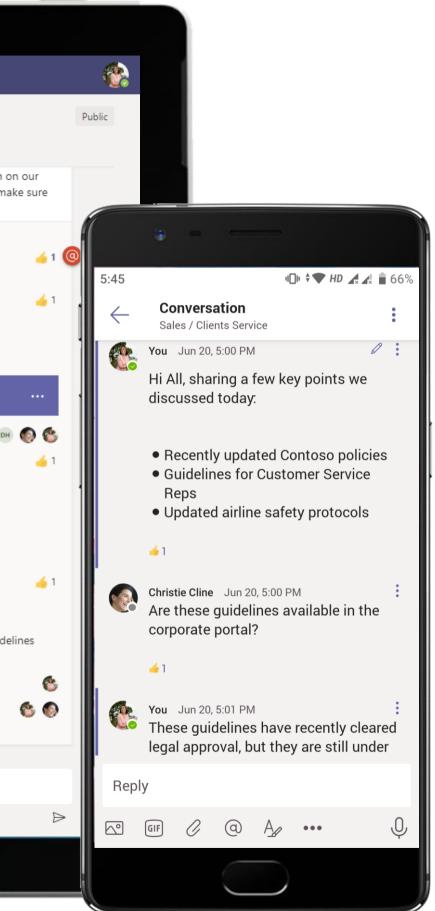

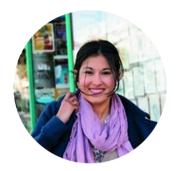

# Preparing for a Monthly Review Account Manager

# Scenario Walkthrough

Contoso drives sales efforts by constantly analysing results of previous endeavours and tracking sales outcome. Monthly reviews are a part of this process. See how an Account Manager syncs up with the Sales Manager for her monthly review.

- Views a reminder post in the channel regarding monthly review.
- Submits his Excel report in the channel where the information will be stored in the Files tab. •
- Join Teams meeting for monthly review with Sales Manager.
- Posts an update on action items in a 1:1 chat conversation.

## How did Teams help the Account Manager execute her roles and responsibilities?

- Create crisp data summaries with integrated Office 365 tools like Excel. •
- Use the meeting thread to continue conversations pertaining to action items, thereby keeping conversations in context.

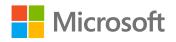

# Which app integrations on Teams made it possible?

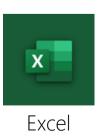

|             | Microsoft Teams                          | C       | Search or type a command                                                                                                    |
|-------------|------------------------------------------|---------|----------------------------------------------------------------------------------------------------|
| Activity    | EP Employee Portal Mobile App<br>General |         | Sales > Monthly Reports Conversations Files Wiki +                                                                                   |
| Chat        | App Review and Delivery                  |         |                                                                                                    |
| <b>1</b>    | Daily Stand-Up                           |         | Planner OneNote Website Add tab                                                                                                    |
| Teams       | Engineering and Development              | t       | June 20, 2019                                                                                                    |
| •           | Pull Requests                            |         | Last read                                                                                                    |
| Aeetings    | UX Design                                |         | Joni Sherman 6/20 5:15 PM                                                                                                    |
| files       | Human Resource                           |         | Monthly Review Time!                                                                                                    |
|             | General                                  |         | Account Managers, please update your reports with your month end sales numbers by the 25th! I've also scheduled one                  |
|             | Employee Engagement                      |         | meetings with all of you. Please check your calendars. Thank you!                                                                    |
|             | Employee Referrals                       | 1       | * Collapse all                                                                                                    |
|             | Employment Trend                         | 0       | Debra Berger 6/20 5:31 PM<br>Joni Sherman, here's my report for the month of june. Talk to you more during our scheduled one on one! |
|             | Planning                                 |         | Som sherman, here's my report for the month of june. Take to you more during our scheduled one on oner                               |
|             | Training                                 | 1       | Monthly Sales Report.xlsx ···                                                                                                    |
|             | s Sales                                  |         | Joni Sherman 6/20 5:31 PM Edited<br>Sounds good!                                                                                     |
|             | General                                  |         | Sounds good!                                                                                                    |
|             | Clients Service                          |         |                                                                                                    |
|             | Finance Review                           |         |                                                                                                    |
|             | Forecast and Analysis                    | 1       |                                                                                                    |
|             | Monthly Reports                          |         |                                                                                                    |
|             | ss Safety and Security                   | 0       |                                                                                                    |
|             | New Operations (LA and Austi             | in) ••• |                                                                                                    |
| ¢           | General                                  |         |                                                                                                    |
| Get app     | Marketing                                |         |                                                                                                    |
| B           | Operations                               |         |                                                                                                    |
| Store       |                                          |         | Start a new conversation. Type @ to mention someone.                                                                                 |
| (?)<br>Help | ະຄ* Join or create a team                | ଭ       |                                                                                                    |

An exclusive channel for members of a team who collaborate regularly helps maintain a history of past communications to refer to instantly, while keeping the newest conversations and files accessible.

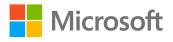

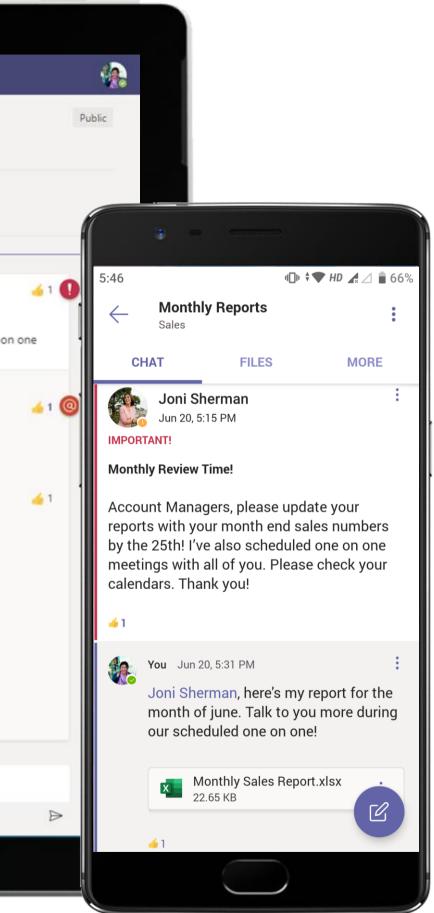

### Sales - Preparing for a Monthly Review

| (5)<br>vity      | Monthly Sale           | es Report.xlsx               |                               |                              |                              |                            |                    | Edit 🔻             | Close | (    | Ę                                 |                |
|------------------|------------------------|------------------------------|-------------------------------|------------------------------|------------------------------|----------------------------|--------------------|--------------------|-------|------|-----------------------------------|----------------|
| 1<br>at 1        | A                      | В                            | С                             | D                            | E                            | F                          | G                  | Н                  | I     | J    |                                   |                |
| at 1             | Account                |                              | ariance to Target Revenue 🔽 🔽 |                              |                              |                            | Actual Margi 🔽 Ta  |                    |       |      | <b>^</b>                          |                |
|                  | Company A              | 4,664,500.00                 | 245,500.00                    | 3,928,000.00                 | 4,320,800.00                 | 107.9545455                | -736500            | -810150            |       |      |                                   |                |
|                  | Company A              | 2,223,000.00                 | 117,000.00                    | 1,872,000.00                 | 2,059,200.00                 | 107.9545455                | -351000            | -386100            |       |      |                                   |                |
|                  | Company A              | 2,223,000.00                 | 117,000.00                    | 1,872,000.00                 | 2,059,200.00                 | 107.9545455                | -351000            | -386100            |       |      |                                   |                |
|                  | Company B              | 2,318,000.00<br>2,318,000.00 | 122,000.00<br>122,000.00      | 1,952,000.00<br>1,952,000.00 | 2,147,200.00<br>2,147,200.00 | 107.9545455<br>107.9545455 | -366000<br>-366000 | -402600<br>-402600 |       |      |                                   |                |
|                  | Company B<br>Company B | 1,472,500.00                 | 77,500.00                     | 1,240,000.00                 | 1,364,000.00                 | 107.9545455                | -300000            | -255750            |       |      |                                   |                |
| 0                | Company C              | 4,664,500.00                 | 245,500.00                    | 3,928,000.00                 | 4,320,800.00                 | 107.9545455                | -736500            | -810150            |       | 6:0  | 3                                 | 4 le 🗘 🕈 HD 🖌  |
| 9                | Company C              | 6,103,750.00                 | 321,250.00                    | 5,140,000.00                 | 5,654,000.00                 | 107.9545455                | -963750            | -1060125           |       |      |                                   |                |
| <sup>25</sup> 10 | Company C              | 2,979,200.00                 | 156,800.00                    | 2,508,800.00                 | 2,759,680.00                 | 107.9545455                | -470400            | -517440            |       |      | <ul> <li>Monthly Sales</li> </ul> | s Report.xlsx  |
| • 11             |                        |                              |                               |                              |                              |                            |                    |                    |       |      |                                   |                |
| • 12             |                        |                              |                               |                              |                              |                            |                    |                    |       |      | A                                 | В              |
| 13               |                        |                              |                               |                              |                              |                            |                    |                    |       | 1    | Account                           | TY YTD Revenue |
| 14<br>15         |                        |                              |                               |                              |                              |                            |                    |                    |       | 2    | Company A                         | 4,664,500      |
| 16               |                        |                              |                               |                              |                              |                            |                    |                    |       | 3    | Company A                         | 2,223,000      |
| 17               |                        |                              |                               |                              |                              |                            |                    |                    |       | 4    | Company A                         | 2,223,000      |
| 18               |                        |                              |                               |                              |                              |                            |                    |                    |       | 5    | Company B                         | 2,318,000      |
| 19               |                        |                              |                               |                              |                              |                            |                    |                    |       | 6    | Company B                         | 2,318,000      |
| 20               |                        |                              |                               |                              |                              |                            |                    |                    |       | 7    | Company B                         | 1,472,500      |
| 21               |                        |                              |                               |                              |                              |                            |                    |                    |       | 8    | Company C                         | 4,664,500      |
| 22               |                        |                              |                               |                              |                              |                            |                    |                    |       | 9    | Company C                         | 6,103,750      |
| 23               |                        |                              |                               |                              |                              |                            |                    |                    |       | 10   | Company C                         | 2,979,200      |
| 24<br>25         |                        |                              |                               |                              |                              |                            |                    |                    |       | 11   | . ,                               |                |
| 25               |                        |                              |                               |                              |                              |                            |                    |                    |       | 12   |                                   |                |
| 27               |                        |                              |                               |                              |                              |                            |                    |                    |       | 13   |                                   |                |
|                  |                        |                              |                               |                              |                              |                            |                    |                    |       | 14   |                                   |                |
| 28<br>29         |                        |                              |                               |                              |                              |                            |                    |                    |       | 15   |                                   |                |
| 30               |                        |                              |                               |                              |                              |                            |                    |                    |       | 16   |                                   |                |
| 31               |                        |                              |                               |                              |                              |                            |                    |                    |       | 17   |                                   |                |
| 32<br>33<br>34   |                        |                              |                               |                              |                              |                            |                    |                    |       | 18   |                                   |                |
| 33               |                        |                              |                               |                              |                              |                            |                    |                    |       | 19   |                                   |                |
| 34               |                        |                              |                               |                              |                              |                            |                    |                    |       | 20   |                                   |                |
| 35<br>36         |                        |                              |                               |                              |                              |                            |                    |                    |       | 21   |                                   |                |
| 37               |                        |                              |                               |                              |                              |                            |                    |                    |       | 22   |                                   |                |
| 38<br>re 20      |                        |                              |                               |                              |                              |                            |                    |                    |       | 23   |                                   |                |
| re oo            | 4                      |                              |                               |                              |                              |                            |                    |                    |       | 24   |                                   |                |
|                  |                        | et1                          |                               |                              |                              |                            |                    |                    |       |      | CH                                | neet1          |
|                  |                        |                              |                               |                              |                              |                            |                    |                    |       |      |                                   |                |
| Λ.E              |                        |                              |                               |                              |                              |                            |                    |                    |       | . ×≣ |                                   | 1              |

The Account Manager submits her report in the channel using Excel. This spreadsheet is stored in a cloud-enabled repository with Files.

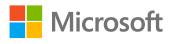

|                 |                                                                                                    |                   |                 | 5                                                                                                    |                    |
|-----------------|----------------------------------------------------------------------------------------------------|-------------------|-----------------|----------------------------------------------------------------------------------------------------|--------------------|
|                 | Microsoft Teams 🛛                                                                                                    |                   | Se              | arch or type a command                                                                                                  |                    |
| الم<br>Activity | Recent Contacts                                                                                                    | 💽 Joni Sł         | nerman          |                                                                                                    |                    |
| E<br>Chat       | Recent<br>Planner 6:22 PM                                                                                                    | Conversation File | es Organization | Activity +                                                                                                    |                    |
| iiii<br>Teams   | Planner       6:22 PM         Task "Retrieve Data Sets"       5:36 PM         Image: Set the set of the set of the set |                   |                 |                                                                                                    | 5:32 PM<br>Hi Joni |
| •               | Suggested                                                                                                    |                   |                 | Glad to report that as discussed, I've roped in help from Marketing to create custom<br>newsletters for leading clients | nized monthly      |
| Meetings        | 🏧 Assistant @ Zoom.ai                                                                                                    | (As               | Joni Sherman 5: |                                                                                                    |                    |
| Files           | Christie Cline                                                                                                    | <b>₩</b> ∂        | Hey Debra, tha  | t was quick!<br>s crossed that this is a cool step towards positive client interaction.                                 |                    |
|                 | Diego Siciliani                                                                                                    |                   | 155             |                                                                                                    |                    |
|                 | Emily Braun                                                                                                    |                   |                 |                                                                                                    |                    |
|                 | Grady Archie Grady Henrietta Mueller                                                                                                    |                   |                 |                                                                                                    |                    |
|                 | Irvin Sayers                                                                                                    |                   |                 |                                                                                                    |                    |
|                 | Saiah Langer                                                                                                    |                   |                 |                                                                                                    |                    |
|                 | Johanna Lorenz                                                                                                    |                   |                 |                                                                                                    |                    |
|                 | Pordan Miller                                                                                                    |                   |                 |                                                                                                    |                    |
|                 | Ree Gu                                                                                                    |                   |                 |                                                                                                    |                    |
| ¢               | MA MOD Administrator                                                                                                    |                   |                 |                                                                                                    |                    |
| Get app         | 🥐 Miriam Graham                                                                                                    |                   |                 |                                                                                                    |                    |
| Store           | Restor Wilke                                                                                                    |                   | Type a new me   | ssage                                                                                                    |                    |
| ?<br>Help       | 🔑 Patti Fernandez                                                                                                    |                   | A₂ Ø ☺          |                                                                                                    |                    |
|                 |                                                                                                    |                   |                 |                                                                                                    |                    |

Quickly reach out to and chat with co-workers. Take conversations offline from channels for 1:1 discussions. The Account Manager reaches out to the Sales Manager to provide a quick update over chat after the review meet.

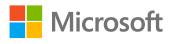

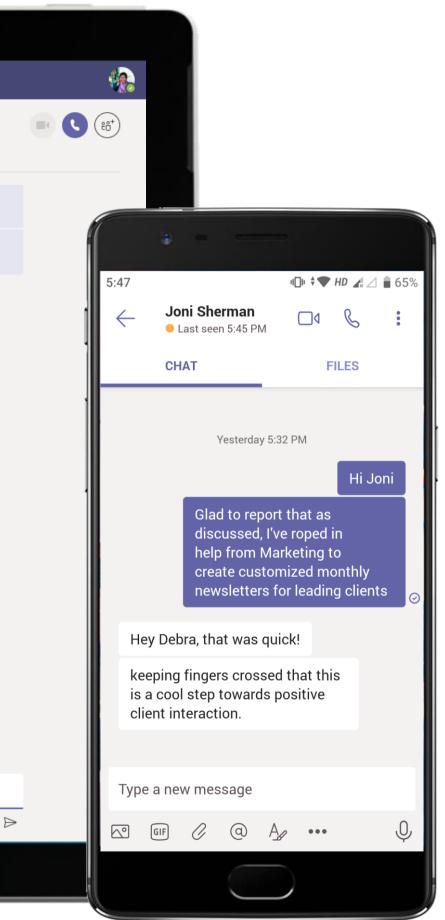

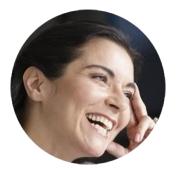

# Forecasting Sales and Conducting Gap Analysis Sales Analyst

# Scenario Walkthrough

There are often mismatches between forecasts and predictions and the final outcome. The Sales Analyst has to identify gaps and bridge them to be sure they are not missing business opportunities.

- Creates a channel for the purpose within the sales team and sends a welcome message highlighting the purpose of the team. •
- Sends out a meeting invite to discuss forecasts, actual outcome and competitor strategies.
- Uses monday.com to assign tasks to team members to work on gap analysis.
- Team members use a shared Excel to build out the gap analysis and use PowerPoint for ease of data consumption. •
- Reviews the report in PowerPoint and requests changes.
- Reviews final draft and passes it on to the leadership team.

## How did Teams help the Sales Analyst execute her roles and responsibilities?

- Build reports, documents and presentations online in the cloud with Excel and PowerPoint.
- Channel meetings and conversation keep discussions in context with key players.
- Edit reports and work cohesively as a Team to build reports without leaving the • conversations and discussions in Teams.
- Organize, structure, and streamline all programs, projects, and processes with monday.com.

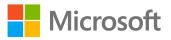

Which app integrations on Teams made it possible?

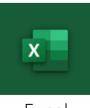

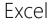

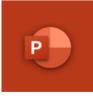

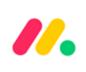

PowerPoint monday.com

|           |                                       |    | ð                                                             |
|-----------|---------------------------------------|----|---------------------------------------------------------------|
|           | Microsoft Teams                       |    | Search or type a command                                      |
|           | Your teams                            |    | Sales > General ···                                           |
|           | Contoso Company West Regi             |    | Conversations Files Wiki +                                    |
|           | Contoso Company Cloud Mana            |    | Welcome to the team!                                          |
|           | Northwind Cloud                       |    | Here are some things to get going                             |
| Meetings  | Finance ··· !                         | 0  |                                                               |
|           | HR Human Resource                     |    | Create a channel for "Sales" team Channel name                |
|           | s Sales                               |    | Letters, numbers, and spaces are allowed                      |
|           | General                               |    | Description (optional)                                        |
|           | Finance Review                        |    | Help others find the right channel by providing a description |
|           |                                       |    | Cancel Add<br>Cance Add                                       |
|           |                                       |    |                                                               |
|           |                                       |    | Start a new conversation. Type @ to mention someone.          |
| ?<br>Help | ిం <sup>+</sup> Join or create a team | ¢۶ |                                                               |
|           |                                       |    |                                                               |

Teams and channels are where you hold meetings, have conversations and work on files together with team members. Each channel is built around a topic, like "Monthly Reports," a department name, or even just for fun chatter.

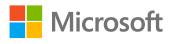

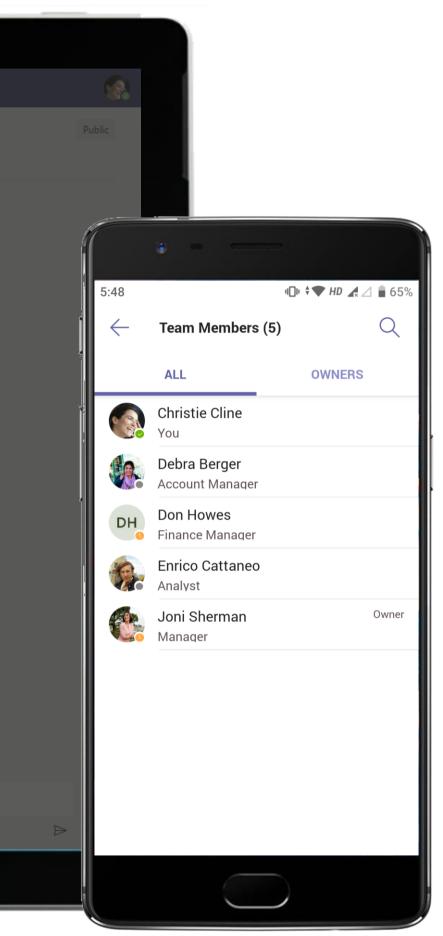

| <pre>&gt;</pre>       |              | Q Search                                                                                                    |   | (                           |
|-----------------------|--------------|----------------------------------------------------------------------------------------------------|---|-----------------------------|
| <b>D</b><br>tivîty    |              | Forecasting Sales and Gap Analysis Chat Files Details Scheduling Assistant Meeting notes Whiteboard                                                                                                    | + | Join                        |
| <mark>2</mark><br>hat | imes c       | ancel meeting 🕞 Copy link Time zone: (UTC+05:30) Chennai, Kolkata, Mumbai, New Delhi 🗸 Meeting options \cdots                                                                                                    |   | Tracking                    |
| ms                    | 0            | Forecasting Sales and Gap Analysis                                                                                                    |   | Christie Cline<br>Organizer |
|                       | <b>O</b>     | Debra Berger × S Enrico Cattaneo × + Optional                                                                                                    |   | Debra Berger<br>Unknown     |
|                       | Ŀ            | 26-05-2021 11:00 $\checkmark$ $\rightarrow$ 26-05-2021 11:30 $\checkmark$ 30m $\bullet$ All day                                                                                                    |   | Enrico Cattan<br>Unknown    |
|                       |              | Suggested: 20:30-21:00 21:00-21:30 21:30-22:00                                                                                                    |   |                             |
|                       | ¢            | Does not repeat V                                                                                                    |   |                             |
|                       | $\odot$      | Add location                                                                                                    |   |                             |
|                       | . <u>.</u> = | B I U S   ∀ A A Paragraph ∨ Ab   ⊂ ⊂ ≡ ≦ 1 99 ☉ E ⊞   9 ℃ Hi Team, We have often noticed mismatches between forecasts and the outcome. Given external causes that could have been factored in, these gaps are understandable sometimes, but they need to be identified and bridged to ensure we do not miss business opportunities. I have created a new team to capture these gaps. Scheduling this meeting to discuss more. Microsoft Teams meeting |   |                             |
|                       |              | Join on your computer or mobile app<br><u>Click here to join the meeting</u>                                                                                                    |   |                             |
|                       |              | Learn More   Meeting options                                                                                                    |   |                             |
| Ì                     |              |                                                                                                    |   |                             |
| }<br>∞                |              |                                                                                                    |   |                             |

The Sales Analyst sends a welcome message highlighting the purpose of the team and a fellow team member creates a meeting invite along with an agenda.

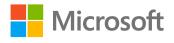

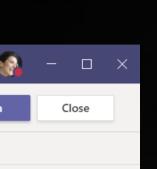

VO 4G ITE 11:31  $\times$ Edit event  $\checkmark$ D Forecasting Sales and Gap Analysis ° € Add participants **Christie Cline** . 3 Busy Debra Berger 68  $\times$ Tentative Enrico Cattaneo P  $\times$ Tentative ╚ All day Wed, 26 May, 2021 11:00 Wed, 26 May, 2021 11:30 Free: May 26 20:30, 21:00, 21:30, 22:00  $\odot$ Location 6 Show as Busy 

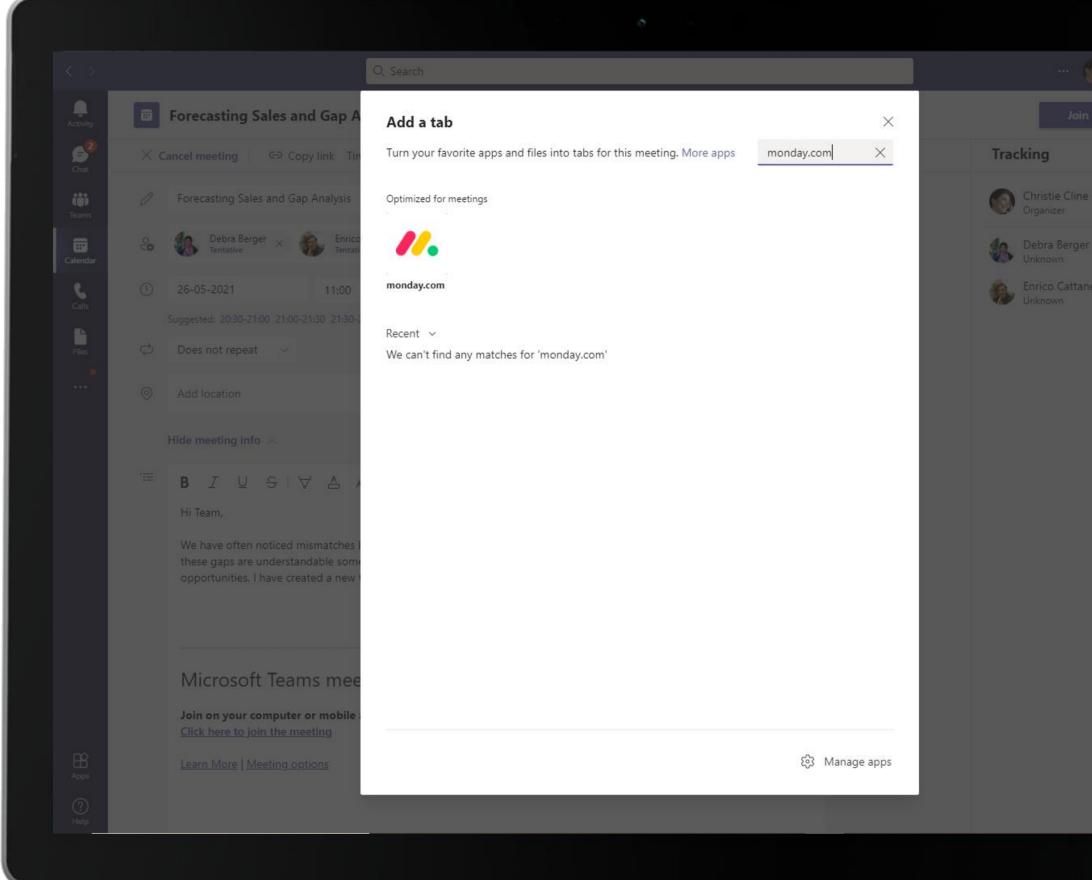

Use tabs to configure relevant apps for your meeting. The Sales Analyst configures monday.com in a meeting to create, assign, track and discuss tasks during the meeting.

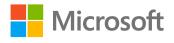

| Close |              |                       |                                          |         |
|-------|--------------|-----------------------|------------------------------------------|---------|
|       |              |                       |                                          |         |
| eo    | 11:31        |                       |                                          |         |
|       | $\leftarrow$ | Foreca:<br>3 particip | sting Sales and Gap A<br><sup>ants</sup> | nalysis |
| 4     |              | CHAT                  | DETAILS                                  | MORE    |
| 75    | ß            | Files                 |                                          |         |
|       | //.          | Tasks                 |                                          | :       |
|       |              |                       |                                          |         |
|       | Ø            | Open                  |                                          |         |
|       | 6            | Open in browser       | r.                                       |         |
|       | ⇔            | Copy link             |                                          |         |
|       | Ō            | Rename                |                                          |         |
|       | තු           | Settings              |                                          |         |
|       | ⑪            | Delete                |                                          |         |
|       |              | <                     | -                                        |         |
|       |              |                       |                                          |         |

|                |   | Forecasting Sales and Gap Analysis |     |           |              |
|----------------|---|------------------------------------|-----|-----------|--------------|
| 02:52          |   | පී                                 | £ 🕏 | , <u></u> | 🛛 💌 🎈        |
|                |   |                                    |     |           | Tasks        |
|                |   |                                    |     |           | //. mon      |
|                |   |                                    |     |           | Tasks        |
|                |   |                                    |     |           | Ga           |
|                |   |                                    |     |           | Select an it |
|                | a |                                    |     |           | Produc       |
|                |   |                                    |     |           | Produc       |
|                |   |                                    |     |           | Client       |
|                |   |                                    |     |           | Retriev      |
|                |   |                                    |     |           | Create       |
|                |   |                                    |     |           | Compe        |
|                |   |                                    |     |           |              |
|                |   |                                    |     |           |              |
|                |   |                                    |     |           |              |
|                |   |                                    |     |           |              |
| Debra Berger 🔌 |   | Enrico Cattaneo 🔌                  |     |           |              |

Leverage project management capabilities to track work items and clear blockers seamlessly in meetings. monday.com offers a wide range of project management capabilities – discuss task status and make quick updates to status and timeline within the meeting context for efficient project management.

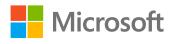

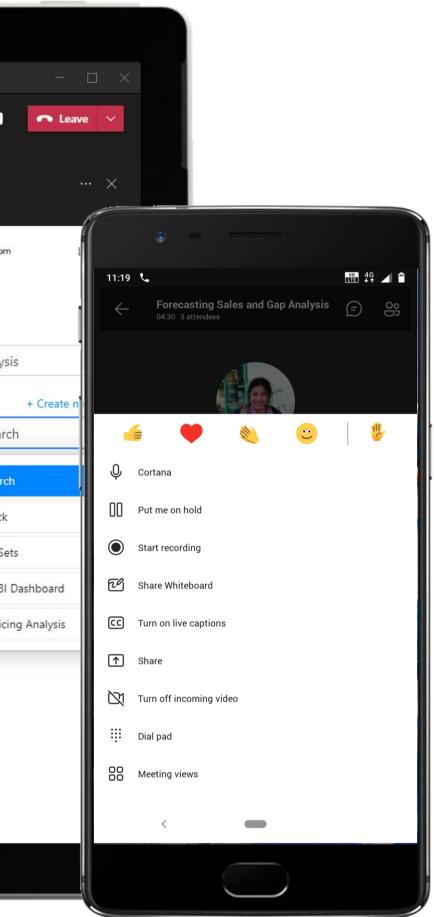

|                | Forecasting Sales and Gap Analysis |     |   |                 |                     |
|----------------|------------------------------------|-----|---|-----------------|---------------------|
| 03:34          | පි                                 | E 🕏 | 5 | <i>II.</i> ···· | <b>N P</b>          |
|                |                                    |     |   |                 | Tasks               |
|                |                                    |     |   |                 | //. mone            |
|                |                                    |     |   |                 | Comp<br>in → Task   |
|                |                                    |     |   |                 | 🗈 Board             |
| a              |                                    |     |   |                 | • Group             |
| 45             | and the second second              |     |   |                 | T <sub>T</sub> Name |
|                |                                    | 7   |   |                 | Perso               |
|                |                                    |     |   |                 | ≡ Statu             |
|                |                                    |     |   |                 | 🗊 Date              |
|                |                                    |     |   |                 |                     |
|                |                                    |     |   |                 |                     |
|                |                                    |     |   |                 |                     |
|                |                                    |     |   |                 |                     |
|                |                                    |     |   |                 |                     |
| Debra Berger 🔌 | Enrico Cattaneo 🔌                  |     |   |                 |                     |

monday.com in meetings makes it easy for meeting participants to create tasks, discuss them, track progress, and more without leaving the meeting interface. This makes it easy for the meeting participants to maintain context during discussions.

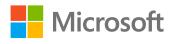

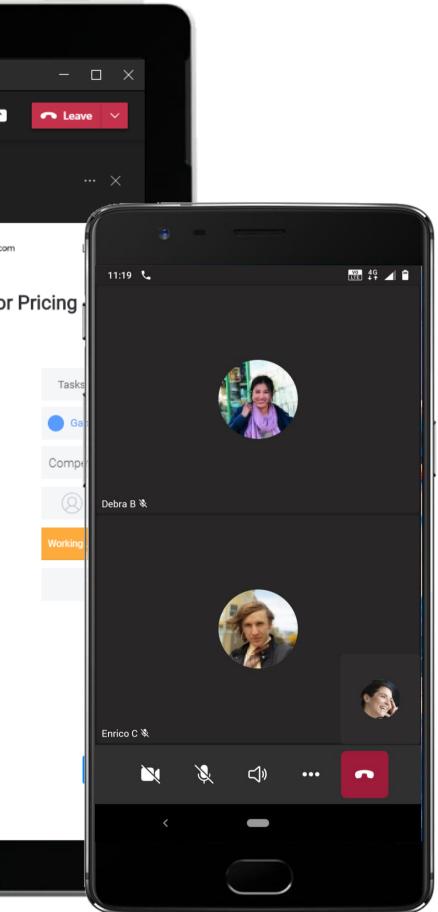

|       | Forecasting Sale                | es and Gap Analysis |     |   |   |    |         |   |   |
|-------|---------------------------------|---------------------|-----|---|---|----|---------|---|---|
| 10:19 |                                 |                     | 000 | Ē | ٩ | 6) | <br>••• | × | Ļ |
|       | ▲ 5 minutes left in your schedu | uled meeting time.  |     |   |   |    |         |   |   |
|       |                                 |                     |     |   |   |    |         |   |   |
|       |                                 |                     |     |   |   |    |         |   |   |

Microsoft Teams sends notifications to all participants five minutes before the meeting is scheduled to end. This helps everyone stay cognizant of the time left in the meeting.

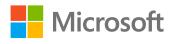

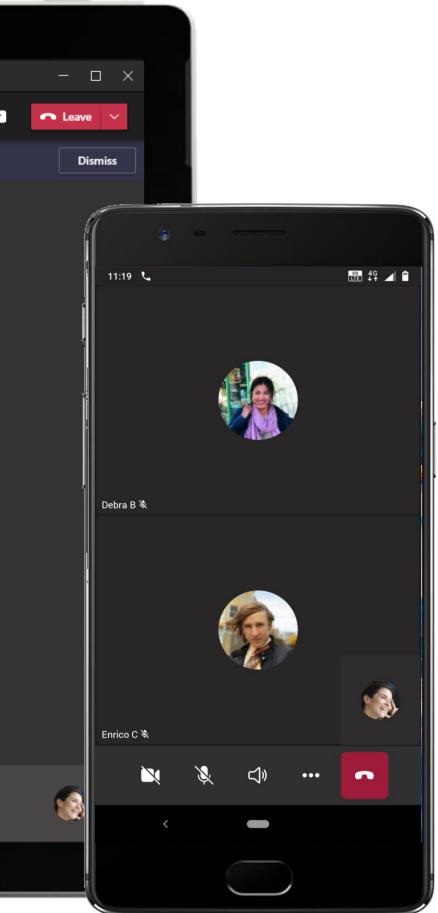

|                  |                                                       |                                                                                                    | 8                                                                                                    |                                                                              |                           |                                                                                                    |
|------------------|-------------------------------------------------------|----------------------------------------------------------------------------------------------------|----------------------------------------------------------------------------------------------------|------------------------------------------------------------------------------|---------------------------|----------------------------------------------------------------------------------------------------|
| < >              |                                                       | Q. Search                                                                                                    |                                                                                                    |                                                                              | 🚱 - t                     |                                                                                                    |
| L. Activity      | Forecasting Sales and G                               | <b>Gap Analysis</b> Chat Files Details S                                                                                                    | cheduling Assistant Meeting notes                                                                                                    | Whiteboard Tasks +                                                           | Join Close                | e                                                                                                    |
| Chat             | <b>//. monday</b> .com                                |                                                                                                    |                                                                                                    | _                                                                            | Give Feedback L           | Log Out                                                                                              |
| Teams<br>Calenda | Workspace ···· <                                      | Tasks ☆<br>Add board description                                                                                                    |                                                                                                    | Last seen c(MG 은, Invite / 1                                                 | ∧ Activity + Add to board | *                                                                                                    |
| Calenda          | ⊕ Add                                                 | 🖶 Main Table 🛛 🖓 Kanban                                                                                                    | + Add View                                                                                                    |                                                                              | ☆ Integrate               | 11:31 46 4 1                                                                                         |
| Calls            | <ul><li>▽ Filters</li><li>Q Search</li></ul>          | New Item V Q Search @ Pe                                                                                                    | erson 🖓 Filter 🗸                                                                                                    |                                                                              | X @                       | Forecasting Sales and Gap Analysis       :         3 participants       :         CHAT       DETAILS |
| '                | <ul> <li>Start from scratch</li> <li>Tasks</li> </ul> | To Do / 2 Product Research                                                                                                    | Working on it / 4<br>Client Feedback                                                                                                    | Done / 1<br>Forecast Report                                                  | Stuck / 0                 | Files     Image: Tasks                                                                               |
|                  |                                                       | <ul> <li>Person</li> <li>Status</li> <li>To Do</li> <li>Customer Feedback</li> <li>Person</li> <li>Status</li> <li>To Do</li> <li>+ Add Item</li> </ul> | <ul> <li>Person</li> <li>Status</li> <li>Working on it</li> <li>Retrieve Data Sets</li> <li>Person</li> <li>Status</li> <li>Working on it</li> <li>Create Power BI Dashboard</li> <li>Person</li> <li>Status</li> <li>Working on it</li> </ul> | <ul> <li>Person</li> <li>Status</li> <li>Done</li> <li>+ Add Item</li> </ul> | + Add Item                | <ul> <li>Den</li> <li>Open</li> <li>Open in browser</li> <li>Copy link</li> <li>Rename</li> </ul>    |
| Apps             |                                                       |                                                                                                    | Competitor Pricing Analysis                                                                                                    |                                                                              |                           | -<br>段子 Settings<br>① Delete                                                                         |
| ()<br>Help       |                                                       |                                                                                                    |                                                                                                    |                                                                              |                           |                                                                                                    |

Create a new monday.com board or add to an existing one from directly within Microsoft Teams and easily visualize your team's work in one collaborative workspace.

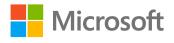

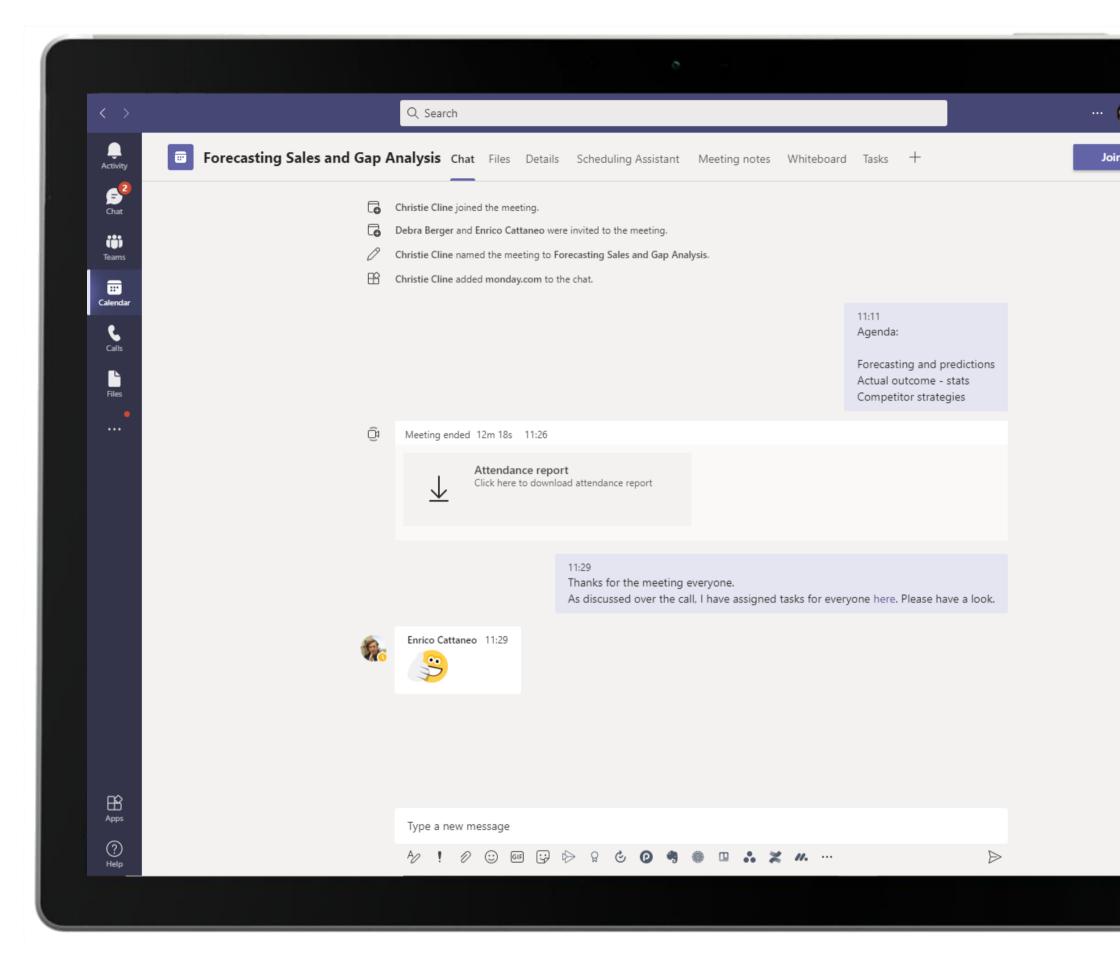

Meeting chat allows conversations before and after the meeting. Documents shared are stored in protected environment and can be accessed by everyone in the channel.

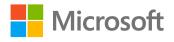

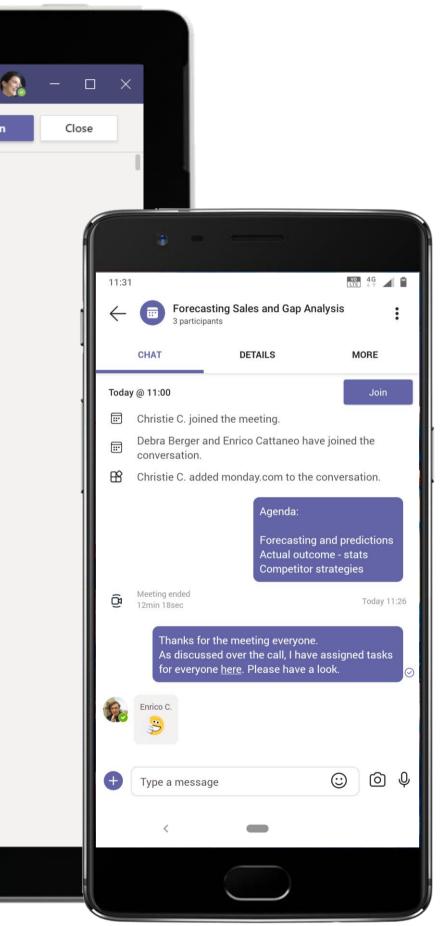

|                       | Microsoft Teams                         | Ľ   | Search or type a command                                                                                                    |
|-----------------------|-----------------------------------------|-----|----------------------------------------------------------------------------------------------------|
| Activity              | Your teams                              |     | Sales > Forecast and Analysis …                                                                                                    |
| <b>E</b> <sup>1</sup> | Contoso Company West Regi.              |     | Conversations Files Wiki Meeting Notes New Tasks New +                                                                                                    |
| Chat                  | Contoso Company Cloud Mana.             | ••• | Christie Cline 5:46 PM<br>IMPORTANT!                                                                                                    |
| Teams                 | Northwind Cloud                         |     | Forecasting Sales and Gap Analysis<br>Hi Team,                                                                                                    |
| Meetings<br>          | F Finance                               | ! 0 | We have often noticed mismatches between forecasts and the final outcome. Given external causes that could not have been fac<br>these gaps are understandable sometimes but they need to be identified and bridged to ensure we do not miss business opport<br>purpose of this team is to capture these gaps. Let's meet soon to discuss morewatch out for a meeting invite! |
| Files                 | HR Human Resource                       |     | Christie Cline 5:47 PM Edited<br>Agenda:                                                                                                    |
|                       | s Sales                                 |     | Forecast and predictions<br>Actual outcome - stats                                                                                                    |
|                       | General                                 |     | Competitor Strategies                                                                                                    |
|                       | Finance Review                          |     | Gap Analysis                                                                                                    |
|                       | Forecast and Analysis 2 hidden channels |     | Thursday, June 20, 2019 @ 6:00 PM                                                                                                    |
|                       | 2 modell channels                       |     | ← Reply                                                                                                    |
|                       |                                         |     | Debra Berger       6:06 PM         IMPORTANT!       First Cut - Gap Analysis of Our key Service Areas         Hi team,       I have shared the initial draft of the Gap Analysis. Please take a look and update the sheet as you see fit.         FYA - Christie Cline                                                                                                    |
|                       |                                         |     | Gap Analysis.xlsx ····                                                                                                    |
|                       |                                         |     | ✓ Collapse all                                                                                                    |
|                       |                                         |     | Christie Cline 6:12 PM<br>Great work Debra Berger, looks good. Enrico Cattaneo can you get started on the PPT deck based on Annette's inputs?                                                                                                    |
| Get app               |                                         |     | Enrico Cattaneo 6:15 PM Edited<br>Here you go Christie Cline, the PPT is done.                                                                                                    |
| Ê                     |                                         |     |                                                                                                    |
| Store                 |                                         |     | Start a new conversation. Type @ to mention someone.                                                                                                    |
| ?<br>Help             | ະໍຕ⁺ Join or create a team              | 3   |                                                                                                    |
|                       |                                         |     |                                                                                                    |

Channel conversations allow users to build discussion threads after a meeting, also allowing them to share data as the team members do in this case.

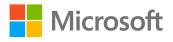

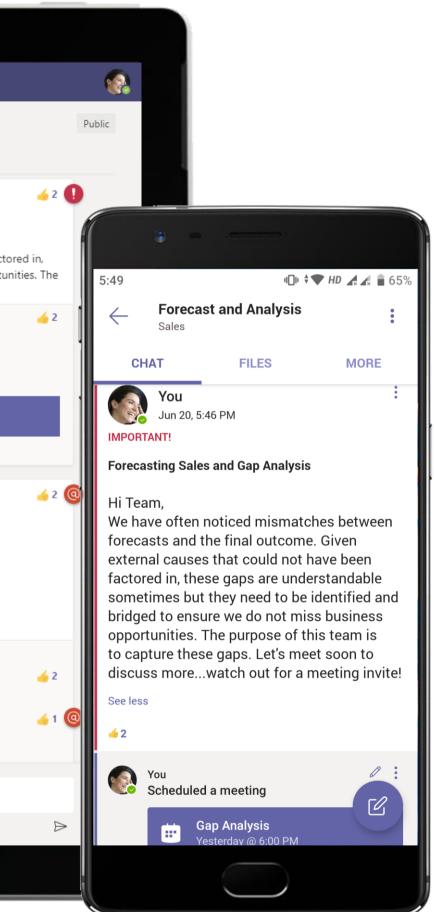

|           |                            |     | ð                                                                                                    |
|-----------|----------------------------|-----|----------------------------------------------------------------------------------------------------|
|           | Microsoft Teams            | Ľ   | Search or type a command                                                                                                    |
| Activity  | Your teams                 |     | Sales > Forecast and Analysis …                                                                                                    |
| E<br>Chat | Contoso Company West Regi. |     | Conversations Files Wiki Meeting Notes New Tasks +                                                                                                    |
| Teams     | Contoso Company Cloud Mana | ••• | Agenda:<br>Forecast and predictions<br>Actual outcome - stats                                                                                                    |
|           | Northwind Cloud            | ••• | Competitor Strategies<br>Gap Analysis                                                                                                    |
| Meetings  | F Finance                  | ! 0 | Thursday, June 20, 2019 @ 6:00 PM                                                                                                    |
| Files     | HR Human Resource          |     | ← Reply                                                                                                    |
| •         | s Sales                    |     | Debra Berger 6:06 PM<br>IMPORTANT!                                                                                                    |
|           | General                    |     | First Cut - Gap Analysis of Our key Service Areas                                                                                                    |
|           | Finance Review             |     | Hi team,                                                                                                    |
|           | Forecast and Analysis      |     | I have shared the initial draft of the Gap Analysis. Please take a look and update the sheet as you see fit.<br>FYA - Christie Cline                                                                                                    |
|           | 2 hidden channels          |     | Gap Analysis.xlsx ···                                                                                                    |
|           |                            |     | <ul> <li>Collapse all</li> <li>Christie Cline 6:12 PM</li> <li>Great work Debra Berger, looks good. Enrico Cattaneo can you get started on the PPT deck based on Annette's inputs?</li> <li>Enrico Cattaneo 6:15 PM Edited</li> <li>Here you go Christie Cline, the PPT is done.</li> </ul> <li>Clients Analysis.pptx ····</li> |
|           |                            |     | Christie Cline 6:16 PM<br>Looks great! Could you create a slide with revenue data as well please?                                                                                                    |
| Get app   |                            |     | ✓ Reply                                                                                                    |
| $\sim$    |                            |     |                                                                                                    |
| Store     |                            |     | Start a new conversation. Type @ to mention someone.                                                                                                    |
| ?<br>Help | ిలి⁺ Join or create a team | ŝ   |                                                                                                    |
|           |                            |     |                                                                                                    |

Relying on channel conversations to work with each other, team members quickly rally together and use a shared Excel to build out a gap analysis and use PowerPoint for an easily consumable, but effective presentation.

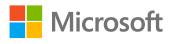

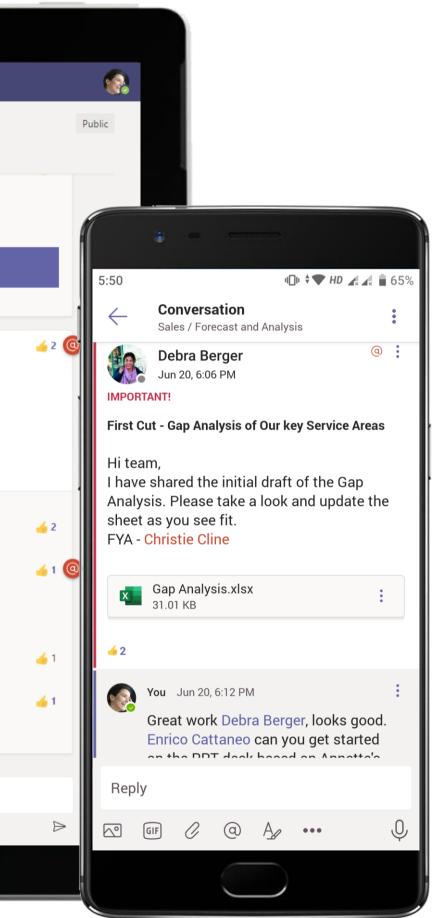

| 1<br>ctivity                    | Gap Analysis.xlsx              |               |                |                                |   |   |                          |             |           |            | Edit    | •         | Close |     | Ę            |                            |                |
|---------------------------------|--------------------------------|---------------|----------------|--------------------------------|---|---|--------------------------|-------------|-----------|------------|---------|-----------|-------|-----|--------------|----------------------------|----------------|
| •                               | A                              | В             | С              | D                              | E | F | G                        | Н           | I         | J          | K       | L         | Μ     | Ν   | 0            |                            |                |
|                                 | 2 Number of Clients, Price/N   | Month Revenue |                |                                |   |   | % of Total Cli           | ents by Geo | ographie  | c Area     |         |           |       |     |              |                            |                |
| <b>.</b>                        | 3 Places                       |               | crease         | Revenue 🔻                      |   |   | Streaming Servi -        |             |           |            | Northea | other 🖃   |       |     |              |                            |                |
| eams                            | 4 LA                           | 50,000,000    |                | \$350,000,000                  |   |   | LA                       | 40%         | 30%       | 35%        |         |           |       |     |              | 🤹 🛥 🕬                      |                |
|                                 | 5 Seattle                      | 118,000,000   |                | \$1,532,820,000                |   |   | Seattle                  | 10%         | 15%       | 15%        | 25%     | 0%        |       |     |              |                            |                |
| etings                          | 6 Manhattan                    | 17,000,000    |                | \$595,000,000                  |   |   | Manhattan                | 20%         | 0%        | 15%        |         |           |       |     |              | المعرية مختصص فتستعصرون في |                |
|                                 | 7 Houston                      | 5,000,000     | 8.25           |                                |   |   | Houston                  | 0%          | 15%       | 0%         |         | 20%       |       | 12  | 2:37         | 4 <b>0</b> 1               | <b>♦ ₩ ₩ ₩</b> |
| 4                               | 8 New Jersey                   | 10,000,000    | 1.67           |                                |   |   | New Jersey               | 15%         | 15%       | 5%         |         |           |       | _   | /            |                            |                |
|                                 | 9 California                   | 20,000,000    | 12.50<br>16.67 | \$250,000,000                  |   |   | California               | 5%<br>0%    | 15%<br>5% | 10%<br>10% |         | 5%<br>5%  |       |     | $\leftarrow$ | Gap Analysis.xlsx          |                |
| •                               | 10 San Francisco<br>11 Arizona | 25,000,000    |                | \$416,666,667<br>\$500,000,000 |   |   | San Francisco<br>Arizona | 10%         | 5%<br>5%  | 10%        |         | 5%<br>10% |       |     | 41           |                            |                |
|                                 | 12                             | 10,000,000    | 50.00          | \$500,000,000                  |   |   | Total                    | 10%         | 100%      | 10%        |         | 10%       |       |     |              | А                          |                |
|                                 | 13                             |               |                |                                |   |   | lotal                    | 100/0       | 100/0     | 10070      | 100/0   | 100/0     |       | 1   | 1            |                            |                |
|                                 | 14                             |               |                |                                |   |   |                          |             |           |            |         |           |       | 2   | 2            | Number of Clients, Price,  | /Month,        |
|                                 | 15                             |               |                |                                |   |   |                          |             |           |            |         |           |       | 3   |              |                            | Cli            |
|                                 | 16                             |               |                |                                |   |   |                          |             |           |            |         |           |       | 4   | 4 LA         |                            |                |
|                                 | 17                             |               |                |                                |   |   |                          |             |           |            |         |           |       | 5   |              | ttle                       |                |
|                                 | 18                             |               |                |                                |   |   |                          |             |           |            |         |           |       | 6   |              | nhattan                    |                |
|                                 | 19                             |               |                |                                |   |   |                          |             |           |            |         |           |       | 7   |              | iston                      |                |
|                                 | 20                             |               |                |                                |   |   |                          |             |           |            |         |           |       | 8   |              | v Jersey                   |                |
|                                 | 21 22                          |               |                |                                |   |   |                          |             |           |            |         |           |       | 9   |              | fornia                     |                |
| Contract of the Contract of the | 23                             |               |                |                                |   |   |                          |             |           |            |         |           |       | 10  |              | Francisco                  |                |
|                                 | 24                             |               |                |                                |   |   |                          |             |           |            |         |           |       | 1   |              |                            |                |
|                                 | 25                             |               |                |                                |   |   |                          |             |           |            |         |           |       | 1:  |              |                            |                |
|                                 | 26                             |               |                |                                |   |   |                          |             |           |            |         |           |       |     | 3            |                            |                |
|                                 | 27                             |               |                |                                |   |   |                          |             |           |            |         |           |       | 1   | 4            |                            |                |
|                                 | 28                             |               |                |                                |   |   |                          |             |           |            |         |           |       | - 1 |              |                            |                |
|                                 | 29                             |               |                |                                |   |   |                          |             |           |            |         |           |       |     |              |                            |                |
|                                 | 30                             |               |                |                                |   |   |                          |             |           |            |         |           |       | 1   |              |                            |                |
|                                 | 31                             |               |                |                                |   |   |                          |             |           |            |         |           |       | 18  |              |                            |                |
|                                 | 32 33                          |               |                |                                |   |   |                          |             |           |            |         |           |       | 19  |              |                            |                |
|                                 | 34                             |               |                |                                |   |   |                          |             |           |            |         |           |       | 20  |              |                            |                |
|                                 | 35                             |               |                |                                |   |   |                          |             |           |            |         |           |       | 2   |              |                            |                |
|                                 | 36                             |               |                |                                |   |   |                          |             |           |            |         |           |       | 2   |              |                            |                |
| Ê                               | 37                             |               |                |                                |   |   |                          |             |           |            |         |           |       | 23  |              |                            |                |
| tore                            | 2.8.                           |               |                |                                |   |   |                          |             |           |            |         |           |       |     | 4            |                            | /              |
| 3                               | Gap Analysis                   | Charts        |                |                                |   |   |                          |             |           |            |         |           |       |     |              | Gap Analysis               | ;              |
| ?)<br>lelp                      | ×                              |               |                |                                |   |   |                          |             |           |            |         |           |       | ×   |              |                            |                |
| lelp .                          |                                |               |                |                                |   |   |                          |             |           |            |         |           |       |     |              |                            | 7              |

Use Excel's analytical abilities within Teams to build reports and share them with your team. The full canvas of Excel is available as a rich, integrated experience inside Teams enabling the sales team to review, edit and publish reports.

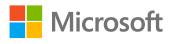

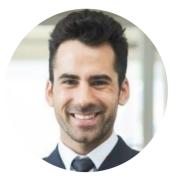

# Identifying and Closing a Major Sales Opportunity Sales Manager

# Scenario Walkthrough

The Sales Manager at Fabrikam AI always keeps himself up-to-date with the latest news across industries and potentials sales opportunities. He learns that Contoso, an existing client, is exploring opportunities to digitize their workflow and identifies this as a potential sales opportunity. He notifies other team members of this lead, reaches out to a representative from Contoso, and kickstarts the process to pitch Fabrikam's value-adding chatbot services to Contoso and close the deal, all within Microsoft Teams.

- Receives a news update regarding Contoso's effort to transform their workflow via Module Q digitally.
- Schedules a meeting and discusses potential chatbot solutions that Fabrikam AI could pitch to Contoso. •
- Reaches out to a representative from Contoso who expresses interest in the services via 1:1 chat.
- Checks the client's calendar and the calendar of other team members to schedule a meeting at a convenient time using the Calendar BOT.
- Receives a pitch deck with details of the services that Fabrikam offers and the pricing of the services via PowerPoint.
- Updates the status of the lead to 'Closed' and notifies team members using Woobot. •

## How did Microsoft Teams help the Sales Manager execute his roles and responsibilities?

- View, search and act on new leads, forecast with precision, and nurture important opportunities from creation to close using Woobot.
- Stay up-to-date across topics right within Microsoft Teams using Module Q.
- Check the schedule and block the calendar of team members within your organization and from the customers side using Calendar BOT.

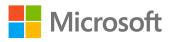

Which app integrations on Teams made it possible?

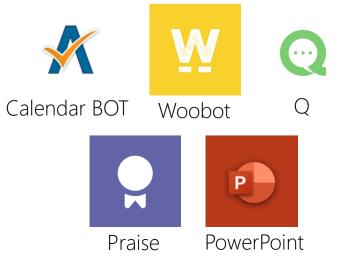

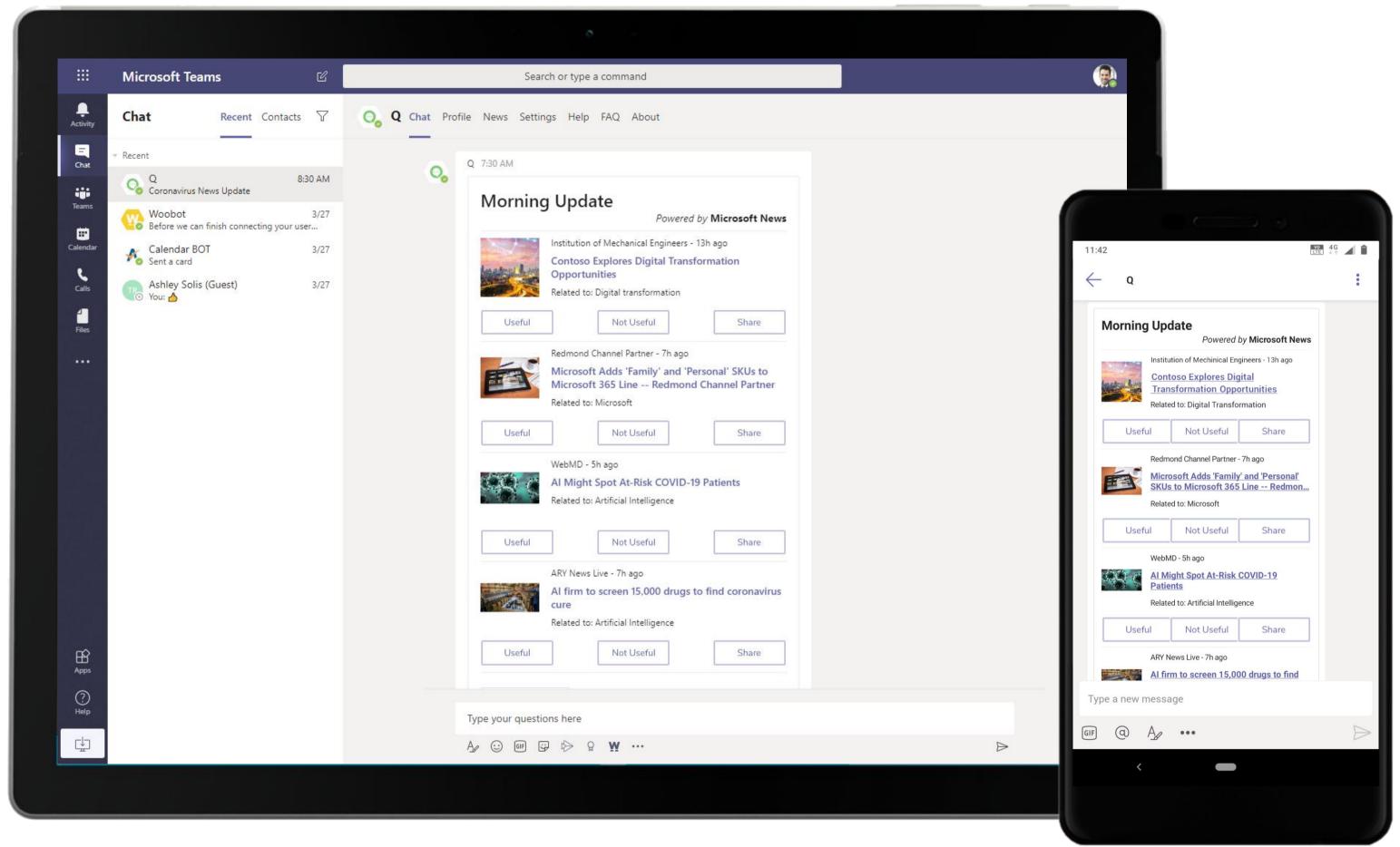

Model Q finds content relevant to your current priorities by scouring external and internal content sources, such as news, collateral, and experts. The Q bot delivers what you need in your chat feed.

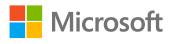

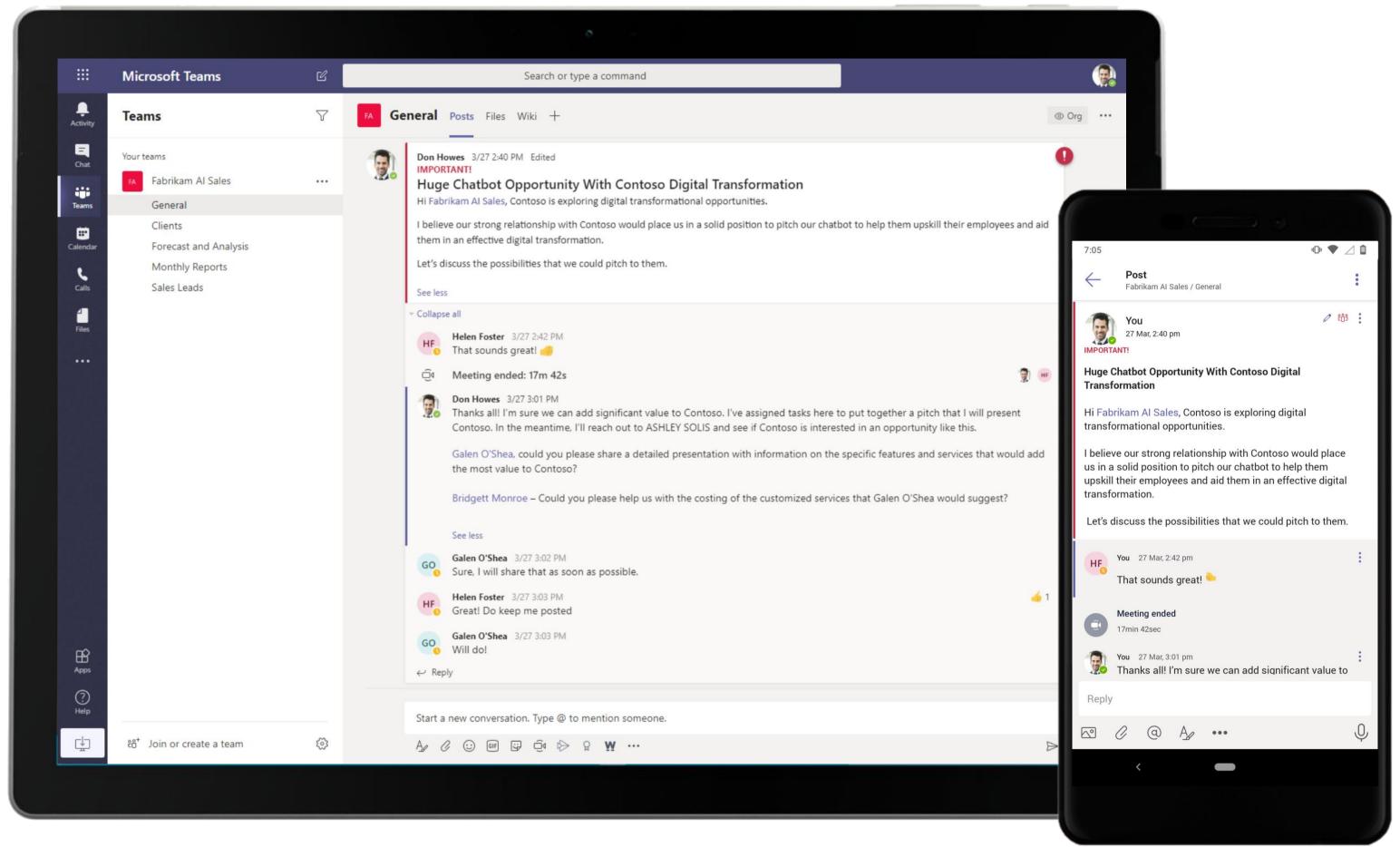

The Sales Manager kicks off discussion over an opportunity and triggers an instant meeting using Meet Now feature. The team keeps conversations and relevant documents all in the meeting thread for easy reference.

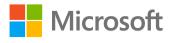

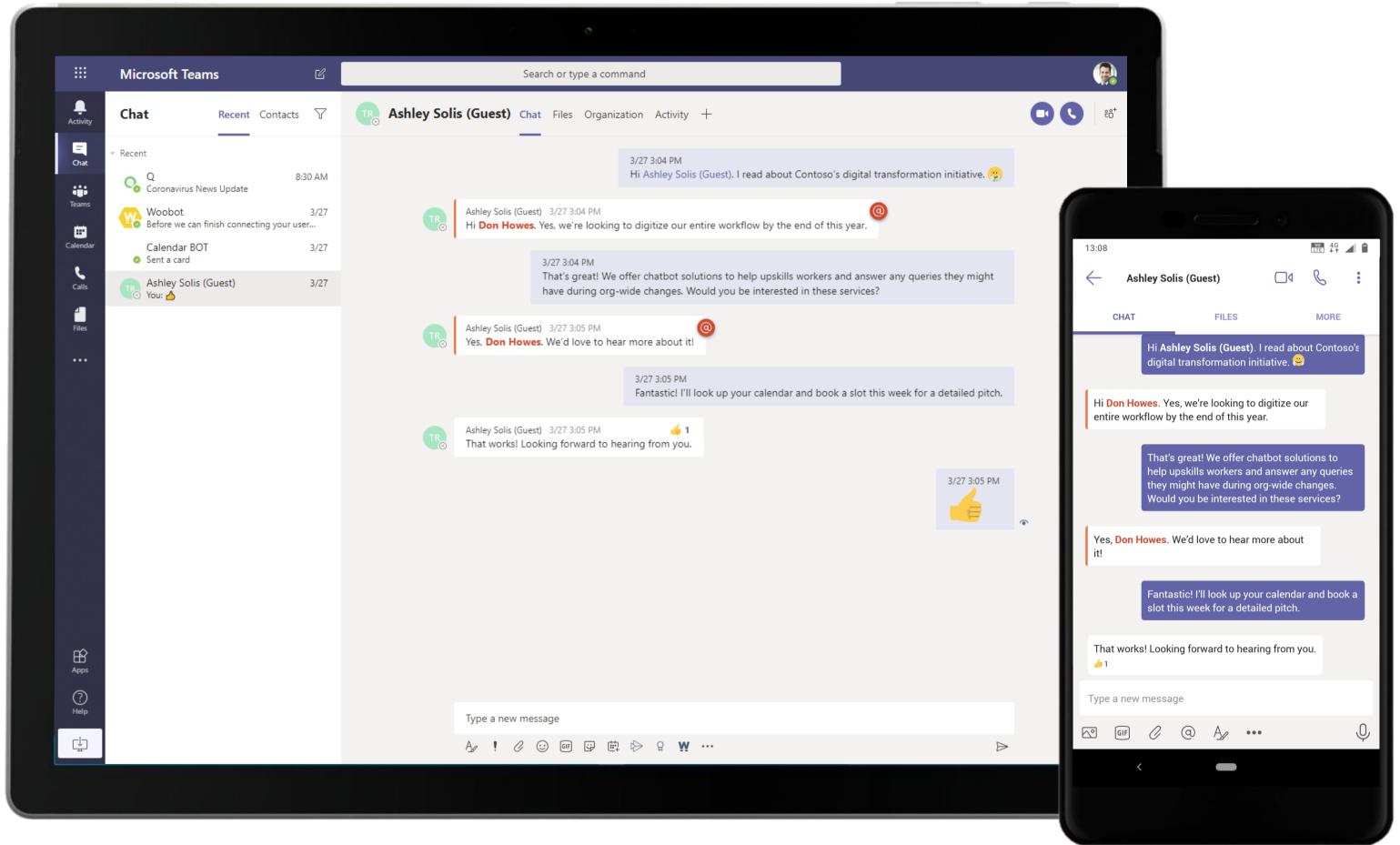

The Sales Manager reaches out to a Contoso representative using 1:1 chat. Use this feature when you don't need the whole team.

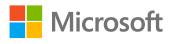

|    |               |                                                          |              | ō                                                                                                    |                                      |                                                                                                    |
|----|---------------|----------------------------------------------------------|--------------|----------------------------------------------------------------------------------------------------|--------------------------------------|----------------------------------------------------------------------------------------------------|
|    |               | Microsoft Teams                                          |              | Search or type a command                                                                                                    |                                      |                                                                                                    |
|    | L<br>Activity | Chat Recent Contacts 🖓                                   | 🐔 Calendar E | BOT Chat Free/Busy Calendar About                                                                                                    |                                      |                                                                                                    |
| ł. | Chat          | ✓ Recent<br>Q<br>Coronavirus News Update                 |              |                                                                                                    | 3/27 3:45 PM<br>Calendar BOT Meeting |                                                                                                    |
|    | Teams         | Woobot 3/27<br>Before we can finish connecting your user | ₩.           | Calendar BOT 3/27 3:45 PM                                                                                                    | (                                    |                                                                                                    |
|    | Calendar      | Calendar BOT 3/27<br>Sent a card                         |              | Image: Schedule Meeting           Up to the next 3 available times in the next 14 days are shown in                                              |                                      | 12:33 $\qquad \qquad \qquad \qquad \qquad \qquad \qquad \qquad \qquad \qquad \qquad \qquad \qquad \qquad \qquad \qquad \qquad \qquad \qquad $ |
|    | Calls         | Ashley Solis (Guest) 3/27<br>You: 👌                      |              | the buttons below. For advanced customization or options please use the web view.                                                                |                                      |                                                                                                    |
|    | Files         |                                                          |              | Chatboat Solution Pitch                                                                                                    |                                      | Image: Schedule Meeting         Up to the next 3 available times in the next 14 days                                                          |
|    |               |                                                          |              | description                                                                                                    |                                      | are shown in the buttons below. For advanced customization or options please use the <u>web view</u> .                                        |
|    |               |                                                          |              | ✓ Include Microsoft Teams meeting                                                                                                    |                                      | Chatboat Solution Pitch description                                                                                                    |
|    |               |                                                          |              | Time Zone: Coordinated Universal Time                                                                                                    |                                      |                                                                                                    |
|    |               |                                                          |              | 03/27 11:00 AM - 11:30 AM<br>03/27 11:30 AM - 12:00 PM                                                                                           |                                      | Time Zone: Coordinated Universal Time                                                                                                    |
|    |               |                                                          |              | 03/27 12:00 PM - 12:30 PM Other: Enter date/time                                                                                                 |                                      | 03/27 11:00 AM - 11:30 AM                                                                                                    |
|    |               |                                                          |              | ✓ Chatbot Solution Pitch<br>03/27 12:00 PM - 12:30 PM UTC Time                                                                                   |                                      | ✓ Chatbot Solution Pitch<br>03/27 12:00 PM - 12:30 PM UTC Time                                                                                |
|    | (?)<br>Help   |                                                          |              |                                                                                                    |                                      | Type a new message                                                                                                    |
|    | ÷             |                                                          |              | Type your questions here<br>$A_{\mathscr{P}} \ \bigcirc \ \blacksquare \ \bigcirc \ \diamondsuit \ \heartsuit \ \ref{eq:point} \ \ref{eq:point}$ | ⊳                                    | GIF Q A                                                                                                    |
|    |               |                                                          |              |                                                                                                    |                                      | <                                                                                                    |
|    |               |                                                          |              |                                                                                                    |                                      |                                                                                                    |

Compare open times on your calendar to open times on any of your Approved Contact's calendars using Calendar bot. The Sales Manager uses the bot to schedule meeting with Contoso representative.

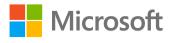

|                                                             | Microsoft Teams                                                                                | Ľ                  | Search or type a command                                                                                                    |
|-------------------------------------------------------------|------------------------------------------------------------------------------------------------|--------------------|----------------------------------------------------------------------------------------------------|
| <br>Activity                                                | Teams                                                                                          | $\bigtriangledown$ | FA Sales Leads Posts Files Wiki +                                                                                                    |
| Ent<br>Chat<br>Teams<br>Calendar<br>€<br>Cales<br>Files<br> | Your teams Fabrikam AI Sales General Clients Forecast and Analysis Monthly Reports Sales Leads |                    | <pre>verves verves verv</pre> |
| ¢                                                           | ເຕັ⁺ Join or create a team                                                                     | \$                 | A₂ ℓ ⊙ @ © ∲ ♀ ♀ <b>? ? ? ? ? ? </b> ₩ …                                                                                                    |
|                                                             |                                                                                                |                    |                                                                                                    |

Access critical Salesforce CRM data in real-time and keep your team updated of important sales developments with Woobot. The Sales manager uses Woobot to update the lead status and notify the team of the meeting scheduled.

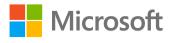

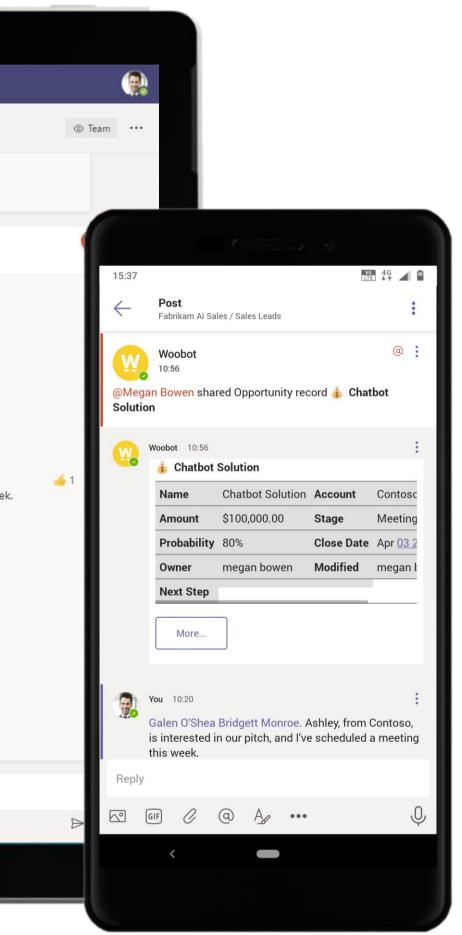

|                    | Microsoft Teams                                                                                                  | Ľ                  | Search or type a command                                                                                                    |
|--------------------|----------------------------------------------------------------------------------------------------|--------------------|----------------------------------------------------------------------------------------------------|
| Activity           | Teams                                                                                                    | $\bigtriangledown$ | FA General Posts Files Wiki +                                                                                                    |
| Calendar<br>Calls  | Your teams<br>Fabrikam AI Sales<br>General<br>Clients<br>Forecast and Analysis<br>Monthly Reports<br>Sales Leads |                    | See less<br>* Reply<br>Totay<br>Colored Shee 1:24 PM<br>Chatbot Services for Contoso<br>H General, I've detailed all the services that we currently offer and the custom chatbot solutions that we could create to suit C<br>Chatbot Solutions.pptx<br>* Collapse al<br>* Collapse al<br>* Collapse al<br>* Collapse al<br>* Do Howes 1:25 PM<br>Thanks Galen O'Shee I've edited the above doc to include the costing details for all the services.<br>* Do Howes 1:25 PM<br>This looks great Galen O'Shee Bridgett Monroel I've scheduled a meeting for later this week to present this with Ashle<br>* General I've diffed Monroe 1:25 PM<br>This looks great Galen O'Shee Bridgett Monroel I've scheduled a meeting for later this week to present this with Ashle<br>* General I've diffed Monroe 1:25 PM<br>* Collapse al I've scheduled a meeting for later this week to present this with Ashle<br>* General I've diffed Monroe 1:25 PM<br>* Collapse al I've scheduled a meeting for later this week to present this with Ashle<br>* General I've al I've al I've al I've al I've scheduled a meeting for later this week to present this with Ashle<br>* Collapse al I've al I've |
| Apps<br>()<br>Help |                                                                                                    |                    | ← Reply Start a new conversation. Type @ to mention someone.                                                                                                    |
| ÷                  | ະໍ6⁺ Join or create a team                                                                                       | 63                 | Apr $\mathcal{O}$ $\bigcirc$ $\blacksquare$ $\bigcirc$ $\bigcirc$ $\bigcirc$ $\textcircled{W}$ $\cdots$                                                                                                    |
|                    |                                                                                                    |                    |                                                                                                    |

Channel conversations are a great way to track the status of a project as they can contain everything related to the project: discussion threads, files, and meeting notes. A PowerPoint presentation is shared to elaborate on solutions for Contoso.

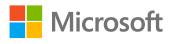

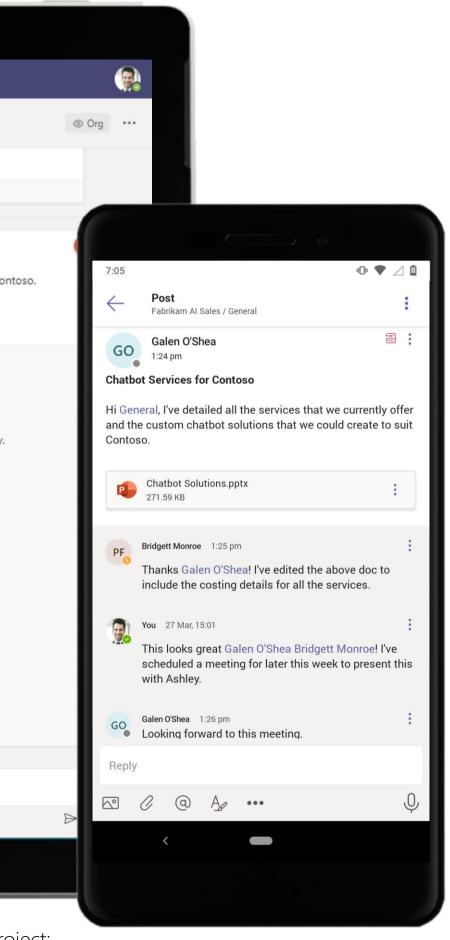

233

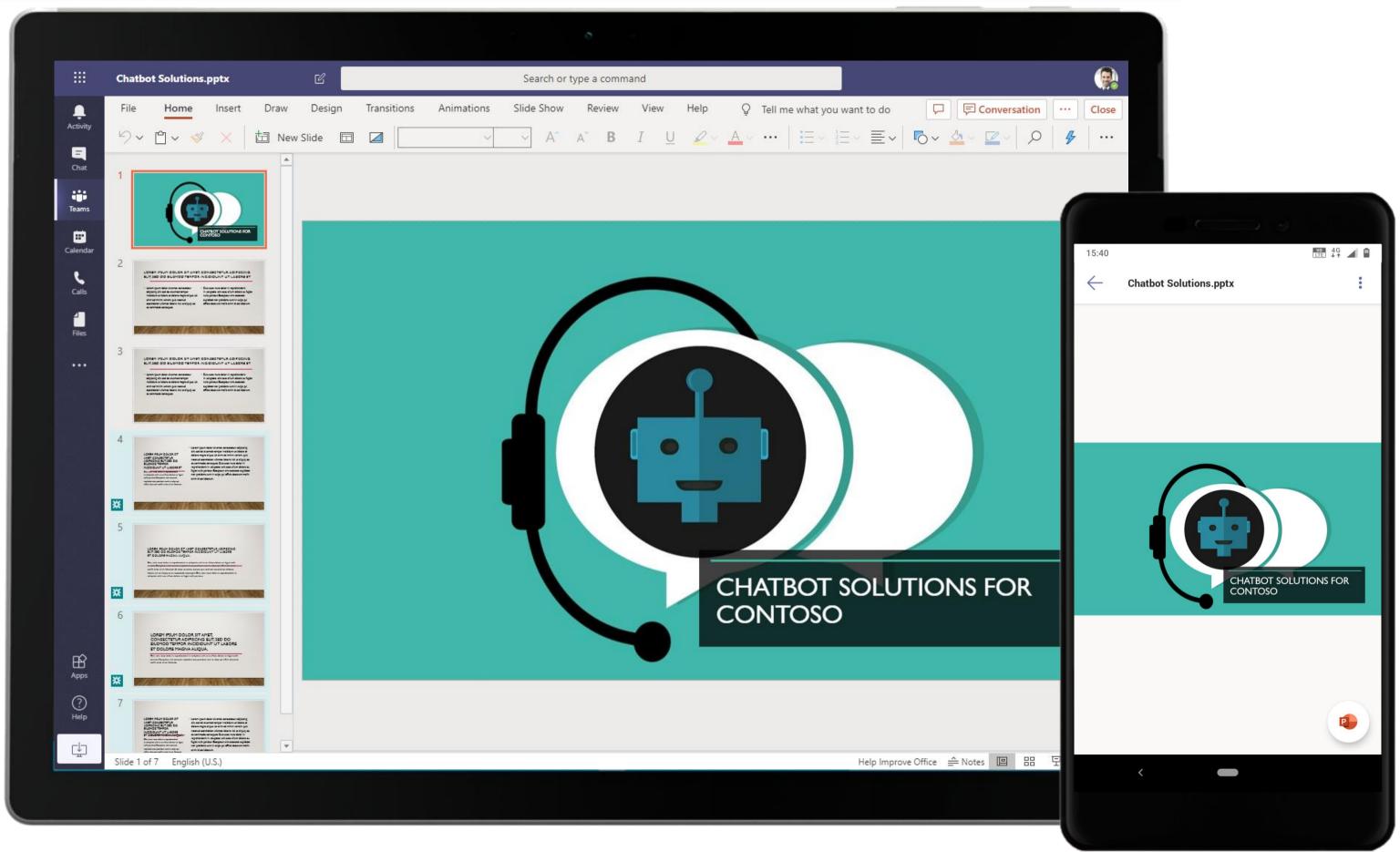

Store and share important files within a secure, cloud-enabled repository with Files. Informative documents such as the PowerPoint discussing chatbot solutions are housed here for the team's easy access.

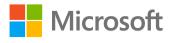

|                      | Microsoft Teams | ď | Search or type a command |  |
|----------------------|-----------------|---|--------------------------|--|
| <b>Q</b><br>Activity |                 |   |                          |  |
| E<br>Chat            |                 |   |                          |  |
| t <b>ii</b><br>Teams |                 |   |                          |  |
| Calendar             |                 |   |                          |  |
| <b>C</b> alls        |                 |   |                          |  |
| <b>Files</b>         |                 |   |                          |  |
|                      |                 |   |                          |  |
|                      |                 |   |                          |  |
|                      |                 |   |                          |  |
|                      |                 |   |                          |  |
|                      |                 |   |                          |  |
|                      |                 |   |                          |  |
|                      |                 |   |                          |  |
| Apps                 |                 |   | 💉 🌶 📭 🚥 🗉 🔶              |  |
|                      |                 |   |                          |  |
|                      |                 |   |                          |  |
|                      |                 |   |                          |  |

During a meeting, the participants can use rich meeting capabilities such as video, screen sharing, file sharing, meeting notes and chat to make the meeting engaging and productive. Needless to say, meetings are fully supported on mobile clients too!

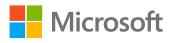

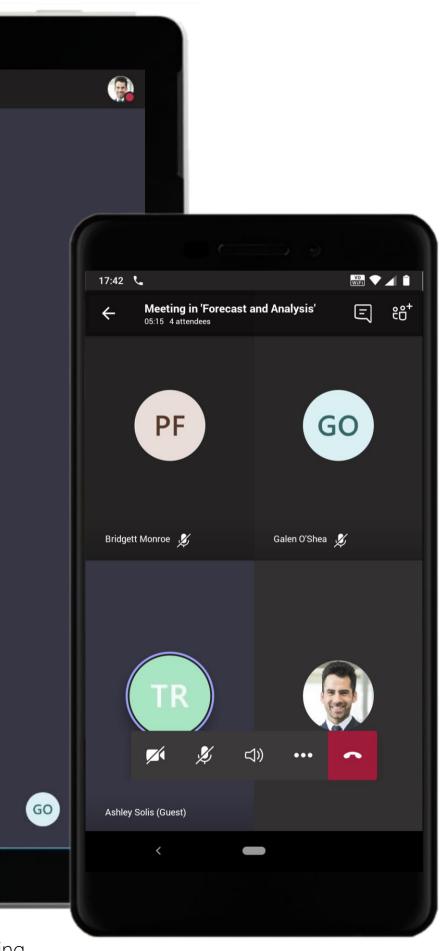

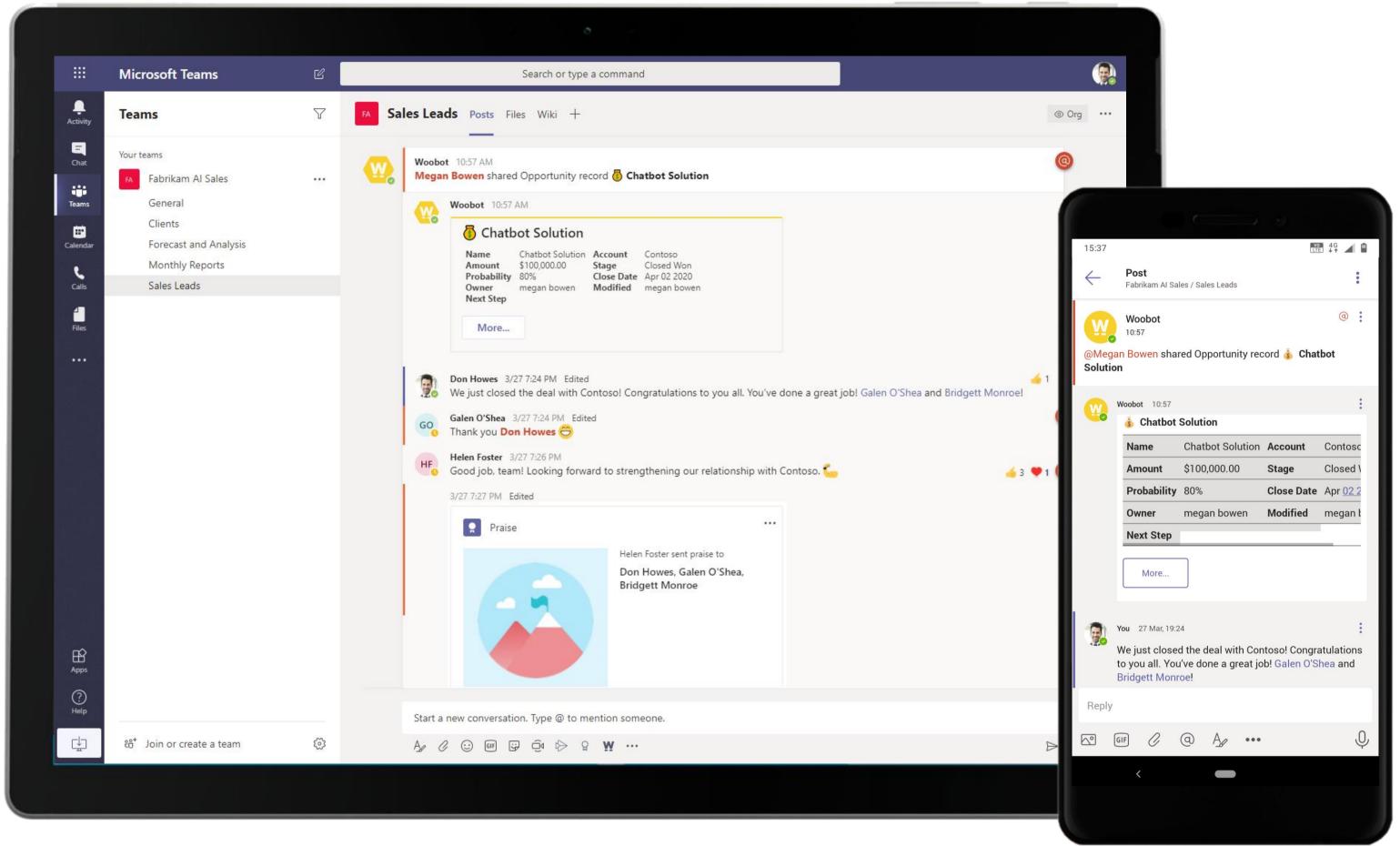

With Woobot, you can forecast with precision, and nurture important opportunities from creation to close in any team. The Sales Manager uses Woobot to update the team of winning and closing the sales opportunity.

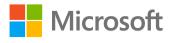

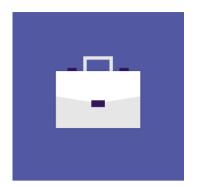

# Marketing

Check out how different marketing personas in your organization ranging from Marketing Manager to Social Media expert can boost daily productivity using Microsoft Teams.

# Marketing Superpowers in Teams

Capabilities and Features used...

- Protected, shared spaces for conversation and business ۲ deals
- Hold remote presentations over protected video • conferences
- Open channel communication with Microsoft Teams •
- Build reports, documents and presentations online • with office applications
- Schedule meetings through synced calendars •

# Apps that enable an immersive experience in Teams

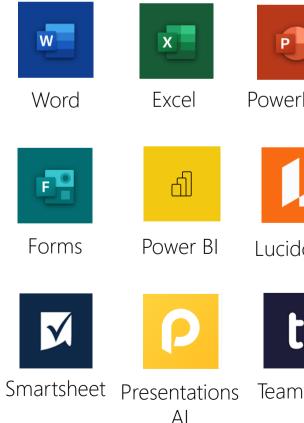

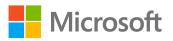

|        |               | •••                              | //.         |
|--------|---------------|----------------------------------|-------------|
| rPoint | OneNote       | Asana                            | monday.com  |
|        |               | U                                | Μ           |
| dchart | Trello        | Shifts                           | MURAL       |
|        | Ju-           |                                  |             |
| nwork  | Adobe<br>Sign | Tasks by<br>Planner<br>and To Do | Communities |

### Meet the Business Decision Makers Marketing

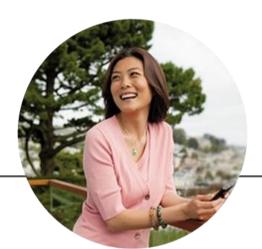

### Marketing Manager

"Marketing has found its digital niche. To play in this field, I need to be quick and responsive. So does my team."

- Execute branding activities and marketing communication
- Manage relationship with media and PR agencies
- Oversee the loyalty program's reach and performance for the organization

### Marketing Project Lead

"Data is scattered – sometimes in spreadsheets, sometimes in people's heads. Teams makes it easier to tap into numerous sources."

- Create and utilize required documents, business plans and launch plans for the business
- Suggest approaches to marketing and sales in order to drive growth
- Generate business cases for service extensions and enhancements

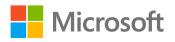

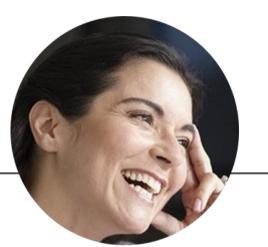

### Marketing Analyst

"Marketing without data is like driving with your eyes closed."

- Gather data about consumers, competitors and market conditions
- Analyse data using statistical software
- Prepare reports and present results to clients as well as to the management

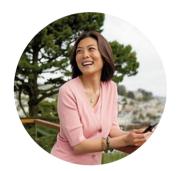

# Extending Services in New Markets Marketing Manager

### Scenario Walkthrough

Contoso's award-winning professional services have a constant demand in new markets. To cater to these clients, Contoso is in the process of extending their services and setting up offices in two new, major cities. The marketing team must work together on a plan of action to make their services in these new markets a success. Here's how a Marketing Manager leverages the cohesive experience in Microsoft Teams to streamline her work and ensure visibility for her team.

- Creates a new team and invites team members to brainstorm and collaborate.
- Uses Excel to create marketing plans and uploads the spreadsheets to the Files tab in the channel for peer review.
- Schedules a conference call with Contoso's marketing and finance executives.
- Uses the OneNote app within Teams to capture meeting notes and feedback, without having to leave the Teams application.
- Delegates tasks to team members through clear channel communication.
- Uses a Tasks by Planner and To Do tab integrated in the channel to create, assign and track tasks necessary for the completion of the project.

# How did Teams help the Marketing Manager execute her roles and responsibilities?

- Native features like conference calling with screen share helps ensure the team stay on the same page.
- Note-taking in OneNote allows team members to have shared access to information.
- Create, assign, and track tasks individually or collaboratively with your team with Tasks by Planner and To Do.

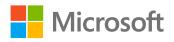

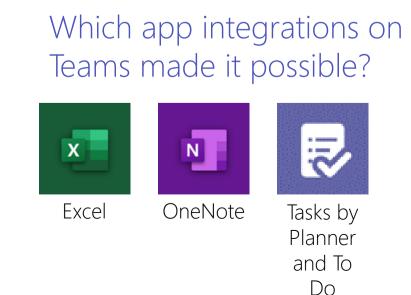

|                       | Microsoft Teams                                                                                              | Search or type a command                                                                        |                   |          |
|-----------------------|----------------------------------------------------------------------------------------------------|-------------------------------------------------------------------------------------------------|-------------------|----------|
| Activity<br>E<br>Chat | Your teams         Business Development       ····         RR       RFP Response - Client X Intra       ···· | NO New Operations (LA and Austin) New Operations (LA and Austin) Members Channels Settings Apps |                   |          |
| Teams                 | IT Administration 1 Employee Portal Mobile !                                                                 | Search for members Q • Owners (1)                                                               |                   |          |
| 4                     |                                                                                                    | Name                                                                                            | Title             | Location |
| Files                 | -                                                                                                    | Joni Sherman                                                                                    | Manager           | 20/1109  |
|                       | s Sales<br>s Safety and Security 1                                                                           | <ul> <li>Members and guests (6)</li> <li>Name</li> </ul>                                        | Title             | Location |
|                       | NO New Operations (LA and Austin)                                                                            | Debra Berger                                                                                    | Account Manager   | 18/2107  |
|                       | General<br>Marketing                                                                                         | Patti Fernandez                                                                                 | Project Lead      | 15/1102  |
|                       | Operations                                                                                                   | RG Ruby George                                                                                  | Assistant Manager |          |
|                       |                                                                                                    | Enrico Cattaneo                                                                                 | Analyst           | 14/1102  |
|                       |                                                                                                    | Christie Cline                                                                                  | Analyst           | 131/2105 |
|                       |                                                                                                    | Johanna Lorenz                                                                                  | Senior Consultant | 23/2102  |
| Get app<br>℃          |                                                                                                    |                                                                                                 |                   |          |
| Store                 |                                                                                                    |                                                                                                 |                   |          |
| ?<br>Help             | ిరి⁺ Join or create a team 🔅                                                                                 |                                                                                                 |                   |          |
|                       |                                                                                                    |                                                                                                 |                   |          |

The Marketing Manager uses a dedicated team to prepare and collaborate on a plan of action before a major event. A team can even include external members through protected guest access possible in Teams.

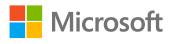

|                  | Public       |                                     |                            |
|------------------|--------------|-------------------------------------|----------------------------|
| ਼ੂ⁺ Add me       |              |                                     |                            |
| Role             | 4:28         |                                     | <b>•⊡• HD</b> 4G ⊿ 🔺 🖥 65% |
| Owner 🗸          | $\leftarrow$ | Team Members (7)                    | Q                          |
| <b>D</b> _1      |              | ALL                                 | OWNERS                     |
| Role<br>Member 🗸 |              | Christie Cline<br>Analyst           | :                          |
| Member 🗸         |              | Debra Berger<br>Account Manager     | :                          |
| Member 🗸         | <b>\$</b>    | Enrico Cattaneo<br>Analyst          | :                          |
| Member 🗸         | <b>(</b>     | Johanna Lorenz<br>Senior Consultant | :                          |
| Member 🗸         |              | Joni Sherman<br><sup>You</sup>      | Owner                      |
|                  |              | Patti Fernandez<br>Project Lead     | :                          |
|                  | RG           | Ruby George<br>Assistant Manager    | :                          |
|                  |              |                                     | 0+                         |
|                  |              |                                     |                            |

|                    | Microsoft Teams                                                                              | Search or type a command                                                                                                    |
|--------------------|----------------------------------------------------------------------------------------------|----------------------------------------------------------------------------------------------------|
| L<br>Activity      | Your teams                                                                                   | No New Operations (LA and Austin) > Marketing …                                                                                                    |
| <br>Chat           | Business Development                                                                         | Conversations Files Wiki Meeting Notes New Marketing Plan New +                                                                                                    |
| ense<br>@<br>Teams | RR       RFP Response - Client X Intra       ···         IT Administration       ···       ① | Joni Sherman 10:53 AM<br>IMPORTANT!<br>Marketing Plan for Our Two New Locations<br>Hi All, we are delighted to announce that we have offices and clients at new locations now: LA and Austin! This calls for a round of                                                                                                    |
| Heetings           | Employee Portal Mobile ··· !                                                                 | the teams that have made this possible. We now progress into our next phase of putting together a marketing plan for our newest<br>The intent is of course to take the message out to existing clients, but we also need to target new business prospects in these region<br>put our heads together to do this here. Any ideas? Share away!                                                                                                    |
| Files              | HR Human Resource (4)                                                                        | ▼ Collapse all                                                                                                    |
|                    | s Sales ····                                                                                 | Ruby George 10:54 AM Edited<br>Hi Joni Sherman, we can take this discussion over a call. I have pinned a Mural board here for more insight into the plan.                                                                                                    |
|                    | ss Safety and Security 1                                                                     | Marketing Plan Discussion<br>Tuesday, June 25, 2019 @ 11:00 AM                                                                                                    |
|                    | NO New Operations (LA and Austin) •••                                                        | Joni Sherman 10:55 AM<br>Sounds good, talk to you soon!                                                                                                    |
|                    | General<br>Marketing                                                                         | Q 4 Marketing Plan Discussion ended: 1m 14s                                                                                                    |
|                    | Operations                                                                                   | Hi Team, here's an initial cut of the marketing plan I've put together. Please share your inputs to fine tune it.           Marketing Plan.xlsx         ••••                                                                                                    |
|                    |                                                                                              | Enrico Cattaneo 10:59 AM<br>Joni Sherman, I've updated the section on target audience. Please take a look!                                                                                                    |
|                    |                                                                                              | Joni Sherman 10:59 AM<br>Thanks for the insights Enrico Cattaneo looks great!                                                                                                    |
|                    |                                                                                              | ← Reply                                                                                                    |
| _!_                |                                                                                              | Joni Sherman 11:01 AM Edited<br>Marketing Plan Walk Through for Finance                                                                                                    |
| Get app            |                                                                                              | Marketing Plan Walk through<br>Tuesday, June 25, 2019 @ 11:30 AM                                                                                                    |
| Store              |                                                                                              | Start a new conversation. Type @ to mention someone.                                                                                                    |
| ?<br>Help          | ిం <sup>+</sup> Join or create a team ర్రి                                                   | $A_{\mathscr{A}}  \mathcal{O}  \textcircled{\mbox{ of } \mbox{ of }  o$ |
|                    |                                                                                              |                                                                                                    |

Microsoft Teams enables transparent communications through channel conversations. The Marketing Manager communicates in open-channel conversations and keeps team members up-to-date.

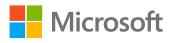

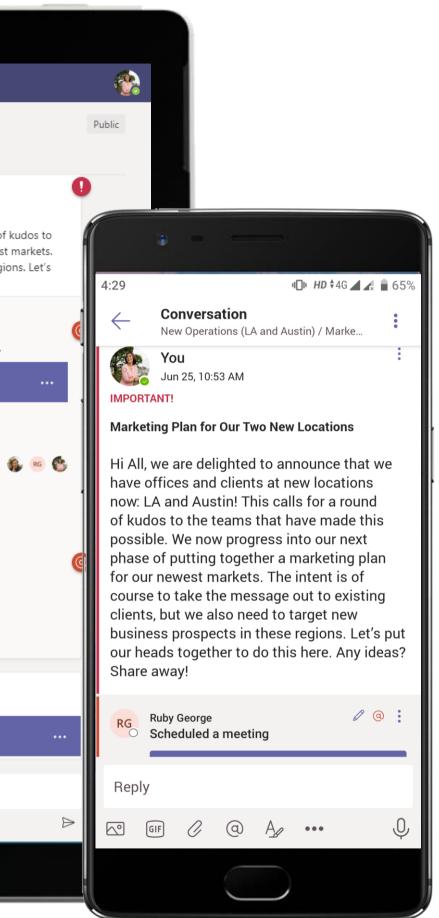

|                  | Mic      | rosoft Teams                                 | C                   |                   | Search or type a | command  |                                                     |      |   |
|------------------|----------|----------------------------------------------|---------------------|-------------------|------------------|----------|-----------------------------------------------------|------|---|
|                  | X        |                                              |                     |                   | Search of type a | command  |                                                     | Edit |   |
| Activity         |          | Marketing Flanz                              |                     |                   |                  |          |                                                     | Lanc | - |
| <b>E</b><br>Chat | A        | В                                            | С                   | D                 | E                | F        | G                                                   | н    |   |
| Teams            |          | MARKETIN                                     | NG PLAN (LA         | and Austin)       |                  |          |                                                     |      |   |
|                  | 1        | WI                                           | AT TO DO            | BUDGET            | START DATE       | END DATE | COMMENTS                                            |      | _ |
| 4                | 3        | Executive summ                               |                     |                   |                  |          |                                                     |      |   |
| Files            | 4        | Objectives of plan                           |                     | \$ xxx,xxx,xxx.xx | 1/6/2019         | 5/6/2019 |                                                     |      | _ |
|                  | 5        | Challenges of organization                   |                     |                   |                  |          | New geography                                       |      | + |
|                  | 6<br>7   | Expectations if marketing<br>Mission         | plan was successful |                   |                  |          | Increase in client base<br>To extend to new markets |      | + |
|                  | 8        | IVIISSION                                    |                     |                   |                  |          | to extend to new markets                            |      | + |
|                  | 9        | Target market -                              | LA                  |                   |                  |          |                                                     |      | + |
|                  | 10       | Demographics                                 |                     |                   |                  |          | 601000                                              | 0    | + |
|                  | 11       | Avg client services needed                   | ł                   |                   |                  |          | 9,758                                               |      |   |
|                  | 12       | Marketing Stra                               | itegy               |                   |                  |          |                                                     |      |   |
|                  | 13       | Promotions                                   |                     | \$ xxx,xxx        |                  |          | Digital and traditional marketing                   |      | _ |
|                  | 14       | Expansion                                    |                     |                   |                  |          | 3 phase expansion strategy                          |      | _ |
|                  | 15       | Current marketing efforts                    |                     |                   |                  |          |                                                     |      | _ |
|                  | 16       | Target market -                              | Austin              |                   |                  |          | 501007                                              |      |   |
|                  | 17<br>18 | Demographics                                 |                     |                   |                  |          | 2,300                                               | 8    | - |
|                  | 19       | Avg client services needed<br>Marketing Stra |                     |                   |                  |          | 2,300                                               |      | + |
|                  | 20       | Promotions                                   | uceby.              | \$ xxx,xxx        |                  |          | Digital and traditional marketing                   |      | + |
|                  | 21       | Expansion                                    |                     | ý hnajnas         |                  |          | 3 phase expansion strategy                          | -    | - |
|                  | 22       | Current marketing efforts                    |                     |                   |                  |          | - prisse expension energy                           |      |   |
|                  | 23       |                                              |                     |                   |                  |          |                                                     |      | + |
|                  | 24       |                                              |                     |                   |                  |          |                                                     |      | 1 |
|                  | 25       |                                              |                     |                   |                  |          |                                                     |      |   |
|                  | 26       |                                              |                     |                   |                  |          |                                                     |      |   |
|                  | 27       |                                              |                     |                   |                  |          |                                                     |      |   |
| ţ                | 28       |                                              |                     |                   |                  |          |                                                     |      | _ |
| لیہا<br>Get app  | 29       |                                              |                     |                   |                  |          |                                                     |      | _ |
|                  | 30       |                                              |                     |                   |                  |          |                                                     |      | + |
| Ê                | 31       |                                              |                     |                   |                  |          |                                                     |      | + |
| Store            | 32       |                                              |                     |                   |                  |          |                                                     |      |   |
| ?                | 14 A     | ▶ ы Лист1                                    |                     |                   |                  |          |                                                     |      |   |
| Help             | x≣       |                                              | _                   |                   |                  |          |                                                     |      |   |
|                  |          |                                              |                     |                   |                  |          |                                                     |      |   |
|                  |          |                                              |                     |                   |                  |          |                                                     |      |   |

Microsoft Teams makes it easy to share files within channels. If the files are Word, Excel, or PowerPoint files, your colleagues can even view, edit and collaborate on the files right within Teams, thanks to deeply integrated Office 365 services.

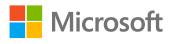

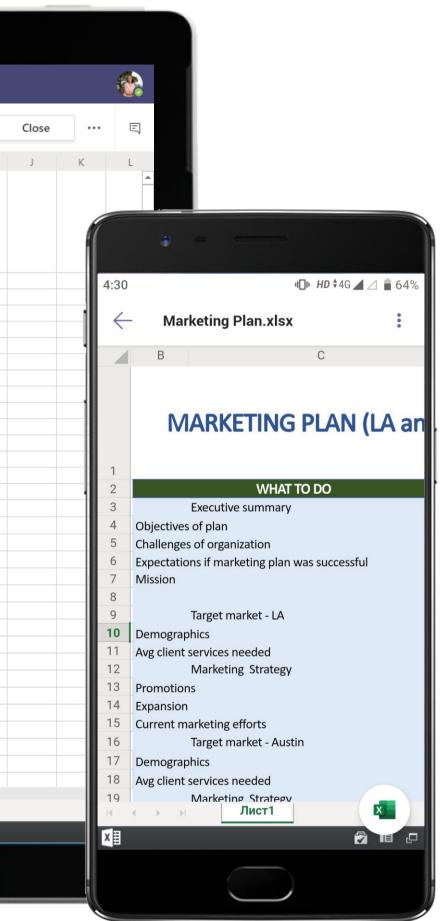

|                    | Microsoft Teams                                                                                                    | Search or type a command                                                                                                    |
|--------------------|----------------------------------------------------------------------------------------------------|----------------------------------------------------------------------------------------------------|
| Activity           | Your teams Business Development                                                                                                    | No New Operations (LA and Austin) > Marketing …<br>Conversations Files Wiki Meeting Notes New Marketing Plan New +<br>Joni Sherman 11:01 AM Edited                                                                                                    |
| Teams              | RFP Response - Client X Intra ···                                                                                                    | Marketing Plan Walk Through for Finance<br>Marketing Plan Walk through<br>Tuesday, June 25, 2019 @ 11:30 AM                                                                                                    |
| Meetings<br>Files  | Employee Portal Mobile ··· !                                                                                                    | Collapse all     Patti Fernandez 11:05 AM     Great work team! Look forward to seeing how we progress!                                                                                                    |
|                    | Sales          SS       Safety and Security          NO       New Operations (LA and Austin)          General       Marketing         Operations | Iet's do this!         Image: Starting the MOM from our discussion earlier Marketing Plan                                                                                                    |
| Get app<br>G€t Ω   |                                                                                                    | ✓ Reply Joni Sherman 11:19 AM<br>IMPORTANTI As discussed in the meeting, here are the process owners to help set the marketing plan in motion: Email marketing: Christie Cline Social media management: Johanna Lorenz Visual collateral - Johanna Lorenz Website and blogs: Ruby George Client accounts: Debra Berger |
| Store<br>?<br>Help | టి <sup>+</sup> Join or create a team ర్రై                                                                                                    | Start a new conversation. Type @ to mention someone.                                                                                                    |
|                    |                                                                                                    |                                                                                                    |

With Microsoft Teams, the Marketing Manager can schedule meetings without difficulty and find the best available times for invitees through the native scheduling calendar. Meeting threads make follow-up conversations a breeze, and even fun!

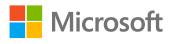

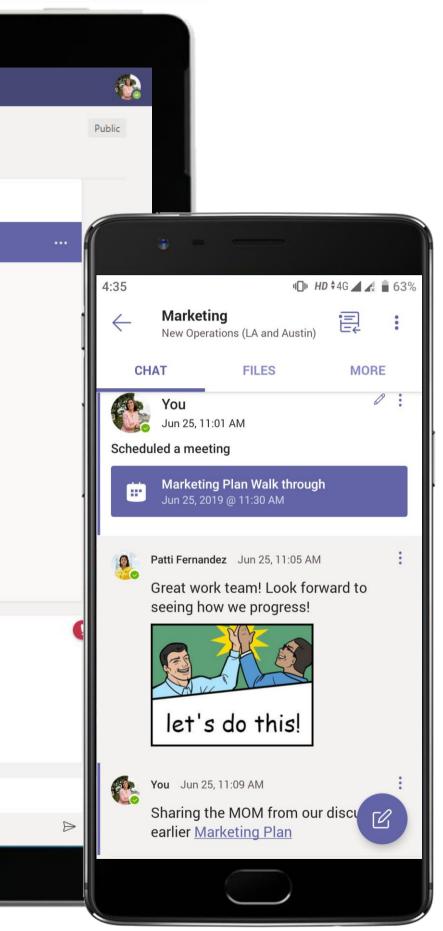

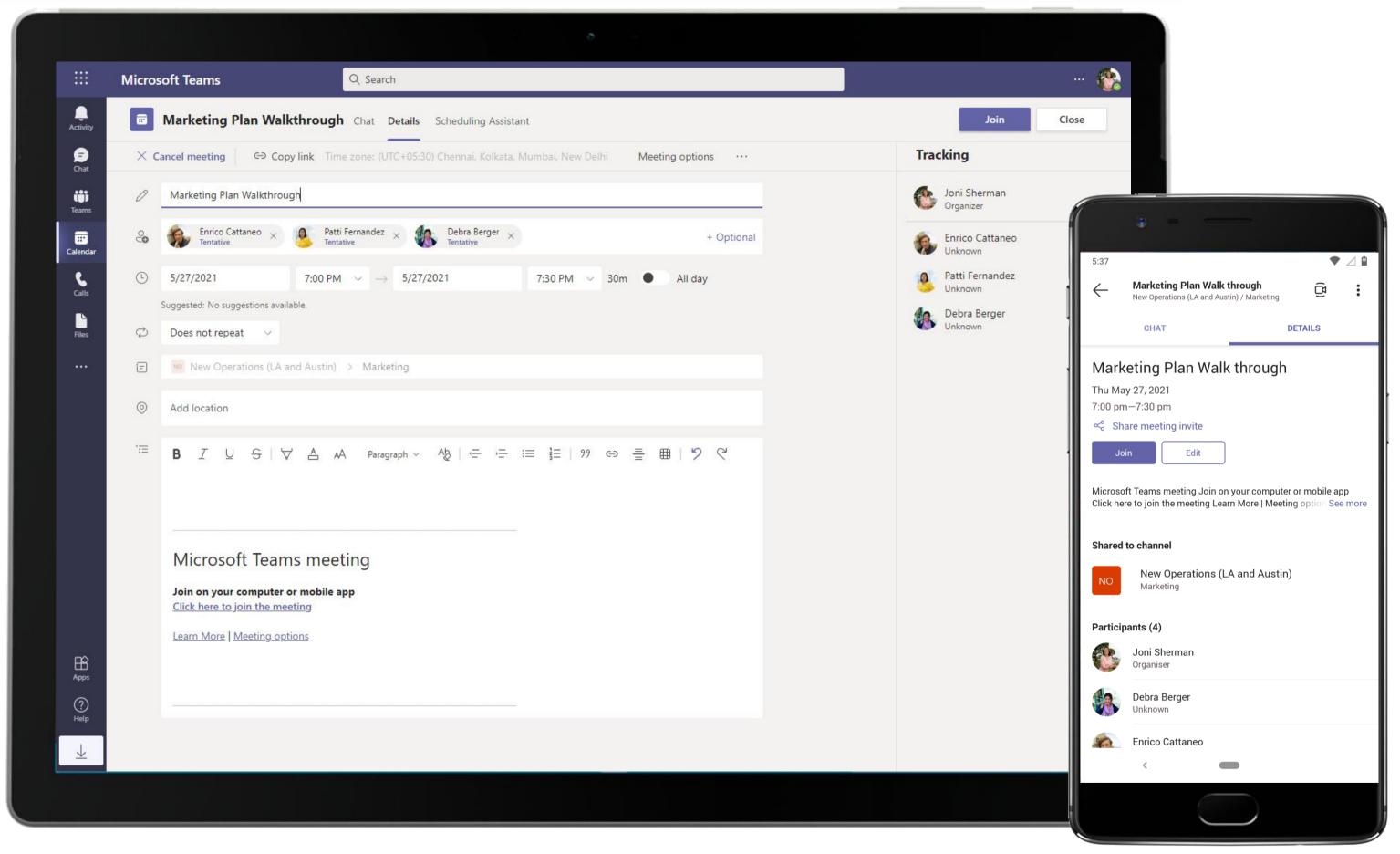

Meetings in Teams include audio, video and file sharing. And because they're online, you'll always have a meeting space and never need to find a room or projector to share ideas.

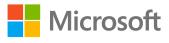

|                      | Microsoft Teams 🛛                      | Search or type a command                                                                                                    |
|----------------------|----------------------------------------|----------------------------------------------------------------------------------------------------|
| L<br>Activity        | Your teams                             | New Operations (LA and Austin) > Marketing …                                                                                                    |
| E                    | Business Development                   | Conversations Files Wiki Meeting Notes New Marketing Plan - +                                                                                                    |
|                      | RR RFP Response - Client X Intra ····  | N OneNote Online - Saved                                                                                                    |
| Teams                | IT Administration 1                    | File Home Insert Draw View Help Open in OneNote                                                                                                    |
| Meetings             | EP Employee Portal Mobile ••• !        | $ \bigcirc \checkmark \square \checkmark \square \lor \square \square \square \square \square \square \square \square \square \square \square \square \square \square \square$                                                               |
| Files                | HR Human Resource 4                    | New Destinations – Marketing Plan                                                                                                    |
|                      | s Sales                                | Tuesday, June 25, 2019 11:07 AM                                                                                                    |
|                      | ss Safety and Security 1               | Date of Meeting: 06/25/2019                                                                                                    |
|                      | NO New Operations (LA and Austin) •••• | Location: Teams meeting                                                                                                    |
|                      | General<br>Marketing                   | Meeting Facilitator: XXX                                                                                                    |
|                      | Operations                             | Meeting Objective: To present the finalized marketing plan to the team. To                                                                                                    |
|                      |                                        | identify process owners for the various roles within.<br>Discussion points:                                                                                                    |
|                      |                                        | 1.Account managers and Sales team will play a crucial role in getting the message<br>across to clients about services in our new markets, and they will need all the<br>information about our services in these regions at the earliest.     |
|                      |                                        | <ol> <li>Audience analysis is in progress and marketing plans may have to be customized<br/>to suit the audience.</li> </ol>                                                                                                    |
|                      |                                        | 3.Identified process owners for the plan: Email marketing: @Christie Cline , social<br>media management: @Johanna Lorenz , art and visual collateral - @Johanna<br>Lorenz , website and blogs: @Ruby George, client accounts: @Debra Berger. |
| Get app              |                                        | Lorenz , Website and biogst entably George, elent accounts. @ Debra berger.                                                                                                    |
| Store                |                                        |                                                                                                    |
| ?<br><sub>Help</sub> | టి⁺ Join or create a team టి           |                                                                                                    |
|                      |                                        |                                                                                                    |

She uses the integrated OneNote app within Microsoft Teams to capture meeting notes and feedback, without having to leave the application. The OneNote tab serves as a team notebook to the entire group, pinned to a channel.

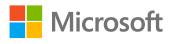

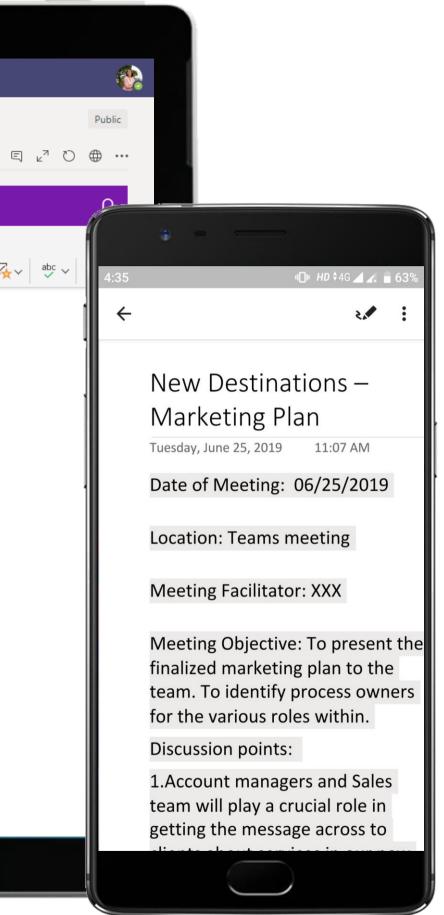

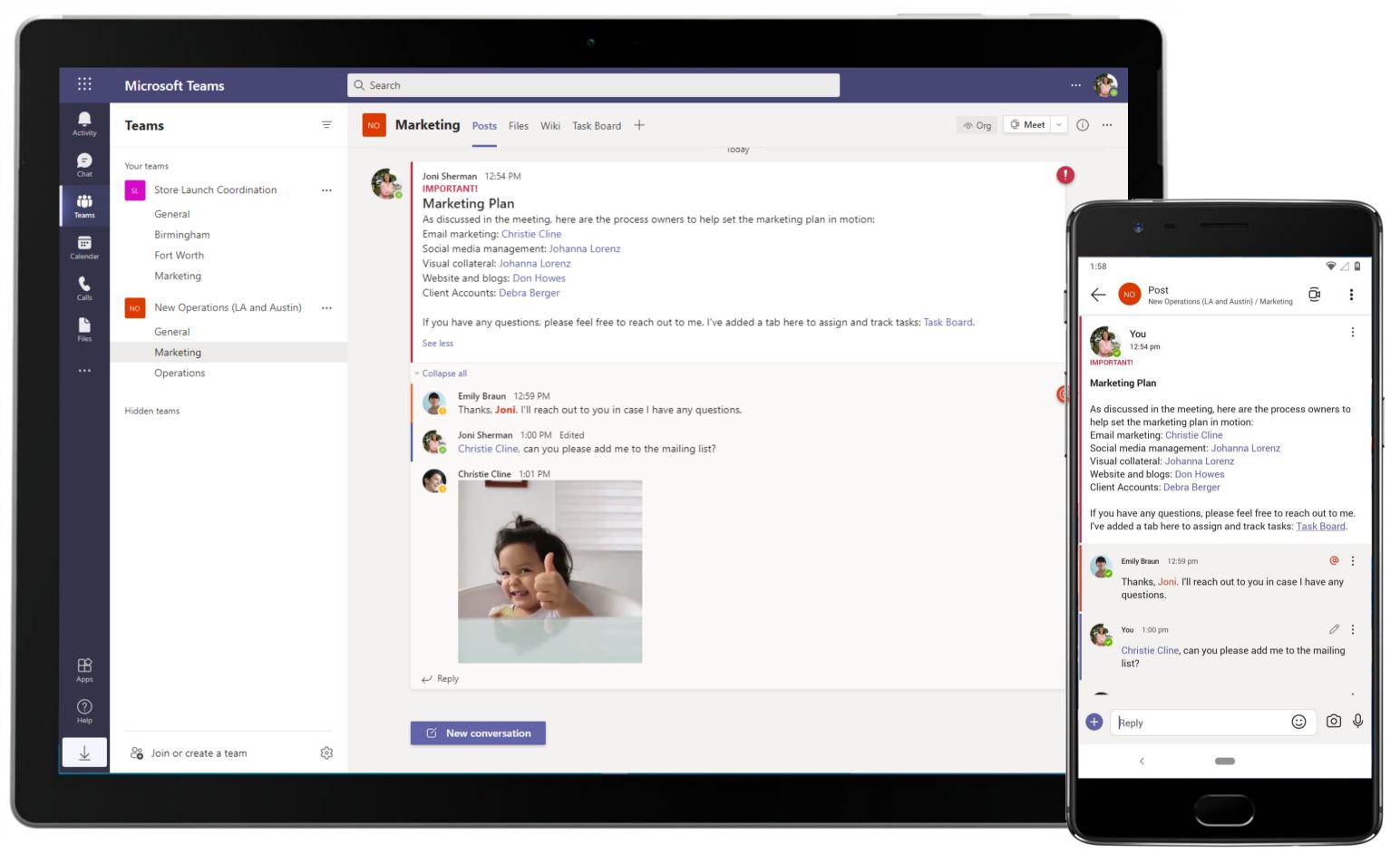

The Marketing Manager delegates tasks to team members through channel communication. The @mention feature ensures that team members don't miss out on messages that need their attention!

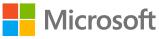

|                                                 | Microsoft Teams                                                                                                    | Q Search                                                                                                    |         |
|-------------------------------------------------|----------------------------------------------------------------------------------------------------|----------------------------------------------------------------------------------------------------|---------|
| Activity                                        | Teams =                                                                                                    | NO Marketing Posts Files Wiki Task Board                                                                                                    | (2) ∠ C |
| E   Chat   I   I   I   Calendar   Calls   Files | Your teams         Store Launch Coordination       ····         General       Birmingham         Fort Worth       Marketing         New Operations (LA and Austin)       ····         General       Operations         Hidden teams       ···· | <ul> <li>Image: Book 200</li> <li>Image: Book 200</li> <li>Im</li></ul> |         |
| Apps                                            |                                                                                                    |                                                                                                    |         |
| ?<br><sub>Help</sub>                            |                                                                                                    |                                                                                                    |         |
| $\downarrow$                                    | 😋 Join or create a team රිදි                                                                                                    |                                                                                                    |         |
|                                                 |                                                                                                    |                                                                                                    |         |

The Marketing Manager delegates tasks to team members through channel communication. The @mention feature ensures that team members don't miss out on messages that need their attention!

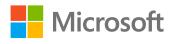

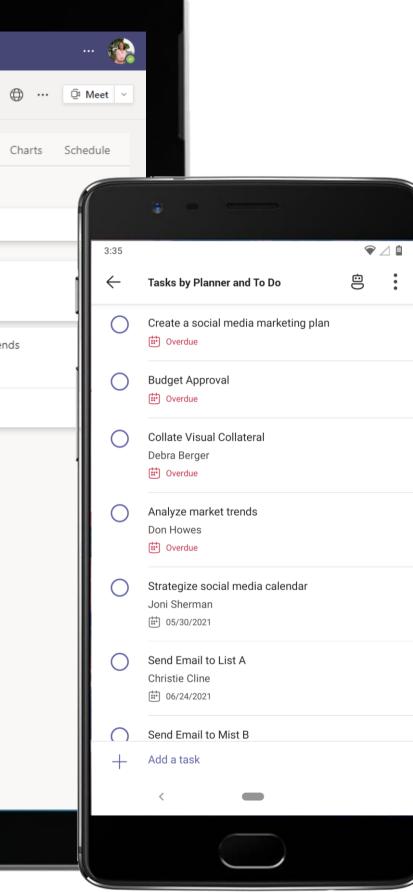

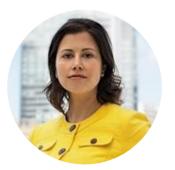

# Preparing for World Series Marketing Project Lead

### Scenario Walkthrough

Contoso offers marketing services as part of their bouquet of professional services for clients. As the marketing partners for the MLB World Series, Contoso executes their marketing plans, relying on Microsoft Teams to communicate as well as serve as a protected environment to stash learnings from the efforts to build a toolkit to prepare for other such major events.

- Creates a channel and mobilizes various marketing efforts, keeping them all in tune with each other.
- Uses the News messaging extension to post news articles related to the World Series.
- Analyzes stats and trends from previous event in an exclusive channel.
- Schedules a kick-off meeting and assigns tasks using Planner. •
- Reviews team members' tasks and execution, while files shared are hosted securely within the channel.
- Creates a best practices/future event toolkit using OneNote once the marketing campaign is in place.

### How did Teams help the Marketing Project Lead execute her roles and responsibilities?

- Integrated Office 365 applications like Excel and OneNote help team collaborate better.
- Efficient task management made easy with Tasks by Planner and To Do. ٠
- Find coverage of local, national, and worldwide current affairs with News and share it in a channel.

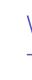

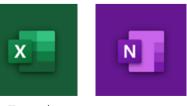

Excel

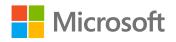

Which app integrations on Teams made it possible?

OneNote

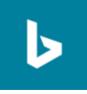

News

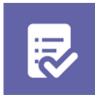

Tasks by Planner and To Do

|                  | Microsoft Teams                                                           | Ľ | Search or type a command                                         |                                |                                 |  |
|------------------|---------------------------------------------------------------------------|---|------------------------------------------------------------------|--------------------------------|---------------------------------|--|
| Activity         | Your teams CZ Client Z Project CI Northwest Experience Desig              |   | ME Major Events Team …                                           |                                |                                 |  |
| Teams            | <u> </u>                                                                  | 0 | Members Channels Settings Apps Search for members Q  • Owners(1) |                                |                                 |  |
| files            | NO New Operations (LA and Austin)<br>General<br>Marketing<br>Operations   |   | Name Patti Fernandez Members and guests (3) Name                 | Title<br>Project Lead<br>Title | Location<br>15/1102<br>Location |  |
|                  | Me Major Events Team<br>General<br>Event Planning                         |   | Vame<br>Johanna Lorenz                                           | Senior Consultant<br>Analyst   | 23/2102<br>131/2105             |  |
|                  | Media and Marketing<br>Previous Events Data<br>World Series               |   | Jordan Miller                                                    | Senior Consultant              | 19/3123                         |  |
|                  | PKPop-Up Kiosk PlanningGeneralMarketingPop-Up 1Pop-Up 2Pop-Up Performance |   |                                                                  |                                |                                 |  |
| Get app<br>Store | Hidden teams                                                              | ~ |                                                                  |                                |                                 |  |
| Help             | ະໍ <sub>ື່</sub> o <sup>+</sup> Join or create a team                     | 3 |                                                                  |                                |                                 |  |

A team brings together a group of people for work, projects, or common interests. The Marketing Lead uses a dedicated team to prepare and collaborate on a plan of action before a major event.

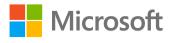

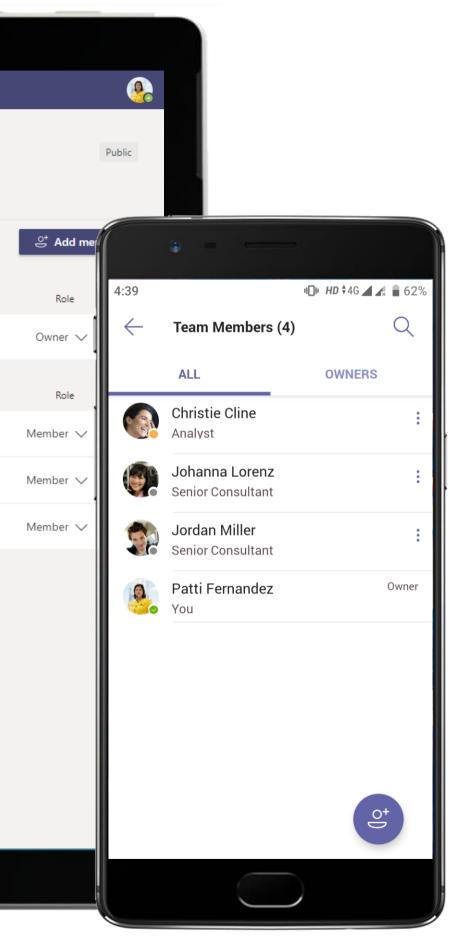

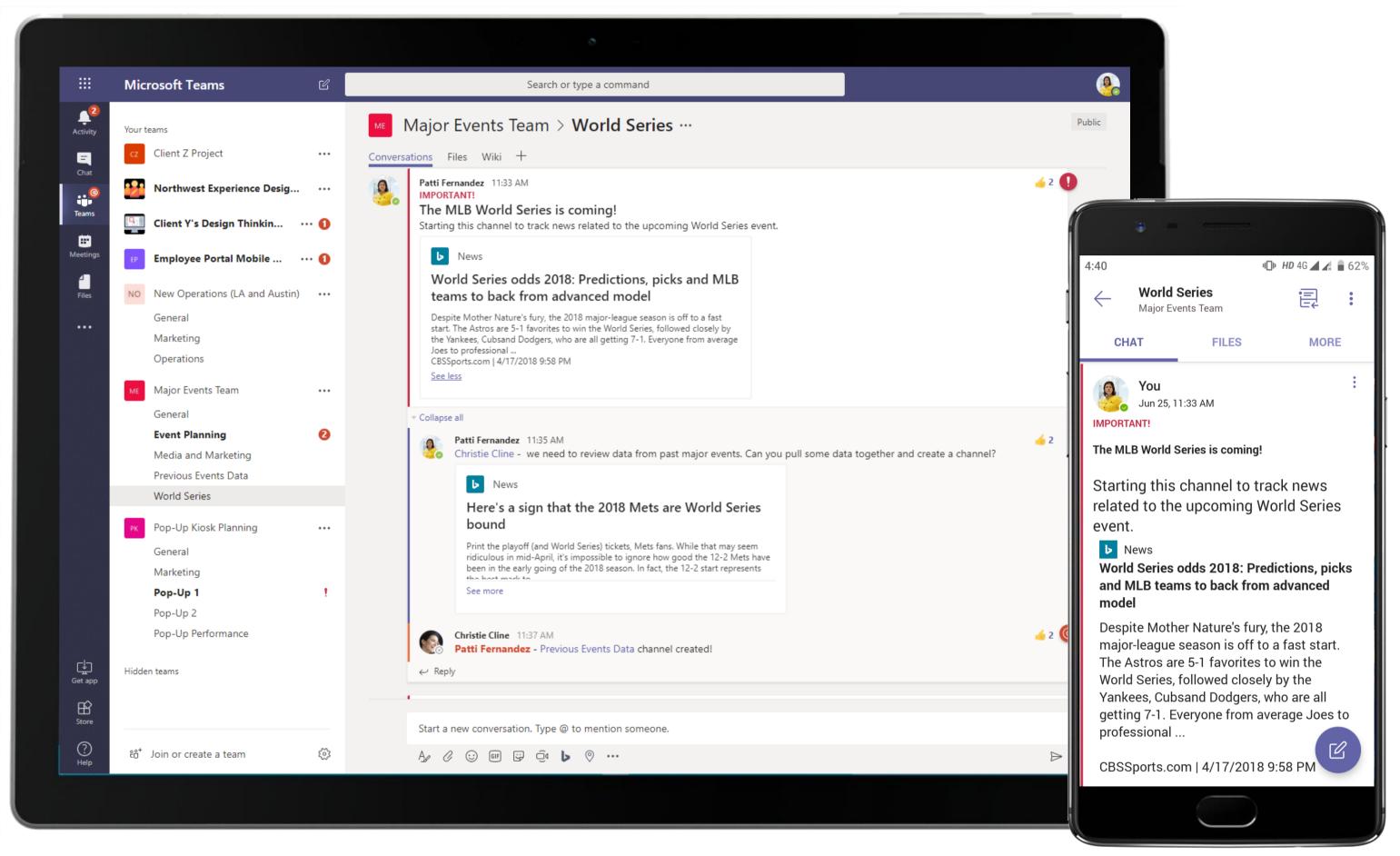

Share snippets of relevant news within the channel using the News app in the compose box of Teams, which allows the Marketing Lead to keep the team in the loop as well as engage them with important or interesting stories.

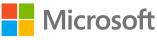

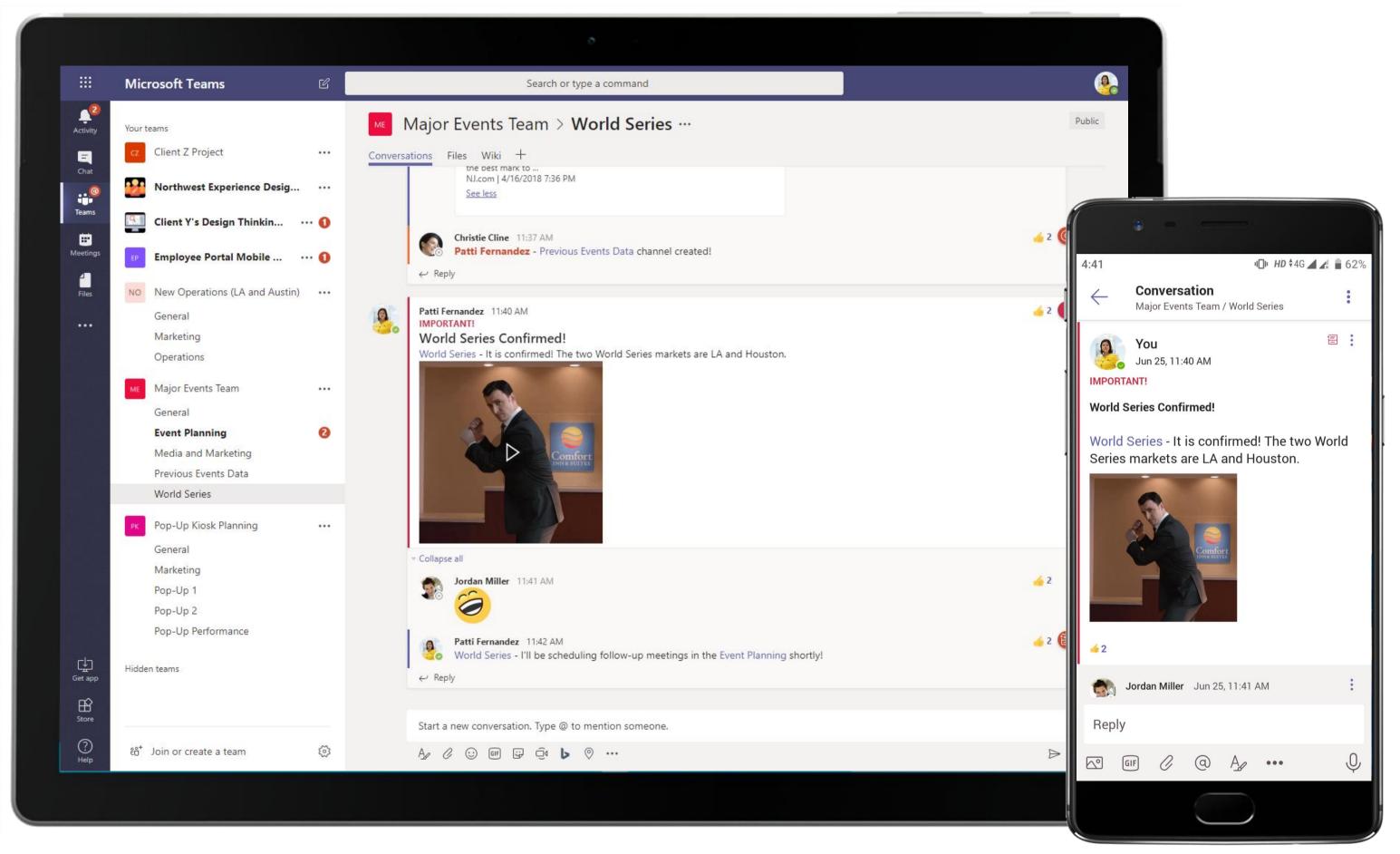

Got updates for you team? It just takes one post to get the message across to everyone in the channel! What's more – GIFs and stickers available right when you compose messages allow making business critical tasks fun as well!

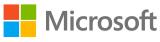

|                       |            | 0                                                                                                    |                           |
|-----------------------|------------|----------------------------------------------------------------------------------------------------|---------------------------|
|                       | Micros     | Soft Teams Q Search                                                                                    |                           |
| <br>Activity          |            | Marketing Campaign Ownership and Staffing for the World S Chat Details Scheduling Assistant            | oL                        |
| (=)<br>Chat           | imes c     | ancel meeting 🕞 Copy link Time zone: (UTC+05:30) Chennai, Kolkata, Mumbai, New Delhi Meeting options … | Tracking                  |
| <b>T</b> eams         | 0          | Marketing Campaign Ownership and Staffing for the World Series Event                                   | Patti Fernar<br>Organizer |
| <b>::</b><br>Calendar | Ç <b>o</b> | Christie Cline × 🕡 Johanna Lorenz × + Optional                                                         | Christie Clir<br>Unknown  |
| <b>C</b> alls         | Ŀ          | 5/24/2021 1:00 PM $\checkmark$ $\rightarrow$ 5/24/2021 1:30 PM $\checkmark$ 30m $\bullet$ All day      | Johanna Lo<br>Unknown     |
|                       |            | Suggested: 8:30 PM-9:00 PM 9:00 PM-9:30 PM 10:00 PM-10:30 PM                                           |                           |
| Files                 | ¢          | Does not repeat V                                                                                      |                           |
|                       | =          | Major Events Team > Event Planning                                                                     |                           |
|                       | 0          | Add location                                                                                           |                           |
|                       |            | <b>B</b> $I \cup S   \forall A$ A Paragraph $\lor A_{S}   = = = \frac{1}{2} =   99 = = =   9? $        |                           |
|                       |            | Microsoft Teams meeting                                                                                |                           |
|                       |            | Join on your computer or mobile app                                                                    |                           |
|                       |            | <u>Click here to join the meeting</u>                                                                  |                           |
|                       |            | Learn More   Meeting options                                                                           |                           |
|                       |            |                                                                                                    |                           |
|                       |            |                                                                                                    |                           |
| ?<br>Help             |            |                                                                                                    |                           |
|                       |            |                                                                                                    |                           |
|                       |            |                                                                                                    |                           |

Microsoft Teams is a great way to schedule meetings, especially if the participants don't all work in the same geographic area. It seamlessly integrates scheduling, invitations, updates and access to virtual meetings.

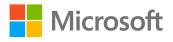

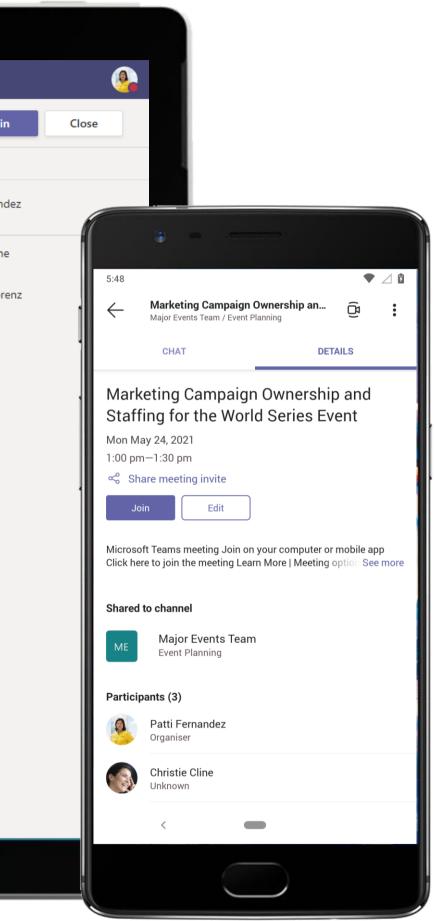

|             | Microsoft Teams                           |   | Q Search                     |                                    |                       |
|-------------|-------------------------------------------|---|------------------------------|------------------------------------|-----------------------|
| Activity    | Teams                                     | Ŧ | ME Event Planning Posts File | les Wiki <b>Staffing Tasks</b> ~ + | <br>@ ∠ C             |
| (F)<br>Chat | s. Store Launch Coordination              |   |                              | Group by Bucket                    | ~ Filter ~ List Board |
| ())         | General                                   |   |                              |                                    |                       |
|             | Birmingham                                |   | To do                        | Houston                            | LA                    |
|             | Marketing                                 |   | + Add task                   | + Add task                         | + Add task            |
|             | 1 hidden channel                          |   |                              |                                    |                       |
|             | cz Client Z Project                       |   |                              | O Display Banners                  | Staff LA Flight Atte  |
|             | General                                   |   |                              | Ⅲ 05/31                            | ₩ 06/11               |
|             | Delivery                                  |   |                              |                                    | -                     |
|             | Onboarding                                |   |                              | Johanna Lorenz                     | Jordan Miller         |
|             | Steering Committee                        |   |                              |                                    |                       |
|             |                                           |   |                              | O TV and Radio                     | Staff LA Online/Dig   |
|             | Client Y's Design Thinking Wor            |   |                              | i 06/25 €                          | 節 05/30               |
|             | General                                   |   |                              | Christie Cline                     | Jordan Miller         |
|             | Collaborative Workshop                    |   |                              |                                    |                       |
|             | Workshop Task Management                  |   |                              |                                    |                       |
|             | ME Major Events Team                      |   |                              |                                    |                       |
|             | General                                   |   |                              |                                    |                       |
|             | Event Planning                            |   |                              |                                    |                       |
|             | Media and Marketing                       |   |                              |                                    |                       |
|             | Past Events Data                          |   |                              |                                    |                       |
|             | World Series                              |   |                              |                                    |                       |
|             | Employee Portal Mobile App                |   |                              |                                    |                       |
|             | General                                   |   |                              |                                    |                       |
|             |                                           |   |                              |                                    |                       |
|             | App Review and Delivery                   |   |                              |                                    |                       |
|             | App Review and Delivery<br>Daily Stand-up |   |                              |                                    |                       |

Organize tasks by adding one or more Tasks by Planner and To Do tabs to a channel in Teams. This allows the Marketing Lead to keep track of the tasks assigned to each stakeholder and follow-up on the progress for each task with ease through Teams.

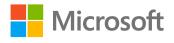

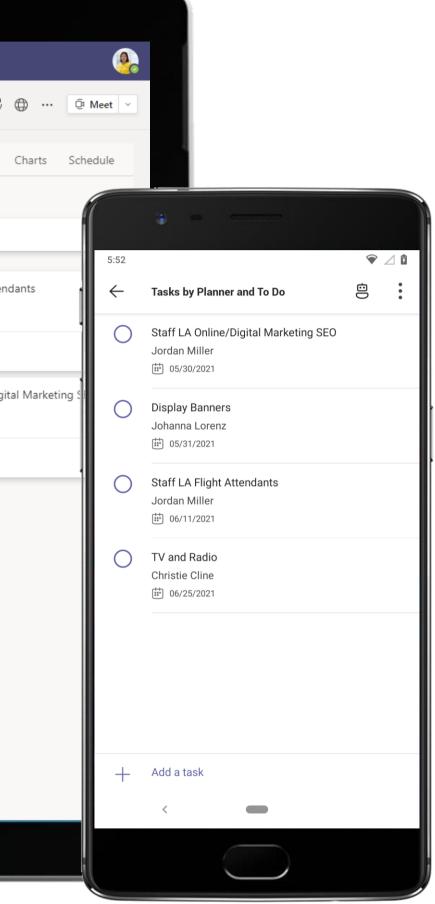

|                  | Microsoft Teams                                  | C         | Search or type a command                                                                                                    |
|------------------|--------------------------------------------------|-----------|----------------------------------------------------------------------------------------------------|
| L.<br>Activity   | Workshop Task Management                         |           | Major Events Team > Past Events Data …                                                                                                    |
| <b>E</b><br>Chat | EP Employee Portal Mobile App                    | •••       | Conversations Files Wiki Stats Trends New +                                                                                                    |
| eams             | App Review and Delivery<br>Daily Stand-Up        |           | Patti Fernandez set this channel to be automatically shown in the channels list.     Last read                                                                                                    |
|                  | Engineering and Development<br>Pull Requests     |           | Christie Cline 5:17 PM<br>Tab conversation has begun.                                                                                                    |
| Files            | UX Design                                        |           | Stats Trends                                                                                                    |
|                  | New Operations (LA and Austin)                   | •••       | Collapse all Christie Cline 5:17 PM                                                                                                    |
|                  | Marketing<br>Operations                          | 1         | IMPORTANT!<br>Patti Fernandez Here is the data that you requested for past events. Let me know if you have any questions!                                                                                                    |
|                  | ME Major Events Team                             |           | Patti Fernandez 5:18 PM<br>Thanks Christie Clinee! I'll create an Event Planning channel and schedule some time with the team to review the<br>get their input.                                                                                                    |
|                  | General<br>Event Planning                        |           | Christie Cline 5:18 PM                                                                                                    |
|                  | Media and Marketing<br>Past Events Data          |           |                                                                                                    |
|                  | World Series                                     |           |                                                                                                    |
|                  | PK Pop-Up Kiosk Planning<br>General<br>Marketing | •••       |                                                                                                    |
| Get app          | Pop-Up 1<br>Pop-Up 2<br>Pop-Up Performance       |           | ← Reply                                                                                                    |
|                  | Hidden teams                                     | 4         |                                                                                                    |
| ?<br>Help        | ະວີ <sup>+</sup> Join or create a team           | <u>نې</u> | Start a new conversation. Type @ to mention someone.<br>$A_{\mathscr{A}}  \mathscr{O}   \qquad  \qquad  $ |
|                  |                                                  |           |                                                                                                    |

Customize a team with tabs. Add tabs for files, notes, websites and apps – it makes it easy for team members to access frequently used content or services with just one tap. The Excel tab with stats is easily accessible to the team.

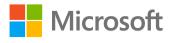

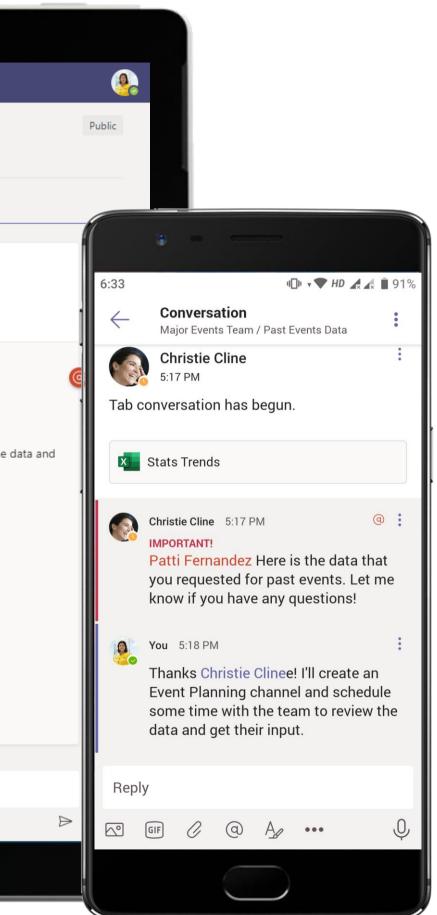

| Activity |          | Stats Trends.xlsx         |              |               |                              |                  |   |   |   |   |   |   | Edit |
|----------|----------|---------------------------|--------------|---------------|------------------------------|------------------|---|---|---|---|---|---|------|
| Ę        |          | А                         | В            | С             | D                            | E                | F | G | Н | I | J | К |      |
| Chat     |          |                           | aign spend 🔻 | Event city 🚽  | Number of digital campaigi 🔻 | Added Staffing 🔄 |   |   |   |   |   |   |      |
|          | 2        | New Years                 | 578          | 8 New York    | 12                           |                  |   |   |   |   |   |   |      |
| •••      |          | NBA Finals                |              | Boston        | 33                           |                  |   |   |   |   |   |   |      |
| Teams    |          | Winter Olympics           |              | ' Houston     | 19                           |                  |   |   |   |   |   |   |      |
|          |          | Presidential Inauguration |              | Washington DC | 26                           |                  |   |   |   |   |   |   |      |
|          |          | World Cup                 | 734          | LA            | 54                           | 810              |   |   |   |   |   |   |      |
| leetings | 7        |                           |              |               |                              |                  |   |   |   |   |   |   |      |
| -        | 8        |                           |              |               |                              |                  |   |   |   |   |   |   | _    |
| 1        | 9        |                           |              |               |                              |                  |   |   |   |   |   |   |      |
| Files    | 10       |                           |              |               |                              |                  |   |   |   |   |   |   | _    |
|          | 11       |                           |              |               |                              |                  |   |   |   |   |   |   |      |
| •••      | 12       |                           |              |               |                              |                  |   |   |   |   |   |   |      |
|          | 13<br>14 |                           |              |               |                              |                  |   |   |   |   |   |   |      |
|          | 15       |                           |              |               |                              |                  |   |   |   |   |   |   |      |
|          | 16       |                           |              |               |                              |                  |   |   |   |   |   |   |      |
|          | 17       |                           |              |               |                              |                  |   |   |   |   |   |   |      |
|          | 18       |                           |              |               |                              |                  |   |   |   |   |   |   |      |
|          | 19       |                           |              |               |                              |                  |   |   |   |   |   |   |      |
|          | 20       |                           |              |               |                              |                  |   |   |   |   |   |   |      |
|          | 21       |                           |              |               |                              |                  |   |   |   |   |   |   |      |
|          | 22       |                           |              |               |                              |                  |   |   |   |   |   |   |      |
|          | 23       |                           |              |               |                              |                  |   |   |   |   |   |   |      |
|          | 24       |                           |              |               |                              |                  |   |   |   |   |   |   |      |
|          | 25       |                           |              |               |                              |                  |   |   |   |   |   |   |      |
|          | 26       |                           |              |               |                              |                  |   |   |   |   |   |   |      |
|          | 27       |                           |              |               |                              |                  |   |   |   |   |   |   |      |
|          | 28       |                           |              |               |                              |                  |   |   |   |   |   |   |      |
|          | 29       |                           |              |               |                              |                  |   |   |   |   |   |   | _    |
|          | 30       |                           |              |               |                              |                  |   |   |   |   |   |   | _    |
|          | 31       |                           |              |               |                              |                  |   |   |   |   |   |   | _    |
|          | 32       |                           |              |               |                              |                  |   |   |   |   |   |   |      |
|          | 33<br>34 |                           |              |               |                              |                  |   |   |   |   |   |   | -    |
|          | 34       |                           |              |               |                              |                  |   |   |   |   |   |   |      |
|          | 36       |                           |              |               |                              |                  |   |   |   |   |   |   |      |
| L →      | 37       |                           |              |               |                              |                  |   |   |   |   |   |   |      |
| iet app  | 38       |                           |              |               |                              |                  |   |   |   |   |   |   |      |
|          | 39       |                           |              |               |                              |                  |   |   |   |   |   |   |      |
| BÊ       | 40       |                           |              |               |                              |                  |   |   |   |   |   |   |      |
| Store    | 4.4      | •                         |              |               |                              |                  |   |   |   |   |   |   |      |
|          |          | < → → Sheet1              |              |               |                              |                  |   |   |   |   |   |   |      |

Create impactful summaries of crucial data with Excel, Word and OneNote for Microsoft Teams. Pin the files as a tab within the channel for the team's easy access. The Marketing Lead uses a tab to review stats of previous large-scale events.

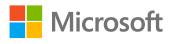

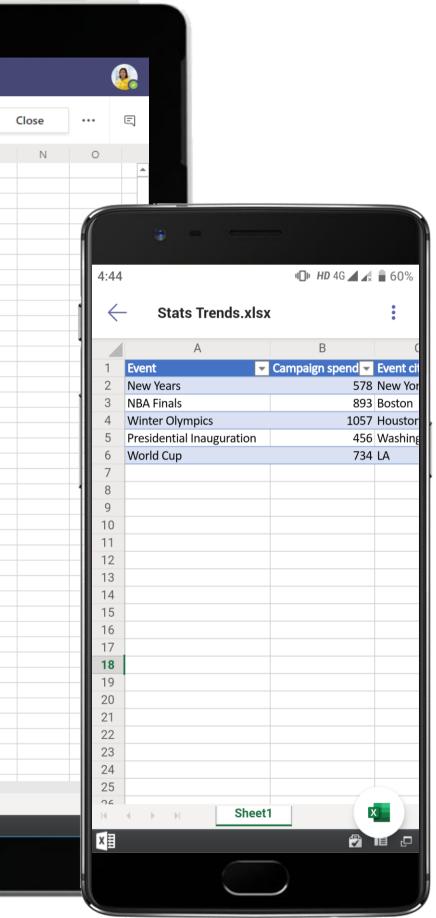

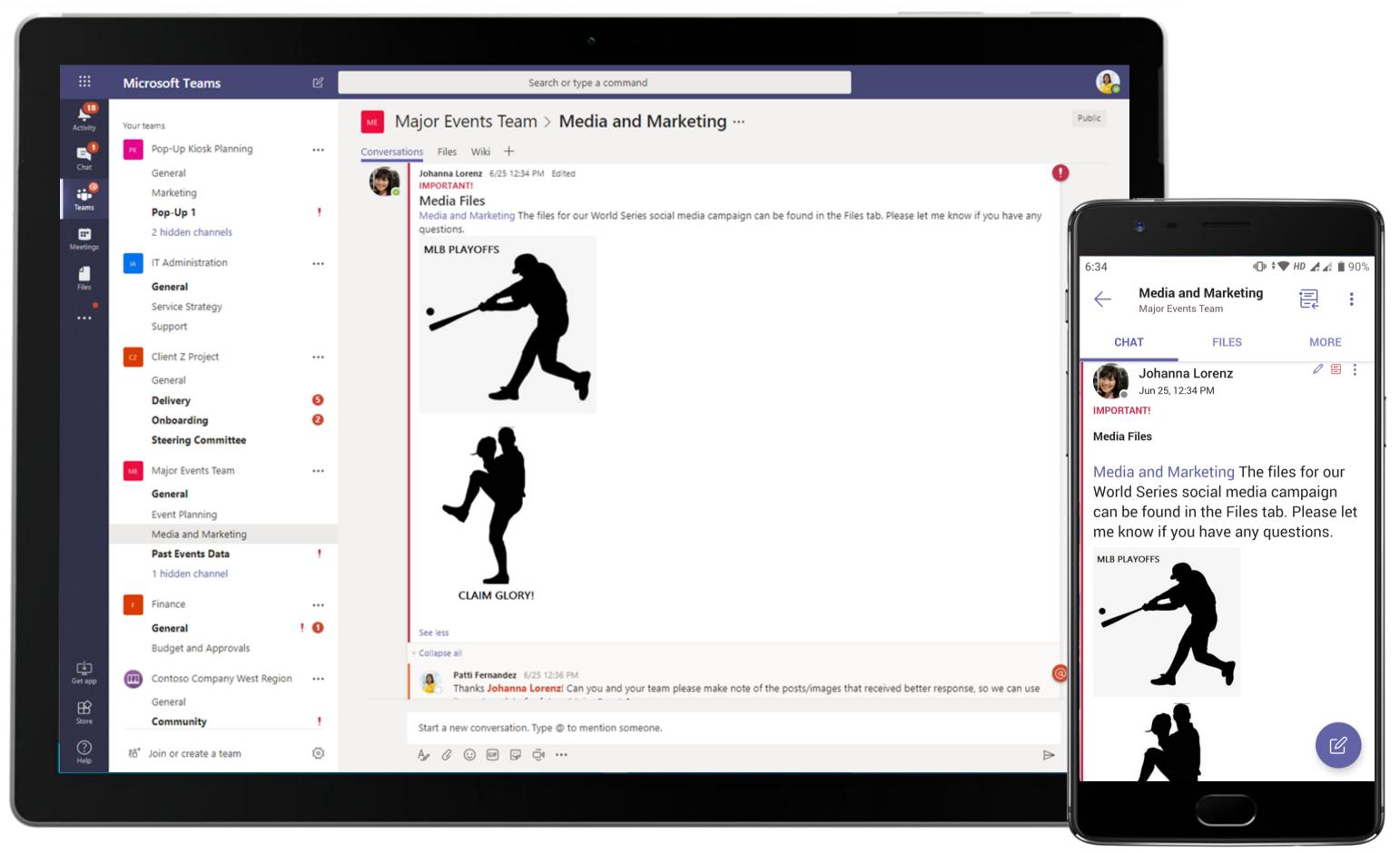

A lot of the Marketing team's efforts to push their services to customers include visual aids such as pictures and videos. The Files repository is a protected place to house the media files the Marketing Lead collates from her team.

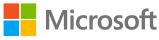

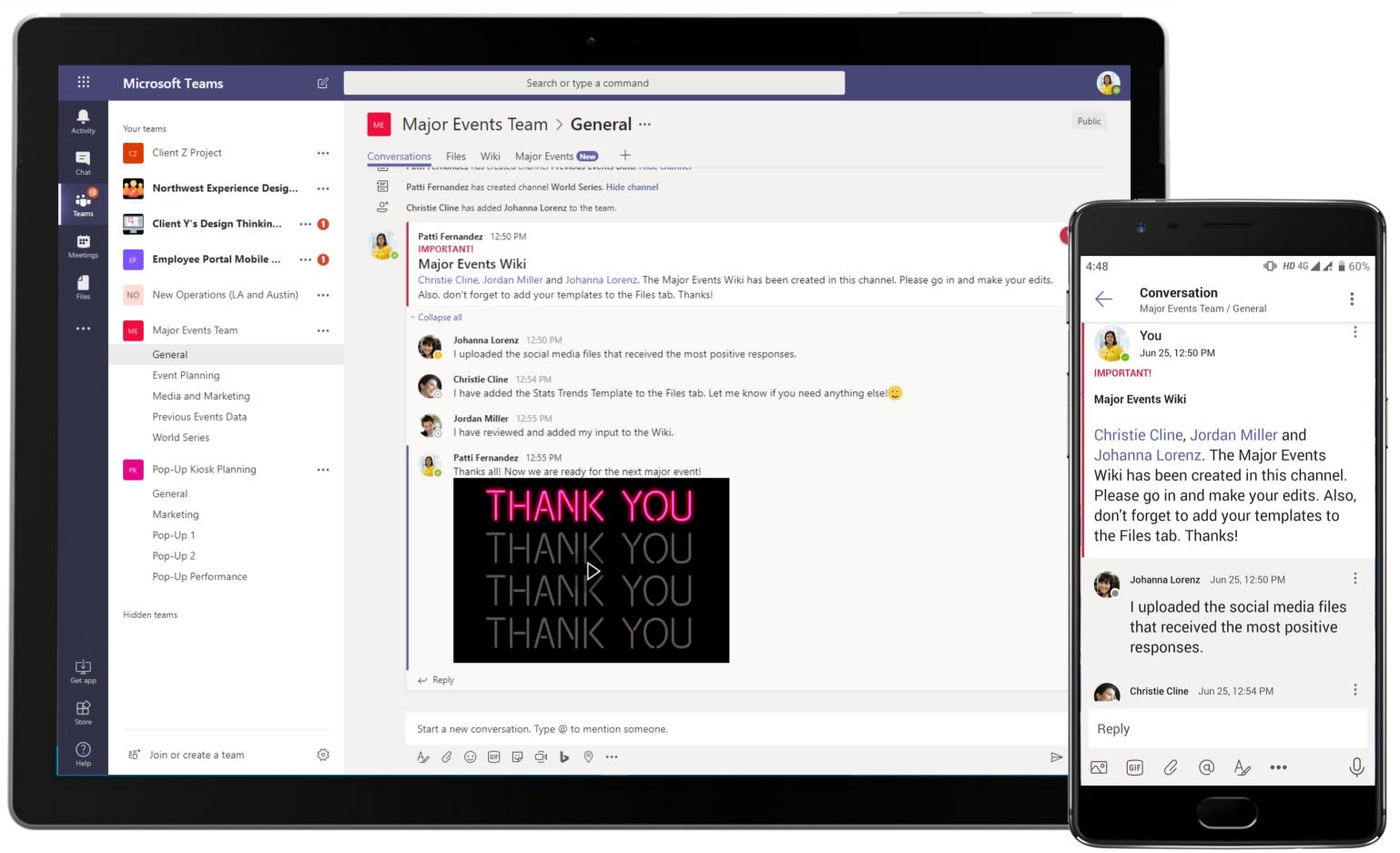

With the plan coordinated and executed to perfection, it's time now for the team to acknowledge each other's efforts in an open forum and to reflect on the learnings from the experience.

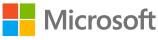

| <ul> <li>Northwest Experience Desig</li> <li>Client Y's Design Thinkin</li> <li>The ploysee Portal Mobile</li> <li>The ploysee Portal Mobile</li> <li>The ploysee Portal Mobile</li> <li>The ploy Deprations (LA and Austin)</li> <li>New Operations (LA and Austin)</li> <li>New Operations (LA and Austin)</li> <li>New Operations (LA and Austin)</li> <li>Major Events Team</li> <li>Pop-Up Klosk Planning</li> <li>General</li> <li>Marketing</li> <li>Pop-Up 1</li> <li>Pop-Up 2</li> <li>Pop-Up Performance</li> <li>Hiden teams</li> </ul> Hiden teams Hiden teams Line Austing Comparison (LA and Austin) Hiden teams Line Austing Pop-Up Nosk Planning Hiden teams Line Austing Pop-Up Performance Hiden teams Line Austing Pop-Up Performance Hiden teams Line Austing Pop-Up Performance Hiden teams Line Austing Line Austing Line Austing Line Austing Pop-Up Performance Hiden teams Line Austing Line Austing Lin                                                                                                    |          |                                                                    |                                                                                                    |                      |
|----------------------------------------------------------------------------------------------------|----------|--------------------------------------------------------------------|----------------------------------------------------------------------------------------------------|----------------------|
| Vorteens       Vorteens         C Client Z Project       Conversations         Vorteens       Northwest Experience Desig         Vorteens       Client Y's Design Thinkin         Vorteens       Client Y's Design Thinkin         Vorteens       Client Y's Des                                                                                                    |          | Microsoft Teams 🛛 🖄                                                | Search or type a command                                                                                                    |                      |
| <ul> <li>Northwest Experience Design</li></ul>                                                                                                    |          | Your teams                                                         | Major Events Team > General ···                                                                                                    |                      |
| <ul> <li>Northwest Experience Desig</li> <li>Client Y's Design Thinkin</li></ul>                                                                                                    |          | cz Client Z Project •••                                            | Conversations Files Wiki Major Events - +                                                                                                    | ⊑ ⊾ <sup>7</sup> Ö   |
| <ul> <li>Client Y's Design Thinkin</li></ul>                                                                                                    |          | Northwest Experience Desig                                         | N OneNote Online - Saved                                                                                                    |                      |
| Image: Second Second Secon |          | Client Y's Design Thinkin ••• 1                                    | File <b>Home</b> Insert Draw View Help Open in OneNote                                                                                                    |                      |
| <ul> <li>No New Operations (LA and Austin) ***</li> <li>Major Events Team ***</li> <li>Major Events Team ***</li> <li>Pop-Up Kiosk Planning ***</li> <li>General</li> <li>Marketing</li> <li>Pop-Up 1</li> <li>Pop-Up 2</li> <li>Pop-Up Performance</li> <li>Hidden teams</li> </ul> Hidden teams Major Events Kit Tuesday, June 25, 2019 12:57 PM Summary The purpose of this team is to plan and prepare for marketing plans and campaigns for a major event. Microsoft Teams can provide structure and help you structure and help you structure and help you structure. Would be the provide structure Weiden teams Hidden teams Would be the provide structure Weiden teams Would be the provide structure and help you structure and help you structure and help you structure and help you structure and nouncements. Past Event Name" channel - Use this channel to help communicate all-up news and announcements. Past Event Data channel - Use this channel to share and analyze data from past major events. Event Planning channel - Use this channel to share files and memos with the social media team. Planning Steps Identify cities/markets Identify cities/markets                                                                                                    | Meetings | EP Employee Portal Mobile ••• 1                                    | $ \bigcirc \checkmark \ \textcircled{Calibri Light} \ \lor 20 \ \lor \ \blacksquare \ I \ \bigsqcup \ \swarrow \ \checkmark \ \checkmark \ \checkmark \ \checkmark \ \land \ \checkmark \ \land \ \checkmark \ \land \ \land$                                                                                                    | Karley v state abc ∨ |
| Pop-Up Kiosk Planning       •••         General       Marketing         Pop-Up 1       The purpose of this team is to plan and prepare for marketing plans and campaigns for a major event. Microsoft Teams can provide structure and help you stay organized.         Pop-Up 2       Pop-Up Performance         Hidden teams       "Event Name" channel - Use this channel to help communicate all-up news and announcements         Past Event Data channel - Use this channel to share and analyze data from past major events         Event Planning channel - Use this channel to connect with Flight Planners and Schedulers to share flight models and staffing         Media and Marketing channel - Use this channel to share files and memos with the social media team         Planning Steps         Identify cities/markets                                                                                                    |          | NO New Operations (LA and Austin) ····                             | > Major Events Kit                                                                                                    |                      |
| General       The purpose of this team is to plan and prepare for marketing plans and campaigns for a major event. Microsoft Teams can provide structure and help you stay organized.         Pop-Up 1       Channel Structure         Pop-Up 2       Pop-Up Performance         Hidden teams       Past Event Name" channel - Use this channel to help communicate all-up news and announcements         Hidden teams       Past Event Data channel - Use this channel to share and analyze data from past major events         Event Planning channel - Use this channel to connect with Flight Planners and Schedulers to share flight models and staffing         Media and Marketing channel - Use this channel to share files and memos with the social media team         Planning Steps         Identify cities/markets                                                                                                    |          | ME Major Events Team ••••                                          | Tuesday, June 25, 2019 12:57 PM                                                                                                    |                      |
| Identify cities/markets                                                                                                    |          | General<br>Marketing<br>Pop-Up 1<br>Pop-Up 2<br>Pop-Up Performance | The purpose of this team is to plan and prepare for marketing plans and<br>campaigns for a major event. Microsoft Teams can provide structure and help you<br>stay organized.<br><b>Channel Structure</b><br>"Event Name" channel - Use this channel to help communicate all-up news and<br>announcements<br>Past Event Data channel - Use this channel to share and analyze data from past<br>major events<br>Event Planning channel - Use this channel to connect with Flight Planners and<br>Schedulers to share flight models and staffing<br>Media and Marketing channel - Use this channel to share files and memos with<br>the social media team |                      |
| Get app<br>Get app<br>Store Identify the correct parties that need to be added to your team<br>Review data from past major events<br>Development of staffing tasks and vet with scheduling<br>Develop social media strategy                                                                                                    | Store    |                                                                    | Identify cities/markets<br>Get organized in Teams with the appropriate channel structure<br>Identify the correct parties that need to be added to your team<br>Review data from past major events<br>Development of staffing tasks and vet with scheduling                                                                                                    |                      |
|                                                                                                    |          | ిరి <sup>+</sup> Join or create a team ర్రె                        |                                                                                                    |                      |

Host training and reference material in OneNote for the team's easy access and consumption within channels. The team can always go back and refer to notes, learnings and best practices from past activities right inside Teams!

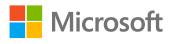

🔟 HD 🕈 4G 🚄 🛃 🔒 59

2.

#### Major Events Kit

Tuesday, June 25, 2019 12:57 PM

#### Summary

.

Public

←

⊑ ⊾7 ひ ⊕ …

The purpose of this team is to plan and prepare for marketing plans and campaigns for a major event. Microsoft Teams can provide structure and help you stay organized.

#### Channel Structure

"Event Name" channel - Use this channel to help communicate allup news and announcements

Past Event Data channel - Use this channel to share and analyze data from past major events

Event Planning channel - Use this

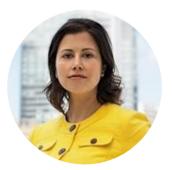

## Pop-Up Kiosks Marketing Project Lead

### Scenario Walkthrough

Contoso's client, a popular chain of home furnishing stores, is looking for new ways to reach customers and expand their customer base. The Marketing Lead identifies pop-up kiosks at malls across the country as an ideal way to reach their target audience. In these kiosks, Contoso will offer customers a closer look at their client's plush home furnishing line. Here's how she can use Teams to manage the entire pop-up kiosks program remotely.

- Finalizes the first location for the kiosk and posts an announcement in the channel.
- Announces kick-off meeting to fine tune plans for the kiosk.
- Reviews social media plan and response to the announcements in various social media channels. •
- Reviews social media response using Hootsuite integrated in Teams.
- Coordinates third party vendor selection and quotes and finalizes details for the kiosk.

How did Teams help the Marketing Project Lead execute her roles and responsibilities?

- Real-time tracking of social media impact with Hootsuite. •
- Clear and concise presentations with PowerPoint in Teams.
- Look up detailed info about different businesses, restaurants, venues, and more with Places
- Note-taking and sharing with ease using OneNote. •

made it possible?

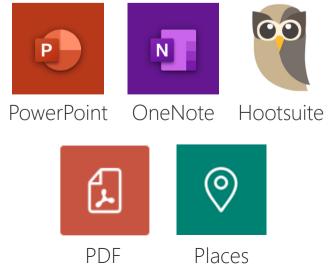

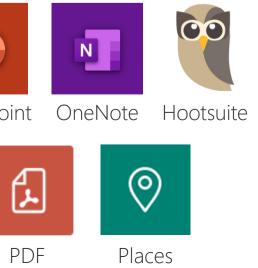

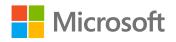

# Which app integrations on Teams

|                  | Microsoft Teams                     | Search or type a command                                                                                                    |
|------------------|-------------------------------------|----------------------------------------------------------------------------------------------------|
| L<br>Activity    | Your teams                          | Prop-Up Kiosk Planning > Pop-Up 1 ···                                                                                                    |
| <b>E</b><br>Chat | CZ Client Z Project                 | Conversations Files Wiki Meeting Notes New Social Media Monitoring New +                                                                                                    |
|                  | Northwest Experience Desig •        | Patti Fernandez 1:20 PM Edited IMPORTANT!                                                                                                    |
| Teams            | Client Y's Design Thinkin           | Preparing for Pop-Up 1<br>Pop-Up 1, Jordan Miller, Miriam Graham                                                                                                    |
| Meeting          | Employee Portal Mobile ••• (        | Hi everyone! I've begun to prepare for the set up of the client's 1st pop-up kiosk. I have included the map of where this kiosk will<br>Looking forward to the next steps in this plan of attack!                                                                                                    |
| 4<br>Files       | NO New Operations (LA and Austin) • | •• Places                                                                                                    |
|                  | Me Major Events Team                | 219 2nd Ave S, Seattle, WA 98104                                                                                                    |
|                  | General                             | CENTRAL BUSINESS DISTRICT                                                                                                    |
|                  | Event Planning                      | YESLER YESLER                                                                                                    |
|                  | Media and Marketing                 | TERRACE                                                                                                    |
|                  | Previous Events Data                | Terr                                                                                                    |
|                  | World Series                        |                                                                                                    |
|                  |                                     | CenturyLink INTERNATIONAL SAIGON                                                                                                    |
|                  | General                             | bing Seattle-Terminal 46 S2019 Microsoft Corporation S 2018 HERE                                                                                                    |
|                  | Marketing                           | Information from Bing Maps                                                                                                    |
|                  | Pop-Up 1                            | Directions                                                                                                    |
|                  | Pop-Up 2                            |                                                                                                    |
|                  | Pop-Up Performance                  |                                                                                                    |
|                  | Hidden teams                        | Collapse all  Jordan Miller 1:22 PM  Great, looking forward to getting this set up!                                                                                                    |
|                  |                                     | Johanna Lorenz 1:22 PM                                                                                                    |
| Get app          |                                     | View I love that area, nice!                                                                                                    |
| ₿<br>Store       |                                     | All and a state of the state of the state of |
| Store            |                                     | Start a new conversation. Type @ to mention someone.                                                                                                    |
| ?<br>Help        | ະວ້ Join or create a team ຊ         |                                                                                                    |
|                  |                                     |                                                                                                    |
|                  |                                     |                                                                                                    |

Once the Marketing Lead finalizes the location for the pop-up kiosk, she posts an announcement in the channel tagging the location using Places in Microsoft Teams.

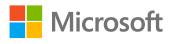

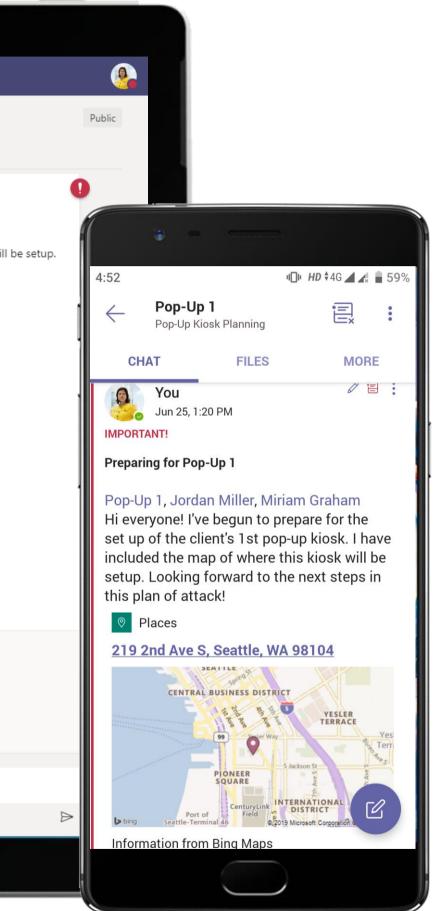

|               | Microsoft Teams                 | Ľ       | Search or type a command                                                                                                    |      |
|---------------|---------------------------------|---------|----------------------------------------------------------------------------------------------------|------|
| L<br>Activity | Your teams                      |         | Pop-Up Kiosk Planning > Pop-Up 1 ···                                                                                                    |      |
| Ę             | cz Client Z Project             | •••     | Conversations Files Wiki Meeting Notes New Social Media Monitoring New +                                                                                                    |      |
| Chat          | Northwest Experience Desig      |         | Patti Fernandez 1:40 PM Edited<br>IMPORTANT!<br>Scheduling this call to discuss the kick off and set up of Contoso's 1st Pop-Up kiosk. We will discuss logistics of successfully set                                                                       | etti |
| Teams         | Client Y's Design Thinkin       | 🛈       |                                                                                                    |      |
| E<br>Meetings | Employee Portal Mobile          | 1       |                                                                                                    |      |
| Files         | NO New Operations (LA and Austi | n) •••• | <ul> <li>Collapse all</li> <li>☐ Kickoff Meeting ended: 1m 38s</li> </ul>                                                                                                    |      |
|               | ME Major Events Team            |         | Johanna Lorenz 1:44 PM<br>IMPORTANT!                                                                                                    |      |
|               | General                         |         | As discussed in the meeting, I've put together an email template and mocks of how scheduled social media messages                                                                                                    |      |
|               | Event Planning                  |         | Twitter. I've also set up the Social Media Monitoring where posts are scheduled to be sent out in our social media plat                                                                                                    | tor  |
|               | Media and Marketing             |         | Social Media Marketing.pptx ····                                                                                                    |      |
|               | Previous Events Data            |         |                                                                                                    |      |
|               | World Series                    |         | Patti Fernandez 1:50 PM<br>Thanks for getting this done Johanna Lorenz! I will review the social media response at the end of the week.                                                                                                    |      |
|               | РК Pop-Up Kiosk Planning        |         | $\leftarrow$ Reply                                                                                                    |      |
|               | General                         |         | Last read                                                                                                    |      |
|               | Marketing                       |         |                                                                                                    |      |
|               | Pop-Up 1                        |         | Johanna Lorenz 2:04 PM<br>IMPORTANT!                                                                                                    |      |
|               | Pop-Up 2                        |         | Discuss: Third-Party Vendor Selection                                                                                                    |      |
|               | Pop-Up Performance              |         | Pop-Up 1, I just received the quotes from third-party vendors who are interested in collaborating with Contoso for services su decorations, giveaways, etc. All quotes are attached for reference here. Patti Fernandez please let me know which vendor wo |      |
|               | Hidden teams                    |         | you.                                                                                                    | 1153 |
|               | Inden teams                     |         | Third-Party Company A Quote.pdf 🗜 Third-Party Company B Quote.pdf                                                                                                    |      |
| Get app       |                                 |         | Third-Party Company C Quote.pdf ····                                                                                                    |      |
| Store         |                                 |         |                                                                                                    |      |
|               |                                 |         | Start a new conversation. Type @ to mention someone.                                                                                                    |      |
| ?<br>Help     | ະືຕ⁺ Join or create a team      | £33     |                                                                                                    |      |
|               | والكرك والمتحاد                 |         |                                                                                                    |      |
|               |                                 |         |                                                                                                    |      |

Keep conversations, meetings and relevant documents all in one place with Microsoft Teams. The Marketing Lead provides context to the meeting through channel conversation and continues to interact with her team on the same thread.

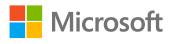

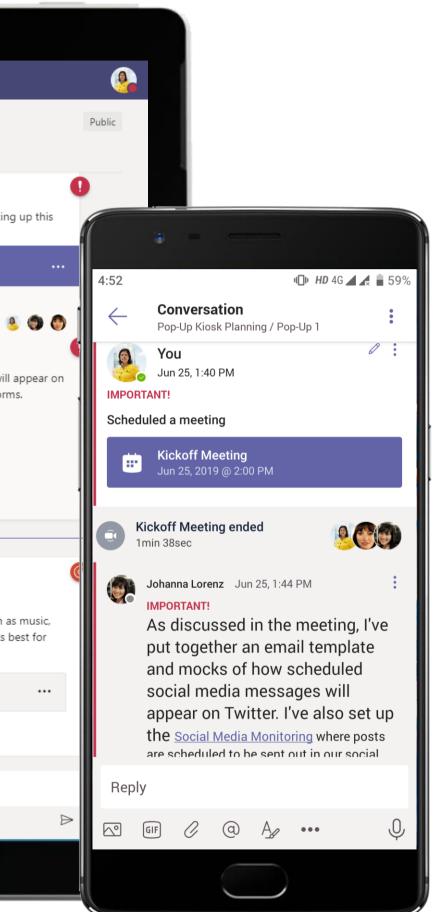

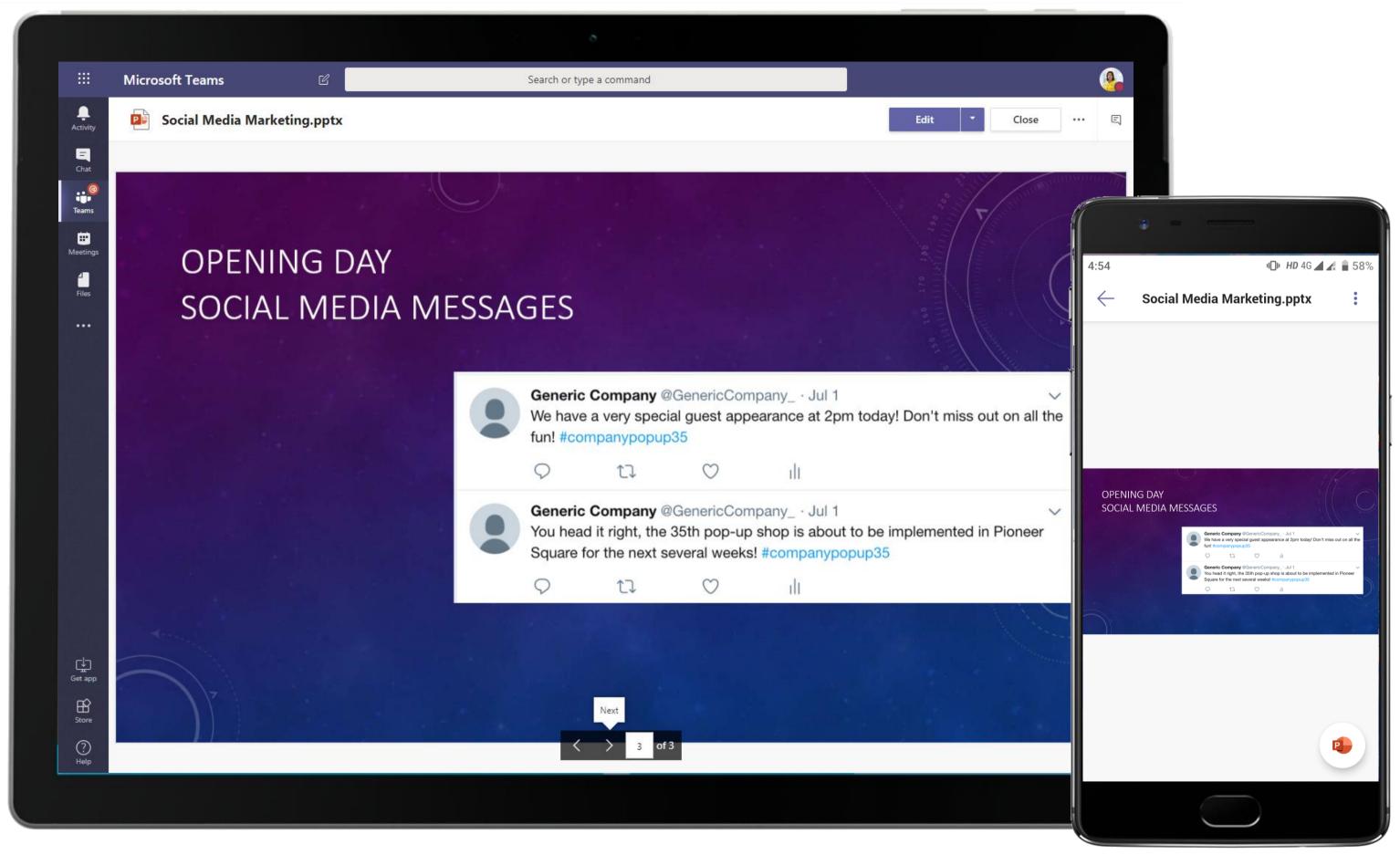

Create and share PowerPoint presentations over a Teams call to make meetings meaningful and to offer attendees a visual representation of key points covered.

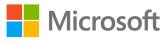

|               | Microsoft Teams                             |               | Search or type             | a command                                                 |                                                             |                            |
|---------------|---------------------------------------------|---------------|----------------------------|-----------------------------------------------------------|-------------------------------------------------------------|----------------------------|
| L<br>Activity | Your teams                                  | рк Рор-       | -Up Kiosk Planning >       | Pop-Up 1 ···                                              |                                                             |                            |
|               | cz Client Z Project ····                    | Conversations | Files Wiki Meeting Notes 🕻 | Social Media Monitori                                     | ng 🗸 1 more (New) 🗸 🗧                                       | F                          |
| Chat          | Northwest Experience Desig                  | 🔒 So          | cial Media Monitoring.pd   | f                                                         |                                                             |                            |
| ms            | Client Y's Design Thinkin 😶 🚺               |               | Hootsuite                  | ໍໍ່ #compa                                                | nypopup35                                                   | c                          |
| ngs           | Employee Portal Mobile 😶 🚺                  |               | BairdMamieb                | Search Gene                                               | ricCompany_                                                 | 4 da                       |
|               | NO New Operations (LA and Austin)           |               | Ococh, I saw that          |                                                           | er pop-up shop? I love those<br>ties they always have going | e! And it's near my house  |
|               | Me Major Events Team ····                   |               | *                          | 10                                                        | • 0                                                         | G*                         |
|               | General                                     |               | FrankMc7282833             | 7                                                         |                                                             | 4 da                       |
|               | Event Planning                              |               |                            |                                                           | Square today- they have so                                  |                            |
|               | Media and Marketing<br>Previous Events Data |               |                            | gntive bought a new item to                               | oo 😌 Such a cool pop-up                                     | #companypopup35            |
|               | World Series                                |               | *                          | 1 0                                                       | ••• 0                                                       | B                          |
|               | Pop-Up Kiosk Planning                       |               | GenericCompany             |                                                           |                                                             | 4 da                       |
| Ē             | General                                     |               |                            |                                                           | -up in Pioneer Square today<br>'t worry we will be back tom |                            |
|               | Marketing                                   |               |                            | otional item game! #compa                                 |                                                             |                            |
|               | Pop-Up 1                                    |               |                            |                                                           |                                                             |                            |
|               | Pop-Up 2                                    |               |                            | 110                                                       | <b>V</b> 0                                                  | 5                          |
|               | Pop-Up Performance                          |               | GenericCompany             |                                                           |                                                             | 4 da                       |
|               | Hidden teams                                |               |                            | pecial guest appearance at<br>e prizes involved too #con  | 2pm PST today! Don't miss<br>mpanypopup35                   | out on all the funpsst     |
|               |                                             |               | *                          | 12 0                                                      | ••• 0                                                       | B                          |
|               |                                             |               | GenericCompany             | /                                                         |                                                             | 4 da                       |
| φ             |                                             |               |                            | the 35th pop-up shop is ab<br>ck it out while you can 😁 # | out to be set up in Pioneer §<br>companypopup35             | Square for the next severa |
| re<br>)<br>Ip | tö⁺ Join or create a team భై                |               | *                          | <b>tl</b> 0                                               | • 0                                                         | G                          |
|               |                                             |               |                            |                                                           |                                                             |                            |
|               |                                             |               |                            |                                                           |                                                             |                            |

Social media management in Teams! You can monitor Hootsuite streams, collaborate on customer support issues and publish social messages—right from Microsoft Teams.

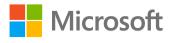

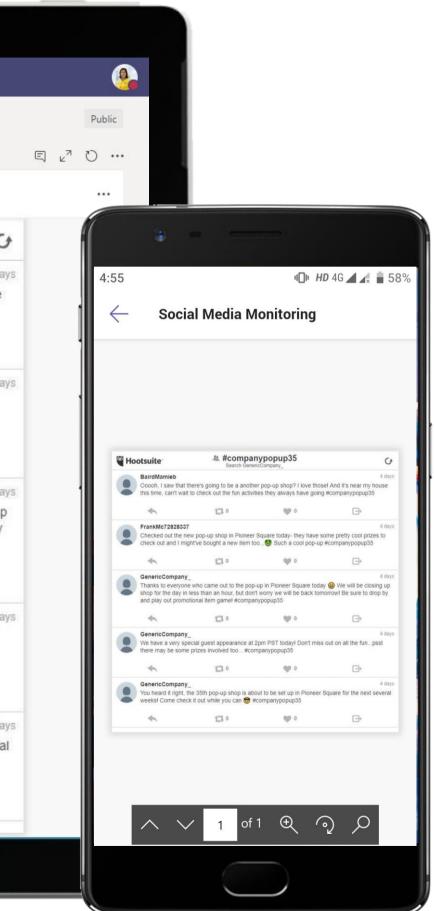

|           |                                             |        | 8                                                                                                    |
|-----------|---------------------------------------------|--------|----------------------------------------------------------------------------------------------------|
|           | Microsoft Teams                             | Ľ      | Search or type a command                                                                                                    |
| y         | Your teams                                  |        | Prop-Up Kiosk Planning > Pop-Up 1 ···                                                                                                    |
|           | cz Client Z Project                         |        | Conversations Files Wiki Meeting Notes New Social Media Monitoring 3rd Party Vendor List New +                                                                                                    |
| at<br>O   | Northwest Experience Desig.                 |        | Thanks for getting this done Johanna Lorenz! I will review the social media response at the end of the week. Reply                                                                                                    |
|           | Client Y's Design Thinkin                   | 🕦      | Last read                                                                                                    |
|           | Employee Portal Mobile                      | 0      | Johanna Lorenz 2:04 PM<br>IMPORTANT!                                                                                                    |
| 5         | NO New Operations (LA and Austin            | n) ••• | Discuss: Third-Party Vendor Selection<br>Pop-Up 1, I just received the quotes from third-party vendors who are interested in collaborating with Contoso for services such<br>decorations, giveaways, etc. All quotes are attached for reference here. Patti Fernandez please let me know which vendor works |
|           | ME Major Events Team                        |        | you.                                                                                                    |
|           | General<br>Event Planning                   |        | Third-Party Company A Quote.pdf 🔓 Third-Party Company B Quote.pdf                                                                                                    |
|           | Media and Marketing<br>Previous Events Data |        | Third-Party Company C Quote.pdf                                                                                                    |
|           | World Series                                |        | ▼ Collapse all                                                                                                    |
|           | Рк Pop-Up Kiosk Planning<br>General         |        | Johanna Lorenz 2:17 PM<br>I've also gone ahead and created a tab called, 3rd Party Vendor List, which includes all the companies that've sent their of<br>potential collaboration in the Pop-Up effort. Please go over this and finalize the list we want to use for the pop-up, Patti                      |
|           | Marketing                                   |        | Patti Fernandez 2:19 PM                                                                                                    |
|           | Pop-Up 1                                    |        | IMPORTANT!                                                                                                    |
|           | Pop-Up 2                                    |        | Johanna Lorenz thank you for compiling this information. I've gone through the notes and highlighted the ones that I th<br>suitable options based on our discussion. I propose to go with Company B since they have worked with us in the past fo                                                           |
|           | Pop-Up Performance                          |        | events.                                                                                                    |
|           | Hidden teams                                |        | Miriam Graham 2:20 PM<br>I agree with you Patti Fernandez                                                                                                    |
|           |                                             |        | Johanna Lorenz 2:20 PM<br>Noted, I will go ahead and finalize the details with the vendor.                                                                                                    |
| ]<br> P P |                                             |        | ← Reply                                                                                                    |
|           |                                             |        |                                                                                                    |
| e         |                                             |        | Start a new conversation. Type @ to mention someone.                                                                                                    |
| )<br>Ip   | ະໍຕໍ⁺ Join or create a team                 | 53     |                                                                                                    |
|           |                                             |        |                                                                                                    |
|           |                                             |        |                                                                                                    |

The Marketing Lead smoothly coordinates vendor selection and quotes for the kiosk from within Teams. Team members upload the quotes from vendors and she can access and compare them from one centralized location.

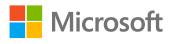

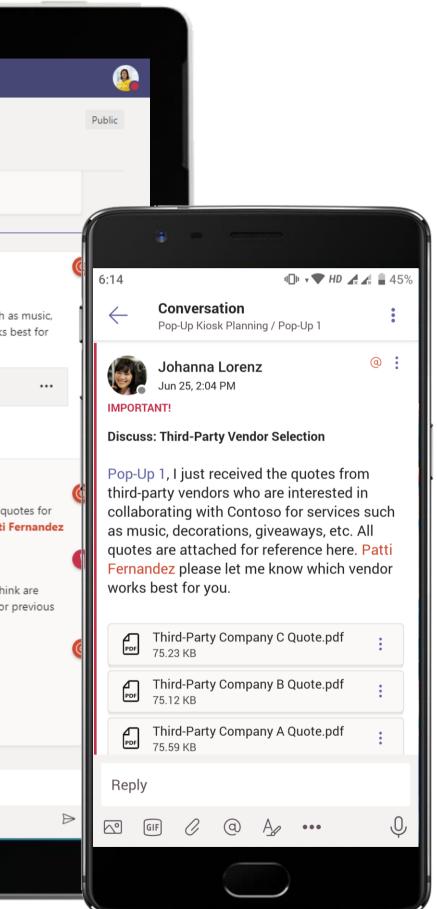

#### Marketing - Pop-Up Kiosks

| <br>Activity             | Microsoft Teams   |                  |                                                                                                    |                                           |                                                                                          |                                                 |                                                |                                     |
|--------------------------|-------------------|------------------|----------------------------------------------------------------------------------------------------|-------------------------------------------|------------------------------------------------------------------------------------------|-------------------------------------------------|------------------------------------------------|-------------------------------------|
| L<br>Activity            |                   | Ľ                |                                                                                                    |                                           | Search or type a co                                                                      | ommand                                          |                                                |                                     |
|                          | 🔒 Third-Party Com | pany A Quote.pdf | F                                                                                                    |                                           |                                                                                          |                                                 |                                                |                                     |
| <b>—</b><br>Chat         |                   |                  |                                                                                                    |                                           |                                                                                          |                                                 |                                                |                                     |
|                          |                   |                  |                                                                                                    |                                           |                                                                                          |                                                 |                                                | QUOTE                               |
| Teams                    |                   |                  | Third-Party                                                                                                    | Company                                   | y A                                                                                      |                                                 |                                                | INVOICE # 12354<br>DATE: 07/09/2018 |
| Heetings<br>Files        |                   |                  | 123 Main Street, S<br>981-293-4281<br>ContactUs@ThirdF<br>TO Joni Sherma<br>Generic Com<br>123 Pine Str<br>Seattle, WA<br>298-123-542 | PartyCompar<br>n<br>npany<br>eet<br>98101 |                                                                                          |                                                 | EXPIRATI                                       | DN DATE JULY 21, 2018               |
|                          |                   |                  | SALESPERS                                                                                                    | ON                                        | JOB                                                                                      | PAYMENT T                                       | ERMS                                           | DUE DATE                            |
|                          |                   |                  | Keisha Arno                                                                                                    | olds                                      | Music Rep                                                                                | Due on rec                                      | ceipt .                                        |                                     |
|                          |                   |                  | QTY                                                                                                    |                                           | DESCRIPTION                                                                              |                                                 | UNIT PRICE                                     | LINE TOTAL                          |
|                          |                   |                  | 1                                                                                                    | Live Mu<br>Decorat                        |                                                                                          |                                                 | 2000.00                                        |                                     |
|                          |                   |                  | 50                                                                                                    | Seating                                   | and Lounge                                                                               |                                                 | 20.00                                          | 1000.00                             |
|                          |                   |                  |                                                                                                    | Lightin                                   | 3                                                                                        |                                                 | 25.00                                          | 375.00                              |
|                          |                   |                  |                                                                                                    |                                           |                                                                                          |                                                 | SUBTOTA                                        | L 4875.00                           |
|                          |                   |                  |                                                                                                    |                                           |                                                                                          |                                                 | SALES TA<br>TOTA                               |                                     |
| Get app<br>Store<br>Help |                   |                  | This is a quotation o<br>any additional terms                                                                                         | on the goods r<br>s of the agree          | named, subject to the conditions a<br>ement. You may want to include o<br>re and return: | noted below: Describe<br>ontingencies that will | any conditions pertai<br>affect the quotation. |                                     |

The Files tab in each channel is a cloud-enabled repository, where team members can store and share important files within a protected environment., such as the vendor quotes in this case.

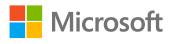

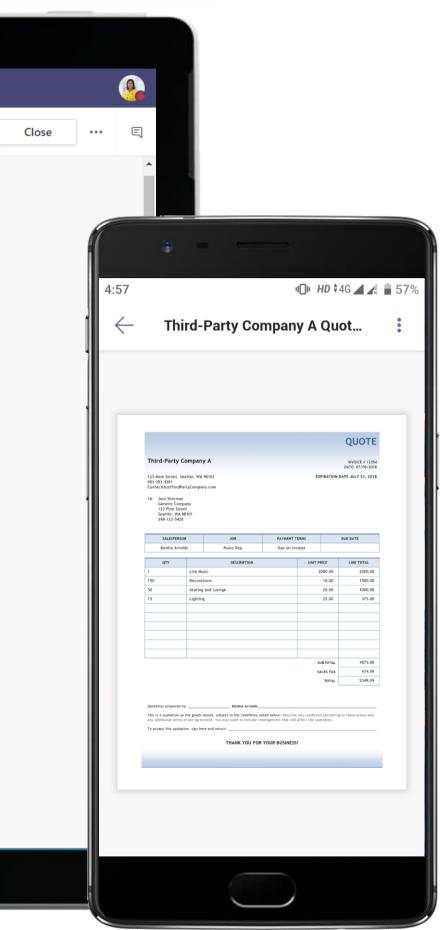

| <br>Activity | Microsoft Teams                           | Search or type a command                                                                                                    |
|--------------|-------------------------------------------|----------------------------------------------------------------------------------------------------|
| Activity     | Your teams                                |                                                                                                    |
|              |                                           | Pop-Up Kiosk Planning > Pop-Up 1 ···                                                                                                    |
|              | cz Client Z Project ••                    | Conversations Files Wiki Meeting Notes 🗪 3rd Party Vendor List 🗸 1 more 🗸 🕂                                                                               |
| Chat         | Northwest Experience Desig ••             | N OneNote Online - Saved                                                                                                    |
| Teams        | Client Y's Design Thinkin 😶 🚺             | File <b>Home</b> Insert Draw View Help Open in OneNote                                                                                                    |
|              | EP Employee Portal Mobile ••• 1           | $ \bigcirc \checkmark \square \checkmark \square \lor \square \lor \square \lor \square \lor \square \lor \square \lor \square \lor \square \lor \square$ |
| Files        | NO New Operations (LA and Austin) ••      | Third-Party Vendor Selection                                                                                                    |
|              | Major Events Team ••                      | Tuesday, June 25, 2019 2:06 PM                                                                                                    |
|              | General<br>Event Planning                 | Third Party Vendors Available Third Party Vendors Meeting Eligibility Criteria:                                                                           |
|              | Media and Marketing                       | Third Party Vendor A     Third party Vendor A                                                                                                    |
|              | Previous Events Data<br>World Series      | Third Party Vendor B     Third Party Vendor B                                                                                                    |
|              | Рк Pop-Up Kiosk Planning •••              | Third Party Vendor C     Vendor Quotes                                                                                                    |
|              | General                                   |                                                                                                    |
|              | Marketing                                 |                                                                                                    |
|              | Pop-Up 1<br>Pop-Up 2                      | Third-Party<br>Company                                                                                                    |
|              | Pop-Up Performance                        | pdf                                                                                                    |
|              | Hidden teams                              | Third-Party<br>Company                                                                                                    |
|              |                                           |                                                                                                    |
| Get app      |                                           | Third-Party<br>Company                                                                                                    |
| Store        |                                           |                                                                                                    |
| ?<br>Help    | టి <sup>+</sup> Join or create a team క్ర |                                                                                                    |
|              |                                           |                                                                                                    |

Host reference material in OneNote within the channel for the team's easy access and consumption. The Marketing Lead uses OneNote to maintain notes on vendor selection and pins it as a tab for reference.

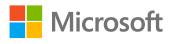

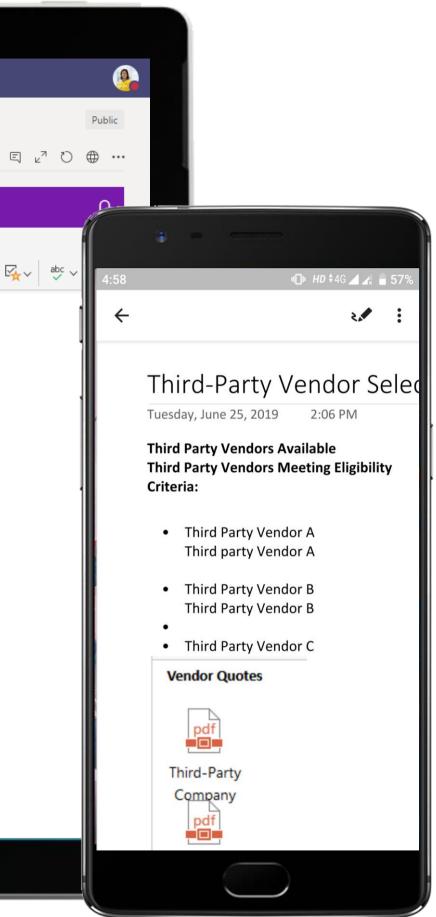

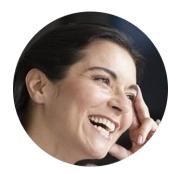

# Monitoring Negative Responses Marketing Analyst

### Scenario Walkthrough

Contoso manages the digital marketing activities for their client who specializes in home furnishing. Negative feedback from unhappy customers requires Contoso to jump into damage control mode for the client and ensure that they provide end customers with the best possible outcome. Meanwhile, the backlash in social channels is closely monitored and mitigated by the Marketing Analyst.

- Automates a flow for tweets with a specific hashtag to be directly posted in a channel via Power Automate.
- Reviews the posts in the channel with the Account Manager to analyze the results of the social media scan.
- Evaluates the negative statements and tracks pick-ups from news agencies.
- Views an overall Social Media Scorecard Power BI tab set up in the channel to help plan remedial measures and campaigns.

### How did Teams help the Marketing Analyst execute her roles and responsibilities?

- Automate business workflows and track social media activity with Power Automate. •
- Real-time tracking of social media impact via Microsoft Flow relays posts to a dedicated • channel set up in Teams.
- Facilitation of data-driven decisions informed by visualizations and scoring in Power BI • for Microsoft Teams.

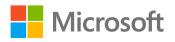

### Which app integrations on Teams made it possible?

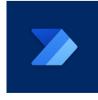

Power Automate

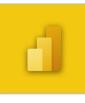

Power Bl

#### Marketing - Monitoring Negative Responses

|             |        |                                                                 |                                    | ō                              |        |        |                 |               |
|-------------|--------|-----------------------------------------------------------------|------------------------------------|--------------------------------|--------|--------|-----------------|---------------|
|             | Micros | oft Teams Q Search                                              |                                    |                                |        |        |                 |               |
| Activity    | Pe     | wer Automate Home Create Chat App                               | provals Business process flows A   | bout                           |        |        |                 |               |
| (=)<br>Chat | Ø E    | it 🖧 Share 🕏 Save As 前 Delete 🗈 Send                            | d a copy 🛛 ← Submit as template    | 🖒 Turn off 🛛 Q Repair tips off |        |        |                 |               |
| Teams       |        | lows > Notify a team when a tweet wi                            |                                    |                                |        |        |                 |               |
| Calendar    |        | Details                                                         |                                    |                                | Edit C | onnect | ions            |               |
| Galls       |        | Flow<br>Notify a team when a tweet with a hashtag is post       | ed                                 | Status<br>On                   |        | Ø      | Microsoft Teams | ChristieC@M36 |
| Files       |        | Description<br>Notify a channel in Microsoft Teams when a new t | weet with the specified hashtag is | Created<br>May 21, 11:32 AM    |        | y      | Twitter         | Twitter       |
| Power Auto  |        | posted<br>Owner                                                 |                                    | Modified<br>May 21, 11:33 AM   |        |        |                 |               |
|             |        | Christie Cline                                                  |                                    | Type<br>Automated              | C      | Owners |                 |               |
|             |        |                                                                 |                                    | Plan<br>Per-user plan          |        |        | Christie Cline  |               |
|             |        | Original template 다                                             |                                    |                                |        |        |                 |               |
|             |        | 28-day run history (i)                                          |                                    | IIA (Ő                         | runs   |        |                 |               |
|             |        | When your flow runs, you'll see its history here.               |                                    |                                |        |        |                 |               |
|             |        |                                                                 |                                    |                                |        |        |                 |               |
|             |        |                                                                 |                                    |                                |        |        |                 |               |
| Apps        |        |                                                                 |                                    |                                |        |        |                 |               |
| ?<br>Help   |        |                                                                 |                                    |                                |        |        |                 |               |
|             |        |                                                                 |                                    |                                |        |        |                 |               |

Configure the Twitter connector using Power Automate in Teams to manage and receive alerts you want. The Marketing Analyst uses Twitter to scan social media for negative comments related to the network downtime and discusses it with his team in the Social Media channel.

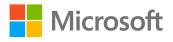

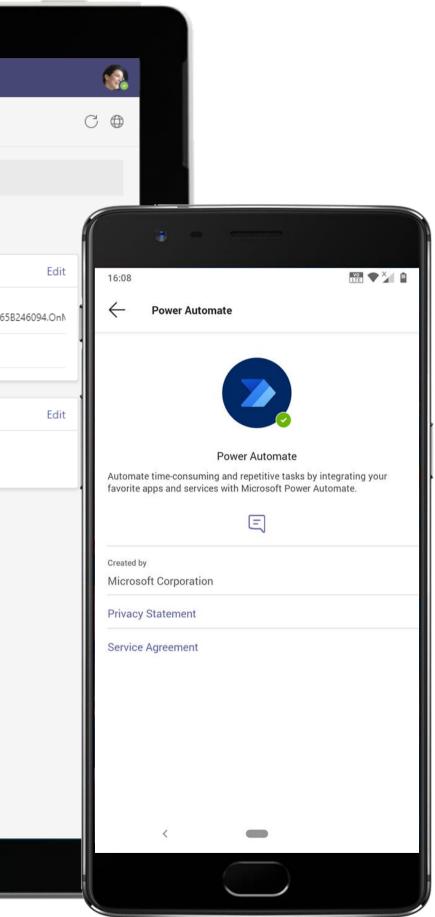

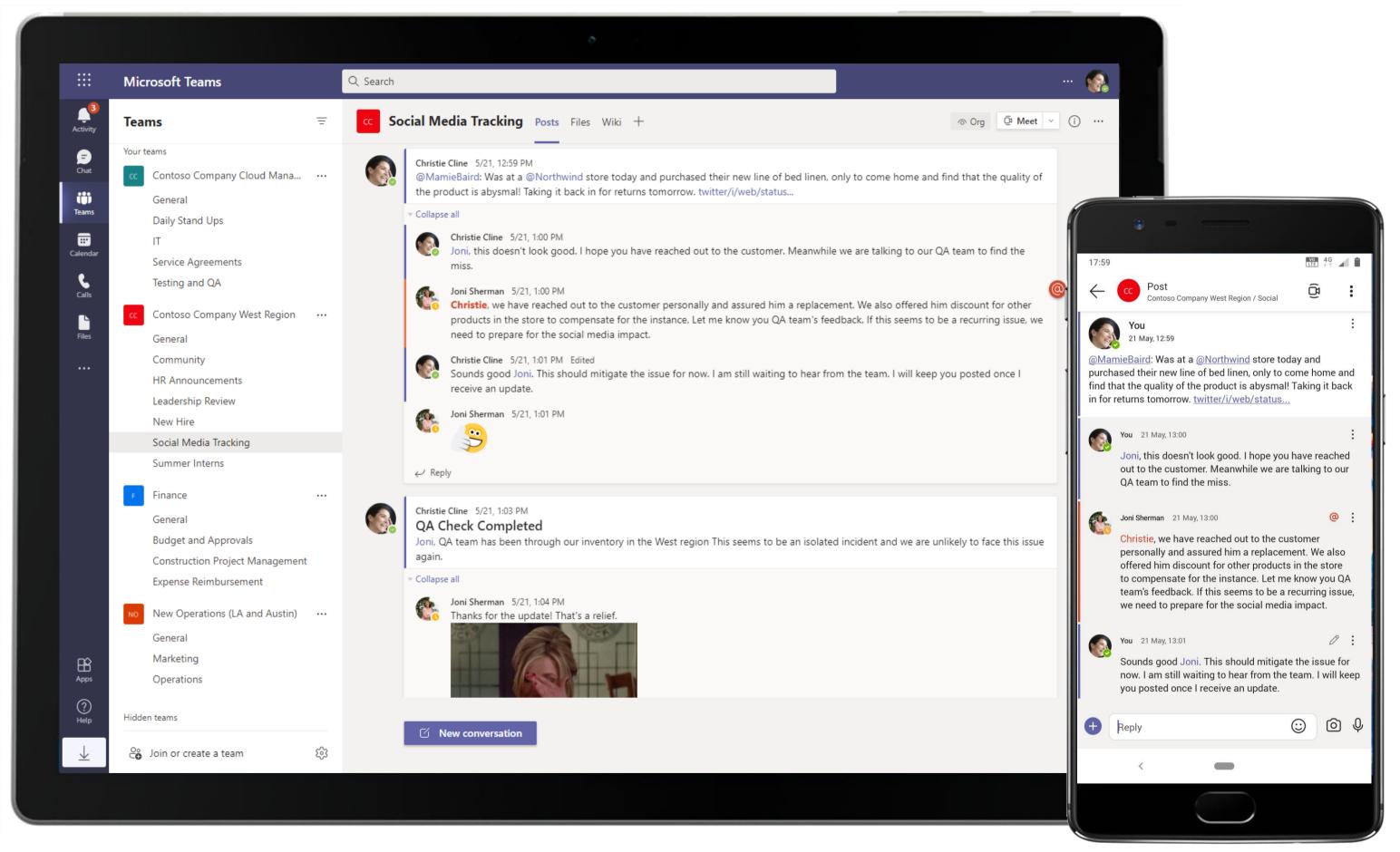

Microsoft Teams offer a seamless connector model, providing notifications and updates from third-party applications such as Twitter. The Marketing Analyst shares the notification in the channel and seeks customer complaint redressal.

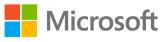

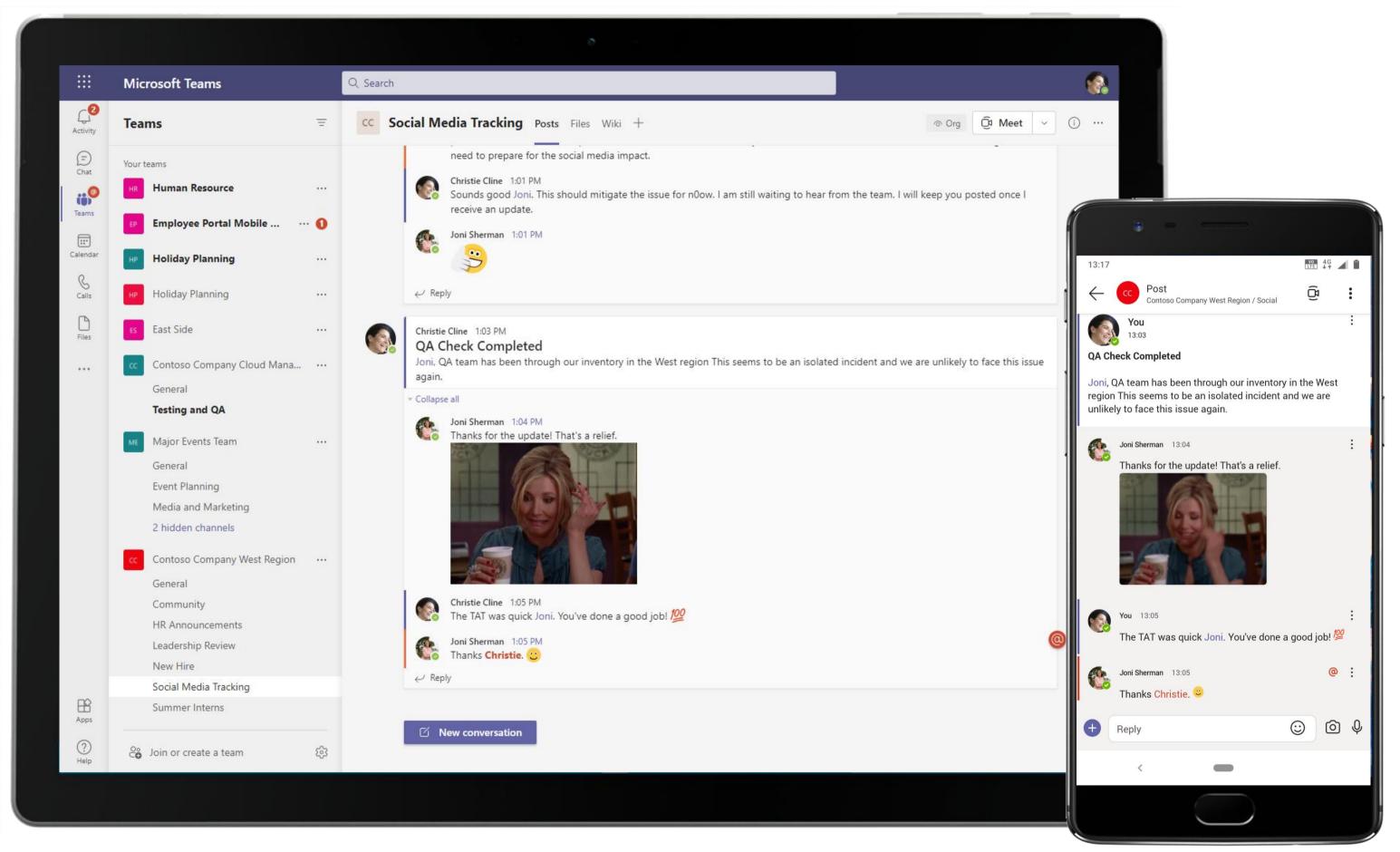

Microsoft Teams conversations are threaded so users can reply directly in-context to specific conversations. The Analyst keeps the team updated in the same thread.

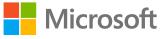

|               |                                                |     | ð                                                                                                    |                                   |
|---------------|------------------------------------------------|-----|----------------------------------------------------------------------------------------------------|-----------------------------------|
|               | Microsoft Teams                                | C 🗌 | Search or type a command                                                                              |                                   |
| Activity      | Your teams                                     |     | Contoso Company West Region > Social Media T                                                          | racking ···                       |
| Chat          | Contoso Company West Region<br>General         |     | Conversations Files Wiki Social Media Scorecard - +                                                   | 티                                 |
| eams          | <b>Community</b><br>HR Announcements           | 1   |                                                                                                    |                                   |
| E<br>Meetings | Leadership Review New Hire                     | 0   |                                                                                                    |                                   |
| Files         | Social Media Tracking Summer Interns           | 0   | Index of Positive & Negative Statements                                                               | Twitter Reposts - Previous 7 Days |
|               | Contoso Company Cloud Mana<br>General          |     |                                                                                                    |                                   |
|               | Daily Stand Ups<br>IT<br>Service Agreements    | 0   | 0.00                                                                                                  | 873                               |
|               | Testing and QA Northwind Cloud                 |     | -0.05<br>1/2 1/3 1/4 1/5 1/6 1/7 1/8                                                                  | 998                               |
|               | General<br>Documents                           |     | Pickups from News Agencies - Previous 7 I                                                             | Days                              |
|               | Review Meetings                                |     | 4                                                                                                    | 5                                 |
|               | F Finance<br>General                           | ••• | 3<br>3<br>4<br>5<br>4<br>5<br>5<br>6<br>7<br>7<br>7<br>7<br>7<br>7<br>7<br>7<br>7<br>7<br>7<br>7<br>7 |                                   |
|               | Budget and Approvals                           |     |                                                                                                    | 1                                 |
| Get app       | HR Human Resource                              |     |                                                                                                    |                                   |
| Store         | General Employee Engagement Employee Referente |     |                                                                                                    |                                   |
| ?<br>Help     | ະຕີ * Join or create a team                    | \$  | Microsoft Power BI                                                                                    | <b>1</b>                          |
|               |                                                |     |                                                                                                    |                                   |

A Power BI dashboard offers a visually rich view of current and projected data. The Analyst uses Power BI to breakdown the social media scorecard driven by visualizations and scoring in Power BI for Microsoft Teams.

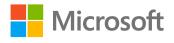

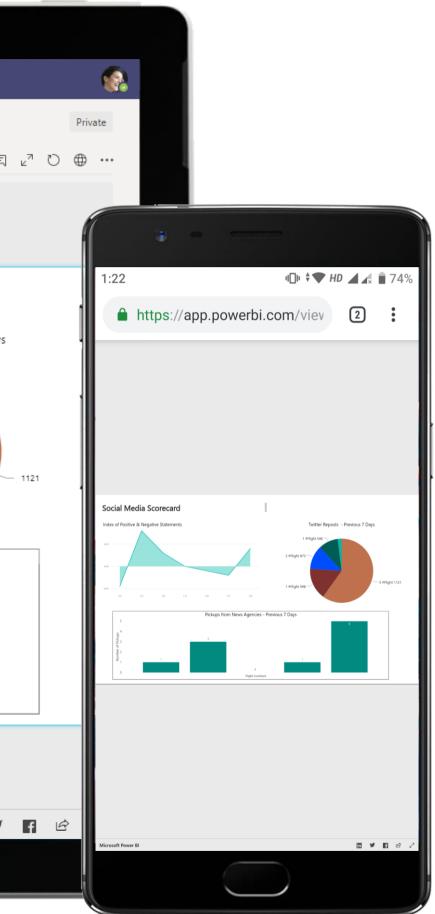

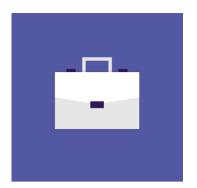

# Information Technology

These scenarios will illustrate how Teams can help the IT team communicate effectively to ensure positive business outcomes.

### Information Technology Superpowers in Teams

Capabilities and Features used...

- Participate in instant, open-channel communication ٠
- Store documents within a cloud-enabled repository • with Files
- Real-time, contextual file sharing and co-authoring ٠
- Channel Tabs for everyone to stay on the same page
- Help securely collaborate with teammates using familiar • applications all in a single place

### Apps that enable an immersive experience in Teams

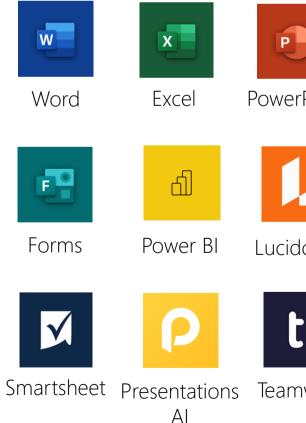

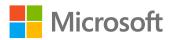

|        | N             | •••                              | <i>.</i>    |
|--------|---------------|----------------------------------|-------------|
| rPoint | OneNote       | Asana                            | monday.com  |
|        |               | U                                | Μ           |
| dchart | Trello        | Shifts                           | MURAL       |
|        | Jn_           | R                                |             |
| nwork  | Adobe<br>Sign | Tasks by<br>Planner<br>and To Do | Communities |

## Meet the Business Decision Makers Information Technology

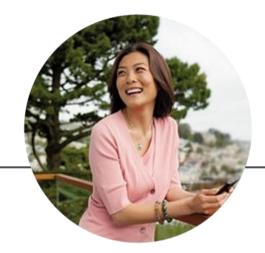

### **IT** Manager

"Prioritize. Plan. Execute! That's the only way systems can keep running. In our world, if the systems keep running, the business keeps running."

- Develop and implement IT policy and best practice guides for the organization
- Carry out regular checks on network and data security
- Identify and act on opportunities to improve software and systems
- Provide direction of IT utilization in the process

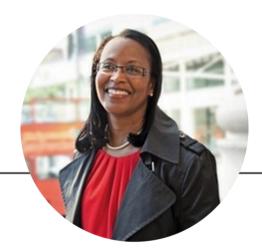

### IT Engineer

"I enjoy getting to the root of the problem quickly, even better if I don't have to move away from my screen!"

- Procure network equipment and ٠ managing subcontractors involved with network installation
- Support organization staff in ٠ network connectivity problem and hardware issues
- Maximize network performance • through ongoing monitoring network efficiency and security

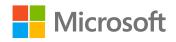

# Meet the Business Decision Makers Information Technology

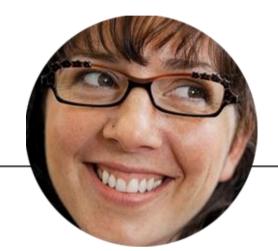

### Developer

"A good programmer looks both ways before crossing a one-way street."

- Program, test and debug all web applications in collaboration with other programmers
- Collaborate with staff and teams to develop, format and deploy content
- Assist and support in the upkeep and maintenance of web sites

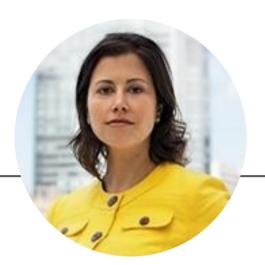

### **Engineering Manager**

"I have Teams to help me stay organized through months and months of planning and execution."

- Direct, review and approve technology design and changes
- Coordinate projects with detailed plans to accomplish goals
- Direct the integration of technical ٠ activities
- Plan and direct the build, testing ٠ and operation of the product

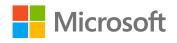

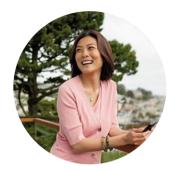

# Inventory Tracking IT Manager

### Scenario Walkthrough

One of the major challenges an IT team faces is inventory tracking, especially when IT assets are often moved around or replaced. A centralized system with spreadsheets maintained in the Files repository of an organization's Teams instance helps this team distribute a fresh batch of monitors and devices, while tracking their progress through open channel communication and a shared work order rather than multiple print-outs carried around by administrators.

- Posts an announcement that the new monitors and laptops have arrived and will be installed soon.
- Tracks replacement of devices using an inventory Excel spreadsheet. •
- Handles discrepancies in the list by reaching out to employees via 1:1 chat.
- Uses Tasks by Planner and To Do to close out the device replacement task.

### How did Teams help the IT Manager execute her roles and responsibilities?

- Create inventory list quickly using Excel right inside Teams. •
- Track replacement process with a shared spreadsheet in channels.
- Create, assign, monitor tasks with Tasks by Planner and To Do.
- Channel conversations help share updates in real-time with relevant members.

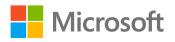

### Which app integrations on Teams made it possible?

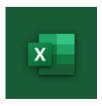

Excel

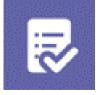

Tasks by Planner and To Do

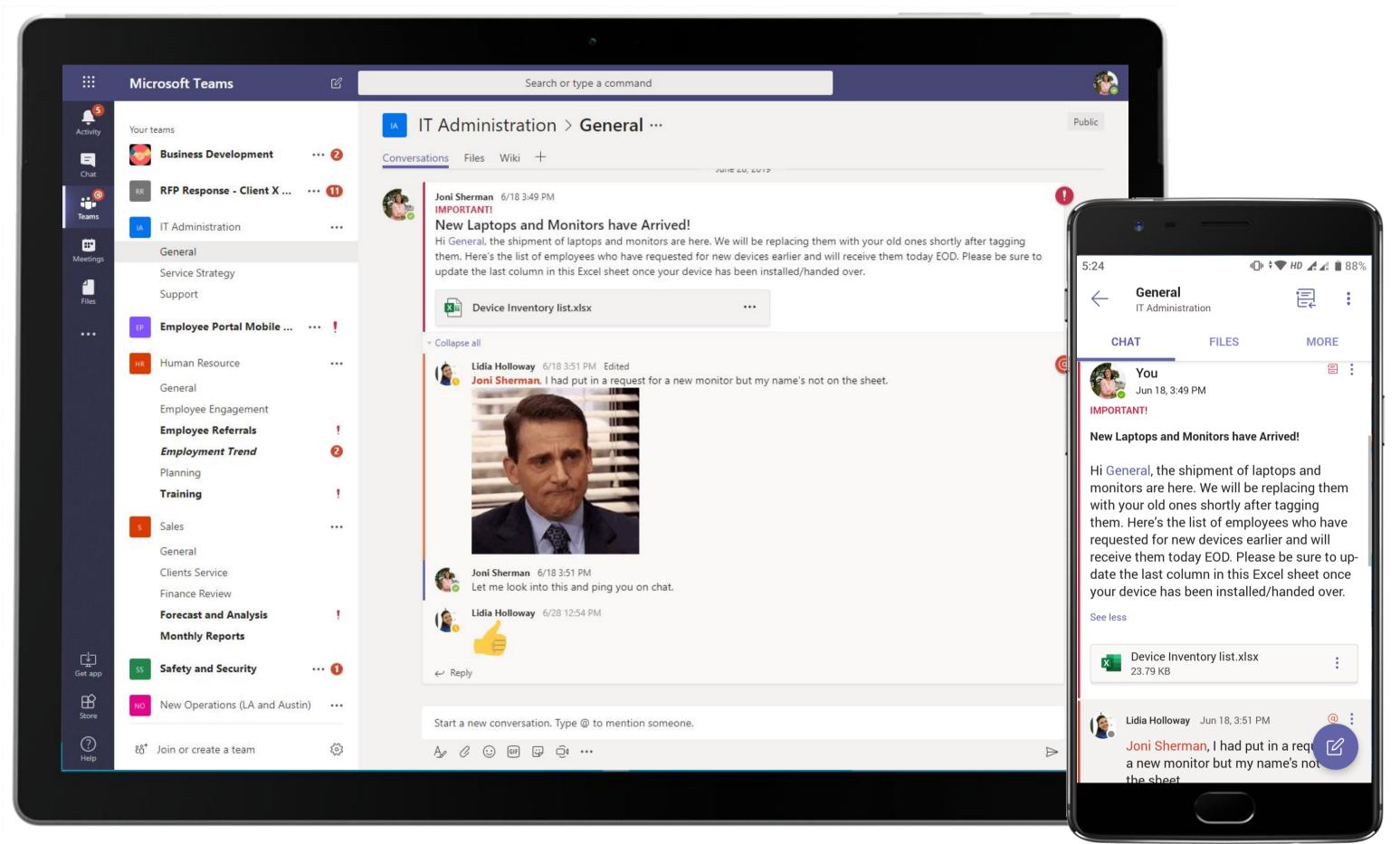

Use channel conversations to relay updates to team members. The IT Manager posts a quick update for team members regarding new devices that they are expecting.

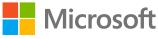

| .↓ <sup>6</sup> |       | soft Teams      |                     |                       |            |                           |     |   |   |   |   |   |      |
|-----------------|-------|-----------------|---------------------|-----------------------|------------|---------------------------|-----|---|---|---|---|---|------|
| Activity        | ×Ħ    | Device Inv      | entory list.xlsx    |                       |            |                           |     |   |   |   |   |   | Edit |
| Chat            | A B   | ۔<br>Inve       | ntory L             | .ist                  | F          | G                         | HII | J | К | L | Μ | Ν | 0    |
| <br>Meetings    | 3     | Inventory<br>ID | Name of<br>Employee | Device Description    | Unit Price | Quantity in<br>Sposession |     |   |   |   |   |   |      |
| Files           | 4     | IN0001          | Allan D             | Surface Laptop        | \$1,099.00 | 2                         |     |   |   |   |   |   |      |
|                 | 5     | IN0002          | Miriam G            | Surface Laptop        | \$1,349.00 | 1                         |     |   |   |   |   |   |      |
|                 | 6     | IN0003          | Ben W               | Surface Pro           | \$800.00   | 1                         |     |   |   |   |   |   |      |
|                 | 7     | IN0004          | Allan D             | iPhone 7Plus          | \$600.00   | 2                         |     |   |   |   |   |   |      |
|                 | 8     | IN0005          | Megan B             | Surface Laptop        | \$1,099.00 | 1                         |     |   |   |   |   |   |      |
|                 | 9     | IN0006          | Lynne R             | Dell Inspiron 11 3000 | \$349.00   | 1                         |     |   |   |   |   |   |      |
|                 | 10    | IN0007          | Debra B             | Surface Pro           | \$799.00   | 1                         |     |   |   |   |   |   |      |
|                 | 11    | IN0008          | Grady A             | Surface Pro           | \$1,500.00 | 2                         |     |   |   |   |   |   |      |
|                 | 12    | IN0009          | Pradeep G           | Surface Studio        | \$2,999.00 | 2                         |     |   |   |   |   |   |      |
|                 | 13    | IN0010          | Emily B             | Lenovo Ideapad Flex 5 | \$819.00   | 1                         |     |   |   |   |   |   |      |
|                 | 14    | IN0011          | Diego S             | Surface Laptop        | \$999.00   | 1                         |     |   |   |   |   |   |      |
|                 | 15    | IN0012          | Lidia H             | Surface Pro           | \$799.00   | 1                         |     |   |   |   |   |   |      |
|                 | 16    | IN0013          | Adele V             | Surface Pro           | \$799.00   | 1                         |     |   |   |   |   |   |      |
| Get app         | 17    | IN0014          | Lidia H             | iPhone 7Plus          | \$600.00   | 1                         |     |   |   |   |   |   |      |
|                 | 18    | IN0015          | Alex W              | Surface Pro           | \$799.00   | 1                         |     |   |   |   |   |   |      |
| Store           | 4     | IN0016          | Lee G               | Lenovo Ideapad Flex 5 | \$819.00   | 1                         |     |   |   |   |   |   |      |
| ?<br>Help       | × • • | H               | nventory List       | iheet1                |            |                           |     |   |   |   |   |   |      |

Use Excel in Teams to compile data and maintain checklists. Excel in Microsoft Teams helps the IT team maintain a unified inventory list, complete with employees who need them.

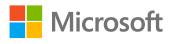

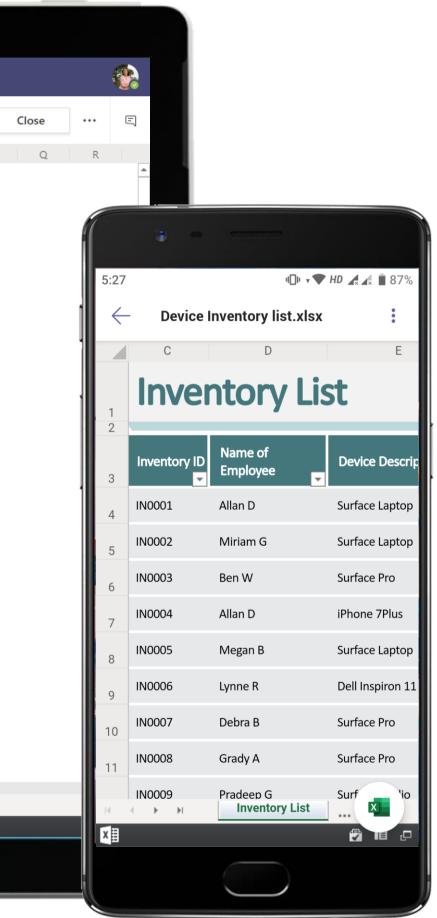

### Information Technology - Inventory Tracking

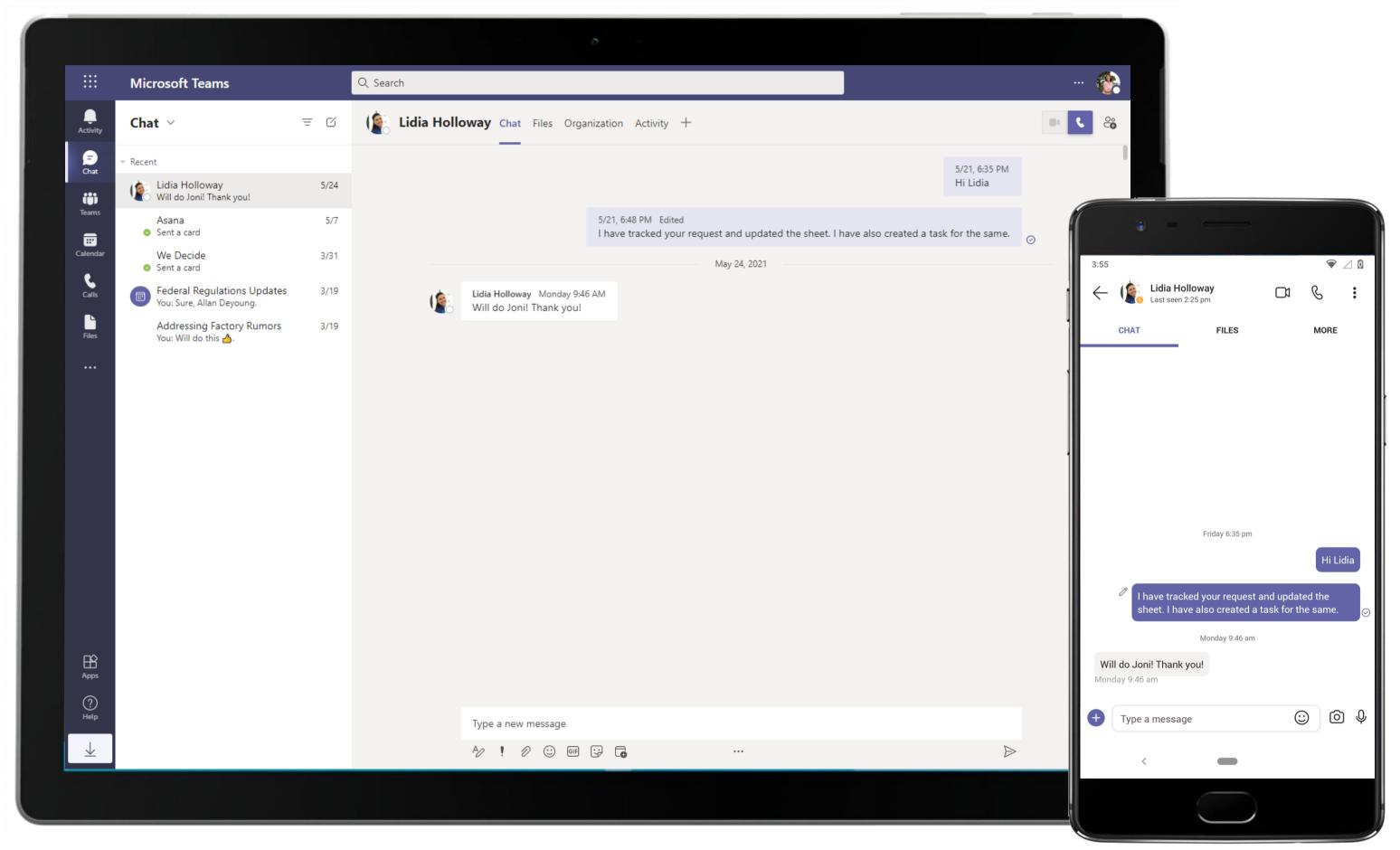

Quickly reach out to and chat with co-workers. Take conversations offline from channels for 1:1 discussions, just like the conversation here between an employee and the IT Manager.

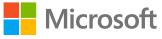

### Information Technology - Inventory Tracking

|               | Microsoft Teams                                     |     | Q. Search                      |                                 |       |                                            | 🚷          |                                                 |
|---------------|-----------------------------------------------------|-----|--------------------------------|---------------------------------|-------|--------------------------------------------|------------|-------------------------------------------------|
| Activity      | Teams                                               | Ŧ   | Service Strategy Posts Files W | /iki Asana Issues ~ +           |       | @ ∠ C ⊕ …                                  | © Meet ∨   |                                                 |
| Chat          | Legal<br>Mining Plan<br>Permitting and Licensing    |     | To do                          | Group by Bucket ~               | Filte | er ~ List <u>Board</u> Charts S<br>Backlog | Schedule   |                                                 |
| Calendar      | cc Contoso Company Oil<br>General                   |     | + Add task                     | + Add task                      |       | + Add task                                 | í          |                                                 |
| <b>C</b> alls | Capacity Planning<br>Marketing                      |     | Give Admin Access              | O Monitor replacement for Lidia |       | O Service LAN cables                       | 12:44<br>← | Tasks by Planner and To Do                      |
| Files         | Research<br>1 hidden channel                        |     | 05/31 Update Firmware          | Johanna Lorenz                  |       | Create Single Upload Form                  | 0          | Printer Fix<br>Johanna Lorenz                   |
|               | IT Administration<br>General                        |     | 🖻 05/28                        |                                 |       |                                            | 0          | Update Firmware                                 |
|               | Deployment<br>Management and Governance<br>Planning |     | Printer Fix  05/28             |                                 |       |                                            |            | E 05/28/2021<br>Give Admin Access               |
|               | Service Strategy<br>Support                         |     | Johanna Lorenz                 |                                 |       |                                            |            | ET 05/31/2021<br>Create Single Upload Form      |
|               | Website Development                                 |     |                                |                                 |       |                                            | 0          | Monitor replacement for Lidia<br>Johanna Lorenz |
|               | <b>General</b><br>Customer Services                 |     |                                |                                 |       |                                            | 0          | Service LAN cables                              |
|               | Finance Reviews Forecast and Analysis               |     |                                |                                 |       |                                            |            |                                                 |
|               | Monthly Reports<br>Revenue Planning                 |     |                                |                                 |       |                                            |            |                                                 |
| ?<br>Help     | Hidden teams                                        | ŝ   |                                |                                 |       |                                            | +          | Add a task                                      |
| <u>⊥</u>      |                                                     | ~~· |                                |                                 |       |                                            |            |                                                 |
|               |                                                     |     |                                |                                 |       |                                            |            |                                                 |

Assign, track and communicate tasks and milestones without having to switch apps using Tasks by Planner and To Do inside Teams. The Tasks by Planner and To Do app helps the IT Manager track and close tasks related to the disbursement of devices.

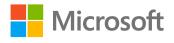

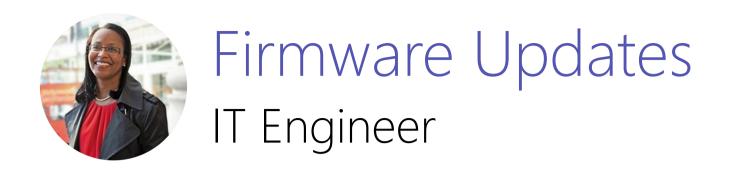

### Scenario Walkthrough

The Contoso IT team is preparing for a big firmware update for their project management software. Microsoft Teams offers all the tools and security the team needs to communicate and collaborate efficiently.

- Views an announcement marked important to do a status check on the firmware update.
- Responds to the post that a release doc needs to be prepared.
- Creates and prioritizes tasks to ensure that the firmware updates are released on time. •
- Joins a team meeting to sketch out the details of the document. •
- Works with team member to create a final version of the release document. •

### How did Teams help the IT Engineer execute her roles and responsibilities?

- Document collaboration using the Files repository.
- Powerful document creation and editing with the complete canvas and toolset of • Word.
- Effective channel communication with @mention feature for quick updates.
- Clearly organized and prioritized tasks with Trello. •

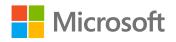

### Which app integrations on Teams made it possible?

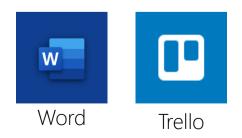

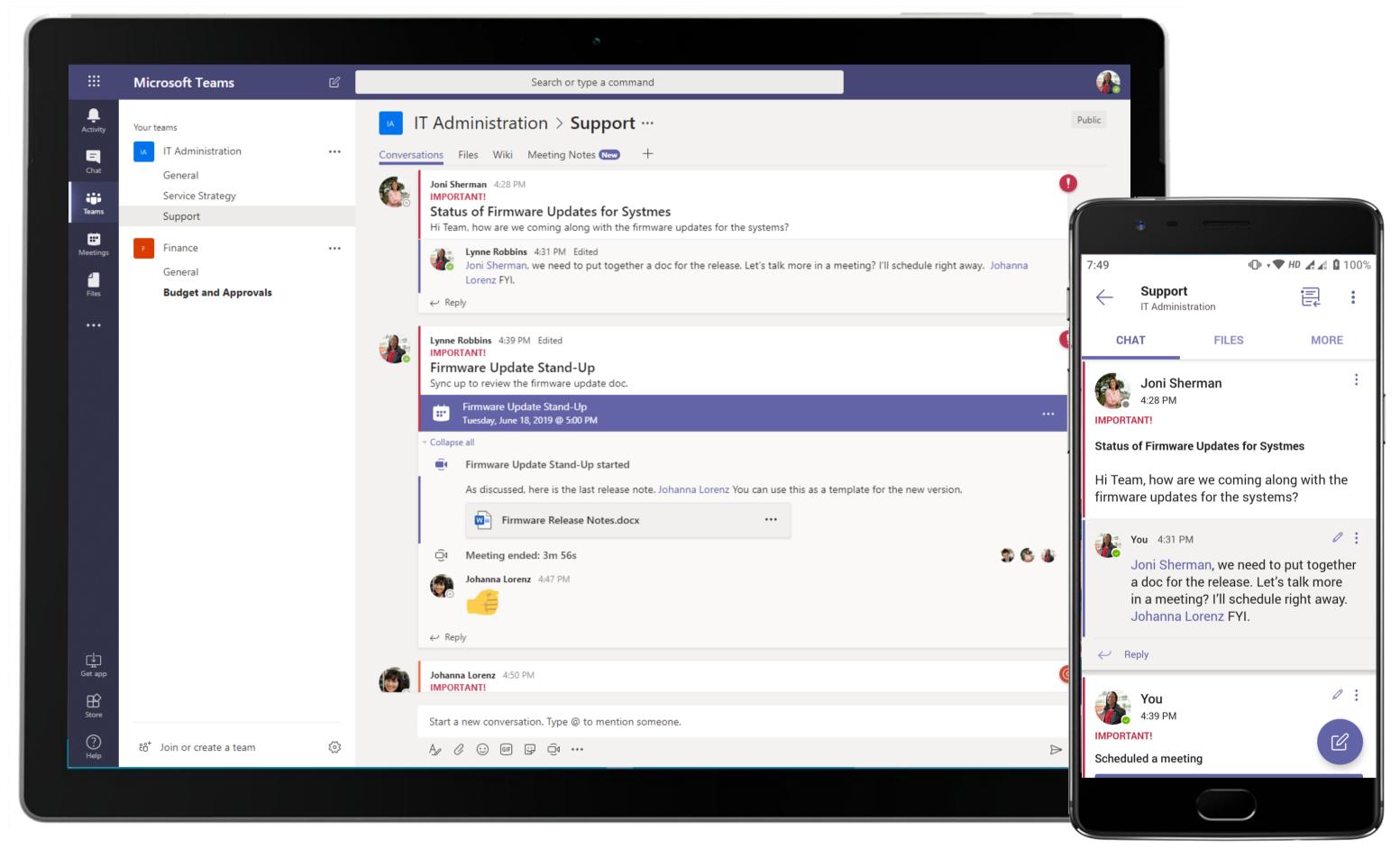

Collaborate with your team through channel communications using @mention to tag required personnel and keep conversations around a specific topic in a single thread. The team schedules meetings and shares files within the same thread.

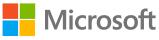

|                                                | Microsoft Teams                                                                                                 | C | Search or type a command                                                                                                    |  |
|------------------------------------------------|----------------------------------------------------------------------------------------------------|---|----------------------------------------------------------------------------------------------------|--|
| Activity<br>Chat<br>Teams<br>Meetings<br>Files | Nicrosoft Teams   Vour teams   IT Administration   General   Support   Finance   General   Budget and Approvals |   | Search or type a command         I I Administration > Support         Conversations Files Wiki Meeting Notes Tasks < +         Updates Personal Public C Invite         To Do         Installation of software updates         Implications of device ownership         Create Release Notes         + Add another card |  |
| Get app<br>Store                               |                                                                                                    |   |                                                                                                    |  |

Speedy plan mobilization using task assignment and delegation is done best using Trello. Trello in Teams allows the IT Manager to track tasks, see assignments, status and manage workflows without leaving Microsoft Teams.

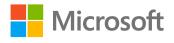

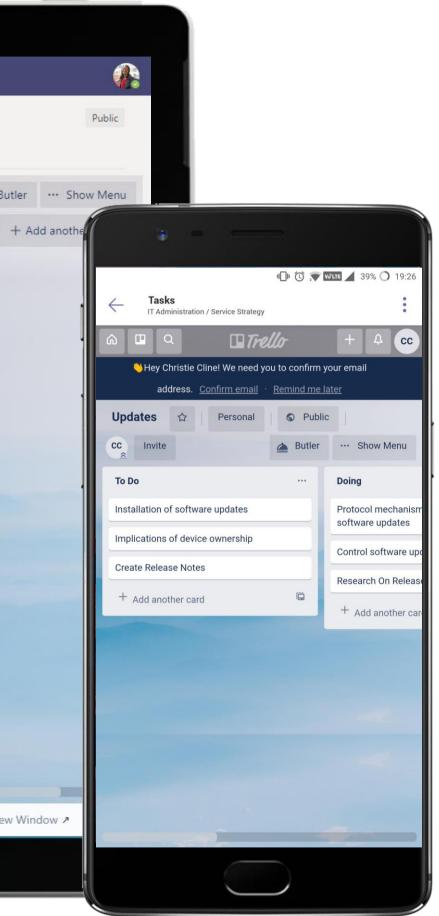

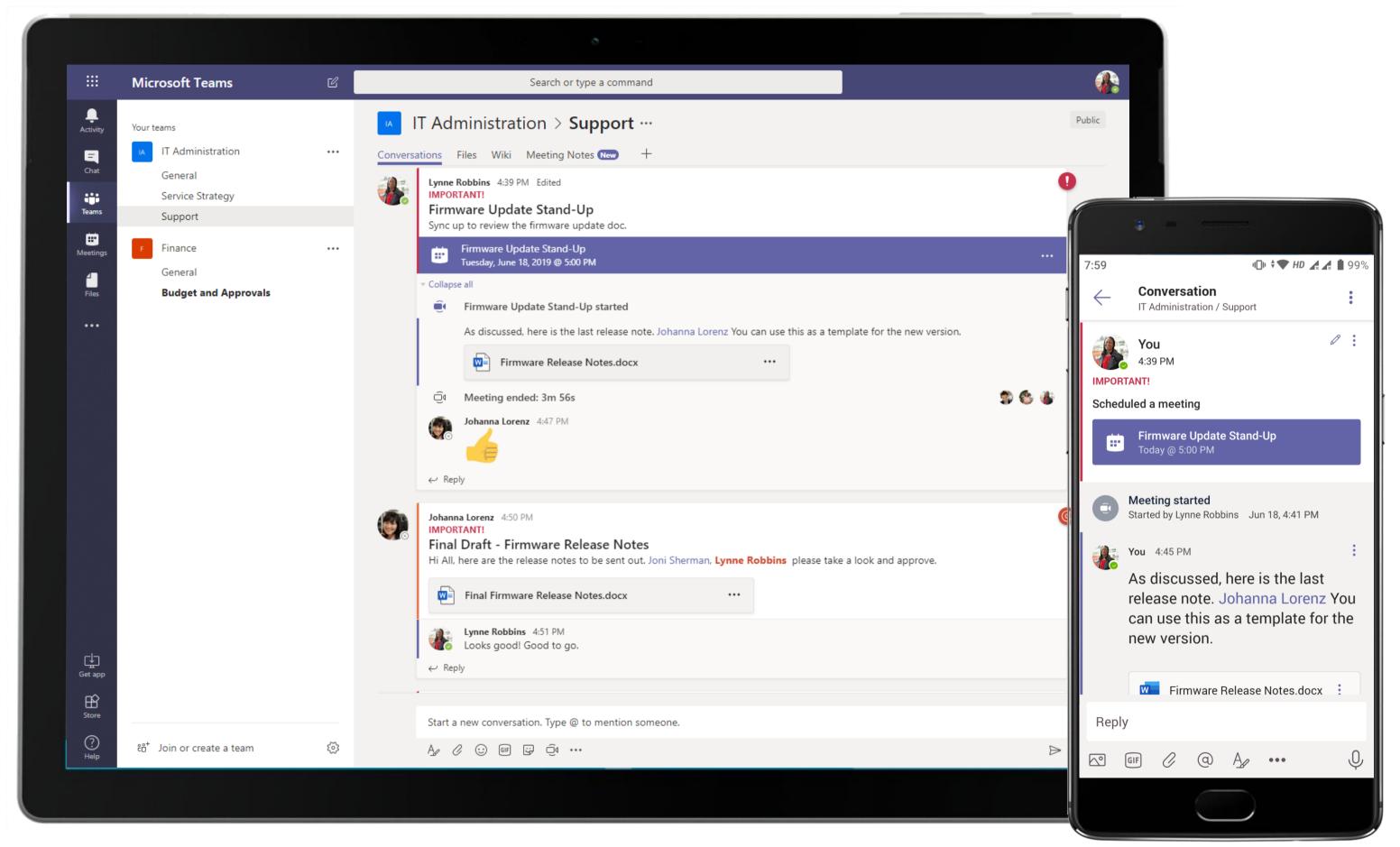

Microsoft Teams conversations are threaded so users can reply directly in-context to specific conversations, while keeping relevant discussions and files grouped together.

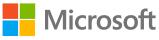

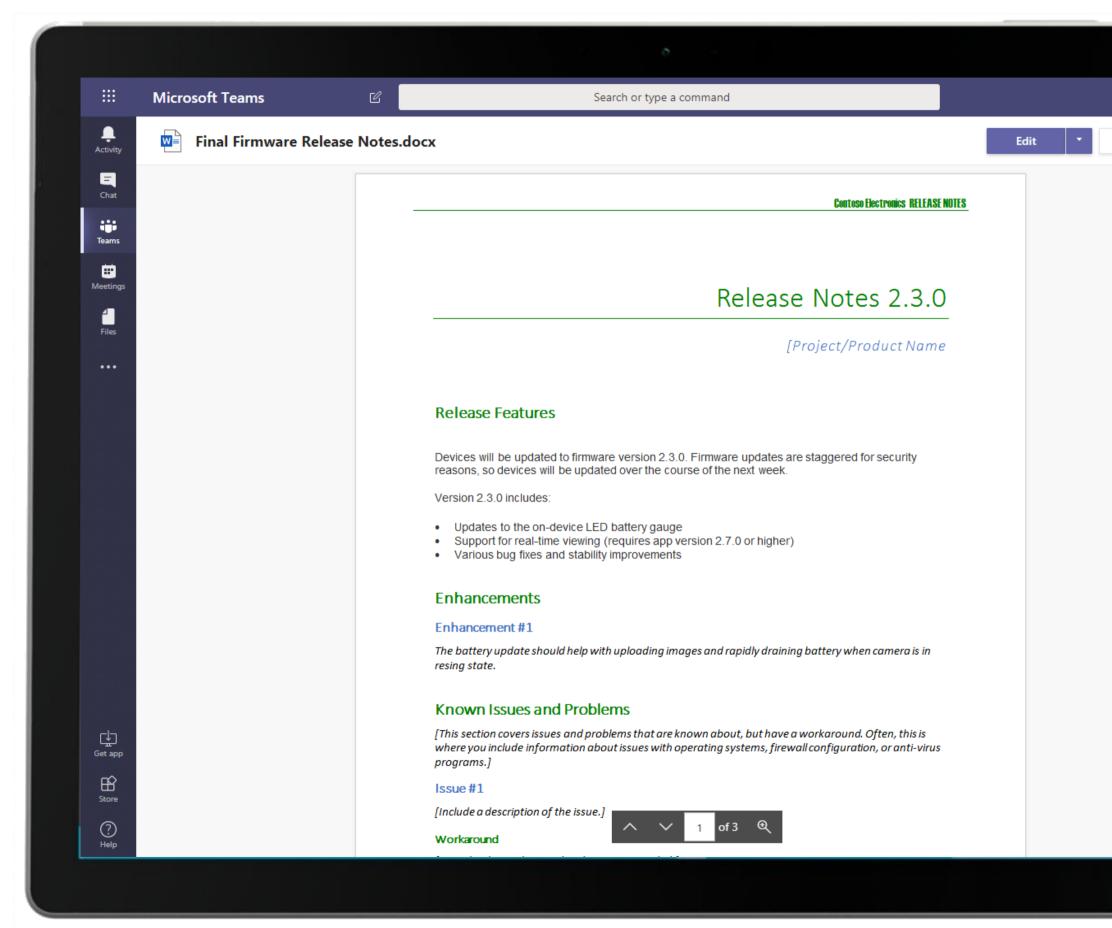

Enjoy powerful document creation and editing with the complete canvas and toolset of Word right inside Teams. Collaborate on team documents easily and securely store them in Files for each channel.

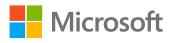

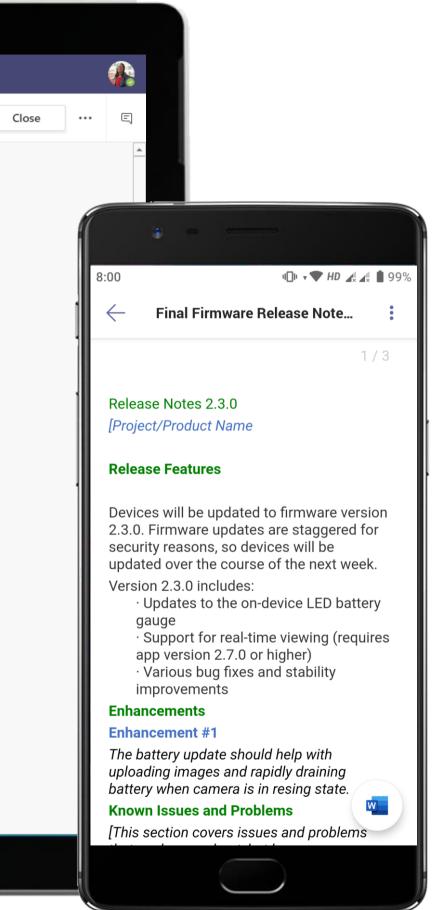

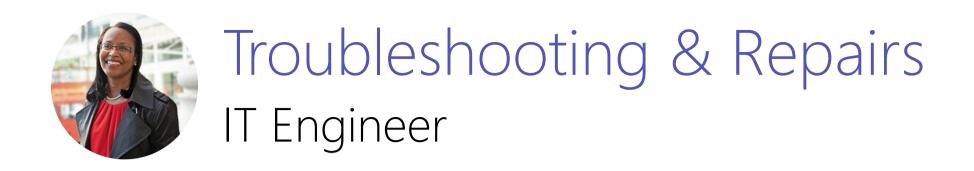

### Scenario Walkthrough

Meetings are an everyday event for Contoso employees. For an IT Engineer, it's a great way to troubleshoot problems in employee devices remotely, just allowing her to support Contoso's global workforce with ease.

- Receives alert in channel where an employee has raised an issues pertaining to a printer access issue.
- Sends a 1:1 chat message to the employee to understand the situation better. •
- Gets on a Teams call with the customer to troubleshoot the issue. •
- Requests permission to access employee's desktop over Teams.
- Troubleshoots the issue and installs updates to solve the issue. •
- Closes the ServiceDesk Plus Cloud ticket in the channel.

### How did Teams help the IT Engineer execute her roles and responsibilities?

- Use a dedicated team to log tickets and initiate conversation.
- Personal 1:1 and channel conversations to gain clarity on the issue with Files tab to • store documents.
- Secure meeting calls with screen share right inside Teams. •
- Use ServiceDesk Plus Cloud to log tickets and initiate a conversation.

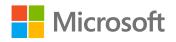

### Which app integrations on Teams made it possible?

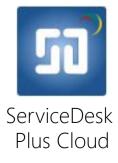

### **Information Technology -** Troubleshooting & Repairs

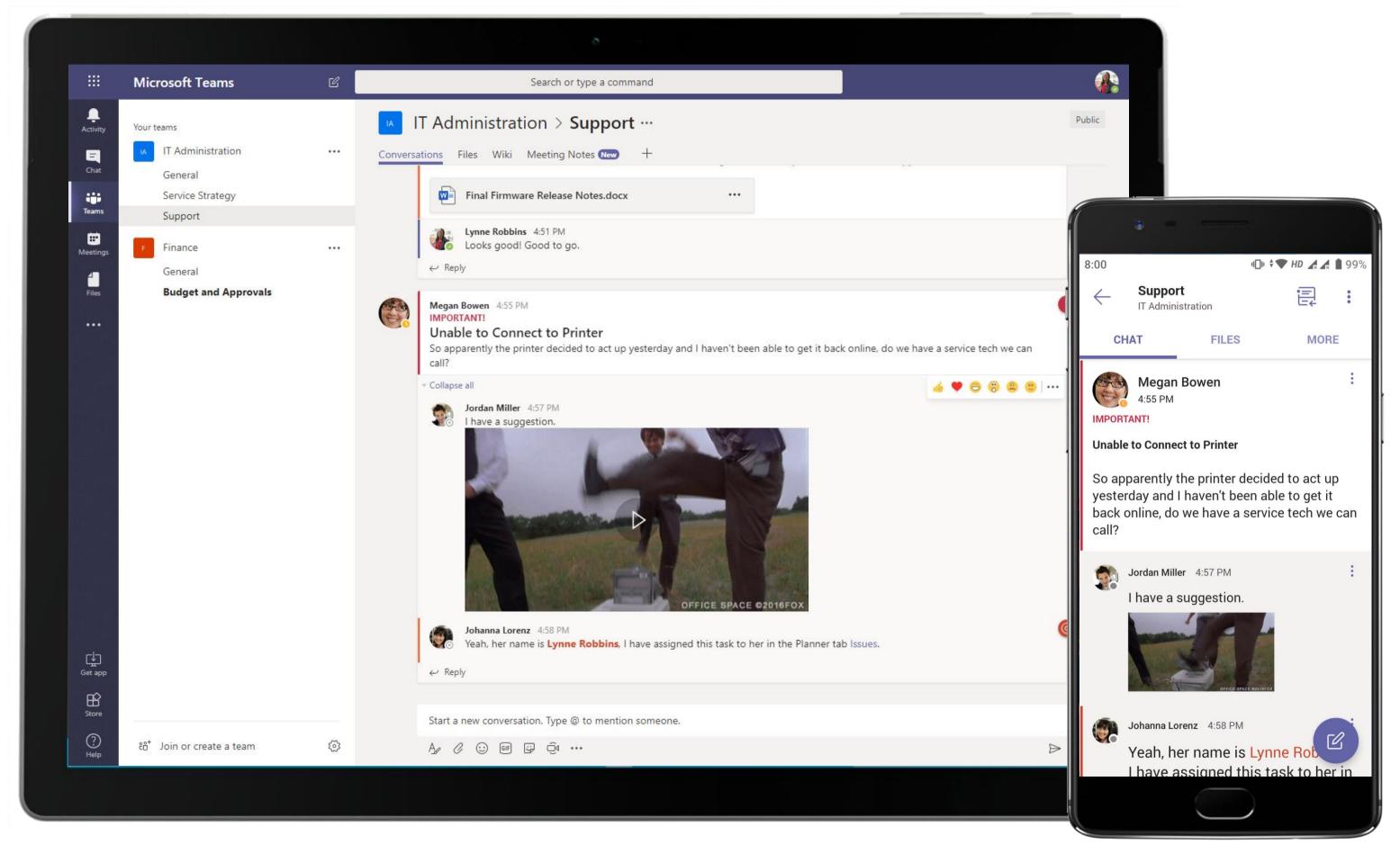

Not sure whom to reach out to when you need support? The IT Admin team at Contoso has Support channels (per site or department) for team members to reach out to them and engage for quicker resolution of queries.

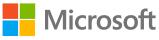

|                | Microsoft Teams 🛛 🖄                                                     |                | Search or type a command                                            |                                                                |                    |
|----------------|-------------------------------------------------------------------------|----------------|---------------------------------------------------------------------|----------------------------------------------------------------|--------------------|
| L.<br>Activity | Recent Contacts                                                         | 🚱 Mega         | in Bowen                                                            |                                                                |                    |
| =<br>Chat      | Recent<br>Megan Bowen 5:07 PM<br>You: No that won't be necessary, we ca | Conversation F | iles Organization Activity +                                        |                                                                |                    |
| iii<br>Teams   | Planner 1:25 PM<br>Task "Tech Support for the Event"                    |                |                                                                     |                                                                | 5:04 PM<br>Hi Mega |
|                | Suggested                                                               | <b>(</b>       | Megan Bowen 5:05 PM<br>Hey there, do you want me to bring my laptop | o to the IT station to configure the printer?                  |                    |
| Files          | 💿                                                                       |                |                                                                     | 5:07 PM<br>No that won't be necessary, we can get on a call to | troubleshoot       |
| •••            | Piego Siciliani                                                         |                |                                                                     |                                                                |                    |
|                | DH Don Howes                                                            |                |                                                                     |                                                                |                    |
|                | 💽 Emily Braun                                                           |                |                                                                     |                                                                |                    |
|                | Enrico Cattaneo                                                         |                |                                                                     |                                                                |                    |
|                | Henrietta Mueller                                                       |                |                                                                     |                                                                |                    |
|                | Irvin Sayers                                                            |                |                                                                     |                                                                |                    |
|                | Johanna Lorenz                                                          |                |                                                                     |                                                                |                    |
|                | Soni Sherman                                                            |                |                                                                     |                                                                |                    |
| ¢              | [ Lidia Holloway                                                        |                |                                                                     |                                                                |                    |
| Get app        | 🚱 Miriam Graham                                                         |                |                                                                     |                                                                |                    |
| Store          | Restor Wilke                                                            |                | Type a new message                                                  |                                                                |                    |
| ()<br>Help     |                                                                         |                | A₂ ℓ ∵ ☞ ټ ⇔ …                                                      |                                                                |                    |
|                |                                                                         |                |                                                                     |                                                                |                    |

1:1 chat conversations can always turn into a call, according to the participants' convenience. The engineer and the employee opt for a call to troubleshoot the issue.

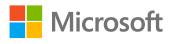

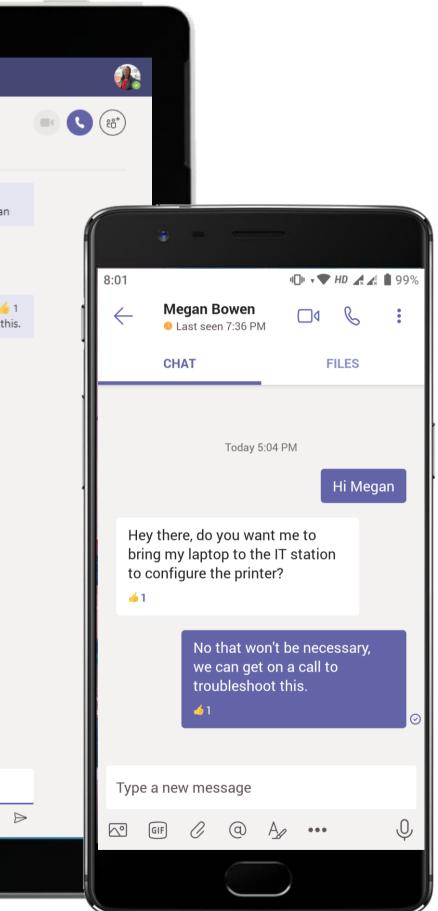

### Information Technology - Troubleshooting & Repairs

|               | Microsoft Teams       | Ľ | Search or type a command |  |
|---------------|-----------------------|---|--------------------------|--|
| Activity      | Call with Megan Bowen |   |                          |  |
| E<br>Chat     |                       |   |                          |  |
| teams         |                       |   |                          |  |
| E<br>Meetings |                       |   |                          |  |
| <b>G</b> alls |                       |   |                          |  |
| <b>files</b>  |                       |   |                          |  |
|               |                       |   |                          |  |
|               |                       |   |                          |  |
|               |                       |   |                          |  |
|               |                       |   | Calling                  |  |
|               |                       |   | Megan Bowen              |  |
|               |                       |   |                          |  |
|               |                       |   |                          |  |
|               |                       |   |                          |  |
|               |                       |   |                          |  |
| Store         |                       |   |                          |  |
| ()<br>Help    |                       |   |                          |  |
|               |                       |   |                          |  |

Complete meeting solutions in Teams support screen sharing, recording, video and audio conferencing. Scheduling Assistant feature suggests times that are optimal for all attendees.

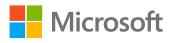

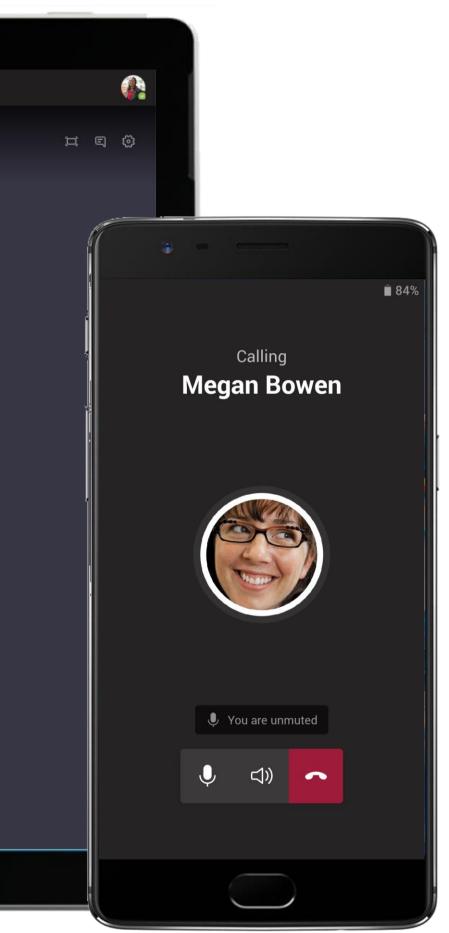

|                      | Microsoft Teams                       | Ľ  | Search or type a command                                   |                         |                 |          |      |
|----------------------|---------------------------------------|----|------------------------------------------------------------|-------------------------|-----------------|----------|------|
| Ļ<br>Activity        | Your teams                            |    | IT Administration > Service Strategy …                     |                         |                 |          |      |
|                      | IT Administration                     |    | Conversations Files Wiki Issues - +                        |                         |                 |          | (    |
| Chat                 | General                               |    |                                                            |                         |                 |          |      |
| Teams                | Service Strategy                      |    | Contoso                                                    |                         |                 |          |      |
| Meetings             | Support<br>Finance                    |    | All My Requests 🕞 🕂 New Custom View                        |                         |                 | Filter : | Ail  |
|                      | General                               |    | New Incident Edit Delete Pick Up Close Merge Link Requests | Assign *                | Showing         | Last 3   | . 1- |
| Files                | Budget and Approvals                  |    | ld Subject                                                 | Requester Name          | Technician      | Group    | St   |
|                      |                                       |    | 🔲 📾 🕞 🖉 7 🕞 Printer Fix                                    | Megan Bowen             | Lynne Robbins   |          | C    |
| •••                  |                                       |    | 🔲 🖾 🗇 🦉 6 🔛 Monitor Replacement                            | Christie Cline          | Patti Fernandes |          | 0    |
|                      |                                       |    | 🔲 🖾 🕞 🖉 5 🕞 Connectivity issues in meeting room 4A.        | Allan Deyoung           | Patti Fernandes |          | 0    |
|                      |                                       |    | 🔲 🖾 🗊 🖉 4 💿 VPN Issue                                      | Adele Vance             | Patti Fernandes | <u>5</u> | C    |
|                      |                                       |    | Request expiry date extension for mobile test device       | Megan Bowen             | Patti Fernandes |          | R    |
|                      |                                       |    | 📄 🖾 🗁 🖉 2 🧼 Lights in the lift keep fluctuating            | Megan Bowen             | Patti Fernandes |          | 0    |
|                      |                                       |    | 📄 🖾 🔍 🧷 1 💦 Exterior of the building needs paint           | Patti Fernandes         | Patti Fernandes | -        | 0    |
|                      |                                       |    | Copyright © 2019 ZOHO Corporat                             | tion. All rights reserv | ed              |          |      |
| Get app              |                                       |    |                                                            |                         |                 |          |      |
| Store                |                                       |    |                                                            |                         |                 |          |      |
| ?<br><sub>Help</sub> | ిం <sup>*</sup> Join or create a team | \$ | 4                                                          |                         |                 |          |      |
|                      |                                       |    |                                                            |                         |                 |          |      |

Use ServiceDesk Plus to accomplish a host of IT service desk management tasks, such as assigning, picking up, editing, deleting, and linking tickets—all from within Microsoft Teams.

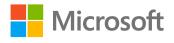

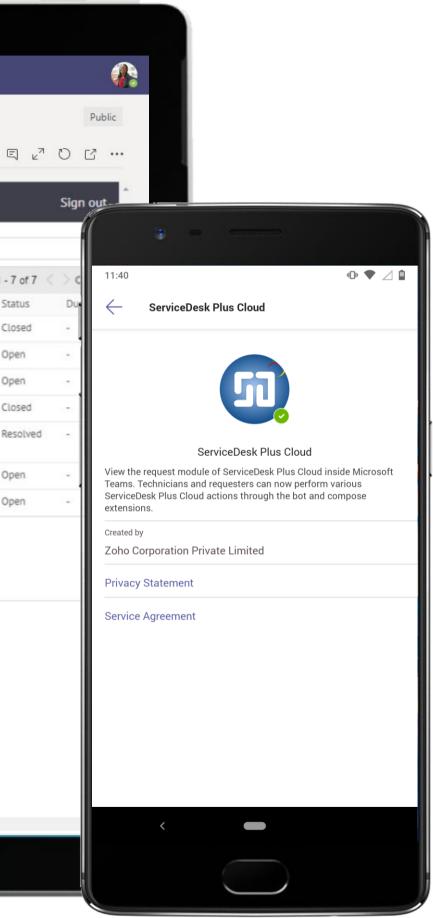

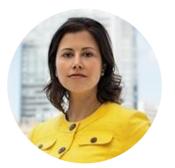

# Developing a Mobile Application Engineering Manager

### Scenario Walkthrough

Contoso decides to build a mobile application as a counterpart of their employee desktop portal. The Contoso IT team comes together to collaborate over Teams and the Engineering Manager, who's spearheading the project, uses her workspace to stay updated with development tasks.

- Posts the spec document and discusses the objective of the project.
- Sets up daily stand up and weekly meetings in exclusive channel. •
- Sets up Sprints, along with other project baselines. •
- Developers post bug details and use channel communication to discuss these issues with the rest of the team.
- Engineering Manager stays updated with tasks, deadlines and bugs and communicates with team members to resolve issues over Teams

### How did Teams help the Engineering Manager execute her roles and responsibilities?

- Integrated Office 365 apps like Word and OneNote help powerful document creation.
- Dynamic impactful visual presentations with PowerPoint. •
- Integrated Jira Cloud and other project tracking applications help the manager and team members keep track of goals.

### Which app integrations on Teams made it possible?

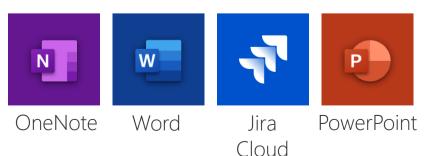

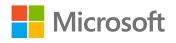

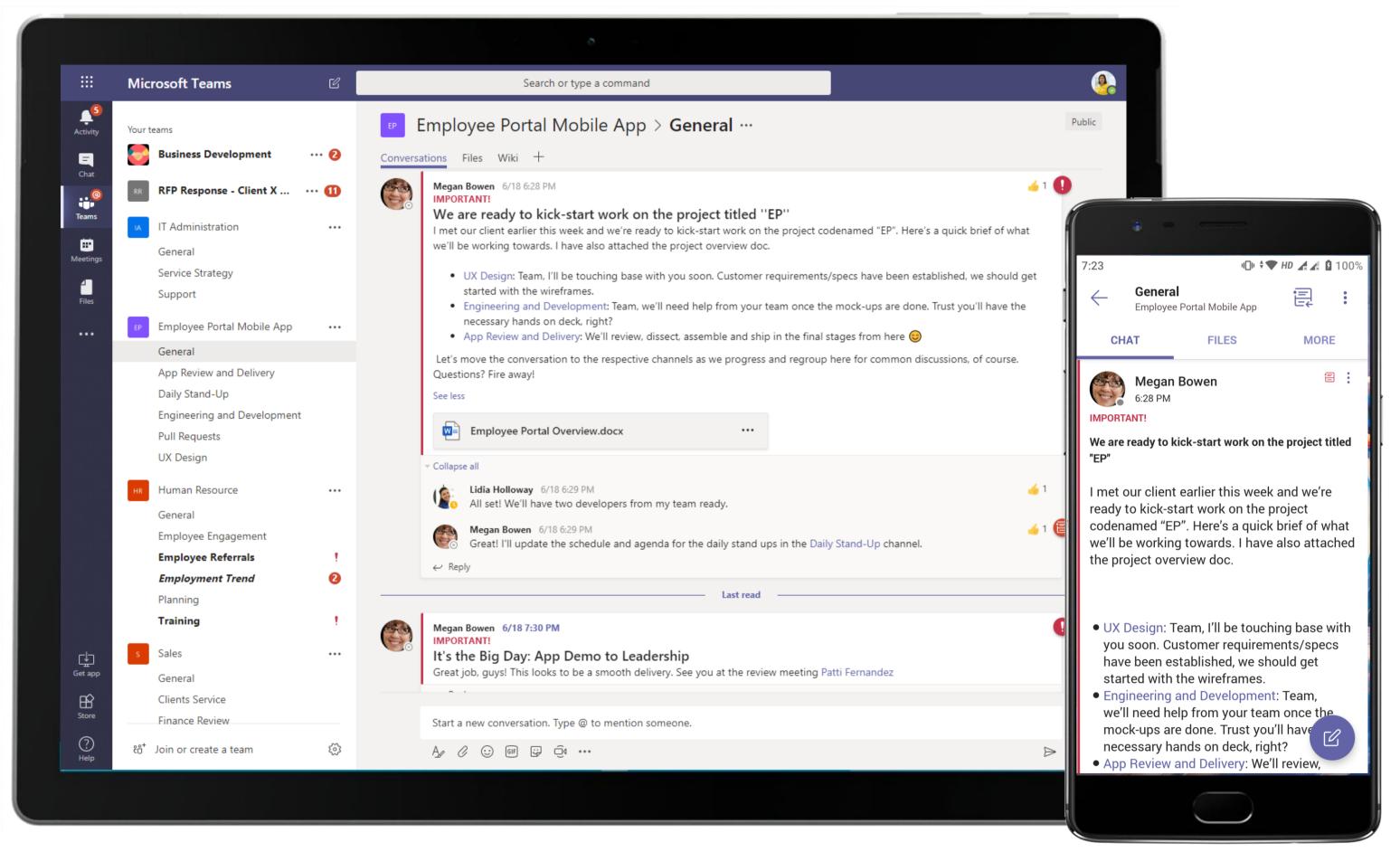

Use channel conversations to relay updates to team members and begin a process flow for task completion. The Engineering Manager kick-starts a process flow and defines the channels and participants that will take the process forward.

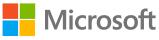

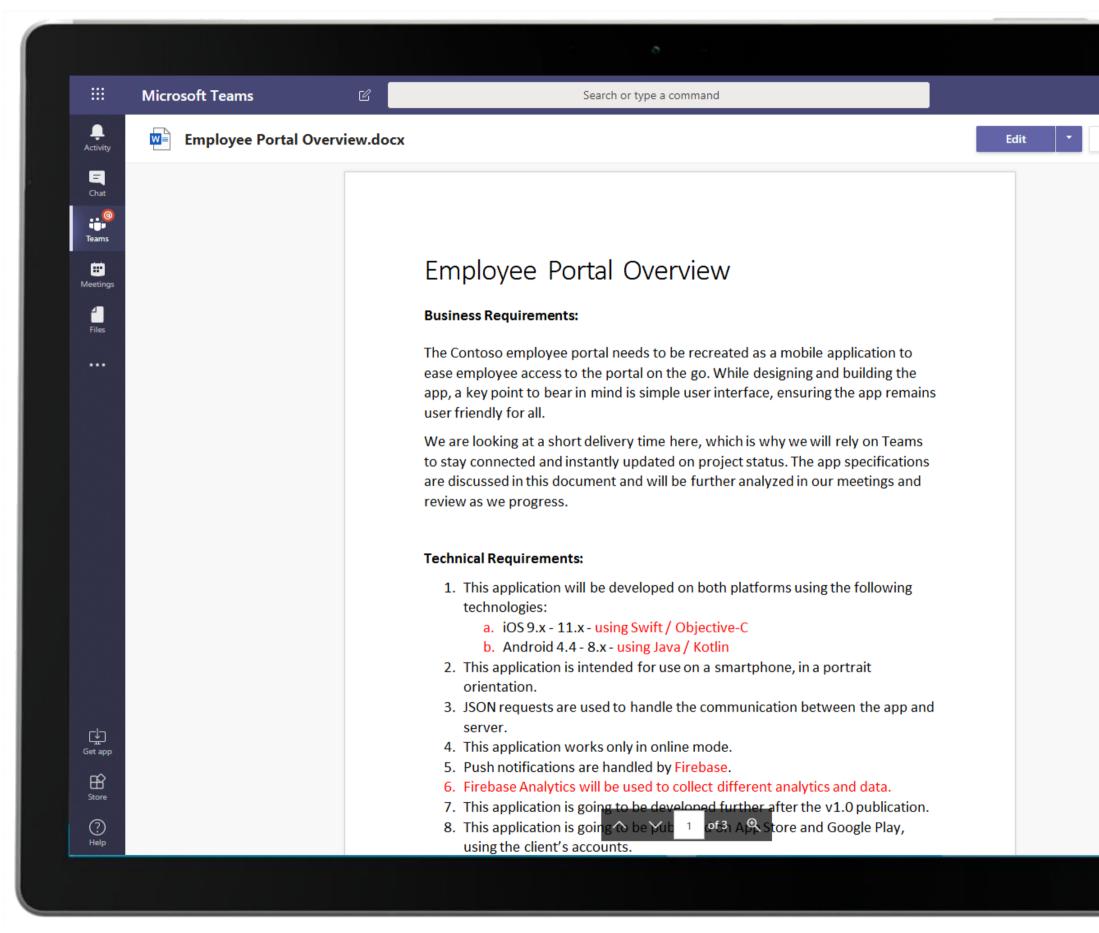

She collaborates with the Product team and shares her spec doc within the channel conversation. The spec is a Word document containing the project details for team members. This provides shared context to the entire team.

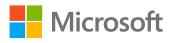

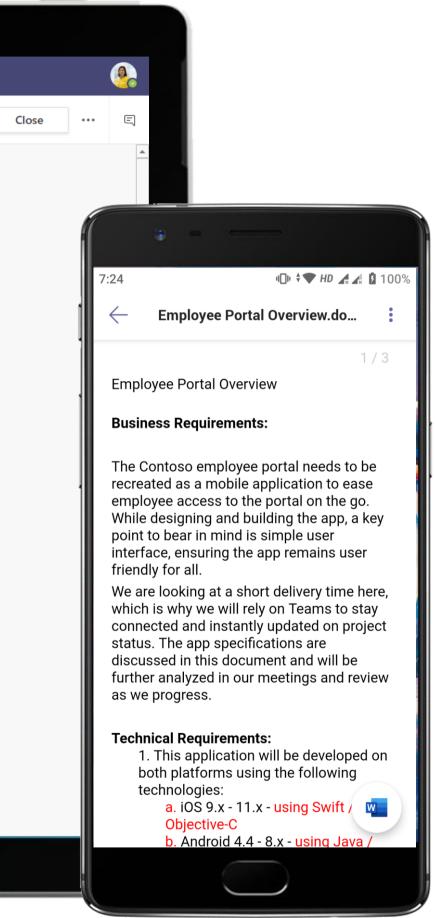

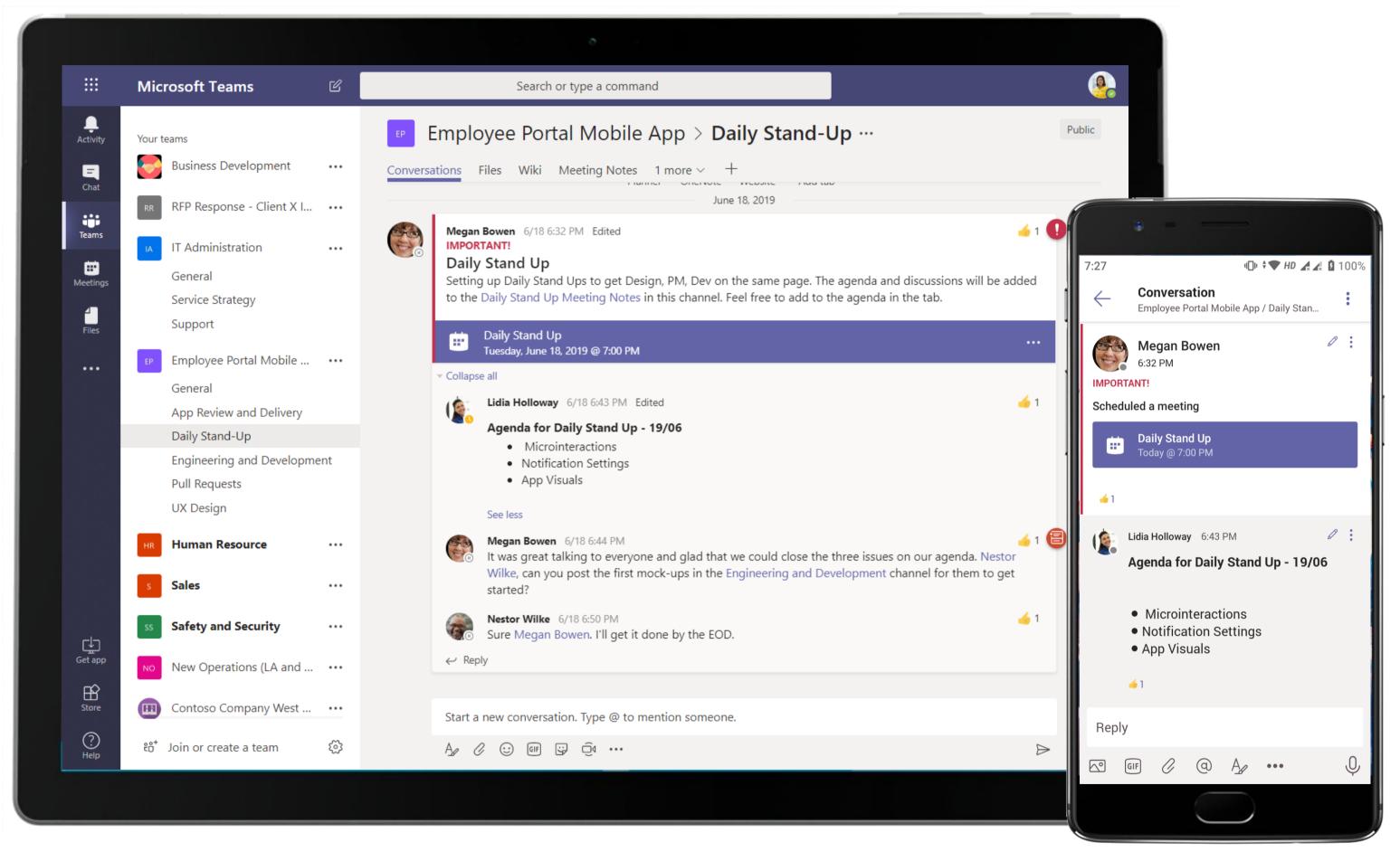

Easily schedule meetings and find the best available times for invitees through the native scheduling calendar. The Manager uses this feature to set up a daily team sync. Remote team members join the stand-up through online meeting.

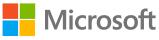

| Image: Second of type a command         Image: Second of type a command         Image: Second of type a command type a command type a comm                                                                                                    | ð                                                                                                    |                                            |
|----------------------------------------------------------------------------------------------------|----------------------------------------------------------------------------------------------------|--------------------------------------------|
| Vote trans     Implify Stand Up     Implify Stand Up     Implify Stand Up     Implify Stand Up     Implify Stand Up     Implify Stand Up     Implify Stand Up     Implify Stand Up     Implify Stand Up     Implify Stand Up     Implify Stand Up     Implify Stand Up     Implify Stand-Up     Implify Stand-Up     Implify Stand-Up     Implify Stand-Up     Implify Stand-Up                                                                                                    | pe a command                                                                                                    | Microsoft Teams 🛛 🖄                        |
| <ul> <li>RFP Response - Client X Intra</li> <li>If Administration</li> <li>General</li> <li>Service Strategy</li> <li>Support</li> <li>Imployee Portal Mobile App</li> <li>General</li> <li>App Review and Delivery</li> <li>Daily Stand-Up</li> <li>Engineering and Devolopme!</li> <li>Null Requests</li> <li>UX Design</li> <li>UX Design</li> <li>It is some for miscommunication between design and engineering/dev is often wide when it comes to microinteractions. I'll fill in a few more parameters to be defined in Joni's file to be sure we're on the same page.</li> <li>As per the PM spec, I understand that there are some app visuals we'll be considering for design. However, I'm not sure the if the functionalities we're looking to incorporate will be</li> <li>As per the PM spec, I understand that there are some app visuals we'll be considering for design. However, I'm not sure the if the functionalities we're looking to incorporate will be</li> <li>As per the PM spec, I understand that there are some app visuals we'll be considering for design. However, I'm not sure the if the functionalities we're looking to incorporate will be</li> <li>As per the PM spec, I understand that there are some app visuals we'll be considering for design. However, I'm not sure the if the functionalities we're looking to incorporate will be</li> </ul>                                                                                                    | le App > Daily Stand-Up …                                                                                                    | Your teams                                 |
| If Administration   If Administration   General   Service Strategy   Support   Imployee Portal Mobile App   General   App Review and Delivery   Daily Stand-Up   Engineering and Developme ! •   Pull Requests   UX Design      UX Design         Out Combine   - Saved               Image: Composition of the stand Up:      Image: Composition of the stand Up:   Daily Stand-Up   Engineering and Developme ! •   Pull Requests   UX Design   UX Design <b>Daily Stand-Up Pull Requests UX Design Daily Composition Settings Daily Composition Settings Daily Composition Settings Daily Composition Settings</b>                                                                                                    | es New Daily Stand Up Meeting Notes - +                                                                                                    | Business Development                       |
| <ul> <li>IT Administration</li> <li>General</li> <li>Service Strategy</li> <li>Support</li> <li>ID</li> <li>Employee Portal Mobile App</li> <li>General</li> <li>App Review and Delivery</li> <li>Daily Stand-Up</li> <li>Engineering and Developme!</li> <li>Pull Requests</li> <li>UX Design</li> <li>ID Design Review Agenda for the Stand Up:</li> <li>I) Microinteractions</li> <li>I) Notification Settings</li> <li>I) App Visuals</li> <li>UX Design</li> <li>UX Design</li> <li>UX Design</li> <li>I. The scope for miscommunication between design and engineering/dev is often wide when it comes to microinteractions.</li> <li>I. The scope for miscommunication between design and engineering/dev is often wide when it comes to microinteractions.</li> <li>I. The scope for miscommunication between design and engineering/dev is often wide when it comes to microinteractions.</li> <li>I. The scope for miscommunication between design and engineering/dev is often wide when it comes to microinteractions.</li> <li>As per the PM spec, I understand that there are some app visuals we'll be considering for design. However, I'm not sure the If the functionalities we're looking to incorporate will be supported across the device landscape that end-users are likely to be surg. It's bet we have</li> </ul>                                                                                                    | - Saved                                                                                                    | RR RFP Response - Client X Intra ····      |
| Weeres       Service Strategy         Support       ! • • • • • • • • • • • • • • • • • • •                                                                                                    | /iew Help Open in OneNote                                                                                                    | -                                          |
| <ul> <li>Ist May Agenda Points</li> <li>Ist May Agenda Points</li> <li>Ist May Agenda Points</li> <li>Tuesday, June 18, 2019 6:35 PM</li> <li>General</li> <li>App Review and Delivery</li> <li>Daily Stand-Up</li> <li>Engineering and Developme ! •</li> <li>Pull Requests</li> <li>UX Design</li> <li>UX Design</li> <li>UX Design, there are three points of concern for me:</li> <li>The scope for miscommunication between design and engineering/dev is often wide when it comes to microinteractions. I'll fill in a few more parameters to be defined in Joni's file to be sure we're on the same page.</li> <li>As per the PM spec, I understand that there are some app visuals we'll be considering for design. However, I'm not sure the if the functionalities we're looking to incorporate will be supported across the device landscape that end-users are likely to be using. It's best we have</li> </ul>                                                                                                    | $\mathbf{B}  I  \underline{\cup}  \underline{\swarrow}  \mathbf{A} \\ \mathbf{\nabla}  \mathbf{W}     \underline{\vdots} \\ \mathbf{z} \\ \mathbf{z} \\ \mathbf{z} \\ \mathbf{w} \\ \mathbf{w} \\$ |                                            |
| General<br>App Review and Delivery<br>Daily Stand-Up<br>Engineering and Developme! •<br>Pull Requests<br>UX Design<br>UX Design<br>UX Design<br>UX Design, there are three points of concern for me:<br>1. The scope for miscommunication between design and engineering/dev is often wide<br>when it comes to microinteractions. I'll fill in a few more parameters to be defined in Joni's file<br>to be sure we're on the same page.<br>2. As per the PM spec, I understand that there are some app visuals we'll be considering for<br>design. However, I'm not sure the if the functionalities we're looking to incorporate will be<br>supported across the device landscape that end-users are likely to be using. It's best we have                                                                                                    | :S                                                                                                    | _                                          |
| Daily Stand-Up       1) Microinteractions         Engineering and Developme ! •       2) Notification Settings         Pull Requests       3) App Visuals         UX Design       UX Design, there are three points of concern for me:         1. The scope for miscommunication between design and engineering/dev is often wide when it comes to microinteractions. I'll fill in a few more parameters to be defined in Joni's file to be sure we're on the same page.         2. As per the PM spec, I understand that there are some app visuals we'll be considering for design. However, I'm not sure the if the functionalities we're looking to incorporate will be supported across the device landscape that end-users are likely to be using. It's best we have                                                                                                    |                                                                                                    |                                            |
| Engineering and Developme ! ①       2) Notification Settings         Pull Requests       3) App Visuals         UX Design       UX Design, there are three points of concern for me:         1.       The scope for miscommunication between design and engineering/dev is often wide when it comes to microinteractions. I'll fill in a few more parameters to be defined in Joni's file to be sure we're on the same page.         2.       As per the PM spec, I understand that there are some app visuals we'll be considering for design. However, I'm not sure the if the functionalities we're looking to incorporate will be supported across the device landscape that end-users are likely to be using. It's best we have                                                                                                    | and Up:                                                                                                    |                                            |
| UX Design UX Design UX Design UX Design, there are three points of concern for me: UX Design, there are three points of concern for me: 1. The scope for miscommunication between design and engineering/dev is often wide when it comes to microinteractions. I'll fill in a few more parameters to be defined in Joni's file to be sure we're on the same page. 2. As per the PM spec, I understand that there are some app visuals we'll be considering for design. However, I'm not sure the if the functionalities we're looking to incorporate will be supported across the device landscape that end-users are likely to be using. It's best we have                                                                                                    |                                                                                                    |                                            |
| <ol> <li>The scope for miscommunication between design and engineering/dev is often wide<br/>when it comes to microinteractions. I'll fill in a few more parameters to be defined in Joni's file<br/>to be sure we're on the same page.</li> <li>As per the PM spec, I understand that there are some app visuals we'll be considering for<br/>design. However, I'm not sure the if the functionalities we're looking to incorporate will be<br/>supported across the device landscape that end-users are likely to be using. It's best we have</li> </ol>                                                                                                    |                                                                                                    |                                            |
| <ul> <li>when it comes to microinteractions. I'll fill in a few more parameters to be defined in Joni's file to be sure we're on the same page.</li> <li>As per the PM spec, I understand that there are some app visuals we'll be considering for design. However, I'm not sure the if the functionalities we're looking to incorporate will be supported across the device landscape that end-users are likely to be using. It's best we have</li> </ul>                                                                                                    | f concern for me:                                                                                                    |                                            |
| design. However, I'm not sure the if the functionalities we're looking to incorporate will be supported across the device landscape that end-users are likely to be using. It's best we have                                                                                                    | . I'll fill in a few more parameters to be defined in Joni's file                                                                                                    |                                            |
|                                                                                                    | f the functionalities we're looking to incorporate will be<br>ape that end-users are likely to be using. It's best we have                                                                                                    |                                            |
| 3. The third point is more of a question: are we using a platform-independent design?                                                                                                    |                                                                                                    |                                            |
| Get app                                                                                                    |                                                                                                    |                                            |
| دور<br>المعالي<br>Help المعالي<br>Help المعالي<br>Help المعالي<br>Help المعالي<br>المعالي<br>المعالمعالي<br>المعالي<br>المالم<br>المالم<br>المالم<br>المعالي<br>المعالي<br>المعالي<br>المعالي<br>المعالي<br>المعالي<br>المعالي<br>المعالي<br>المعالي<br>المعالي<br>المعالي<br>المعالي<br>المعالي<br>المعالي<br>المعالي<br>المعالي<br>المعالي<br>المعالي<br>المعالي<br>المعالي<br>المعالي<br>المعالم<br>المعالم<br>المعالي<br>المالم<br>المعالم<br>الممالممالممالمم<br>الممالمماممام |                                                                                                    | టి <sup>+</sup> Join or create a team క్రు |

Collaborative and powerful document creation with OneNote in Microsoft Teams. Quickly disseminate meeting outcome, notes and action items among team members with OneNote tabs that can be pinned to any channel.

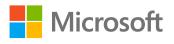

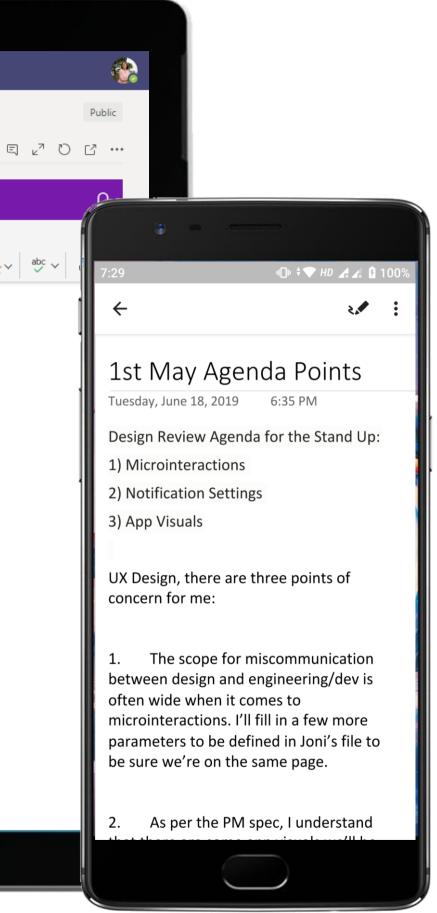

### Information Technology - Developing a Mobile Application

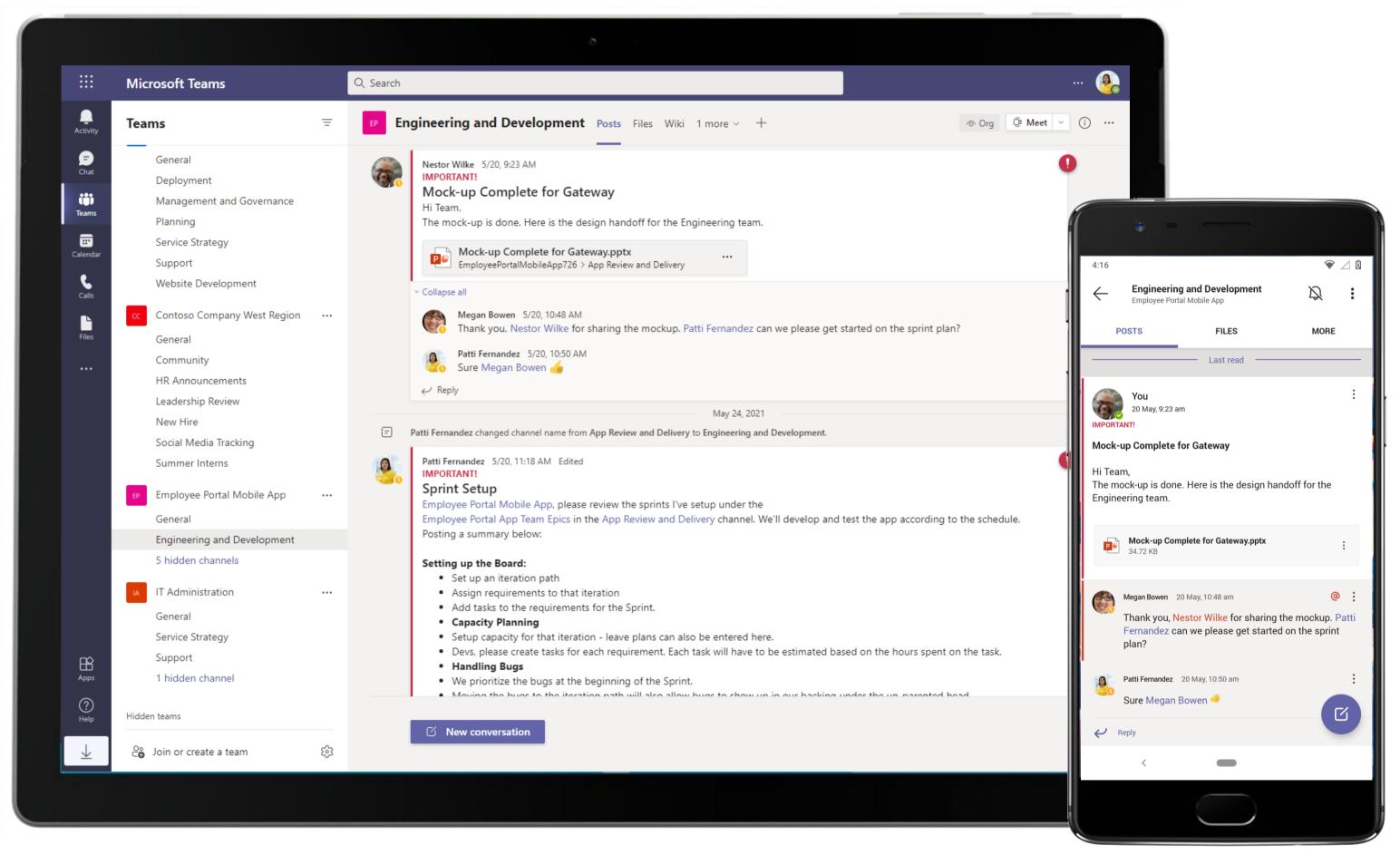

The conversations progress to exclusive channels where team members focus on tasks specific to the current lifecycle of the project. Channels provide the much-needed structure to ensure areas of the project keep moving in parallel.

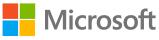

Information Technology - Developing a Mobile Application

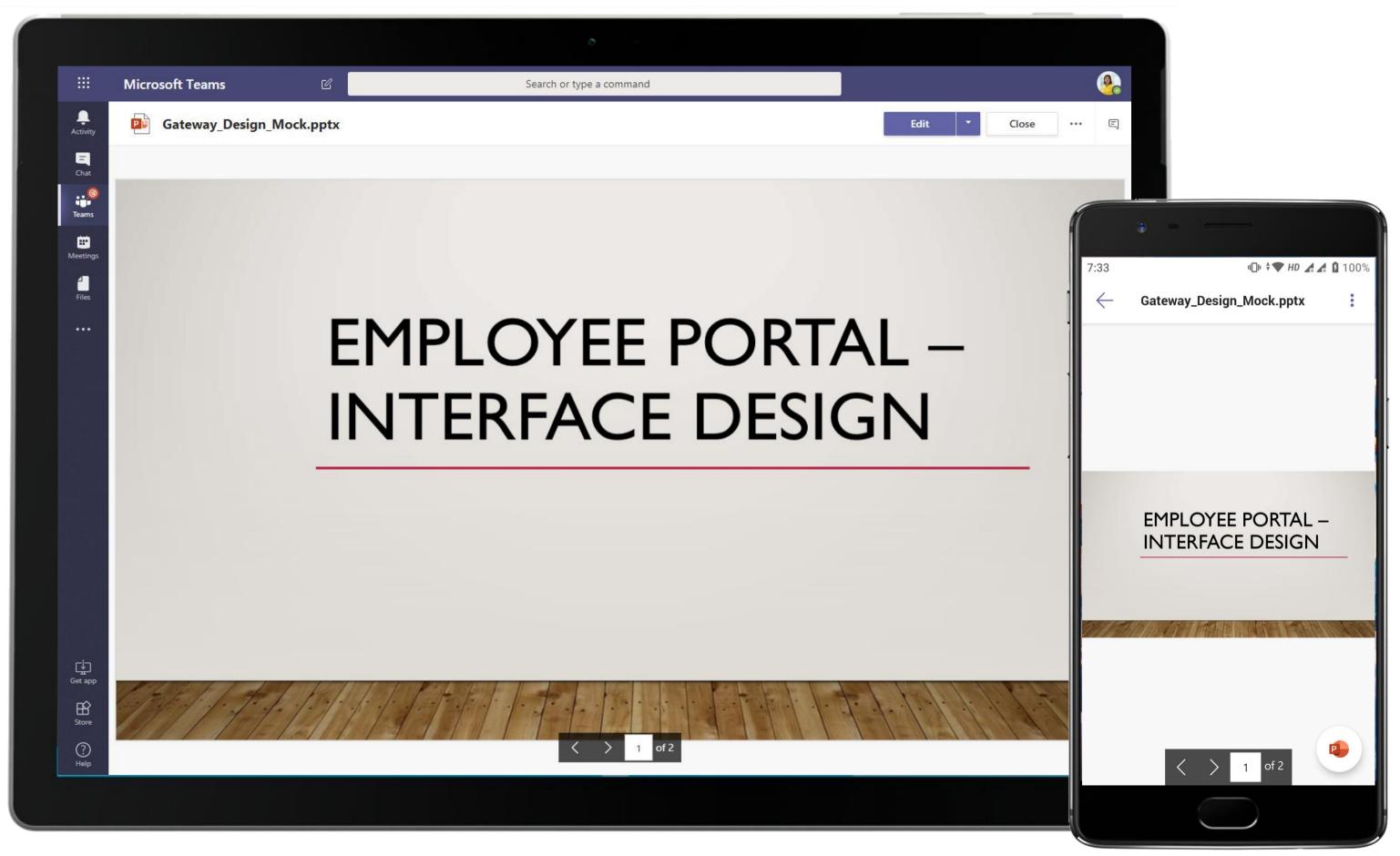

Store and share important files within a protected, cloud-enabled repository with Files. Design documents such as the PowerPoint containing mocks of the app and spec documents are housed here for the team's easy access.

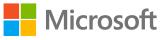

|                                  | Microsoft Teams                                                                                                    |   | Q. Search                                                                                                    |
|----------------------------------|----------------------------------------------------------------------------------------------------|---|----------------------------------------------------------------------------------------------------|
| Activity                         | Teams                                                                                                    | Ξ | EP Engineering and Development Posts Files Wiki 1 more ~ +                                                                                                    |
| Calendar<br>Calendar<br>Calendar | General<br>Deployment<br>Management and Governance<br>Planning<br>Service Strategy<br>Support<br>Website Development<br>Contoso Company West Region<br>General<br>Community<br>HR Announcements<br>Leadership Review<br>New Hire<br>Social Media Tracking<br>Summer Interns<br>EP<br>Employee Portal Mobile App<br>General<br>Engineering and Development<br>5 hidden channels<br>IT Administration<br>General |   | Patti Fernandez:       5/20, 11:18 AM. Edited         MMPORTANTI         Sprint Setup         Employee Portal Mobile App, please review the sprints I've setup under the         Employee Portal App Team Epics in the App Review and Delivery channel. We'll develop and test the app according to the sch         Posting a summary below:         Setup an iteration path         Add tasks to the requirements to that iteration         Add tasks to the requirements for the Sprint.         Setup capacity for that iteration - leave plans can also be entered here.         Devs, please create tasks for each requirement. Each task will have to be estimated based on the hours spent on the task         Handling Bug         We prioritize the bugs at the beginning of the Sprint.         Moving the bugs to the iteration path will also allow bugs to show up in our backing under the un-parented head.         Implayee Portal Mobile App         We prioritize the bugs at the beginning of the Sprint.         Moving the bugs to the iteration path will also allow bugs to show up in our backing under the un-parented head.         Implayee Portal Mobile App         Weingerie frame Weingerie water with the weingerie water with the weingerie water water with the weingerie water water water water water water water water water water water water water water water water water water water water water water water water water water water water water water water water water water water water water water water water water water water water water water wa |
| Apps                             | Service Strategy<br>Support<br>1 hidden channel                                                                                                    |   | Megan Bowen Monday 11:38 AM<br>Looks good. Thanks for setting this up, Patti Fernandez. Let the coding begin! ✓ Reply                                                                                                    |
| (?)<br>Help<br>↓                 | Hidden teams<br>Coor Join or create a team                                                                                                    | ŝ | C New conversation                                                                                                    |
|                                  |                                                                                                    |   |                                                                                                    |

Stay focused and communicate on issues and backlog using Jira Cloud bot for Microsoft Teams. The Engineering Manager lays down the map for the team.

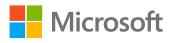

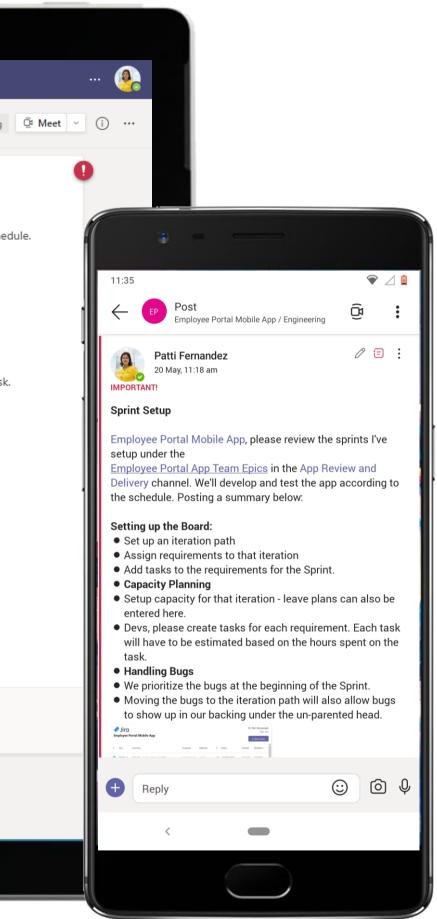

### Information Technology - Developing a Mobile Application

| Microsoft Teams       Q. Search         Teams       Conserial         General       Deployment         Deployment       Maragement and Sovemance         Parning       Summary       Assignee       Reporter       P. Status         Controls Company West Region       T. Key       Summary       Assignee       Reporter       P. Status         Controls Company West Region       Control Company West Region       Control Company West Region       Control Company West Region       P. Status         Controls Company West Region       Community       P. Status       Control Company West Region       P. Status         Controls Company West Region       Community       E. BMA-4       S. Notify User if update availability       Unassigned       admin       P. Status         Community       H.R. Announcements       E. Berland       S. Support for Email Unking       Unassigned       admin       P. OORE         Sudden Channels       Community       EPMA-5       G. G. S Loctor Interface       Unassigned       admin       P. OORE         Sudden Channels       Concreal       EPMA-2       S Buik messaging       Unassigned       admin       P. OORE         Concreal       T. Midden channel       Concreal       Support for email linking       Unassigned <t< th=""><th></th><th></th><th></th><th></th><th></th><th></th><th></th><th></th><th></th><th></th><th></th></t<>                                                                                                    |    |                                                     |     |          |         |                                      |                       |                 |   |             |    |
|----------------------------------------------------------------------------------------------------|----|-----------------------------------------------------|-----|----------|---------|--------------------------------------|-----------------------|-----------------|---|-------------|----|
| General       Beployment       Beployment                                                                                                    | :  | Microsoft Teams                                     |     | Q Sea    | rch     |                                      |                       |                 |   |             |    |
| Deployment   Management and Governance   Planning   Support   Vebsite Development   Controso Company West Region   Controso Company West Region   Controso Company Region   Controso Company Region   Controso Company Region   Controso Company Region   Controso Company Region   Controso Company Region<                                                                                                    | ty | Teams                                               | Ξ   | EP       | Enginee | ring and Development Posts           | Employee Portal App ~ | 2 more $\sim$ + |   | Ð           | 20 |
| Support       Y       Key       Summary       Azignee       Reporter       P       Status         Contoso Company West Region       •••       ••       ••       ••       ••       ••       ••       ••       ••       ••       ••       ••       ••       ••       ••       ••       ••       ••       ••       ••       ••       ••       ••       ••       ••       ••       ••       ••       ••       ••       ••       ••       ••       ••       ••       ••       ••       ••       ••       ••       ••       ••       ••       ••       ••       ••       ••       ••       ••       ••       ••       ••       ••       ••       ••       ••       ••       ••       ••       ••       ••       ••       ••       ••       ••       ••       ••       ••       ••       ••       ••       ••       ••       ••       ••       ••       ••       ••       ••       ••       ••       ••       ••       ••       ••       ••       ••       ••       ••       ••       ••       ••       ••       ••       ••       ••       ••       ••       ••       ••                                                                                                           |    | Deployment<br>Management and Governance<br>Planning |     |          |         | Portal Mobile App                    |                       |                 |   |             |    |
| Image: Contoso Company West Region       Image: Contoso Company West Region       Image: Contoso Company Region       Image: Contoso Company Region       Image: Contoso Company Region       Image: Contoso Company Region       Image: Contoso Company Region       Image: Contoso Company Region       Image: Contoso Company Region       Image: Contoso Company Region       Image |    | Support                                             |     | т        | Key     | Summary                              | Assignee              | Reporter        | Р | Status      | C  |
| Community       Image: PMA-S       Support for email Linking       Unassigned       admin       Image: PMA-S         HR Announcements       Leadership Review       New Hire       Image: PMA-S       Secure Login       Unassigned       admin       Image: PMA-S         New Hire       Social Media Tracking       Image: PMA-S       6 GPS Locator Interface       Unassigned       admin       Image: PMA-S         Social Media Tracking       Image: PMA-S       6 GPS Locator Interface       Unassigned       admin       Image: PMA-S         Social Media Tracking       Image: PMA-S       6 GPS Locator Interface       Unassigned       admin       Image: PMA-S         Summer Interns       Image: PMA-S       6 GPS Locator Interface       Unassigned       admin       Image: PMA-S         Service Strategy       Image: PMA-S       10 Push Notification       Unassigned       admin       Image: PMA-S         Service Strategy       Support       Image: PMA-S       8 Support for email linking       Unassigned       admin       Image: PMA-S         Hidden channel       Image: PMA-S       8 Support for email linking       Unassigned       admin       Image: PMA-S         Support       1 hidden channel       Image: PMA-S       8 Support for email linking       Unassigned       admin       I                                                                                                    |    | _                                                   |     |          | EPMA-4  | 5 Notify user if update availability | Unassigned            | admin           | Ť | IN PROGRESS | 5  |
| Leadership Review   New Hire   Social Media Tracking   Summer Interns   Employee Portal Mobile App   General   Engineering and Development   5 hidden channels   It Administration   General   Service Strategy   Support   1 hidden channel                                                                                                    |    |                                                     |     |          | EPMA-8  | 8 Support for Email Linking          | Unassigned            | admin           | Ť | TO DO       | 5  |
| New Hire Social Media Tracking   Summer Interns   Employee Portal Mobile App   General   T Administration   General   S hidden channels   General   IT Administration   General   Service Strategy   Support   1 hidden channels   Hidden teams                                                                                                    |    |                                                     |     |          | EPMA-7  | 7 Weekly and Monthly Updates         | Unassigned            | admin           | Ť | DONE        | !  |
| IT       Employee Portal Mobile App       ····         General       I admin       ↑ IN PROGRESS         IT       Adminstration       Unassigned       admin       ↑ IO DO         IT       Administration       ····       General       Unassigned       admin       ↑ IO DO         IT       Administration       ····       General       Support for email linking       Unassigned       admin       ↑ IO DO         It       Administration       ····       General       Support for email linking       Unassigned       admin       ↑ IO DO         Hidden teams       Hidden teams       Hidden teams       It       It                                                                                                    |    |                                                     |     |          | EPMA-6  | 4 Secure Login                       | Unassigned            | admin           | Ŷ | DONE        | ŝ  |
| General C EPMA-3 10 Push Notification Unassigned admin ↑ □ DD   Engineering and Development S hidden channels Unassigned admin ↑ □ DD   IT Administration ••• •• •• □ DD •• □ DD   General Service Strategy Support service Strategy unassigned admin ↑ □ DD   Hidden teams •• •• •• •• •• ••                                                                                                    |    | _                                                   |     | <b>~</b> | EPMA-5  | 6 GPS Locator Interface              | Unassigned            | admin           | Ť | IN PROGRESS |    |
| S hidden channels   IT Administration   General   Service Strategy   Support   1 hidden channel   Hidden teams                                                                                                    |    | -                                                   |     |          | EPMA-3  | 10 Push Notification                 | Unassigned            | admin           | ↑ | TO DO       | !  |
| General   Service Strategy   Support   1 hidden channel                                                                                                    |    |                                                     |     |          | EPMA-2  | 9 Bulk messaging                     | Unassigned            | admin           | 1 | TO DO       | 5  |
| Service Strategy Support 1 hidden channel Hidden teams                                                                                                    |    |                                                     |     |          | EPMA-1  | 8 Support for email linking          | Unassigned            | admin           | ↑ | TO DO       | 5  |
|                                                                                                    |    | Service Strategy<br>Support                         |     |          |         |                                      |                       |                 |   |             |    |
| දී Join or create a team බි                                                                                                    |    | Hidden teams                                        |     |          |         |                                      |                       |                 |   |             |    |
|                                                                                                    |    | Co Join or create a team                            | द्ध |          |         |                                      |                       |                 |   |             |    |

Create, assign, watch, edit issues, log working time with Jira Cloud in Teams. The Engineering Manager assigns tasks using Jira Cloud.

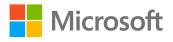

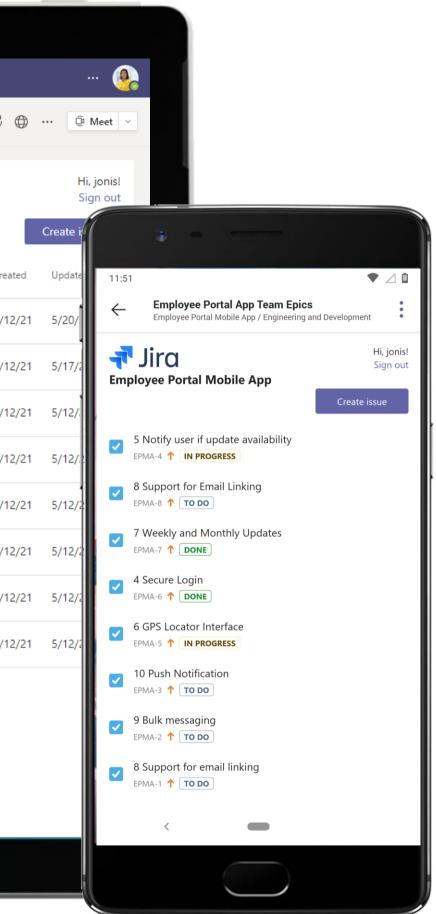

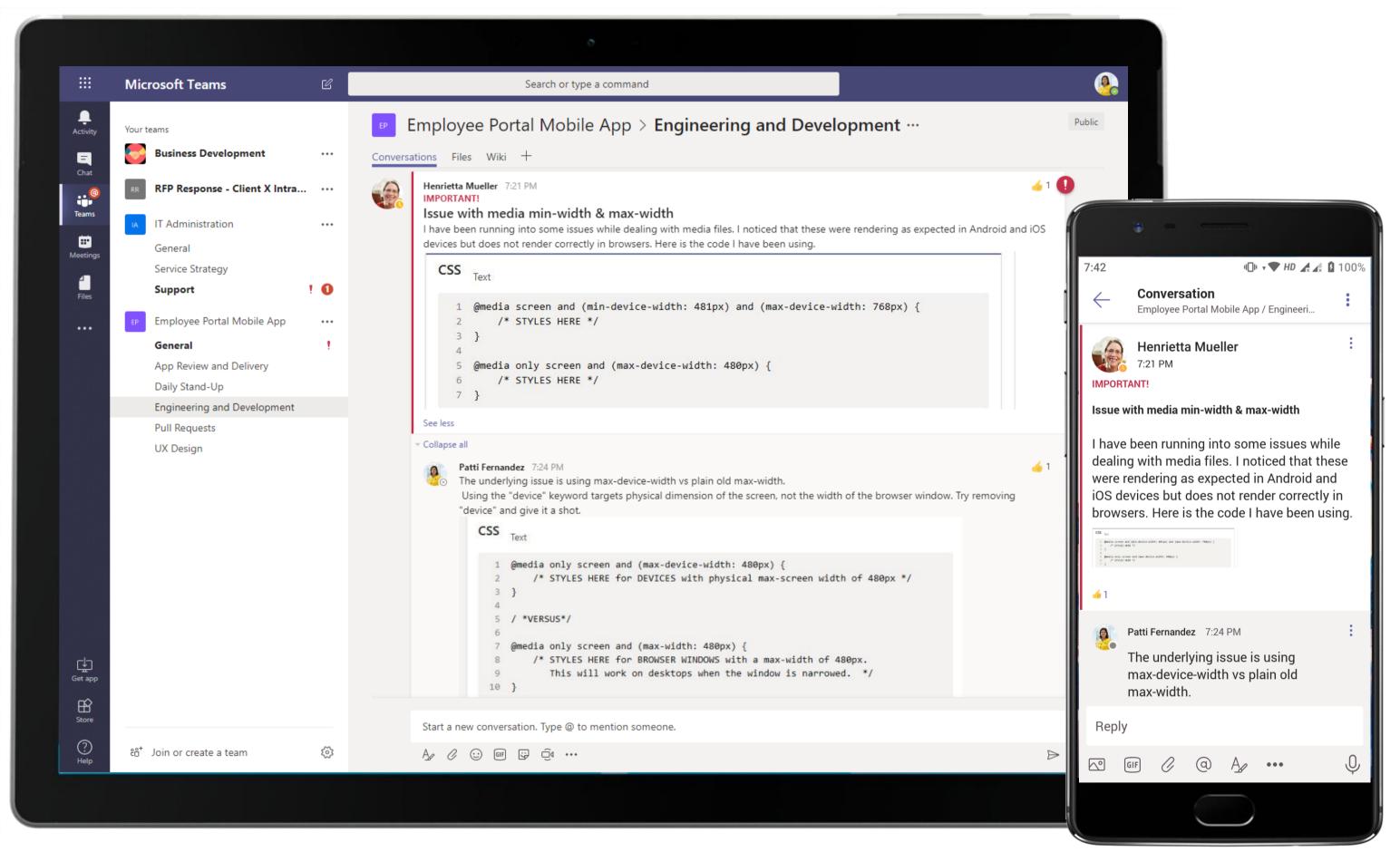

As the Engineering team rallies to close out bugs and complete the project, channel conversations provide the platform to air out issues and update managers about the hurdles they come across.

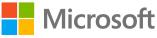

|                           | Microsoft Teams                                                                                                    | Ľ    | Search or type a command                                                                                                    |
|---------------------------|----------------------------------------------------------------------------------------------------|------|----------------------------------------------------------------------------------------------------|
| Activity                  | Your teams Business Development                                                                                                    |      | EP Employee Portal Mobile App > Engineering and Development …<br>Conversations Files Wiki +                                                                                                    |
| Chat<br>Teams<br>Meetings | RFP Response - Client X Intra IT Administration General Service Strategy                                                                                                    | <br> | See less         Collapse all         Image: See less         Patti Fernandez         7:24 PM         The underlying issue is using max-device-width vs plain old max-width.         Using the "device" keyword targets physical dimension of the screen, not the width of the browser window. Try remo         "device" and give it a shot.                                                                                                    |
| Files                     | Support         Imployee Portal Mobile App         General         App Review and Delivery         Daily Stand-Up         Engineering and Development         Pull Requests         UX Design | 1    | CSS       Text         1       @media only screen and (max-device-width: 480px) {         2       /* STYLES HERE for DEVICES with physical max-screen width of 480px */         3       }         4       5         6       ? @media only screen and (max-width: 480px) {         8       /* STYLES HERE for BROWSER WINDOWS with a max-width of 480px.         9       This will work on desktops when the window is narrowed. */         10       }         See less         WWWWWWWWWWWWWWWWWWWWWWWWWWWWWWWWWWW |
| Get app<br>Store<br>Help  | čö⁺ Join or create a team                                                                                                    | 8    | Megan Bowen 7:31 PM         IMPORTANT!         It's the Big Day: App Demo to Leadership         Great job, guys! This looks to be a smooth delivery. See you at the review meeting Patti Fernandez            ← Reply          Start a new conversation. Type @ to mention someone.            ▲ ② ③ 圖 ☑ ④ …                                                                                                    |

Throughout the project, the Engineering Manager uses channel conversations to track issues, update stakeholders, stay updated with tasks, deadlines etc. and to communicate with team members to ensure on time delivery.

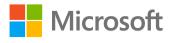

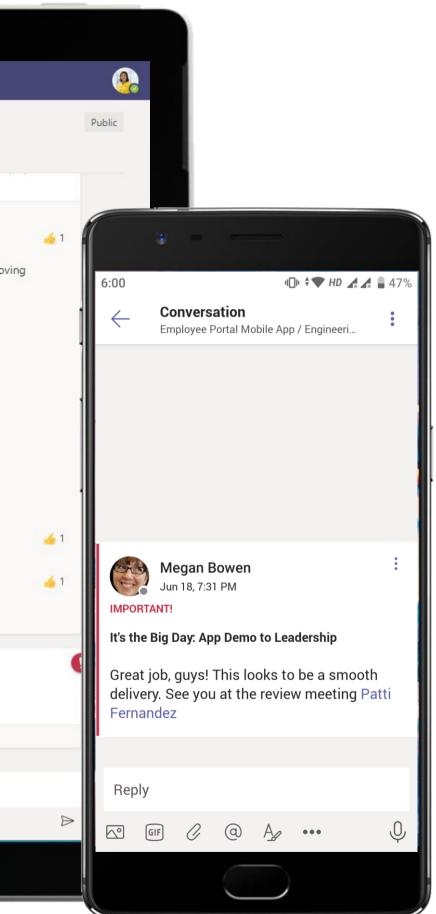

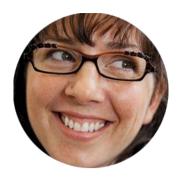

# Bug Management Developer

### Scenario Walkthrough

A Developer working on Contoso's website incorporates a new search feature to help visitors better navigate through the website. The Developer raises a pull request of the new code and notifies the testing team of the pull request. She leverages applications and powerful communication tools within Microsoft Teams to stay on top of all bugs identified and to remain in constant communication with the Testing team till all the bugs are resolved and the code is pushed live.

- Pushes the new code for testing and @mentions the channel in response to a GitHub notification using channel communications.
- Receives a notification from tester regarding a bug that redirects users to the wrong landing page via Jira Cloud.
- Fixes the bug and informs the Tech Lead that the code is ready for deployment via channel communications.
- Updates the status of the bug within a channel tab using Jira Cloud for Microsoft Teams.

### How did Microsoft Teams help the Developer execute her roles and responsibilities?

- Manage code and receive notifications related to project activities using GitHub.
- Track, resolve and assign bugs right within Microsoft Teams using Jira Cloud.
- @mentions in chats and channels to catch each other's attention instantly.

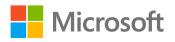

### Which app integrations on Teams made it possible?

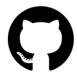

GitHub

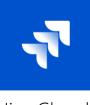

Jira Cloud

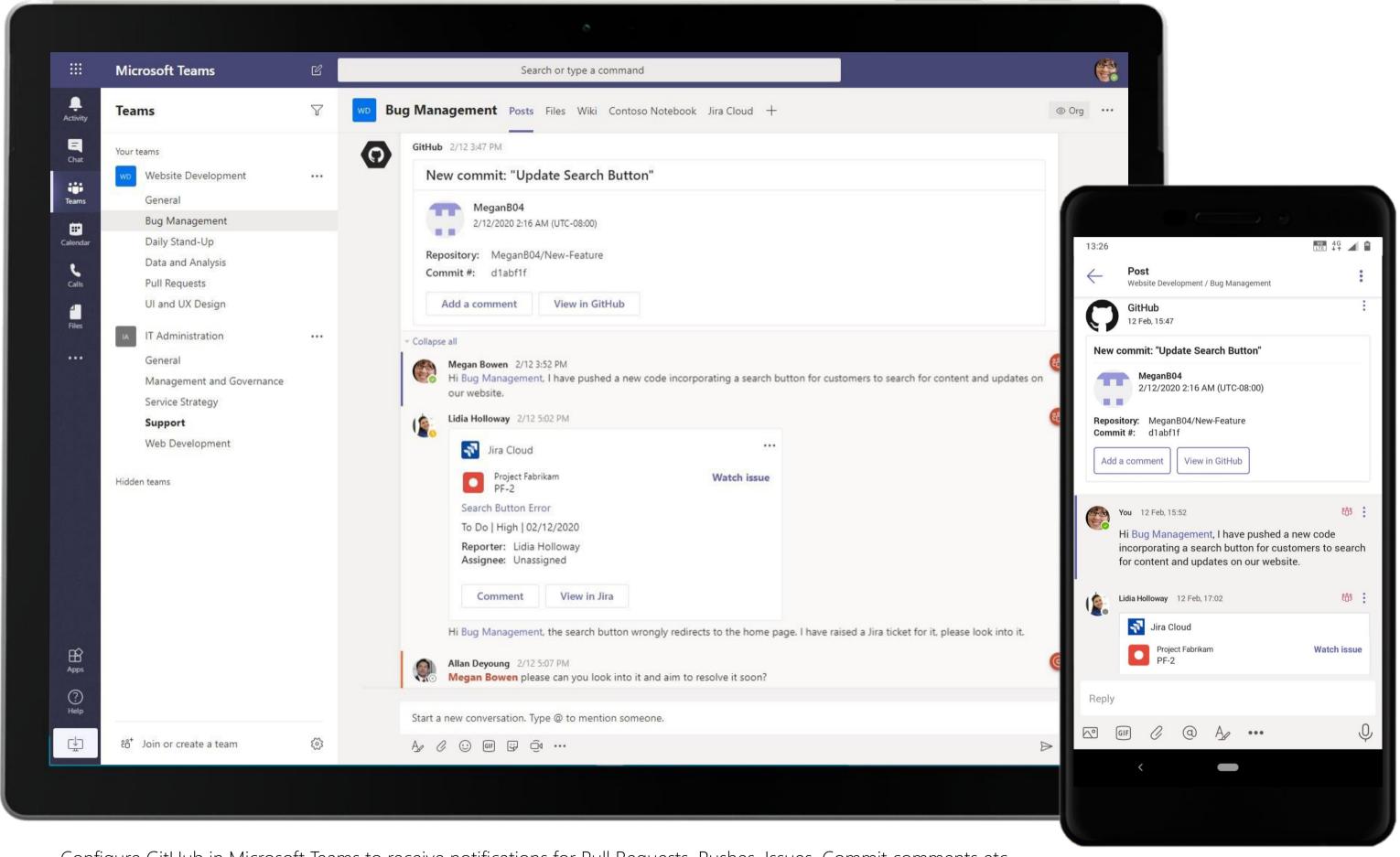

Configure GitHub in Microsoft Teams to receive notifications for Pull Requests, Pushes, Issues, Commit comments etc. Jira Cloud bot enables team members to easily find issues, assign them to team members, make edits, log time against an issue, watch/unwatch and vote/unvote on the issue.

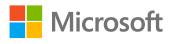

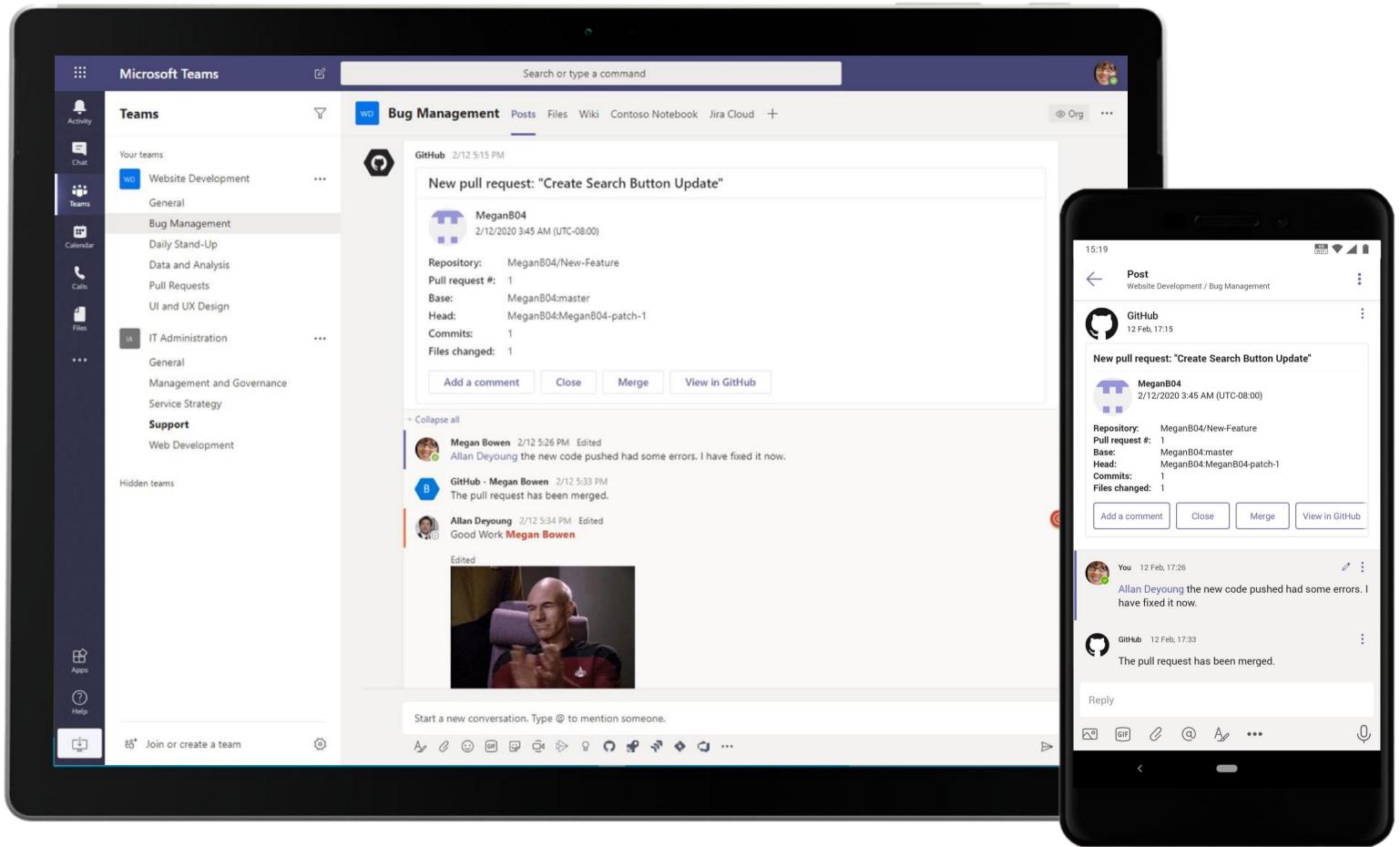

As the Developer gets notified about a new Pull Request, she fixes the errors and alerts the Tech Lead @mentioning him in the channel.

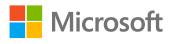

|                                              | Microsoft Teams                                                                                                    | Ľ  |             |                                     | S                            | earch or type a comm | nand        |                                                                          |                                                                                 |                  |                                                   |
|----------------------------------------------|----------------------------------------------------------------------------------------------------|----|-------------|-------------------------------------|------------------------------|----------------------|-------------|--------------------------------------------------------------------------|---------------------------------------------------------------------------------|------------------|---------------------------------------------------|
| Ļ<br>Activity                                | Teams                                                                                                    | 7  | WD          | Bug                                 | Management Post              | ts Files Wiki Con    | ntoso Noteb | ook Jira Cloud                                                           | × +                                                                             |                  |                                                   |
| Endar<br>Teams<br>Calendar<br>Calis<br>Files | Your teams         Voor besite Development         General         Bug Management         Daily Stand-Up         Data and Analysis         Pull Requests         Ul and UX Design         IT Administration         General         Management and Governance         Service Strategy         Support         Web Development |    | F<br>T<br>0 | Key<br>PF-5<br>PF-4<br>PF-2<br>PF-3 | t <b>Fabrikam</b><br>Summary | or                   | functioning | Assignee<br>Pradeep Gupta<br>Pradeep Gupta<br>Megan Bowen<br>Megan Bowen | Reporter<br>Lidia Holloway<br>Allan Deyoung<br>Lidia Holloway<br>Lidia Holloway | P<br>T<br>T<br>T | ne, Allan<br>Crea<br>2/13<br>2/12<br>2/12<br>2/12 |
| Apps<br>Help                                 |                                                                                                    |    |             |                                     |                              |                      |             |                                                                          |                                                                                 |                  |                                                   |
| ÷                                            | ະອີ້ Join or create a team                                                                                                    | \$ |             |                                     |                              |                      |             |                                                                          |                                                                                 |                  |                                                   |
|                                              |                                                                                                    |    |             |                                     |                              |                      |             |                                                                          |                                                                                 |                  |                                                   |

Jira Cloud for Microsoft Teams makes collaboration and communication over the backlog easy and smooth. The Tech Lead views issues and the progress in the Jira Cloud tab.

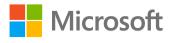

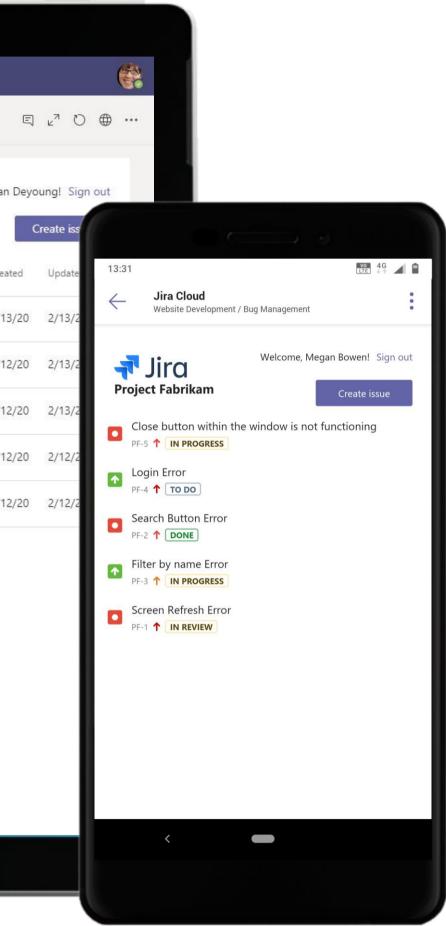

|                                    |                                                                                                    |          | o                                                                                                    |
|------------------------------------|----------------------------------------------------------------------------------------------------|----------|----------------------------------------------------------------------------------------------------|
|                                    | Microsoft Teams                                                                                                    | C        | Search or type a command                                                                                                    |
| Activity                           | Teams                                                                                                    | $\nabla$ | Bug Management Posts Files Wiki Contoso Notebook Jira Cloud +                                                                                                    |
| Chat<br>Teams<br>Calendar<br>Cales | Your teams<br>WD Website Development<br>General<br>Bug Management<br>Daily Stand-Up<br>Data and Analysis<br>Pull Requests                       |          | Wegan Bowen 4:57 PM<br>Added a new tab at the top of this channel. Here's a link.     Image: Display the second second se |
| Files                              | UI and UX Design<br>IT Administration<br>General<br>Management and Governance<br>Service Strategy<br>Support<br>Web Development<br>Hidden teams | •••      | <ul> <li>Collepse all</li> <li>Megan Bowen 5:04 PM<br/>The resolved the search button issue and have pushed the changes live. Lidia Holloway Allan Deyoung</li> <li>Alan Deyoung 5:06 PM<br/>Grad!</li> <li>Kidla Holloway 5:09 PM Edited<br/>The tested it and it's working now.</li> </ul>                                                                                                    |
| Apps                               |                                                                                                    |          | ← Reply                                                                                                    |
| (?)<br>Help                        |                                                                                                    |          | Start a new conversation. Type @ to mention someone.                                                                                                    |
| Ç                                  | ະດີ* Join or create a team                                                                                                    | 0        |                                                                                                    |
|                                    |                                                                                                    |          |                                                                                                    |

Close out conversations in channels once your project objectives have been achieved. The files shared during the discussions will stay securely hosted within the Files tab in the channel.

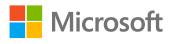

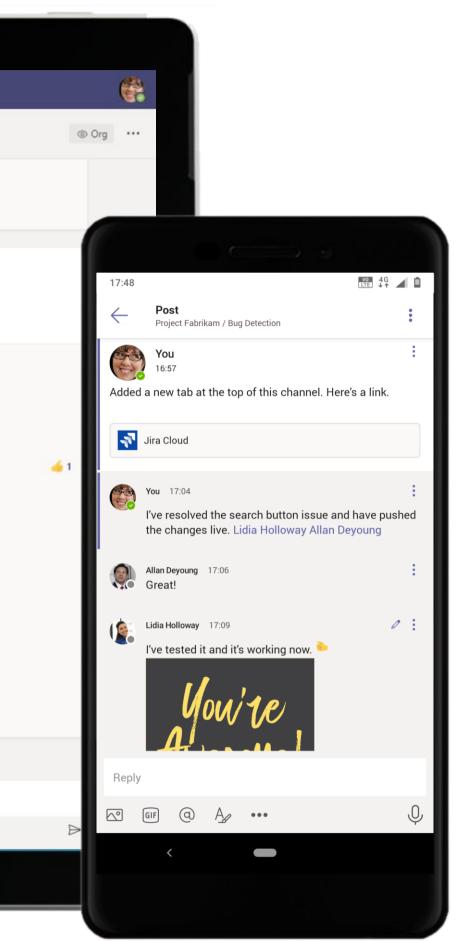

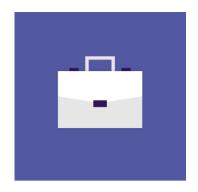

# Finance & Accounts

These scenarios will illustrate how Teams can help different Finance roles in quickly turning data into actionable insights, automating manual and repetitive processes and driving better decisions through collaboration.

### Finance & Accounts Superpowers in Teams

Capabilities and Features used...

- Hold remote presentations over protected video ٠ conferences
- Participate in instant, open-channel communication ٠
- Store documents within a cloud-enabled repository ٠ with Files
- Real-time, contextual file sharing and co-authoring ٠
- Channel Tabs for everyone to stay updated •
- Help securely collaborate with teammates on multiple • projects from a single environment

### Apps that enable an immersive experience in Teams

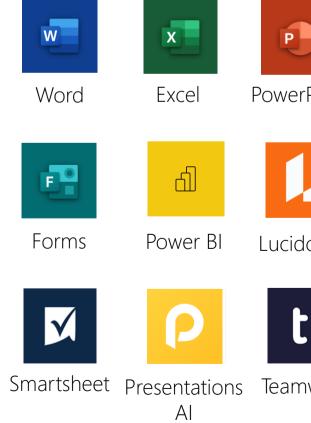

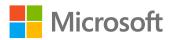

|        | N             | •••                              | <i>.</i>    |
|--------|---------------|----------------------------------|-------------|
| rPoint | OneNote       | Asana                            | monday.com  |
|        |               | L.                               | Μ           |
| dchart | Trello        | Shifts                           | MURAL       |
|        | • Az          |                                  |             |
| nwork  | Adobe<br>Sign | Tasks by<br>Planner<br>and To Do | Communities |

## Meet the Business Decision Makers Finance & Accounts

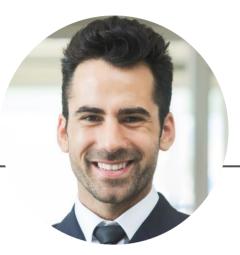

### Finance Manager

"Being in a decision-making capacity means I must constantly communicate with my team and access business critical reports in a secure forum."

- Review financial reports and build budget plans
- Prepare activity reports and financial forecasts
- Identify ways to improve profitability
- Analyze markets for business opportunities

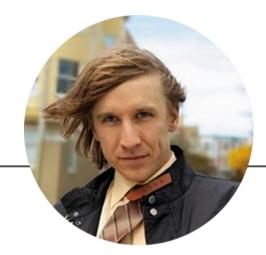

### **Financial Analyst**

"Every failure leaves a trail of clues, which we only need to follow to find the solution."

- Provide guidance for making investment decisions
- Assess the performance of company stocks and bonds
- Engage in failure analysis and be a part of the investigation
- Review budget proposals and funding requests

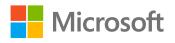

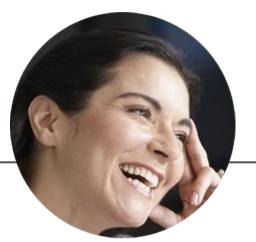

### Finance Associate

"An investment in knowledge pays the best interest."

- Assist with the preparation of operating budgets, financial statements, and reports
- Analyze financial data and assisting with audits, reviews, and tax preparations
- Advise other departments on best practices related to fiscal procedures

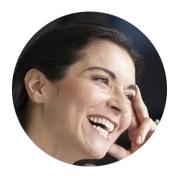

# Planning Budget for Holiday Giveaways **Financial Associate**

### Scenario Walkthrough

Contoso believes in a happy work environment for its employees. The holiday season warrants a celebration, and the HR and Finance team members work together to find room in the Contoso budget for employee giveaways during the festive season. The HR Manager reaches out to the Financial Associate and Finance Manager for budget approval. Here's how the three of them use Teams to convene and roll out an action plan.

- Receives notification when mentioned in a channel post regarding budget allocation for employee engagement activities.
- Responds to post and looks into budget possibilities. •
- Receives channel meeting invite.
- Takes notes in OneNote regarding action items.
- Finance Manager uses Excel to create and present a budget plan.

### How did Teams help the Financial Associate execute her roles and responsibilities?

- @mention feature helps keep track of essential conversation that requires the manager's attention or response.
- Integrated OneNote app helps quickly pen meeting MOMs and objectives.
- Integrated Excel tab gives quick access to present budget plan.

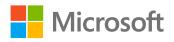

Which app integrations on Teams made it possible?

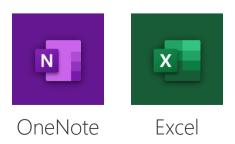

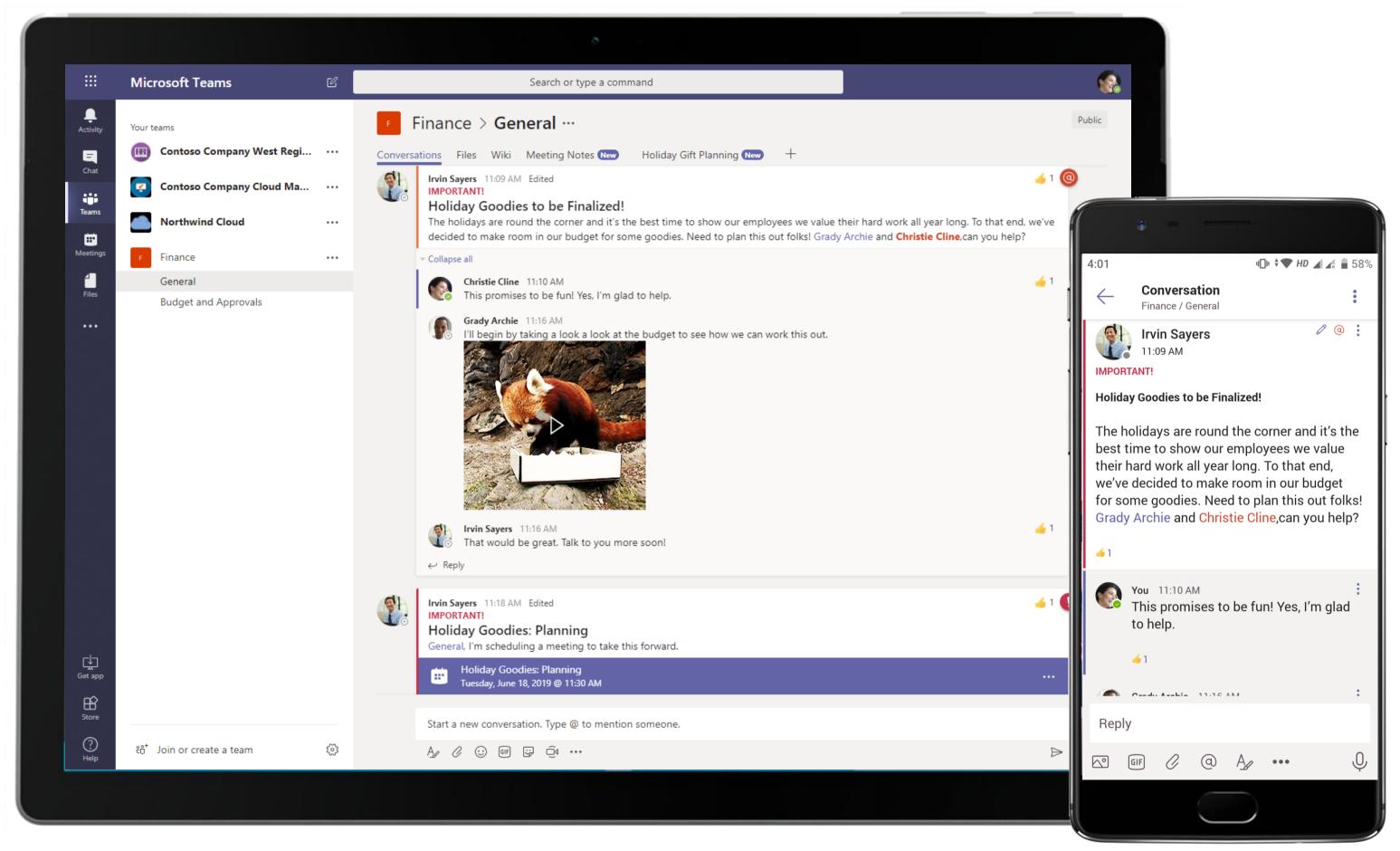

The HR Manager sets the holiday plan in motion in the channel, roping in relevant team members to help with budget planning. He uses the @mention feature to call their attention to his post, which also sends out a notification in their Activity Feed.

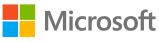

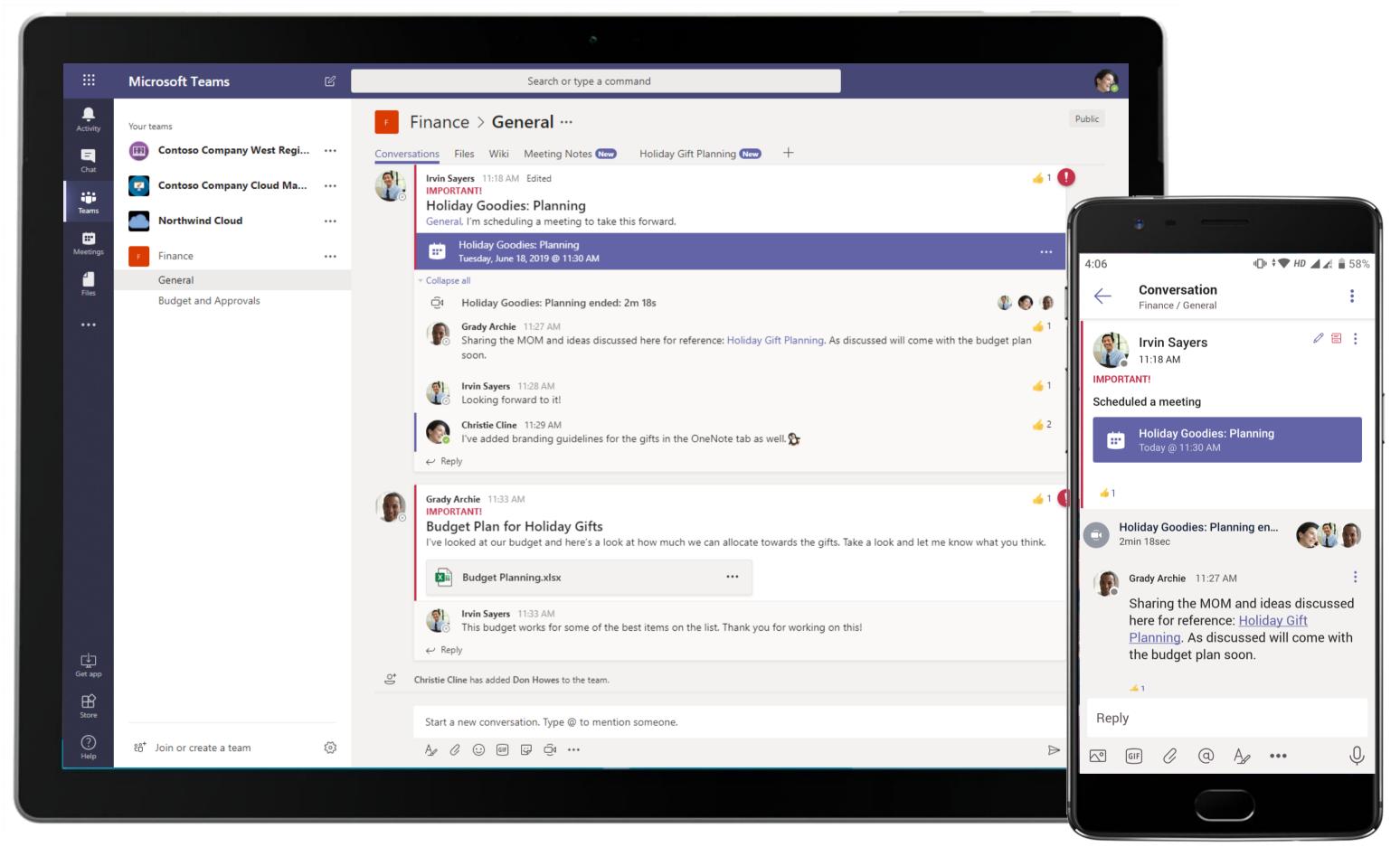

The HR Manager kicks off planning over an online meeting and the team keeps conversations and relevant documents all in the meeting thread for easy reference.

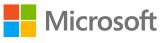

#### Finance & Accounts - Planning Budget for Holiday Giveaways

|                     | Microsoft Teams Q Search                                                                                                    |         |                         |
|---------------------|----------------------------------------------------------------------------------------------------|---------|-------------------------|
| <b>Q</b><br>ctivity | Holiday Goodies: Planning Chat Details Scheduling Assistant                                                                                                    |         |                         |
| Chat                | X Cancel meeting Copy link Time zone: (UTC+05:30) Chennai, Kolkata, Mumbai, New Delhi Meeting options                                                                                                    |         | Tracking                |
| eams                | Holiday Goodies: Planning                                                                                                    |         | Christie C<br>Organizer |
| ndar                | Constraints of the second second seco                                                                                                    | otional | Grady Ard<br>Unknown    |
| 5                   | $$ 5/24/2021 3:30 PM $\checkmark$ $\rightarrow$ 5/24/2021 4:00 PM $\checkmark$ 30m $$ All day                                                                                                    |         | Irvin Saye<br>Unknown   |
| Les                 | Suggested: 8:30 PM-9:00 PM 9:00 PM-9:30 PM 10:00 PM-10:30 PM                                                                                                    |         |                         |
| •                   | Finance > General                                                                                                    |         |                         |
|                     | Add location                                                                                                    |         |                         |
|                     | $\mathbf{B}  \mathbf{I}  \mathbf{U}  \mathbf{S} \mid \mathbf{\nabla}  \mathbf{A}  \mathbf{Paragraph}  \mathbf{A}  \mathbf{B} \mid \mathbf{C}  \mathbf{E}  \mathbf{E}  \mathbf{E}  \mathbf{B}  \mathbf{B}  \mathbf{F}  \mathbf{C}  \mathbf{C}  \mathbf{C}  \mathbf{E}  \mathbf{E} $ |         |                         |
| Apps<br>PHelp       |                                                                                                    |         |                         |

Plan meetings or keep them impromptu, according to team members' availability, which reflects in the native scheduling calendar. Hold protected calls and conferences and share screens with enterprise grade security.

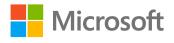

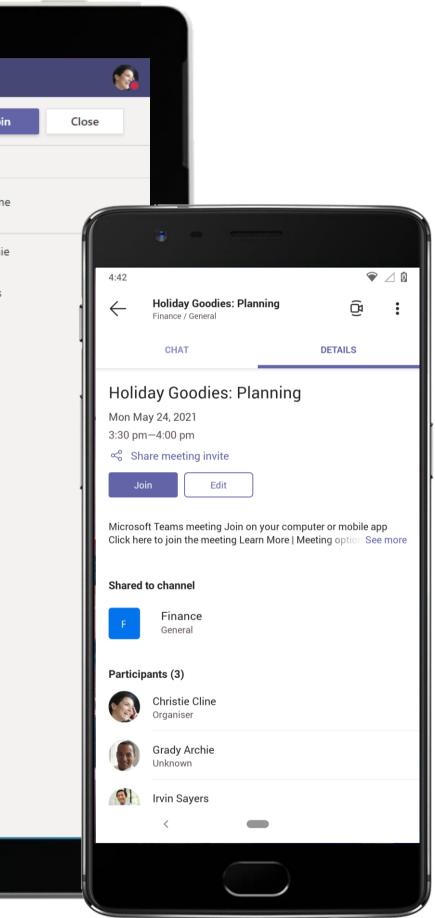

|                  | Microsoft Teams                       | 6   | Search or type a command                                                                                                    |
|------------------|---------------------------------------|-----|----------------------------------------------------------------------------------------------------|
| L<br>Activity    | Your teams                            |     | F Finance > General ···                                                                                                    |
| <b>E</b><br>Chat | Contoso Company West Regi             | ••• | Conversations Files Wiki Meeting Notes New Holiday Gift Planning - +                                                                                                    |
|                  | Contoso Company Cloud Ma              |     | N OneNote Online - Saved                                                                                                    |
| Teams            | Northwind Cloud                       |     | File <b>Home</b> Insert Draw View Help Open in OneNote                                                                                                    |
| Meetings         | F Finance                             |     | $ \bigcirc \checkmark \ \bigcirc \ \bigcirc \ \bigcirc \ \bigcirc \ \bigcirc \ \bigcirc \ \bigcirc \ \bigcirc \ \bigcirc$                                                                                                    |
| Files            | General<br>Budget and Approvals       |     | > Holiday Presents                                                                                                    |
|                  | 5                                     |     | Tuesday, June 18, 2019 11:26 AM                                                                                                    |
| Get app          |                                       |     | <ul> <li>Potential Gift Ideas</li> <li>1.Fitness/Wellness articles: Smartwatch, gym bag with T-shirt, gym subscription</li> <li>2.Electronics: Wireless headphones, portable Bluetooth speakers, portable phone charger, external storage devices, Kindle</li> <li>3.Sweet treat hampers: Hampers consisting gourmet food, sweets, chocolates, or dry fruits</li> <li>4.Accessories: Custom stainless steel water bottles and laptop bags</li> <li>Branding guidelines for gifts:</li> <li>1. No personalizing gifts</li> </ul> |
| Store            | εి <sup>+</sup> Join or create a team | \$  | 2. No branding on devices, bottles, tees, bags, etc. Branding stays on cases and covers                                                                                                    |
|                  | ະວ <sup>+</sup> Join or create a team | 3   | stays on cases and covers                                                                                                    |

Record meeting notes or observations in OneNote app inside Teams and share them when needed with the team for their consumption. The Financial Analyst keeps a track of the gifting ideas in a OneNote tab.

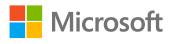

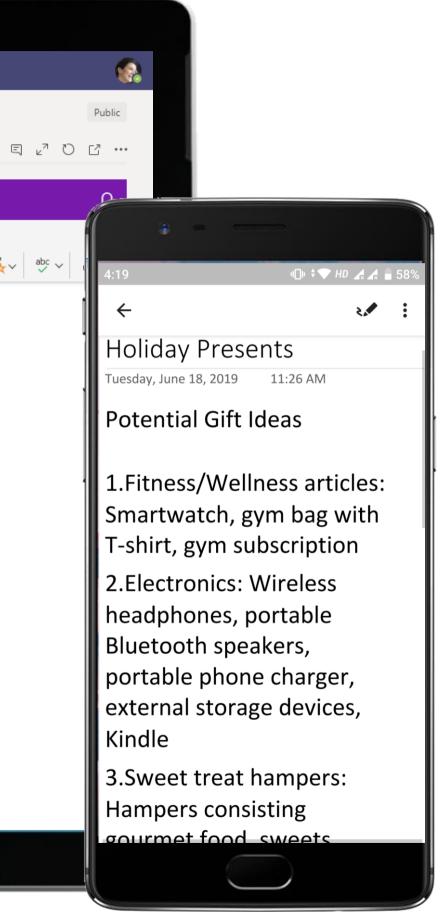

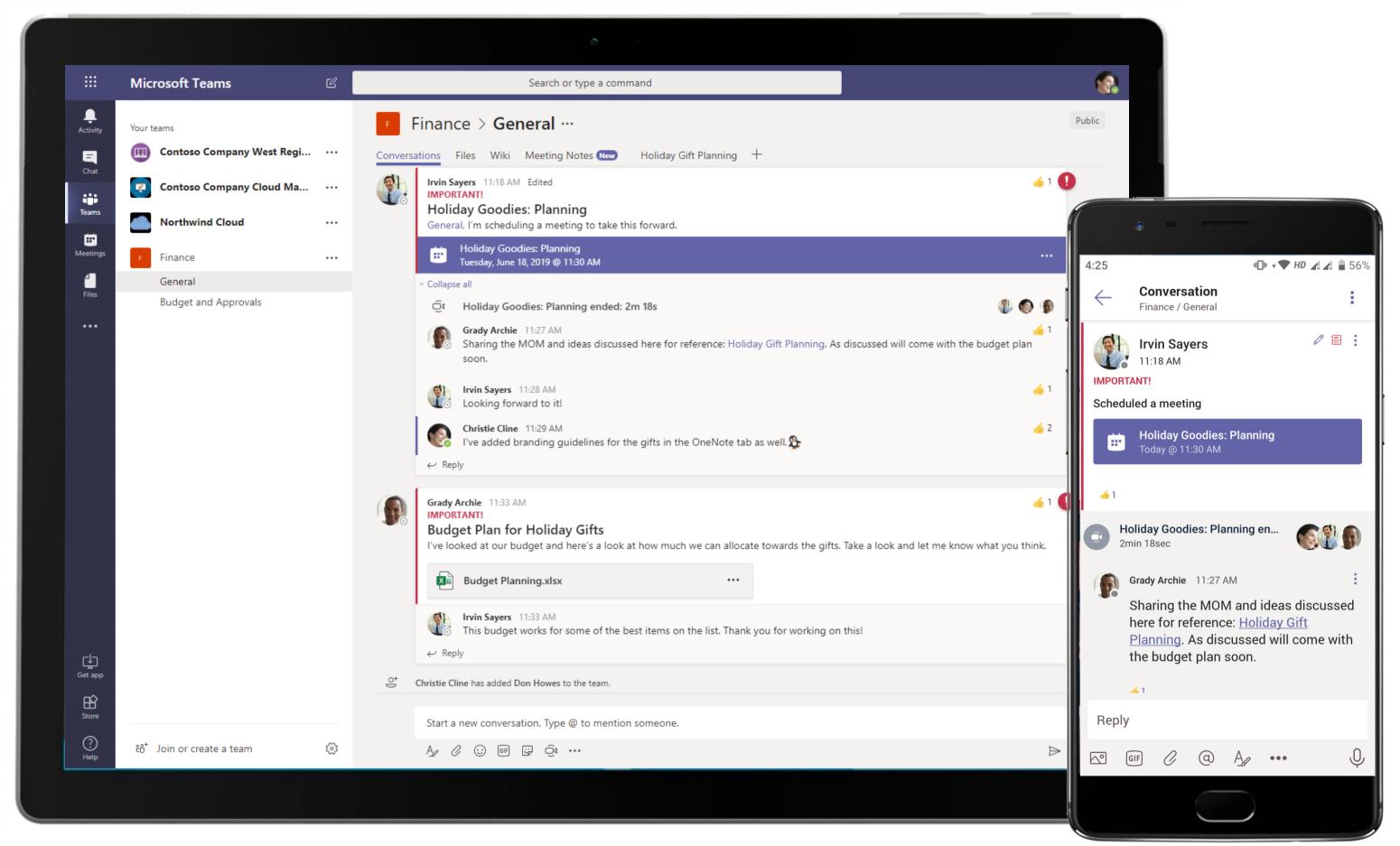

The Finance Manager along with Financial Analyst employs Excel's analytical abilities within Teams to build the budget plan and share it with the HR Manager as requested.

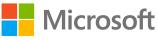

|                  | Microsoft Teams              | Search or type a command                                |
|------------------|------------------------------|---------------------------------------------------------|
| Ļ.<br>Activity   | Budget Planning.xlsx         | Edit                                                    |
| <b>E</b><br>Chat | Budget Planning              |                                                         |
|                  |                              |                                                         |
| Teams            |                              | PARTMENT Package 1 Package 2 Package 3 Gifts Allocation |
| 4                | Package 3                    | 18-25                                                   |
| iles             |                              | 48% 26-35                                               |
|                  | Success Percentage 📡 1       | 46-55                                                   |
|                  | 18-25 26-35 8<br>36-45 46-55 | 6 7 Watches 55-65                                       |
|                  | 55-65 Over 65                | 4 4 5 26% Lunch Box Over 65                             |
|                  |                              | 2 2 1 1 1 1 Other Goggles 13% Total                     |
|                  | Workaround? K TES            | ST 1 TEST 7 TEST 2 TEST 3 TEST 4 TEST 5 TEST 6          |
|                  |                              |                                                         |
|                  |                              | OR NUMBER                                               |
|                  |                              | Package 1 ■ Package 2 ■ Package 3                       |
|                  | 6                            | $ \begin{array}{cccccccccccccccccccccccccccccccccccc$   |
| Get app          | ERR<br>2                     |                                                         |
| B                |                              |                                                         |
| Store            | 4                            |                                                         |
| Store            | R R Budget Analysis          |                                                         |

Break down intricate numbers into visually consumable data with Excel. What's more? Make edits, store it in the protected Files repository and share it with your team! The Financial Analyst drills down further to highlight the plan's financial viability.

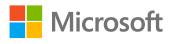

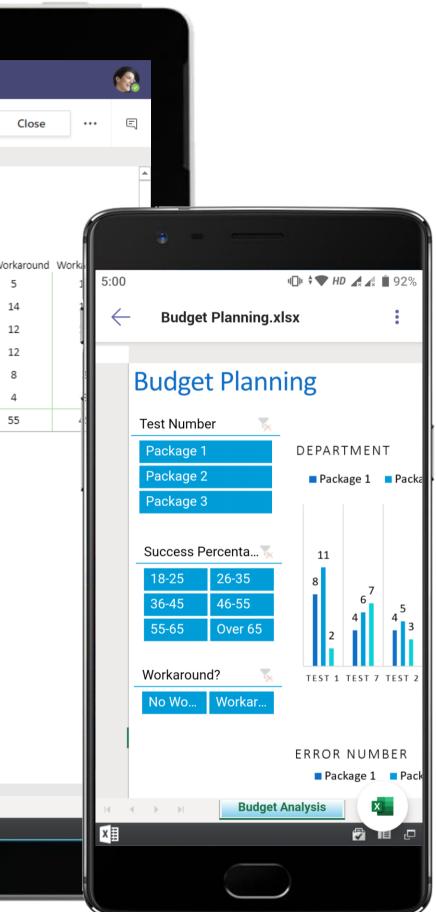

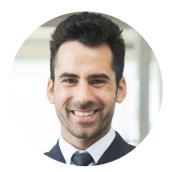

## Budget Approval Finance Manager

### Scenario Walkthrough

It's time for Contoso's annual Design Thinking Workshop led by their design thinking experts. The Finance Manager steps in to make the necessary financial and budget assessments for the event. This is, however, not a one-man job. Teams provides a forum for the Finance Manager to seamlessly work with analysts and the talent community team to detail plans for the event.

- Creates a team to work together with the analysts and the talent community team.
- Creates a daily sync call with them to come together for updates.
- Tracks tasks necessary for the completion of the event with Workstreams.ai.
- Uses Excel to create budget breakdown and uploads the spreadsheets to the Files tab in the channel for peer review.
- Uses General channel to post an update for the team and Places app to share location to celebrate a job well done!

## How did Teams help the Finance Manager execute his roles and responsibilities?

- Look up detailed info about different businesses, restaurants, venues, and more with Places.
- Integrating Workstreams.ai helps assign, track and communicate tasks and milestones without having to switch apps.
- Using Excel allows team members to have shared access to the budget information for review and analysis.

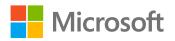

e channel for peer review. elebrate a job well done!

> Which app integrations on Teams made it possible?

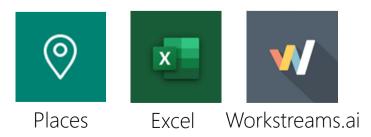

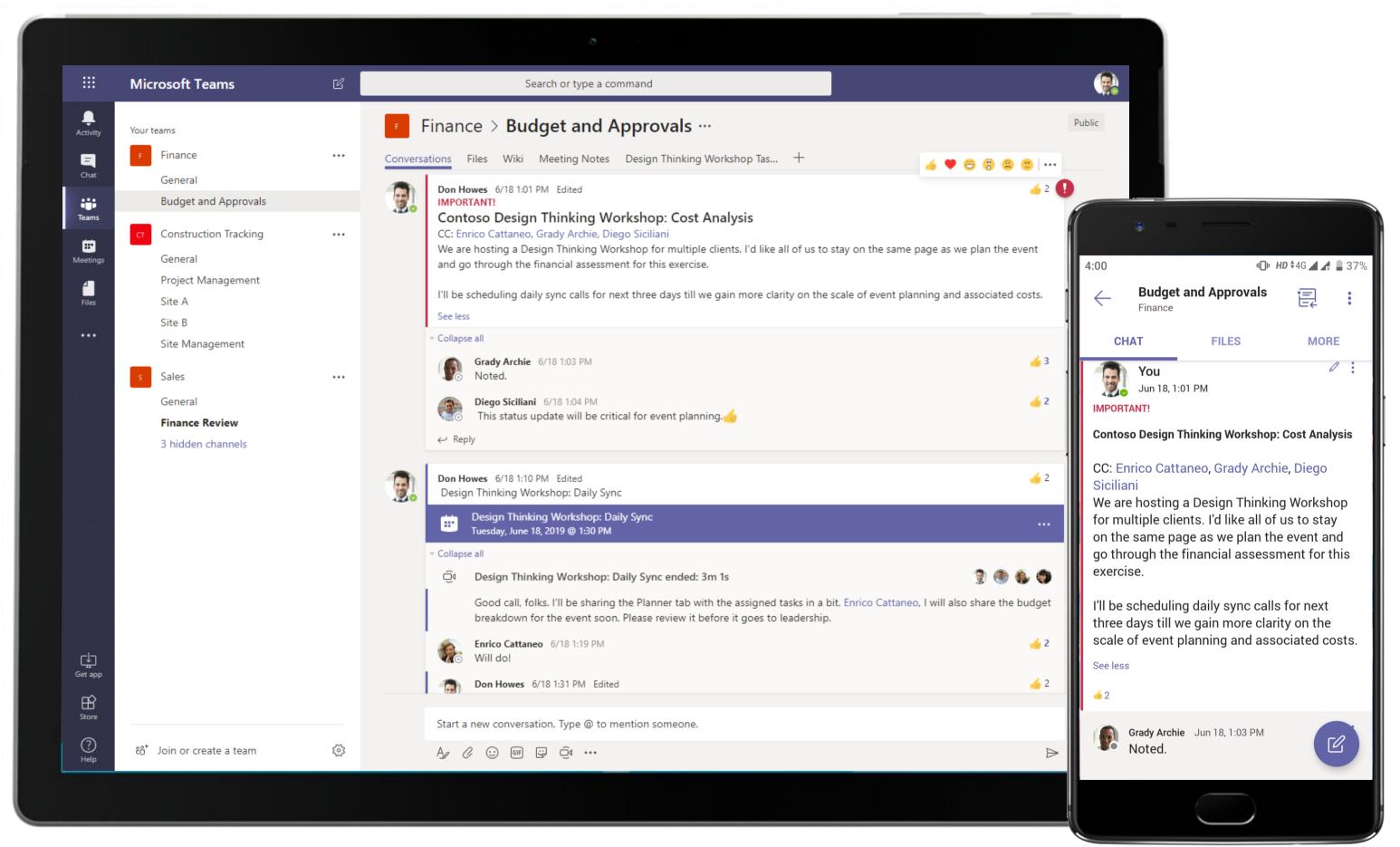

Channel conversations keep team members in sync with each other. They enable contextual, structured, data-driven discussions and decision making such as the financial analysis for a workshop in this case.

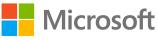

#### Finance & Accounts - Budget Approval

|                  | Micros | soft Teams Q Search                                                                                                    |                        |
|------------------|--------|----------------------------------------------------------------------------------------------------|------------------------|
| Activity         |        | Design Thinking Workshop: Daily Sync Chat Details Scheduling Assistant                                                                                                    | ،<br>ر                 |
| <b>F</b><br>Chat | × c    | Cancel meeting Copy link Time zone: (UTC+05:30) Chennai, Kolkata, Mumbai, New Delhi Meeting options …                                                                                                    | Tracking               |
| ())<br>Teams     | 0      | Design Thinking Workshop: Daily Sync                                                                                                    | Don Howe<br>Organizer  |
| dar              | ¢,     | Lynne Robbins ×       Image: Specific State       Johanna Lorenz ×       Image: Debra Berger ×       Image: Specific State       Henrietta Mueller ×       + Optional         Image: Diego Siciliani ×       Image: Grady Archie ×       Image: Grady Archie ×       Image: Specific State       + Optional | Lynne Rob<br>Unknown   |
| lls              |        | Tentative Tentative                                                                                                    | Johanna Lo<br>Unknown  |
|                  | Ŀ      | $5/27/2021$ $1:30 \text{ PM} \rightarrow 5/27/2021$ $2:00 \text{ PM} \rightarrow 30 \text{ m}$ All day                                                                                                    | Debra Berg<br>Unknown  |
| 5                | ¢      | Suggested: 11:00 PM-11:30 PM May 27 11:30 PM-May 28 12:00 AM Does not repeat                                                                                                    | Henrietta M<br>Unknown |
|                  | Ē      | Finance > Budget and Approvals                                                                                                    | Diego Sicil<br>Unknown |
|                  | 0      | Add location                                                                                                    | Grady Arch<br>Unknown  |
|                  | ·=     | <b>B</b> <i>I</i> <u>U</u> <del>S</del>   $\forall$ <u>A</u> A Paragraph ∨ Ab   $\leftarrow$ $\rightarrow$ $=$ $=$ $\frac{1}{3}$ =   99 $⇔$ $=$ $⊞$   $1/2$ $⊂$                                                                                                    |                        |
|                  |        | Microsoft Teams meeting                                                                                                    |                        |
|                  |        | Join on your computer or mobile app<br><u>Click here to join the meeting</u>                                                                                                    |                        |
| ps               |        | Learn More   Meeting options                                                                                                    |                        |
|                  |        |                                                                                                    |                        |
| lelp             |        |                                                                                                    |                        |
| Ł                |        |                                                                                                    |                        |

Meet with team members virtually anywhere, anytime. When scheduling meetings, the Finance Manager uses the native scheduling calendar in Teams to find the best available time slots for meeting invitees.

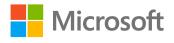

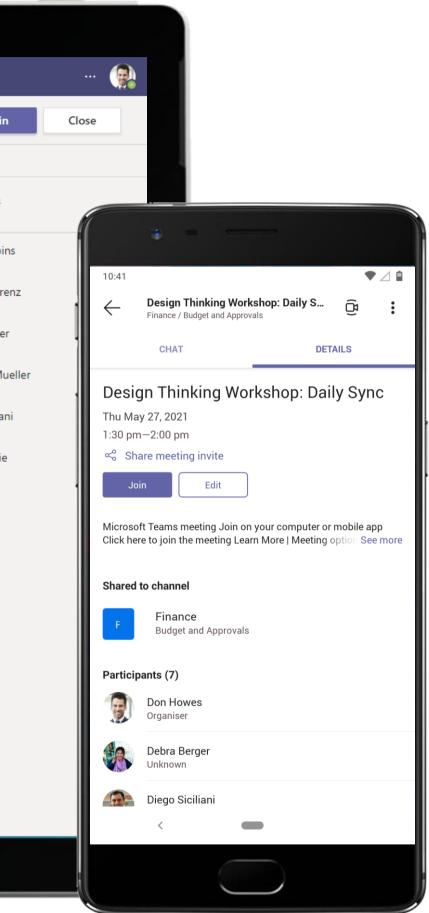

|                | Microsoft Teams                                                        | Q Search | rch                                                                                                    |      |
|----------------|------------------------------------------------------------------------|----------|----------------------------------------------------------------------------------------------------|------|
| Q.<br>Activity | Teams                                                                  | FB       | Budget and Approvals Posts Files Wiki Design Thinking Work +                                                                                                    | Ć    |
| (=)<br>Chat    | Your teams                                                             |          | 2 replies from Workstreams.ai<br>← Reply                                                                                                    |      |
| tii)<br>Teams  | General                                                                |          | Today                                                                                                    |      |
|                | Budget and Approvals                                                   | 9        | Don Howes 8:06 AM<br>Scheduled a meeting                                                                                                    |      |
| Calendar       | Construction Project Management<br>Expense Reimbursement               | 20       | Design Thinking Workshop: Daily Sync                                                                                                    |      |
| Calls          | CT Construction Tracking                                               |          | Thursday, May 27, 2021 @ 1:30 PM ✓ Collapse all                                                                                                    |      |
| Files          | General                                                                |          | Di Meeting ended: 3m 16s                                                                                                    |      |
|                | Project Management           NO         New Operations (LA and Austin) |          | Attendance report<br>Click here to download attendance report                                                                                                    |      |
|                | General                                                                |          |                                                                                                    |      |
|                | Marketing<br>Operations                                                |          | Don Howes 8:32 AM<br>Good call, folks. I'll be sharing the tasks in a bit, Enrico Cattaneo I'll also share the budget breakdown for the event so<br>review it before it goes to the leadership. | oon  |
|                | Hidden teams                                                           |          | Enrico Cattaneo 8:34 AM<br>Will do!                                                                                                    |      |
|                |                                                                        |          | Don Howes 8:49 AM<br>Here's the task list, folks: Design Thinking Workshop Tasks. Enrico Cattaneo, here's the budget breakdown. Please, tak                                                     | ke a |
|                |                                                                        |          | Budget Breakdown.xlsx            Finance > Budget and Approvals                                                                                                    |      |
|                |                                                                        |          | Enrico Cattaneo 8:52 AM<br>@Don Howes Could you please check the numbers for the 16th again? Conflicts with the figures I've got.                                                               |      |
| Ê              |                                                                        |          | Don Howes 8:53 AM<br>Checked and updated thanks for catching that.                                                                                                    |      |
| Apps           |                                                                        |          | ← Reply                                                                                                    |      |
| ?<br>Help      |                                                                        |          |                                                                                                    |      |
| $\overline{1}$ | င္မွိ Join or create a team ႏွိ                                        |          | ✓ New conversation                                                                                                    |      |
|                |                                                                        |          |                                                                                                    |      |
|                |                                                                        |          |                                                                                                    |      |

Meetings can either be scheduled or triggered instantly using the Meet Now feature. The finance team meets online using Teams and continues their conversation in the same thread for easy future reference, including sharing analyses using Excel spreadsheets.

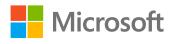

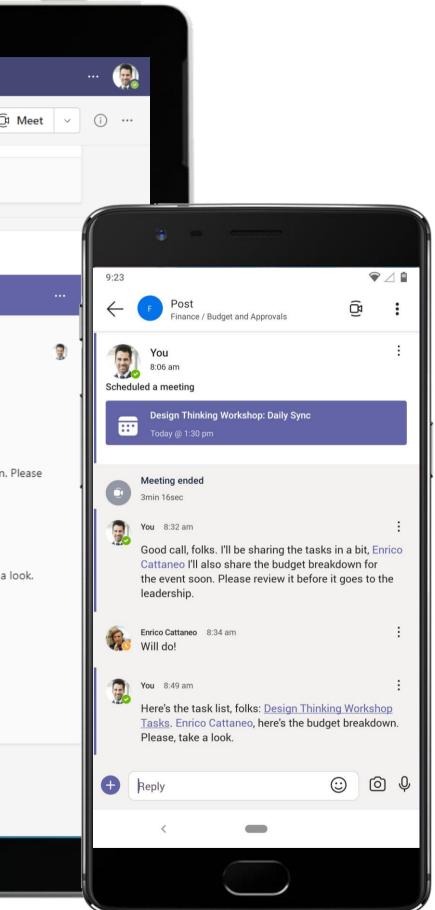

#### Finance & Accounts - Budget Approval

|                 | Microsoft Teams                                          |   | २ Search                                                                                                    |                            |
|-----------------|----------------------------------------------------------|---|----------------------------------------------------------------------------------------------------|----------------------------|
| <b>e</b> tivity | Teams                                                    | Ŧ | F Budget and Approvals Posts Files Design Thinking Wor Viki +                                                            | ₿∠C                        |
| Ehat            | Your teams                                               |   | → Taskboards                                                                                                    | III = T + Ne               |
| ieams           | General<br>Budget and Approvals                          |   | 🗊 F # Budget and Approvals 🌣 Settings 🕍 S                                                                                | tatistics E Task templates |
| alendar         | Construction Project Management<br>Expense Reimbursement |   | PLANNED 2     IN PROGRESS 2                                                                                              | COMPLETED 1                |
| Calls           | cr Construction Tracking                                 |   | + Add task + Add task                                                                                                    | + Add                      |
| Files           | General<br>Project Management                            |   | Coordinating with Attendees : Speakers for Sessions                                                                      | Streamlining Ag            |
|                 | New Operations (LA and Austin)                           |   | Website and Event PR : Tech Support for the Event                                                                        | :                          |
|                 | General<br>Marketing                                     |   | PRO                                                                                                    |                            |
|                 | Operations                                               |   |                                                                                                    |                            |
|                 | Hidden teams                                             |   |                                                                                                    |                            |
|                 |                                                          |   |                                                                                                    |                            |
|                 |                                                          |   |                                                                                                    |                            |
|                 |                                                          |   |                                                                                                    |                            |
|                 |                                                          |   |                                                                                                    |                            |
| (?)<br>Help     |                                                          |   |                                                                                                    |                            |
| <u>↓</u>        | Co Join or create a team                                 | ŝ | In order to give you a better service Workstreams uses cookies. By continuing to browse the site you are agreeing to our | ruse of cookies.           |
|                 |                                                          |   |                                                                                                    |                            |

Create tasks, add labels, assign teammates and manage your work in flexible Kanban boards with Worksteams.ai in Teams.

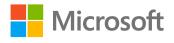

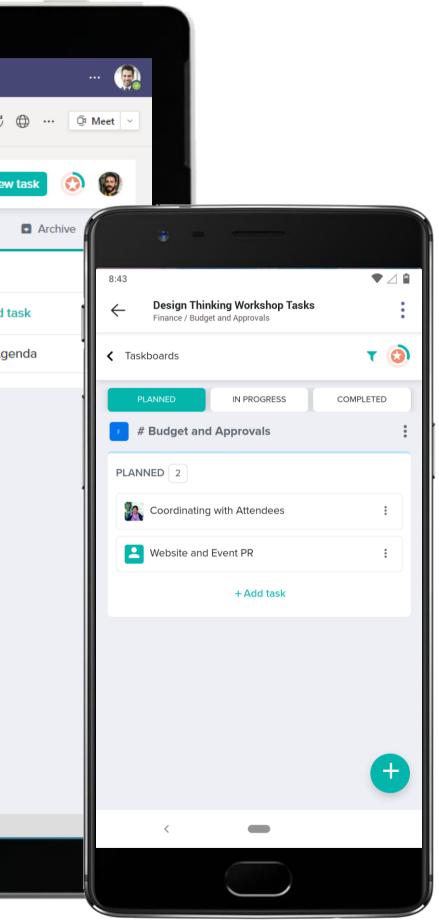

#### Finance & Accounts - Budget Approval

| 6       \$\$4,31.00       \$\$123,124.00       \$\$41,231.00       \$\$123,124.00       \$\$123,124.00       \$\$123,124.00       \$\$123,124.00       \$\$123,124.00       \$\$123,124.00       \$\$123,124.00       \$\$22,74       \$\$123,124.00       \$\$22,74       \$\$123,124.00       \$\$22,74       \$\$22,74       \$\$22,74       \$\$22,74       \$\$22,74       \$\$22,74       \$\$22,74       \$\$22,74       \$\$22,74       \$\$22,74       \$\$22,74       \$\$22,74       \$\$22,74       \$\$22,74       \$\$22,74       \$\$22,74       \$\$22,74       \$\$22,74       \$\$22,74       \$\$22,74       \$\$22,74       \$\$22,74       \$\$22,74       \$\$22,74       \$\$22,74       \$\$22,74       \$\$22,74       \$\$22,74       \$\$22,74       \$\$22,74       \$\$22,74       \$\$22,74       \$\$22,74       \$\$22,74       \$\$22,74       \$\$22,74       \$\$22,74       \$\$22,74       \$\$22,74       \$\$22,74       \$\$22,74       \$\$22,74       \$\$22,74       \$\$22,74       \$\$22,74       \$\$22,74       \$\$22,74       \$\$22,74       \$\$22,74       \$\$22,74       \$\$22,74       \$\$22,74       \$\$22,74       \$\$22,74       \$\$22,74       \$\$22,74       \$\$22,74       \$\$22,74       \$\$22,74       \$\$22,74       \$\$22,74       \$\$22,74       \$\$22,74       \$\$22,74       \$\$22,74       \$\$22,74       \$\$22,74       \$\$22,74       \$\$22,74       \$\$22,74       \$\$22,74 <th></th> <th>Μ</th> <th>licrosoft Teams</th> <th></th> <th>C</th> <th></th> <th></th> <th>Search</th> <th>or type a co</th> <th>mmand</th> <th></th> <th></th> <th></th> <th></th> <th></th>                                                                                                    |                   | Μ   | licrosoft Teams |           | C          |                     |                | Search      | or type a co | mmand        |              |             |              |                 |       |
|----------------------------------------------------------------------------------------------------|-------------------|-----|-----------------|-----------|------------|---------------------|----------------|-------------|--------------|--------------|--------------|-------------|--------------|-----------------|-------|
| 1       Sum of expenses       column labels          00%05/2019       00%05/2019       Session 1       Session 3       Session 4       Session 6       Session 7       Session 7       Sessio 7       Session 7       Se                                                                                                    |                   |     | Budget Brea     | kdown     | .xlsx      |                     |                |             |              |              |              |             |              | Edit            | •     |
| Start of coparties       Column Labels       Column Labels       Column Labels       Column Labels       Column Labels       Column Labels       Session 2       Session 3       Session 4       Session 5       Session 7       Session 7       Session                                                                                                    | 9                 |     |                 |           |            | С                   | D              | E           | F            | G            | Н            | I           | J            | К               |       |
| Nov         Nov         Session 1         Session 3         Session 4         Session 5         Session 7         Session 8         Session 7         Session 8         Session 7         Session 8         Session 7         Session 8         Session 7         Session 8         Session 7         Session 8         Session 7         Session 7         Sessio 7         Session 7 </th <th></th> <th></th> <th>Sum of expenses</th> <th></th> <th></th> <th>]</th> <th></th> <th></th> <th></th> <th></th> <th></th> <th></th> <th></th> <th></th> <th></th>                                                                                                    |                   |     | Sum of expenses |           |            | ]                   |                |             |              |              |              |             |              |                 |       |
| <ul> <li> <ul> <li></li></ul></li></ul>                                                                                                    |                   |     | Pow Labola      |           |            | Section 2           | Section 2      | Section 4   | Section F    | Section 6    | Section 7    | Section 9   | Section 0    | 05/05/2019 Tota | Gran  |
| \$ 5       \$ 4,000,00 \$ 10,000,00       \$ 41,231,00       \$ 1,23,24,00       \$ 41,231,00       \$ 1,23,24,00       \$ 1,23,24,00       \$ 1,23,24,00       \$ 1,23,24,00       \$ 1,23,22,00       \$ 1,23,22,00       \$ 1,23,22,00       \$ 1,23,22,00       \$ 1,23,22,00       \$ 1,23,22,00       \$ 1,23,22,00       \$ 1,23,22,00       \$ 1,23,22,00       \$ 1,23,22,00       \$ 1,23,22,00       \$ 1,23,22,00       \$ 1,23,20       \$ 1,23,20       \$ 1,23,20       \$ 1,23,20       \$ 1,23,20       \$ 1,23,20       \$ 1,23,20       \$ 1,23,20       \$ 1,23,20       \$ 1,23,20       \$ 1,23,20       \$ 1,23,20       \$ 1,23,20       \$ 1,23,20       \$ 1,23,20       \$ 1,23,20       \$ 1,23,20       \$ 1,23,20       \$ 1,23,20       \$ 1,23,20       \$ 1,23,20       \$ 1,23,20       \$ 1,23,20       \$ 1,23,20       \$ 1,23,20       \$ 1,23,20       \$ 1,23,20       \$ 1,23,20       \$ 1,23,20       \$ 1,23,20       \$ 1,23,20       \$ 1,23,20       \$ 1,23,20       \$ 1,23,20       \$ 1,23,20       \$ 1,23,20       \$ 1,23,20       \$ 1,23,20       \$ 1,23,20       \$ 1,23,20       \$ 1,23,20       \$ 1,23,20       \$ 1,23,20       \$ 1,23,20       \$ 1,23,20       \$ 1,23,20       \$ 1,23,20       \$ 1,23,20       \$ 1,23,20       \$ 1,23,20       \$ 1,23,20       \$ 1,23,20       \$ 1,23,20       \$ 1,23,20       \$ 1,23,20       \$ 1,23,20       \$ 1,23,20       \$ 1                                                                                                    | _                 |     |                 |           |            |                     |                |             | Session S    | 262210110    | Session /    | 26221011 9  | Session a    | \$ 4 389 480 00 | \$4 3 |
| Image: Note of the state of the state o                                     | icom s            |     |                 |           |            | <b>\$123,124.00</b> | \$4,123,123.00 | Ş41,251.00  |              |              |              |             |              |                 |       |
| Nerver       7       \$40,000.00       \$123,124.00       \$4,125,125.00       \$50,000.00       \$50,000.00       \$50,000.00       \$50,000.00       \$50,000.00       \$50,000.00       \$50,000.00       \$50,000.00       \$50,000.00       \$50,000.00       \$50,000.00       \$50,000.00       \$50,000.00       \$50,000.00       \$50,000.00       \$50,000.00       \$50,000.00       \$50,000.00       \$50,000.00       \$50,000.00       \$50,000.00       \$50,000.00       \$50,000.00       \$50,000.00       \$50,000.00       \$50,000.00       \$50,000.00       \$50,000.00       \$50,000.00       \$50,000.00       \$50,000.00       \$50,000.00       \$50,000.00       \$50,000.00       \$50,000.00       \$50,000.00       \$50,000.00       \$50,000.00       \$50,000.00       \$50,000.00       \$50,000.00       \$50,000.00       \$50,000.00       \$50,000.00       \$50,000.00       \$50,000.00       \$50,000.00       \$50,000.00       \$50,000.00       \$50,000.00       \$50,000.00       \$50,000.00       \$50,000.00       \$50,000.00       \$50,000.00       \$50,000.00       \$50,000.00       \$50,000.00       \$50,000.00       \$50,000.00       \$50,000.00       \$50,000.00       \$50,000.00       \$50,000.00       \$50,000.00       \$50,000.00       \$50,000.00       \$50,000.00       \$50,000.00       \$50,000.00       \$50,000.00       \$50,000.00       \$50,000.00                                                                                                    | <b></b>           |     |                 | Ŷ         | 100,000.00 |                     |                | \$41.231.00 |              |              |              |             |              |                 |       |
| <ul> <li> <ul> <li></li></ul></li></ul>                                                                                                    | 입장에 전자 전자 가지 않는다. |     |                 |           |            | \$123,124.00        |                | <i>,,</i>   |              |              |              |             |              |                 |       |
| $ \begin{tabular}{ c c c c c } \hline $ 0 & $ 0 & $ $ | -                 |     |                 |           |            |                     | \$4,125,125.00 |             |              |              |              |             |              | \$ 4,125,125.00 |       |
| Pire       10       \$5,125.00       \$50,000.00       \$10,23       \$50,000.00       \$50,000.00       \$50,000.00       \$50,000.00       \$50,000.00       \$50,000.00       \$50,000.00       \$50,000.00       \$50,000.00       \$50,000.00       \$50,000.00       \$50,000.00       \$50,000.00       \$50,000.00       \$50,000.00       \$50,000.00       \$50,000.00       \$50,000.00       \$50,000.00       \$50,000.00       \$50,000.00       \$50,000.00       \$50,000.00       \$50,000.00       \$50,000.00       \$50,000.00       \$50,000.00       \$50,000.00       \$50,000.00       \$50,000.00       \$50,000.00       \$50,000.00       \$50,000.00       \$50,000.00       \$50,000.00       \$50,000.00       \$50,000.00       \$50,000.00       \$50,000.00       \$50,000.00       \$50,000.00       \$50,000.00       \$50,000.00       \$50,000.00       \$50,000.00       \$50,000.00       \$50,000.00       \$50,000.00       \$50,000.00       \$50,000.00       \$50,000.00       \$50,000.00       \$50,000.00       \$50,000.00       \$50,000.00       \$50,000.00       \$50,000.00       \$50,000.00       \$50,000.00       \$50,000.00       \$50,000.00       \$50,000.00       \$50,000.00       \$50,000.00       \$50,000.00       \$50,000.00       \$50,000.00       \$50,000.00       \$50,000.00       \$50,000.00       \$50,000.00       \$50,000.00       \$50,000.00       \$50,00                                                                                                    |                   |     |                 |           |            |                     |                |             | \$51,234.00  | \$521,512.00 | \$200,000.00 | \$50,000.00 |              | \$ 822,746.00   |       |
|                                                                                                    | Files             | 10  |                 |           |            |                     |                |             | \$51,234.00  |              |              | \$50,000.00 |              | \$ 101,234.00   |       |
| = 12 + 31.4 + 3.30 + 3.00 + 3.00 +         |                   | 11  | \$61,235.00     |           |            |                     |                |             |              | \$521,512.00 |              |             |              | \$ 521,512.00   | \$ 5  |
| Solicitazione e solicitazione e solici              |                   | 12  |                 |           |            |                     |                |             |              |              | \$200,000.00 |             |              |                 |       |
| 15       Grand Total       \$       100,000.00       \$123,124.00       \$4,125,125.00       \$12,234.00       \$521,512.00       \$200,000.00       \$500,0000       \$500,0000       \$500,0000       \$500,0000       \$500,0000       \$500,0000       \$500,0000       \$500,0000       \$500,0000       \$500,0000       \$500,0000       \$500,0000       \$500,0000       \$500,0000       \$500,0000       \$500,0000       \$500,0000       \$500,0000       \$500,0000       \$500,0000       \$500,0000       \$500,0000       \$500,0000       \$500,0000       \$500,0000       \$500,0000       \$500,0000       \$500,0000       \$500,0000       \$500,0000       \$500,0000       \$500,0000       \$500,0000       \$500,0000       \$500,0000       \$500,0000       \$500,0000       \$500,0000       \$500,0000       \$500,0000       \$500,0000       \$500,0000       \$500,0000       \$500,0000       \$500,0000       \$500,0000       \$500,0000       \$500,0000       \$500,0000       \$500,0000       \$500,0000       \$500,0000       \$500,0000       \$500,0000       \$500,0000       \$500,0000       \$500,0000       \$500,0000       \$500,0000       \$500,0000       \$500,0000       \$500,0000       \$500,0000       \$500,0000       \$500,0000       \$500,0000       \$500,0000       \$500,0000       \$500,0000       \$500,0000       \$500,0000       \$500,0000                                                                                                    |                   | 13  |                 |           |            |                     |                |             |              |              |              |             |              |                 |       |
| 16       1       1       1       1       1       1       1       1       1       1       1       1       1       1       1       1       1       1       1       1       1       1       1       1       1       1       1       1       1       1       1       1       1       1       1       1       1       1       1       1       1       1       1       1       1       1       1       1       1       1       1       1       1       1       1       1       1       1       1       1       1       1       1       1       1       1       1       1       1       1       1       1       1       1       1       1       1       1       1       1       1       1       1       1       1       1       1       1       1       1       1       1       1       1       1       1       1       1       1       1       1       1       1       1       1       1       1       1       1       1       1       1       1       1       1       1       1       1                                                                                                    |                   | 14  |                 |           |            |                     |                |             |              |              |              |             |              |                 |       |
| 17       Image: sector sector se                                              |                   |     | Grand Total     | \$        | 100,000.00 | \$123,124.00        | \$4,125,125.00 | \$41,231.00 | \$51,234.00  | \$521,512.00 | \$200,000.00 | \$50,000.00 | \$300,000.00 | \$ 5,512,226.00 | \$5,5 |
| 18                                                                                                    |                   |     |                 |           |            |                     |                |             |              |              |              |             |              |                 |       |
| 19       Image: state state stat                                              |                   |     |                 |           |            |                     |                |             |              |              |              |             |              |                 |       |
| 20                                                                                                    |                   |     |                 |           |            |                     |                |             |              |              |              |             |              |                 |       |
| 21                                                                                                    |                   |     |                 |           |            |                     |                |             |              |              |              |             |              |                 |       |
| 22                                                                                                    |                   |     |                 |           |            |                     |                |             |              |              |              |             |              |                 |       |
| 23                                                                                                    |                   |     |                 |           |            |                     |                |             |              |              |              |             |              |                 | -     |
| 24                                                                                                    |                   |     |                 |           |            |                     |                |             |              |              |              |             |              |                 |       |
| 25                                                                                                    |                   |     |                 |           |            |                     |                |             |              |              |              |             |              |                 |       |
| 27       Image: second second se                                              |                   |     |                 |           |            |                     |                |             |              |              |              |             |              |                 | -     |
| 28       Image: second second se                                              |                   | 26  |                 |           |            |                     |                |             |              |              |              |             |              |                 |       |
| 29       Image: set of the set of the                                              |                   | 27  |                 |           |            |                     |                |             |              |              |              |             |              |                 |       |
| 30       Image: state in the state in the s                                              |                   | 28  |                 |           |            |                     |                |             |              |              |              |             |              |                 |       |
| 31       Image: state in the state in the s                                              |                   | 29  |                 |           |            |                     |                |             |              |              |              |             |              |                 |       |
| 32       Image: state in the state in the s                                              |                   | 30  |                 |           |            |                     |                |             |              |              |              |             |              |                 |       |
| 33       33       33       34       34       35       35       36       36       36       36       36       36       36       37       36       36       36       36       36       37       36       37       36       36       37       36       37       37       37       37       37       37       37       37       37       37       37       37       37       37       37       37       37       37       37       37       37       37       37       37       37       37       37       37       37       37       37       37       37       37       37       37       37       37       37       37       37       37       37       37       37       37       37       37       37       37       37       37       37       37       37       37       37       37       37       37       37       37       37       37       37       37       37       37       37       37       37       37       37       37       37       37       37       37       37       37       37       37       37       37       37 <td< td=""><td></td><td></td><td></td><td></td><td></td><td></td><td></td><td></td><td></td><td></td><td></td><td></td><td></td><td></td><td></td></td<>                                                                                                    |                   |     |                 |           |            |                     |                |             |              |              |              |             |              |                 |       |
| 34       34       34       34       34       35       35       36       36       36       36       36       36       37       36       36       36       36       36       36       37       36       36       36       36       36       36       37       37       37       37       36       36       36       36       36       36       36       36       36       37       37       37       37       37       37       37       37       37       37       37       37       37       37       37       37       37       37       37       37       37       37       37       37       37       37       37       37       37       37       37       37       37       37       37       37       37       37       37       37       37       37       37       37       37       37       37       37       37       37       37       37       37       37       37       37       37       37       37       37       37       37       37       37       37       37       37       37       37       37       37       37 <td< td=""><td></td><td></td><td></td><td></td><td></td><td></td><td></td><td></td><td></td><td></td><td></td><td></td><td></td><td></td><td></td></td<>                                                                                                    |                   |     |                 |           |            |                     |                |             |              |              |              |             |              |                 |       |
| 34                                                                                                    | ¢                 |     |                 |           |            |                     |                |             |              |              |              |             |              |                 |       |
| 36                                                                                                    |                   |     |                 |           |            |                     |                |             |              |              |              |             |              |                 |       |
| Store 37 4                                                                                                    | ~                 |     |                 |           |            |                     |                |             |              |              |              |             |              |                 |       |
|                                                                                                    |                   |     |                 |           |            |                     |                |             |              |              |              |             |              |                 |       |
|                                                                                                    | Store             | 57  | 4               |           |            |                     |                |             |              |              |              |             |              |                 |       |
| Sum of Expenses     Approved Expenses                                                                                                    | 0                 | н   | K D D Sui       | n of Expe | enses App  | proved Expension    | es             |             |              |              |              |             |              |                 |       |
|                                                                                                    | Help              | v = |                 |           |            |                     |                |             |              |              |              |             |              |                 |       |

The Finance Manager uses Excel in Teams to create a budget break down and uploads it to the Files tab in the channel for peer review. The spreadsheet can be pinned as a tab for quick access, while any edits to the file can be carried out with ease.

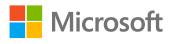

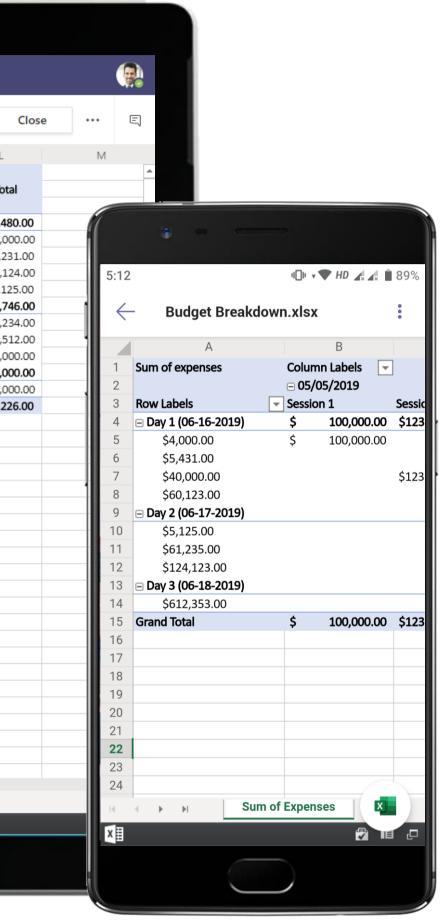

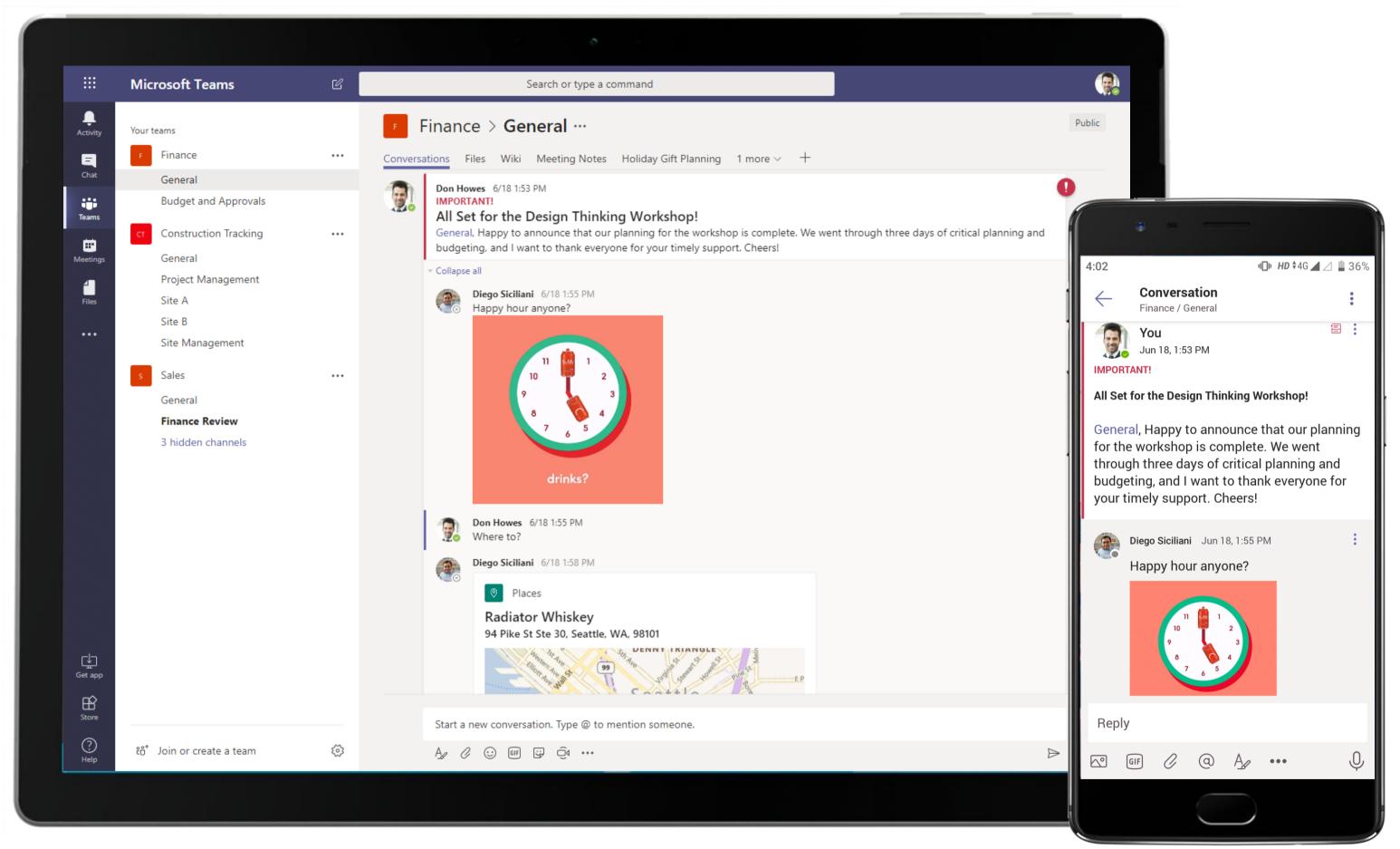

The Finance Manager uses channel communication to inform his team when the budget planning for the workshop is complete. Intense in moments of work flurry, these channels also see a fair amount of levity with GIFs and emojis that makes working together fun!

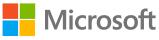

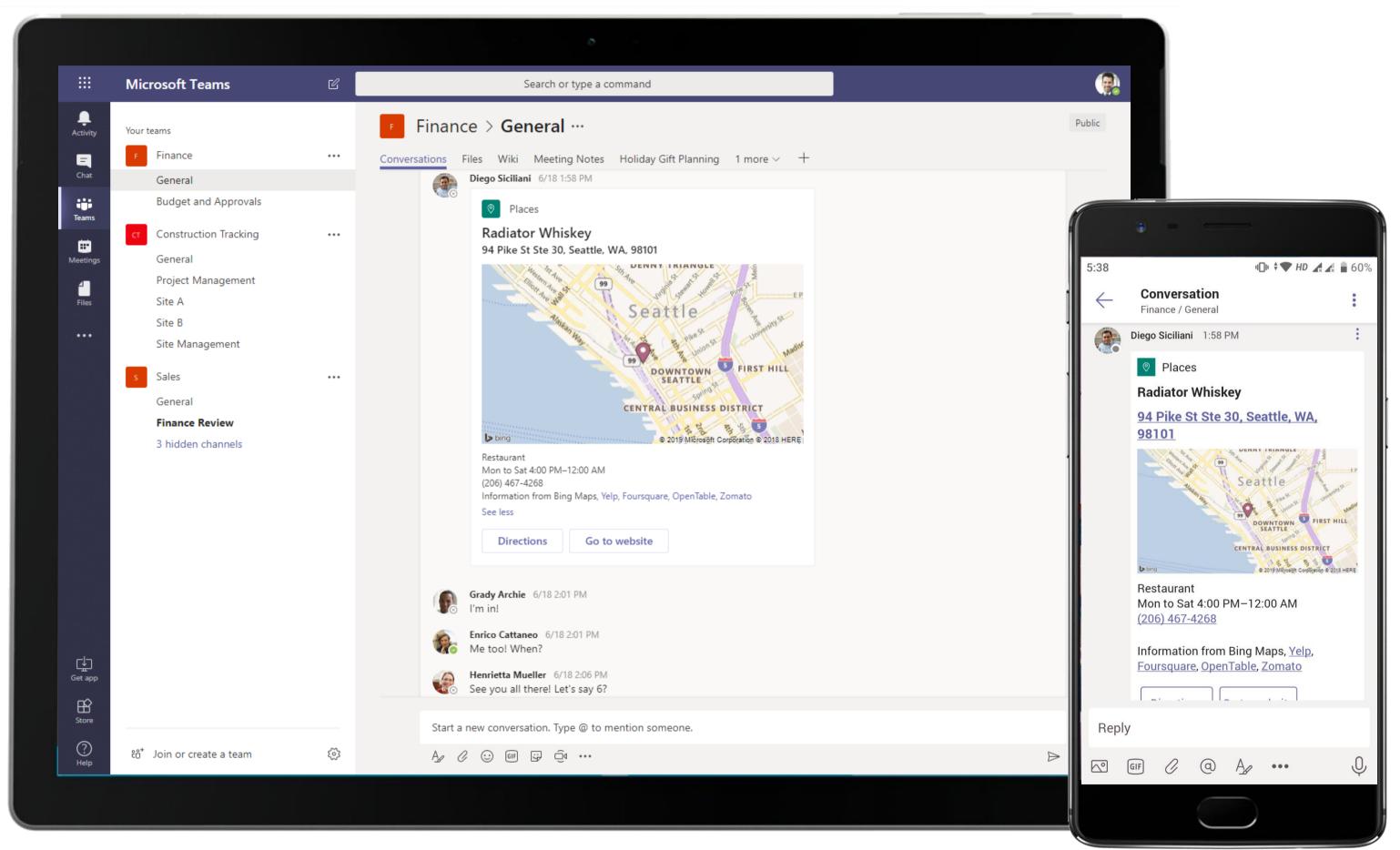

Location sharing becomes easy within Microsoft Teams with Places. The team members working on the budget make an impromptu plan to take their celebrations outside the workplace and they use Places to tag their meet-up location.

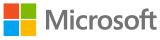

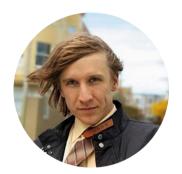

## Reliability and Serviceability Financial Analyst

#### Scenario Walkthrough

Contoso runs a multi-faceted analysis to identify the root-cause behind a project delay for one of their clients. The role of the Financial Analyst is to be part of the process and analyse the reports for negative impact on billing. Here is how Teams can help the Financial Analyst stay on track.

- Reviews incoming reports from analysts and project leads through a Power BI tab located in the channel.
- Takes notes regarding failure analysis using a OneNote tab.
- Red flags a potential issue that needs to be examined with the client.
- Communicates the issue to the respective personnel.
- Initiates a call and shares her screen with notes captured in OneNote with her team for issue resolution.

#### How did Teams help the Financial Analyst execute his roles and responsibilities?

- Collaborative and powerful document creation with OneNote. •
- Dive into a wealth of analytical data with Power BI without leaving Teams.
- Host video calls and share your work virtually anywhere with video calling features.

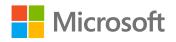

Which app integrations on Teams made it possible?

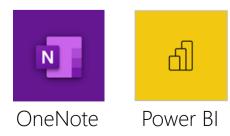

|             | Microsoft Teams               | C        | Search or type a command                                                                  |
|-------------|-------------------------------|----------|-------------------------------------------------------------------------------------------|
| Activity    | Your teams                    |          | Finance > General ···                                                                     |
| Ę           | F Finance                     |          | Conversations Files Wiki Meeting Notes Root Cause Failure Report $\sim$ 2 more $\sim$ $+$ |
| Chat        | General                       |          | If your site isn't loading correctly, click here                                          |
| Teams       | Budget and Approvals          |          |                                                                                           |
|             | Contoso Company West Regi     | ion •••  |                                                                                           |
| Meetings    | General                       |          |                                                                                           |
| 4           | Community                     |          |                                                                                           |
| Files       | HR Announcements              |          | Root-Cause Failure Report                                                                 |
|             | Leadership Review             |          | Root eduse Fallure Report                                                                 |
|             | New Hire                      |          |                                                                                           |
|             | Summer Interns                | 0        | # of Defects Reported Per Quarter                                                         |
|             | HR Human Resource             |          |                                                                                           |
|             | General                       |          | Q1 15K 4.5K 4.0K 15.0K 4.0K 2.0K                                                          |
|             | Employee Engagement           |          |                                                                                           |
|             | Employee Referrals            |          |                                                                                           |
|             | Employment Trend              | 10       | Q2 23K 30K 30K 40K 33K 40K                                                                |
|             | Planning                      | 0        |                                                                                           |
|             | 1 hidden channel              |          |                                                                                           |
|             | No New Operations (LA and Aus | tin) ••• | Q3 30K 20K 25K 40K 15K 3.0K                                                               |
|             | General                       | uny con  |                                                                                           |
|             | Marketing                     |          | Q4 28K 14K 38K 28K 15K                                                                    |
|             | Operations                    |          |                                                                                           |
|             | _                             |          |                                                                                           |
| Get app     | s Sales                       |          | 0K 5K 10K 15K 20K 25K 30K 35K 40K                                                         |
|             |                               |          |                                                                                           |
| Store       |                               |          |                                                                                           |
| (?)<br>Help | ະໍດີ້ Join or create a team   | \$       | Microsoft Power BI < 2 of 2                                                               |
|             |                               | -        |                                                                                           |
|             |                               |          |                                                                                           |

Facilitate data-driven decisions informed by visualizations and scoring in Power BI for Microsoft Teams. The Financial Analyst uses a Power BI tab pinned to the channel to review incoming reports from analysts and project leads.

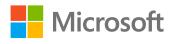

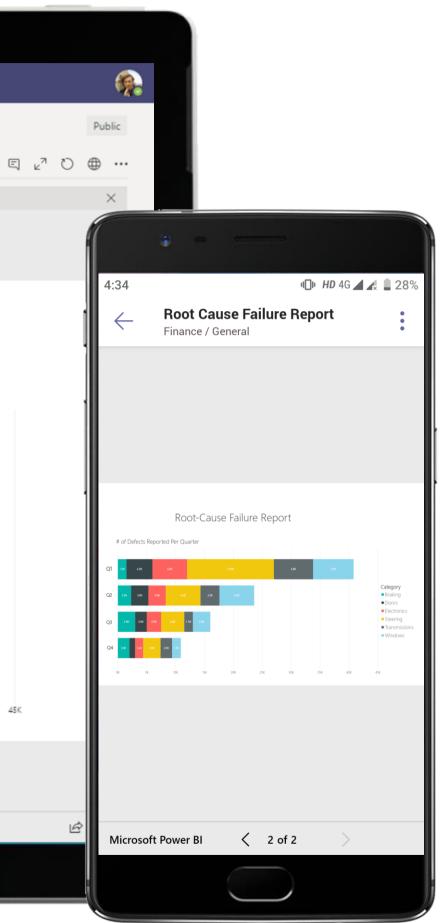

|                   | Microsoft Teams                                                                                                    | C   | Search or type a command                                                                                                    |
|-------------------|----------------------------------------------------------------------------------------------------|-----|----------------------------------------------------------------------------------------------------|
| Activity          | Your teams                                                                                                    |     | Finance > General ···                                                                                                    |
| Ę                 | F Finance                                                                                                    |     | Conversations Files Wiki Meeting Notes Holiday Gift Planning 1 more $\sim$ $+$                                                                                                    |
| Chat              | General                                                                                                    |     | June 19, 2019                                                                                                    |
| Teams             | Budget and Approvals                                                                                                    |     | O <sup>+</sup> Henrietta Mueller has added Megan Bowen and Jordan Miller to the team.                                                                                                    |
| Meetings<br>Files | <ul> <li>Contoso Company West Region</li> <li>General</li> <li>Community</li> <li>HR Announcements</li> <li>Leadership Review</li> <li>New Hire</li> </ul> |     | <ul> <li>Enrico Cattaneo 6/19 11:31 AM Edited</li> <li>IMPORTANT!</li> <li>Project Delay Analysis: Client QA Process Could be the Issue</li> <li>General, I've been going over notes and reports filed by analysts and project heads for the Northwind project over the last days. One of the points they constantly bring up is that the QA feedback came way past the project milestones set for feet this is the case, we need to take it up with the client. Let's group together to understand this better before we proceed for Sharing my notes here with the team: Project Delay Analysis Notes.</li> <li>CC:Henrietta Mueller, Jordan Miller, Megan Bowen</li> </ul> |
|                   | Summer Interns                                                                                                    | 0   | See less                                                                                                    |
|                   | HR Human Resource                                                                                                    |     | ✓ Collapse all                                                                                                    |
|                   | General                                                                                                    |     | Henrietta Mueller 6/19 11:34 AM Edited                                                                                                    |
|                   | Employee Engagement                                                                                                    |     | I think it's best if we meet and talk about this. Scheduling a meeting at all our earliest availability.                                                                                                    |
|                   | Employee Referrals                                                                                                    |     | Project Delay: Client Report                                                                                                    |
|                   | Employment Trend                                                                                                    | ! 0 | Wednesday, June 19, 2019 @ 12:00 PM                                                                                                    |
|                   | Planning                                                                                                    | 0   | Jordan Miller 6/19 11:37 AM                                                                                                    |
|                   | 1 hidden channel                                                                                                    |     | I agree, let's talk soon.                                                                                                    |
|                   | NO New Operations (LA and Austin)                                                                                                    |     | ⊇ Project Delay: Client Report ended: 1m 45s                                                                                                    |
|                   | General                                                                                                    |     | Henrietta Mueller 6/19 11:41 AM<br>Thanks for bringing this up, Enrico Cattaneo. I'll be in touch with the client shortly.                                                                                                    |
|                   | Marketing                                                                                                    |     |                                                                                                    |
|                   | Operations                                                                                                    |     | Enrico Cattaneo 6/19 11:41 AM Edited                                                                                                    |
| ¢                 | s Sales                                                                                                    |     |                                                                                                    |
| Get app           | -                                                                                                    |     | ← Reply                                                                                                    |
| Store             |                                                                                                    |     |                                                                                                    |
| 0                 |                                                                                                    |     | Start a new conversation. Type @ to mention someone.                                                                                                    |
| ?<br>Help         | ະືo <sup>+</sup> Join or create a team                                                                                                    | \$  |                                                                                                    |
|                   |                                                                                                    |     |                                                                                                    |
|                   |                                                                                                    |     |                                                                                                    |

Microsoft Teams conversations are threaded so users can reply directly in-context to specific conversations, while keeping relevant discussions and files grouped together.

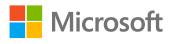

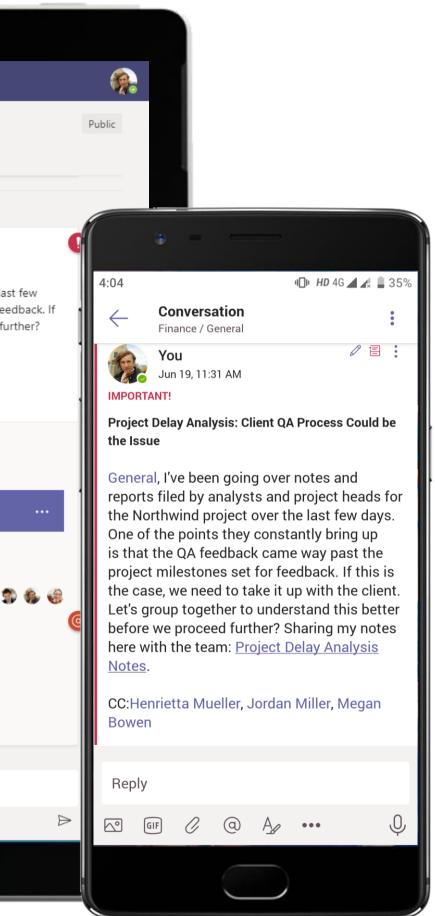

#### Finance & Accounts - Reliability and Serviceability

|                         | Micros     | soft Teams Q Search                                                                                     |                   |
|-------------------------|------------|----------------------------------------------------------------------------------------------------|-------------------|
|                         |            | Project Delay: Client Report Chat Details Scheduling Assistant                                          |                   |
| (=)<br>Chat             | $\times$ c | ancel meeting 🕞 Copy link Time zone: (UTC+05:30) Chennai, Kolkata, Mumbai, New Delhi Meeting options …  | Tracking          |
| ())<br>Teams            | Ø          | Project Delay: Client Report                                                                            | Enrico<br>Organiz |
|                         | Co         | Henrietta Mueller × S Jordan Miller × + Optional                                                        | Henrie Unknow     |
| <b>C</b> alls           | Ŀ          | 5/24/2021 4:00 PM ∨ → 5/24/2021 4:30 PM ∨ 30m ● All day                                                 | Jorda<br>Unkno    |
|                         |            | Suggested: 8:30 PM-9:00 PM 9:00 PM-9:30 PM 10:00 PM-10:30 PM                                            |                   |
| Files                   | ¢<br>5     | Does not repeat  Finance > General                                                                      |                   |
|                         | 0          | Add location                                                                                            |                   |
|                         | '⊞         | B I U S   ∀ A A Paragraph × Ab   ⊕ ⊕ ∷≣ ≟⊟   99 ⊕ ≞ ⊞   9 ℃                                             |                   |
|                         |            | Microsoft Teams meeting<br>Join on your computer or mobile app<br><u>Click here to join the meeting</u> |                   |
|                         |            | Learn More   Meeting options                                                                            |                   |
|                         |            |                                                                                                    |                   |
| ?<br>Help               |            |                                                                                                    |                   |
| $\overline{\mathbf{v}}$ |            |                                                                                                    |                   |

Hold protected calls and conferences and share screens with enterprise security. Using the Scheduling Assistant feature, the Financial Analyst can choose an optimal meeting time for all attendees.

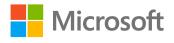

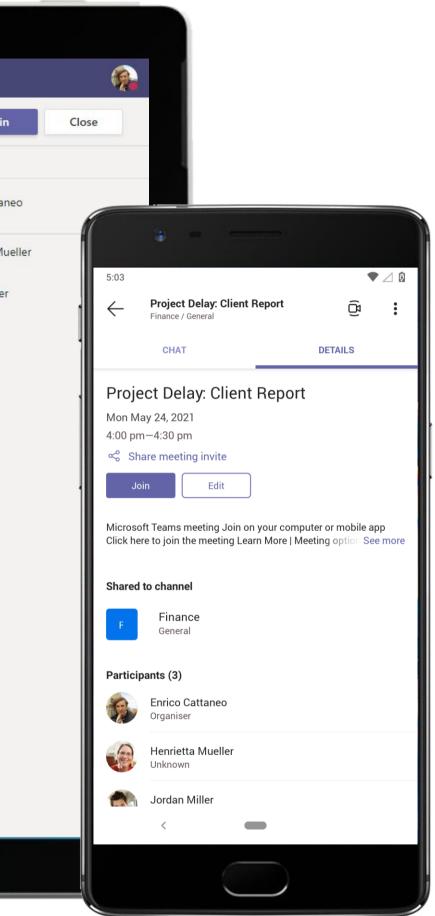

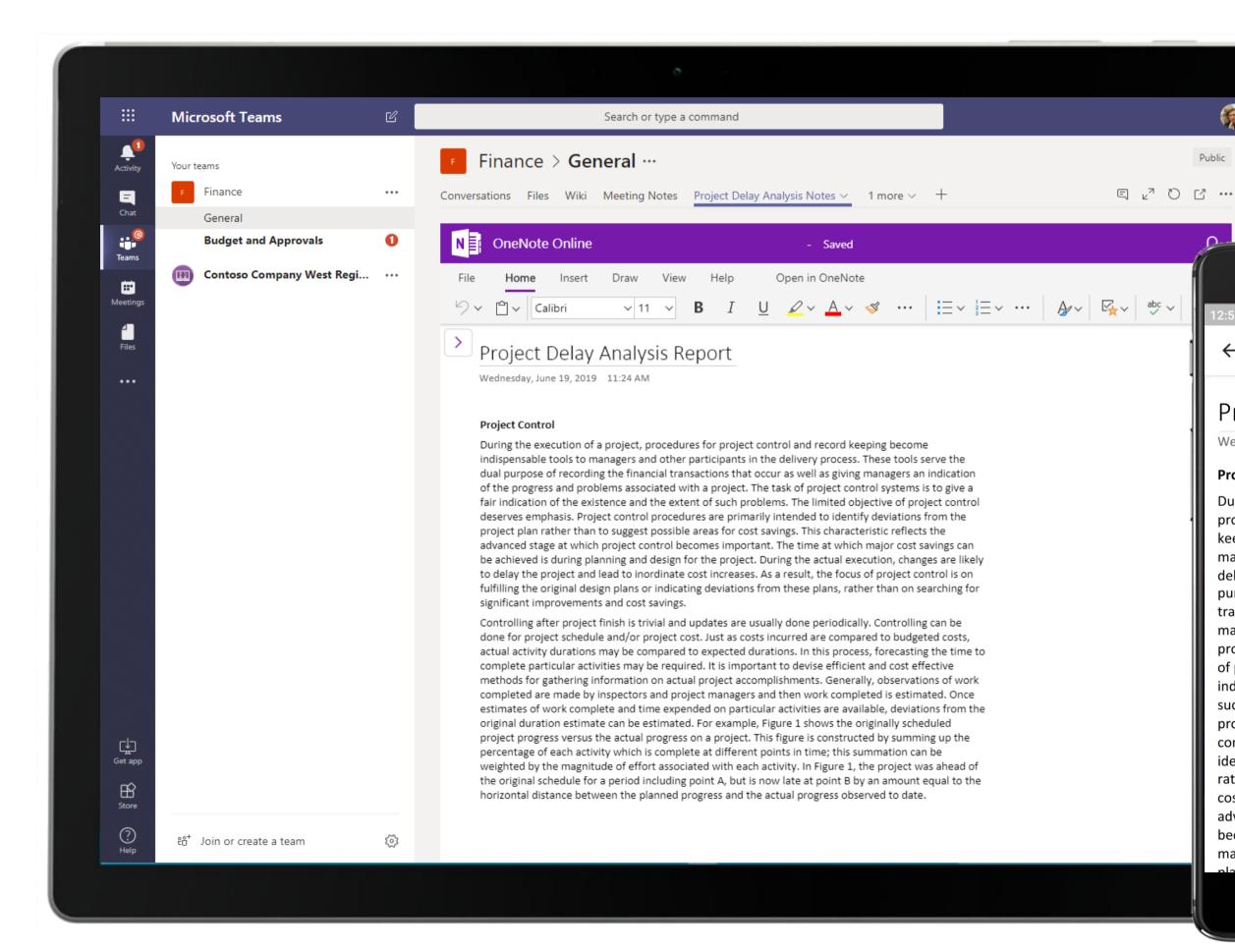

Whether it is meeting notes or analysis reports, OneNote in Teams is a powerful documentation tool. The Financial Analyst uses a OneNote tab to build a project delay analysis report and shares it later with his team.

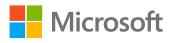

ים HD \$4G 🔟 🍂 🗎 19

2.

:

#### Project Delay Analysis Repo

Wednesday, June 19, 2019 11:24 AM

#### **Project Control**

Public

 $\leftarrow$ 

During the execution of a project, procedures for project control and record keeping become indispensable tools to managers and other participants in the delivery process. These tools serve the dual purpose of recording the financial transactions that occur as well as giving managers an indication of the progress and problems associated with a project. The task of project control systems is to give a fair indication of the existence and the extent of such problems. The limited objective of project control deserves emphasis. Project control procedures are primarily intended to identify deviations from the project plan rather than to suggest possible areas for cost savings. This characteristic reflects the advanced stage at which project control becomes important. The time at which major cost savings can be achieved is during

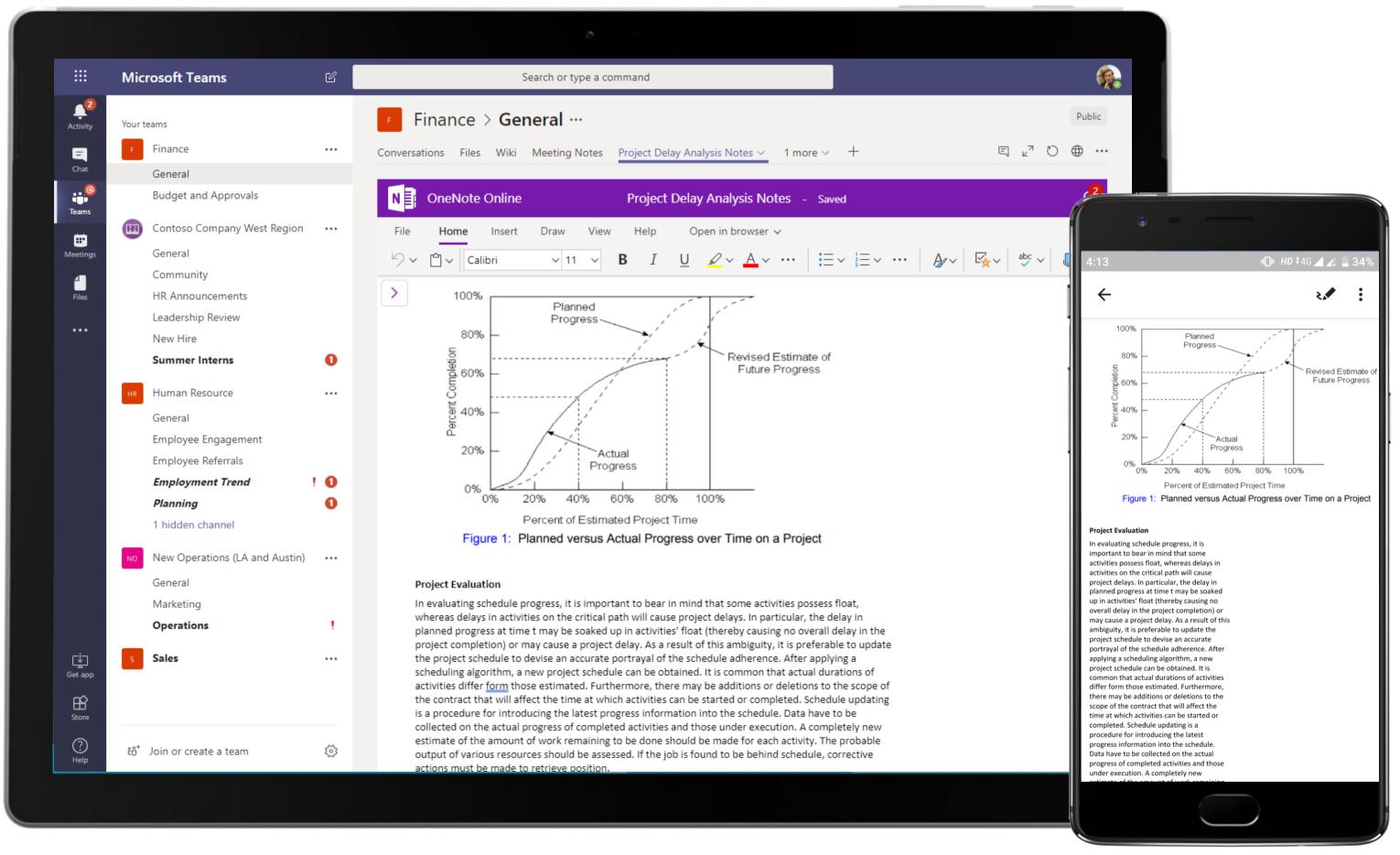

OneNote lets you capture notes and also serves as a protected repository for any information – images, graphs and designs. Store all your project information in one notebook and access it through Teams anytime!

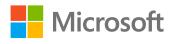

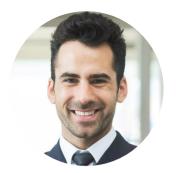

## Tracking Milestones for Invoicing and Payments Finance Manager

### Scenario Walkthrough

The Contoso Finance Manager resourcefully handles invoices and payments for a contractor who has undertaken two office construction projects for Contoso at different locations, all through the ease of communication on Teams.

- Presents the Statement of Work (SOW) to notify team members about completion rates as per agreed timelines. •
- Analyses a milestone report tab that contains photos of completion, invoices of purchases made and accumulated • workforce hours by trade and more.
- Creates a Smartsheet tab for each site to monitor progress. •
- Holds an audio conference to verify progress as per timelines before processing payment for invoices.
- Navigates to the milestone tabs and approves payment upon confirmation of milestone completion.

#### How did Teams help the Finance Manager execute his roles and responsibilities?

- Create, track and assign tasks and milestones with Smartsheet. •
- Utilize Word to compile and review data on client SOWs. •
- Create and save notes and upload photographs directly in OneNote. •

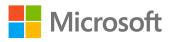

Which app integrations on Teams made it possible?

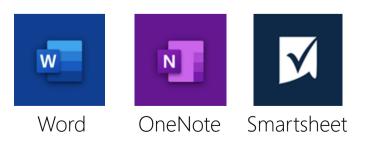

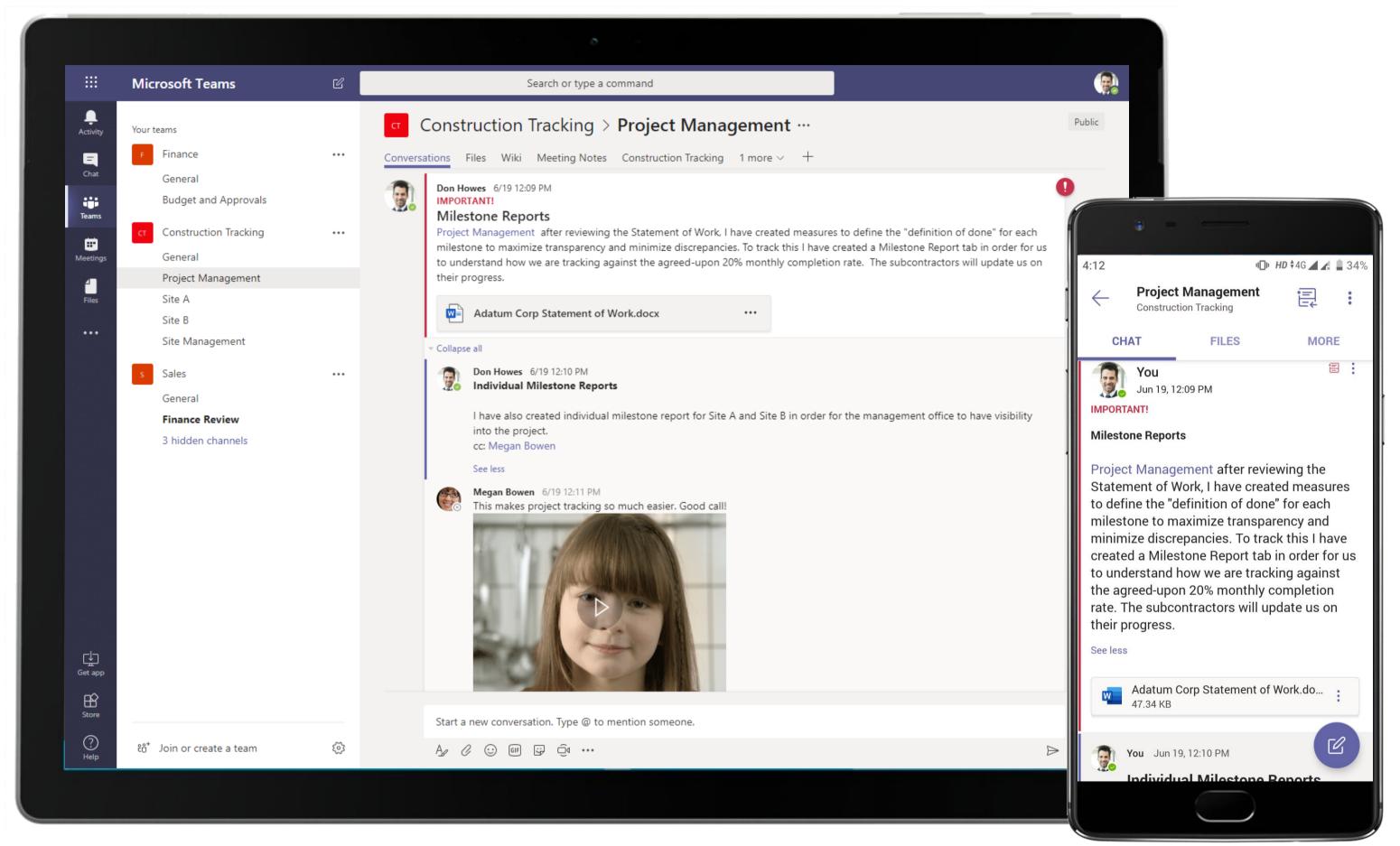

Milestone tracking for plant construction becomes easy with the powerful tools within Teams. Add to that it's diverse communication platform and the Finance Manager can execute project management tasks from within a single workspace.

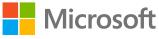

|    |                  | Microsoft Teams                 | C   |           |            | Search or type a co       | ommand                         |        |       |
|----|------------------|---------------------------------|-----|-----------|------------|---------------------------|--------------------------------|--------|-------|
|    | L<br>Activity    | Your teams                      |     | ст C      | ons        | truction Tracking >       | Project Management             | •••    |       |
| i. | <b>E</b><br>Chat | F Finance                       | ••• | Conversat | ions       | Files Wiki Meeting Notes  | Milestone Report ~ 1 more ~    | +      |       |
|    |                  | General<br>Budget and Approvals |     | 8 🖶       | • <b>•</b> | 🕆 🖽 Grid View 🔹 👱         |                                |        |       |
|    | Teams            | Construction Tracking           |     |           |            | Primary                   | Assigned To                    | % Done | Notes |
|    | Meetings         | General                         |     | 1         |            | Site A                    | Jordan Miller                  | 20%    |       |
|    | 4                | Project Management              |     | 2         |            | Grading                   | Jordan Miller                  | 100%   |       |
|    | Files            | Site A                          |     | 3         | 0          | Land Survey<br>Stake line | Jordan Miller<br>Jordan Miller | 100%   |       |
|    |                  | Site B                          |     | 4         | 0          | Grading                   | Jordan Miller                  | 100%   |       |
|    | ••••             | Site Management                 |     | 6         |            | Inspection Milestone      | Jordan Miller                  | 100%   |       |
|    |                  | _                               |     | 7         |            | Site Clearing             | Jordan Miller                  | 10%    |       |
|    |                  | s Sales                         | ••• | 8         |            | Excavation                | Jordan Miller                  | 10%    |       |
|    |                  | General                         |     | 9         |            | Stubbing out Utilities    | Jordan Miller                  | 10%    |       |
|    |                  | Finance Review                  |     | 10        |            | Inspection Milestone      | Jordan Miller                  | 0%     |       |
|    |                  | 3 hidden channels               |     | 11        |            | Foundation                | Jordan Miller                  | 12%    |       |
|    |                  |                                 |     | 12        |            | Footings                  | Jordan Miller                  | 0%     |       |
|    |                  |                                 |     | 13        |            | Walls                     | Jordan Miller                  | 0%     |       |
|    |                  |                                 |     | 14        |            | Pour Foundation           | Jordan Miller                  | 0%     |       |
|    |                  |                                 |     | 15        |            | Inspection Milestone      | Jordan Miller                  | 0%     |       |
|    |                  |                                 |     | 16        |            |                           |                                |        |       |
|    |                  |                                 |     | 17        |            |                           |                                |        |       |
|    |                  |                                 |     | 18        |            |                           |                                |        |       |
|    |                  |                                 |     | 19        |            |                           |                                |        |       |
|    |                  |                                 |     | 20        |            |                           |                                |        |       |
|    |                  |                                 |     | 21        |            |                           |                                |        |       |
|    | cla              |                                 |     | 22        |            |                           |                                |        |       |
|    | Get app          |                                 |     | 23        |            |                           |                                |        |       |
|    | ~                |                                 |     | 24        |            |                           |                                |        |       |
|    | Store            |                                 |     | 25        |            |                           |                                |        |       |
|    |                  |                                 |     | 26        |            |                           |                                |        |       |
|    | ?<br>Help        | ింి⁺ Join or create a team      | 5   | 27        |            |                           |                                |        |       |
|    | neip             |                                 |     |           |            |                           |                                |        |       |
|    |                  |                                 |     |           |            |                           |                                |        |       |

Create, track, and assign tasks and milestones with Smartsheet. The Finance Manager sets up simple and hassle-free milestone report with Smartsheet.

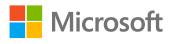

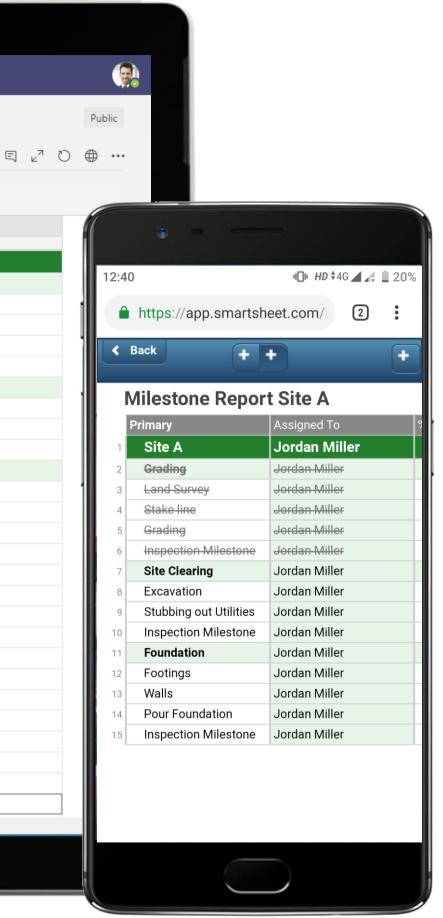

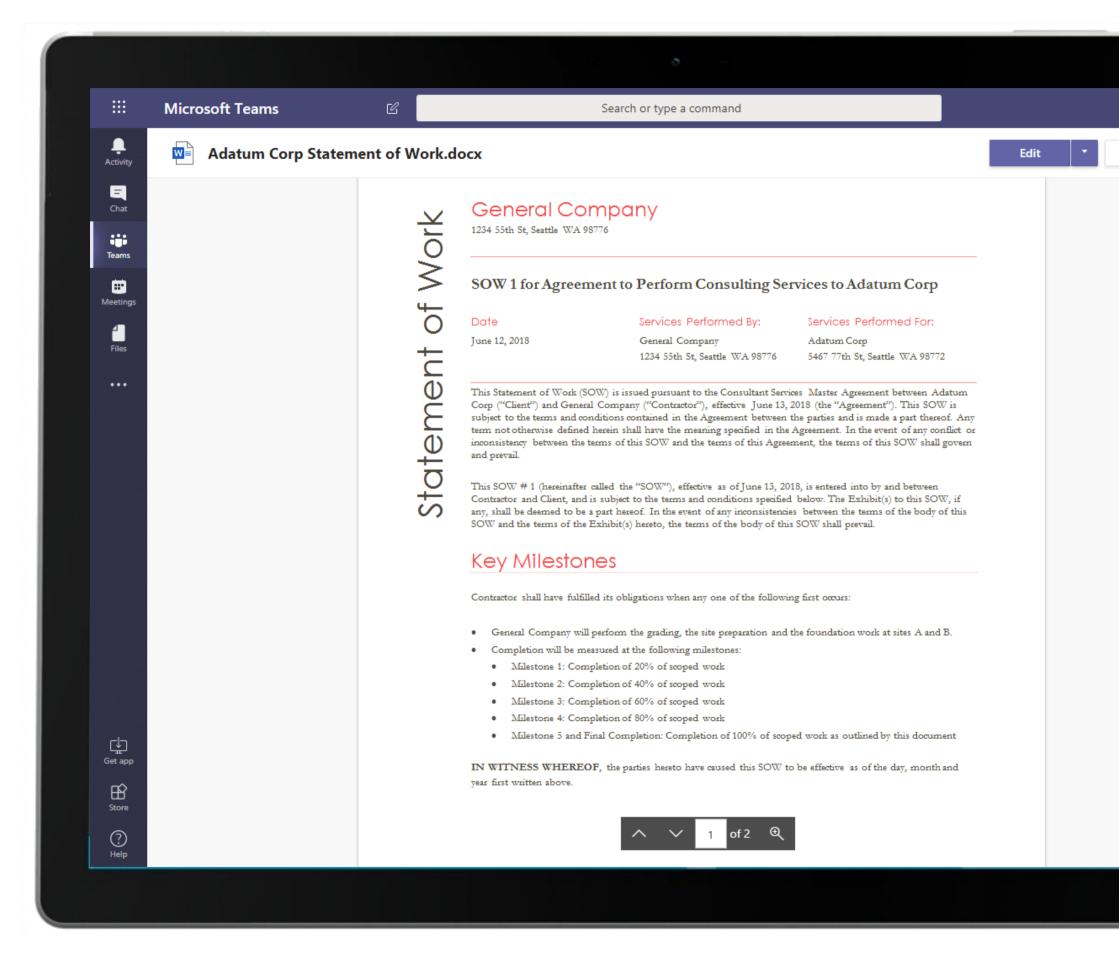

Enjoy document collaboration, creation and editing with the full canvas and toolset of Word in Microsoft Teams. The Finance Manager is able to access shared documents hosted securely in the Files tab.

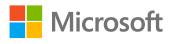

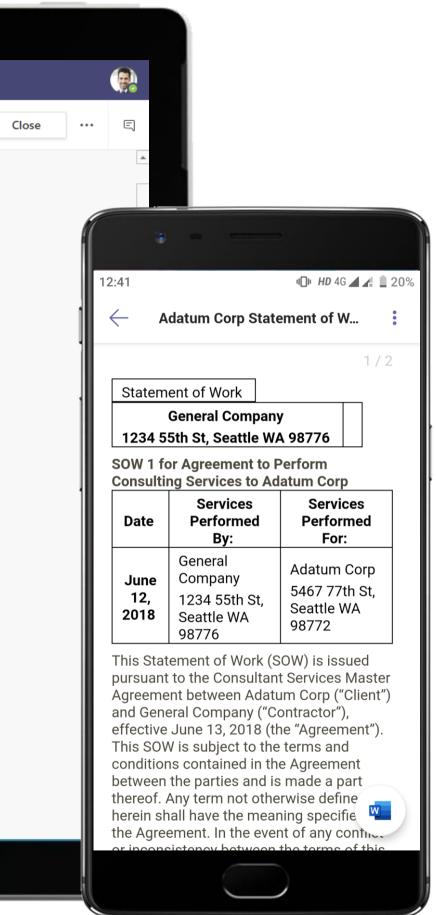

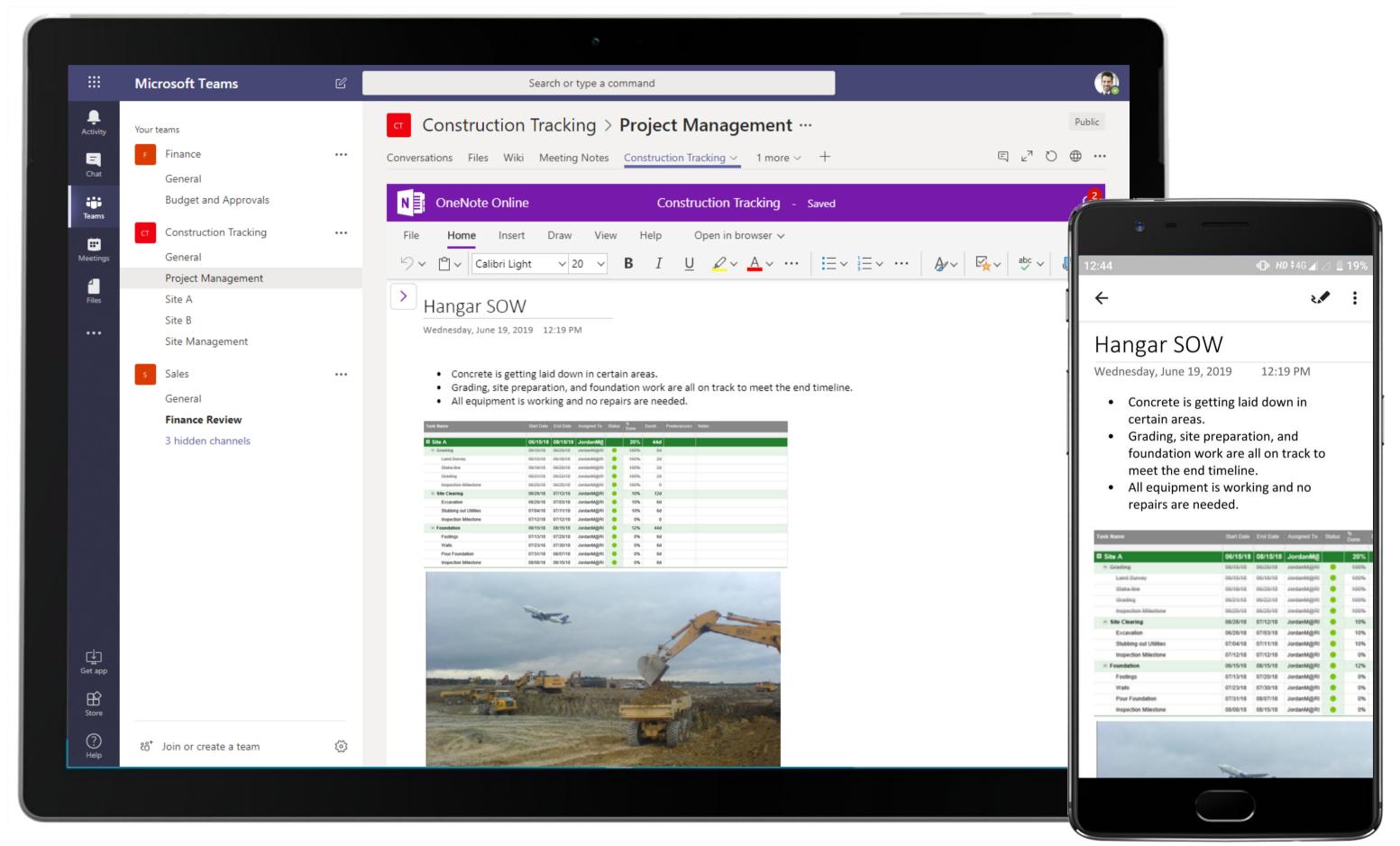

Add a OneNote tab to your channel in Microsoft Teams and use it as a shared space for notes among team members. The Manager uses it to create and save notes and upload photographs while tracking project milestones.

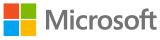

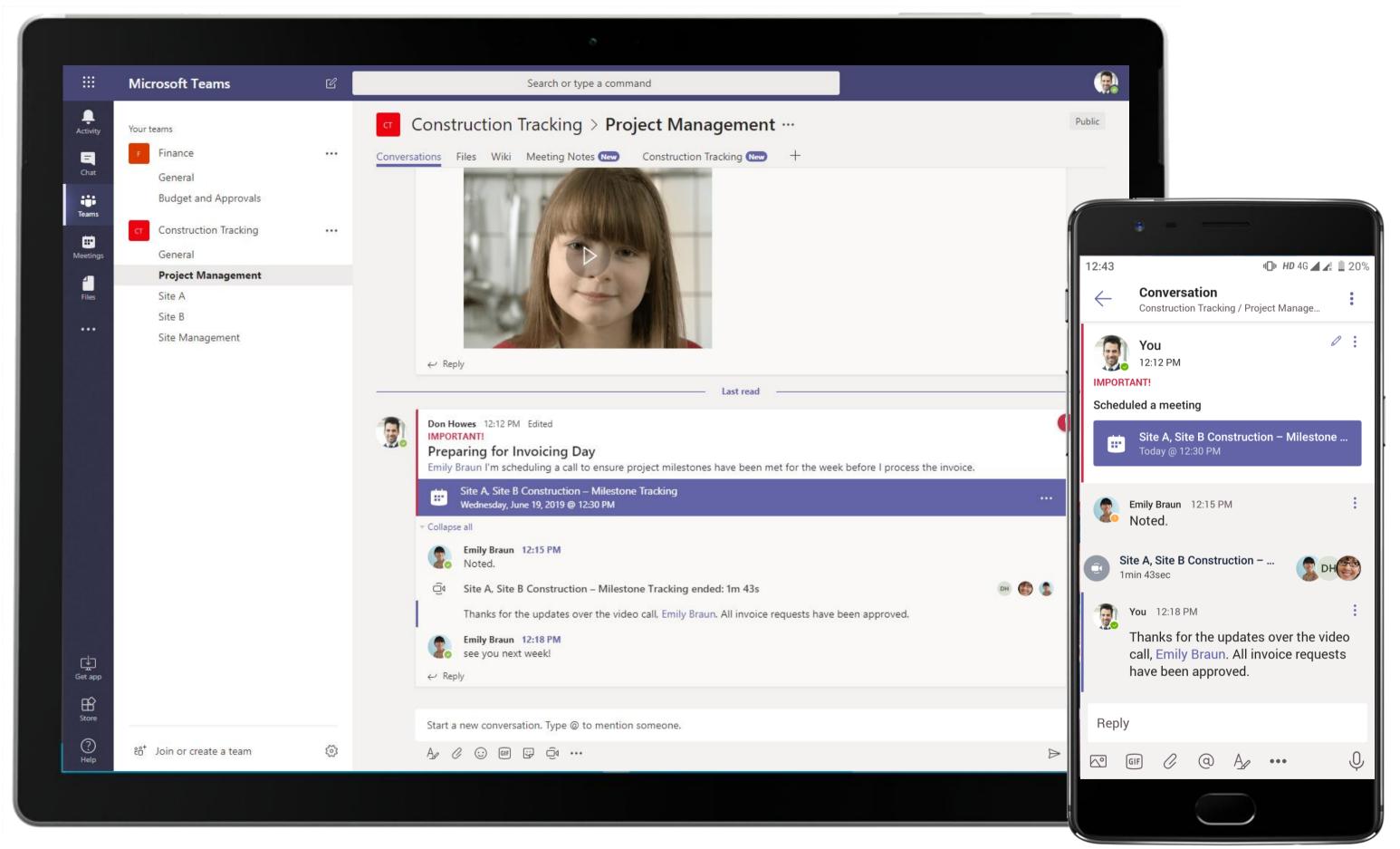

Microsoft Teams allows the team to communicate in open-channel conversations and keep team members (and guests) up-to-date. The Finance Manager is able to get real-time updates from the contractor in Teams.

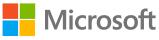

#### Finance & Accounts - Tracking Milestones for Invoicing and Payments

|                | Microsoft Teams Q Search                                                                                                    |                        |
|----------------|----------------------------------------------------------------------------------------------------|------------------------|
|                | Site A, Site B Construction - Milestone Tracking Chat Details Scheduling Assistant                                                                                                    | Jc                     |
| Ð              | X Cancel meeting       Copy link       Time zone: (UTC+05:30)       Chennai, Kolkata, Mumbai, New Delhi       Meeting options       …                                                                                                    | Tracking               |
| Chat           | Site A, Site B Construction - Milestone Tracking                                                                                                    | Don Hower<br>Organizer |
| Teams          | Constraints and the second second sec | Emily Brau             |
| <b>C</b> alls  | $\bigcirc$ 5/26/2021 3:00 PM $\checkmark$ $\rightarrow$ 5/26/2021 3:30 PM $\checkmark$ 30m $\bigcirc$ All day                                                                                                    | Megan Boy<br>Unknown   |
|                | Suggested: No suggestions available.                                                                                                    |                        |
| Files          | 🖒 Does not repeat 🗸                                                                                                    |                        |
|                | Construction Tracking > Project Management                                                                                                    |                        |
|                | Add location                                                                                                    |                        |
|                | ■ I U S   V A A Paragraph × AB   E E I I 99 G E I V C Emily Braun, I'm scheduling a call to ensure project milestones have been met for the week before I process the invoice. Microsoft Teams meeting Join on your computer or mobile app Click here to join the meeting Learn More   Meeting options                                                                                                    |                        |
| Apps           |                                                                                                    |                        |
| ?<br>Help      |                                                                                                    |                        |
| $\overline{1}$ |                                                                                                    |                        |

Hold seamless calls and conferences and share screens with enterprise security. Using the Scheduling Assistant feature, the Manager can choose an optimal meeting time for all attendees.

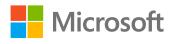

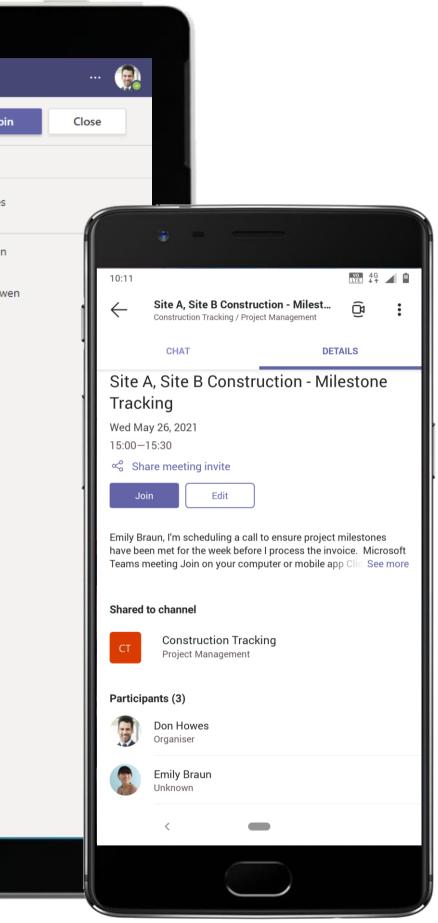

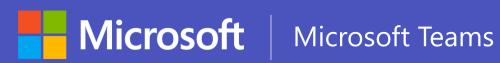

# Ready to change?

aka.ms/goTeams

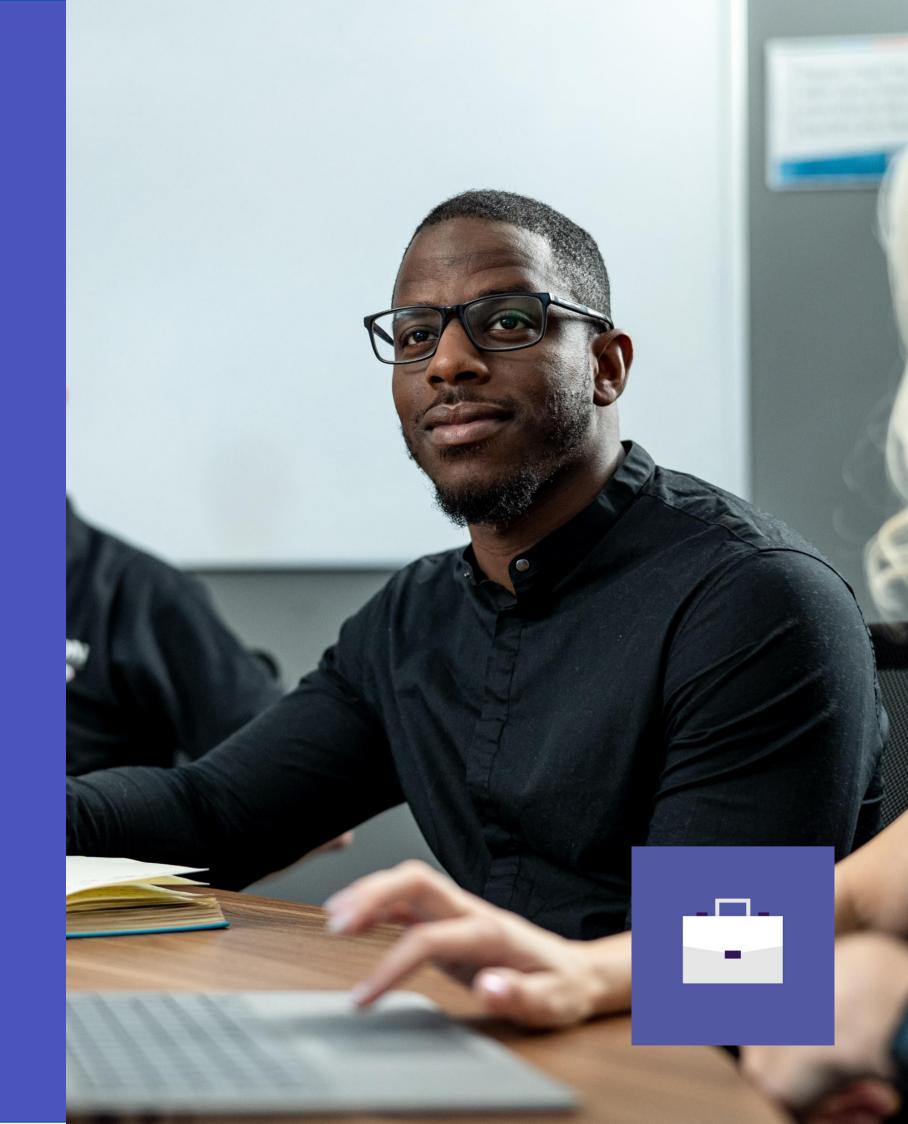